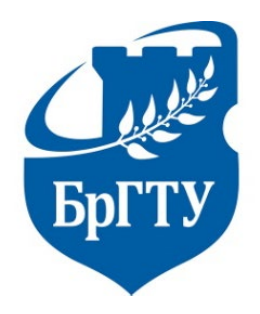

МИНИСТЕРСТВО ОБРАЗОВАНИЯ РЕСПУБЛИКИ БЕЛАРУСЬ

БРЕСТСКИЙ ГОСУДАРСТВЕННЫЙ ТЕХНИЧЕСКИЙ УНИВЕРСИТЕТ

МИНИСТЕРСТВО ОБРАЗОВАНИЯ И НАУКИ РОССИЙСКОЙ ФЕДЕРАЦИИ

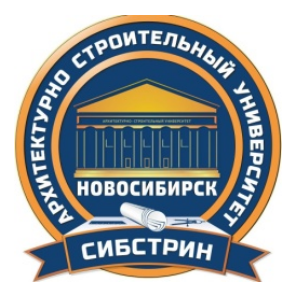

НОВОСИБИРСКИЙ ГОСУДАРСТВЕННЫЙ АРХИТЕКТУРНО-СТРОИТЕЛЬНЫЙ УНИВЕРСИТЕТ (СИБСТРИН)

# **ИННОВАЦИОННЫЕ ТЕХНОЛОГИИ В ИНЖЕНЕРНОЙ ГРАФИКЕ: ПРОБЛЕМЫ И ПЕРСПЕКТИВЫ**

**Сборник трудов Международной научно-практической конференции 26 апреля 2022 года**

> **Брест, Республика Беларусь Новосибирск, Российская Федерация**

> > Брест 2022

#### *Ответственный редактор*

Акулова О. А., канд. техн. наук

#### *Оргкомитет конференции*

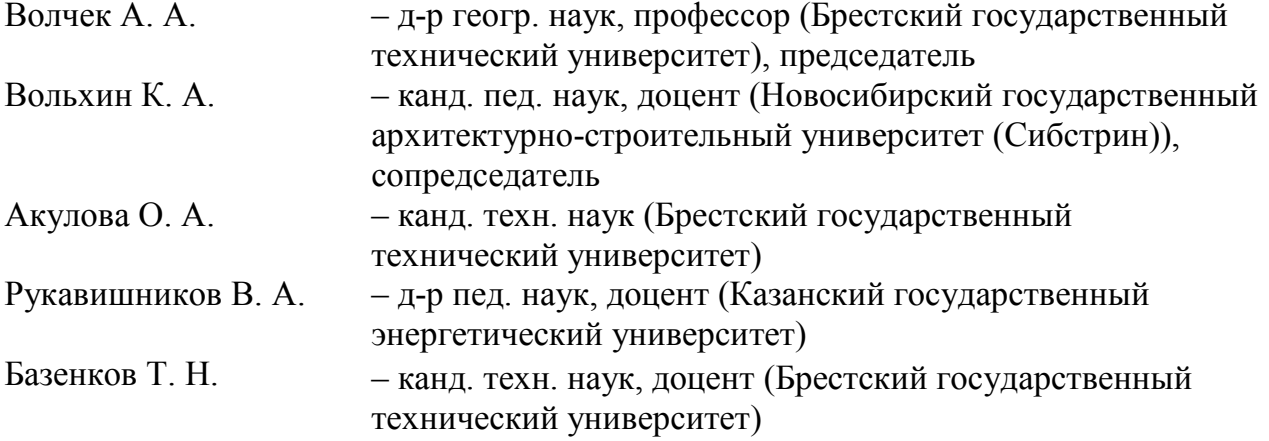

Н 76 **Инновационные технологии в инженерной графике: проблемы и перспективы** : сборник трудов Международной научно-практической конференции 26 апреля 2022 года Брест, Республика Беларусь Новосибирск, Российская Федерация / отв. ред. О. А. Акулова. – Брест : БрГТУ, 2022. – 261 с.

Сборник содержит 69 статей (122 авторов из 28 учреждений образования Республики Беларусь, Российской Федерации, Кыргызской Республики, Донецкой народной республики), представленных на Международной научно-практической конференции «Инновационные технологии в инженерной графике: проблемы и перспективы», проведенной в режиме открытой видеоконференции (г. Брест, Республика Беларусь, г. Новосибирск, г. Казань, г. Москва, г. Пермь, Российская Федерация) 26 апреля 2022 года.

Материалы сборника отражают актуальные вопросы инженерной графической подготовки студентов высших учебных заведений технического профиля, связанные с применением в учебном процессе инновационных педагогических методик, а также современных информационно-коммуникационных технологий.

> УДК 744 ББК Н2

ISBN 978-985-493-556-0 © Издательство БрГТУ, 2022

## **УПРАВЛЕНИЕ ПОЗНАВАТЕЛЬНОЙ ДЕЯТЕЛЬНОСТЬЮ СТУДЕНТОВ**

**В. М. Акулич**, канд. техн. наук, доцент

*Белорусско-Российский университет, г. Могилев, Республика Беларусь*

Ключевые слова: инженерная графика, рабочий чертеж и эскиз детали, тестирование, 3D-моделирование, компьютерная графика «Компас-3D».

В статье рассматривается тестирование как метод управления познавательной деятельностью студентов и контроля учебных достижений по инженерной графике. Разработан комплект тестов по теме «Рабочие чертежи и эскизы деталей» с использованием компьютерной графики и объемного 3D-моделирования в программе «Компас-3D».

Тематическое наполнение дисциплины «Инженерная графика» направлено на формирование умений графического чтения чертежей типовых деталей с конструктивными и технологическими элементами, освоение навыков анализа и представления различной их формы, выявления особенностей конструктивных элементов деталей, овладение навыками выполнять чертежи деталей с типовыми стандартными соединениями.

Особое внимание должно уделяться управлению процессом усвоения знаний и формированию умений и навыков студентов. Сформированность базовых компетенций будет свидетельствовать о готовности студентов использовать усвоенные теоретические знания, учебные умения и навыки, полученные на лекционных и практических занятиях, способности реализовывать различные способы деятельности по выполнению предусмотренных программами графических работ. Формирование ключевых компетенций направлены на усвоение способов самостоятельного приобретения знаний из различных источников информации.

Эффективность освоения студентами дисциплины «Инженерная графика» связана с комплексным оцениванием качества выполнения домашних графических работ, выполнением тематических контрольных работ, регулярным проведением тестирования по изучаемой тематике.

На практических занятиях рабочими программами предусмотрено изучение основных положений Единой системы конструкторской документации и общих правил выполнения чертежей.

Проведен анализ и отбор учебного материала по дисциплине, сформировано тематическое наполнение тестовых заданий. Тематика вопросов включает начертания и основные назначения линий чертежа (ГОСТ 2.303-68 «Линии»), правила изображения предметов на чертежах (ГОСТ 2.305-2008 «Изображения – виды, разрезы, сечения»), правила нанесения размеров (ГОСТ 2.307-2011 «Правила нанесения размеров и предельных отклонений»), правила изображения и нанесения шероховатости поверхностей деталей (ГОСТ 2789-73

3

«Шероховатость поверхности. Параметры, характеристики и обозначения», ГОСТ 25142-82 «Шероховатость поверхности. Термины и определения») [1].

Очень важна визуализация при изучении соответствующих стандартов и правил изображения элементов деталей, а также их условных обозначений на чертеже.

Повышение качества инженерного образования зависит от активного использования современных информационных компьютерных технологий.

Целью данной работы является разработка тестов по инженерной графике по теме «Рабочие чертежи и эскизы деталей», состоящих из графических и текстовых заданий, оформленных в виде карт программированного контроля.

Тесты составлены таким образом, что охватывают основные положения по таким разделам, как «Изделия и их составные части», «Требования к рабочим чертежам деталей» [2].

Для большей наглядности чертежи деталей дополнены объемными изображениями, которые представляют собой графические задания в виде 3Dмоделей различных деталей (рисунок 1).

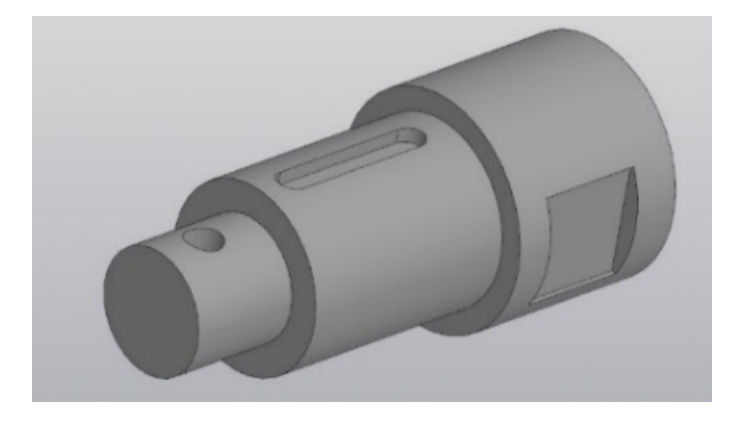

Рисунок 1 – 3D-модель многоступенчатого вала с конструктивными и технологическими элементами

Изображения деталей многоступенчатых валов с конструктивными и технологическими элементами различной формы и конфигурации выполнены с помощью компьютерной графики «Компас-3D» и оформлены в соответствии с основными требованиями к чертежам деталей.

Визуализация тестовых заданий с помощью различной графической информации влияет на эффективность обучения [3].

Проведение студентами анализа и сравнения, овладение специальной технической терминологией, использование основных понятий чертежа как конструкторского документа направлено на более активное изучение теоретического материала на лекционных занятиях. Такой подход к изучению инженерной графики формирует применение приобретенных навыков на практических занятиях и при выполнении графических работ.

Техническая подготовка студентов с использованием компьютерных технологий развивает инженерное мышление и формирует умения и навыки разработки и свободного чтения чертежей.

Для каждой карты избирательных многовариантных тестов сформулированы по 7 вопросов и по 4 ответа на каждый вопрос (рисунок 2).

| <b>MOVBO</b><br>*Benapurroo-Parrohomi<br>иниферх отел"<br>Кафадра "Инжанарная<br>ra an ana" |                                                                                                    |                        | Карта программираванного<br>контроля по теме: | "Робочив чертежи и эскизы детолей" | Разработала<br>дои, кл.н.<br>Акулич В.М. | Вариант                 |  |  |  |
|---------------------------------------------------------------------------------------------|----------------------------------------------------------------------------------------------------|------------------------|-----------------------------------------------|------------------------------------|------------------------------------------|-------------------------|--|--|--|
|                                                                                             |                                                                                                    | Ombemu                 |                                               |                                    |                                          |                         |  |  |  |
|                                                                                             | Вопросы                                                                                                |                        | 1                                             | 2                                  | 3                                        | 4                       |  |  |  |
| 1                                                                                           | По какоеву напраблению<br>IERHERRICHAN- I L. N. N.<br>GROVENSTORE A BUSINESS.<br>zoubes but develop?   |                        |                                               | $^{\prime\prime}$                  | ₩                                        | IV                      |  |  |  |
|                                                                                             | Скалька сечении нижна<br>бытомить от бые нечел<br>констрикции детали?                                  |                        | 2                                             | $\overline{3}$                     | $\mathcal I$                             | 4                       |  |  |  |
|                                                                                             | KIRORY ICI UKRIWATAWAY<br>wegmantigmormu<br>поверхности номесены<br>неправильно?                       |                        | $Ra$ $22$                                     | Ru22                               | Rt12                                     | An 11                   |  |  |  |
| Be also be the company of the COS COST COLUMN of the Construction of the Constant Article   |                                                                                                    | ı<br>π                 | 1                                             |                                    | Ш                                        |                         |  |  |  |
|                                                                                             | Какие из адаэкононии ше-<br>DEVELOPMENTE NOCINEENCHEN<br>Henpabureno o npaton<br>Верхнем цали чертежа? |                        | $\sqrt{63M}$                                  | $\sqrt{Rq6J}$                      | R16350                                   | Rasz <sub>N</sub><br>À. |  |  |  |
|                                                                                             | 52                                                                                                    | Как называется элемент |                                               | omb<br>UURU TALANCKOP              | confi<br>ивнтробое                       | <b>I BIGRITIOMAZZ</b>   |  |  |  |
|                                                                                             | Кок называется элемент                                                                                 |                        | 1977                                          | 2012/09/09                         | Karatika nođ<br>USEMMIT                  | <b>JUNE 1077</b>        |  |  |  |
|                                                                                             | Как называется элемент<br>72                                                                           |                        | <b>Ilhoursets</b><br>конадко                  | <b>RAE KIT</b>                     | <b>LIK/TER!</b>                          | 2012/07/09 07:          |  |  |  |

Рисунок 2 – Карта программированного контроля

Использование разработанных тестов повышает эффективность учебного процесса по инженерной графике, дает возможность управлять познавательной деятельностью студентов, своевременно контролировать качество выполнения работ, что обеспечивает оптимизацию графической подготовки студентов и формирует инженерное мышление.

#### **Список литературы**

- 1. Единая система конструкторской документации (ЕСКД). Общие правила выполнения чертежей: сборник. – М. : Издательство стандартов, 2011. – 60 с.
- 2. **Чекмарев, А. А.** Справочник по машиностроительному черчению : справочное издание/ А. А. Чекмарев, В. К. Осипов. – 2-е изд., перераб. – М.: Высшая школа, 2001. – 493 с.
- 3. **Акулич, В. М**. Комплексный подход к организации системы контроля знаний студентов / В. М. Акулич // Тезисы докладов II Международной научно-методической конференции «Качество подготовки специалистов в техническом университете: проблемы, перспективы, инновационные подходы. – Могилев : УО МГУП, 2014. – С. 51.

## **КОМПЬЮТЕРНАЯ ВИЗУАЛИЗАЦИЯ СТРОИТЕЛЬНЫХ ПРОЕКТОВ**

**О. А. Акулова**, канд. техн. наук, **М. О. Мороз**, студент, **Д. Э. Божко**, студент

*Брестский государственный технический университет, г. Брест, Республика Беларусь*

Ключевые слова: визуализация, анимация, 360-градусная 3D-панорама, дизайн-проект, Autodesk Revit, Autodesk 3ds Max, Blender.

В работе рассмотрены современные концепции компьютерной визуализации строительных проектов, а также представлены разработанные дизайн-проекты помещений для отраслевых лабораторий Брестского государственного технического университета.

На сегодняшний день наиболее распространенным средством визуализации в строительных проектах являются фотореалистичные рендеры интерьеров и экстерьеров зданий, а также прилегающего ландшафта. Они широко применяются на инвестиционной стадии, а также при утверждении проектных решений с заказчиком.

Принципы современного проектирования, основанного на технологиях информационного моделирования (BIM-технологии), изначально предполагают создание 3D-моделей проектируемых зданий и сооружений в таких программных комплексах, как Revit и Civil 3D-компании Autodesk, ArchiCAD фирмы Graphisoft, Renga российской компании Renga Software, Allplan компании Nemetschek Allplan Systems GmbH, Tekla Structures компании Trimble, различные решения компании Bentley Systems и другие.

При этом все они уже имеют достаточно средств для наглядной визуализации [1, 2]. Однако, чтобы получить действительно реалистичное изображение, необходимо использовать специализированные графические редакторы, лидером среди которых на сегодняшний день является пакет Autodesk 3ds Max, позволяющий использовать большое число различных рендер систем (V-ray, Corona render, Arnold и др.). Также следует отметить свободное и открытое программное обеспечение Blender, программные комплексы SketchUP и Rhinoceros (Rhino).

Для постобработки изображений применяют пакеты Adobe Photoshop для растровых изображений и Illustrator для работы с векторной графикой.

Следующим шагом является создание 3D-анимации, с помощью которой можно наиболее выгодно и доступно показать все пространственные, инфраструктурные и художественные особенности строительных проектов. Эффектный видеоролик позволит привлечь и заинтересовать заказчиков и инвесторов, а благодаря последовательному видеоряду легко воспринимается

архитектурно-художественный образ объекта, а также конструктивные и дизайнерские решения.

Для этих целей могут применятся такие программные комплексы, как Autodesk Maya, Cinema 4D, Тwinmotion, Lumion, Artlantis и другие.

В рамках научно-исследовательской работы студенты Брестского государственного технического университета приняли активное участие в разработке информационной модели мультидисциплинарного образовательного кластера машиностроения, искусственного интеллекта и робототехники отраслевой лаборатории «Системы идентификации и промышленная робототехника» Брестского государственного технического университета, созданной 9 февраля 2021 года при поддержке Министерства по налогам и сборам Республики Беларусь.

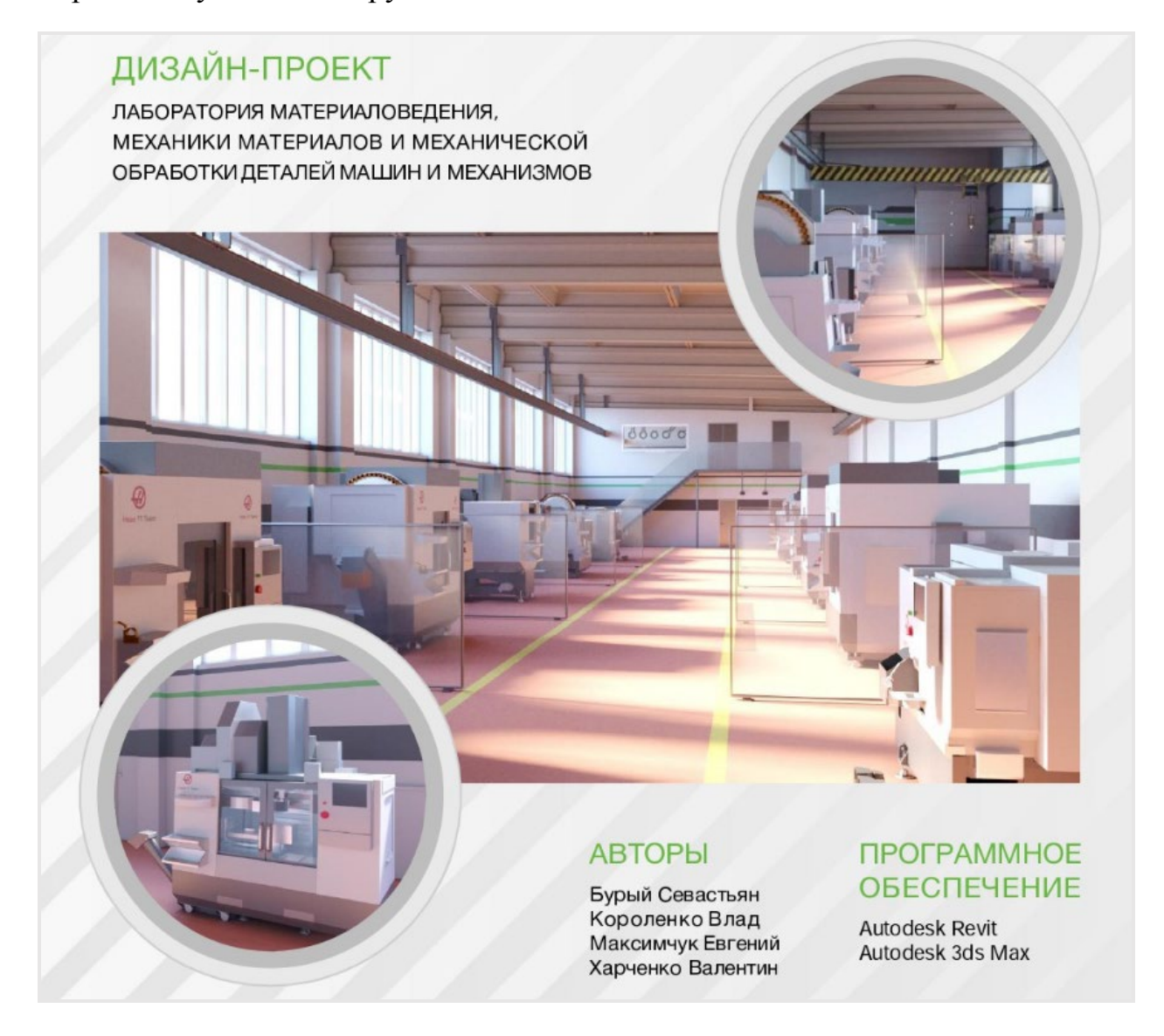

Рисунок 1 – Дизайн-проект лаборатории

На основе результатов обследования мультидисциплинарного образовательного кластера была разработана его информационная модель в программном комплексе Autodesk Revit.

Затем была выполнена фотореалистичная визуализация лаборатории материаловедения, механики материалов и механической обработки деталей машин и механизмов (рисунок 1), включая кабинет для преподавателей и учебную аудиторию, в программном комплексе 3 ds Max.

Кроме того, был разработан презентационный ролик [\(https://youtu.be/Gvz7GBpr3D0\)](https://youtu.be/Gvz7GBpr3D0), демонстрирующий все нюансы выполненной информационной модели.

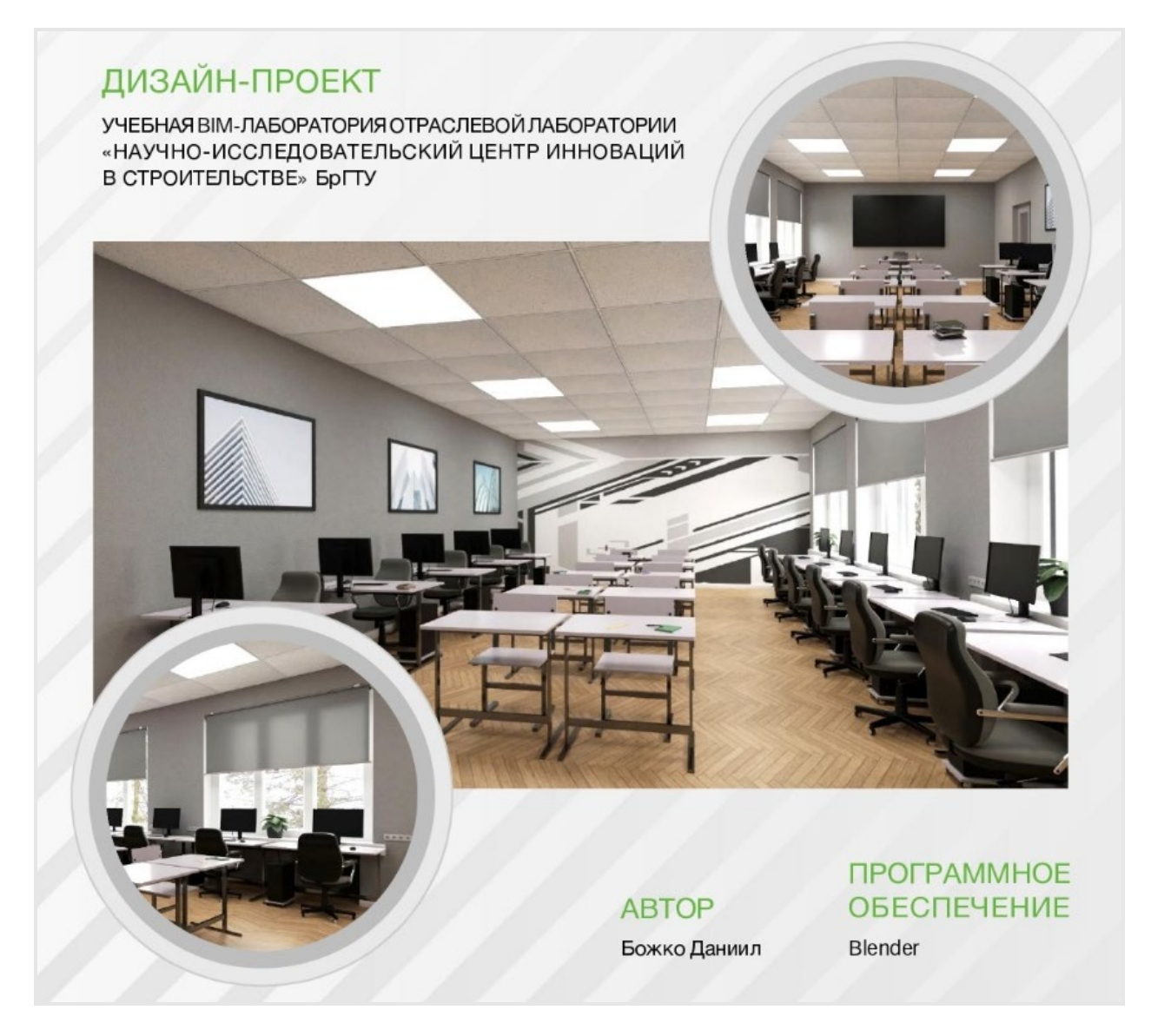

Рисунок 2 – Дизайн-проект учебной BIM-лаборатории

Следующим проектом стала разработка вариантов дизайна и технического оснащения учебной BIM-лаборатории (рисунок 2), а также офисного помещения для BIM-проектировщиков и дизайнеров (рисунок 3) отраслевой лаборатории «Научно-исследовательский центр инноваций в строительстве» Брестского государственного технического университета, созданной 22 марта 2021 года при поддержке Министерства архитектуры и строительства Республики Беларусь.

Трехмерная модель учебной BIM-лаборатории была выполнена в программном комплексе Blender.

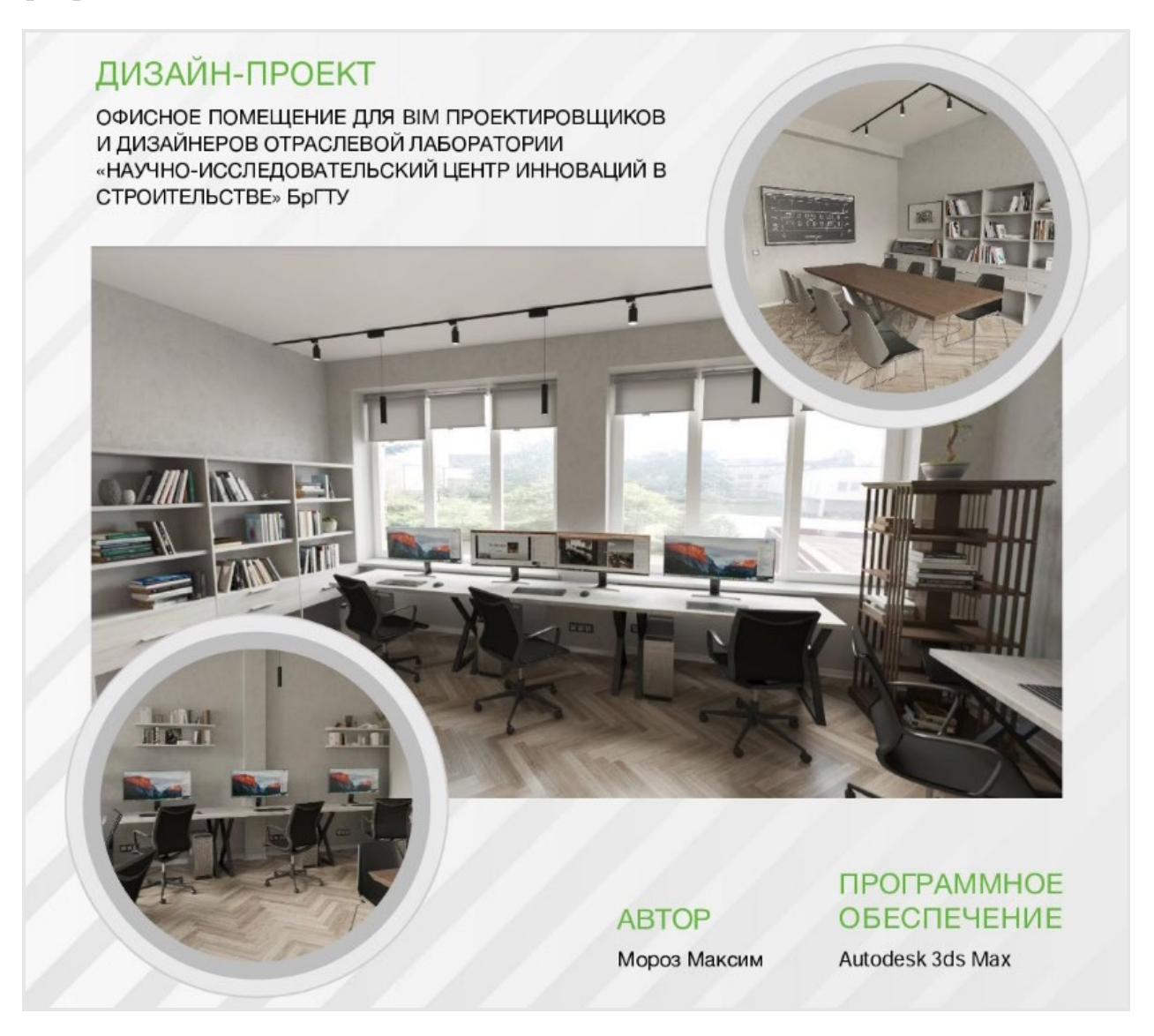

Рисунок 3 – Дизайн-проект офисного помещения для BIM-проектировщиков

Для того, чтобы подчеркнуть инновационное направление деятельности лаборатории, одна из стен была оформлена в виде геометрического рисунка, цветовая гамма которого совпадает с принятой для помещения.

Также было спроектировано с учетом эргономических требований типовое рабочее место студента.

Для создания реалистичного вида за окном использовалась панорамная съемка ландшафта.

Также был создан презентационный видеоролик [\(https://youtu.be/2RVsshQASjA\)](https://youtu.be/2RVsshQASjA), демонстрирующий дизайн BIM-лаборатории. Он позволяет увидеть, как будет выглядеть интерьер с различных ракурсов.

Для разработки дизайн-проекта офисного помещения для BIMпроектировщиков и дизайнеров применялся Autodesk 3ds Max.

Офисное помещение оснащено мощными компьютерами, позволяющими создавать сложные информационные BIM-модели, высококачественные, фотореалистичные визуализации в высоком разрешении, анимацию, виртуальную и дополненную реальность, а также интерактивным экраном, обеспечивающим проведение различного рода встреч, совещаний, а также онлайн-мероприятий.

Для демонстрации всех нюансов дизайн-проекта была разработана 360-градусная 3D-панорама, позволяющая достигнуть эффекта реального присутствия пользователя внутри моделируемого офиса. Ознакомиться с ней можно по ссылке [https://kuula.co/post/NkGpJ.](https://kuula.co/post/NkGpJ)

Все представленные разработки могут быть использованы при организации и ремонте отраслевых лабораторий Брестского государственного технического университета, в учебных целях, а также в рамках различного рода выставок и профориентационных мероприятий.

#### **Список литературы:**

- 1. **Акулова, О. А.** Особенности визуализации трехмерных моделей в графических системах / О. А. Акулова, С. Н. Бурый, В. А. Брень // Инновационные технологии в инженерной графике: проблемы и перспективы : сборник трудов Международной научнопрактической конференции, 24 апреля 2020 года, Брест, Республика Беларусь, Новосибирск, Российская Федерация / отв. ред. О. А. Акулова. – Брест : БрГТУ, 2020. – С. 6–10.
- 2. **Божко, Д. Э.** Разработка дизайна и технического оснащения учебной лаборатории для информационного моделирования / Д. Э. Божко, О. А. Акулова // СТУДЕНТ ГОДА 2021 : сборник статей II Международного учебно-исследовательского конкурса (15 декабря 2021 г.) : в 6 ч. – Петрозаводск : МЦНП «Новая наука», 2021. – Часть 3. – С. 151–161.

УДК 378.147

## **КОМПЬЮТЕРНОЕ МОДЕЛИРОВАНИЕ ЖИДКОСТЕЙ**

### **О. А. Акулова**, канд. техн. наук

*Брестский государственный технический университет, г. Брест, Республика Беларусь*

Ключевые слова: компьютерная графика, визуализация, анимация, компьютерная симуляция жидкостей, RealFlow, Bifrost, Fluids, FLIP Fluids.

В работе рассмотрены существующие методы и алгоритмы компьютерной симуляции жидкостей, а также современное программное обеспечение, позволяющее ее реализовать.

Одной из наиболее актуальных областей применения компьютерной графики и визуализации являются системы виртуальной реальности. Они позволяют имитировать объекты реального мира, визуализировать и обрабатывать большие объемы информации.

При этом визуализация жидких сред является одной из наиболее сложных вычислительных задач, учитывающих разнообразные физические явления.

Для достоверной визуализации динамичного процесса требуется плавная анимация при скорости не менее 25-30 кадров в секунду. При меньшей скорости человеческий глаз начинает замечать небольшие разрывы в анимации, что приводит к потере эффекта присутствия.

В первых системах виртуальной реальности использовали имитационные модели, основанные на эмпирически подобранных алгоритмах. И хотя они обладали достаточной степенью реалистичности, однако были трудоемкими, имели большое число ограничений и могли применяться лишь для ограниченного круга задач. С увеличением производительности вычислительных систем для визуализации жидких сред стали применять достаточно точные физические модели, учитывающие не только геометрию поверхности, но и оптические процессы, происходящие на ее границе и в толще. При реализации такого подхода требуются огромные вычислительные ресурсы, недоступные в настоящее время.

В связи с этим наиболее эффективным является комплексный подход, предусматривающий упрощение физической модели в той степени, в которой она соответствует реальной системе с точностью, достаточной для применения в конкретной области исследования [1].

Математические основы описания жидких сред были заложены такими исследователями, как Б. М. Андреев, Б. Х. Глуховский, И. Н. Давидан, Ю. М. Крылов, Д. Пирсон и многими другими. В настоящее время к разработке новых методов и алгоритмов обработки информации при визуализации жидкостей для систем виртуальной реальности проявляется значительный интерес со стороны исследователей B. C. Беляева, М. Бэкера, Ю. Крячко, Дж. Митчела, М. Мюллера, Дж. Тессендорфа, А. Бродкорба, К. Хэссельмана, Н. Фостера и других [2, 3].

Моделирование жидкости – это сравнительно новое направление, история развития которого насчитывает немногим более 30 лет. В 1998 году была предпринята первая попытка моделирования всплеска жидкости с помощью компьютера. Компания Next Limit Technologies разработала технологию RealFlow для симуляции поведения жидкостей. Ее движок основывался на классических законах физики, что позволило получить высокую точность просчета процесса и реалистичную визуализацию. При этом моделирование жидкости было возможным на компьютерах того времени [4].

До появления RealFlow моделирование воды основывалось на методе деформации поверхности, не учитывающем мелкие детали (брызги, пену, пузырьки и т. д.). RealFlow же позволил сгенерировать трехмерную поверхность жидкости, образованную частицами. Метод, на котором основан движок симулятора жидкостей, использует модель SPH (Smoothed-particle Hydrodynamics), а также алгоритм Hybrido, предназначенный для симуляции масштабных сцен.

C помощью дополнительных модулей RealFlow поддерживает интеграцию со всеми основными 3D-редакторами: Maya, 3ds Max, Houdini, LightWave, Softimage. Кроме того, весной 2015 года компания заявила о создании нового дополнения RFCORE для популярного 3D-редактора Cinema 4D. С помощью RFCORE можно использовать движок симулятора жидкостей RealFlow непосредственно внутри Cinema 4D (рисунок 1).

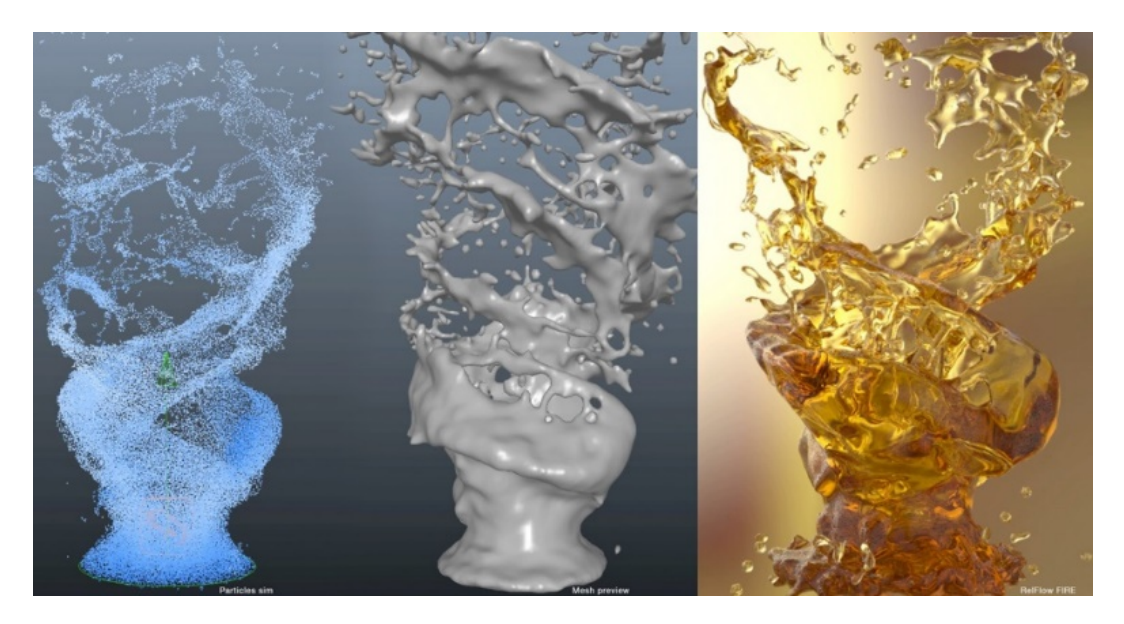

Рисунок 1 – Модель жидкости на различных стадиях моделирования, www.behance.net

Для создания анимации в RealFlow используется принцип ключевых кадров – для двух кадров создаются контрольные значения какого-нибудь параметра, а программа автоматически просчитывает значения для всех промежуточных кадров.

Анимировать в RealFlow можно практически любой параметр, который отображается в окне настроек.

В 2015 году в Autodesk Maya появился Bifrost, совершенно новая система симуляции жидкостей. Bifrost – это среда визуального программирования, разработанная Exotic Matter с использованием технологии Naiad, которая может генерировать симуляцию жидкостей. В основе Bifrost лежит солвер (Solver) под названием FLIP (Fluid Implicit Particle), благодаря чему он может генерировать жидкости из эмиттеров (Emitter), которые могут взаимодействовать с гравитацией, будучи направляемыми объектами столкновений (Collider) и ускорителями (Accelerator).

С 2018 года внутренний симулятор жидкости Fluids появился и в 3ds Max. Он позволяет воссоздавать реалистичное поведение жидкостей, например, воды, масла, лавы, а также воспроизводить эффекты гравитации и столкновения.

Собственный симулятор жидкости FLIP Fluids имеется и в Blender. Этот симулятор был добавлен в Blender в 2005 году, однако наибольшее развитие получил с 2016 года. Движок является воксельным и основан на методе решеточных уравнений Больцмана. Лучше всего подходит для создания воды, но имеет возможность создавать вязкие жидкости [5].

В 2020 году в Blender был внедрен новый симулятор Mantaflow, также основанный на методе решеточных уравнений Больцмана. Mantaflow является инструментом моделирования для создания как жидких, так и газообразных/дымовых эффектов моделирования, в то время как FLIP Fluids сосредоточен исключительно на моделировании жидких сред.

Следует отметить, что рассмотренные выше симуляторы не подходят для научно-исследовательских целей, так как не учитывают всех свойств и характеристик исследуемых жидкостей.

В научных целях следует применять специальное программное обеспечение, основанное на CFD (Computational Fluid Dynamic). Среди наиболее популярных программ можно выделить Ansys Fluent – программное обеспечение, которое обладает широкими возможностями моделирования физических процессов с целью анализа влияния жидкости на изделие или оборудование. Он основан на методе конечных объемов, при этом:

– область течения разделяется на конечное множество контрольных объемов;

– в этом множестве контрольных объемов решаются уравнения сохранения массы, импульса, энергии и т. д.;

– уравнения в частных производных дискретизируется в систему алгебраических уравнений;

– производиться численное решение этих алгебраических уравнений в расчетной области.

Ansys Fluent надежно и эффективно выполняет расчеты для всех физических моделей и типов, включая стационарное или переходное течение, несжимаемые или сжимаемые течения (от малых дозвуковых до гиперзвуковых), ламинарные или турбулентные потоки, ньютоновские или неньютоновские жидкости, идеальный или реальный газ [6].

Также следует упомянуть Autodesk CFD – это CAE-система, предназначенная для расчетов и моделирования движения потоков жидкостей и газов, а также процессов теплопередачи и тепломассообмена. В ней реализована поддержка моделирования свободного течения жидкостей методом свободной поверхности VOF (Volume of Fluid). С помощью нее можно моделировать и анализировать взаимодействие потока и тела, которое может менять свое положение. Применение такого метода позволяет решать задачи анализа процессов прорыва плотин, наполнения шахт и штолен водой, разлива масла из танкера и другие [7].

Еще одним программным продуктом для анализа динамики жидкости и газа, включая тепловые эффекты, является FLOW-3D. Он применяется для математического моделирования ограниченных течений жидкости и течений со свободной поверхностью при турбулентном и ламинарном режимах, а также газов в дозвуковом и сверхзвуковом режимах.

Для описания объема моделирования FLOW-3D использует сетку в декартовых или цилиндрических координатах. Сложная геометрия моделируется с использованием метода FAVOR, где препятствия и перегородки заключаются в ортогональную сетку. Данный метод допускает независимое определение сетки и геометрии, то есть геометрия может быть изменена без повторного определения сетки.

Следует особо подчеркнуть, что при симуляции жидких сред важными являются не только реалистичность полученной модели и ее правдоподобность для наблюдателя, но и точность передачи физических свойств моделируемых жидкостей.

В качестве одного из критериев качества полученной модели можно привести Графический тест Тьюринга, согласно которому человек, наблюдающий за виртуальным миром и взаимодействующий с ним, не может, кроме как наугад, отличить его от реальности.

Решающее значение в реализации этого теста имеет вычислительная мощность компьютера, способного решать сложнейшие системы уравнений вычислительной гидродинамики.

С недавнего времени для решения этой проблемы был разработан совершенно новый подход, основанный на использовании искусственного интеллекта и включающий концепцию «интуитивной физики». Эта новейшая область искусственного интеллекта предполагает его способность предсказывать результаты физических взаимодействий с участием макроскопических объектов на основе опыта.

Идея заключается в создании искусственной нейронной модели, способной моделировать интуитивную физику. Такие исследования имеют большую актуальность и показывают хорошие результаты в области создания виртуальной реальности [8].

### **Список литературы:**

- 1. **Калютов, А.** Алгоритмическая графика [Электронный ресурс] / А. Калютов. Режим доступа: http://www.comprice.ru/articles/detail.php?ID=41207. – Дата доступа: 22.04.2021.
- 2. **Беляев, В. С.** Методы и алгоритмы компьютерной графики для моделирования водной поверхности в системах виртуальной реальности : автореф. дис. ... кандидата технических наук : 05.13.18 / В. С. Беляев ; С.-Петерб. гос. политехн. ун-т. – СПб., 2005. – 16 с.
- 3. **Торгонин, Е. Ю.** Разработка методов и алгоритмов обработки информации при визуализации жидкостей в системах виртуальной реальности : автореф. дис. ... кандидата технических наук : 05.13.01 / Е. Ю. Торгонин ; Белгород. гос. нац. исслед. ун-т. – Белгород, 2014. – 22 с.
- 4. Обзор симулятора жидкости RealFlow: невероятные фокусы с водой [Электронный ресурс]. – Режим доступа: [https://3dnews.ru/917218.](https://3dnews.ru/917218) – Дата доступа: 22.04.2021.
- 5. Flip Fluids [Электронный ресурс]. Режим доступа: [https://blendermarket.com.](https://blendermarket.com/) Дата доступа: 22.04.2021.
- 6. Ansys Fluent. Приложение для моделирования течений жидкостей и газов [Электронный ресурс]. – Режим доступа: https://www.techgidravlika.ru/view\_post.php?id=62. – Дата доступа: 22.04.2021.
- 7. Computational fluid dynamics simulation software [Электронный ресурс]. Режим доступа: https://www.autodesk.com/products/cfd/overview. – Дата доступа: 22.04.2021.
- 8. Challenges of Artificial Intelligence in Computer graphics [Электронный ресурс]. Режим доступа: [https://towardsdatascience.com/3](https://towardsdatascience.com/3-challenges-of-artificial-intelligence-in-computer-graphics-223e06bd846b)-challenges-of-artificial-intelligence-in-computergraphics-[223e06bd846b.](https://towardsdatascience.com/3-challenges-of-artificial-intelligence-in-computer-graphics-223e06bd846b) – Дата доступа: 22.04.2021.

УДК 744 : 372.862

## **ТЕСТИРОВАНИЕ СТУДЕНТОВ РАЗЛИЧНЫХ ФОРМ ОБУЧЕНИЯ ПО НАЧЕРТАТЕЛЬНОЙ ГЕОМЕТРИИ**

### **О. В. Артюшков,** старший преподаватель, **О. В. Никитин,** старший преподаватель

*Белорусский государственный университет транспорта, г. Гомель, Республика Беларусь*

Ключевые слова: начертательная геометрия, контроль знаний, тестирование, викторина.

Представлены различные варианты контроля знаний студентов БелГУТа при изучении курса начертательной геометрии. Приведены примеры тестовых заданий для разных групп обучающихся.

При изучении курса инженерной графики в любом техническом вузе самым сложным разделом для обучающихся, как правило, является раздел начертательной геометрии. Для определения степени понимания и усвоения студентами учебного материала лекций с первых практических занятий на кафедре «Графика» Белорусского государственного университета транспорта осуществляется промежуточный контроль знаний. Он проводится с использованием тестов, которые оформлены в виде карточек с вопросами и вариантами ответов, представленными в виде рисунков. Пример тестового задания по теме «Плоскость, прямая и точка в плоскости» представлен на рисунке 1.

Задача тестируемых заключается в правильном выборе одного из вариантов ответов к указанному вопросу. Тесты разработаны для каждой темы курса начертательной геометрии и состоят из довольно простых вопросов. На выполнение всего задания, состоящего из 5–6 вопросов, отводится 10–12 минут. Оценивая результаты тестирования, преподаватель определяет тех студентов, которые нуждаются в дополнительном объяснении материала, и приглашает их на консультацию. Такие тесты проводятся как для студентов очной, так и заочной формы обучения по определенным темам.

Так как в Белорусском государственном университете транспорта обучаются иностранные граждане, то для них также были разработаны подобные тесты на английском языке (рисунок 2) в количестве 70 вариантов к каждой теме. Такие тестовые задания подготовлены в электронном формате, что позволяет отправлять их студентам и получать ответы по электронной почте.

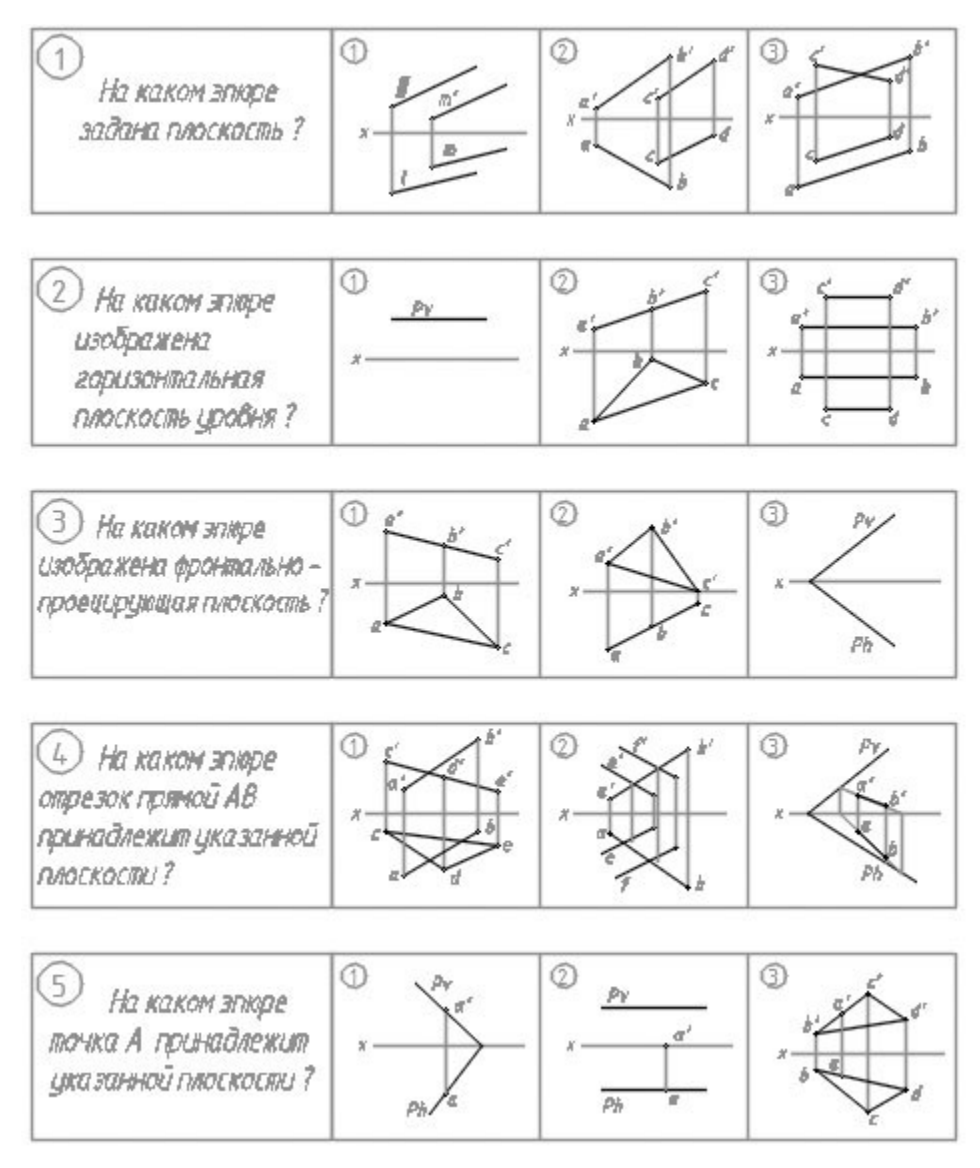

Рисунок 1 – Пример тестового задания

В последнее время, наряду с традиционными формами тестирования, широкое распространение получило и компьютерное тестирование. Существует большое количество платформ для дистанционного обучения, таких как Moodle, Zoom, Google Disk и другие. Эти платформы позволяют проводить видеоуроки, размещать материал лекций, контрольных заданий и тестов. Интернет «наводнен» тестовыми заданиями по различным учебным дисциплинам для всех форм обучения. Однако очень редко можно встретить компьютерные тесты по графическим дисциплинам. В первую очередь это объясняется подготовкой огромного количества графических изображений, так как даже в приведенном на рисунке 1 примере их 15 только для одного варианта. Если учесть максимальную наполняемость групп, то необходимо создать порядка 450 изображений только для одной темы учебного курса. А таких тем в начертательной геометрии не одна и не две. Кроме того, используя, например, виртуальную обучающую среду Moodle, возникает необходимость создания практически полного курса дисциплины, включающего лекционный материал, задания и контроль знаний.

Авторами данного материала была опробована онлайн-платформа MyQuiz, предназначенная для создания и проведения конкурсов, викторин в режиме реального времени. Результат получен в виде викторины по начертательной геометрии, которую могут пройти все желающие по коду игры. Такую викторину можно подготовить по любой теме любой графической дисциплины при наличии подготовленных изображений в электронном формате.

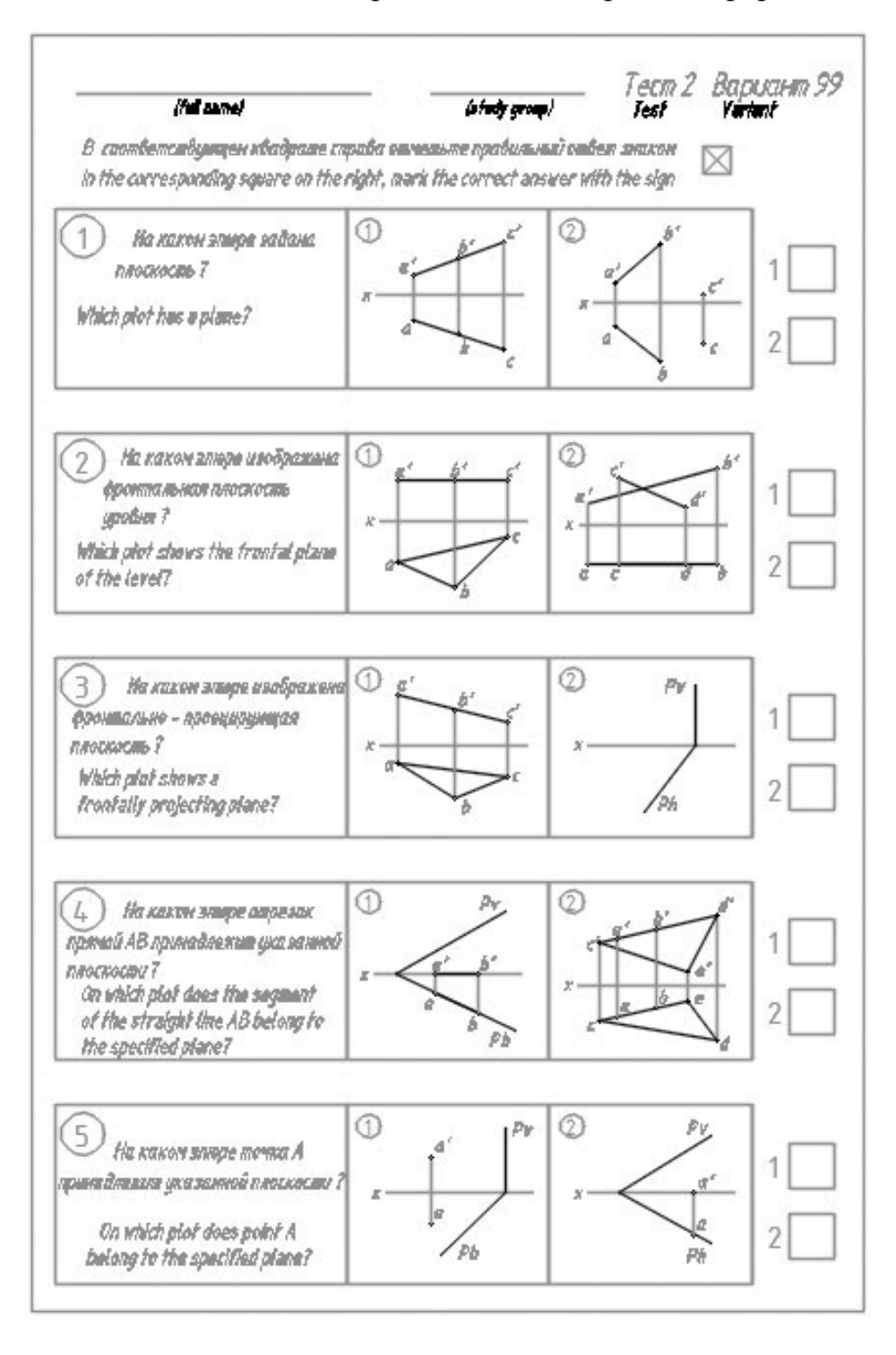

Рисунок 2 – Пример теста для иностранных студентов

## **ЦИФРОВИЗАЦИЯ В ВОПРОСАХ КОНТРОЛЯ ГРАФИЧЕСКИХ ДИСЦИПЛИН: ПРОБЛЕМЫ И ОСОБЕННОСТИ**

## **Т. А. Астахова**, старший преподаватель

*Сибирский государственный университет путей сообщения, г. Новосибирск, Российская Федерация*

Ключевые слова: графические дисциплины, тестирование, инженерная графика, компьютерная графика, информационные технологии.

В статье рассматривается процесс проверки знаний студентов через образовательную среду университета путем тестирования. Какие проблемы возникают у преподавателя при создании вопросов теста. Какие особенности используются при оформлении теста в системе образовательной среды вуза.

В современных условиях образовательный процесс некоторых дисциплин графического цикла, в зависимости от специальности и направления, отличается не только количеством часов, выделенных на курс, но и наполнением. Курс может совсем не включать лекций, где происходит знакомство с теорией предмета. Таким образом, приходится на практических занятиях успевать показывать, как выполняется задание, с помощью каких инструментов и на основании каких теорем и правил это происходит.

Использование цифровых или информационных технологий уже десятки лет вносят огромный вклад в повышение качества образования, и мы из года в год совершенствуем задания, методические рекомендации по их выполнению и контролю [1].

В образовательной среде вуза в большинстве курсов кафедры виден прогресс использования цифровых технологий [3]. Появляются интерактивные обучающие материалы, динамические модели заданий и лекций. Но вот контролирующие материалы часто вызывают вопросы по реальному состоянию проверенных знаний студентов. Если ответы на вопросы теста обучаемый нашел в любой поисковой системе, то ответ может быть верным, но знаний реальных нет. Если тест практический, в котором необходимо выполнить построения и получить какой-то численный результат, вот здесь уже есть возможность проверить знания конкретного студента, но жизненные реалии уже показали, что решение может быть сделано кем-то другим, а тестируемый пользуется только ответом.

В Сибирском государственном университете путей сообщения на кафедре «Графика» преподаватели для своих курсов создают электронные депозитарии задач и заданий, делятся результатами в своих публикациях [2, 4]. Создают контролирующие тесты, которые можно использовать в аудитории и в самостоятельной работе для подготовки к аттестации по предметам.

Основной вопрос в проверке промежуточных знаний предмета, как проверить знания студентов любой формы обучения очной или заочной, аудиторной или дистанционной.

На одном из этапов мы использовали при тестировании вопрос-эссе, необходимо выполнить задание в заданном редакторе и загрузить в определенное ограниченное время, а потом преподаватели проверяют решение в свободное от занятия время и выставляет оценку простым непосредственным оцениванием.

На рисунке 1 показано, как выглядит этот тест. Есть окно для загрузки файла, и есть окно для комментариев при их необходимости.

В нынешнем году мы создали тесты, в которых необходимо, решив задачу, полученное значение внести в окно теста (рисунок 1).

Вначале все понравилось, но при пристальном рассмотрении ответа на вопрос теста выяснилось, что задание выполняется не тем методом, который прописан в задании, а тем, который студенту проще и быстрее выполнить. А некоторые используют уже готовый, полученный кем-то другим результат. Таким образом, пришло решение совместить выше описанные способы проверки знаний и, получив числовой результат, загрузить файл с решением. Но в этом случае также может возникнуть противоречие: студент увидит, что тест он сдал на высокую оценку, ответ сошелся с контрольным, а преподаватель посмотрел файл-решение и нашел несовпадение с заданным методом решения. Он уже не может согласиться с максимальной оценкой.

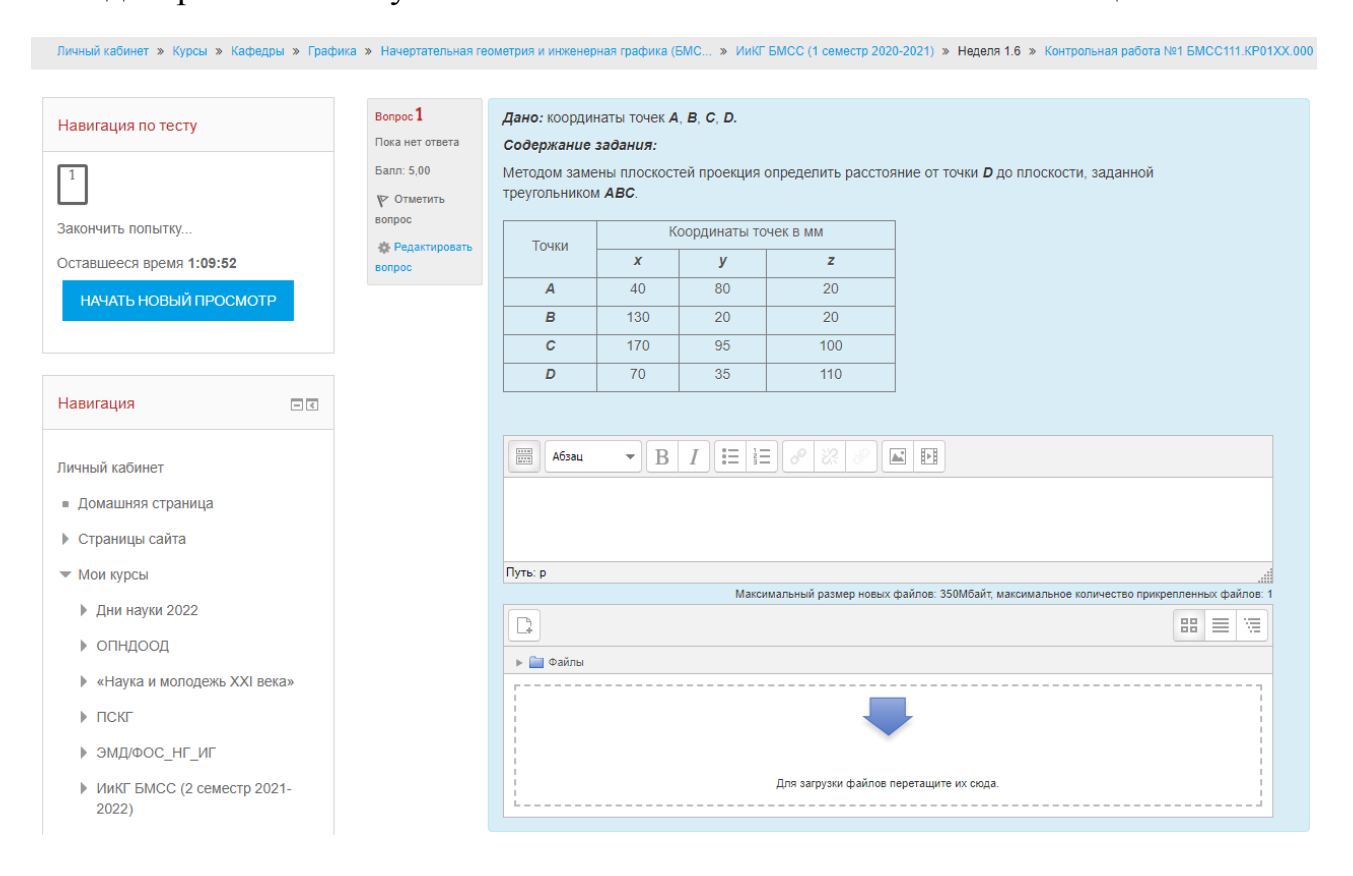

Рисунок 1 - Тест-эссе на определение расстояния от точки до плоскости

| Личный кабинет » Мои курсы » НГиИГ БМС БМА (1 семестр 2021-2022) » Неделя 7 » Тест "Определение расстояния от точки до плоскости" » Просмотр |               |                                  |                                                                                                    |                       |     |     |                   |  |  |  |
|----------------------------------------------------------------------------------------------------|---------------|----------------------------------|----------------------------------------------------------------------------------------------------|-----------------------|-----|-----|-------------------|--|--|--|
|                                                                                                    |               |                                  |                                                                                                    |                       |     |     |                   |  |  |  |
| Навигация по тесту                                                                                                    |               |                                  | Bonpoc <sup>1</sup><br>Дано: координаты точек А, В, С, D.                                                        |                       |     |     |                   |  |  |  |
|                                                                                                    |               | Пока нет ответа<br>Балл: 5.00    | Содержание задания:                                                                                              |                       |     |     |                   |  |  |  |
|                                                                                                    |               | <b>№ Отметить</b>                | Методом замены плоскостей проекций определить расстояние от точки D до плоскости, заданной<br>треугольником АВС. |                       |     |     |                   |  |  |  |
| Закончить попытку                                                                                                    |               | вопрос<br><b>В Редактировать</b> | Точки                                                                                                    | Координаты точек в мм |     |     |                   |  |  |  |
| Оставшееся время 1:09:54                                                                                                    | <b>BONDOC</b> |                                  |                                                                                                    | $\boldsymbol{x}$      | y   | z   |                   |  |  |  |
| НАЧАТЬ НОВЫЙ ПРОСМОТР                                                                                                    |               |                                  | $\overline{A}$                                                                                                   | 30                    | 10  | 80  |                   |  |  |  |
|                                                                                                    |               |                                  | B                                                                                                    | 125                   | 70  | 120 |                   |  |  |  |
|                                                                                                    |               |                                  | C                                                                                                    | 90                    | 120 | 15  |                   |  |  |  |
|                                                                                                    |               |                                  | D                                                                                                    | 140                   | 15  | 50  |                   |  |  |  |
| Навигация                                                                                                    | $-1$          |                                  |                                                                                                    |                       |     |     |                   |  |  |  |
|                                                                                                    | $+ 0.7$       |                                  | Ответ:                                                                                                    |                       |     |     |                   |  |  |  |
|                                                                                                    |               |                                  |                                                                                                    |                       |     |     |                   |  |  |  |
| Личный кабинет                                                                                                    |               |                                  |                                                                                                    |                       |     |     |                   |  |  |  |
| • Домашняя страница                                                                                                    |               |                                  |                                                                                                    |                       |     |     | ЗАКОНЧИТЬ ПОПЫТКУ |  |  |  |
| ▶ Страницы сайта                                                                                                    |               |                                  |                                                                                                    |                       |     |     |                   |  |  |  |

Рисунок 2 – Тест на введение числового ответа

Особенности изучения графических дисциплин в некоторых вопросах будут регулярно создавать такие противоречия в проверке знаний с помощью информационных технологий и цифровизации контроля качества знаний в образовательной среде. Подобные вопросы, к сожалению, могут решаться чаще создателями образовательных платформ, а не преподавателями дисциплин. Но мы будем продолжать работать в этом направлении и делиться с коллегами полученными результатами.

#### **Список литературы**

- 1. **Вольхин, К. А.** Использование информационных технологий в курсе начертательной геометрии / К. А. Вольхин, Т. А. Астахова // Омский научный вестник. – 2012. – № 2. – С. 282–286.
- 2. **Болбат, О. Б.** Разработка депозитария учебных заданий по дисциплине «Использование программ демонстрационной графики» / О. Б. Болбат, Т. В. Андрюшина // Международный журнал гуманитарных и естественных наук. - 2021. - № 10-2(61). -С. 35–37.
- 3. **Петухова, А. В.** Образовательное пространство кафедры графического цикла в условиях глобальной цифровизации образования / А. В. Петухова // Профессиональное образование в современном мире. – 2019. – Т.9, № 2. – С. 2786–2795.
- 4. **Сергеева, И. А.** Электронный депозитарий задач и заданий как современная форма организации учебной деятельности студента / И. А. Сергеева, О. В. Щербакова // Актуальные проблемы модернизации высшей школы: высшее образование в информационном обществе : материалы XXXII Международной научно-методической конференции. – Новосибирск, 2021. – С. 426–430.

## **КОНСТРУКТИВНЫЕ АЛГОРИТМЫ ПОСТРОЕНИЯ ДУГ КУБИЧЕСКОЙ ПАРАБОЛЫ ПРИ ПОМОЩИ КРИВОЙ БЕЗЬЕ**

#### **А. А. Бойков**, старший преподаватель

*МИРЭА – Российский технологический университет, г. Москва, Российская Федерация*

Ключевые слова: геометрические построения, конструктивная геометрия, кубическая парабола, кривая Безье.

Рассматриваются способы построения центрально симметричных дуг кубических парабол при помощи кривой Безье третьего порядка. Для построения используется CAD-система «Компас-3D».

1. Ранее отмечался заметный отрыв теории геометрических построений (конструктивной геометрии) от практики работы в CAD-системах, где, кроме традиционных инструментов – циркуля и линейки, в настоящее время присутствует широкий набор иных инструментов, в частности, сплайновых кривых, одной из которых является кривая Безье [1].

Известно, что кривая Безье, как и многие другие сплайновые кривые, базируется на использовании кубических полиномов. Встает вопрос о возможности точного представления дуг кубических парабол при помощи кривых Безье. В статье приводится доказательство такой возможности и конструктивные алгоритмы построения центрально симметричных дуг кубических парабол при помощи кривой Безье третьего порядка.

2. Кубическая парабола (рисунок 1а) задается уравнением

$$
y = a_0 x^3 + b_0 x^2 + c_0 x + d_0 \tag{1}
$$

Известно, однако, что любая кубическая парабола путем сдвига вдоль осей *x* и *y* может быть приведена к виду:

$$
y = ax^3 + bx.\tag{2}
$$

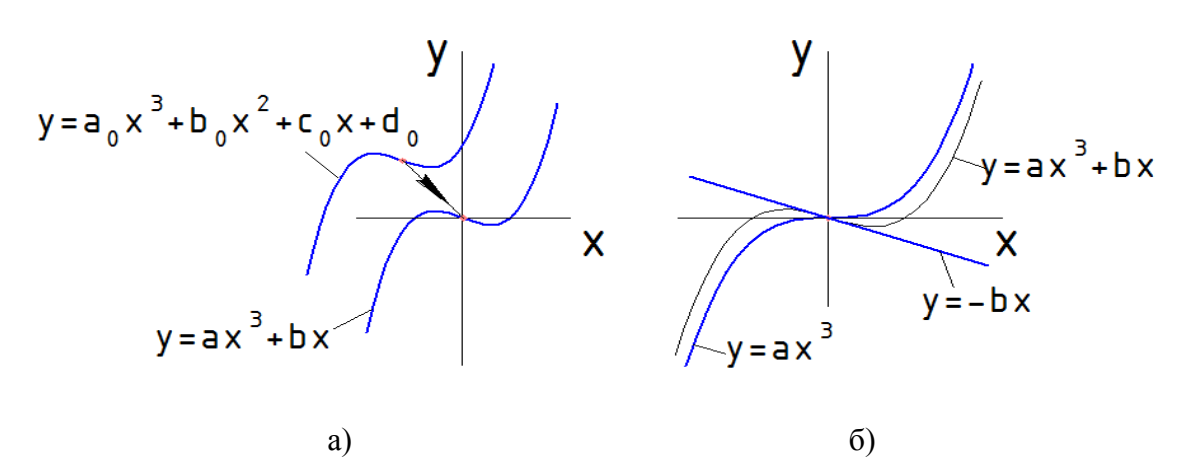

Рисунок 1 – Кубическая парабола общего и частных видов

Кубическая парабола вида (2) является центрально симметричной кривой относительно начала координат и, кроме того, может быть получена сложением двух функций (рисунок 1б). Кубической параболы вида:

$$
y = ax^3; \tag{3}
$$

- и линейной функции:

$$
y = -bx.\tag{4}
$$

Таким образом, установить, возможно или нет представление кубических парабол при помощи кривой Безье, можно, решив следующие задачи:

- исследовать конструктивные свойства кривых Безье;

- установить возможность представления при помощи кривой Безье кубических парабол вида (3) и (2);

- разработать алгоритмы построения дуг кубических парабол вида (3) и (2) при помощи кривой Безье.

3. Кривая Безье задается набором точек P<sub>0</sub>-P<sub>n</sub>, и параметризуется переменной t на отрезке [0; 1] (рисунок 2a). При  $t = 0$  мы получаем начальную точку  $(P_0)$ , при  $t = 1$  – конечную  $(P_n)$ . Ломаная  $P_0P_1...P_n$  называется характеристической ломаной [2, 3].

Конструктивные свойства кривых Безье определяются рекуррентно. Так, линейная кривая Безье задается двумя точками и представляет собой отрезок  $P_0P_1$  (рисунок 26). Точка  $Q_0$  пробегает его при изменении t от 0 до 1. При t = 0.5 точка Оо оказывается ровно посередине.

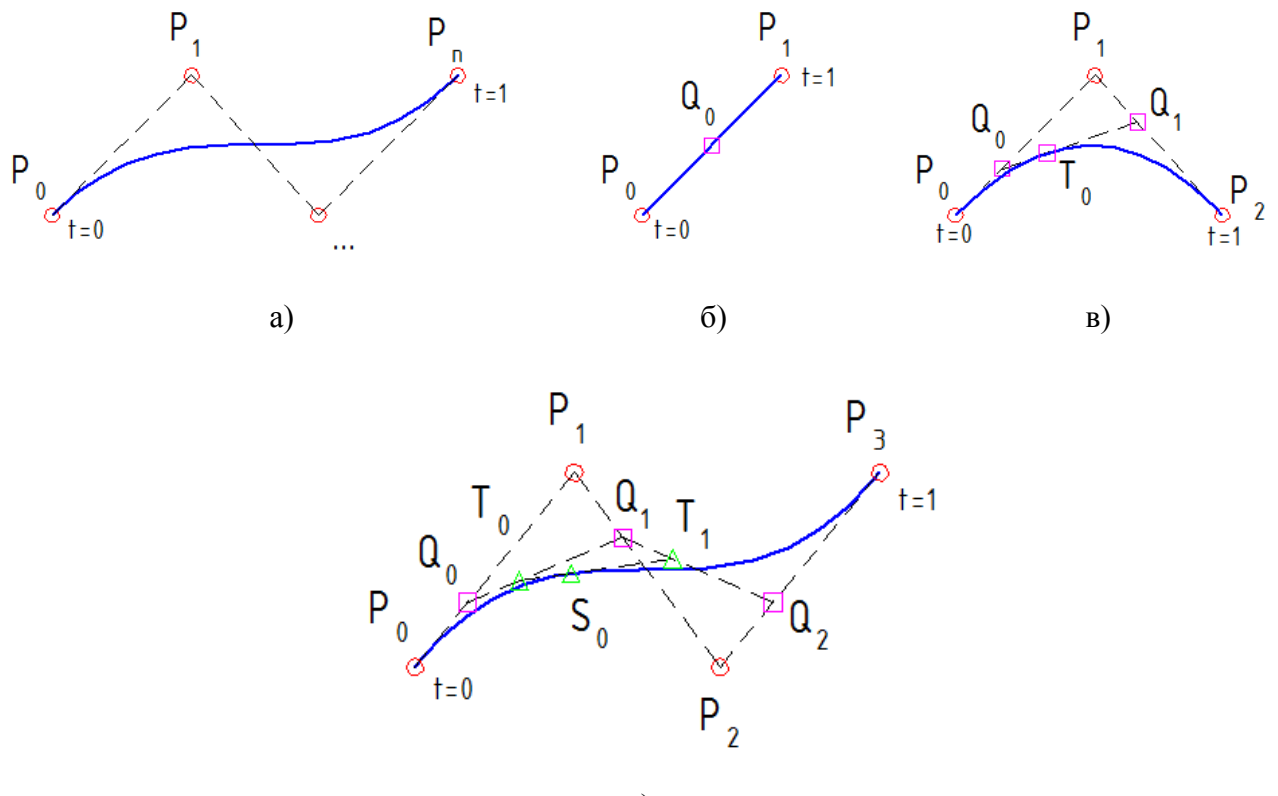

 $\Gamma$ )

Рисунок 2 - Кривые Безье: общего вида, линейная, квадратичная и кубическая

Квадратичная кривая Безье задается тремя точками (рисунок 2в), проходит только через первую  $(P_0)$  и последнюю  $(P_2)$  точки и имеет касательные:  $P_0P_1 - B$ точке  $P_0$  и  $P_1P_2$  – в точке  $P_2$ . Если построить две линейные кривые Безье на парах точек  $P_0P_1$  и  $P_1P_2$  и на подвижных точках  $Q_0$  и  $Q_1$  еще одну линейную кривую Безье, тогда при изменении параметра t от 0 до 1 точка  $T_0$  этой кривой описывает квадратичную кривую Безье. Квадратичная кривая Безье является дугой параболы, которая, фактически, задается парой точек и касательными в них. Каждая прямая  $Q_0Q_1$  является касательной к этой дуге в соответствующей точке  $T_0$ . При  $t = 0.5$  точка  $T_0$  лежит посередине отрезка  $Q_0Q_1$ , который оказывается параллельным отрезку  $P_0P_1$ .

Кубическая кривая Безье задается четырьмя точками (рисунок 2г), проходит только через первую  $(P_0)$  и последнюю  $(P_3)$ , а промежуточные точки  $(P_1$  и  $P_2)$ задают касательные и значения кривизны в точках  $P_0$  и  $P_3$  соответственно. Кубическая кривая может быть получена при помощи шести линейных кривых Безье, причем точки  $T_0$  и  $T_1$  пробегают при изменении значения t от 0 до 1 по дугам соответствующих парабол – квадратичных кривых Безье, причем  $T_0T_1$  – касательная к кривой в  $S_0$ .

Таким образом, задача представления дуги кубической параболы сводится к выбору подходящего расположения управляющих точек кубической кривой Безье –  $P_0$ ,  $P_1$ ,  $P_2$  и  $P_3$ , причем  $P_0$  и  $P_3$  – принадлежат кубической параболе,  $P_1$  и  $P_2$  – нет, прямые  $P_0P_1$  и  $P_2P_3$  являются касательными к кубической параболе в соответствующих точках.

4. Кубическая парабола вида (3) является центрально симметричной относительно начала координат, имеет в начале координат горизонтальную касательную и, кроме центра, требует указания еще одной какой-либо точки.

*Предложение 1*. Чтобы получить дугу кривой с указанными свойствами, управляющие точки кривой Безье третьего порядка следует расположить, как показано на рисунке 3а.

Прежде чем доказать это предложение, докажем одно свойство кривой Безье второго порядка.

*Предложение 2*. Если кривая Безье второго порядка задана равнобедренным треугольником, как показано на рисунке 36, то точка при  $t = 0.5$  является вершиной параболы.

Так как любая парабола полностью определяется двумя точками и двумя касательными, а точки  $P_0$  и  $P_2$  и прямые  $P_0P_1$  и  $P_1P_2$  симметричны относительно y, тогда исходная парабола и отраженная относительно y – суть одна и та же кривая, следовательно y – ось симметрии параболы, а  $T_0$  – ее вершина.

Теперь рассмотрим кривую Безье на рисунке 3а. Опорные кривые Безье второго порядка (в силу равенства и симметричности задающих треугольников) оказываются конгруэнтны и расположены центрально симметрично (рисунок 3в). По доказанному свойству при  $t = 0.5$  подвижный базис кривой третьего порядка составляет отрезок  $T_0T_1$ , концами которого являются вершины двух парабол, оси которых параллельны. Касательная к кривой в этой точке перпендикулярна

парабол.  $OCAM$ a. сама точка расположена центре симметрии  $\overline{B}$ характеристической ломаной.

что весь базис кривой (точки  $P_0.P_3$ ) центрально Легко показать, симметричен относительно О и при отражении точка  $P_0$  переходит в  $P_3$ ,  $P_1$  в  $P_2$ и наоборот (рисунок 3г). Поэтому также оказываются симметричны точки  $Q_0 \nightharpoonup Q_2$ ,  $T_0 \nightharpoonup T_1$  исходной кривой и отраженной для любых значений t. А это означает, что исходная кривая и отраженная совпадают, т. е. построенная таким образом кривая центрально симметрична относительно О.

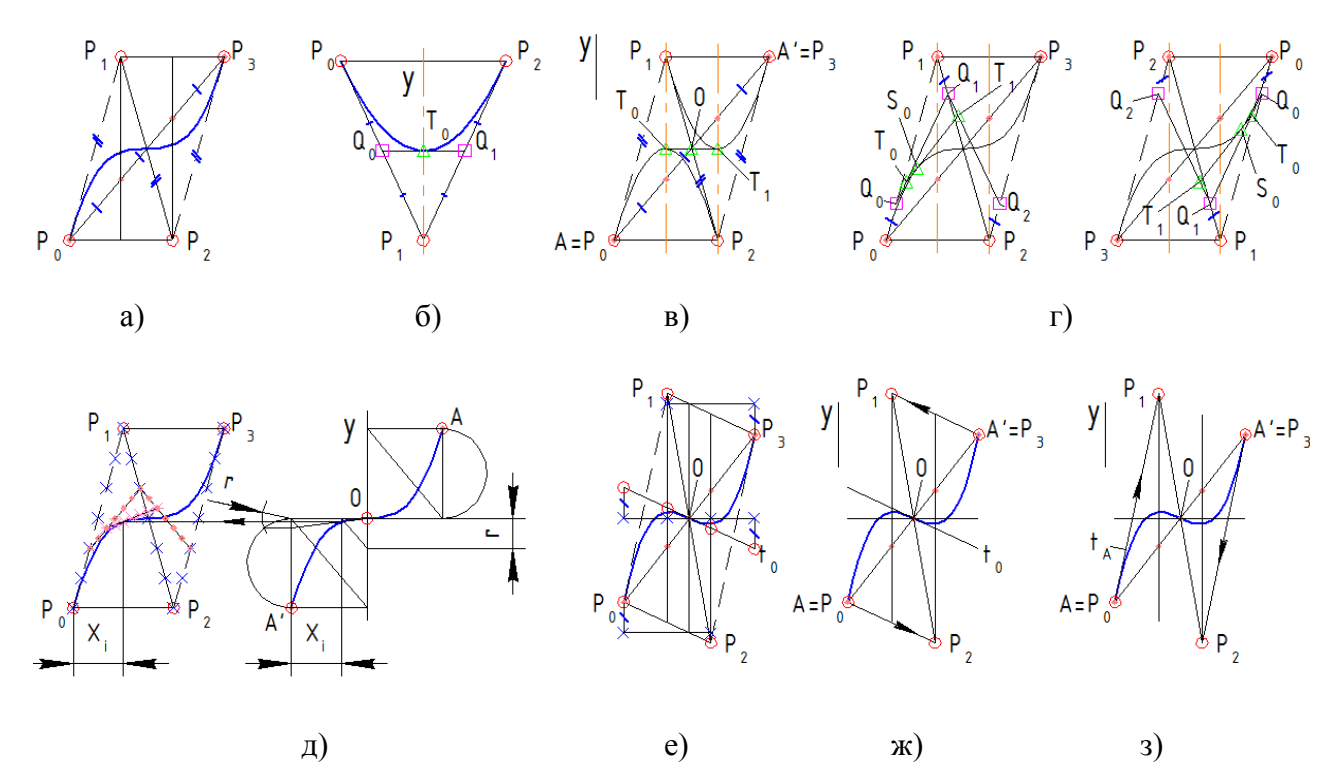

Рисунок 3 – Построение кубических парабол при помощи кривых Безье

Покажем, что для построения такой кривой достаточно только одной точки, кроме центральной.

Алгоритм КПЦ1Т. Дано - центр кубической параболы О, направление вертикальной оси у и некоторая точка А. Требуется: расставить управляющие вершины Р<sub>0</sub>. Р<sub>3</sub> кубической кривой Безье для получения центрально симметричной кривой с центром в О, касательной, перпендикулярной у в этой точке и проходящей через А. Решение (рисунок 3в).

Поместим Р<sub>0</sub> в А. Найдем А', центрально симметричную А относительно О. Поместим Р<sub>3</sub> в А'. Разделив отрезок АА' на три части, проведем прямые, параллельные у. Спроецируем ортогонально А' на первую из них и поместим в эту точку  $P_1$ . Спроецируем ортогонально А на вторую и поместим в эту точку  $P_2$ .

Таким образом, построенная кривая удовлетворяет всем поставленным задается одной точкой, кроме центра, является центрально условиям: симметричной, проходит через точку О и имеет в ней касательную, перпендикулярную у.

Вместо доказательства, что указанная кривая является кубической параболой, которое потребовало бы вывода уравнения, мы ограничимся экспериментальной проверкой, как это было сделано для параболы второго порядка в [4].

Для этого используем конструктивный способ построения точек кубической параболы вида (3) из [5]. Теперь, взяв А случайным образом и выбрав произвольный набор t<sub>i</sub>, строим точки кривой Безье и соответствующие точки кубической параболы, сравниваем (рисунок 3д). Видим, что точки кривых имеют равную высоту, то есть кривые совпадают.

Таким образом, мы установили, что построенная при помощи алгоритма КПЦ1Т кривая Безье является центрально симметричной дугой кубической параболы вида (3).

Отметим, что этот алгоритм позволяет строить любую параболу вида (3). Способ удлинения кубической параболы можно предложить на основе рисунка 2г: новая опорная точка строится для  $t > 1$  или  $t < 0$ .

5. Кубическая парабола вида (2) может быть получена из кубической параболы вида (3) при помощи аффинного преобразования скоса, которое определяются выражениями:

$$
x' = x;
$$
  

$$
y' = y + bx.
$$

Также известно, что кривая Безье является аффинно-инвариантной, поэтому, применяя указанное преобразование к точкам характеристической ломаной, мы получим новую кривую Безье, точки которой получаются при помощи того же преобразования точек исходной кривой.

Преобразование скоса управляющих точек (рисунок 3е) приводит к тому, что равнобедренные треугольники превращаются в центрально-симметричные треугольники общего вида, касательная в центре превращается в прямую вида (4). Исходные точки показаны крестиками. Преобразование можно задать прямой  $t_0$ , проходящей через центр преобразования О (рисунок 3е).

Парабола (2) определяется двумя параметрами, кроме центра и оси у. Это могут быть точка и касательная в центре (А и  $t_0$ ), точка и касательная в ней (А и t<sub>A</sub>), две дополнительные точки (А и В) и т. п. Из рисунка 3e непосредственно вытекают следующие способы построения центрально симметричных дуг кубической параболы вида (2).

Алгоритм КПЦК1Т. Даны центр О, ось у, точка А и касательная в центре  $t_0$ . Решение (рисунок 3ж). Строим точку А' по свойству центральной симметрии. Помещаем Р<sub>0</sub> и Р<sub>3</sub> в А и А' соответственно. Делим отрезок АА' на три части и проводим прямые, параллельные у. Проецируем А' в направлении  $t_0$  на первую из них и помещаем точку P<sub>1</sub>. Проецируем А в направлении t<sub>0</sub> на вторую и помещаем точку Р<sub>2</sub>. Этот алгоритм обобщает алгоритм КПЦ1Т для произвольного расположения касательной в центральной точке.

Чертеж на рисунке 3е показывает также способ построения касательной к кубической параболе общего вида, если известен ее центр и касательная в центре. Для этого достаточно спроецировать одну из пары центрально симметричных точек A или A' в направлении  $t_0$  на прямые, параллельные у на расстоянии 2/3 и 1/3 и соединить с точками A' и A соответственно.

Из этого свойства касательных к кубической параболе непосредственно вытекает следующий.

*Алгоритм КПЦ1ТК*. Даны центр О, ось у, точка А и касательная в точке t<sub>A</sub>. Решение (рисунок 3з). Строим точку A' по свойству центральной симметрии. Помещаем  $P_0$  и  $P_3$  в А и А' соответственно. Делим отрезок АА' на три части и проводим прямые, параллельные у. Проецируем  $A$  в направлении  $t_A$  на ближайшую из них и помещаем точку  $P_1$ . Проецируем А' в направлении  $t_A$ также на ближайшую и помещаем точку Р<sub>2</sub>.

## *Заключение*

Был предложен способ представления центрально-симметричных кусков кубических парабол при помощи кубических кривых Безье, который может применяться при выполнении графических работ в CAD-системах и геометрических редакторах, в состав инструментов которых входят кубические кривые Безье. Это, в частности, позволяет использовать кубические параболы не как лекальные, но как точные кривые при решении практических задач. С учетом сказанного в п. 2 это означает возможность построения любой кубической параболы, в том числе общего вида (1) и даже повернутых на произвольный угол: для этого требуется знать расположение центра, направление оси (несобственную точку кривой), некоторую точку и касательную в центре или в этой точке.

Представляет интерес дальнейшее исследование конструктивных свойств кубических парабол, в частности, разработка алгоритмов нахождения центров кубических парабол, касательных к ним. Это позволит строить их при помощи кубических кривых Безье для других наборов исходных параметров.

## **Список литературы**

- 1. **Бойков, А. А.** О системах построений, связанных с векторными геометрическими редакторами / А. А. Бойков, Н. С. Кадыкова // Журнал естественнонаучных исследований. – 2021. – Т. 6, № 2. – С. 19–30.
- 2. **Фокс, А.** Вычислительная геометрия. Применение в проектировании и на производстве / А. Фокс, М. Пратт. – М. : Мир, 1982. – 304 с.
- 3. **Голованов, Н. Н.** Геометрическое моделирование / Н. Н. Голованов. М. : Изд-во Физико-математической литературы, 2002. – 472 с.
- 4. **Бойков, А. А.** Точное представление параболы в САПР «Компас-3D» при помощи кривой Безье / А. А. Бойков, Д. А. Малахов // Надежность и долговечность машин и механизмов : сборник материалов IX Всероссийской научно-практической конференции. – Иваново, 2018. – С. 407–411.
- 5. Графический справочник по математике. Атлас кривых / под. ред. проф. А. Ф. Берманта. М. – Л. : ОНТИ НКТП, 1937. – 212 с.

### **ТЕСТИРОВАНИЕ КАК МЕТОД ПЕДАГОГИЧЕСКОГО КОНТРОЛЯ**

**О. Б. Болбат**, канд. пед. наук, доцент, **Т. В. Андрюшина**, канд. пед. наук, доцент

*Сибирский государственный университет путей сообщения, г. Новосибирск, Российская Федерация*

Ключевые слова: тест, тестирование, педагогический контроль, графические дисциплины.

Изучение графических дисциплин в технических вузах начинается с 1 курса. Проводимый ежегодно входной контроль демонстрирует недостаточный уровень графической подготовки вчерашних школьников. Во время изучения дисциплин графического цикла преподавателями используется широкий арсенал контролирующих материалов: устные опросы, индивидуальные варианты заданий и расчетно-графических работ, банк вопросов для тестирования. В статье описываются проводимые формы тестирования в информационно-образовательной среде Moodle.

Известно, что контроль в педагогическом процессе выполняет несколько функций, основными из которых являются оценочная, развивающая, обучающая, диагностическая, стимулирующая и воспитательная. В случае правильной организации контролирующих мероприятий возможно улучшение усвоения учебного материала и, в целом, повышение качества обучения.

Выбор формы проведения и вида педагогических контролирующих мероприятий зависит, прежде всего, от цели его проведения.

В Сибирском государственном университете путей сообщения (СГУПС) преподавателями кафедры «Графика» разработана обширная база тестовых вопросов и заданий по всем преподаваемым на кафедре дисциплинам. Тесты входят в фонд оценочных средств для проведения промежуточной аттестации студентов по учебным дисциплинам и должны оценивать уровень формируемых компетенций у обучающихся [1].

Тестовый контроль при изучении дисциплин графического цикла в нашем университете выглядит следующим образом (рисунок 1).

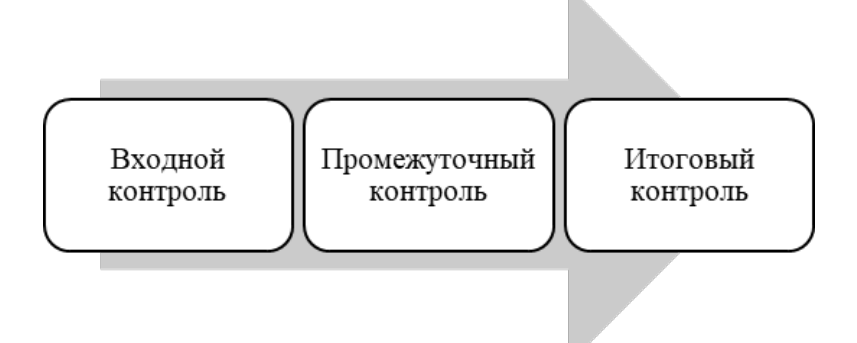

Рисунок 1 – Организация тестового контроля при изучении графических дисциплин

Входной контроль проводится для студентов 1 курса технических специальностей для того, чтобы выявить уровень графической подготовки после школьного курса дисциплины «Технология» («Черчение») и «Геометрия». В последние годы результаты проведения данного вида тестирования неутешительные, так как примерно 30 % студентов не изучали черчение в школе. А так как школьное образование – это подготовительная ступень к высшему образованию, то серьезной проблемой преподавателей графических дисциплин является тот факт, что у значительной доли студентов отсутствует графическая подготовка [2]. Ведь качественное фундаментальное образование в университете можно достигнуть при наличии надежной основы школьных знаний. Пытаясь заполнить пробелы в знаниях школьного курса «Черчение», преподавателям приходится повторять школьный материал на дополнительных занятиях и консультациях. В настоящее время в учебных планах большее количество часов отводится на самостоятельную работу студента. Чтобы облегчить адаптацию первокурсников к университетской системе образования, в нашем университете введена тестовая оценка знаний по контрольным неделям в электронной образовательной среде университета Moodle.

Каждый контрольный срок (а их в семестре 3) студенты проходят тестирование по пройденному учебному материалу. Как правило, эти тесты по учебным дисциплинам содержат около 15 вопросов. Тест считается пройденным, если студент ответил правильно не менее чем на 65 % вопросов. В конце семестра студенты проходят итоговый тест. Для проверки своих знаний студент может потренироваться перед сдачей экзамена, пройдя самостоятельно дома тест для подготовки к экзамену. На рисунке 2 приведен пример из электронного образовательного пространства дисциплины «Начертательная геометрия и инженерная графика» для студентов, обучающихся по направлению 23.05.01 «Наземные транспортно-технологические средства» и изучающих данную дисциплину в течение трех семестров.

В период пандемии коронавирусной инфекции, когда учебные занятия проводились в дистанционном формате, помимо тестов по контрольным неделям, было принято решение о проведении тестирования после каждой лекции в Moodle [3]. Таким образом можно было наблюдать за усвоением учебного материала студентами. Фрагмент организации такого вида тестирования приведен на рисунке 3.

В последнее десятилетие в вузах России активно проводится тестирование студентов в едином портале интернет-тестирования в сфере образования i-exam. Наш университет не исключение, ежегодно мы тестируем наших студентов в данной системе по дисциплинам, преподаваемым на нашей кафедре. На рисунке 4 приведен результат прохождения тестирования студентов в i-exam.

Наш педагогический опыт доказывает, что тестирование необходимо для оценки успешности овладения студентами определенными знаниями по разделам учебной дисциплины и демонстрации уровня формирования его знаний, умений, навыков и освоения необходимых компетенций.

#### Тесты по начертательной геометрии семестр 1

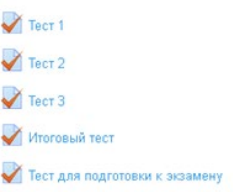

#### Тесты по инженерной графике семестр 2

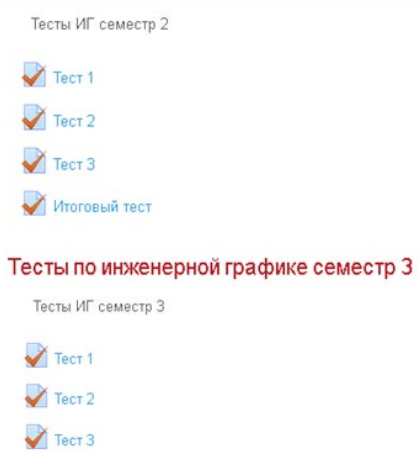

Итоговый тест по инженерной графике 3 семестр

## Рисунок 2 – Пример организации тестового контроля

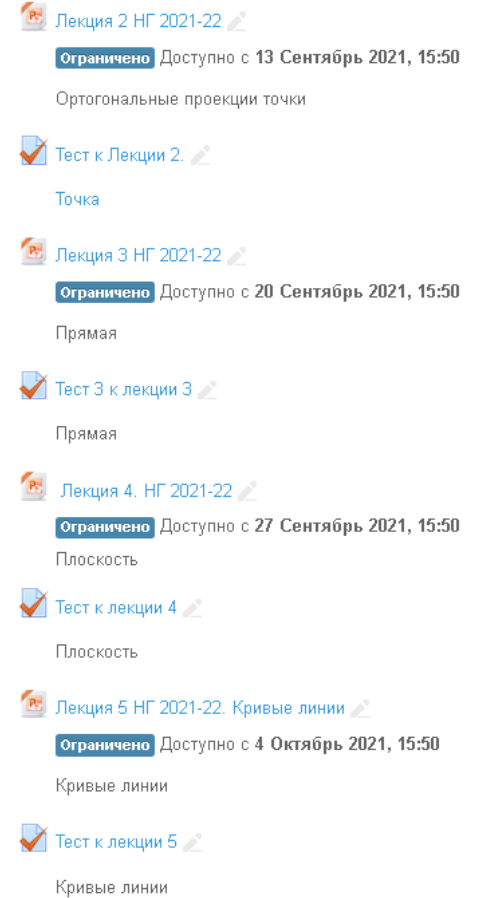

Рисунок 3 – Тесты к лекциям

23.05.01 - Наземные транспортно-технологические средства ДисциплинаЛШМ: Начертательная геометрия и инженерная графика Количество заданий в тесте: 14 Время, отведенное для выполнения заданий теста: 28 мин. Группа: ММ-111 Дата начала тестирования: 27.05.2021 Дата окончания тестирования: 27.05.2021

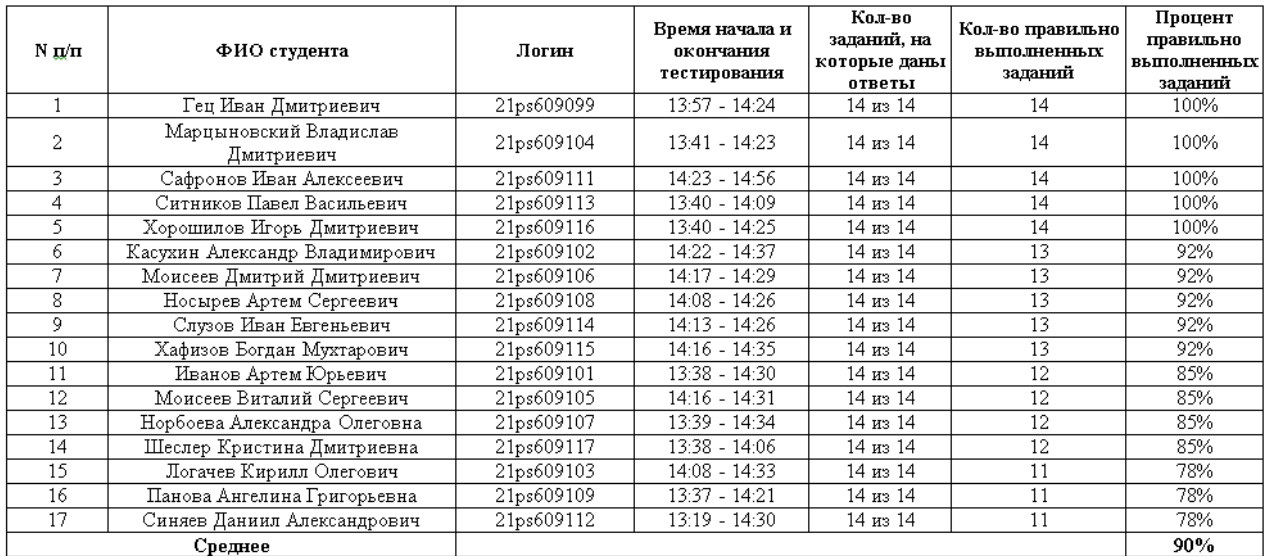

Рисунок 4 – Результат прохождения тестирования студентов в i-exam

Недостаток тестового метода контроля знаний студентов – это большие временные затраты преподавателя при его подготовке.

Основные достоинства – объективность оценивания, минимум временных затрат преподавателя на проверку, возможность студентов самостоятельно проверить свои знания, возможность использования тестового метода контроля знаний студентов на всех стадиях образовательного процесса.

На рисунке 5 приведен пример результатов итогового тестирования студентов, закончивших обучение по дисциплине «Начертательная геометрия и инженерная графика» в 3 семестре.

Анализ результатов тестирования студентов не выявил выраженной закономерности, влияющей на конечный результат при получении знаний. Вероятно потому, что на этот результат влияет множество случайных факторов (один из главных – контингент студентов). Исходя из опыта оценивания обычных контрольных работ, можно сделать вывод, что количество качественных оценок, полученных студентами при написании тестов, примерно такое же.

Проводимое регулярно тестирование выполняет функцию педагогического контроля, дисциплинирует студентов и приучает их к подготовке к учебным занятиям [4]. Использование тестов по начертательной геометрии инженерной графике удобно при проверке знаний теоретического материала и терминологии.

Использование компьютерных технологий, электронных образовательных систем и тестирования позволяют организовать образовательный процесс на современном уровне [5].

|  | Лев<br><b>Евгеньевич</b><br>Пылаев<br>Просмотр<br>попытки | pylaevle@stu.ru   | Завершено | 19<br>Январь<br>2022<br>09:03 | 19 Январь<br>2022 09:18 | 14 мин. 30<br>сек. | 9,92  |  |
|--|-----------------------------------------------------------|-------------------|-----------|-------------------------------|-------------------------|--------------------|-------|--|
|  | Кирилл<br>Игоревич<br>Петровец<br>Просмотр<br>ПОПЫТКИ     | petrovecki@stu.ru | Завершено | 19<br>Январь<br>2022<br>09:05 | 19 Январь<br>2022 09:18 | 12 мин. 49<br>сек. | 9,10  |  |
|  | Ярослав<br>Вячеславович<br>Дудин<br>Просмотр<br>ПОПЫТКИ   | dudinyav@stu.ru   | Завершено | 21<br>Январь<br>2022<br>09:52 | 21 Январь<br>2022 10:07 | 15 мин.            | 8,58  |  |
|  | Александр<br>Дмитриевич<br>Еремин<br>Просмотр<br>попытки  | ereminad@stu.ru   | Завершено | 21<br>Январь<br>2022<br>11:13 | 21 Январь<br>2022 11:26 | 12 мин. 57<br>сек. | 10,00 |  |

Рисунок 5 – Результаты итогового тестирования студентов

#### **Список литературы**

- 1. **Андрюшина, Т. В.** Дисциплины графического цикла: опыт внедрения электронного обучения / Т. В. Андрюшина, О. Б. Болбат, А. В. Петухова // Актуальные проблемы модернизации высшей школы: материалы Международной научно-методической конференции, Новосибирск, 06–07 февраля 2014 года / Сибирский государственный университет путей сообщения, НТИ – филиал МГУДТ. – Новосибирск : Сибирский государственный университет путей сообщения, 2014. – С. 222–225.
- 2. **Болбат, О. Б.** Проблемы высшего технического образования в области дисциплин графического цикла / О. Б. Болбат, Н. К. Шабалина // Проблемы современного педагогического образования. – 2018. – № 61-2. – С. 87–91.
- 3. **Болбат, О. Б.** Опыт организации электронного сопровождения учебных дисциплин при дистанционной форме обучения / О. Б. Болбат // Журнал естественно-научных исследований. – 2020. – Т. 5, № 4. – С. 26–30.
- 4. **Андрюшина, Т. В.** Контроль в процессе обучения / Т. В. Андрюшина, О. Б. Болбат, А. В. Петухова // Качество высшего образования: системный подход: материалы региональной научно-методической конференции, Новосибирск, 28–29 января 2004 года / ответств. ред. В. Ф. Глушков. – Новосибирск : Сибирский государственный университет путей сообщения, 2004. – С. 291–294.
- 5. **Щербакова, О. В.** Содержание тестовых заданий по компьютерной графике / О. В. Щербакова, И. А. Сергеева // Инновационные технологии в инженерной графике: проблемы и перспективы: сборник трудов Международной научно-практической конференции, Новосибирск, Брест, 19 апреля 2019 года / Новосибирский государственный архитектурно-строительный университет (Сибстрин); Брестский государственный технический университет. – Новосибирск, Брест, 2019. – С. 304–309.

## ФРАКТАЛЬНЫЕ АЛГОРИТМЫ ПОСТРОЕНИЯ СТАТИЧЕСКИ ОПРЕДЕЛИМЫХ ФЕРМ

Е. Г. Борд, канд. физ.-мат. наук, доцент, Е. А. Емельянова, студент

Новосибирский государственный архитектурно-строительный университет (Сибстрин), г. Новосибирск, Российская Федерация

Ключевые слова: статически определимые конструкции, фермы. фрактальные множества, системы Линденмайера.

В статье представлены первые результаты построения статически определимых ферм, имеющих фрактальную структуру.

В настоящей работе описаны способы построения различных статически определимых ферм, которые в пределе стремятся к заполнению областей на плоскости, свойства которых соответствуют свойствам объектов фрактальной геометрии, впервые изученных в [1]. Для описания алгоритма построения используется способ формализации, предложенный в работе [2] и известный в настоящее время как система Линденмайера или L-система. Несмотря на широкую известность работ [1] и [2], попыток применения алгоритмов генерации фрактальных объектов в целях архитектурного проектирования известно немного. Среди прочих работ по этой теме можно выделить статью [3], автор которой взял на себя обязанность напомнить читателям тезис Мандельброта из работы [1] о фрактальной природе башни Эйфеля.

Процесс построения фермы с помощью L-системы начинается  $\mathbf{c}$ изображения одного стержня, которое генерируется правилом 'F' и принимается в качестве первого исполняемого действия (аксиомы). Построение фермы, треугольника, реализуется L-системой имеющей форму правильного  ${}^{t}F + +F + +F^{t}$  или  ${}^{t}F - -F - -F^{t}$ , здесь в соответствии с обозначениями [2] символом' + 'кодируется изменение направления, в котором движется перо, на угол п/з против часовой стрелки символом '-'кодируется поворот на тот же угол по часовой стрелке.

Статически определимая ферма получается в результате последовательного добавления к имеющейся конструкции двух, не лежащих на одной прямой, стрежней, соединенных между собой неподвижным шарниром. Узлы крепления добавленных стержней к имеющейся конструкции при этом выбираются Добавление стержней, произвольно. ДВУХ соединенных шарниром,  $\mathbf{K}$ имеющейся конструкции удобно кодировать отдельными, поименованными правилами:  $^rR':^r + +F + +F'$  и  $^rL':^r - -F - -F'$ , эти правила должны применяться поочередно, чтобы перерисовывать изображенные ранее  $He$ стержни. Многократное применение последовательности правил реализуется с помощью рекурсивного вызова поименованного правила, при этом глубина рекурсии

задается отдельным параметром. Двухпоясная ферма с треугольной решеткой, изображенная на рисунке 1, получена исполнением аксиомы 'FO' и однократного исполнения рекурсивного правила 'O':'OLR', соединительные шарниры в узлах фермы здесь и ниже не изображаются.

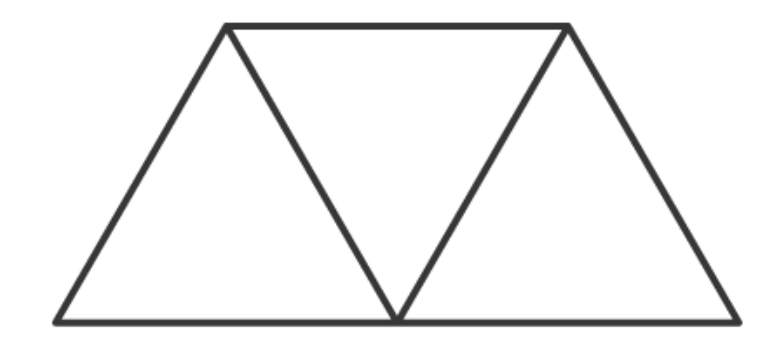

Рисунок 1 – Элементарная ферма, построенная в результате применения L-системы:  $'FO'$ ;  $'O'$ :  $'OLR'$ ; с глубиной рекурсии 1

Классические фрактальные кривые, такие как кривая Коха и кривая Серпинского, порождаются L-системой вида: 'FP', 'O' : 'CP-O-P', 'P' : 'CO+P+O' с различным величинами углов поворота элементов; для кривой Коха этот угол равен  $\pi/4$ , для кривой Серпинского –  $\pi/3$ ; в обоих случаях элементарное построение реализуется отрезком заданной постоянной длины. На рисунках 2–5 представлены результаты построения статически определимых ферм, генерируемых L-системами вида: 'FP', 'O' : 'CP-O-P', 'P' : 'CO+P+O' с углом поворота элементов  $\pi/3$ . Различные варианты построения при этом возникают в результате применения разных комбинаций поворотов, переносов и объединений элементарной фермы, изображенной на рисунке 1.

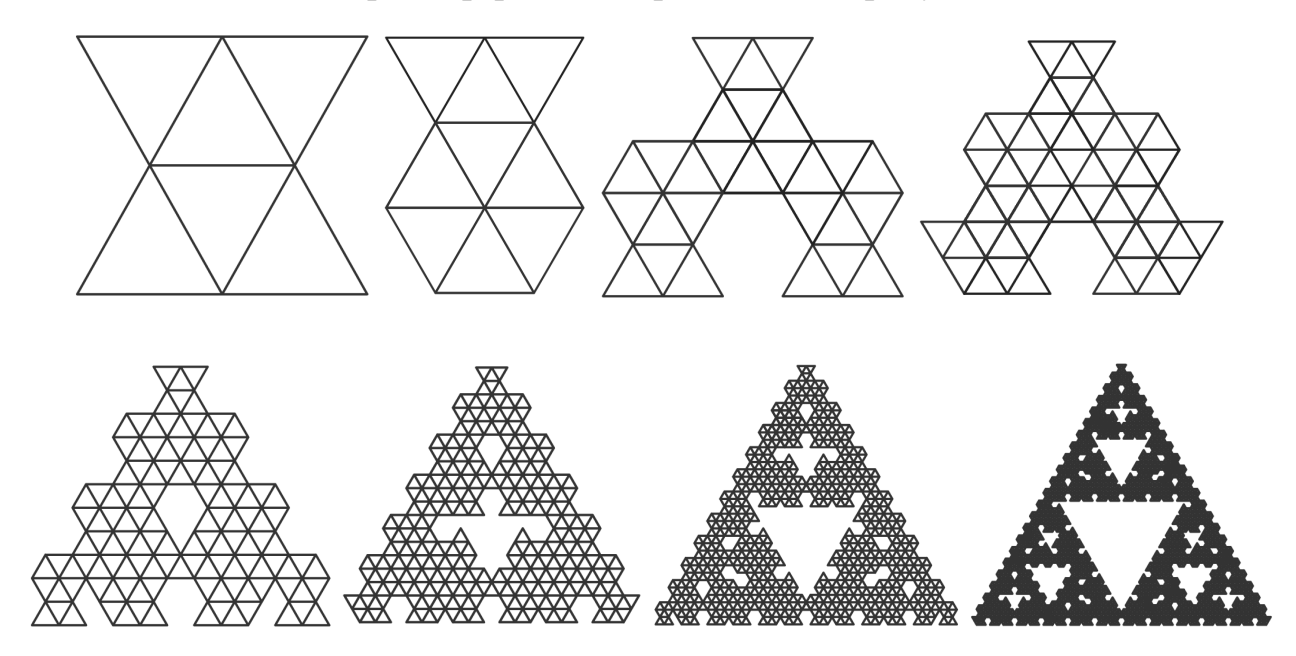

Рисунок 2 – Статически определимая фрактальная ферма. Глубина рекурсии увеличивается от 1 до 8

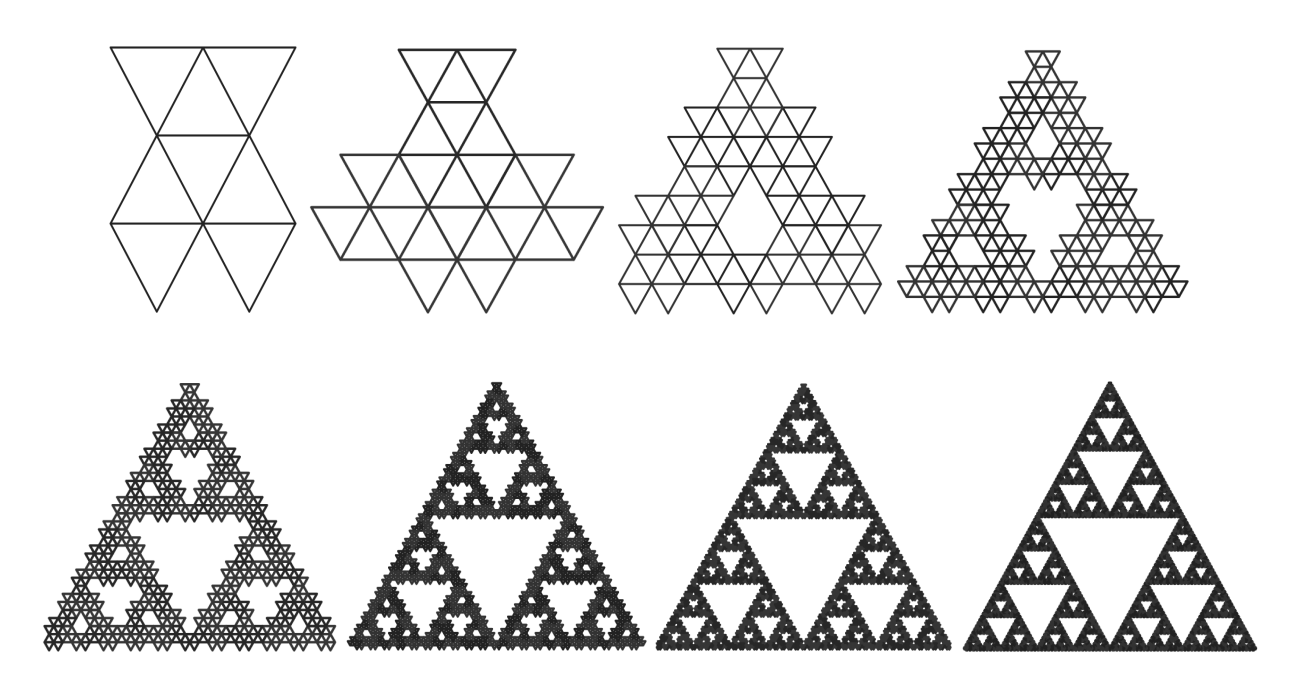

Рисунок 3 – Статически определимая фрактальная ферма. Глубина рекурсии увеличивается от 1 до 8

Несмотря на то, что для построения конструкций, представленных на рисунках 2–5, использовалась L-система, генерирующая кривую Серпинского, при достаточной глубине рекурсии фермы 2–5 стремятся заполнить фрактальную область, напоминающую треугольник Серпинского. Такое поведение объясняется двумя причинами. Во-первых, в выполненном построении используется элемент конечной "толщины", в результате чего заполнение плоскости происходит быстрее, чем в случае классической кривой Серпинского. Во-вторых, визуальное сходство объектов, возникающих при глубине рекурсии, превышающей 6, с треугольником Серпинского, обусловлено разрешающей способностью, с которой выполняются построения, при увеличении разрешения на всех рисунках 2–5 можно было бы увидеть замкнутые кривые, заполняющие области треугольной формы.

Форма кривых, представленных на рисунках 2–5, зависит от значений параметров, использованных при построении. Если значение угла поворота элементов составляет  $\pi/4$ , то в результате применения L-системы, использованной в построениях рисунков 2–5, порождаются кривые, похожие на кривые Коха, представленные на рисунке 6. Элементами этих кривых являются ломаные, в которые преобразуется при таком значении угла элементарная ферма 2.

Зависимость формы области от угла между элементами усиливается с увеличением глубины рекурсии. На рисунке 7 представлена фрактальная область, которая получается с глубиной рекурсии 9, вместо фермы, изображенной на рисунке 5, если угол между элементами равен 55°. Генерируемая при этом конструкция не является статически определимой фермой, поэтому остается надеется, что ее изображение на рисунке 7 может послужить стимулом для творческой активности архитекторов, ищущих образы будущих башен.

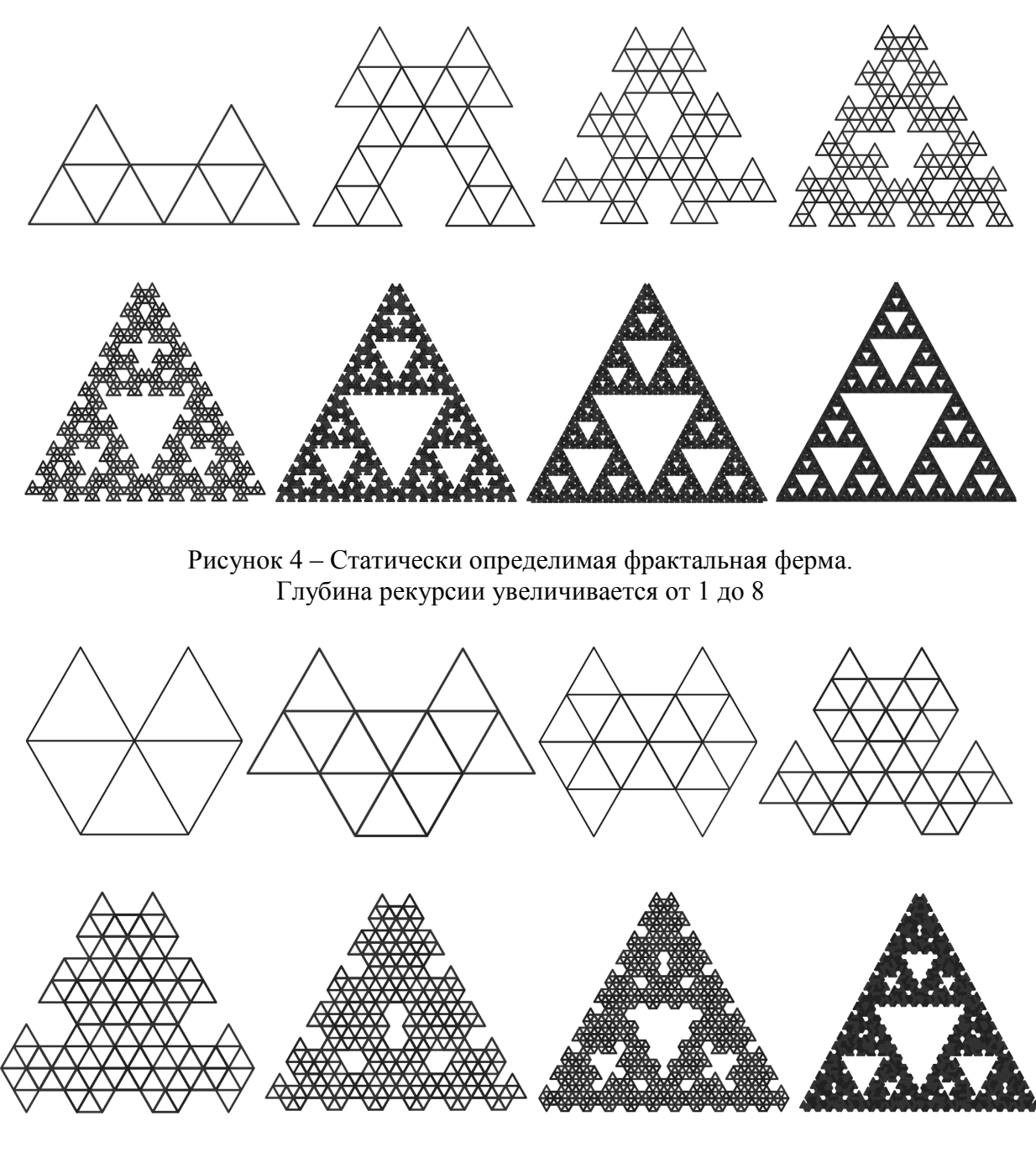

Рисунок 5 – Статически определимая фрактальная ферма. Глубина рекурсии увеличивается от 1 до 8

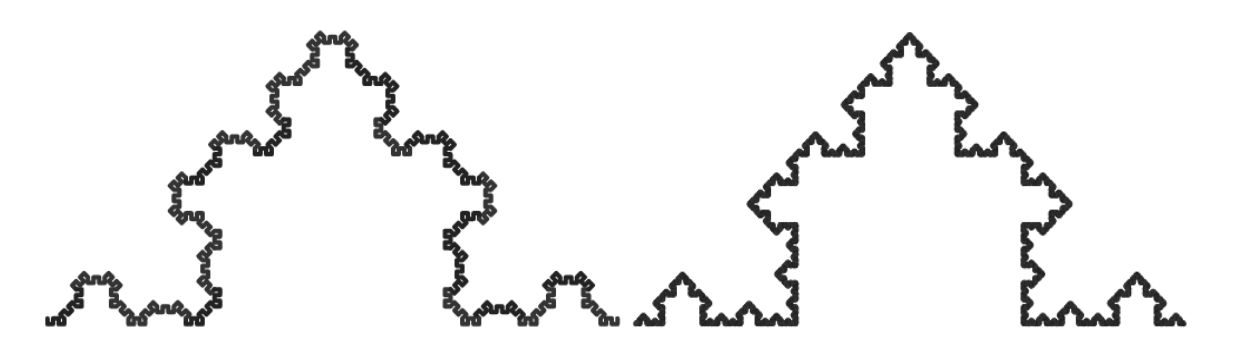

Рисунок 6 – Кривая Коха, полученная с углом поворота элементов рисунка 2 равным  $\pi/4$ . Глубина рекурсии составляет 4 и 8

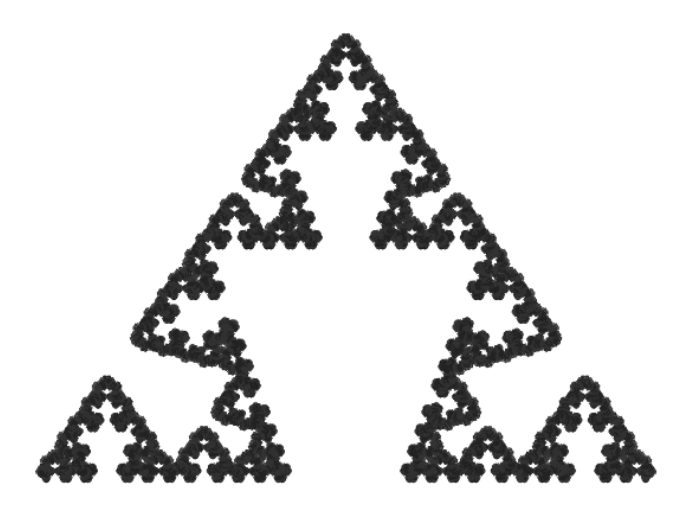

Рисунок 7 – Деформация фермы, представленной на рисунке 5. Угол между элементами равен 55°, глубина рекурсии 9

Полученные результаты позволяют сделать вывод, что статически определимые фермы с фрактальной геометрией могут рассматриваться как новый, пока не изученный, тип конструкций, представляющих потенциальный интерес как при изучении курса строительной механики, так и в практике строительства. При этом очевидны две ближайшие задачи развития исследований в данном направлении. Во-первых, должны быть изучены аналогичные методы построения пространственных конструкций. Во-вторых, требуется формулировка эффективных методов расчета напряженнодеформированного состояния в таких конструкциях.

Во время подготовки настоящей работы авторы являлись участникам планового образовательного процесса, что позволило одному из них сделать вывод о востребованности тематики предложенного исследования студентами, обладающими достаточными способностями  $\mathbf{K}$ изучению ДИСЦИПЛИН естественно-научного цикла. Этот вывод сопровождается надеждой, что продолжение работы в данном направлении вызовет энтузиазм у достаточного числа молодых исследователей.

#### Список литературы

- Мандельброт, Б. Фрактальная геометрия природы / Б. Мандельброт. Москва:  $1<sup>1</sup>$ Институт компьютерных исследований, 2002. - 656 с.
- 2. Prusinkiewicz, P. The Algorithmic Beauty of Plants / P. Prusinkiewicz, A. Lindenmayer // New York: Springer-Verlag, 1990. - 228 P.
- Rian, I. Fractal-based generative design of structural trusses using iterated function system /  $3.$ I. Rian, M. Sassone // International journal of space structures. - 2014. - v. 29. -  $\mathbb{N}_2$  4. -P. 181-203.
# **МОДЕЛИРОВАНИЕ И АНИМАЦИЯ ПЛАНЕТАРНОЙ ПЕРЕДАЧИ, СТАТИЧЕСКИЙ РАСЧЕТ ЗУБЧАТОГО ЗАЦЕПЛЕНИЯ В ПРОГРАММНОМ КОМПЛЕКСЕ SOLIDWORKS**

**Н. В. Бочарова**, старший преподаватель,

**А. И. Логвин**, студент,

### **В. А. Ковпанько,** студент

*Брестский государственный технический университет, г. Брест, Республика Беларусь*

Ключевые слова: планетарная передача, 3D-моделирование, SolidWorks, КОМАС-3D, Inventor.

В данной статье исследовались некоторые свойства зубчатых передач (механические передачи, в состав которых входят зубчатые колеса) на примере моделирования и расчета планетарной передачи.

Планетарные передачи имеют самое широкое распространение в технике, так как обладают рядом преимуществ по сравнению с другими передачами: постоянством передаточного отношения; небольшими габаритами; высоким КПД (до 0,97–0,98); надежностью работы (ресурс редукторов общего назначения – 30 000 ч.); возможностью применения в широком диапазоне мощностей (до десятков тысяч кВт), скоростей до 200 м/с и передаточных отношений до нескольких тысяч и др.

«Планетарная передача (ПП) – механическая передача вращательного движения, за счет своей конструкции способная в пределах одной геометрической оси вращения изменять, складывать и раскладывать подводимые угловые скорости и/или крутящий момент» [1].

Устройство исследуемой ПП, представленной на рисунке 1, смоделировано в программе «КОМАС-3D» с помощью стандартного приложения «Валы и механические передачи 3D». Программное обеспечение SolidWorks обладает широким функционалом для информационного моделирования деталей и узлов при их проектировании [1, 3].

Этапы работы планетарного механизма: корона блокируется; вал подает крутящий момент на солнце; вращение солнечного колеса заставляет сателлиты вращаться вместе с ним и передавать движение на эпицикл; водило становится ведомым, сообщая пониженную передачу [2].

Одним из основных параметров ПП является передаточное число планетарных передач (отношение частоты ведущего вала планетарной передачи к частоте ведомого). Для его определения учитывают число зубьев и систему закрепления. «Чтобы не ошибиться с выбором конструкции, проводят точный расчет геометрии и прочности зубчатой передачи, сверяя с допустимыми значениями. Ошибки вычислений приводят к чрезмерной нагрузке зубчатых передач, поломке и истиранию зубьев» [3].

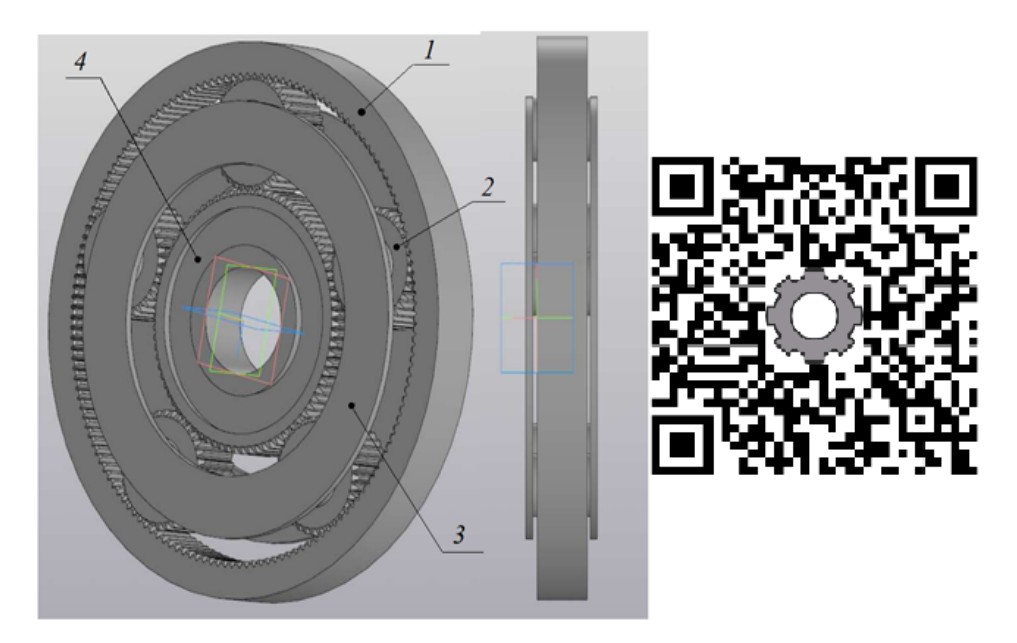

*1 – эпицикл; 2 – сателлиты; 3 – водило; 4 – солнечное колесо* Рисунок 1 – Сборочная модель планетарной передачи, <https://www.youtube.com/watch?v=wOeez4yGWso>

После построения всех комплектующих ПП, учитывая условия сопряжения деталей, выполнена сборка. При соединении зубчатых колес обеспечивается их зацепление. Для импорта сборочной модели в среду Inventor сохраняем модель, созданную в «КОМПАС-3D», в формате IGES, который имеется в Inventor. В этой же программе выполняем анимацию. Импортируем планетарную передачу в среду SolidWorks, используя формат IGES (для каждой детали отдельно), и собираем ПП, соблюдая все правила сборки.

Выполняем статический расчет механической системы, определяем напряженно-деформированное состояние системы под нагрузкой и выявляем опасные места в сечении зубчатых колес с использованием SolidWorks Simulation [4].

Подготовка элементов исследования: зубчатые шестерни импортируем из библиотеки проектирования Toolbox SolidWorks. Фиксируем плоскости двух деталей механизма и выполняем совпадение плоскостей зубьев шестерней. Задаем материал для деталей «Легированная сталь». Фиксируем одну шестерню, делая ее неподвижной, к другой шестерне применяем зафиксированный шарнир, для того чтобы она, вращаясь, испытывала сопротивление от зафиксированной шестеренки. Задаем внешнюю нагрузку на подвижную шестерню в виде вращающего момента. Создаем сетку высокой точности и улучшаем ее в месте зацепления зубьев, чтобы получить максимально точные результаты исследования. Запускаем процесс исследования. Результаты напряженно-деформированного состояния зубчатого зацепления представлены на рисунке 2.

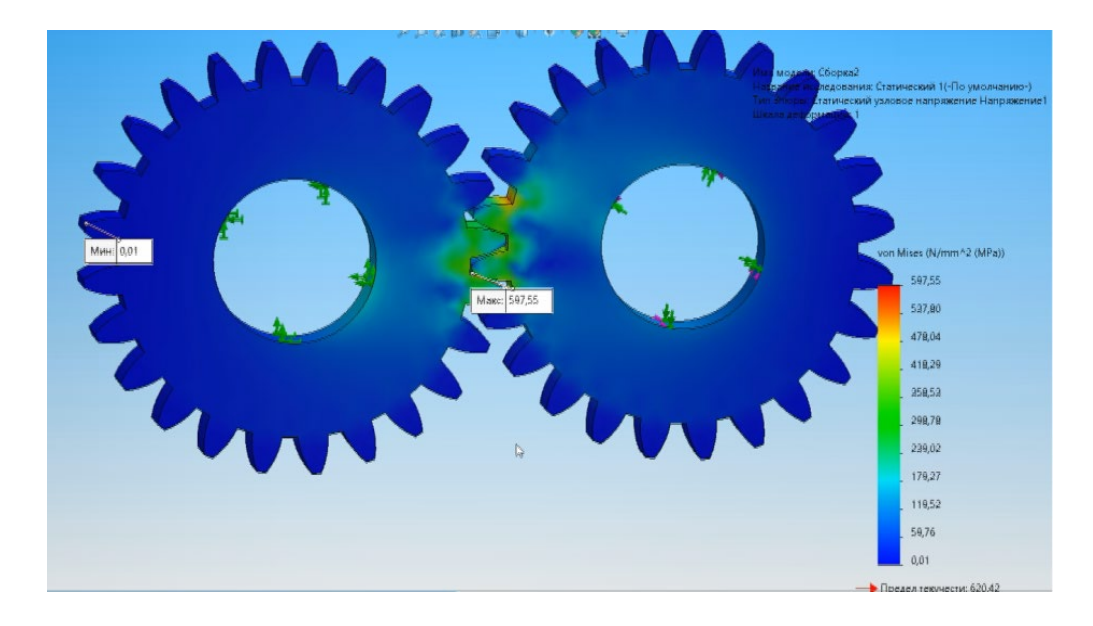

Рисунок 2 – Результаты статического расчета зубчатого зацепления

Фиксируем плоскости двух деталей механизма и выполняем сопряжение плоскостей зубьев шестерней сателлита и эпицикла. К сателлиту применяем «зафиксированный шарнир», задаем внешнюю нагрузку на сателлит – вращающий момент. При завершении процесса исследования получаем напряженно-деформированное состояние зубчатого зацепления сателлита и эпицикла, представленное на рисунке 3.

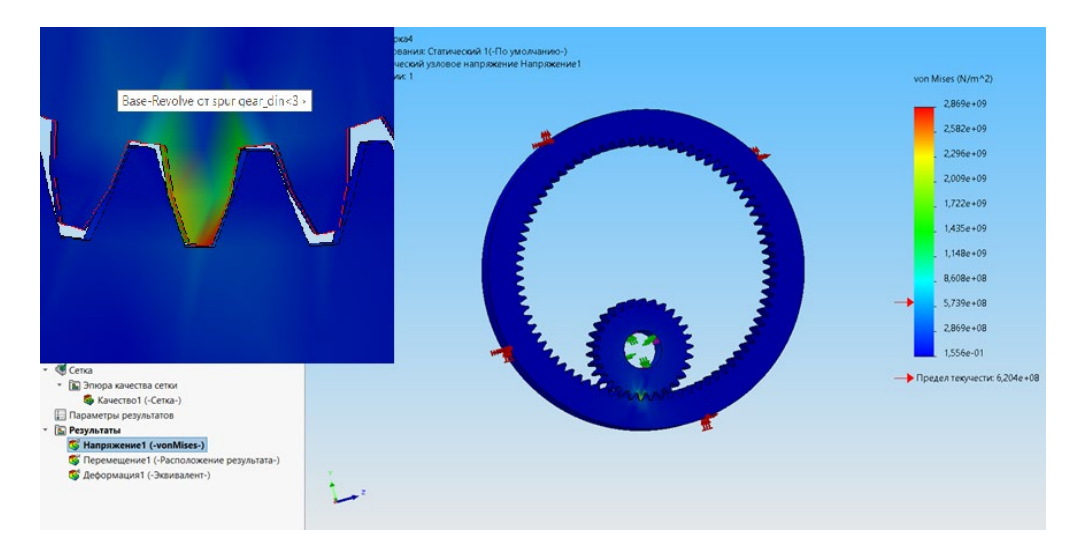

Рисунок 3 – Результаты статического расчета эпицикла, напряженное состояние зубчатого зацепления под нагрузкой

Для выполнения поставленных задач изучены программные комплексы «КОМПАС-3D», SolidWorks, Autodesk Inventor. Построена параметрическая 3Dмодель планетарного механизма, выполнена анимация движения механизма и проведены статические расчеты зубчатого зацепления двух шестерней, эпицикла и сателлита. Получено напряженно-деформированное состояние зубчатого зацепления элементов планетарной передачи. При этом полученные значения не превысили максимально допустимых.

#### **Список литературы**

- 1. **Кокорев, И. А.** Курс деталей машин: учеб. пособие / И. А. Кокорев, В. Н. Горелов. Самара : Самар. гос. техн. ун-т, 2017. – 287 с.
- 2. **Кудрявцев, В. Н.** Планетарные передачи: справочник, Ленинградское отделение / В. Н. Кудрявцев, Ю. Н. Кирдяшев. – Л. : Машиностроение, 1977. – 536 с.
- 3. **Фролов, К. В.** Теория механизмов и машин / К. В. Фролов [и др.]. М. : Высшая школа,  $1987 - 496$  c.
- 4. **Алямовский, А. А.** Инженерные расчеты в SolidWorks Simulation / А. А. Алямовский. М. : ДМК Пресс, 2019. – 463 с.

УДК 629.371.12

# **О МОДЕЛИРОВАНИИ И РАСЧЕТЕ ДЕТСКОГО ВЕЛОСИПЕДА МАРКИ «STELS TALISMAN» В ПРОГРАММНОМ КОМПЛЕКСЕ SOLIDWORKS**

**Н. В. Бочарова**, старший преподаватель, **Д. А. Мошко**, студент

*Брестский государственный технический университет, г. Брест, Республика Беларусь*

Ключевые слова: 3D-моделирование, параметризация, анимация, SolidWorks, статический расчет.

В данной работе была выполнена параметрическая 3D-модель детского велосипеда по типу Stels Talisman. Для более наглядного представления данной модели была выполнена анимация движения велосипеда с помощью инструмента SolidWorks Simulation, выполнен статический расчет рамы и оценка несущей способности рамы.

Система автоматизированного проектирования SolidWorks содержит широкий набор функций трехмерного твердотельного моделирования, что особенно важно при работе над электронными моделями узлов и деталей в процессе проектирования изделий [1, 3].

Велосипед марки Stels Talisman предназначен для детей в возрасте от двух до четырех лет и не имеет переключения передач. Технические особенности: стальная рама Hi-Ten, жесткая стальная вилка, одинарные алюминиевые обода, ножные педальные тормоза. Велосипед подходит для обучения и прогулочного катания в городских условиях, диаметр колес – 14 дюймов, вес – 10,5 кг.

Параметрическая 3D-модель состоит из следующих компонентов сборки: руль, рама, цепь, колеса, каретка со звездочкой, педали, седло. Данные детали, используя условия сопряжения программного комплекса SolidWorks, объединили в механическую систему – «велосипед», представленную на рисунке 1.

Для того чтобы исключить все возможные риски и сократить излишние затраты, мы создали раму прототипа велосипеда Stels Talisman и рассчитали ее на прочность с помощью SolidWorks Simulation [2].

Для расчета рамы на прочность принимаем материал «AISI 4130 Сталь нормализованная при 870C», который является одним из наиболее часто используемых материалов для подобных изделий, поскольку он имеет высокий уровень прочности, но вместе с тем мягкость (способность гасить вибрацию от ударов) и гибкость, обеспечивающие плавные повороты.

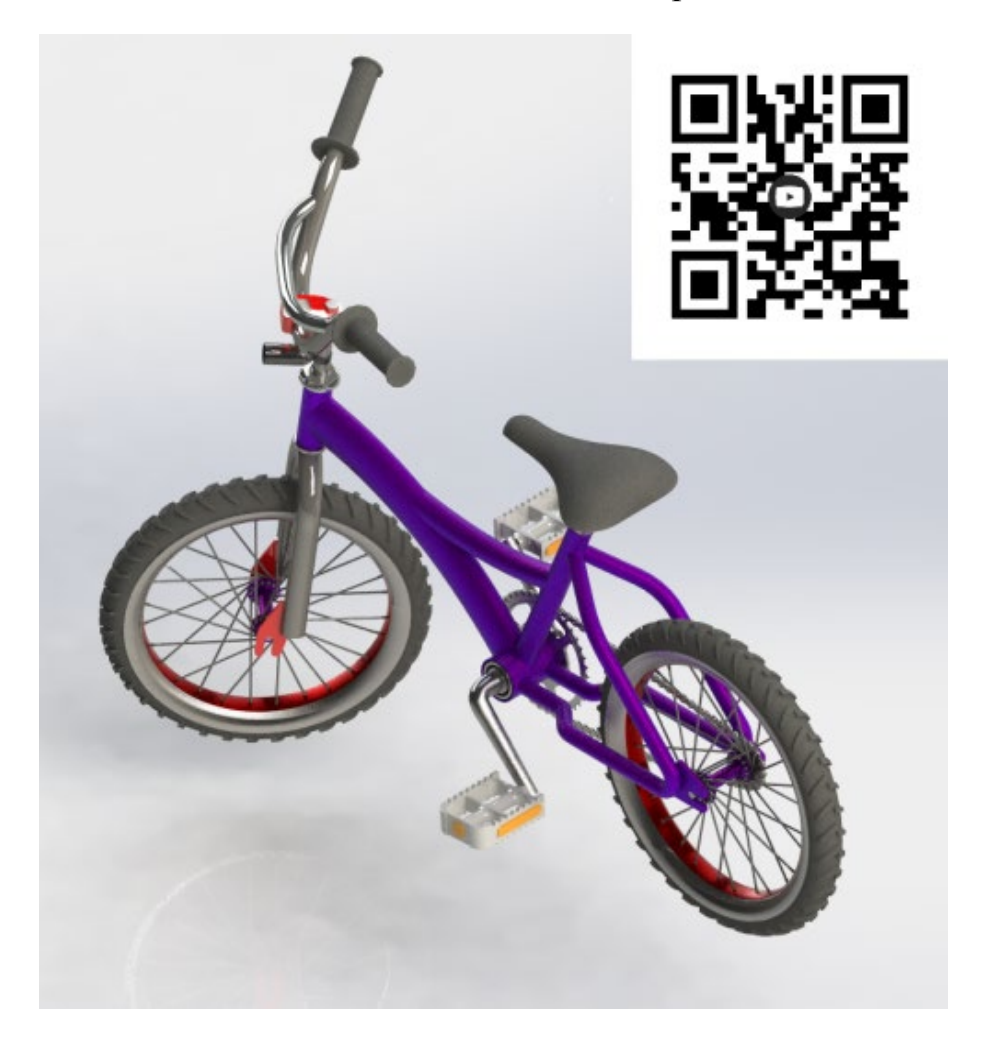

Рисунок 1 – Параметрическая 3D-модель – «велосипед»

Для расчета необходимо зафиксировать раму и задать нагрузки на нее (рисунок 2). Фиксируем раму двумя подшипниками (в месте крепления заднего колеса) и упруго-податливой опорой спереди. При задании внешней нагрузки (нагрузка от руля «удаленная») также учитывается сила тяжести рамы.

Максимальные значения на эпюрах не превышают предельно допустимых значений. В результате определили опасные места сечения рамы. При эксплуатации велосипеда могут возникать различные сценарии нагружения, поэтому выполним проверочный расчет рамы, несущего элемента, при увеличении веса пассажира до 100 кг. Результаты расчета представлены на рисунке 4.

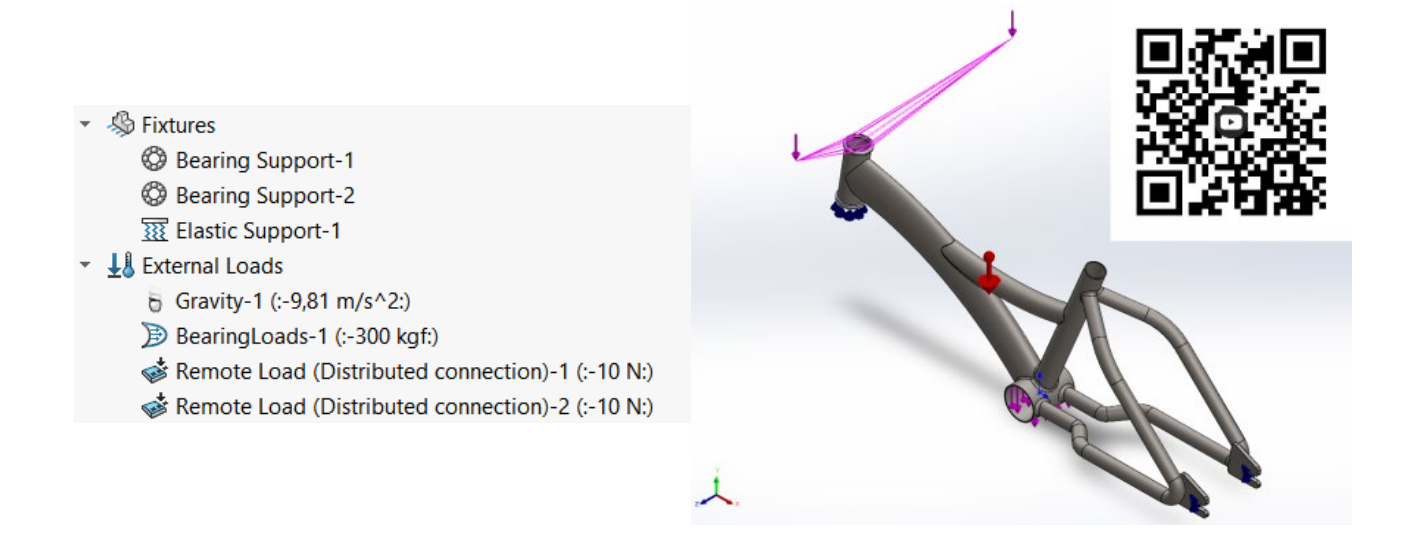

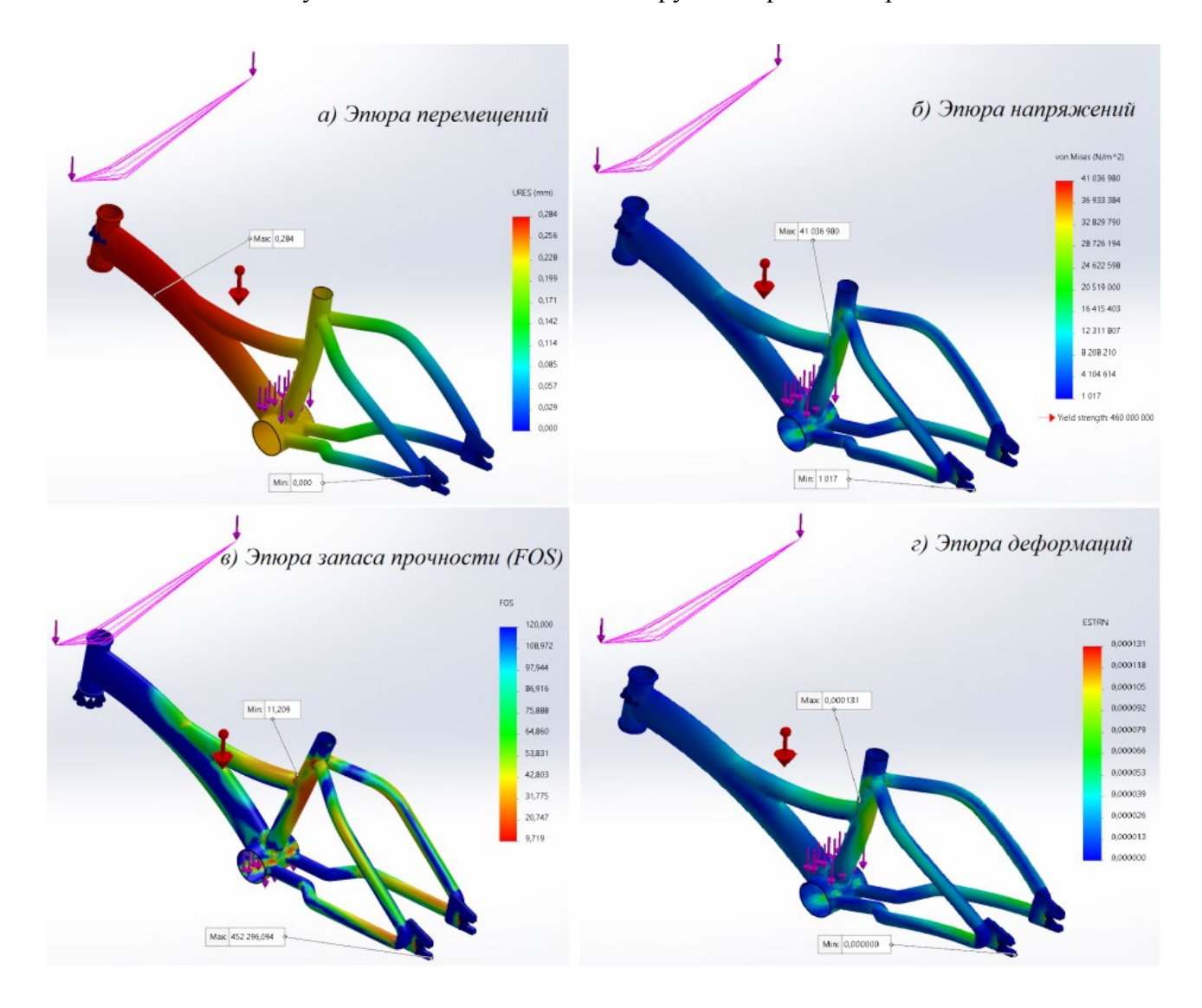

Рисунок 2 – Задание внешних нагрузок и креплений рамы

Рисунок 3 – Результаты статического расчета рамы при весе 60 кг

По эпюре единицы. При этом конструкция рамы еще имеет запас несущей способности. С помощью 3D-модели можно изучить работу механизма, определить опасные места сечения рамы, получить наглядное представление движения и проанализировать несущую способность для разных сценариев нагружения. Коэффициент запаса прочности FOS = 8 (рисунок 4в). Это говорит о снижении прочности на 2.

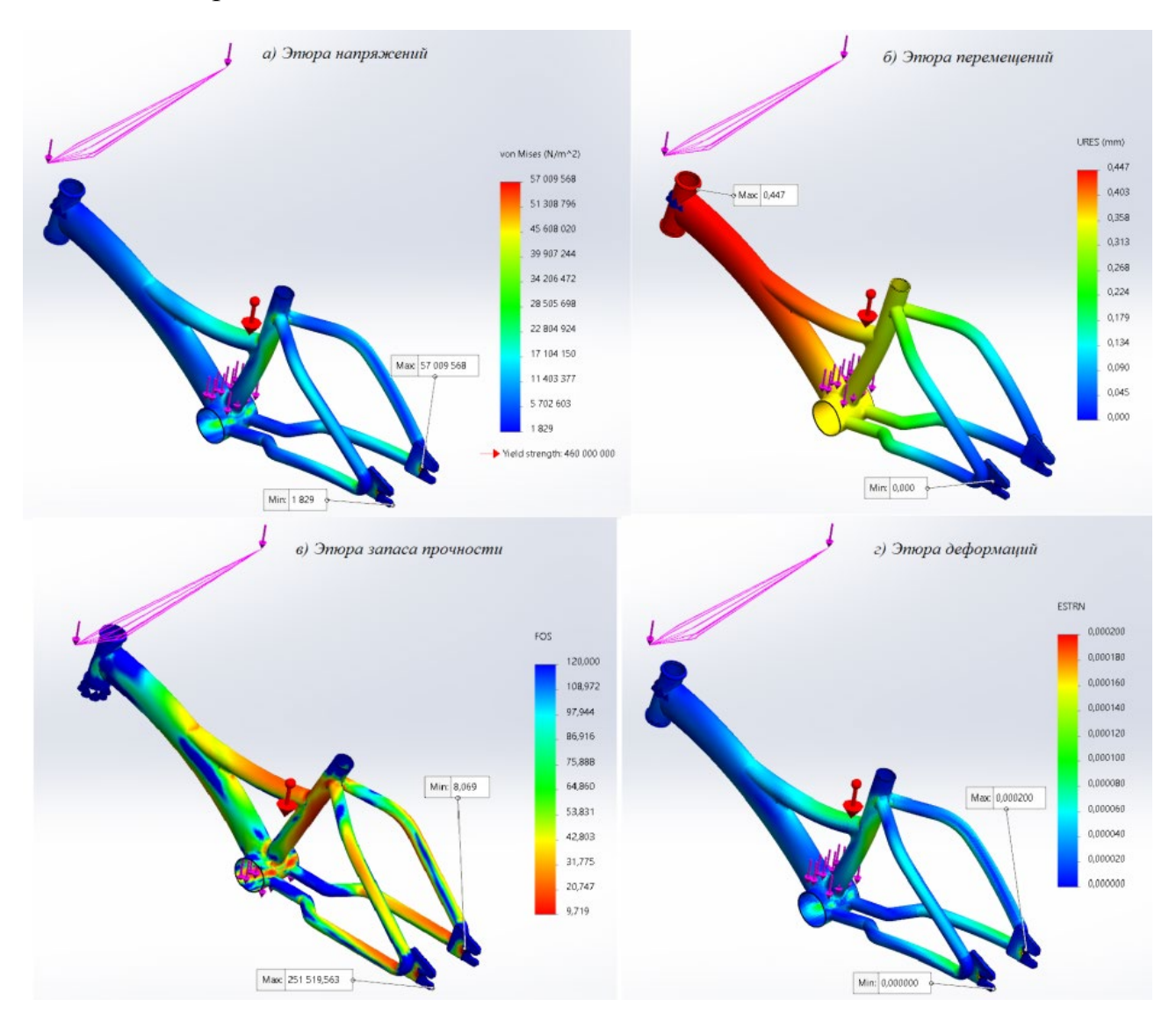

Рисунок 4 – Результаты статического расчета рамы при весе 100 кг

#### **Список литературы**

- 1. **Дударева, Н. Ю.** SolidWorks 2009 для начинающих / Н. Ю. Дударева, С. А. Загайко. СПб. : БХВ-Петербург, 2009. – 440 c.
- 2. **Алямовский, А. А.** Инженерные расчеты в SolidWorks Simulation / А. А. Алямовский. М. :ДМК-Пресс, 2019. – 464 c.
- 3. **Зиновьев, Д. В.** Основы моделирования в SolidWorks / Д. В. Зиновьев. М. : ДМК Пресс, 2017. – 240 с.

# **СОЗДАНИЕ СБОРКИ В СИСТЕМЕ «КОМПАС-3D»**

## **Ю. М. Булдакова**, старший преподаватель

*Поволжский государственный технологический университет, г. Йошкар-Ола, Российская Федерация*

Ключевые слова: компьютерная графика, твердотельное моделирование, сборка, система «КОМПАС-3D», анимация.

Рассматривается пример выполнения обучающимися на занятиях по дисциплине «Инженерная графика» сборки в системе «КОМПАС-3D».

В современных условиях подготовку квалифицированных специалистов инженерно-технического профиля невозможно представить без применения систем автоматизированного проектирования (САПР). С целью приблизить учебный процесс к реальной работе инженера-конструктора на занятиях по дисциплине «Инженерная графика» обучающимся предлагается осуществить сборку в «КОМПАС-3D» готового изделия, состоящего из 5–7 оригинальных деталей, например, вентиля (рисунок 1).

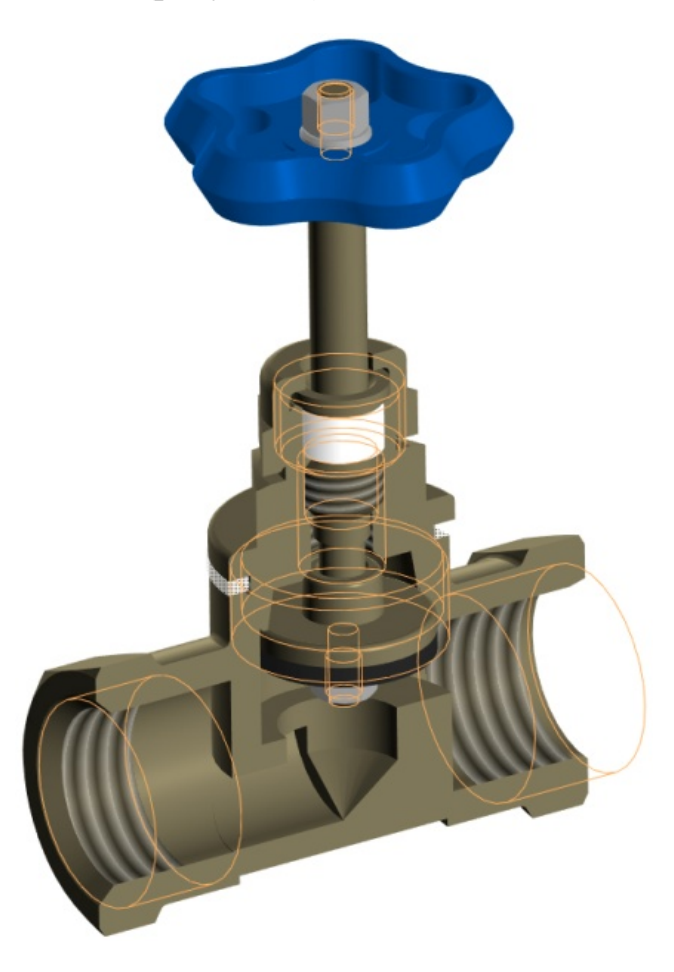

Рисунок 1 – Модель сборки «Вентиль» в «КОМПАС-3D»

Построение объемной модели сборки готового изделия состоит из этапов:

1. Ознакомиться с изделием, установить его назначение, устройство и принцип работы, а также последовательность сборки и разборки.

2. Разобрать изделие на составные части и разделить детали по группам: оригинальные, стандартные изделия (рисунок 2).

3. Выполнить эскизы и создать в системе КОМПАС-3D трехмерные модели всех деталей за исключением стандартных.

4. Выполнить сборку с заданием необходимых сопряжений.

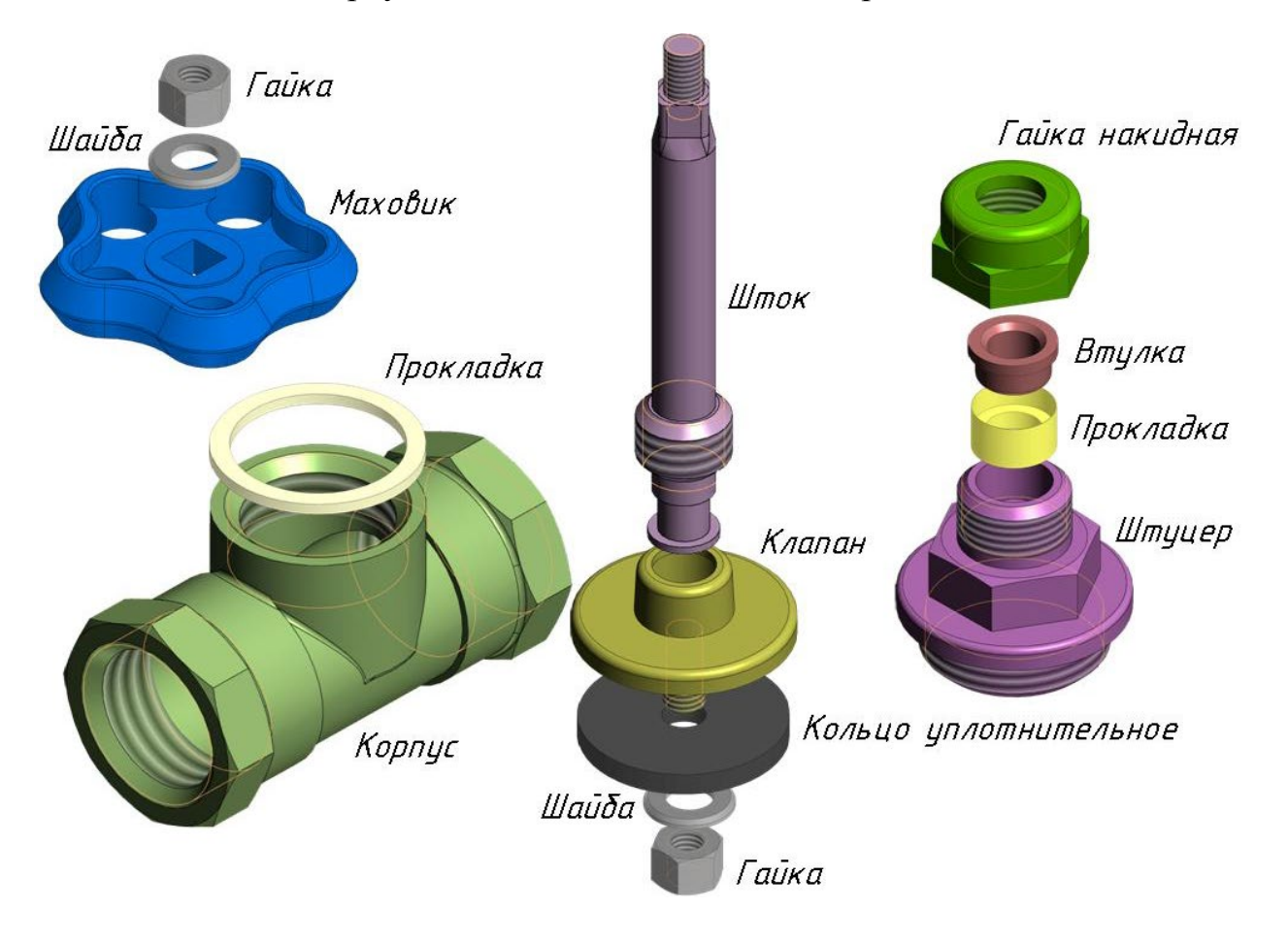

Рисунок 2 – Детали, входящие в сборочную единицу «Вентиль»

Моделирование сборки «Вентиль» обучающимися в системе «КОМПАС-3D» начинается с создания уникальных деталей: штуцера, штока, клапана, гайки накидной, корпуса, втулки и маховика. Построение трехмерной твердотельной модели заключается в многократном добавлении и вычитании объемов, и наиболее часто требует использования операций выдавливания и вращения эскиза. В процессе моделирования детали студенты использую различные инструменты САПР: зеркальный массив, массив по сетке, скругления, фаска, условное изображение резьбы и т. д., которые значительно сокращают процесс формирования модели. При работе с деталью выбирается материал (рисунок 3), из которого она изготовлена. В справочнике для каждого материала приведены его физические, механические и другие свойства, химический состав, область применения и назначение.

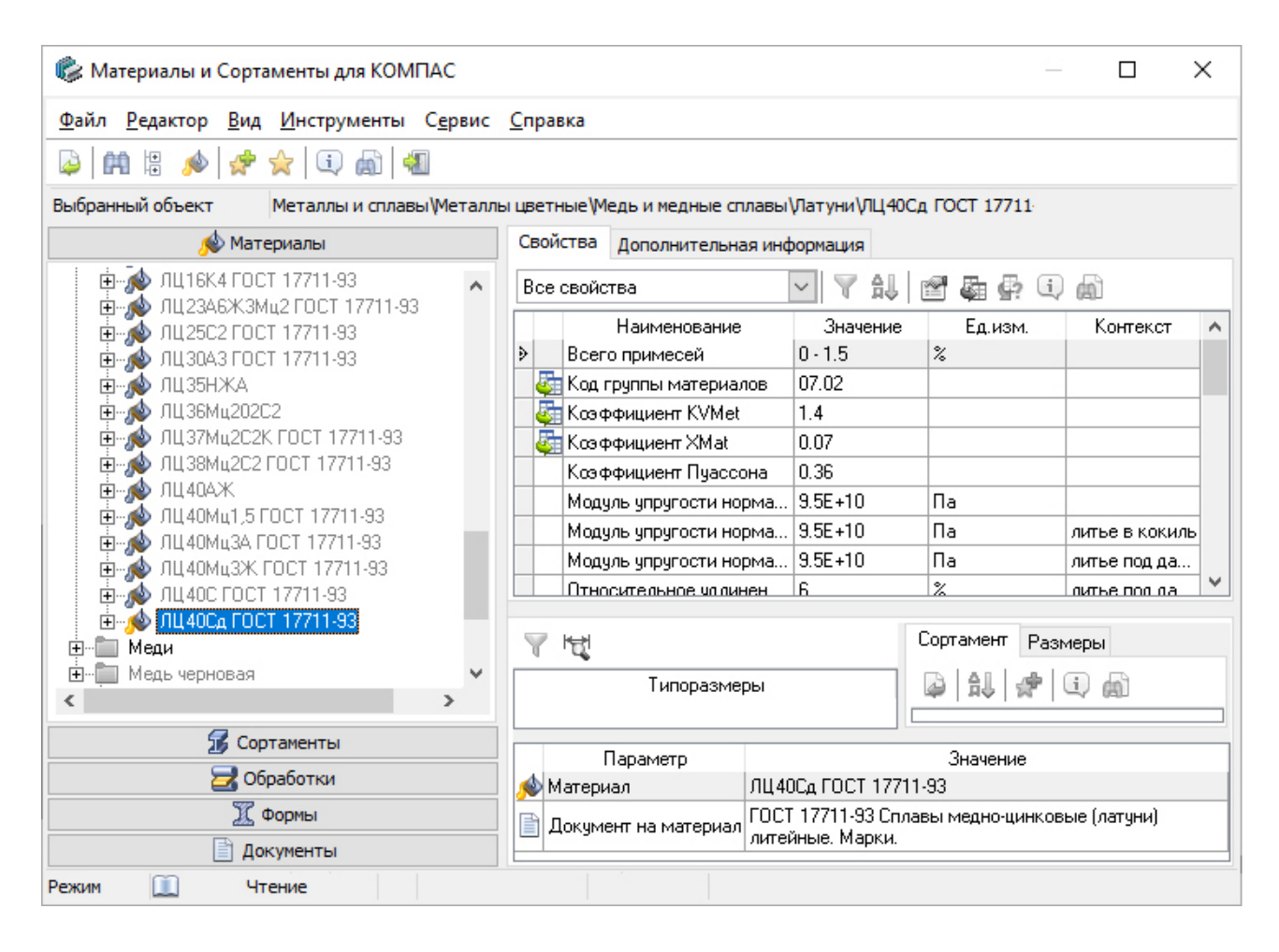

Рисунок 3 – Выбор объекта в классификаторе «Материалы»

Завершающим этапом процесса проектирования является создание сборочной единицы из спроектированных моделей отдельных деталей и стандартных изделий из библиотеки. Позиционирование и взаимное расположение компонентов сборки определяется создаваемыми сопряжениями: соосность, совпадение, зависимое положение и т. д. При этом в режиме сборки есть возможность воспользоваться приложением «Механика: Анимация» и имитировать поступательно-вращательное движение штока. Перед тем как приступить к написанию сценария анимации, требуется установить сопряжение механической связи «Вращение-перемещение» между деталями «Шток» и «Штуцер» (рисунок 4). Для расчета соотношения перемещений компонентов можно применить формулу  $1:(2\pi/P)$ , где  $P$  – шаг резьбы [1]. Необходимо также обратиться к команде «На расстоянии» и на основании пользовательской переменной задать расстояние, например, между гранями элементов «Штуцер» и «Клапан».

Главным преимуществом использования современных систем трехмерного проектирования является способность быстро создавать чертежи на основании трехмерной модели детали или сборки. При этом объемные модели и их чертежи ассоциированы между собой, т. е. любые изменения, внесенные в 3Dмодель детали или сборки, автоматически отображаются на всех изображениях чертежей.

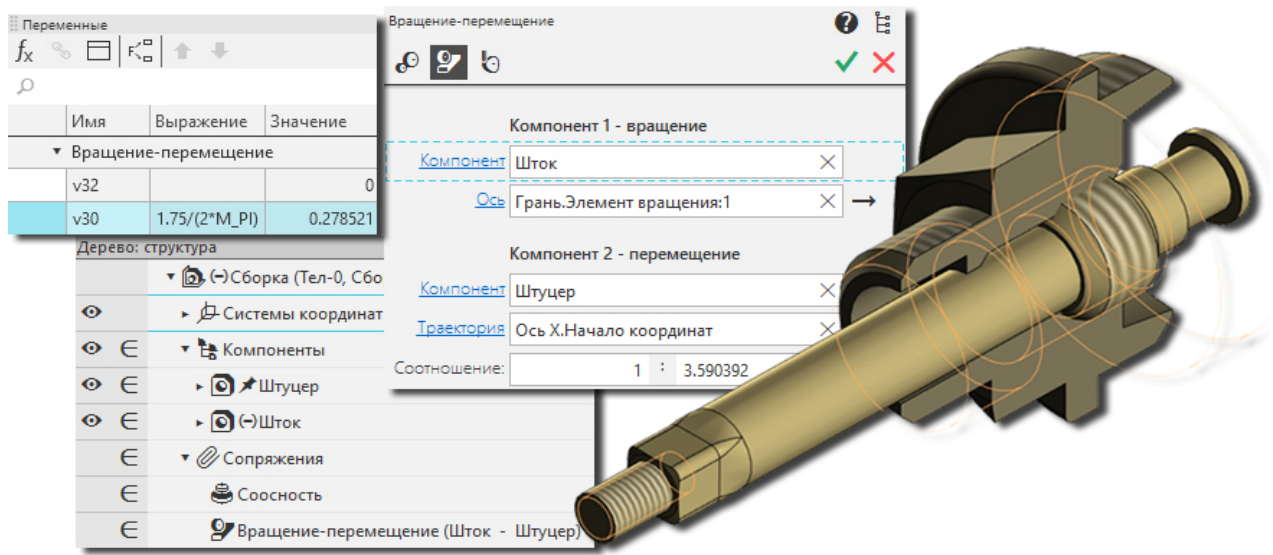

Рисунок 4 – Сопряжение компонентов «Штуцер–Шток»

Применение активных методов обучения способствует повышению мотивации к обучению и приобретению умений и навыков в овладении современными средствами автоматизированного проектирования.

### **Список литературы:**

1. Основные нормы взаимозаменяемости. Резьба метрическая. Основные размеры: ГОСТ 24705-2004 (ИСО 724:1993) // Техэксперт [Электронный ресурс]. – Режим доступа: https://docs.cntd.ru/document/1200038934. – Дата обращения: 01.04.2022.

## УДК 75.075.8

# **ОПЫТ КОМЛЕКСНОГО ПРЕПОДАВАНИЯ ХУДОЖЕСТВЕННО-ГРАФИЧЕСИХ ДИСЦИПЛИН ДЛЯ СПЕЦИАЛЬНОСТИ «АРХИТЕКТУРА»**

## **Л. А. Вельянинова**, старший преподаватель,

## **А. В. Свидинская,** ассистент

*Белорусский государственный университет транспорта, г. Гомель, Республика Беларусь*

Ключевые слова: опыт работы, системное изучение художественно-графических дисциплин.

В статье представлено последовательное освоение рисунка, живописи и скульптуры.

На кафедре «Графика» в Белорусском государственном университете транспорта для специальности «Архитектура» преподаются такие художественные дисциплины, как рисунок, живопись, скульптура.

В университете создана необходимая материально-техническая база. Оборудованы аудитории и мастерские. Студентам предоставляются материалы для выполнения учебных и творческих работ.

Для достижения успешных результатов в освоении художественных дисциплин необходимо последовательное изучение этих предметов по семестрам.

Системный подход к обучению, при котором каждый учебный предмет своими специфическими средствами служит общей цели подготовки грамотного специалиста с высшим образованием, тесно связан с развитием творческих способностей будущих архитекторов. Таким образом, образование должно быть последовательным. Недопустимо и бессмысленно менять освоение художественно-графических дисциплин по семестрам. Так, на примере изучения основ пластической анатомии человека можно видеть, что если эти знания прошли подкрепления вначале на скульптуре, то на рисунке и живописи они вызывают меньше затруднений.

Студенту гораздо проще разобраться в конструкции частей лица человека после того, как он прочувствовал объем руками и рассмотрел форму со всех сторон. То есть следует прочувствовать форму и только после этого переходить к тоновому разбору (рисунок 1).

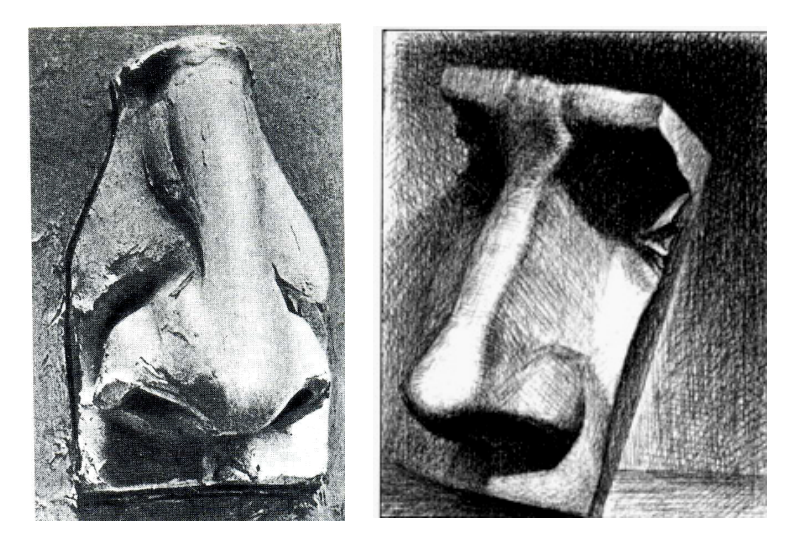

Рисунок 1 – Лепка и рисунок носа

Таким образом, скульптура должна опережать рисунок или идти параллельно. В процессе лепки форма осязается пальцами, развивается чувство формы не только глазами, но и руками. Скульптура имеет объемную форму с множеством точек обзора, студент получает полное представление не только о форме, но и об объеме. Скульптура формирует студента не только как грамотную личность, но и как архитектора, закладывает базу для дальнейшей самостоятельной деятельности. Изучение формы и объема на скульптуре дает возможность свободно применить эти знания в рисунке. Только изучив на скульптуре особенности строения черепа и частей лица, можно переходить к графическому изображению гипсовой и живой головы.

Такая же последовательность прослеживается и между рисунком и живописью. Вначале необходимо хорошо освоить навыки рисунка живой головы, а затем переходить к работе акварелью (рисунок 2).

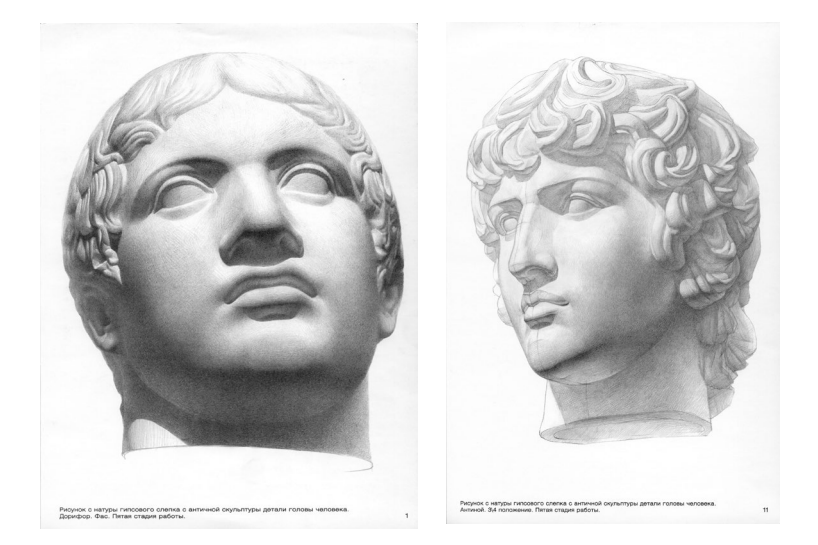

Рисунок 2 – Рисунок и акварель гипсовой головы

Каждый человек индивидуален, именно индивидуальность и делает человека особенным, не похожим на других. Поэтому задачей преподавателя являет научить студента найти, увидеть и передать эту индивидуальность в своих работах. Лучшими методами и приемами будут те, которые помогут студенту в достижении поставленных целей. Если на скульптуре и рисунке студент хорошо разберется в пластической анатомии и пропорциях головы, то и в живописи у него не должно возникать трудностей при изображении заданного объекта. Скульптура дает базовое представление об идеальном объеме и идеальных пропорциях головы, так как все работы выполняются со слепков головы Давида. Рисунок же позволяет наблюдать и находить характерные особенности каждого реального человека. Анализируя форму головы, необходимо учитывать особенности строения внутренней конструкции, то есть черепа. Это поможет получить более полную информацию о модели и осознанно выполнить рисунок.

Задачей изучения художественно-графических дисциплин является то, что студенты не только осваивают учебный материал, но и осмысливают применение учебных знаний и навыков в практической деятельности. Для подготовки будущих архитекторов такая направленность обучения имеет особое значение.

В связи с вышеизложенным становится очевидным, что все художественные дисциплины тесно связанны между собой и их изучение должно быть последовательным и поочередным. Необходимо постоянно совершенствовать учебный процесс и повышать качество преподавания. Педагог должен постоянно использовать новые приемы и методы обучения, тогда и результат не заставит себя долго ждать.

#### **Список литературы**

- 1. **Вельянинов, С. И.** Скульптура. Лепка частей лица. Пособие для студентов специальности «Архитектура» / С. И. Вельянинов. – Гомель : Типография УО «БелГУТ»,  $2014. - C. 3 - 5.$
- 2. **Ростовцев, Н. Н.** Школа учитель искусство / Н. Н. Ростовцев. Москва : Просвещение,  $1981. - C. 15 - 18.$
- 3. **Вельянинова, Л. А.** Рисунок: пособие для студентов специальности «Архитектура» / Л. А. Вельянинов. – Гомель : Типография УО «БелГУТ» – 2009. – Часть 1: Пластическая анатомия головы. – С. 11–19.

УДК 004.744

# **ПРИМЕНЕНИЕ МЕТОДОВ НАЧЕРТАТЕЛЬНОЙ ГЕОМЕТРИИ К РЕШЕНИЮ ПРАКТИЧЕСКИХ ЗАДАЧ, КАК СТИМУЛ К ИЗУЧЕНИЮ ПРЕДМЕТА**

### **И. В. Войцехович,** старший преподаватель

## *Белорусско-Российский университет, г. Могилев, Республика Беларусь*

Ключевые слова: решение практических задач, чертежи планов скатных кровель, заготовительные чертежи деревянных конструкций.

В данной статье, на основе личной практики, рассматриваются положительные стороны решения практических задач на основе знаний методов начертательной геометрии, что является стимулом к изучению графической дисциплины.

Начертательная геометрия и инженерная графика – одна из наиболее трудоемких дисциплин для студентов младших курсов технических вузов. К сожалению, становится все более заметно падение уровня графической подготовки выпускников школ. Им сложно адаптироваться к непривычному предмету, а причина в том, что в школах в большей степени делают акцент на предметах, уровень знаний по которым контролируется проводимым во время вступительной компании централизованным тестированием, а дисциплина «Черчение» преподается по остаточному принципу. Кроме того, многие студенты-первокурсники воспринимают методы начертательной геометрии, как нечто сложное, абстрактное и малоприменимое в реальной жизни. Следовательно, чтобы появилась заинтересованность в изучении дисциплины, преподавателю нужно уметь показать прямой переход от теории к решению практических задач [1].

Для студентов специальности «Промышленное и гражданское строительство» таким переходом от теории к практике, при изучении темы «Точка и линия на поверхности», является выполнение с использованием методов начертательной геометрии, чертежа элемента деревянной фермы (раскоса, стойки, фрагмента верхнего или нижнего пояса). Студенты

выполняют по вариантам фактически реальные заготовительные чертежи с построением по точкам всех линий среза (рисунок 1).

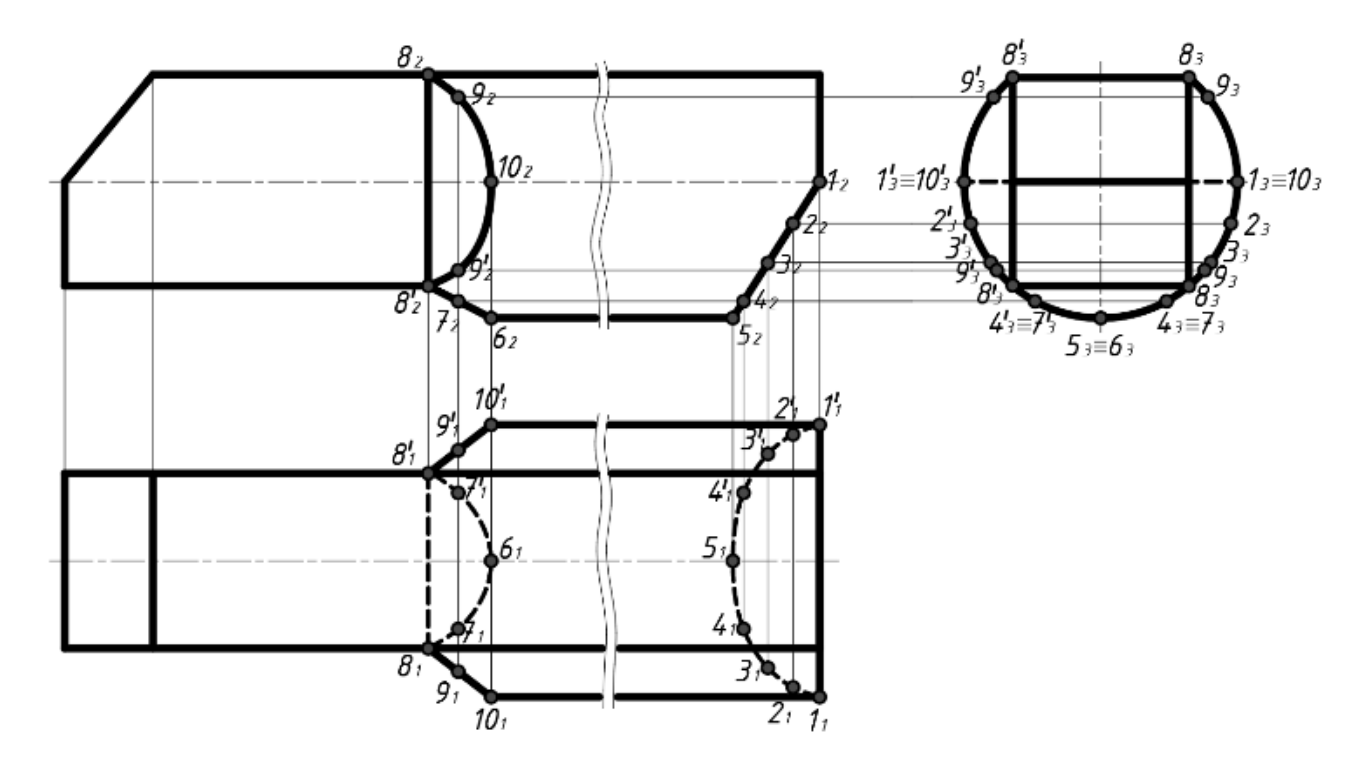

Рисунок 1 – Пример выполнения чертежа элемента деревянной фермы

При изучении темы «Пересечение плоскостей» студенты учатся строить планы кровель для зданий со скатной кровлей сложной конфигурации (рисунок 2). В ходе выполнения индивидуального задания студентам объясняется, что скаты кровли – это и есть пересекающиеся наклонные плоскости.

Студенты знакомятся со строительной терминологией, узнают, что вальма – треугольный наклонный скат, ребра – линии пересечения скатов, образующие внешние наклонные двугранные углы, ендовы – линии пересечения скатов, образующие внутренние наклонные двугранные углы, конек – верхнее горизонтальное ребро, линии слива – края кровли непосредственно над карнизом, что уклон зависит от материала кровли. На занятии даются правила построения планов кровель, наработанные практикой [2]. План здания мысленно делят на ряд прямоугольников, построение начинают с большего по площади элемента с наиболее высокой по фасаду линией слива. Если имеются два ската с пересекающимися линиями слива, то проекция их линии пересечения будет биссектрисой угла, образованного линиями слива. Если имеются два ската с параллельными линиями сливов, то проекция их линии пересечения будет параллельна линиям слива и равноудалена от них, образуя конек. Если в какой-либо точке кровли сходятся две линии пересечения, то из нее, как правило, идет третья линия. Для наглядности и проверки построения выполняется дополнительно аксонометрическая проекция здания.

Использование в семестре практико-ориентированных индивидуальных заданий, не абстрактных элементов, а объектов, чертежи которых могут быть применены в реальной сфере деятельности и связаны с профессиональной терминологией, позволяет стимулировать заинтересованность студентов в изучении дисциплины, что положительно сказывается на качестве их обучения даже в условиях сокращения учебных часов, отведенных на графическую дисциплину.

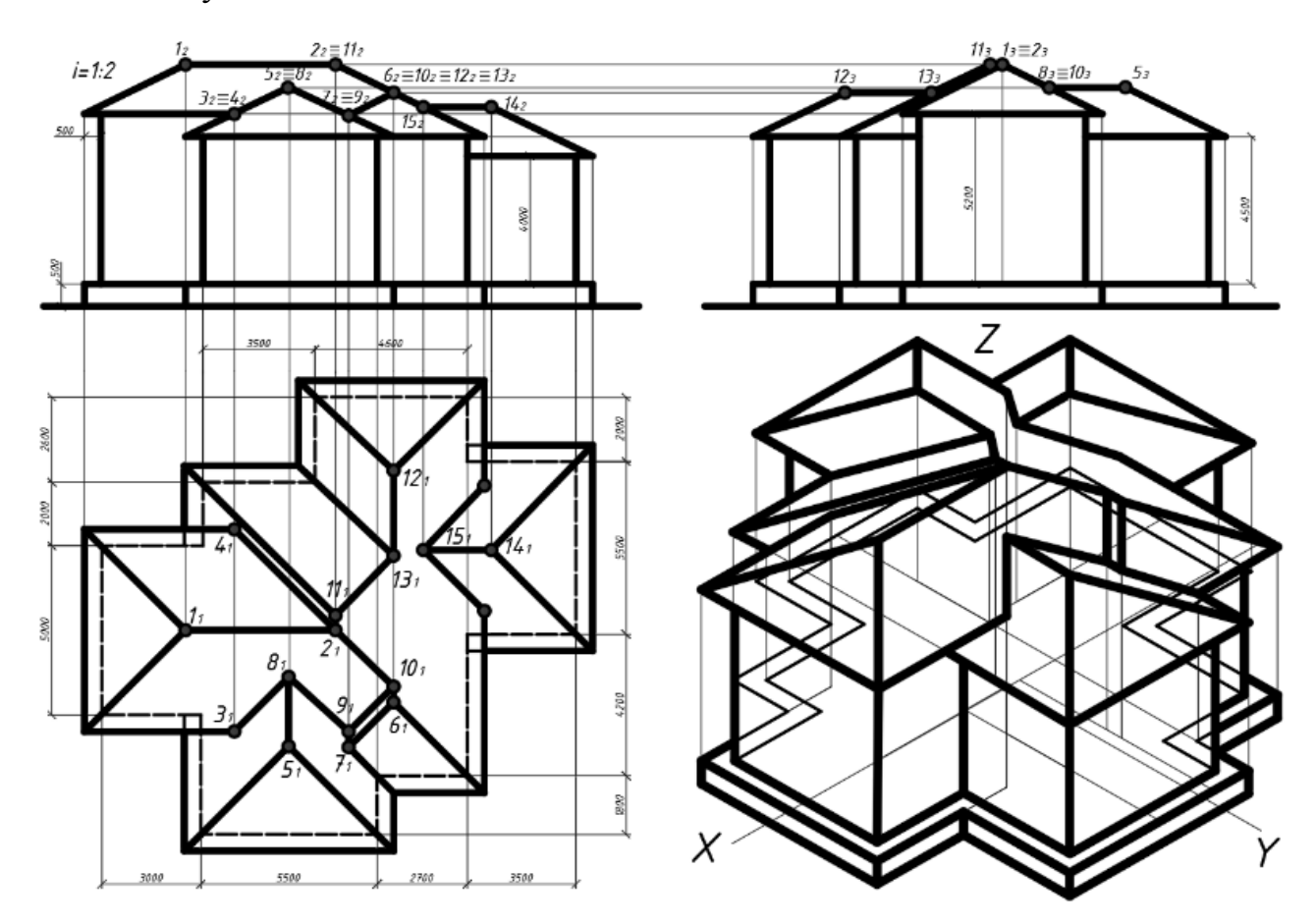

Рисунок 2 – Пример выполнения чертежа здания со скатной кровлей

#### **Список литературы**

- 1. **Галай, В. А.** Начертательная геометрия. Методология и методика / В. А. Галай. Новополоцк, 2016. – 259 с.
- 2. **Грищенков, В. В.** Типы скатных крыш для частного и загородного строительства домов и их особенности / В. В. Грищенков, И. В. Войцехович // Материалы 57-й студенческой научно-технической конференции Белорусско-Российского университета. – Могилев : Белорус.-Рос. ун-т., 2021. – С. 56–57.

# **УРОВНЕВАЯ ДИФФЕРЕНЦИАЦИЯ НАЧАЛЬНОЙ ГРАФИЧЕСКОЙ ПОДГОТОВКИ ТЕХНИЧЕСКОГО ВУЗА**

## **К. А. Вольхин**, канд. пед. наук, доцент

# *Новосибирский государственный архитектурно-строительный университет (Сибстрин), г. Новосибирск, Российская Федерация*

Ключевые слова: начертательная геометрия, инженерная графика, уровневая дифференциация, индивидуализация, учебная деятельность.

В работе представлены результаты внедрения в учебный процесс уровневой дифференциации сложности индивидуальных графических заданий в разделе «Основы начертательной геометрии и геометрического моделирования» курса «Инженерная и компьютерная графика» НГАСУ (Сибстрин).

Начальная графическая подготовка в техническом вузе традиционно включала в свой состав учебные дисциплины «Начертательная геометрия» и «Инженерная графика». Процесс внедрения болонской системы образования привел к пропорциональному сокращению объемов всех учебных дисциплин. Это, по нашему мнению, совершенно несправедливо по отношению к общетехническим дисциплинам, потому что на следующем уровне образования в магистратуре они не изучаются. Таким образом, начальная графическая подготовка сегодня может характеризоваться как приобретение знаний только основ начертательной геометрии и инженерной графики. Проблемы студентов и преподавателей в организации учебной деятельности по освоению этих предметных областей, подробно описанные в работах [1, 2, 3, 4], не потеряли своей актуальности в настоящее время. Индивидуальные особенности студентов, их разный уровень школьной графической подготовки снижают продуктивность групповых практических занятий и, как следствие, способствуют желанию студентов, потерявших уверенность в способности самостоятельного выполнения индивидуальных графических заданий, прибегать к посторонней помощи.

В работе [5] предлагается методика повышения успешности графической подготовки внедрением уровневой дифференциации, которая предполагает оценку индивидуальных особенностей и уровня графической грамотности студентов с последующим обучением с индивидуальными рекомендациями преподавателя к восполнению пробелов в знаниях. В современных условиях, когда в большинстве высших учебных заведений отменили деление на подгруппы при проведении практических занятий по графическим дисциплинам, дополнительная нагрузка на преподавателя по оценке способностей и подготовленности студентов практически не реализуема.

Мы рассматриваем уровневую дифференциацию как такую форму организации обучения, при которой студенты имеют возможность и право усваивать содержание обучения на различных уровнях глубины и сложности. Формирование содержания индивидуальных графических заданий с градуировкой на три уровня сложности соответствуюет оценкам «удовлетворительно», «хорошо» и «отлично». Уровни можно формировать как сложностью исходных данных, так и объемом приобретенных знаний в процессе решения задачи. Дифференциация по уровню сложности исходных данных имеет один недостаток: почувствовав уверенность в своих способностях, студенту необходимо заново решать ту же задачу с исходными данными повышенной сложности. Такую дифференциацию по сложности не целесообразно проводить для первых индивидуально-графических заданий, когда обучающийся еще не определился с соответствием своих желаний своим возможностям.

Например, в задании «Пирамида» раздела основы начертательной геометрии и геометрического моделирования курса «Инженерная и компьютерная графика» уровни сложности определяются объемом приобретаемых знаний умений и навыков. В первом уровне сложности требуется по координатам четырех точек построить треугольную пирамиду и найти ее высоту методом замены плоскостей проекций. Во втором уровне добавляется алгоритм нахождения высоты через построение перпендикуляра из вершины к плоскости основания, нахождение точки пересечения с основанием и длины полученного отрезка. И третий уровень предполагает построение трехмерной модели пирамиды и измерение ее высоты в пространстве модели с созданием ассоциативного вида на чертеже (рисунок 1).

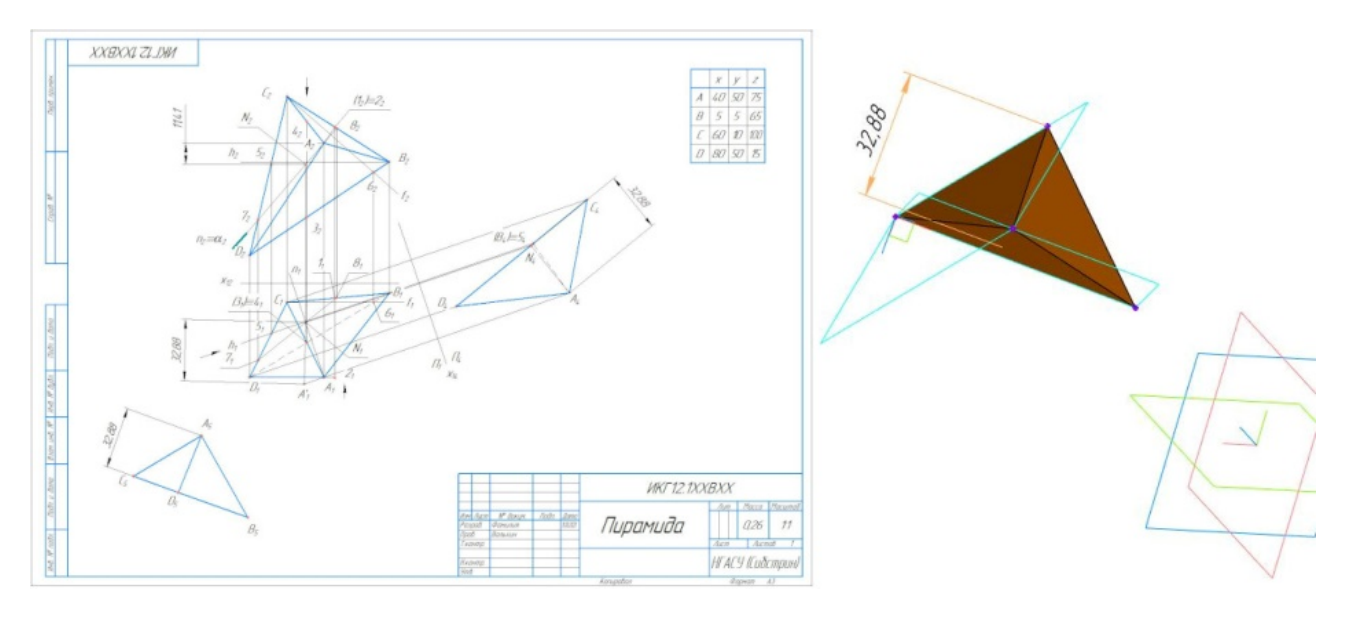

Рисунок 1 – Третий уровень сложности задания «Пирамида»

Курс «Инженерная и компьютерная графика» предполагает выполнение всех индивидуальных графических заданий на компьютере. Разделы «Основы начертательной геометрии и геометрического моделирования» и «Правила оформления конструкторской документации», изучаемые в 1 и 2 семестрах,

предусматривают использование системы автоматизированного проектирования «Компас-3D». В третьем семестре при изучении раздела «Правила оформления проектной документации строительства» студенты знакомятся с технологией информационного моделирования зданий в системе Renga. Современные выпускники школ в редких случаях знакомы с этими системами, что нивелирует их начальный уровень и требует формировать объяснения с учетом отсутствия опыта работы с этим программным обеспечением.

Для сопровождения самостоятельной работы студента, как во время практических занятий, так и во время внеаудиторной работы, подготовлены шаговые алгоритмы выполнения подобного задания, направленные на формирование навыков работы с системами автоматизированного проектирования в процессе оформления графических заданий на репродуктивном уровне. Последовательность выполнения первого уровня сложности задания «Пирамиды» включает 13 инструкций от «Создания и сохранения документа Чертеж» до «Завершения оформления работы – подготовка к первому представлению на проверку (если не планируется выполнение более высокого уровня сложности задания)» (рисунок 2).

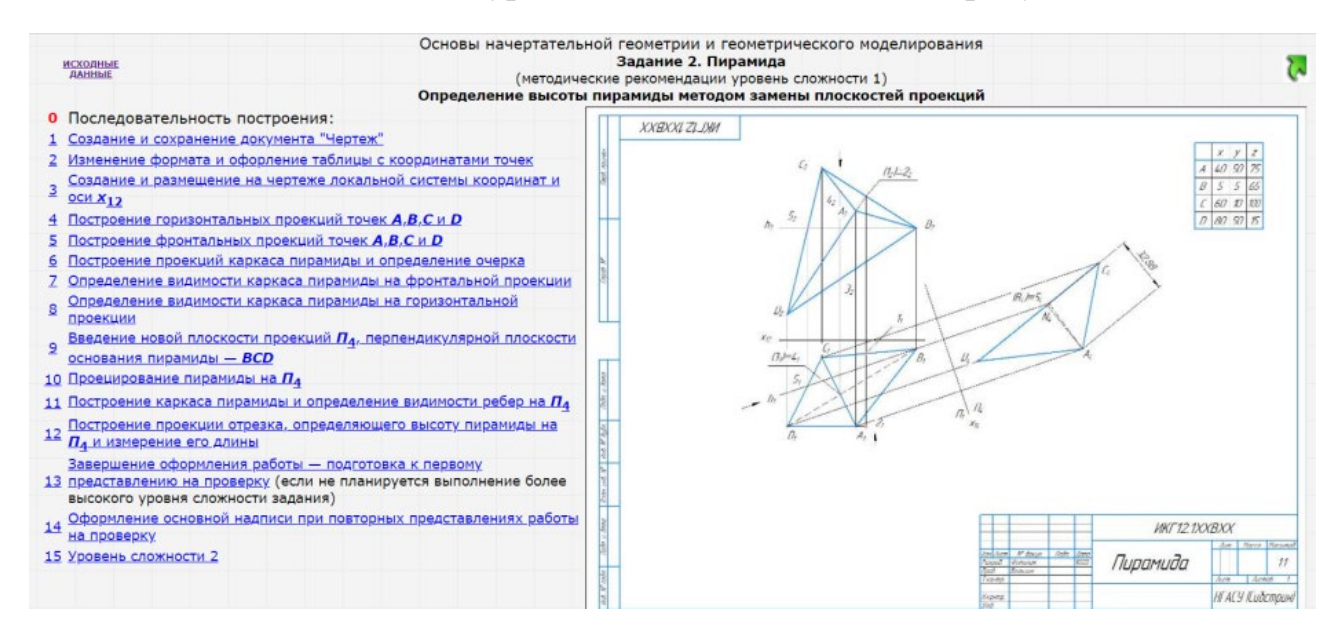

Рисунок 2 – Последовательность выполнения 1 уровня сложности задания «Пирамида»

Каждая инструкция представлена в виде шагового алгоритма (рисунок 3), в котором иллюстрируется последовательность выполнения графических построений одним из возможных способов, реализуемых инструментами «Компас-3D».

Применение этого контента в сопровождении практических аудиторных занятий позволяет каждому студенту выбрать комфортную для него скорость решения задачи и приобрести уверенность в своих способностях, а преподавателю контролировать самостоятельность выполнения работы и оказывать своевременную помощь.

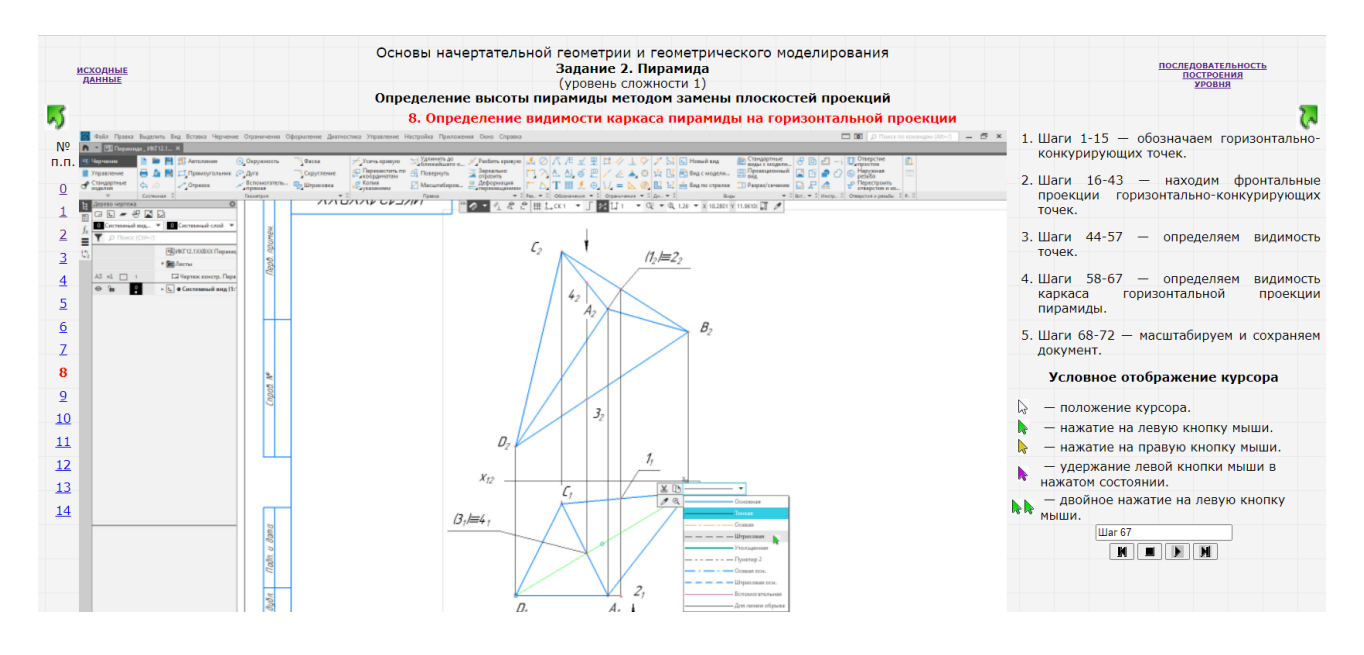

Рисунок 3 – Инструкция «Определение видимости каркаса пирамиды на горизонтальной проекции»

Результаты применения уровневой дифференциации сложности графических заданий в осеннем семестре 2021–2022 учебного года подтвердили ее целесообразность: из 85 студентов в контрольной группе первый и второй уровень сложности выполнили по 29,4 % (58.8 %) респондентов, а третий уровень сложности – 41,2 %.

### **Список литературы**

- 1. **Вольхин, К. А.** Довузовское графическое образование / К. А. Вольхин // Инновационные технологии в инженерной графике: проблемы и перспективы : сборник трудов Международной научно-практической конференции, 27 марта 2015 г., г. Брест, Республика Беларусь, г. Новосибирск, Российская Федерация / отв. ред. К. А. Вольхин. – Новосибирск : НГАСУ (Сибстрин), 2015. – С. 48–53.
- 2. **Вольхин, К. А.** Проблемы графической подготовки студентов технического университета [\[Текст\]](http://ng.sibstrin.ru/wolchin/img/publ/074.html) / К. А. Вольхин, Т. А. Астахова // Журнал «Геометрия и графика». –  $2014. - N_2$  3. – C. 24–28.
- 3. **Вольхин, К. А.** Проблемы формирования положительной мотивации к изучению начертательной геометрии студентов строительного университета / К. А. Вольхин // Инновационные технологии в инженерной графике. Проблемы и перспективы: материалы Международной научно-практической конференции, 21 марта 2014 г. – Брест : Изд-во «БрГТУ», 2014. – С 23–24.
- 4. **Рукавишников, В. А.** Геометро-графическая подготовка инженера: роль и место в системе образования / В. А. Рукавишников // Образование и наука. Известия Уральского отделения РАО. – Екатеринбург: Изд-во РГППУ. – 2009. – № 5(62). – С. 32–36.
- 5. **Степанов, А. П.** Проблемы преподавания графических дисциплин в системе общетехнической подготовки инженеров-энергетиков / А. П. Степанов, Н. К. Сабирова, Я. Д. Золотоносов // Проблемы энергетики. – 2003. – № 3–4. – С 123–129.

# **МЕТОДИКА ПОШАГОВОГО ПОСТРОЕНИЯ ИЗОБРАЖЕНИЙ ПРОСТОГО РАЗРЕЗА НА РАБОЧЕМ ЧЕРТЕЖЕ ДЕТАЛИ**

**A. А. Гарабажиу,** канд. техн. наук, доцент,

**Г. И. Касперов,** канд. техн. наук, доцент,

**А. Л. Калтыгин,** канд. техн. наук, доцент,

**А. И. Науменко,** канд. техн. наук, старший преподаватель

*Белорусский государственный технологический университет, г. Минск, Республика Беларусь*

Ключевые слова: пошаговое построение, простой разрез, рабочий чертеж детали, инженерная графика, пространственное мышление.

Представлена методика пошагового построения изображений простого разреза на рабочем чертеже детали, предназначенная для развития пространственного мышления будущих инженеров.

В настоящее время во всех высших учебных заведениях Республики Беларусь с завидной периодичностью пересматривается и обновляется содержание учебного процесса с целью приближения его к современным методам обучения. Не является исключением в этом плане учебный процесс, организованный в Белорусском государственном технологическом университете (БГТУ) на кафедре инженерной графики в рамках преподаваемых там учебных дисциплин.

Для успешного изучения курса начертательной геометрии, проекционного и машиностроительного черчения большое значение имеет уровень развития пространственного мышления у обучающихся. Данный уровень мышления у студентов первого курса строго индивидуален и не всегда достаточно высок. Это, в свою очередь, приводит к определенным трудностям при усвоении ими учебного материала. На данном этапе обучения особую роль приобретает оптимизация по уровню сложности индивидуальных графических заданий для студентов с учетом их начальной подготовки, а также более широкое внедрение в образовательный процесс средств информационно-коммуникативных технологий.

Среди наиболее перспективных направлений применения информационных технологий в учебном процессе можно выделить использование электронных ресурсов для демонстрации и визуализации учебного материала в рамках преподаваемых графических дисциплин. Данное направление основано на применении наглядно-иллюстративных материалов в виде электронных презентаций в формате компьютерной программы Power Point и может использоваться во время проведения лекционных или практических занятий с возможностью воспроизведения данных материалов в аудитории на интерактивной доске при помощи мультимедийного проектора [1, 2].

В рамках преподаваемых графических дисциплин, при изучении раздела «Проекционное черчение», у студентов определенные трудности вызывает построение простых разрезов на рабочем чертеже детали. Для выработки практических навыков и умений по вычерчиванию изображений простых разрезов, согласно требованиям ГОСТ 2.305-2008 «Изображения − виды, разрезы, сечения», на кафедре инженерной графики БГТУ в рамках госбюджетной темы ГБ 46-21 «Разработать информационные ресурсы для демонстрации теоретического материала и визуализации содержания учебных тем по дисциплинам, преподаваемым в учреждениях высшего образования химикотехнологического профиля» была разработана методика пошагового построения изображений простого разреза на рабочем чертеже детали.

Последовательность построения чертежа с простыми разрезами представлена на примере типовой детали «Опора». Индивидуальное графическое задание в виде двух проекций данной детали с размерами приведено на рисунке 1.

Процесс построения изображений простых разрезов на рабочем чертеже детали можно условно разбить на следующие этапы.

1. *Ознакомление с деталью и разбивка ее на геометрические фигуры.* В процессе ознакомлении с деталью определяется форма ее основных геометрических элементов. В нашем случае деталь «Опора» можно условно разбить на следующие геометрические фигуры (рисунок 2), определяющие:

− внешнюю форму детали:

1 − прямоугольное основание;

2 − цилиндрический выступ;

3 − треугольное ребро жесткости;

− внутреннюю форму детали:

4 − сквозные цилиндрические отверстия в прямоугольном основании;

5 – сквозное призматическое отверстие в прямоугольном основании и цилиндрическом выступе;

6 − сквозной прямоугольный вырез в цилиндрическом выступе.

2. *Выбор формата листа и масштаба изображения детали*. Формат листа выбирается по ГОСТ 2.301-68, а масштаб изображения детали из стандартного ряда по ГОСТ 2.302-68.

3. *Компоновка изображений на листе.* На формат листа наносят тонкими линиями «габаритные прямоугольники» будущих изображений детали.

4. *Вычерчивание изображений прямоугольного основания детали*. Внутри «габаритных прямоугольников» в проекционной связи вычерчивают тонкими линиями изображения прямоугольного основания детали.

На всех последующих этапах построения новые графические изображения детали строятся тонкими линиями и дополняют предыдущие.

5. *Выполнение изображений цилиндрического выступа детали*.

6. *Построение изображений треугольного ребра жесткости детали*.

7. *Вычерчивание изображений сквозных цилиндрических отверстий в прямоугольном основании детали.*

8. *Выполнение изображений сквозного призматического отверстие в прямоугольном основании и цилиндрическом выступе детали*.

9. *Построение изображений сквозного прямоугольного выреза в цилиндрическом выступе детали*.

10. *Вычерчивание изображения простого фронтального разреза детали на ее одноименной проекции*. В нашем случае на фронтальной проекции «Опоры» наиболее целесообразным будет совместить половину главного вида детали с половиной ее простого вертикального фронтального разреза.

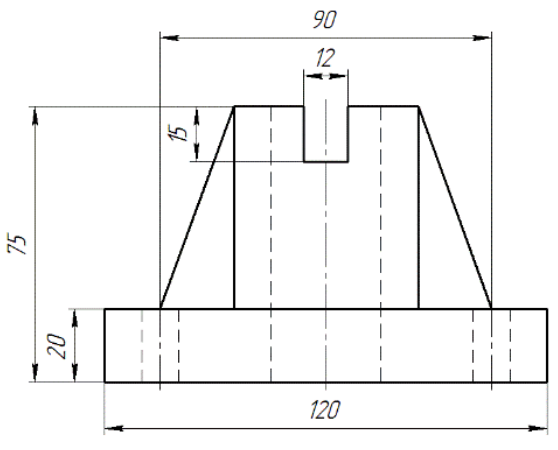

 $\mathcal{O}^{\dagger}$ 

 $\alpha$ 

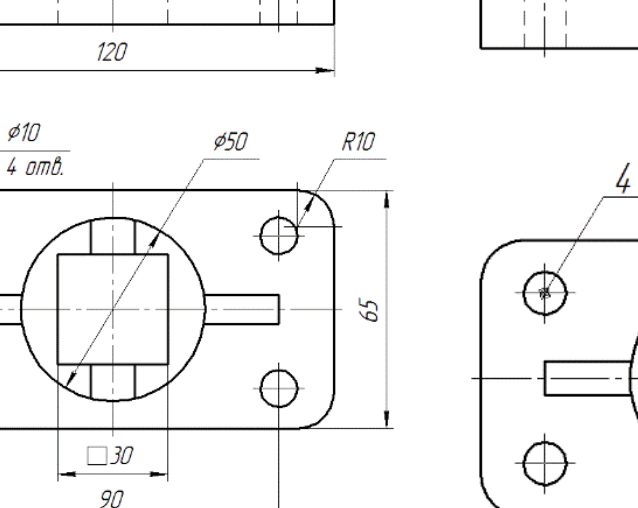

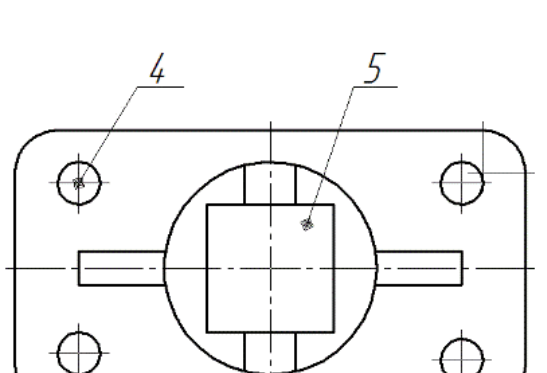

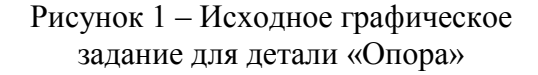

Рисунок 2 – Разбивка детали на формоообразующие геометрические фигуры

11. *Выполнение изображения местного разреза сквозного цилиндрического отверстия в прямоугольном основании детали на ее фронтальной проекции*. При этом местный разрез выполняется на половине главного вида детали.

12. *Вычерчивание изображения простого профильного разреза детали на ее одноименной проекции*. В нашем случае на профильной проекции «Опоры» наиболее целесообразным будет совместить половину вида слева детали с половиной ее простого вертикального профильного разреза.

13. *Оформление изображений видов и простых разрезов на рабочем чертеже детали*. В процессе оформления чертежа на всех видах и разрезах детали уточняют подробности изображений, не учтенные при выполнении предыдущих этапов (например, скругления, осевые линии и т. п.), и удаляют вспомогательные линии построения. После этого производят обводку изображений детали на чертеже соответствующими линиями по ГОСТ 2.303-2013.

14. *Нанесение габаритных размеров, размеров формы и размеров положения конструктивных элементов детали на чертеже*. Габаритные размеры, размеры формы и размеры положения конструктивных элементов детали наносятся на чертеже согласно ГОСТ 2.307-2011.

15. *Окончательное оформление чертежа*. При окончательном оформлении чертежа заполняется его основная надпись. После этого производится окончательная проверка выполненного чертежа и вносятся необходимые уточнения и исправления.

Для каждого этапа приведенной выше методики были разработаны пояснительные рисунки, не вошедшие в данную статью по причине ограниченности ее объема. Кроме этого, по результатам данной работы была разработана мультимедийная презентация процесса построения изображений простых разрезов на рабочем чертеже детали.

Как показала практика применения приведенной выше методики в учебном процессе, степень усвоения студентами за одно и то же время учебного материала по теме «Простые разрезы» увеличилась как минимум в 1,5–2 раза. Это, в свою очередь, свидетельствует об устойчивом росте у них уровня пространственного мышления.

## **Список литературы**

- 1. **Бобрович, В. А.** Использование средств ИКТ при изучении дисциплины «Начертательная геометрия, инженерная и машинная графика» / В. А. Бобрович, Б. В. Войтеховский, А. А. Гарабажиу // Проблемы и основные направления развития высшего технического образования: материалы XXIV-й научно-методической конференции, Минск, 25-26 марта 2021 г. / отв. за выпуск А. К. Болвако. − Минск: БГТУ, 2021. − С. 128–129.
- 2. **Касперов, Г. И.** Использование средств информационно-коммуникационных технологий для формирования геометрической компетентности студентов Г. И. Касперов, А. Л. Калтыгин, А. А. Гарабажиу // Дополнительное образование взрослых. Проблемы и перспективы развития: материалы VIII Международной заочной научно-практической конференции, Минск, 31 марта 2022 г. / отв. за выпуск Д. М. Сорока. − Минск : УГЗ, 2022. − С. 177–181.

# **ИСПОЛЬЗОВАНИЕ БИБЛИОТЕК СИСТЕМЫ КОМПАС-ГРАФИК ПРИ СОЗДАНИИ УЧЕБНЫХ ПРИНЦИПИАЛЬНЫХ ТЕХНОЛОГИЧЕСКИХ СХЕМ**

**A. А. Гарабажиу**<sup>1</sup> , канд. техн. наук, доцент, **Д. В. Клоков**<sup>2</sup> , канд. техн. наук, доцент, **Е. В. Древотень**<sup>1</sup>, студент

<sup>1</sup> *Белорусский государственный технологический университет, г. Минск, Республика Беларусь*

<sup>2</sup> *Белорусский национальный технический университет, г. Минск, Республика Беларусь*

Ключевые слова: «КОМПАС-ГРАФИК», технологическая схема, библиотека проектирования инженерных систем: ТХ, библиотека «Технологическое оборудования и коммуникации», библиотека «Элементы химических производств».

В статье приведен аналитический обзор основных библиотек системы «КОМПАС-ГРАФИК», предназначенных для создания учебных принципиальных технологических схем.

В настоящее время на кафедре «Инженерная графика» Белорусского государственного технологического университета, в рамках дисциплины «Инженерная и машинная графика», после детального освоения компьютерной графики студентами большинства химико-технологических специальностей изучаются основы графического построения типовых учебных принципиальных технологических схем.

Любая принципиальная технологическая схема определяет полный состав входящего в нее оборудования и связи между ними, а также дает детальное представление о принципах работы конкретного технологического процесса. Все конструктивные элементы на принципиальных технологических схемах изображают в виде условных графических обозначений в соответствии с требованиями, прописанными в ГОСТах СПДС и ЕСКД.

В процессе работы над вышеупомянутым учебным заданием студентам на выбор предлагается выполнять все графические построения на чертеже классическим способом, т. е. вручную, с использованием стандартных графических инструментов, или на компьютере при помощи специализированных систем автоматизированного проектирования (САПР). При этом второй вариант является наиболее предпочтительным в связи с дополнительным и более глубоким освоением студентами специализированных САПР.

Как показывает практика преподавания, наиболее перспективным и целесообразным в учебном процессе является использование системы «КОМПАС-ГРАФИК», так как по сравнению с аналогичными САПР, например AutoCAD, данная система проста в освоении и обладает специализированными библиотеками различного профиля, существенно облегчающими проектирование

чертежно-конструкторской документации любой степени сложности. Более подробно об эффективности использования в учебном процессе систем «КОМПАС-ГРАФИК» и AutoCAD изложено в работах авторов [1, 2].

В рамках данной статьи остановимся более подробно на вопросах практического применения специализированных библиотек системы «КОМПАС-ГРАФИК» при создании учебных принципиальных технологических схем.

Для создания вышеупомянутых схем наибольший практический интерес представляют следующие библиотеки системы «КОМПАС-ГРАФИК»:

1) *Библиотека проектирования инженерных систем: ТХ*.

2) *Библиотека «Технологическое оборудования и коммуникации»*.

3) *Библиотека «Элементы химических производств»*.

Рассмотрим основные возможности и принципы работы с данными библиотеками.

*Библиотека проектирования инженерных систем: ТХ.*

Данная библиотека предназначена для создания чертежей планов и разрезов различных инженерных систем (например, технологических и газоснабжения), принципиальных и аксонометрических схем различного профиля, а также спецификаций к ним.

В «*Библиотеке проектирования инженерных систем: ТХ*» реализованы требования следующих нормативных документов:

1) ГОСТ 21.401-88 «СПДС. Технология производства. Основные требования к рабочим чертежам»;

2) ГОСТ 21.606-95 «СПДС. Правила выполнения рабочей документации тепломеханических решений котельных»;

3) ГОСТ 21.609-83 «СПДС. Газоснабжение. Внутренние устройства. Рабочие чертежи».

После запуска данной библиотеки на экране ПЭВМ появится дополнительная панель инструментов с аналогичным названием и набором соответствующих команд.

При помощи «*Библиотеки проектирования инженерных систем: ТХ*» чертеж принципиальной технологической схемы создается путем вставки в него параметрических изображений следующих конструктивных элементов:

1) *участков коммуникации* (*труб*);

2) *запорной*, *регулирующей* и *предохранительной арматуры*;

3) *насосов*, *резервуаров* и *фильтров*;

4) *отводов*, *переходов*, *тройников*, *крестовин* и *прочих деталей* (*заглушек*, *фланцев*, *колен*, *муфт*, *штуцеров*, *втулок* и др.);

5) *прочих элементов* (*гибких вставок*, *опор*, *хомутов*, *прокладок*, *манометров*, *термометров* и др.).

При этом изображение каждого из вышеперечисленных конструктивных элементов схемы генерируется системой КОМПАС-ГРАФИК автоматически на основании выбираемого ГОСТа на изготовление, назначение элемента и указания или ввода его соответствующих типу размеров.

Кроме всего прочего, «*Библиотека проектирования инженерных систем: ТХ»* позволяет осуществлять редактирование любого конструктивного элемента, вставленного в чертеж технологической схемы «КОМПАС-ГРАФИК», средствами этой же библиотеки.

*Библиотека «Технологическое оборудования и коммуникации»* и *Библиотека «Элементы химических производств»* системы «КОМПАС-ГРАФИК» предназначены для вставки в чертеж принципиальной технологической схемы готовых изображений с условным обозначением того или иного технологического оборудования или коммуникаций, выполняемых в строгом соответствии с действующими нормативными документами (см. ГОСТ 2.780 – ГОСТ 2.796 из ЕСКД).

*Библиотека «Технологическое оборудования и коммуникации»*

Для облегчения процесса разработки чертежей любых технологических схем из *Библиотеки «Технологическое оборудования и коммуникации»* можно вставлять в чертеж изображение следующих конструктивных элементов:

− из папки «*Детали трубопровода*»:

1) *крестовины*;

2) *отводы*;

3) *переходы*;

4) *тройники*;

5) *прочие детали* (*заглушки*, *колена*, *муфты*, *седловины* и *фланцы*);

− из папки «*Оборудование*»:

1) *насосы*;

2) *резервуары*;

3) *фильтры*;

− из папки «*Трубопроводная арматура*»:

1) *запорной арматуры*;

2) *предохранительной арматуры*;

3) *регулирующей арматуры*.

*Библиотека «Элементы химических производств»*

Данная библиотека предназначена для облегчения процесса разработки технологических схем, преимущественно химических производств, путем вставки в чертеж готовых условных обозначений различных сосудов или аппаратов данных производств, сгруппированных по следующим признакам:

− *по конструктивному признаку*:

1) *аппараты выпарные*;

- 2) *аппараты колонные*;
- 3) *аппараты сушильные*;
- 4) *аппараты теплообменные*;
- 5) *отстойники и фильтры*;
- 6) *устройства питающие и дозирующие*;

7) *центрифуги*;

8) *хроматографы* (баллоны, сосуды, детекторы, испарители и дозаторы, колонки и камеры, сборники фракций);

− *по функциональному признаку*:

1) *аппараты для воздуха или газа* (воздухоосушители, маслораспылители, аппараты сушильные и теплообменные, конденсаторы, подогреватели, терморегуляторы, фильтры);

2) *аппараты для ц* (аппараты выпарные и теплообменные, кристаллизаторы, подогреватели, фильтры, центрифуги);

3) *аппараты различного назначения* (грануляторы, измельчители, классификаторы, колонные аппараты);

4) *смесители* (газовые, жидкостные, жидкости и газа);

5) *устройства перемешивающие* (*мешалки*) (для жидких сред, для сыпучих и пастообразных материалов, с обогревом воздухом или газом, с обогревом жидкостью или электрическим током);

6) *устройства питающие и дозирующие* (дозаторы весовые или объемные, питатели с тяговыми элементами или без них).

Редактирование в «КОМПАС-ГРАФИК» любого конструктивного элемента, вставленного в чертеж технологической схемы из *Библиотеки «Технологическое оборудования и коммуникации»* или *Библиотеки «Элементы химических производств»* можно осуществлять средствами этих же библиотек.

Как показала практика применения системы «КОМПАС-ГРАФИК» и выше приведенных библиотек в учебном процессе, время проектирования принципиальных технологических схем любой степени сложности сокращается как минимум в два и более раз.

## **Список литературы**

- 1. **Гарабажиу, А. А.** Опыт применения систем автоматизированного проектирования КОМПАС-3D и AutoCAD в учебном процессе графической подготовки будущих инженеров / А. А. Гарабажиу, Д. В. Клоков, Д. Н. Боровский // Инновационные технологии в инженерной графике. Проблемы и перспективы: сборник трудов международной научно-практической конференции, Брест, Новосибирск, 19 апреля 2019 г. / отв. ред. К. А. Вольхин. − Новосибирск : НГАСУ (Сибстрин), 2019. − С. 69–74.
- 2. **Гарабажиу, А. А.** Об эффективности использования в учебном процессе для графической подготовки будущих инженеров систем «КОМПАС-3D» и AUTOCAD / А. А. Гарабажиу, Д. В. Клоков, Д. Н. Боровский // Автомобиле- и тракторостроение: материалы международной научно-практической конференции, Минск, 24–27 мая 2019 г.: в 2 т. / отв. ред. Д. В. Капский. − Минск : БНТУ, 2019. − Т. 2. − С. 348–351.

# **ИГ: ВИЗУАЛИЗАЦИЯ РЕШЕНИЙ ПОЗИЦИОННЫХ ЗАДАЧ НАЧЕРТАТЕЛЬНОЙ ГЕОМЕТРИИ**

## **Н. Н. Гобралев,** канд. техн. наук, доцент, **О. А. Воробъева,** старший преподаватель

*Белорусско-Российский университет, г. Могилев, Республика Беларусь*

Ключевые слова: позиционные задачи, пересечение прямой с плоскостью, пересечение плоскостей, взаимная видимость геометрических образов, конкурирующие точки, наложенные проекции, объемное представление, 3D-моделирование.

В статье рассматриваются различные способы объемного представления расположений пересекающихся геометрических образов (прямой с плоскостью, двух плоскостей).

Одной из целей изучения начертательной геометрии является развитие у студентов пространственного мышления. Эта цель достигается путем тренировок при рассмотрении различных задач. Для их успешного решения целесообразно вначале мысленно представить, т.е. смоделировать, требуемую ситуацию, а затем уже выбрать лучший путь получения результата. Особенно это характерно для позиционных задач. В них довольно часто требуется не только определять взаимную принадлежность пересекающихся геометрических фигур, но и устанавливать по ортогональным проекциям их взаимное расположение, что для студентов иногда представляет некоторую сложность.

Важность моделирования учебного материала с представлением объемных картин уже отражалась в публикациях [1, 2, 3].

Рассмотрим типовую позиционную задачу начертательной геометрии по построению линии пересечения двух плоскостей и ее возможные визуализации. Она имеет непосредственное применение в технике. Примерами этого могут быть сооружение многоскатной кровли зданий, изготовление цветных витражей, возведение различных строительных конструкций, где используются сечения многогранников плоскостями. Ярким примером конструкции, где отражены пересечения плоскостей, может быть здание Национальной библиотеки Республики Беларусь.

Результатом решения описанной позиционной задачи является построение прямой линии. Для ее определения в пространстве необходимо знать либо две точки, через которые она проходит, либо одну точку, ей принадлежащую, и направление прямой. В основе решения лежит нахождение точки встречи линии с плоскостью.

Чаще всего в задачах начертательной геометрии исходные плоскости на чертеже задаются в виде двух треугольников. Прямую линию их пересечения строят по двум точкам, в которых стороны одного из треугольников пересекают плоскость другого. Решение получается наглядным и понятным, если точки пересечения попадают внутрь изображения треугольников, а не лежат за их

пределами. Поэтому целесообразно для придания решению большей наглядности вначале провести предварительный анализ взаимного положения образов (рисунок 1а).

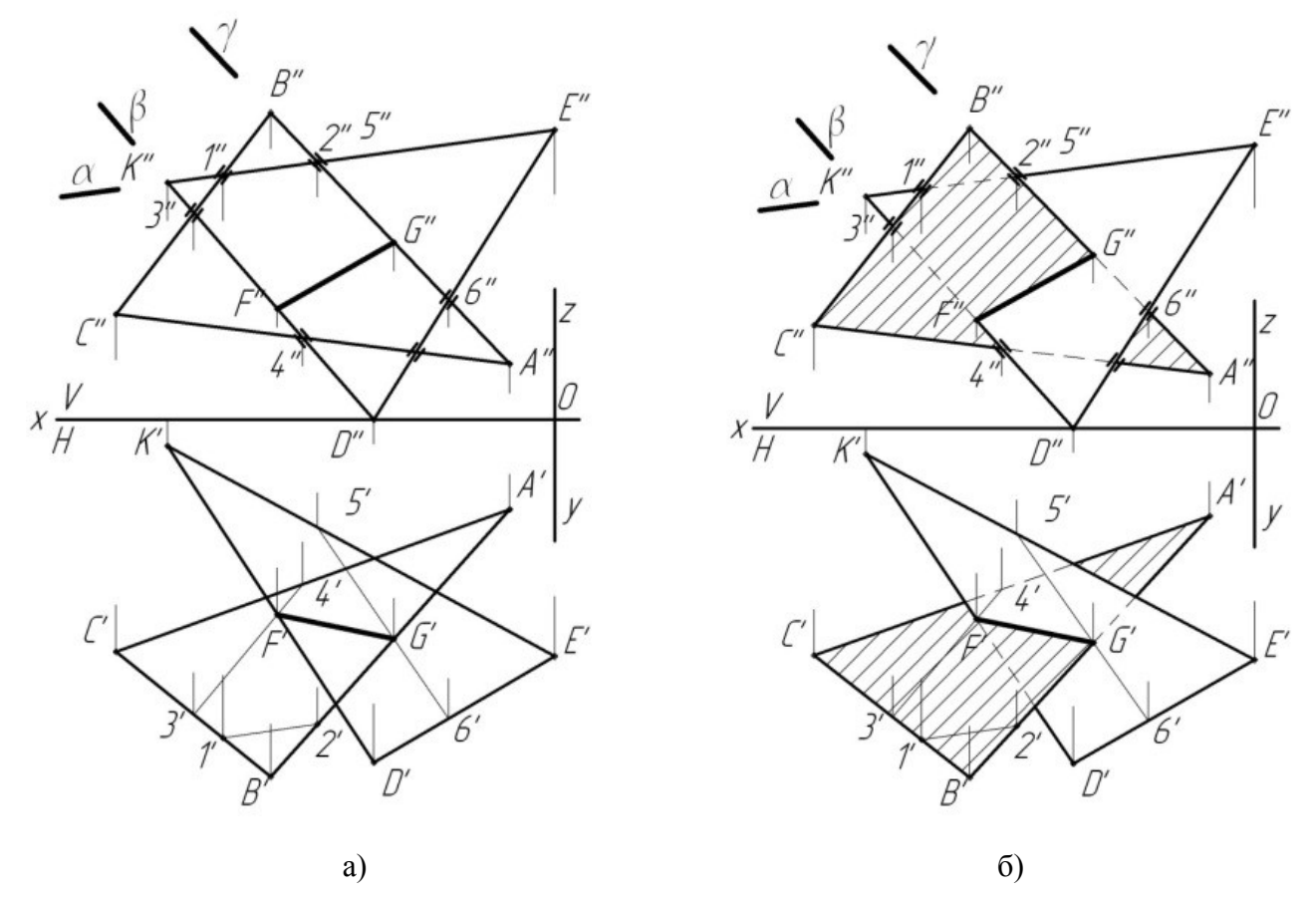

Рисунок 1 – Пересечение плоскостей двух треугольников

Оценим на фронтальной проекции положение вершины В и стороны КЕ. По горизонтальной проекции чертежа видно, что проекция вершины В находится дальше от плоскости проекций V, чем проекция стороны КЕ. То есть на фронтальной проекции чертежа точка В'' будет «перед» проекцией стороны К''Е''. Покажем это утолщенными линиями вблизи точек 1'' и 2''. Аналогично оценим взаимное положение вершины А и стороны DE, вершины D и стороны СА, вершины К со стороной СВ. Из оценки видно, что сторона АВ пересекает плоскость треугольника DЕК внутри его изображения. Сторона КD пересекает треугольник АВС тоже в пределах этого треугольника. Эти стороны и целесообразно использовать для определения двух точек искомой прямой пересечения заданных треугольников.

Введем вдоль К''D'' фронтально-проецирующую плоскость β (рисунок 1а). Она отрежет у треугольника АВС вершину С по линии 3–4. Отметив фронтальные проекции 3'' и 4'', находим горизонтальные проекции 3' и 4'. Соединим их отрезком прямой линии и определим точку F, в которой сторона KD пересекает плоскость треугольника АВС. Аналогично вдоль А''В'' вводим плоскость у и с помощью промежуточных построений (5"6"; 5'6") находим точку G, в которой сторона АВ пересекает плоскость треугольника DЕК. Таким образом, определены две точки F и G прямой линии пересечения треугольников АВС и DЕК.

Установим их видимость на проекциях чертежа (рисунок 1б). Во фронтальной плоскости можно использовать результаты предварительной оценки. У треугольника D''Е''К'' невидимыми будут части сторон между точками F''3'' и 1''2'', у треугольника А''В''С'' – G''6'' и часть стороны АС правее точки 4''.

Для установления видимости треугольников в горизонтальной проекции оценим взаимное положение двух близко расположенных вершин В' и D'. Анализ их фронтальных проекций показывает, что точка В выше точки D. Поэтому линия В'А' на участке В'G' будет видимой, а далее в пределах треугольника D'Е'К' – невидимой. Участок стороны С'А' в пределах треугольника D 'Е'К' тоже будет невидимым. У треугольника D'Е'К' часть К'F' стороны будет также видимой, а далее в пределах треугольника А'В'С' видимой. Для лучшей наглядности видимую часть треугольника АВС можно заштриховать (см. рисунок 1б).

Еще большие возможности для развития пространственного мышления у студентов дают системы компьютерной графики, а именно их приложения по построению наглядных моделей. Стоит отметить, что знакомство с ними целесообразно начинать уже при изучении материала начертательной геометрии. На этом этапе изображения геометрических образов пока не столь насыщенны линиями и не строго регламентируются требованиями стандартов.

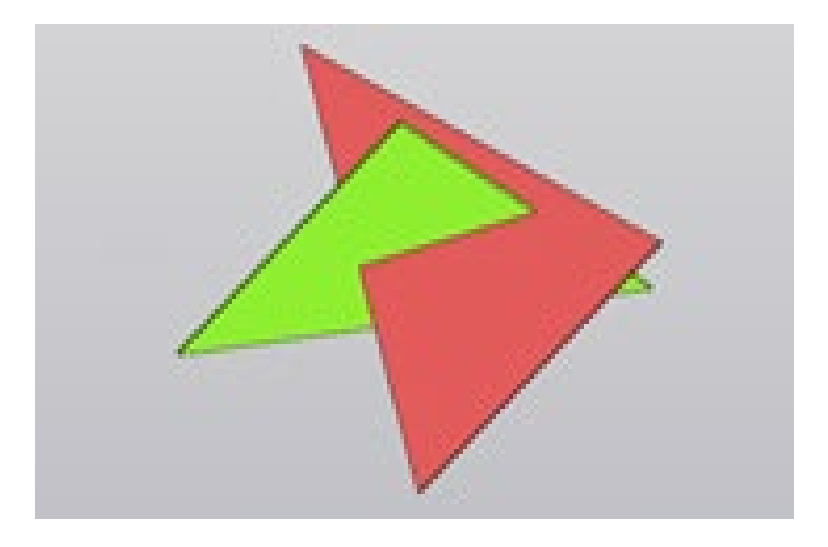

Рисунок 2 – 3D-иллюстрация задачи пересечение плоскостей двух треугольников

Путь построения 3D-модели пересекающихся плоскостей отражается следующей последовательностью операций.

1. В *стартовой странице* системы «КОМПАС-3D» активируем раздел «*Деталь».*

2. Выбираем в *панели «Элемент каркаса» инструмент* «Точка» по координатам, вводим координаты трех точек и определяем плоскость первого треугольника.

3. В *панели «Вспомогательные» объекты* активируем *опцию «Смещенная плоскость»*, а затем «*Плоскость» через 3 точки,* и строим точки другой плоскости.

4. Соединяем точки отрезками для каждого треугольника.

5. Задав произвольно толщину плоскостей, например 1 мм, с помощью *инструмента «Элемент выдавливания»* выдавливаем фигуры треугольников.

6. Для наглядности решения *командой* панели инструментов «З*аливка»* придаем цветовое оформление построениям.

Пример построенной иллюстрации показан на рисунке 2. Следует отметить, что полученная 3D-модель может быть повернута до удобного для восприятия положения.

#### **Список литературы**

- 1. **Гобралев, Н. Н.** Иллюстрирование преподавания графических дисциплин / Н. Н. Гобралев // Образовательные технологии в преподавании графических дисциплин: материалы респ. науч. методич. конф. – Брест : БрГТУ, 2009. – С. 26–27.
- 2. **Гобралев, Н. Н.** Иллюстрирование занятий по изучению резьбовых соединений / Н. Н. Гобралев // Качество подготовки специалистов в техническом вузе: проблемы, перспективы, инновационные подходы: материалы междунар. науч. техн. конф. – Могилев : МГУП, 2010. – С. 19–20.
- 3. **Гобралев, Н. Н.** Инженерная графика: роль объемно-пространственного мышления при ее изучении / Н. Н. Гобралев, Д. М. Свирепа, Н. М. Юшкевич // Инновационные технологии в инженерной графике: проблемы и перспективы: материалы междунар. науч. методич. конф, Брест – Новосибирск, БрГТУ, 20 апреля 2016 г. – Брест : БрГТУ,  $2016. - C.45 - 48.$

#### УДК 378.14

# **ИГ: ВОЗМОЖНОЕ ПРИМЕНЕНИЕ 3D-МОДЕЛИРОВАНИЯ ВАЛОВ И ОСЕЙ В ПРОЦЕССЕ ИХ ИЗГОТОВЛЕНИЯ**

## **Н. Н. Гобралев,** канд. техн. наук, доцент,

## **Н. М. Юшкевич,** старший преподаватель

## *Белорусско-Российский университет, г. Могилев, Республика Беларусь*

Ключевые слова: ортогональный чертеж изделия, наглядное изображение детали, компьютерная 3D-модель детали, построение 3D-модели методом вращения, связь параметров 3D-модели вала с технологией его изготовления.

В статье объясняется важность дополнения ортогональных чертежей изделий их наглядными изображениями, а также аргументируется связь методики построения 3D-модели типовой детали «ВАЛ» с технологией их изготовления.

Представление информации об изделии в виде «чертежа» требует от пользователя определенных навыков работы. Но даже сведущие, опытные инженеры, без затруднений читающие техническую документацию применительно к своей области деятельности, испытывают трудности при

работе с чертежами другого профиля. Они не могут по имеющимся изображениям даже представить рассматриваемый объект в целом, не говоря уже об оценке его особенностей в частностях. Особенно такая ситуация проявляется при работе с различного рода сборочными чертежами. Но и при составлении карты технологического процесса изготовления деталей из-за неполного понимания чертежа могут возникнуть определенные трудности.

Инженерам в таких случаях будет полезна наглядная интерпретация ортогональных изображений, которая явилась бы ценным дополнением традиционного чертежа.

Существуют различные виды таких наглядных представлений – аксонометрические и перспективные проекции. Следует отметить, что применяемые для их построения технологии довольно сложны и трудоемки, поэтому они так и не нашли своего широкого распространения на производстве.

С появлением средств компьютерной графики проблема создания наглядных изображений, привязанных к ортогональным чертежам объектов, стала решаться значительно проще и быстрее. Наиболее распространенными такими системами, позволяющими строить объемные изображения, являются «КОМПАС-3D», Solid Works, AutoCAD. Они широко используются в учебном процессе вузов Республики Беларусь и Российской Федерации. Следует отметить, что для студентов технических специальностей целесообразнее задействовать именно «КОМПАС-3D». Доводом названного заключения является то, что ресурсы этого программного продукта привязаны к производству и позволяют без затруднений переходить от полученных чертежей и наглядных представлений объекта к картам технологического процесса его изготовления. Например, при создании 3D-моделей корпусных деталей используются команды выдавливания, вытягивания и аналогичные им. Они имитируют металлообрабатывающие операции обтачивания, сверления и фрезерования. Для других типовых деталей задействуются иные команды создания их объемных интерпретаций, также схожие с процессами обработки. Можно предположить, что существует определенная связь между технологиями создания наглядных изображений и технологиями изготовления деталей.

Рассмотрим наиболее распространенный на производстве тип деталей – валы и оси. Схематическое изображение такой детали представлено на рисунке 1.

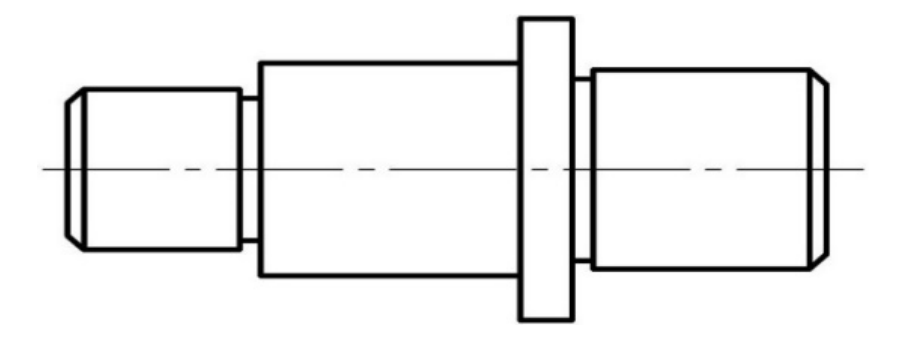

Рисунок 1 – Изображение вала, подлежащего объемному моделированию

Они изготавливаются преимущественно на металлорежущих станках токарной группы. Вначале (рисунок 2) упорно-проходным резцом изготавливается основная часть вала и формируются концевые фаски. Эта часть ограничена участком А – Б – В – Г до правой торцевой плоскости буртика Е – Ж – З – И, участком Р –П – О – М – Н и участком К – И до левой торцевой плоскости буртика. Затем резец меняется на отрезной для изготовления проточек на участках М – Л и Е – Д. Как видно, в общем случае режущий инструмент двигается по траектории от точки А до точки Р. Эта линия может быть расценена как контур будущей детали и использована для создания его 3D-модели.

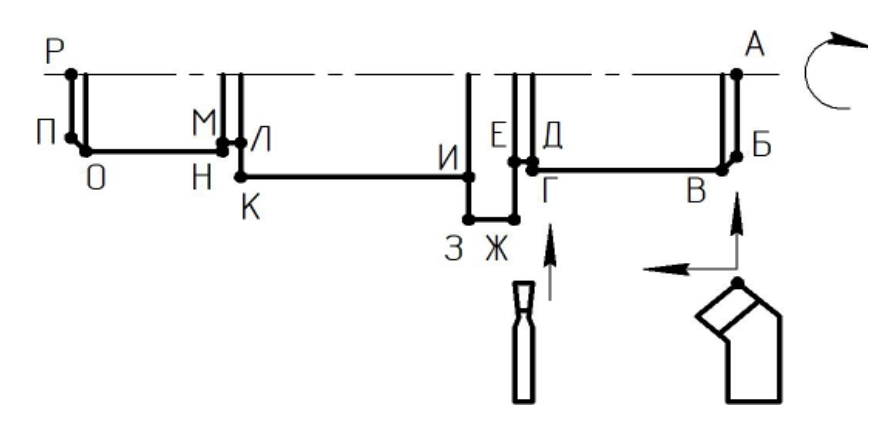

Рисунок 2 – Траектория движения токарного резца

Очередность создания объемной модели вала в системе «КОМПАС-3D» следующая:

1. Выбрав в стартовом меню системы раздел «ДЕТАЛЬ», строим эскиз будущего вала. За основу берется обозначенная эквидистанта профиля копира.

2. Корректируем форму детали с помощью необходимых размеров (рисунок 3) и выходим из режима эскиза.

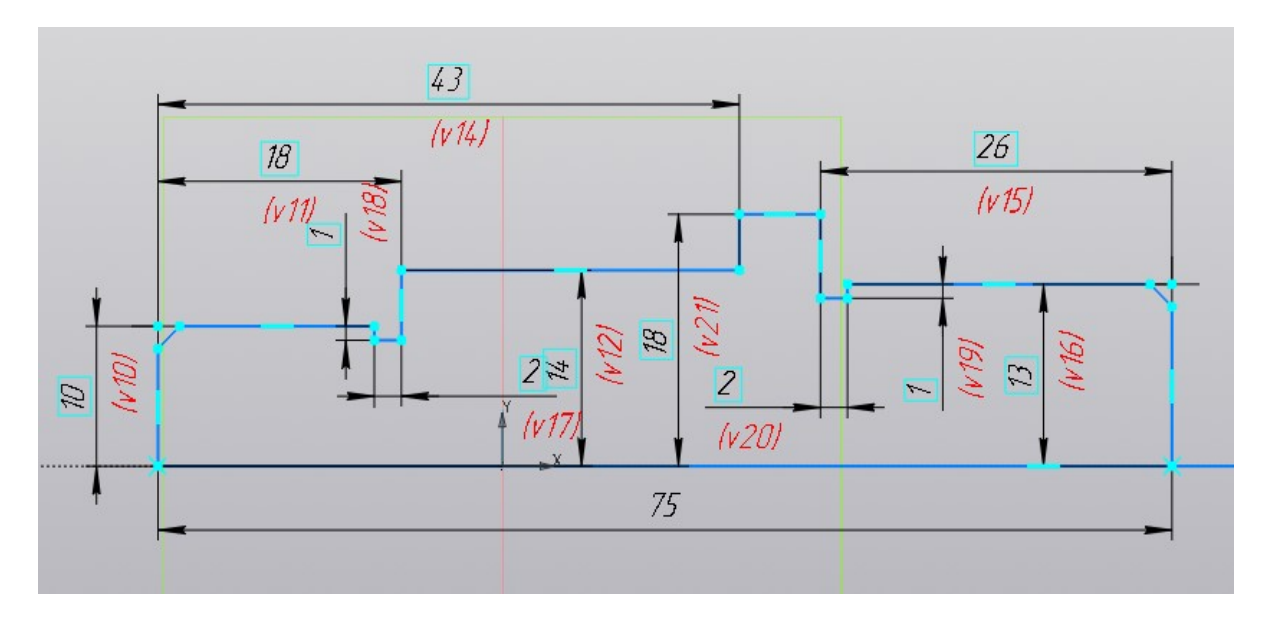

Рисунок 3 – Траектория движения резца с размерами

3. Выбрав в качестве элемента вращения построенный эскиз и задав ось вращения, получаем «каркасное» изображение вала (рисунок 4).

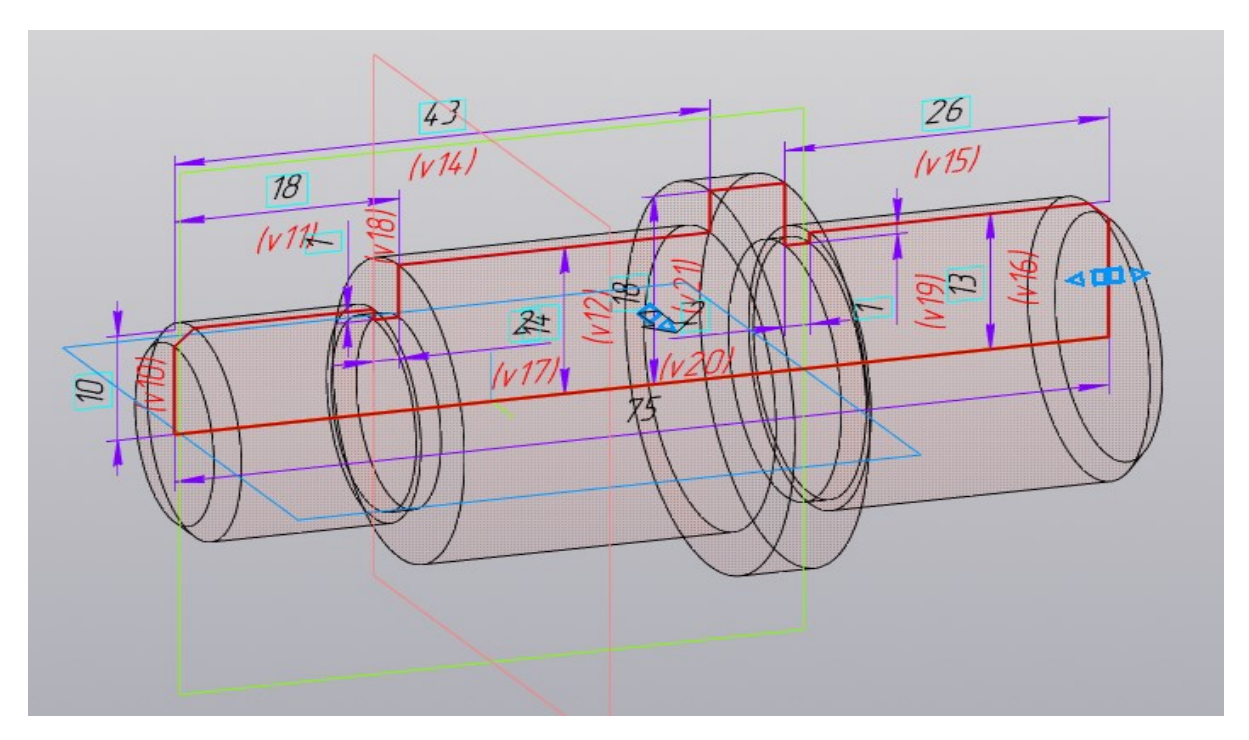

Рисунок 4 – «Каркасная» 3D-модель вала

4. Для большей наглядности модели можно выбрать ее твердотельную интерпретацию (рисунок 5).

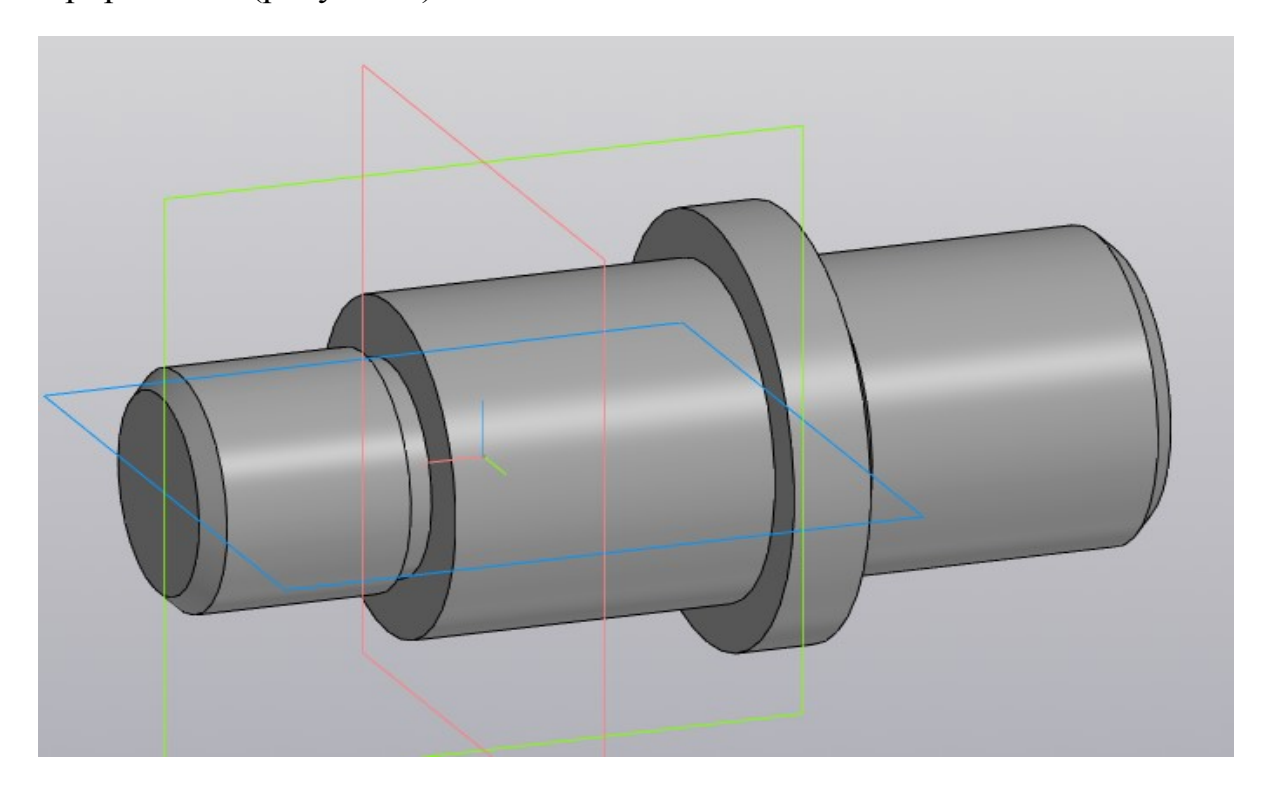

Рисунок 5 – Твердотельная 3D-модель вала

В группе металлообрабатывающих станков имеются токарнокопировальные, в которых траектория движения резца определяется специальным копиром. Он имеет форму пластины, рабочий контур которой повторяет профиль изготавливаемого вала. Такие станки отличаются высокой производительностью и точностью обработки. Как правило, они автоматы с числовым программным управлением. Их рабочие процессы программируются под изготовление конкретной детали. Очевидно, что контур изготавливаемого вала может быть использован как нужный профиль копира для станка. А уравнение, описывающее линию контура, может послужить основой для создания программы перемещения его резцов. Пример такого копира показан на рисунке 6.

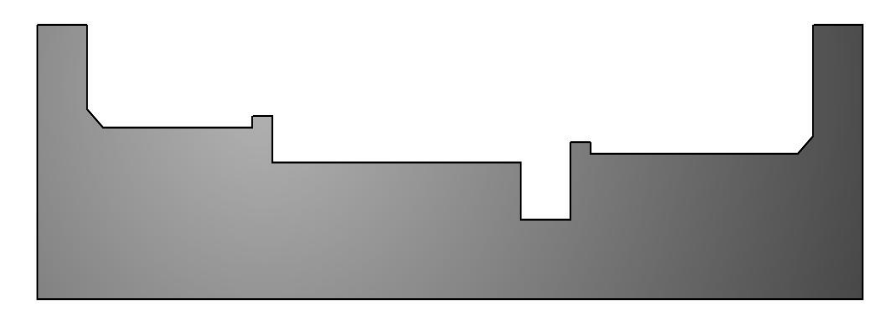

Рисунок 6 – Копир для изготовления вала на токарном копировальном станке

Подводя итог, можно утверждать, что элементы методов 3D-моделирования типовых деталей «Валы/Оси» может быть использовано для процесса их изготовления, а именно для создания копира. Этот, а также и некоторые другие части учебного материала дисциплины, отмеченные, например, в работах [1, 2], указывают их высокую практическую значимость для решения инженерных задач.

#### **Список литературы**

- 1. **Гобралев, Н. Н.** Инженерная графика: применение методов дисциплины к решению практических задач / Н. Н. Гобралев // Графическое образование в высшей школе: материалы VIII Междунар. науч.-методич. конф., Брянск, апрель 2021. – Брянск : БГТУ, 2021. – С. 32–37.
- 2. **Гобралев, Н. Н.** Инженерная графика: роль и прикладное значение геометрических построений / Н. Н. Гобралев, Н. М. Юшкевич // Графическое образование в высшей школе: материалы VIII Междунар. науч.-методич. конф., Брянск, 24 апреля 2020. – Брянск : БГТУ, 2020. – С. 32–37.
# **СОВРЕМЕННЫЕ ИНСТРУМЕНТЫ КОМПЬЮТЕНОЙ ГРАФИКИ, ИСПОЛЬЗУЕМЫЕ ДЛЯ КОНСТРУИРОВАНИЯ И МОДЕЛИРОВАНИЯ ЗДАНИЙ И СООРУЖЕНИЙ СТУДЕНТАМИ СТРОИТЕЛЬНЫХ СПЕЦИАЛЬНОСТЕЙ**

**Т. В. Гуторова**, канд. техн. наук, доцент, **Ю. Г. Ковенько**, ассистент, **Д. Н. Якубовская**, студент

*Брестский государственный технический университет, г. Брест, Республика Беларусь*

Ключевые слова: информационные технологии, проектирование, архитектурные решения, разработка, архитектурные объекты, Archicad, Autodesk Revit.

В статье рассматриваются современные инструменты компьютерной графики, которые значительно улучшают наглядность лекционного материала, что позволяет повысить уровень подготовки специалистов.

Особенности развития экономики последнего времени диктуют требования постоянного повышения профессиональной квалификации инженера-строителя и освоения смежных специальностей.

Сокращаются сроки введения проектных работ, на строительном рынке постоянно появляется большой ассортимент новых строительных материалов и конструкций. Существенную роль играет жесткая конкуренция. Учет этих факторов является необходимым и закономерным условием для повышения качества обучения студентов строительных специальностей.

Организация архитектурного проектирования базируется на использовании новых информационных технологий.

Принцип построения учебной программы может быть представлен в следующем виде:

– изучение учебно-методической литературы, представленной кафедрой;

– посещение лекций и консультаций;

– разработка эскизных чертежей планов с предварительным расчетом выбранного варианта лестницы;

– конструирование междуэтажного перекрытия и принятой конструкции пола;

– подбор конструкции фундамента, определение глубины его заложения;

– проектирование конструкции стропильной крыши на основе заданного материала кровли;

– разработка стыков и узлов строительных конструкций;

– составление специализации сборных элементов, ведомости и спецификации перемычек.

Современные инструменты компьютерной графики и средства мультимедиа значительно улучшают наглядность излагаемого материала, что позволяет повысить уровень подготовки и сократить время на обучение. Для проведения консультаций по архитектурному проектированию наша кафедра использует Viber, Zoom, Youtube. Форматы присылаемых на проверку чертежей – .dwg и .pdf.

Обучение архитекторов и дизайнеров ведется с использованием Archicad, который позволяет выполнять моделирование и конструирование зданий с использованием технологии Virtual Building<sup>TM</sup>. Обладает набором использованием технологии Virtual Building<sup>IM</sup>. Обладает набором универсальных инструментов, содержащим полные аналоги в реальности: ограждающие и внутренние стены и перегородки, лестницы, перекрытия, окна, двери и т. д. Позволяет разрабатывать фасады здания, планы этажей, разрезы, узлы, а также экспликацию и другую рабочую документацию. Этот продукт дает возможность создавать объекты со сложной нестандартной геометрией, что позволяет архитектору воплотить все свои идеи в полной мере.

Этапы проектирования могут осуществляться единолично или совместно с коллективом (преподавателем), возможен обмен данными.

Программа позволяет детально продумать нетиповую идею инженерного оборудования здания. Примером использования Archicad является Московский концертный зал «Зарядье» (2018 г.).

Кроме того, программа дает возможность представить не только двухмерные чертежи, но и создать 3D-модели (можно зайти в запроектированное здание и погулять по его основаниям и лестницам).

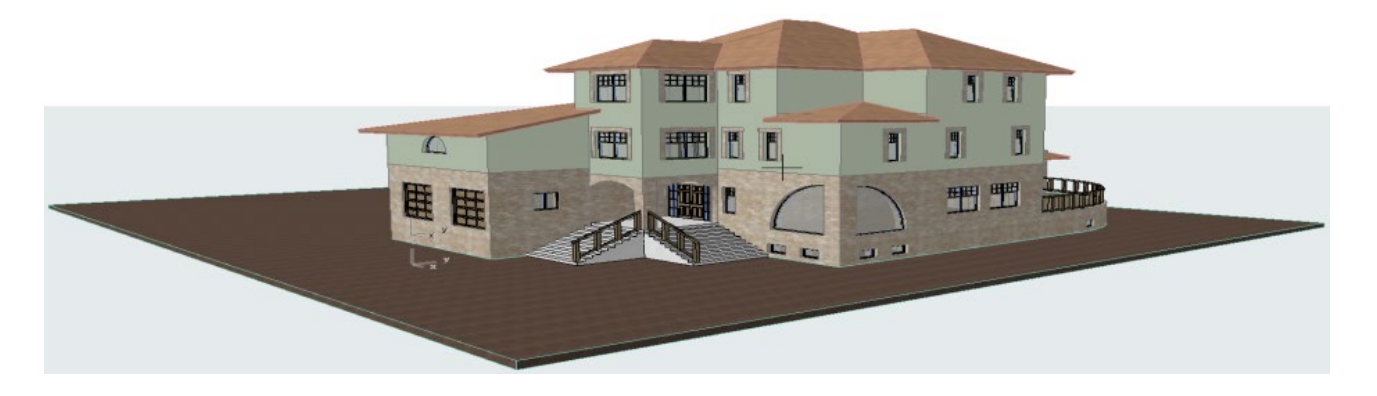

Рисунок 1 – Пример проекта в Archicad 25

Проверка: комментарии и пометки в .pdf и .dwg файлах. Интерактивное обслуживание возможно посредством демонстрации экрана в Skype. Практические занятия целесообразно проводить через онлайн-конференции c использованием Zoom и Skype.

Основной задачей проводимых мероприятий является формирование эффективных навыков педагогической деятельности при дистанционном обучении с использованием информационно-коммуникационных технологий.

Студенты специальности «Теплогазоснабжение и охрана воздушного бассейна» при выполнении курсового проекта по дисциплине «Архитектура и строительные конструкции» используют программу Autodesk Revit, обеспечивающую проектирование архитектурных решений, строительных конструкций и инженерных сетей (водопровод, канализация, электрические системы) на основе расчетов и соответствующих параметров. Программа поддерживает командную работу и межотраслевое проектирование.

Суть программы заключается в том, что на момент начала работы должны быть известны и описаны все конструкции здания и его объемнопланировочное решение. Создается концептуальная форма, которая потом трансформируется в полноценный проект. Программа позволяет получать исходную трехмерную модель, точные двухмерные чертежи здания с детальной разработкой узлов и стыков.

Vectorworks – это уникальный модульный BIM-инструмент для обучения и работы дизайнеров. Он позволяет разрабатывать небольшие архитектурные объекты, детально прорабатывать интерьеры помещений и инженерное оборудование здания. Эта программа позволяет более многогранно и творчески работать над проектами архитекторам, ландшафтным дизайнерам и дизайнерам интерьера.

### **Список литературы**

- 1. **Благовещенский, Ф. А.** Архитектурные конструкции: учебник по специальности «Архитектура» / Ф. А. Благовещенский, Е. Ф. Букина. – Москва : Архитектура-С, 2011. – 232 с.
- 2. **Matthew, Lynch** 10 WAYS TO USE FACEBOOK IN THE CLASSROOM / The ADVOCATE [Электронный ресурс]. – Richmond, 2019. – Режим доступа: https://www.theedadvocate.org/10-ways-use-facebook-classroom/. – Дата доступа: 20.04.2020.

УДК 37.062:378

# **ФОРМИРОВАНИЕ АКТИВНОЙ УЧЕБНО-ПОЗНАВАТЕЛЬНОЙ ДЕЯТЕЛЬНОСТИ СТУДЕНТОВ ВУЗОВ**

### **Ю. А. Гуща**, старший преподаватель

### *Белорусско-Российский университет, г. Могилев, Республика Беларусь*

Ключевые слова: высшие учебные заведения, самостоятельная деятельность, студент, современные информационные технологии, дисциплины, преподаватель.

В данной статье рассматриваются возможные способы формирования учебнопознавательной деятельности студентов при получении образования в вузе, организация самостоятельной работы студентов и помощь преподавателя в этом процессе.

Во всех современных высших учебных заведениях весьма актуальным является вопрос разработки оптимальных способов обучения, которые должны приводить к получению студентами более глубоких познаний, позволяющих в высшей степени осуществлять свою профессиональную деятельность. В связи с этим перед преподавателями вузов ставится задача формирования у обучающихся учебно-познавательной деятельности. Вопрос стоит в том, чтобы направить студентов, в частности первых курсов, на получение знаний и учебу. Зачастую большую сложность составляет умение и желание самостоятельно подобрать материал, который необходимо изучить и усвоить.

Активизация формирования учебно-познавательной деятельности является одной из самых главных задач, причем как самого студента, так и преподавателя. Сущность такого формирования предполагает обеспечение таких условий, в которых сам студент является таким же полноправным участником образовательного процесса. При такой расстановке студент получает роль обучающегося, и она является ключевой ролью в образовательном процессе. Студент устремляется к самостоятельности и самовыражению [1]. Он максимально приобретает знания в вузе для поставленной цели – использования достигнутых в образовательном процессе навыков, знаний и умений после окончания всего обучения. Задача преподавателя заключается в том, чтобы помогать студентам в определении критериев обучения и нахождению важной информации, сортировке необходимых ему умений, навыков и знаний; в том, чтобы повышать его усердие к получению знаний; обеспечивать студенту благополучную обстановку и предоставлять ему необходимые критерии и методы. Также преподаватель обязан максимально целесообразно организовывать самостоятельную работу студентов с учетом их личностных особенностей, очень важно соблюдать последовательность и планомерное распределение работы. Важная цель преподавателя состоит в обеспечении обучающихся способам самостоятельной работы с материалом обучения. К главной задаче студента относится самостоятельный поиск навыков, опыта, знаний под управлением и контролем преподавателя в формате конструктивного сотрудничества. Будущий специалист получает конкретные задачи, рекомендации, необходимые указания об организации работы, а сам преподаватель, в свою очередь, осуществляет надлежащий контроль и корректировку неправильных действий. В ходе обучения студенты пытаются выделять необходимые познавательные вопросы и задачи, реализовывать навыки, контролировать точность и способы решения этих задач. При построении самостоятельной работы можно отметить два главных этапа. Первостепенный – это время начала планирования и организации получения знаний, который требует от наставника личного взаимодействия со студентами, позволяет выявлять ошибки и находить пути их решения. Второстепенный – время самостоятельной организации, который уже не предполагает постороннего внимания в данном процессе [2].

В ходе организации индивидуальной работы обучающихся необходимо точно и верно задать конфигурацию и формат содержания учебного материала, включенного в самостоятельную работу. Задание для полной проработки выдается заранее, чтоб студент смог обеспечить себя требуемым материалом и временем. Самостоятельная работа студентов невозможна без современных информационных технологий и их средств: E-mail, Internet, электронные учебники, фонда научной библиотеки университета и кафедр. Нужны принципиально новые современные методические разработки, которые будут активировать нынешних студентов на творческую деятельность в контексте изучаемого предмета, а не просто носить информационный характер.

Завершающим этапом в подготовке будущего квалифицированного специалиста, его высоком общепрофессиональном развитии является выполнение дипломной работы – это одновременно и диагностика его способности грамотно пользоваться различной литературой и всевозможными источниками информации, полученными за весь срок обучения.

При выполнении одного из завершающих этапов самого дипломного проекта будущий специалист должен максимально показать свое умение квалифицированно разбираться во всех разделах дисциплин по профилю, в полном объеме использовать полученные знания за весь период образования, работать с различной литературой, применять актуальные средства исследований и анализа.

#### **Список литературы**

- 1. **Егоршин, А. П.** Мотивация трудовой деятельности: учеб. пособие / А. П. Егоршин. 2-е изд., перераб. и доп. – М. : Инфра-М, 2009. – 464 с.
- 2. Самостоятельная работа студентов: организация и контроль / Е. В. Андросюк [и др.] // Высшее образование в России. – 1995. – № 4. – С. 59–63.

УДК 004.94

# **ПЕРСПЕКТИВЫ ВНЕДРЕНИЯ ТЕХНОЛОГИИ ВИРТУАЛЬНОЙ РЕАЛЬНОСТИ (НА ОСНОВЕ T-FLEX) В ПРАКТИКУ ПРЕПОДАВАНИЯ ДИСЦИПЛИНЫ «ИНЖЕНЕРНАЯ ГЕОМЕТРИЯ И КОМПЬЮТЕРНАЯ ГРАФИКА»**

## **Ю. В. Дианова**, канд. культурологии, доцент, **Г. Г. Шелякина**, канд. техн. наук, доцент

## *Пермский научный исследовательский политехнический университет, г. Пермь, Российская Федерация*

Ключевые слова: начертательная геометрия, инженерная геометрия, компьютерная графика, геометро-графическая подготовка, система автоматизированного проектирования, T-flex, виртуальная реальность.

Вопросы о современном видении и методическом обеспечении учебных дисциплин, отвечающих за геометро-графическую подготовку студентов в техническом вузе, являются актуальными и дискуссионными на сегодняшний день. В статье рассматриваются модели

реализации учебного процесса в рамках дисциплины «Инженерная геометрия» и их перспективы. На примере работы кафедры «Дизайн, графика и начертательная геометрия» ПНИПУ представлена характеристика ИКТ-ресурсов, используемых в образовательной деятельности по данному направлению. Показана возможность применения российского ПО T-flex CAD и VR в рамках учебной дисциплины «Инженерная геометрия и компьютерная графика». Определены темы и виды учебных занятий в соответствии с возможностями и инструментарием виртуальной среды системы T-flex. На примере решения задачи из начертательной геометрии продемонстрированы этапы работы в программе, включающие создание пространственной модели, проекций и размещение объектов в среде виртуальной реальности.

Формирование профессиональных компетенций, отвечающих за геометрографическое направление, осуществляется в ходе освоения учебных дисциплин на протяжении всего курса обучения в техническом вузе. Ведущая роль в этой подготовке отводится «Инженерной геометрии», «Компьютерной графике», дающих систематизированные знания, основы которых заложены в начертательной геометрии и машиностроительном черчении. Однако современные темпы развития производств, применение новейших программных продуктов и технологий требуют от будущего специалиста способности скорейшей интеграции в рабочий процесс. Отсюда, гибкие компетенции, формируемые в рамках указанных дисциплин, которые должны соответствовать и даже предопределять современные требования.

Дискуссии о содержании учебной дисциплины, отвечающей за геометрографическую подготовку студента, ведутся уже порядка двадцати лет. Безусловно, это связано с внедрением информационных технологий в учебный и производственный процесс. Компьютерное пространственное моделирование нивелирует значение, содержание и стандартизацию сопроводительных документов. Для производства изделия бывает достаточно качественно разработанной цифровой модели и подготовки файла для изготовления, например, печатного образца на 3D-принтере или станке с ЧПУ. При таком проектном методе фундаментальные знания начертательной геометрии теряют свою актуальность. Ведущими преподавателями высшей школы предлагаются различные подходы к наполнению содержания курсов графических дисциплин. Идеи о полном исключении основ начертательной геометрии противопоставляются концепции обязательного освоения теоретической базы геометро-графической подготовки [1].

Помимо содержательной стороны ставятся вопросы о месте, значении и перспективах учебной дисциплины «Инженерная геометрия» при подготовке студентов технических специальностей. Так, отмечается низкий уровень пространственного мышления у абитуриентов, формирование которого происходит в школе на уроках геометрии и стереометрии, черчения как факультативного занятия, технологии по направлению «Технический труд» [2]. Согласимся с классификацией, выдвинутой Ф. Т. Зиганшиной и Л. Н. Мунировой, подробно раскрывающей причины низкого уровня освоения дисциплин «Начертательная геометрия», «Инженерная графика» студентами

Уфимского государственного нефтяного технического университета, и выразим мнение о правомерности обобщения данного опыта на другие регионы [3]. Упоминания заслуживает и факт сокращения количества аудиторной нагрузки на изучение указанных дисциплин [4]. Возможность освоения материала в качестве самостоятельного изучения становится невозможным в силу факторов, указанных выше, поэтому результатом подобных манипуляций является упрощение и сокращение теоретического и практического содержания дисциплины вплоть до «школьного» черчения. Имеет место и унификация программ для всех направлений специальностей, что отражается на качественной характеристике профессиональных возможностей выпускника.

Разработка и обновление методического обеспечения в рамках учебной дисциплины видится перспективным направлением деятельности по улучшению качества и продуктивности обучения. В данном случае речь идет не только о внедрении информационных технологий, но уже о модернизации имеющихся. Так, на примере деятельности кафедры «Дизайн, графика и начертательная геометрия» Пермского политеха можно говорить о систематизации электронных методов обучения дисциплине «Инженерная геометрия и компьютерная графика». Преподавателями разработаны и активно используются сегодня: сайт кафедры, презентационные материалы для лекционных занятий, электронные справочники и практикумы, инструкции к лабораторным работам, электронные тренажеры и тесты. Дополнение и совершенствование базы информационно-методических ресурсов происходит постоянно. Так, планируется обеспечить образовательный процесс интерактивными лекционными материалами, записями коротких видеороликов, демонстрирующих работу над отдельными вопросами в решении практических задач, а также разработка учебного видеоконтента на английском языке.

Перспективным и прогрессивным направлением в методической работе кафедры видится привлечение технологий виртуальной реальности в учебный процесс. Возможности реализации данного проекта позволят, во-первых, наглядно, с эффектом «присутствия» продемонстрировать пространственные манипуляции с геометрическими объектами. Видение положения точки, прямой, плоскости в пространстве, их взаимосвязь с проекциями, измерение натуральных величин в виртуальной реальности отчасти способно компенсировать недостаточную сформированность пространственного мышления студента. Во-вторых, использование указанной технологии в учебных целях, начиная с первого курса обучения в вузе, позволит сформировать необходимые навыки проведения исследований, проектной деятельности в дальнейшем. Перспективны на сегодня методы презентации цифровых двойников изделий, демонстрация физико-механических свойств, а также использование виртуальных тренажеров. В-третьих, открытие лаборатории виртуальной реальности на аэрокосмическом факультете в рамках центра «АэроТех» позволит организовать на кафедре системную деятельность исследовательского, научного и методического характера, в соответствии с программами развития ПНИПУ.

Организация процесса обучения в новом формате требует в первую очередь решения вопроса о программном обеспечении, соответствующем перечисленным выше характеристикам. Используемый продукт – Платформа T-FLEX PLM. Обоснование выбора данного ПО следующее:

– система включена в Единый реестр российских программ ЭВМ и БД;

– T-FLEX PLM Платформа – это информационная MDM-ориентированная платформа для построения PLM-систем любой сложности на основе единого хранилища данных;

– T-FLEX CAD – профессиональная конструкторская система, объединяющая в себе мощные параметрические возможности 2D и 3Dмоделирования со средствами создания и оформления чертежей и конструкторской документации;

– T-FLEX VR – это приложение для T-FLEX CAD, которое позволяет работать с 3D-моделью в виртуальном пространстве [5].

Система виртуальной реальности T-FLEX позволяет проводить визуальный анализ конструкции изделия, анализировать движения сопряженных частей динамических конструкций, выполнять измерения и анализ эргономики изделия, оценивать дизайн изделия, редактировать параметры деталей или сборок путем изменения значения переменных через 3D-манипуляторы.

Рассмотрим возможности T-FLEX VR для организации учебной деятельности студентов ПНИПУ в рамках дисциплины «Инженерная геометрия и компьютерная графика» (ИГиКГ). Аудиторная работа на учебном занятии представлена несколькими направлениями, в числе которых лекции (Л), лабораторные (ЛР) и практические работы (ПР). Привлечение технологий виртуальной реальности возможно использовать на каждом из них. Приведем примеры, исходя из опций и команд системы T-flex VR и РПД дисциплины (таблица 1).

В таблице не использованы стандартные опции T-FLEX VR, например, скрыть/показать объекты, взять объект, перемещение (полет). Их применение в учебной виртуальной геометрической модели очевидно.

Заметим, что оптимизация графической системы T-FLEX CAD и T-FLEX VR позволяет отображать в виртуальной реальности все объекты сцены. Речь идет об абстрактных объектах, не имеющих геометрических характеристик, таких как точка, прямая и плоскость. Как показывает опыт, не все среды виртуальной реальности способны демонстрировать данные объекты, без замены их геометрическими примитивами (шар, цилиндр и параллелепипед с заданными минимальными размерами). Более того, возможность построения и преобразования объектов с помощью координатного метода также является большим преимуществом для учебной работы в пространстве и с проекциями на плоскости.

Рассмотрим пример учебного задания на построение отрезка и его проекций в программе T-FLEX CAD, а также просмотр результата через камеру в T-FLEX VR.

Таблица 1 – Технологии T-FLEX VR в учебной дисциплине ИГиКГ

| Опция, команда   | Примерный список тем учебного занятия                                  |
|------------------|------------------------------------------------------------------------|
|                  | (вид учебного занятия)                                                 |
| Команда          | Взаимное расположение прямой и плоскости. Решение позиционных задач    |
| «Измерения»      | $(\Pi)$                                                                |
|                  | Решение метрических задач на определение натуральных характеристик     |
|                  | плоской фигуры (ПР)                                                    |
|                  | Редактирование электронной геометрической модели. Поиск и устранение   |
|                  | ошибок в контуре эскиза (ЛР)                                           |
| Сечение          | Сечение поверхности плоскостью (Л)                                     |
|                  | Выполнение заданий на построение изображений (разрезов) типовой детали |
|                  | и ее пространственной модели (ПР)                                      |
|                  | Выполнение модели с применением библиотек стандартных элементов (ЛР)   |
| Сценарии         | Виды соединений составных частей изделий (Л)                           |
| анимации.        | Соединение детали. Понятие сборочной единицы (ПР)                      |
| Сборка, разборка | Электронная модель сборочной единицы. Моделирование СЕ с применением   |
|                  | библиотек стандартных элементов (ЛР)                                   |
|                  |                                                                        |
| Перемещение      | Резьбовые соединения (Л)                                               |
| сопряженных      | Разъемные соединения. Стандартные крепежные изделия (ПР).              |
| элементов        | Электронная модель сборочной единицы. Моделирование СЕ с применением   |
|                  | библиотек стандартных элементов (ЛР)                                   |
|                  |                                                                        |

Концы отрезка заданы *3D-узлами* (точками) с координатами (50; 100; 200) и (200; 20; 100). Для построения отрезка использована команда «*3D-путь*» с изменением параметров (цвет – 12, ярко-красный), затем команда «*трубопровод*» (диаметр 1) для придания толщины. При создании проекций на основные плоскости необходимо выделить плоскость и выбрать режим «*Чертить*». Далее с помощью команды «*Проекция элементов*» указать последовательно отрезок и плоскость. Важно понимать, что построенная проекция будет невидна при выходе из режима черчения до момента снятия флага «*Вспомогательный*». Линии связи между концами отрезка и их проекциями можно также достроить командой «*3D-путь*» или «*Трасса*». Выбор вкладки VR обеспечивает размещение объектов в виртуальной среде. Установка и настройка камеры соответствует погружению в сцену с помощью VR-очков или шлема. В созданном виртуальном пространстве возможно перемещаться, осматривать конструкцию с разных сторон, измерять отрезки, проекции, углы.

На основании данного простейшего примера можно сделать следующие выводы:

1) очевидны простота и доступность инструментов построения;

2) обеспечена наглядность результатов, «эффект присутствия»;

3) возможности программы для демонстрации решений практических задач по инженерной геометрии многогранны.

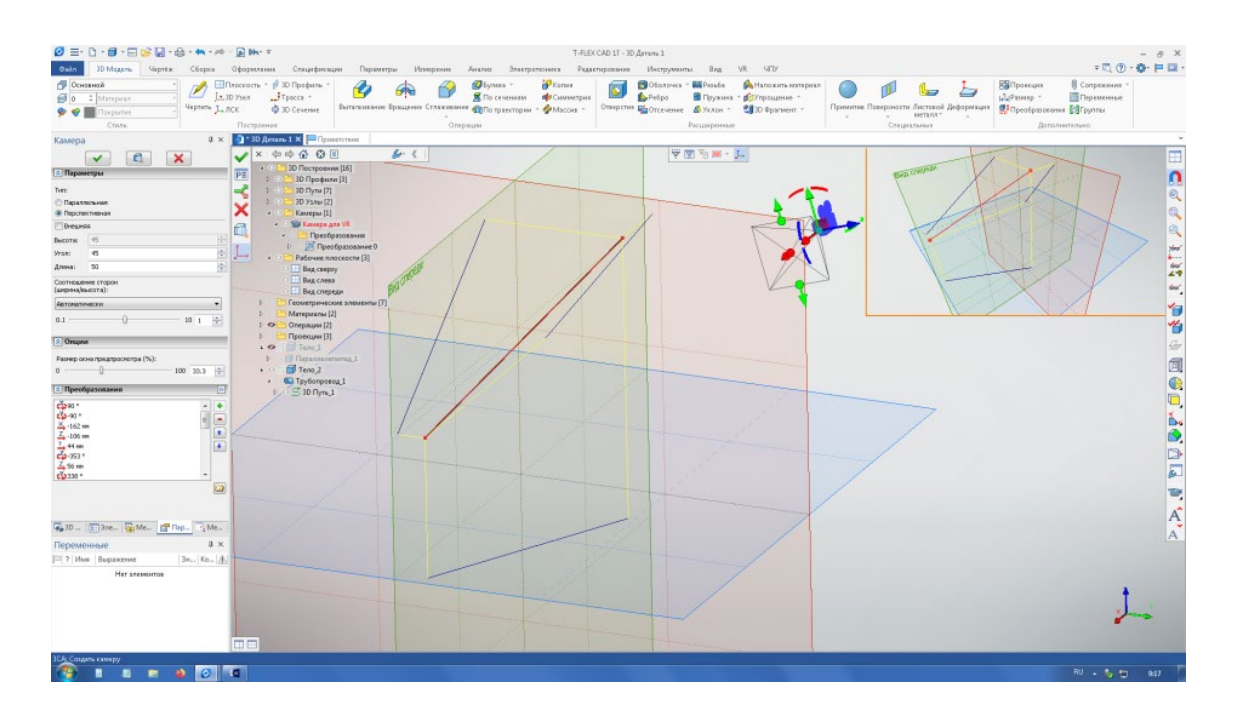

Рисунок 1 – Рабочее пространство T-flex CAD и поле зрения камеры в T-flex VR

Таким образом, привлечение технологии виртуальной реальности для проведения занятий по дисциплине «Инженерная геометрия и компьютерная графика» представляется актуальным и эффективным. В рамках учебных часов формируются не только геометро-графические навыки, но и практика проектирования и моделирования в отечественной программе T-FLEX CAD, а также демонстрация и анализ созданной модели в виртуальном пространстве. Знакомство с возможностями данной САПР в начале обучения позволит студенту использовать с меньшими временными затратами другие приложения платформы T-FLEX PLM для дальнейшей исследовательской и научной деятельности.

#### **Список литературы**

- 1. **Соколова, Л. С.** Инженерная геометрия новая учебная дисциплина по геометро-графической подготовке для высших технических учебных заведений / Л. С. Соколова // Инженерный журнал: наука и инновации. – М. : МГТУ им. Н. Э. Баумана. – 2014. – вып. 3. – С. 1–10.
- 2. **Дианова, Ю. В**. Формирование и развитие пространственного мышления у обучающихся средствами VR-технологий / Ю. В. Дианова // Аэрокосмическая техника, высокие технологии и инновации – 2021: материалы XXII всеросс. науч.-техн. конф. (г. Пермь, 18–20 ноября 2021 г.). – Пермь : Изд-во ПНИПУ, 2021. – Т. 2. – С. 46–49.
- 3. **Зиганшина, Ф. Т.** Инновации в преподавании дисциплин «Начертательная геометрия» и «Инженерная графика» / Ф. Т. Зиганшина, Л. Н. Мунирова // Вестник УГНТУ. Наука, образование, экономика. Серия: Экономика. – 2020. – № 4 (34). – С. 112–118.
- 4. **Горнов, О. А.** Системные противоречия и предпосылки инженерной геометрии в образовательном процессе / О. А. Горнов, М. Н. Лепаров // Проблемы качества графической подготовки студентов в техническом вузе: традиции и инновации. – Пермь : Изд-во ПНИПУ, 2017. – Т. 1. – С. 14–22.
- 5. T-FLEX VR 3D-проектирование в виртуальной реальности [Электронный ресурс] / Топ системы T-FLEX PLM. – Режим доступа: https: //www.tflex.ru/products/priklad/vr/. – Дата обращения: 01.04.2021.

# **РАЗВИТИЕ ВОЛЕВЫХ КАЧЕСТВ ПРИ ИЗУЧЕНИИ КУРСА ИНЖЕНЕРНОЙ ГРАФИКИ**

# **В. С. Евдокимова**, преподаватель, **Е. И. Царук**, старший преподаватель

*Белорусский национальный технический университет, г. Минск, Республика Беларусь*

Ключевые слова: воля, волевая сфера, волевые действия, функции воли, самообладание, настойчивость, сила воли.

В статье проанализированы подходы к пониманию воли и волевых действий. Рассматривается проблема развития волевых качеств личности студентов на младших курсах.

Определение понятия, согласно психологическому словарю: «Воля – это способность человека сознательно и целенаправленно принимать решения, регулировать и контролировать свое поведение, направлять свою деятельность, мобилизовать психические и физические возможности для преодоления препятствий на пути к поставленной цели. Воля считается активным процессом принятия решения и противопоставляется пассивной неосмысленной реакции на окружающее».

На сегодняшний день, в период коренных социально-экономических преобразований в мире, воспитания молодого и компетентного поколения специалистов приобретает особое, решающее значение для развития общества и промышленности. Более того, современное общество ставит на первое место задачу – максимально развить каждого ребенка, сохранив его неповторимость, раскрыв его потенциальные таланты, и создать условия для умственного и физического совершенствования. Общество готово на предоставление возможностей для осуществления этих целей, но готов ли ребенок стать субъектом этого воспитания? Именно поэтому наиболее актуальной проблемой на сегодняшний день является развитие и воспитание воли у студентов с первых курсов. У каждого человека представлены все волевые качества личности, но развиты они неодинаково.

Воля – фундаментальное качество личности человека. Трудно найти педагога, который бы не стремился привить эти качества студентам. Все хотят видеть своих воспитанников волевыми, настойчивыми, целеустремленными. Благодаря этим качествам человек становится свободным и сознательным субъектом собственной жизнедеятельности. Именно они помогают ставить цели и добиваться их. Можно полагать, что становление воли является одной из главных линий развития успешного и грамотного специалиста.

Спецификой социального развития подростка является расхождение, с одной стороны, между требованиями жизни, общества и его интересами, с другой – между его возможностями и собственными требованиями к себе. Такое противостояние требует высокого уровня развития воли, которого чаще всего подростки еще не достигают. Знание данной специфики позволяет понять психологические особенности и переживания студентов первокурсников, что, в свою очередь, помогает в выстраивании системы учебного процесса.

У подростков университетского возраста очень ярко выражены аргументы в пользу более эмоционально привлекательного поведения за счет поведения необходимого, требуемого. Иначе говоря, у подростков сильные эмоции гораздо чаще, чем у взрослых, блокируют разумное решение. Кроме того, подростки еще плохо умеют учитывать последствия совершенных поступков, поэтому им сложно увидеть нерушимую связь всех учебных предметов в общей учебной программе по той или иной специальности.

Согласно данным исследования, представленного на X Всероссийской научно-практической конференции молодых ученых «РОССИЯ МОЛОДАЯ» [4], среди опрошенных определенная часть студентов, пусть и незначительная, признает недостаточность развития у себя различных волевых качеств. В ходе дальнейшего исследования авторы доклада проводили опрос о том, какие методы повышения волевых качеств наиболее результативны, по мнению опрашиваемых, что стимулирует студентов качественно доводить начатое дело, досконально изучать учебный материал. Одними из наиболее распространенных ответов были: «Ясное понимание значения тех задач, которые Вы и вся группа выполняете» и «Знание конкретных целей».

Помимо слабого развития волевых качеств студентов исследования последних лет доказывают, что снижается процент студентов, обладающих пространственным воображением. Студентам сложно увидеть дальнейшую перспективу в навыке правильного вычерчивания различных геометрических тел, хотя каждое такое тело служит фундаментом конфигурации различных литейных и токарных форм.

По окончанию изучения курса «Машиностроительное черчение» студенты выполняют задание «сборочный чертеж», и тут у многих возникают трудности, так как им сложно представить принцип соединение деталей между собой и их взаимное расположение в пространстве. Поэтому в современном сообществе необходимо создание анимационных 3D-моделей сборочных узлов, где студент сможет увидеть назначение и процесс сборки узла, а благодаря современным программам детально рассмотреть все в разрезе, с различной точки обзора для наибольшей наглядности.

### **Список литературы**

- 1. **Казаков, В. Г.** Психология: учебник для индуст.-пед. техникумов / В. Г. Казаков, Л. Л. Кондратьева. – М. : Высш. шк., 1989. – 383 с.
- 2. **Бондаревская, Е. В.** Воспитание как возрождение гражданина, человека культуры и нравственности / Е. В. Бондарева // Опыт разработки концепции воспитания. – Ростов н/Д, 1993. – Часть 1. – С. 11–43.
- 3. **Чумаков, М. В**. Опросник диагностики волевых качеств личности / М. В. Чумаков. Ярославль : НПЦ «Психодиагностика», 2004.
- 4. Изучение волевых качеств студентов воли [Электронный ресурс]. Режим доступа: https://science.kuzstu.ru/wp-[content/Events/Conference/RM/2018/RM18/pages/Articles/75008](https://science.kuzstu.ru/wp-content/Events/Conference/RM/2018/RM18/pages/Articles/75008-.pdf)-.pdf.
- 5. **Шихи, Гейл.** Возрастные кризисы. Ступени личностного роста / Гейл Шихи. СПб,  $2005. - 436$  c.

УДК 378.016:[515+744]

# **РАЗРАБОТКА ПРИКЛАДНОЙ ПРОГРАММЫ ДЛЯ АВТОМАТИЧЕСКОЙ ПРОВЕРКИ ГРАФИЧЕСКИХ РАБОТ, ВЫПОЛНЕННЫХ В КОМПАС**

## **Э. В. Ермошкин**, старший преподаватель

*Новосибирский государственный архитектурно-строительный университет (Сибстрин), г. Новосибирск, Российская Федерация*

Ключевые слова: инженерная графика, начертательная геометрия, средства контроля.

Статья посвящена проекту создания прикладной программы для автоматической проверки графических работ, выполненных в системе проектирования "Компас-График". В рамках проекта предполагается разработка алгоритмов извлечения данных из файлов студенческих работ и их сравнение с контрольными данными согласно выполняемому заданию.

Во многих вузах страны при поведении занятий по начертательной геометрии и инженерной графике используется программный комплекс «Компас». Поскольку «Компас» является системой автоматизированного проектирования, то в основе чертежа лежит векторная графика. Геометрические параметры примитивов, размещенных на чертеже, могут быть проанализированы и подвергнуты сравнению. Следовательно, возможна разработка программного приложения для проверки студенческих работ. Идеи создания таких программ уже выдвигались ранее [1]. Многие преподаватели графических дисциплин указывают на необходимость решения этой задачи [2, 3]. В работах коллег отмечается значительный рост числа случаев академического плагиата при выполнении заданий на компьютере [4]. Отмечается возросшая трудоемкость проверки, выполняемой с использованием дистанционных технологий [5, 6].

Необходимо разработать программу, которая позволила бы снять часть рутинной работы с преподавателя.

Задача данного проекта – создать собственное программное обеспечение для автоматизированной проверки работ студентов, выполненных в «Компас».

В качестве опытной площадки мы использовали Новосибирский государственный архитектурно-строительный университет. Экспериментальная разработка проводится на материалах курса "Инженерная и компьютерная графика". В рамках изучения этой дисциплины студенты выполняют ряд индивидуальных графических заданий. Все работы выполняются в

отечественной системе проектирования "Компас-График", входящей в САПР "Компас-3D". Все чертежи выполняется по схожим вариантам, различающимся только исходными данными.

Процесс проверки студенческих работ включает несколько направлений контроля:

– контроль правильности выполнения непосредственно задания;

– контроль правильности заполнения обязательных данных;

– сверка обязательных данных с контрольными данными.

Одним из условий, при которых возможна автоматизация проверки графических работ, является обязательное и единообразное заполнение всеми студентами реквизитов электронного графического документа. Реквизиты графического документа, как правило, записаны в таблицу основной надписи, в название файла и в таблицу исходных данных. Именование файлов, загружаемых студентами на образовательный портал для проверки, также должно выполняться по определенному шаблону. Имя файла также должно содержать набор обязательных реквизитов.

Название файла и основная надпись должны содержать информацию, позволяющую преподавателю идентифицировать работу. Таблица исходных данных используется при сверке выполняемого варианта. Проверка правильности заполнения реквизитов является рутинной операцией, которая отнимает у преподавателя время.

Студенты часто допускают ошибки при заполнении ячеек таблицы основной надписи, это вынуждает просматривать указанные данные. Иногда встречаются работы, содержащие "чужие" реквизиты (данные другого студента), что может является сигналом для более тщательной проверки работы в связи с подозрением на попытку сдать чужую работу.

Похожая ситуация складывается с реквизитами, внесенными в название файла. Значения реквизитов в имени файла должны совпадать с реквизитами в основной надписи. Несовпадение данных может также указывать на попытку академического подлога.

Третья группа обязательных реквизитов вносится в таблицу исходных данных. Все значения должны соответствовать тем, что указаны в варианте задания. Чертеж, в свою очередь, должен соответствовать таблице исходных данных. Проверка правильности переноса исходного условия также является одной из рутинных операций, отнимает много времени и напрашивается на автоматизацию.

Автоматизация проверки перечисленных элементов освободит преподавателя от рутинной работы.

На первом этапе работы над проектом нам нужно решить задачу, связанную с процедурами извлечения информации, подлежащей автоматическому контролю.

Все проверяемые работы изначально находятся в университетской образовательной среде Moodle. Именно сюда студент загружает выполненное задание для проверки. Права доступа преподавателя позволяют скачивать с

сайта работы отдельных студентов, несколько работ выбранных студентов или все выполненные задания одновременно. В результате скачивания преподаватель получает архивный файл с расширением .zip. Следует учесть возможность включения в состав разрабатываемой прикладной программы любого доступного бесплатного архиватора для автоматизации распаковки файлов из архива.

Процесс автоматического извлечения данных разделен на два направления:

– информация, извлекаемая из свойств файла;

– информация, извлекаемая непосредственно из файла.

Из свойств файла должна извлекаться следующая информация: расширение файла, имя файла, дата последнего изменения файла. Для извлечения информации из свойств файла можно использовать методы объекта File System Object языка VBA, предоставляющего доступ к файловой системе компьютера. Это самый распространенный способ обратиться к таким свойствам файла, как имя, расширение, папка.

Непосредственно из файла должна извлекаться следующая информация: реквизиты таблицы основной надписи, элемент «Таблица», координаты всех элементов «Точка».

Для извлечения информации непосредственно из структуры файла .cdw (формат создается программным обеспечением «Компас») можно использовать открытый интерфейс API. Этот интерфейс доступен в «Компас», начиная с версии V11.

Контроль невозможен без контрольных данных, следовательно потребуется спроектировать репозиторий. Репозиторий будет содержать разноплановую информацию, поэтому потребуется классифицировать и систематизировать данные, подлежащие хранению.

В качестве основы репозитория выбрана доступная и бесплатная в университетской среде реляционная база данных Microsoft Access. В качестве среды программирования выбран все еще довольно распространенный язык Visual Basic for Application, интегрированный в программный продукт Microsoft Access. Подобный выбор позволит избежать издержек разработки первой версии будущей программы в разрозненных продуктах и немного сэкономить время. Проект не подразумевает в первой версии программы сетевую или удаленную работу с репозиторием. В перспективе данный вопрос планируется решить в следующей версии программы.

Предлагаемый проект в настоящее время выполняется собственными силами сотрудника кафедры "Инженерная и компьютерная графика" НГАСУ. Первая версия программы проходит процесс доработки алгоритмов, тестирования и отладки.

Для пилотного проекта выбран чертеж, который выполняют студенты первого года обучения при изучении раздела "Начертательная геометрия". Чертеж относится к теме "Прямая и плоскость". Работа выполняется по вариантам. Всего тридцать вариантов.

В ходе эксперимента планируется проверить корректность процедур извлечения данных из файлов студенческих чертежей и алгоритмов обработки и сравнения извлеченных данных с контрольными значениями.

Естественно, в ходе процесса появляются новые вопросы и новые решения, которые закладываются в следующие версии программы.

## **Список литературы**

- 1. **Ермошкин, Э. В.** Виртуальная образовательная среда: способы контроля оригинальности графических учебных работ / Э. В. Ермошкин // Цифровые трансформации в образовании (E-Digital Siberia'2021) : материалы V Международной научно-практической конференции, Новосибирск, 21–22 апреля 2021 года. – Новосибирск : Сибирский государственный университет путей сообщения, 2021. – С. 95–100.
- 2. **Болбат, О. Б.** Электронное учебно-методическое сопровождение дисциплин / О. Б. Болбат, А. В. Петухова, Т. В. Андрюшина // Образовательные технологии и общество. – 2019. – Т. 22, № 2. – С. 78–84.
- 3. **Тен, М. Г.** Решение актуальных проблем модернизации преподавания графических дисциплин / М. Г. Тен //Актуальные проблемы модернизации высшей школы: модернизация отечественного высшего образования в контексте национальных традиций: материалы XXX междунар. науч.-мет. конф. (Новосибирск, 30 января 2019 г.) / Сибирский государственный университет путей сообщения. – Новосибирск : Изд-во СГУПСа, 2019. – С 275–278.
- 4. **Петухова, А. В.** Плагиат в графических работах студентов технического вуза / А. В. Петухова, О. Б. Болбат // Вестник Сибирского государственного университета путей сообщения: Гуманитарные исследования. – 2018. – № 2(4). – С. 60–70.
- 5. **Вольхин, К. А.** Цифровизация инженерной графической подготовки в строительном вузе / К. А. Вольхин // В сборнике: тезисы докладов XIV всерос. научно-методической конф. «Актуальные проблемы совершенствования высшего образования» (Ярославль, 31 марта 2020 г.). – Ярославль : Филигрань, 2020. – С. 56–58.
- 6. **Сергеева, И. А.** Электронный депозитарий задач и заданий как современная форма организации учебной деятельности студента / И. А. Сергеева, О. В. Щербакова // Актуальные проблемы модернизации высшей школы: высшее образование в информационном обществе : материалы XXXII Международной научно-методической конференции. – Новосибирск, 2021. – С. 426–430.

# **ОБ УРОВНЕ ГЕОМЕТРО-ГРАФИЧЕСКОЙ ПОДГОТОВКИ СТУДЕНТОВ ПЕРВОГО КУРСА**

**Е. З. Зевелева**, канд. техн. наук, доцент, **М. В. Киселева**, старший преподаватель, **О. Д. Кузякова**, старший преподаватель

*Полоцкий государственный университет, г. Новополоцк, Республика Беларусь*

Ключевые слова: геометро-графическая подготовка, графическая культура, инженерная графика.

В статье сравнивается уровень школьной геометро-графической подготовки студентов первого курса строительного, машиностроительного и архитектурного направлений. Приводятся аргументы о необходимости увеличения объема черчения в школе.

По статистике 35–45 % выпускников школ поступают в вузы технического профиля, то есть планируют стать инженерами различных специализаций и направлений.

Анализ уровня геометро-графической подготовки вчерашних школьников, а ныне студентов-первокурсников, поступивших на специальности строительного, машиностроительного и архитектурного направлений, позволил выявить проблемы школьной подготовки.

Основу графической подготовки составляют геометрические знания. Лишь небольшая часть студентов-первокурсников умеют решать задачи школьного курса геометрии, тем более обосновывать ход решения той или иной задачи, опираясь на соответствующие знания, полученные при изучении геометрии и, особенно, стереометрии.

Также слабая подготовка по черчению (изучение черчения только в 10 классе, при этом данную дисциплину преподают не всегда специалисты). Способность формирования целостного образа объекта по его проекционным изображениям, приобретаемая учащимися при изучении курса «Черчение», развивается плохо [1]. Как следствие, неумение читать чертежи; представлять объект по двум или трем видам, непонимание значения проекционной связи между видами. Перед студентами первого курса машиностроительного профиля была поставлена следующая задача: по чертежу детали найти как можно больше фигур, из которых состоит данная деталь (рисунок 1).

Результат опроса представлен на рисунке 2, что подтверждает выше сказанное.

Следующая проблема заключается в отсутствии графической культуры:

– нет навыка использования чертежных инструментов;

– отсутствие точности чертежа;

– незнание простых геометрических построений (неумение использовать циркуль при проведении биссектрисы угла, построении треугольника способом треугольников, деление окружности на равные части и т. д.);

– непонимание необходимости выполнять чертежи с использованием различных типов линий.

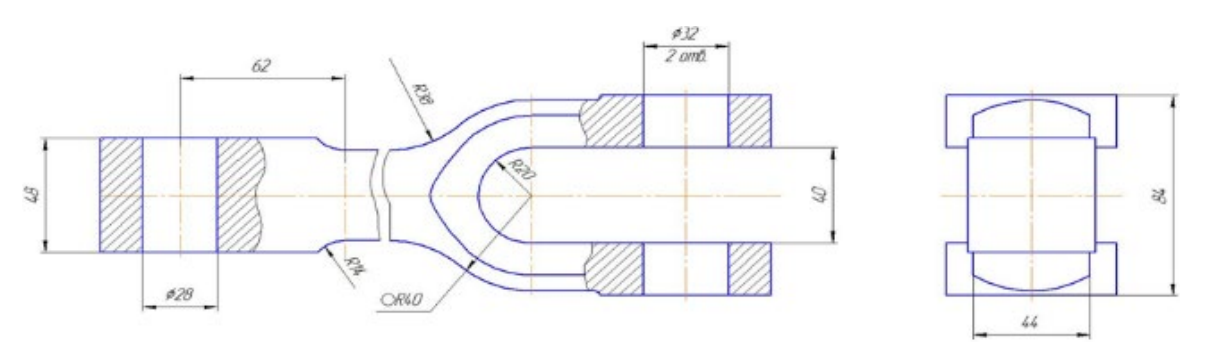

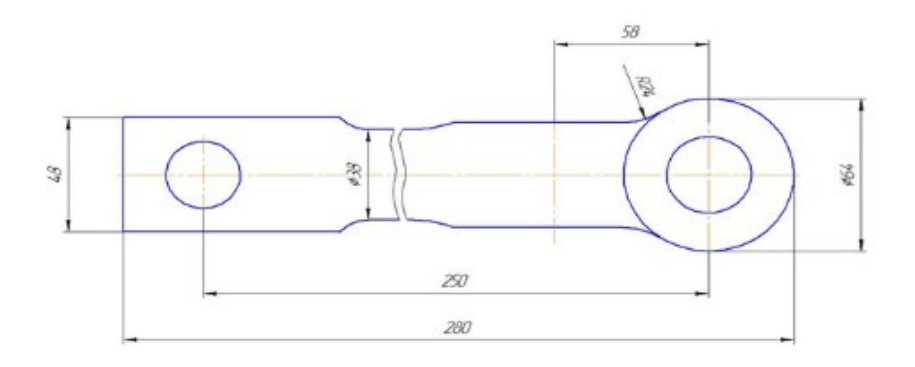

Рисунок 1 – Чертеж для проверки восприятия студентами первого курса сложнопрофильных деталей

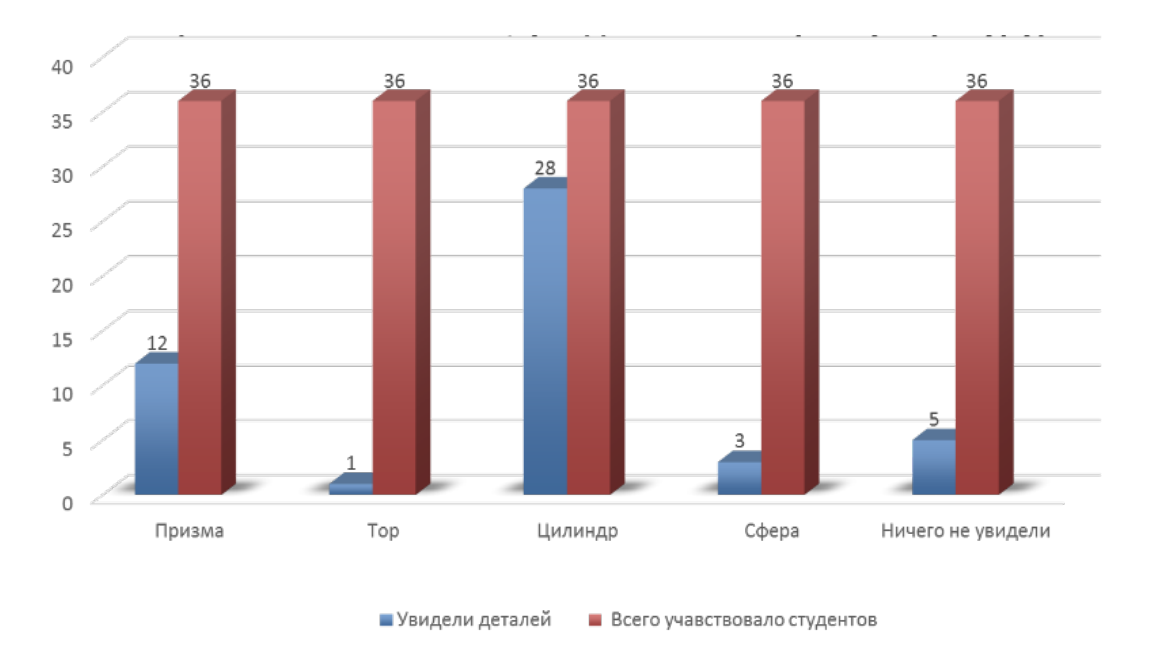

Рисунок 2 – Количество студентов, увидевших конкретную фигуру

Все это приводит в дальнейшем к трудностям при изучении графических дисциплин в технических вузах, в частности начертательной геометрии и инженерной графики.

У студентов, обучающихся на специальности «Архитектура», недостатки школьной подготовки компенсируются следующими факторами:

– на эту специальность изначально поступают абитуриенты с более развитым пространственным мышлением;

– при поступлении абитуриенты сдают экзамен «Творчество», который состоит из трех частей: «Рисунок», «Черчение» и «Композиция».

Экзамен по черчению предполагает построение по изометрической аксонометрической проекции трех видов сложной детали, которая содержит различные элементы усеченных многогранников и геометрических тел вращения (цилиндр, конус, сфера, скоция). Также при построении данной детали необходимо решать задачи по взаимному пересечению геометрических тел. Следовательно, уже на подготовительных курсах абитуриенты в значительной степени формируют свое пространственное мышление, ликвидируют пробелы знаний, связанные с изображением геометрических тел на чертеже, закрепляют знания, умения и навыки по правильному изображению объекта в трех видах по всем правилам проецирования.

Экзамен по композиции помогает выстроить в сознании абитуриента пространственные образы геометрических тел и линий их взаимного пересечения, так как его содержанием является композиция из геометрических тел, врезанных друг в друга.

К сожалению, даже получив лучшую подготовку по некоторым разделам черчения, студенты-архитекторы имеют сложности при изучении начертательной геометрии, аналогичные тем, которые испытывают студенты строительных и машиностроительных специальностей, но все-таки в меньшей степени.

В нашем университете предпринимались попытки организовать подготовительные курсы по черчению, но работают они только для абитуриентов, поступающих на специальность «Архитектура», так как черчение входит в экзамен «Творчество». На базе Полоцкого государственного университета проводятся занятия по инженерной графике в профильной учебной группе для учащихся отдела технического творчества при государственном учреждении дополнительного образования «Дворец детей и молодежи г. Новополоцка» (эта работа направлена, в первую очередь, на школьников, которые планируют поступать на технические специальности).

Мы считаем, что давно назрела необходимость возвращения в школы черчения в большем объеме и уделения должного внимания изучению геометрии, особенно стереометрии, так как в вузы страны на технические специальности поступает достаточно большое количество абитуриентов, которых на первом курсе приходится обучать тому, что раньше учили в школах прежде, чем перейти к изучению начертательной геометрии и инженерной графики.

#### **Список литературы**

1. **Вольхин, К. А.** Оценка влияния школьного курса «Черчение» на уровень графической грамотности студента первого курса строительного вуза / К. А. Вольхин // Инновационные технологии в инженерной графике: проблемы и перспективы: сборник трудов Международной научно-практической конференции, 20 апреля 2016 г., г. Брест, Республика Беларусь, г. Новосибирск, Российская Федерация / отв. ред. Т. Н. Базенков. – Брест : БрГТУ, 2016. – С. 31–34.

УДК 378.14

# **ИСПОЛЬЗОВАНИЕ ИНФОРМАЦИОННО-КОММУНИКАЦИОННЫХ ТЕХНОЛОГИЙ В ИЗУЧЕНИИ ИНЖЕНЕРНОЙ ГРАФИКИ**

**П. В. Зеленый**, канд. техн. наук, доцент, **Н. М. Грицко**, старший преподаватель

*Белорусский национальный технический университет, г. Минск, Республика Беларусь*

Ключевые слова: инженерная графика, учебное время, аудиторные занятия, самостоятельная подготовка, практические занятия, информационно-коммуникационные технологии.

Заострено внимание на сложившемся дефиците аудиторного учебного времени для успешного освоения инженерной графики. Показано, что для поддержания приемлемого уровня подготовки необходимо делать акцент на выполнении графических работ в присутствии преподавателя во время проведения практического занятия по каждой текущей теме. Проверка чертежей не должна вестись в ущерб изучаемой теме в соответствии с календарным планом. Студенты должны приходить на практические занятия подготовленными, для чего учебный процесс должен основываться на современных коммуникативно-информационных технологиях.

Для современного преподавания инженерной графики характерен дефицит реального количества учебного времени. Имеется в виду аудиторное учебное время при вдвое большем, как минимум, общем его количестве, предусматриваемом учебными планами. Если говорить конкретно, то, например: для специальности «Автомобилестроение» общее количество учебных часов составляет 352, а аудиторных – 154; для специальности «Тракторостроение» – 330 и 154; для специальности «Гидропневмосистемы мобильных и технологических машин» – 340 и 154; для специальности «Двигатели автомобилей, тракторов и сельхозмашин» – 320 и 152; для специальности «Автосервис» – 308 и 136.

Реального, то есть аудиторного учебного времени, как показывает опыт, не достает для традиционного усвоения студентами объема знаний, предусмотренного типовой учебной программой дисциплины [1]. Необходим поиск решения этой проблемы как с точки зрения акцентов при ведении

конкретных форм занятий, так и использования современных информационнокоммуникационных возможностей.

Что касается акцентов в ведении занятий, то на практических занятиях все время должно посвящаться тому, чтобы организовывать работу студента в аудитории над чертежом по текущей теме согласно календарному плану. Он не должен отвлекаться на то, чтобы предъявлять чертежи по пройденным темам (по существу – задолженности), находиться в аудитории в ожидании момента их предъявления, нечто там правя. То, что стало задолженностью, никак не должно быть в ущерб изучению текущего материала. Это очевидно. А судя по количеству выделяемого учебного времени практических занятий и объему подлежащих выполнению графических работ, каждое занятие – это новая тема, если речь вести об изучении таких разделов, как начертательная геометрия и проекционное черчение.

Не должно быть так, что, дав пояснения по новому материалу и спросив, все ли было понято, и получив одобрительный коллективный ответ, преподаватель, присаживаясь, требует предъявлять чертежи-задолженности, проверяет их, дает студенту какие-то пояснения. А тот стоит, ожидает и потом, возвратившись на место, нечто в них правит. И так – вся группа. Новая тема выпадает из поля внимания. Спрашивается, зачем тогда она была пояснена? Когда будет оценено, что там понял каждый студент? Когда он спросит непонятое? Это слишком опосредованно оценивать уровень получаемых знаний через проверку приносимых прошлых чертежей на очередном, то есть текущем занятии, в надежде, что студент, наслушавшись наших пояснений, придя домой, взял и все выполнил, не задавая вопросов. Если верить, что это так, пусть каждый покажет это в аудитории и хоть частично выполнит текущий чертеж, выяснит в процессе, что ему было не понятно. Но так не случается. Судя по текущим аудиторным контрольным работам, не получая практики самостоятельной работы над чертежами в присутствии преподавателя, во многих группах, в зависимости от престижности специальности, а точнее, от проходного бала при поступлении, многие студенты аттестуются с низкой оценкой, а большинство и вовсе не аттестуются. Тем не менее, и те и другие продолжают обучение. Какие-то кардинальные меры не предусмотрены.

Правильно будет, и это очевидно, что, дав пояснения, мы должны организовать интенсивную работу в студенческой группе в оставшееся время практических занятий по изучаемой текущей теме, оценив усердие каждого студента. Студенты должны понимать, что у них спросят не то, что каждый там принес на занятие, не поинтересовавшись происхождением принесенного, а спросят то, что он выполнит непосредственно в аудитории. И будут понимать, что на занятия необходимо приходить с надлежащим чертежным инструментом, что просто так, не замеченным, отсидеться не получится.

Закономерно возникает вопрос в отношении того, что времени практических занятий на все – на пояснения и на самостоятельную аудиторную работу – будет не хватать. О дефиците учебного времени на изучение инженерной графики шла речь в самом начале данного материала. Но, с другой стороны, мы не можем не обращать внимания на то, что в домашних условиях студенты не получают практики выполнения чертежей. И мы знаем, что эта проблема вскроется в конце семестра – на зачете или экзамене, когда уже будет поздно что-либо поправить.

Поскольку об увеличении учебного времени тоже вести речь бесперспективно, то, как выход, представляется необходимым больше уповать на современные информационно-коммуникационные возможности в образовании. Используя их, необходимо стремиться к тому, чтобы студент в домашних условиях за счет второй части общего времени подготовки по дисциплине (а оно больше аудиторного), предусмотренном учебными планами специальности, заблаговременно самостоятельно готовился к предстоящему практическому занятию. Приходил на него в той или иной мере подготовленным и приступал к выполнению выданной графической работы. Преподаватели, присутствующие на занятии, будут ему в этом помогать. Такая помощь будет более целенаправленной и потому более полезной, так как будет не вообще обо всем, а только по тем вопросам, которые вызывают затруднения.

Современные информационно-коммуникационные возможности позволят студенту дистанционно видеть в целом объем изучаемого материала, структурированный по темам, программу изучения дисциплины и т. д. При желании студентам можно предоставить возможность обращаться к преподавателю за необходимыми пояснениями в момент его работы над заданием. Можно предоставить также возможность предварительно и более полно прослушать и увидеть изучаемый материал, а это важно при выполнении чертежей, то есть заранее познакомиться с материалом, который они должны были бы осваивать, придя на занятие. Видеоролик может быть снят в кадре с тем преподавателем, который и будет вести практическое занятие [2–6]. В этом случае адаптация студента к учебному процессу по дисциплине будет максимальной. Большим плюсом использования видеозаписи является предоставление студенту возможности многократно просматривать те места, где им было нечто непонятно. Кроме того, каждый студент получит возможность изучать текущий материал, согласно календарному плану, тогда, когда это ему будет лично удобно. Также он может его изучать не весь сразу, а по частям, по мере усвоения, исходя из своих возможностей. А придя на практическое занятие и приступая к выполнению предложенной графической работы, он будет задавать конкретные вопросы по ходу выполняемых построений.

Конечно, можно возразить, что студенты могут и не пытаться так делать – просматривать предлагаемые видеоролики и самостоятельно изучать ту или иную тему до того, как придут на соответствующее занятие. Но, с другой стороны, когда проверяем чертежи, мы же надеемся и доверяем студентам, думая, что приносимые ими на проверку графические работы они сами и выполнили. Проверяем, как говорится, ничто же сумняшеся. А тут вдруг не поверим…. Не логично! Зато так будет честнее. Будет видно, что не готовился, потому и не может начертить…. И ему будет видно, что он из себя

представляет. А при наличии принесенных чертежей – какие могут быть претензии. Разве сейчас, учитывая предоставляемые студентам информационно-коммуникационные возможности, у студентов не достает информации по изучаемым темам любой дисциплины. Всего в изобилии: от текстовой информации до видео разного рода. Проблема в низкой мотивации к обучению. А раз так, то и лекции «вживую» таким студентам бесполезны – не только видеоролики. Они их просто просиживают.

Поскольку аудиторного учебного времени не хватает, то мы не можем его тратить преимущественно на объяснения материала в ущерб практическому его закреплению, особенно на практических занятиях – они не для этого предназначены. Это было актуально раньше, поскольку учебных пособий могло не хватать или учебный материал в них излагался недостаточно доступно, был разрознен и т. п., что затрудняло его изучение. Сейчас в этом проблемы нет, как указывалось.

В поддержку рассмотренной позиции можно привести один из эмоциональных комментариев к видеоролику, созданному в Белорусском национальном техническом университете по теме «Резьбы и резьбовые соединения»: «Душат студентов бесполезными лекциями в аудиториях, хотя достаточно снять такой вебинар и разослать ссылку студентам, т. е. спокойно дома изучат, когда надо, на паузу поставят, а необходимые вопросы зададут на практическом занятии» [6].

### **Список литературы**

- 1. **Инженерная графика:** типовая учебная программа для высших учебных заведений / Регистрационный № ТД-I.710/тип. – Минск, 2011. – 53 с.
- 2. **Грицко, Н. М.** Выпуск 1. Построение призмы в трех видах с выполнением разрезов [Электронный ресурс]. / Н. М. Грицко. – Режим доступа: [https://youtu.be/n](https://youtu.be/n-DDR5YFFv0)-DDR5YFFv0.
- 3. **Грицко, Н. М.** Выпуск 2. Модель [Электронный ресурс] / Н. М. Грицко. Режим доступа: [https://youtu.be/2udhe5zHHQk.](https://youtu.be/2udhe5zHHQk)
- 4. **Грицко, Н. М.** Выпуск 3. Цилиндр [Электронный ресурс]. / Н. М. Грицко. Режим доступа: [https://youtu.be/NmPI\\_RaMnBw.](https://youtu.be/NmPI_RaMnBw)
- 5. **Грицко, Н. М.** Выпуск 4. Комбинированное геометрическое тело [Электронный ресурс]. / Н. М. Грицко. – Режим доступа: [https://youtu.be/NZ\\_9Wt2xf5Y.](https://youtu.be/NZ_9Wt2xf5Y)
- 6. **Грицко Н. М.** Решение графической работы «Резьбовые соединения» [Электронный ресурс]. / Н. М. Грицко. – Режим доступа: [https://youtu.be/t\\_EpgYvZHOE.](https://youtu.be/t_EpgYvZHOE)

# **АНАЛИЗ СОВРЕМЕННОГО ПРЕПОДАВАНИЯ ИНЖЕНЕРНОЙ ГРАФИКИ**

### **П. В. Зеленый**, канд. техн. наук, доцент

*Белорусский национальный технический университет, г. Минск, Республика Беларусь*

Ключевые слова: инженерная графика, лекционные занятия, практические занятия, графические работы, аудиторное учебное время.

В статье дан анализ современного преподавания инженерной графики. Показано, что недостаток аудиторного учебного времени вынуждает искать эффективные пути активизации работы студентов на практических занятиях для обеспечения приемлемого уровня графической подготовки. Важно добиться у студентов понимания того, что на практические занятия необходимо приходить подготовленными и на них выяснять только непонятое, так как на весь материал учебного времени не хватает. Недопустимо подменять практические занятия проверкой чертежей, выполненных по-за аудиторией, и выкладкой теоретического материала в продолжение лекции в ущерб практическому закреплению получаемых знаний.

Анализ современного преподавания инженерной графики показывает следующее. Прежде всего, дисциплина находится в некоторой опале с точки зрения выделения учебными планами аудиторных часов на ее изучение [1, 2], если сравнивать с другими общепрофессиональными дисциплинами – математикой, физикой. На эти дисциплины учебного времени выделяется в разы больше.

Но эти дисциплины студенты первого-второго курсов просто продолжают изучать, начав изучение в школе, расширяя и углубляя свои познания. С инженерной графикой, особенно с начертательной геометрией, как ее первым основополагающим разделом, иная ситуация. Несмотря на то, что черчение школьной программой предусмотрено, отношение к нему – второстепенное [2, 3]. И оно понятно почему – по нему не надо проходить испытания при поступлении в вуз, даже технический. Кроме того, специалистов по этой дисциплине в школах, как правило, не хватает. Имеется в виду, квалифицированных специалистов – оно как-то все-таки преподается.

И вот вчерашние школьники попадают в технические вузы, где с первых же шагов кафедры инженерной графики задают интенсивный темп изучения своей дисциплины. А студенты, выдержавшие при зачислении испытания по другим вышеуказанным дисциплинам и готовившиеся по ним дополнительно в связи с поступлением (разумеется, кто больше, кто меньше), с инженерной графикой совладать могут с трудом. Далеко не у всех получается с первых шагов включиться в требуемый ритм ее изучения – они накапливают задолженности, не справляются с программой дисциплины, прибегают к заимствованию чужих графических работ. Тем более, что из-за скудности учебного аудиторного времени преподаватель не имеет возможности контролировать

самостоятельность выполнения студентами выдаваемых индивидуальных заданий – они выполняются, преимущественно, где-то там, по-за аудиторией, и приносятся на проверку готовыми или почти готовыми. Рычагов, чтобы принудить студента выполнять чертежи самостоятельно, практически нет. Есть только угрозы, что в конце семестра не будет допуска к экзамену или зачету, которые так и остаются угрозами (не мытьем, так катанием студенты получают эти допуски, и они знают цену этих угроз по предшествующим курсам). Есть, правда, плановые две-три, а то и четыре текущие контрольные работы по определенным блокам получаемых знаний. Ну и что? Если бы студенту, не защитившему блок, за это грозило какое-то наказание, может тогда это имело бы какое-то действенное значение. Но если ничего не следует, то и результат ожидаем. Если бы, не защитив пройденный материал, студент реально не имел бы возможности дальше проходить обучение, и ему бы грозило отчисление по совокупности с другими нарушениями учебной дисциплины, а они у таких студентов есть, то тогда на текущие контрольные работы следовало бы уповать. Но этого нет. Они прекрасно осведомлены, что по итогам текущей успеваемости им ничего не грозит – по опыту предыдущих студентов знают. А в конце семестра, когда реальность наказания становится более явной, ведь надо получать допуск на зачет или экзамен, поделать-то уже особенно ничего нельзя – нет времени. Как бы студент уже и не вел себя активно, знания ему, как на флэшку, мгновенно не перебросишь. И вся «картина» с его учебой, работой в семестре проявляется во всей красе на зачете или экзамене. И опять же, куда с этим – с этой «картиной». Поздно что-либо поделать для исправления ситуации. Не отчислишь же их массово в назидание тем, кто придет в следующем году…

Если проанализировать, как строится учебный процесс, то можно все же видеть выход из сложившейся ситуации. Он не в том, что надо этих студентов подвести под исключение, раз они такие неприлежные и все такое, что мы про них думаем…. Не в том, чтобы набрали других, склонных к обучению, студентов… Никто других студентов нам не предложит. Надо не сетовать на них до бесконечности, а искать пути учить инженерной графике тех, кого набрали. При зачислении ведь тоже рассчитывали на другой контингент, а есть такой, какой есть.

Выход видится в том, чтобы сместить акценты в ведении учебного процесса. Как правило, уповают на то, что студентам надо очень хорошо объяснить…. Так с этим никто и не спорит. Это действительно хорошо, и хорош тот преподаватель, который, не жалея сил и времени, это делает, что особенно применимо к инженерной графике, дисциплине трудоемкой… Вопрос в другом – в том, что объяснения «съедают» все лекционное время и большую часть времени практических занятий. Нам некогда удостоверится в том, что они (студенты) там поняли, удостоверится, как говорится, по горячим следам. Ну, послушали, срисовали увиденное с доски…. А это можно делать и не включая свой мыслительный процесс, что, как правило, и имеет место. То, что лекционное чтение материала дает возможность усвоить дисциплину,

справедливо для процентов пяти слушающих (распространенное мнение). Для остальных все как-то мимо…. И неспроста даже гуманитарные дисциплины все меньше изучаются простым прослушиванием лекций. Все больше изучение строят на проведении семинарских занятий, проведении круглых столов и т. д. Все направлено на то, чтобы вовлечь слушателей в учебный процесс, в обсуждения… Лекцию начинают, но не продолжительно, и переходят к обсуждению, и уже в процессе него додают остальное. Как-то так…. А если «зарядить» на все два часа вычитку теоретического материала, вряд ли полезнее будет, если ориентироваться на результат. Уже по истечении короткого времени внимание теряется, и дальше будет все меньше пользы. Выход может быть один – переход к активной форме обучения [4].

Именно так, в активной форме, изучали начертательную геометрию раньше. Традиционно было так, что поочередно одного студента вызывали обязательно к доске для решения задачи. Тот, с подсказкой преподавателя в нужный момент, выполнял необходимые построения, остальные же ее решали у себя в тетрадях и включались периодически в обсуждение хода решения. Сейчас это непозволительная роскошь с точки зрения выделяемого объема аудиторного учебного времени.

Выход видится в том, чтобы студенты приходили на занятия, будучи уже несколько в курсе новой изучаемой темы. Чтобы новая тема изучалась не с чистого листа, как говорится. По-иному ему сложно будет быстро схватывать даваемые пояснения – сходу входить в курс дела. И речь идет не о том, что студенту достаточно просто прослушать лекцию. Он после лекции должен самостоятельно готовиться, в частности, используя рабочие тетради и др. [5, 6]. Необходимость решения определенных задач в домашних условиях следует доводить студенту как на лекции, так и на практическом занятии в порядке подготовки к последующему занятию. Даже к очередной лекции студент должен в какой-то мере готовиться, чтобы лучше понимать материал, который на ней будет рассматриваться [7].

Еще когда не были так развиты современные информационнокоммуникационные технологии в образовании, пытались поступать неким подобным образом (из зарубежной практики). Лектор выдавал изучаемый материал в виде ксерокопий по теме следующей лекции. Делал он это в конце текущей лекции с намерением, чтобы студенты самостоятельно дома готовились, и, придя на лекцию, по данной теме не слушали все от начала до конца – существенное и несущественное, – а задали вопросы только по тем моментам, которые ими были не поняты. Разве не является примером поступать точно также и по инженерной графике – студенты должны интересоваться только тем, что ими было не понято. Пояснять им буквально все – просто нет возможности по времени. Материал приходится проходить настолько интенсивно в этой связи, что большинство в него так и не в состоянии погрузиться. Получается, что большая часть студентов отсиживает занятия практически впустую. А мы надеемся, садясь за проверку чертежей по

пройденным темам, а среди них и те, которые являются «глубокими» задолженностями, что они доразберутся и начертят положенное где-то там дома к следующему занятию. Это иллюзия, если судить по большинству студентов. Не разберутся! И очень многие поступят неправильно, чтобы не было нареканий – ведь главное, принести чертежи на проверку.

И вообще получается, что студенты слушают нас в аудитории, а чертят – вне аудитории. И потому мы не можем быть уверенными в том, что они сами где-то там дома чертят, а не перечерчивают чье-то или, хуже того, им чертежи делают под заказ. Мы больше верим в обратное, судя по тому, как они знают материал и выполняют текущие контрольные. Если при проверке чертежей у студента спросить, что было задано, что надо было сделать и какие действия были первыми, а какие – последующие, и он не отвечает, то какой смысл проверять принесенные им «картинки». В отношении его это и есть картинки, а не чертежи. Нам ведь не просто нужен правильный чертеж, а чертеж, который выполнил сам студент. Не правда ли? Мы разве проверяем качество перечерчивания с готового, его способность это делать…. А получается, что так и выходит, именно это и проверяем, особенно при проверке не в присутствии студента. Ну, какая разница, есть там ошибки на принесенном чертеже, или мы все их выискали, если неизвестно как, а то и кем он выполнен. Этим мы знания не передадим, проверяя «чужие» чертежи – не студента. Надо акцент делать на контакт со студентом при проверке, по ходу нее что-то ему дообъяснять, если он в курсе принесенного чертежа. А если нет, не в курсе, то пусть сядет и хоть что-то сам сделает на занятии, пока оно длится, не просиживает просто так, и чтобы был надлежащий чертежный инструмент, и пусть спрашивает по ходу выполнения построений, то есть ведет себя активно. Это залог успешного, в той или иной мере, проведения времени занятий. Наша главная задача – организовать работу студентов в аудитории.

### **Список литературы**

- 1. **Ветлугина, Г. П.** Особенности преподавания дисциплины «Инженерная графика» в современном российском вузе / Г. П. Ветлугина, Д. В. Такташкин // Дельта науки. – 2018. –  $N_2$  2. – C. 92–95.
- 2. **Юшкевич, Н. М.** Инженерная графика: проблемы преподавания дисциплины и возможные пути их решения / Н. М. Юшкевич, Н. Н. Гобралев // Инновационные технологии в инженерной графике: проблемы и перспективы : сб. тр. Междунар. науч. практ. конф., 19 апреля 2019 г., Брест, Республика Беларусь, Новосибирск, Российская Федерация. – Новосибирск : НГАСУ (Сибстрин), 2019. – С. 312–314.
- 3. **Гобралев, Н. Н.** Поиск компромиссных решений в преподавании инженерной графики / Н. Н. Гобралев, Н. М. Юшкевич // Инновационные технологии в инженерной графике: проблемы и перспективы : сб. тр. Междунар. науч.-практ. конф., 27 марта 2015 г., Брест, Республика Беларусь, Новосибирск, Российская Федерация. – Новосибирск : НГАСУ (Сибстрин), 2015. – С. 154–158.
- 4. Активное обучение повышает успеваемость студентов в области науки, техники и математики / Скотт Фриман [и др.] // PNAS [Электронный ресурс]. – 10 июня 2014 года. – 111 (23). – P. 8410–8415. – Режим доступа: [https://doi.org/10.1073/pnas.1319030111.](https://doi.org/10.1073/pnas.1319030111)
- 5. **Киселева, М. В.** Рабочая тетрадь как форма организации самостоятельной работы студентов / М. В. Киселева, Е. З. Зевелева // Инновационные технологии в инженерной графике: проблемы и перспективы : сб. тр. Междунар. науч.-практ. конф., 20 апреля 2018 г., Брест, Новосибирск. – Брест : БрГТУ, 2018. – С. 166–168.
- 6. **Зеленый, П. В.** Начертательная геометрия. Рабочая тетрадь : учеб.-методич. пособие для студентов технич. специальностей высших учебных заведений / П. В. Зеленый.– Минск : Новое знание, 2020. – 56 с.
- 7. **Зеленый, П. В.** Подготовка студентов к лекциям / П. В. Зеленый // Графическое образование в высшей школе: материалы междунар. научн.-метод. конференции (г. Брянск, апрель 2018 г.) / под ред. Е. В. Афониной, В. А. Герасимова. – Брянск : БГТУ. – С. 9–14.

УДК 378

# **ОПТИМИЗАЦИЯ УЧЕБНОГО ПРОЦЕССА В КУРСЕ ИНЖЕНЕРНОЙ ГРАФИКИ**

**Н. Г. Иванцивская**<sup>1</sup> , канд. пед. наук, доцент,

**Б. А. Касымбаев**<sup>1</sup> , канд. пед. наук, доцент,

**А. Б. Абдыкадыров**<sup>2</sup> , старший преподаватель,

**Б. Ш. Нуранов**<sup>3</sup> , старший преподаватель

1 *Новосибирский государственный технический университет, г. Новосибирск, Российская Федерация* 2 *Ошский технологический университет имени акад. М. М. Адышева, г. Ош, Кыргызская Республика 3 Ошский государственный университет, г. Ош, Кыргызская Республика*

Ключевые слова: учебная деятельность, резьба, чтение чертежей, стандартные резьбовые изделия, армированные изделия.

Статья посвящена организации учебного процесса с целью его оптимизации. В условиях сокращения времени аудиторных занятий возникает необходимость разработки комплексных учебных заданий, включающих разработку моделей и конструкторских документов для различных видов соединений, а также чтение чертежей.

Реформирование образовательного процесса в российских вузах на протяжении длительного времени привело к значительному сокращению аудиторной нагрузки по ряду инженерных дисциплин, в том числе и по курсу инженерной графики. В то же время информационный поток, связанный с разработкой и оформлением инженерной документации, увеличивается с необыкновенной скоростью. Для того чтобы управлять информационными потоками на производстве, нужны специалисты, знающие виды изделий, правила оформления конструкторской документации с использованием графических информационных систем проектирования и с учетом требований единой системы конструкторской документации.

Современные условия проведение аудиторных занятий таковы: уменьшение часов на инженерную графику по факту и необходимость выделения трехчетырех занятий в аудитории на освоение графического редактора. В таких условиях необходимо оптимизировать учебный процесс. Есть разные способы добиться оптимизации [1], один из способов – уменьшение количества заданий, но в этом случае задания становятся комплексными, включают в себя несколько задач.

Примером могут служить комплексные задания по разделу курса инженерной графики «Соединения деталей», разработанные на кафедре инженерной графике НГТУ НЭТИ.

Студенты, изучающие курс инженерной графики, в полном объеме выполняют три задания:

• первое (рисунок 1) – выполнить соединение с помощью резьбы двух деталей;

• второе (рисунок 2) – оформить спецификацию и сборочный чертеж изделия, имеющего резьбовые соединения оригинальных деталей с помощью стандартных резьбовых изделий;

• третье (рисунок 3) – разработать и оформить конструкторские документы на армированное изделие.

Первое задание включает создание 3D-моделей оригинальных деталей с резьбовыми поверхностями с учетом технологических элементов резьбы и модели сборочной единицы, включающей в себя эти детали [2]:

– создать 3D-модель винта и втулки по заданным изображениям и размерам, согласно выданному варианту;

– создать условное изображение резьбы на поверхности *I*;

– выполнить построение фасок;

– нанести проточки (канавки);

– создать сборку;

– оформить спецификацию, сборочный чертеж и рабочие чертежи деталей.

Во втором задании надо выполнить:

– болтовое соединение двух деталей с помощью болта, гайки и шайбы с учетом условного изображения резьбы на поверхностях стандартных изделий;

– оформить спецификацию и сборочный чертеж.

В третьем задании по вариантам предложена конструкция пластмассовой ручки [3]. Студент должен:

– разработать конструкцию армированной ручки с металлическим резьбовым стержнем взамен предложенной детали;

– назначить шаг рифления;

– оформить спецификацию и сборочный чертеж армированной ручки, и рабочий чертеж стержня.

Студенты, изучающие курс инженерной графики в «усеченном» варианте, выполняют одно комплексное задание «Фиксатор» (рисунок 4). Студентам необходимо выполнить ряд задач:

– прочесть чертеж;

– создать модели деталей;

– разработать конструкцию армированной ручки;<br>– создать сборку, используя электронную (

сборку, используя электронную библиотеку графического редактора;

– оформить спецификацию, сборочный чертеж и рабочие чертежи деталей.

Количество чертежей деталей может быть разным в соответствии с рабочей программой курса инженерной графики.

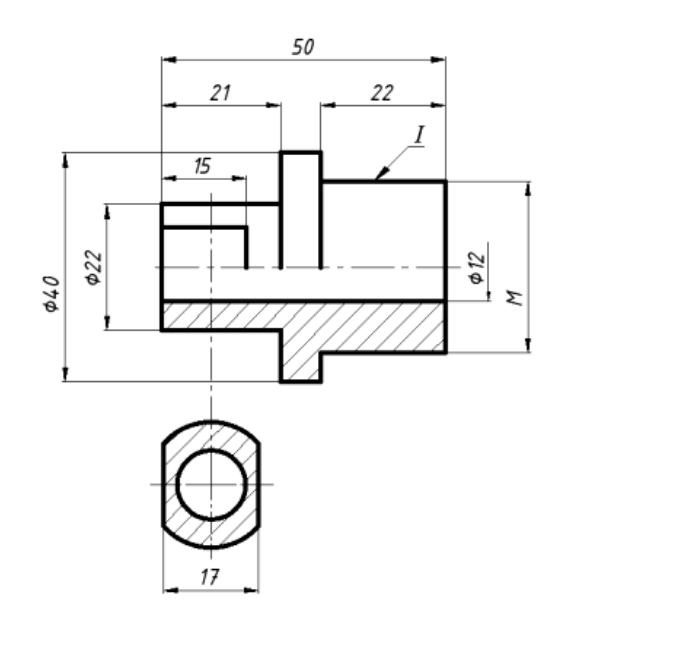

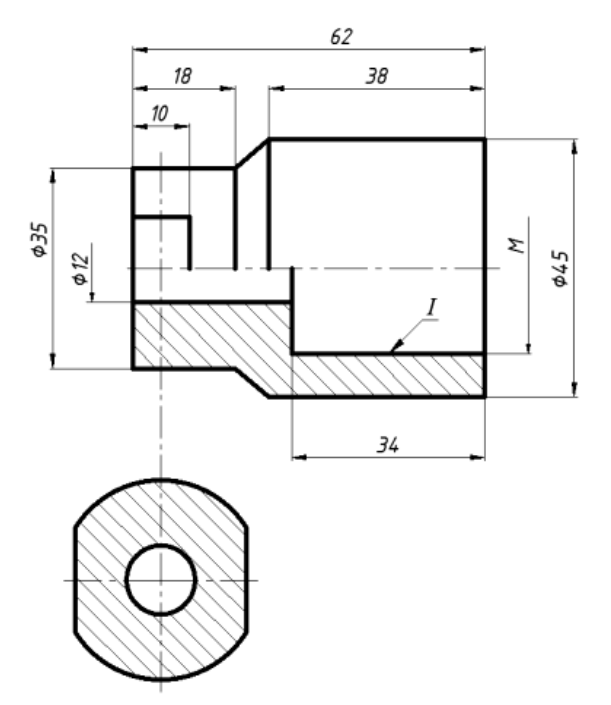

Рисунок 1 – Пример задания «Резьбовое соединение»

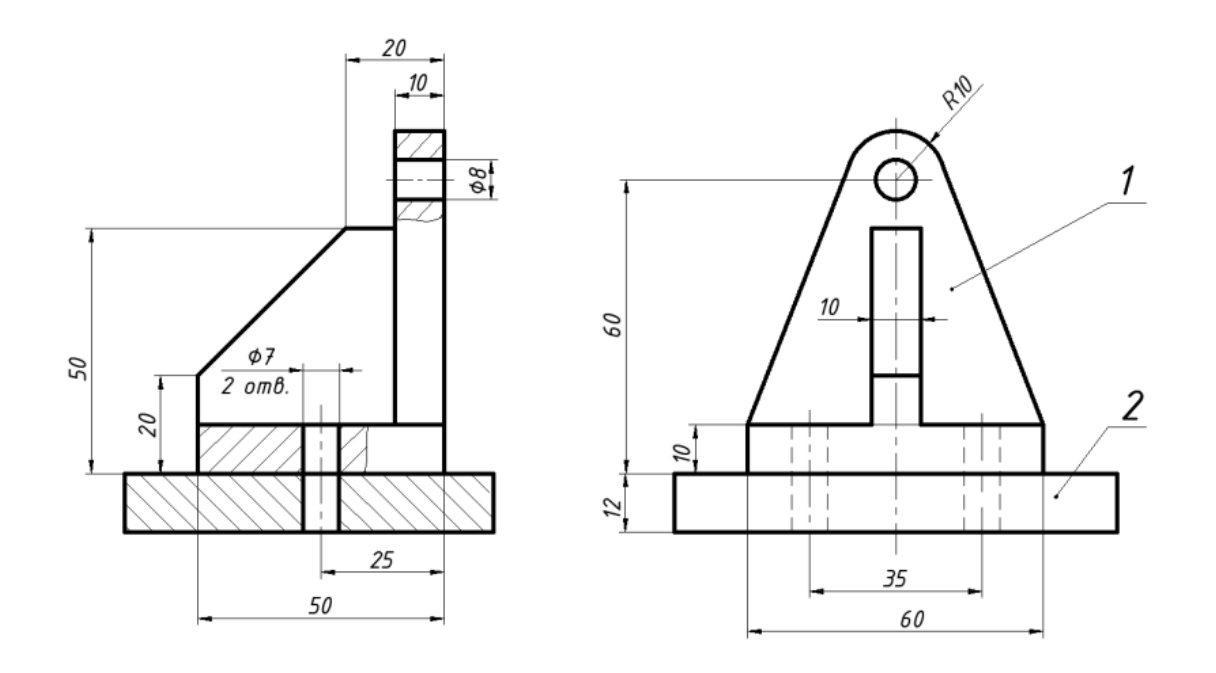

Рисунок 2 – Пример задания «Болтовое соединение»

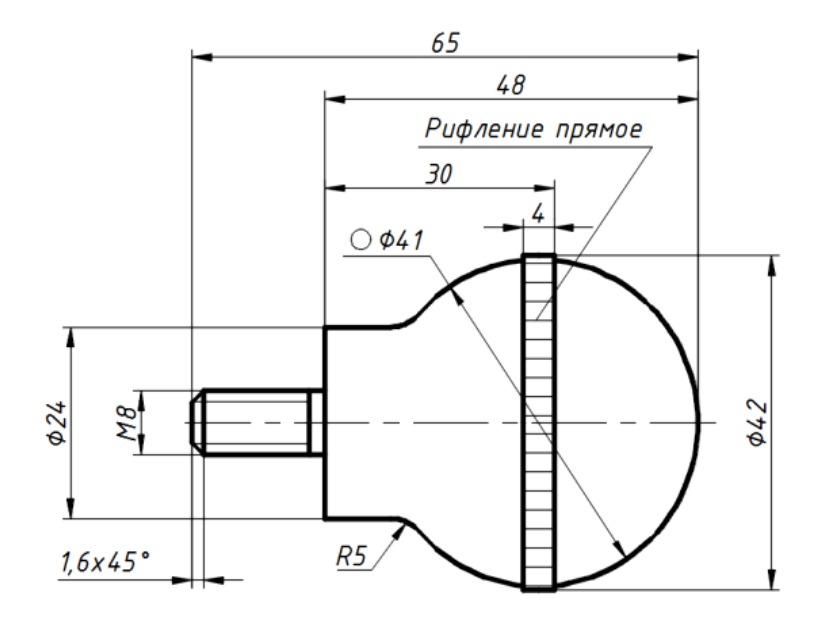

Рисунок 3 – Пример задания «Армированное изделие»

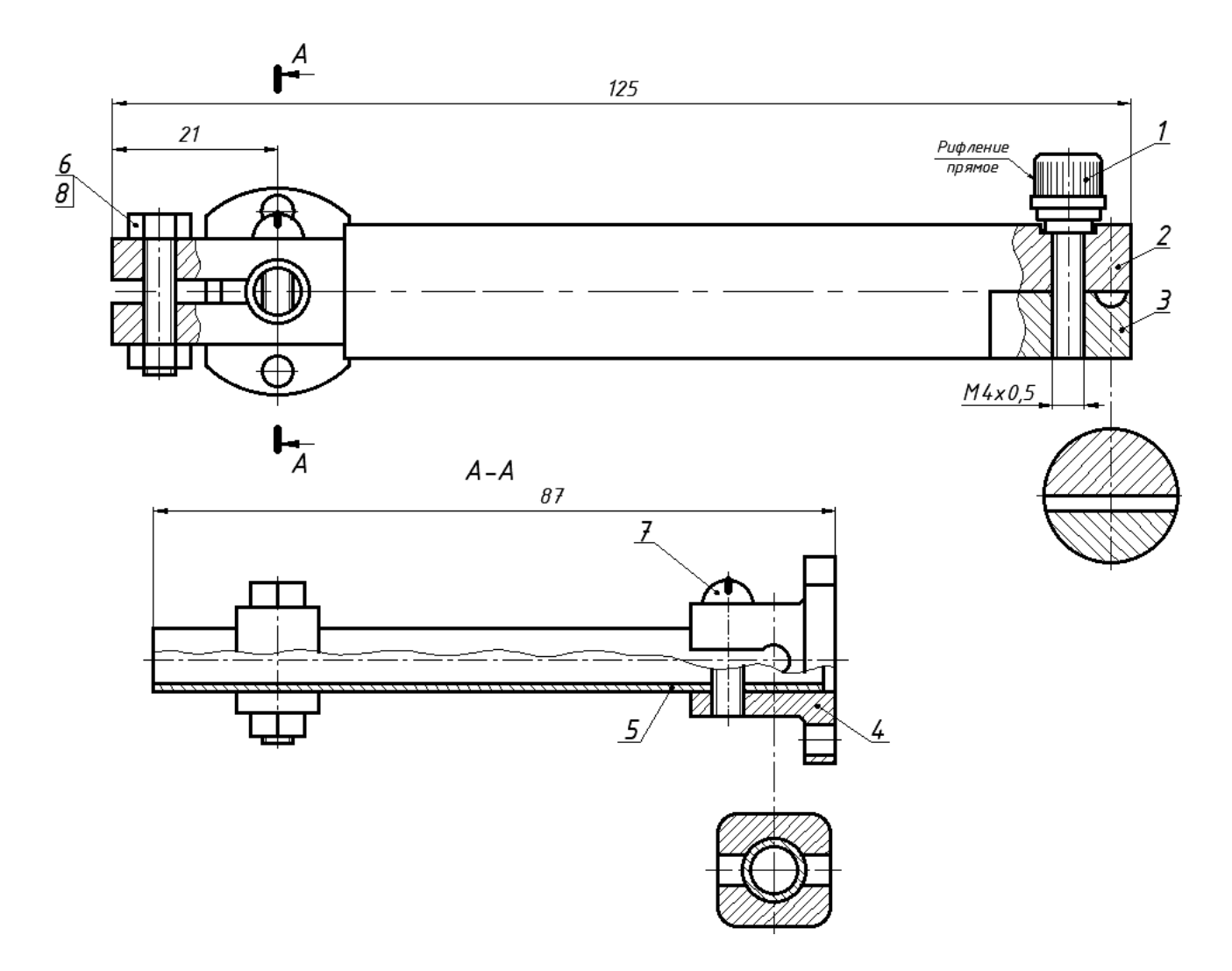

Рисунок 4 – Пример задания «Фиксатор»

Коллектив кафедры ИГ НГТУ НЭТИ поддерживает научные связи с университетами Киргизии. На кафедре инженерной графики Ошского технологического университета имени акад. М. М. Адышева студенты выполняют два задания по резьбовым соединениям: первое (рисунок 5) – выполнить соединение деталей с помощью болта, гайки и шайбы; второе (рисунок 6) – выполнить соединение крышки и корпуса с помощью винтов.

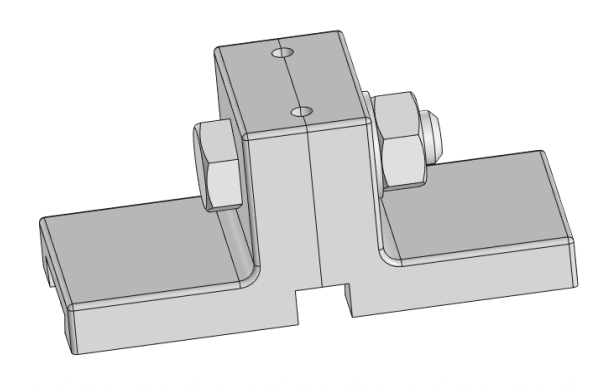

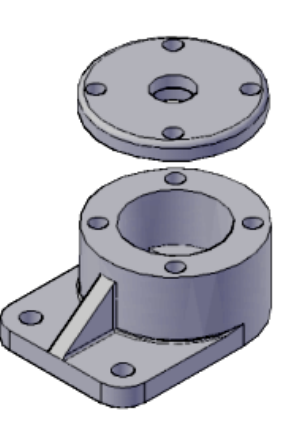

Рисунок 5 – Пример задания «Соединение болт – гайка»

Рисунок 6 – Пример задания «Соединение винтом»

Коллеги из университетов г. Ош рассмотрели и одобрили комплексные задания, разработанные на кафедре ИГ НГТУ НЭТИ. В настоящее время они планируют включить подобные задания в рабочие программы по дисциплинам, изучающим оформление конструкторских документов на сборочные единицы, имеющие резьбовые поверхности.

«Практическое занятие – это форма организации детализации, анализа, расширения, углубления, закрепления, применения и контроля за усвоением полученной учебной информации под руководством преподавателя вуза» [4]. Выполнение студентами комплексного задания на практическом занятии в аудитории является продуктивной учебной деятельностью, осуществляемой в форме поискового процесса, который активизирует память, восприятие, воображение, разные формы мышления. При такой организации учебного процесса студент вынужден искать решения, самостоятельно думать, анализировать полученные теоретические знания и применять непосредственно для своей конструкции. Выполнение комплексных заданий позволяет уменьшить количество заданий без снижения качества образования, и в то же время организовать учебный процесс с учетом сокращения аудиторных занятий.

#### **Список литературы**

1. **Вольхин, К. А.** Вопросы оптимизации инженерной графической подготовки / К. А. Вольхин // Инновационные технологии в инженерной графике. Проблемы и перспективы: материалы Международной научно-практической конференции, Брест, Республика Беларусь, Новосибирск, Российская Федерация, 20 апреля 2018 г. / Брест. гос. техн. ун-т; отв. ред. Базенков Т. Н. – Брест : БрГТУ, 2018. – С. 68–72.

- 2. **Иванцивская, И. Г.** Инженерное документирование изделий, имеющих резьбовые соединения: учебное пособие / И. Г. Иванцивская, Б. А. Касымбаев. – Новосибирск : Изд-во НГТУ, 2020. – 176 с.
- 3. **Чудинов, А. В.** Инженерное документирование армированных и сварных изделий: учебное пособие / А. В. Чудинов, М. В. Иванцивский, Б. А. Касымбаев; под ред. Н. Г. Иванцивской – Новосибирск : Изд-во НГТУ, 2016.– 244 с.
- 4. **Реан, А. А**. Психология и педагогика / А. А. Реан, Н. В. Бордовская, С. И. Розум. СПб.: Питер, 2007. – 432 с.

УДК 004.94

# **СОВРЕМЕННЫЕ ТЕХНОЛОГИИ ИНЖЕНЕРНОЙ ГРАФИКИ**

**В. В. Князьков**<sup>1</sup>, канд. техн. наук, доцент, Э. М. Фазлулин<sup>2</sup>, канд. техн. наук, профессор

<sup>1</sup> *Нижегородский государственный технический университет им. Р. Е Алексеева (НГТУ), г. Нижний Новгород, Российская Федерация* <sup>2</sup> *Московский политехнический университет, г. Москва, Российская Федерация*

Ключевые слова: инженерная графика, 3D-печать, аддитивные технологии, моделирование поверхности.

В работе рассмотрена методика проектирования поверхности катера, предусматривающая использование фотографий и рисунков для быстрого прототипирования, то есть быстрого создания геометрической модели изделия для дальнейшей доводки.

Переход на широкомасштабное трехмерное проектирование изделий машиностроения с применением систем автоматизированного проектирования (САПР) в промышленности находит свое отражение и на процессе обучения студентов технических вузов. Вряд ли найдется сейчас направление подготовки бакалавров, магистров или специалистов, в рабочих программах которых отсутствуют дисциплины, связанные с геометрическим моделированием и современными информационными технологиями.

При изучении классических дисциплин инженерной подготовки, к которым относится, например, дисциплина «Инженерная графика», все большее количество учебных заведений в настоящее время применяют 3D-принтеры, которые становятся такими же привычными и распространенными, как и персональные компьютеры. Аддитивные технологии, кроме дополнительной мотивации учебного процесса, способствуют развитию у студентов пространственного мышления. С помощью 3D-оборудования студенты уже на младших курсах знакомятся с новыми методами разработки деталей, развивают свои дизайнерские способности. А бытовое применение 3D-печати также делает процесс изучения инженерной графики более привлекательным.

Проектирование нового изделия – процесс длительный и трудоемкий, и, как правило, состоящий из нескольких этапов. Наличие прототипа и применение трехмерного компьютерного моделирования заметно упрощает и ускоряет процесс проектирования таких сложных инженерных сооружений, к которым относятся корабль, самолет или автомобиль. Проблема получения первого компьютерного образа таких сооружений и даже отдельных их деталей сложной формы сканированием по-прежнему существует, а в рамках учебного процесса сканирование таких объектов по целому ряду причин трудно организовать. Здесь решающую роль играют не столько высокая стоимость 3Dсканеров и достаточно большая трудоемкость получения трехмерной модели объекта (по сравнению с 3D-печатью), как их размеры.

Методика проектирования кузова автомобиля на основе технического рисунка с использованием SolidWorks была рассмотрена в работе [1]. Однако далеко не все современные студенты уверенно владеют карандашом и навыками технического рисования.

В системе SolidWorks также имеется возможность моделирования деталей и изделий практически любой степени сложности с помощью фотографий объекта, который используется в качестве прототипа. В качестве примера на рисунках 1–3 приведены основные этапы моделирования поверхности катера на подводных крыльях.

После создания вспомогательных плоскостей, определяющих габариты будущего катера, в файл детали вставляется фотография прототипа, которая надлежащим образом форматируется под нужные размеры (см. рисунок 1*а*).

При наличии чертежей судна-прототипа на следующем этапе можно добавить необходимые его проекции на соответствующие их положению плоскости (см. рисунок 1*б, в*).

Формирование поверхности корпуса начинается с построения базовых кривых теоретического чертежа: диаметрального батокса, мидель-шпангоута и конструктивной ватерлинии. Это плоские кривые и их построение с помощью сплайнов не вызывает особого труда, например, эскиз форштевня (рисунок 2*а*).

Со ссылкой на учебно-методическое пособие [2] в 2018 г. был запатентован способ построения трехмерной поверхности корпуса судна. Вероятно, автор данного изобретения плохо знаком с командами и возможностями SolidWorks. Для построения трехмерных кривых (при наличии погиби палубы это бортовая линия палубы, линия скулы, линия примыкания скега к корпусу и т. п.) не требуется ничего изобретать. Все эти трехмерные кривые достаточно просто и точно можно построить по их проекциям на основные плоскости. На рисунке 2*б, в, г* показано построение носового участка скулы катера с помощью команды «*Спроецировать кривую» (*тип проекции *«Эскиз в эскизе»).*  Предварительно были построены на горизонтальной плоскости (ОП) и вертикальной плоскости (ДП) эскизы этих проекций.

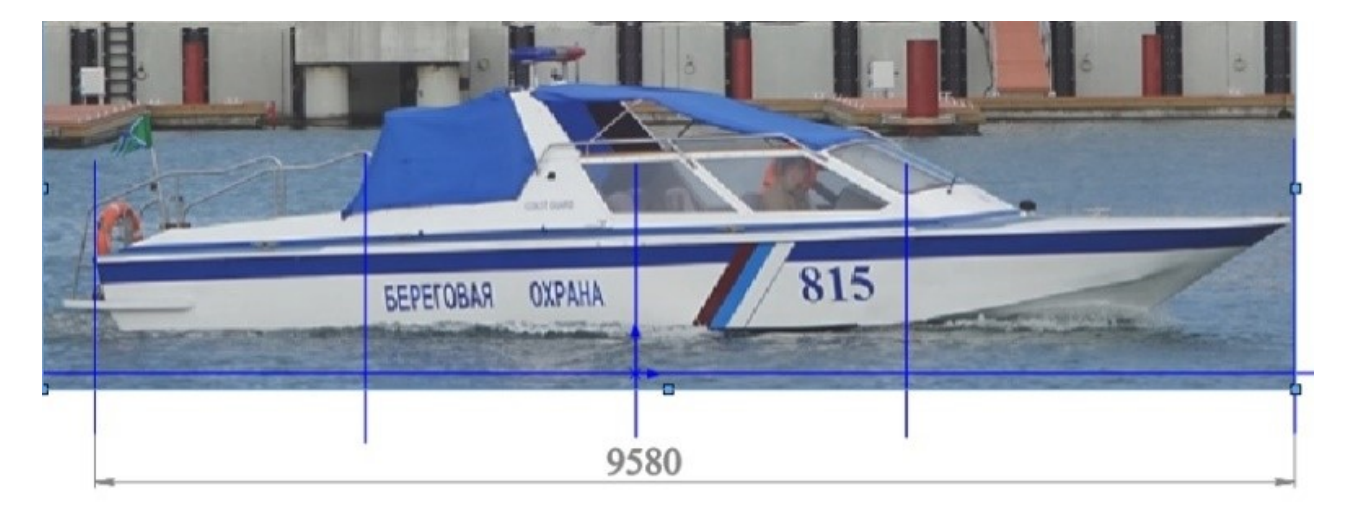

*а)*

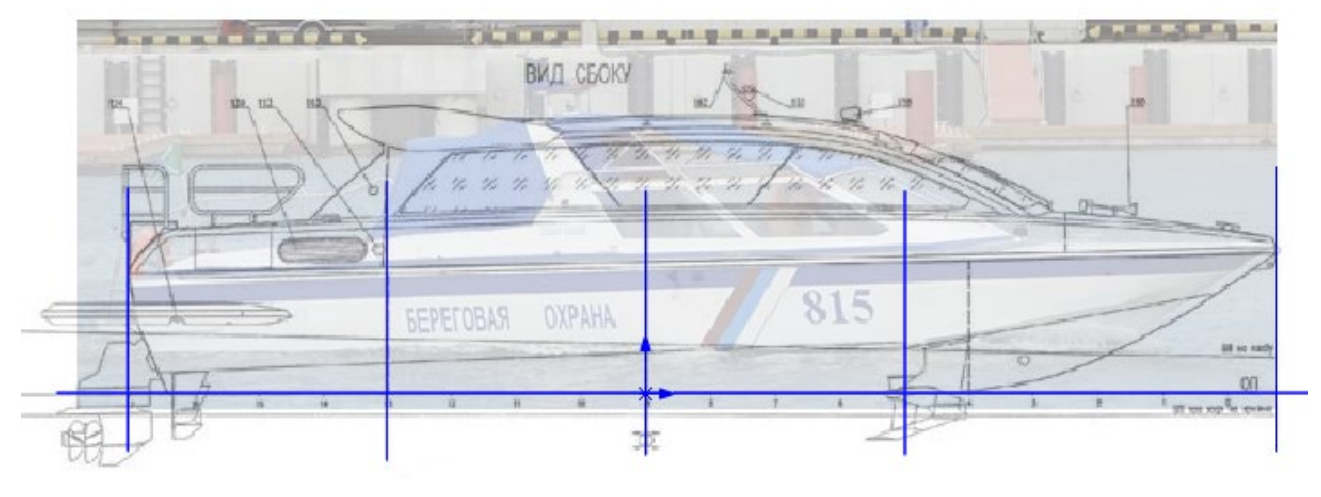

*б)*

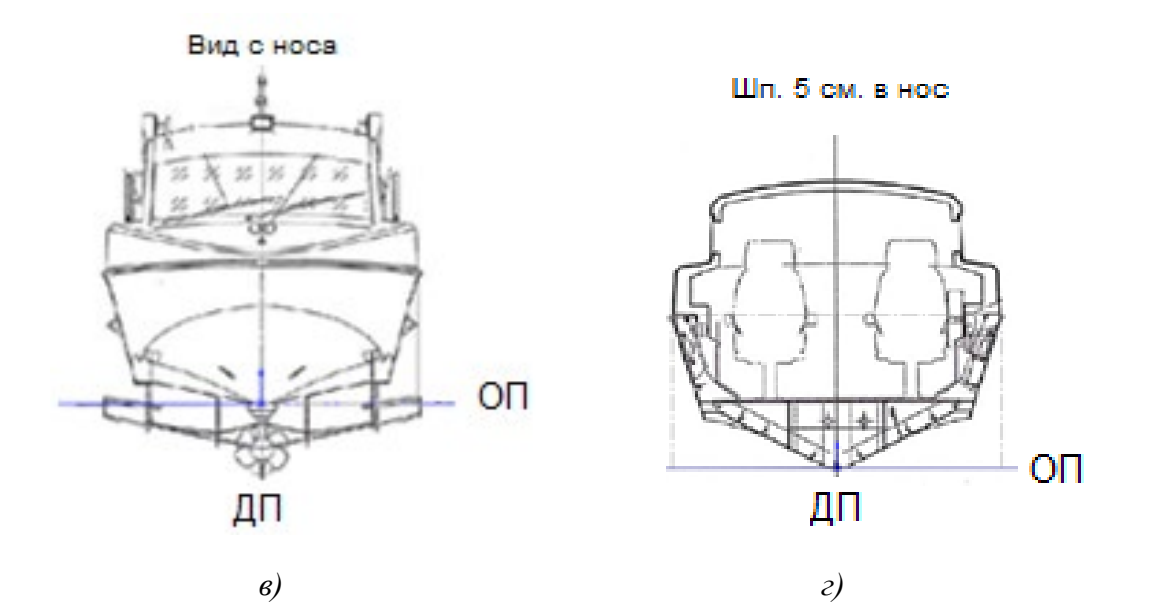

Рисунок 1 – Подготовительные этапы моделирования поверхности катера с использованием фотографий и рисунков прототипа

Для построения поверхности можно использовать команды «*Поверхность по сечениям»* и «*Поверхность границы»*. Элемент граничной поверхности позволяет создавать касательные поверхности или поверхности с постоянной кривизной в обоих направлениях (все стороны поверхности). В большинстве случаев это обеспечивает более высокое качество, чем при использовании инструмента элемента по сечениям. В качестве кривых используются эскизы шпангоутов и ватерлиний, при необходимости в местах резких изменений формы корпуса – батоксы. Важным моментом при моделировании сложных поверхностей является разбиение всей поверхности объекта на отдельные участки. Границами этих участков следует выбирать места резких изменения формы поверхности, ее сломы (рисунок 3).

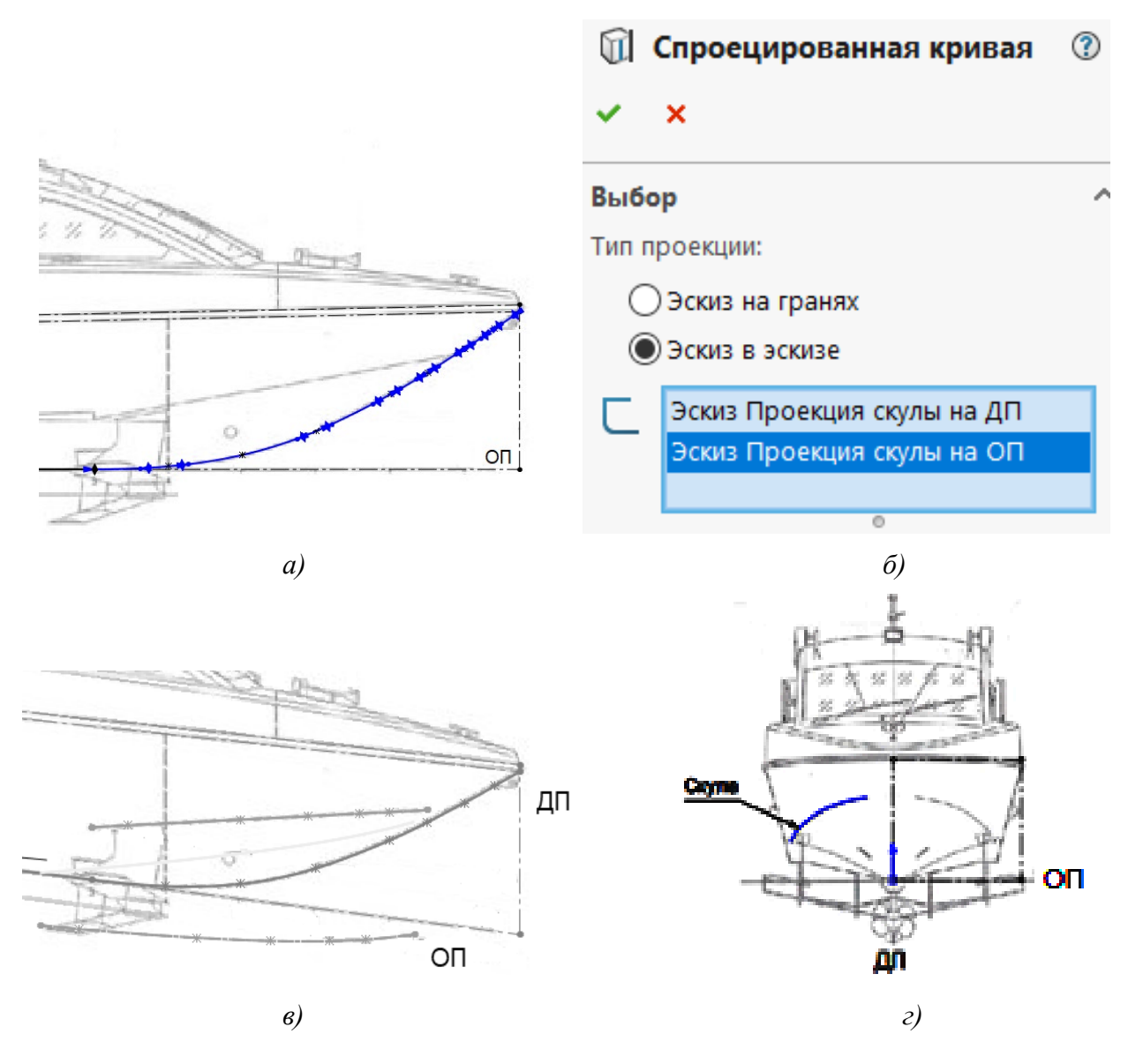

Рисунок 2 – Пример построения плоского эскиза (*а*) и трехмерной кривой (*б, в, г*)
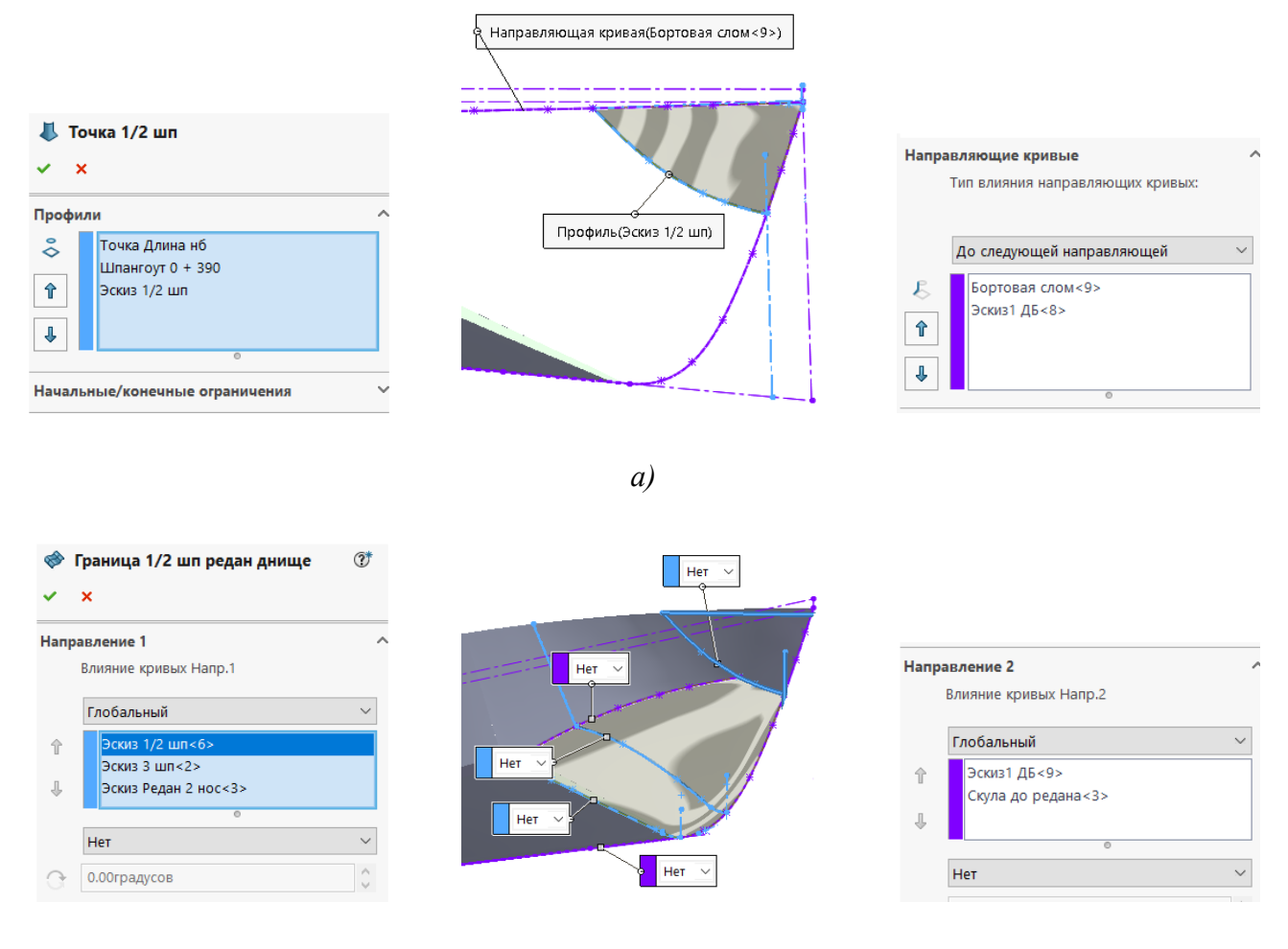

*б)*

*а* – команда «*Поверхность по сечениям»*; *б* – команда «*Поверхность границы»* Рисунок 3 – Примеры построения участков поверхности носовой части катера

Отдельные участки судовой поверхности можно построить с помощью команд «*Плоская поверхность»* и «*Вытянутая поверхность».* Редактирование (изменение) участков поверхности выполнено с помощью команд «*Скругление»*, «*Удлинить поверхность», «Отсечь поверхность»*. Результат моделирования поверхности приведен на рисунке 4.

Подробно способы построения поверхности и другие вопросы моделирования в SolidWorks рассмотрены в [3].

Поверхности в SolidWorks представляют собой элемент нулевой толщины. Поэтому для 3D-печати полученной модели требуется переход к твердому телу (тонкостенная конструкция). Поскольку SolidWorks – это гибридный программный комплекс, то для относительно простых поверхностей переход от поверхности к твердому телу особых проблем не вызывает. Это можно выполнить, например, с помощью команды «*Придать толщину»* (*Вставка → Бобышка / Основание → Придать толщину*). Однако для судовых обводов (если рассматривать всю поверхность корпуса, а не отдельные ее участки) эта команда, как правило, не выполняется.

При наличии замкнутого объема команда «*Сшить поверхности»*, объединяющая смежные непересекающиеся поверхности, также позволяет получить твердое тело (данный способ используется в рассматриваемом примере).

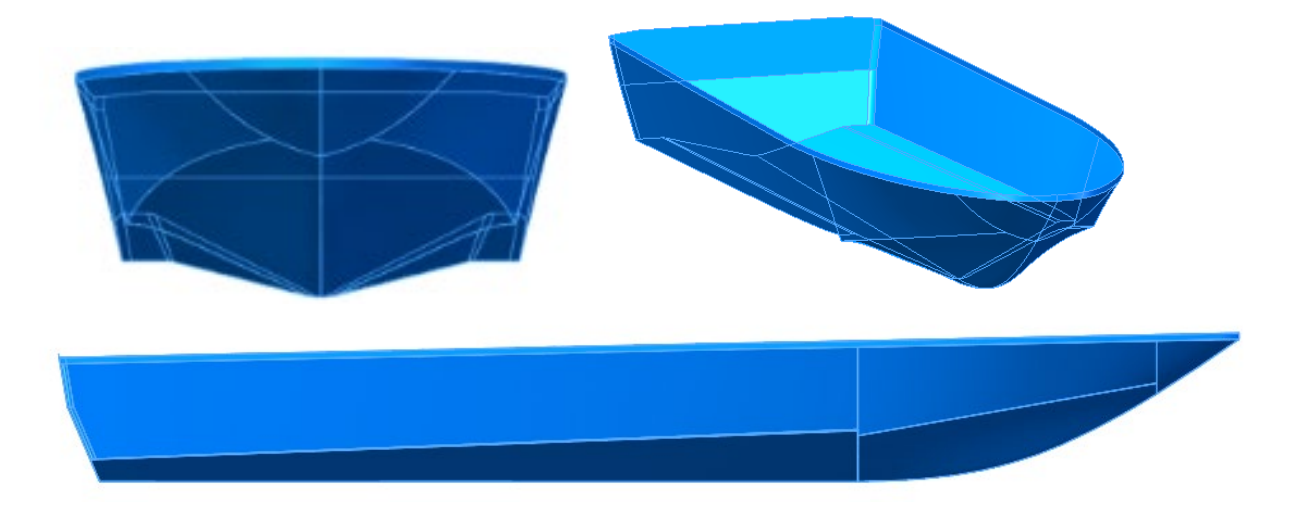

Рисунок 4 – Модель поверхности корпуса катера

Твердотельную модель катера для ее печати необходимо уменьшить до размера рабочего поля печати принтера (команда «*Масштаб»*). Например, у принтера Picaso 3D Designer размер рабочего поля печати составляет 200×200×210 мм.

Команда «*Оболочка»* из-за сложной поверхности корпуса также не позволяет получить тонкостенную конструкцию. Желаемый результат модели катера, необходимой для печати, достигнут с помощью команды «*Отступ»* (вытесняет твердотельную модель другой твердотельной моделью).

На рисунке 5 показана печать модели катера, отмасштабированной с учетом рабочего поля печати принтера; на рисунке 6 – результат печати модели.

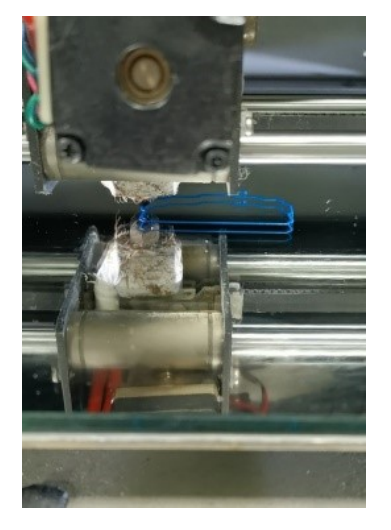

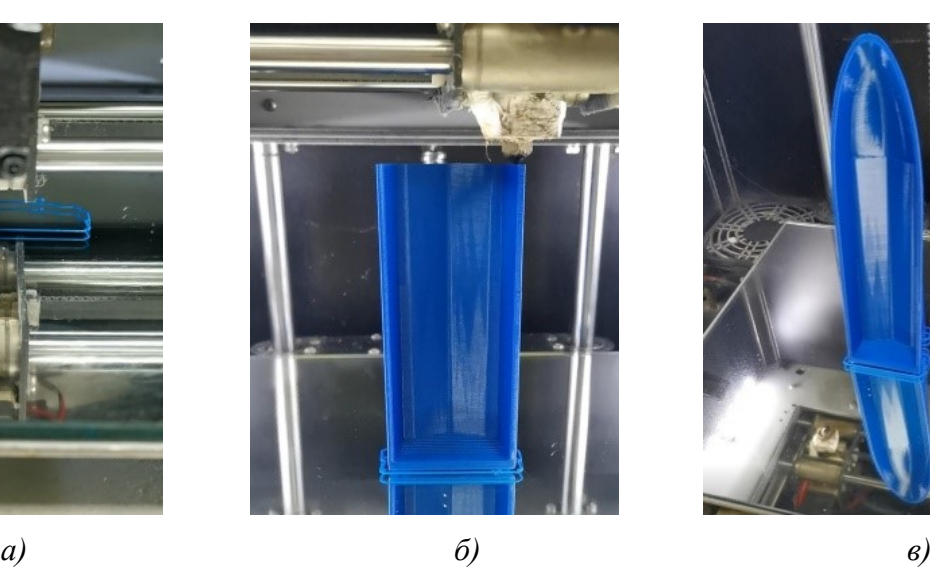

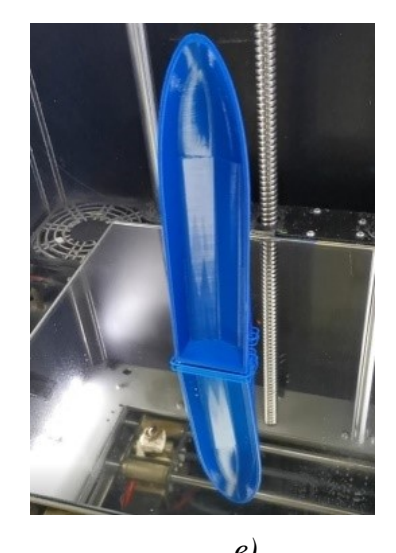

Рисунок 5 – Печать модели корпуса катера

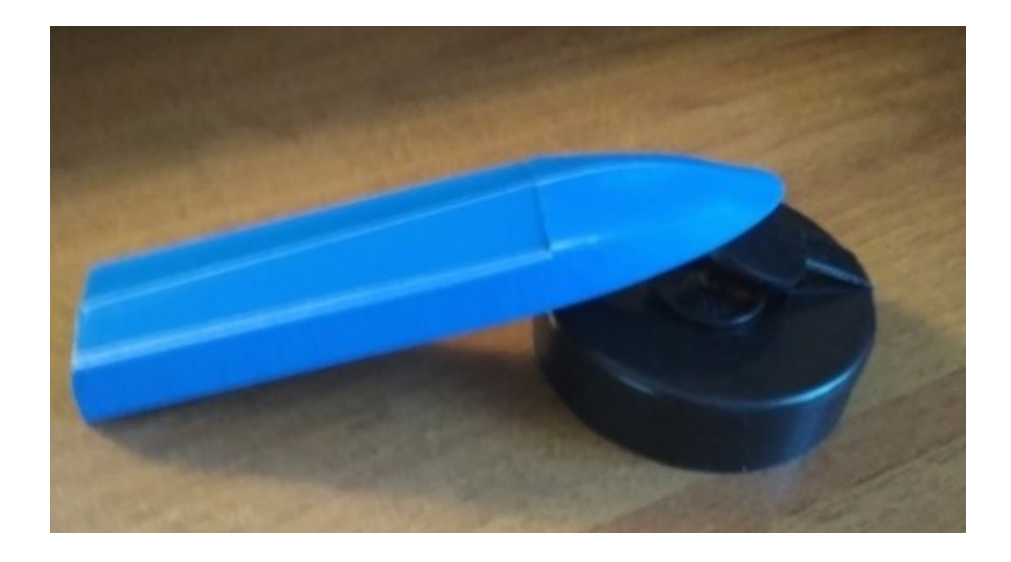

Рисунок 6 – Твердотельная модель (оболочка) корпуса катера

### **Список литературы**

- 1. **Князьков, В. В.** Моделирование поверхности кузова автомобиля в SolidWorks с использованием технического рисунка / В. В. Князьков, П. В. Колчин, Э. М. Фазлулин // Известия МГТУ МАМИ. – 2013. – Т. 2, № 4 (18). – С. 400–404.
- 2. Инструкция и методические указания к РГР по дисциплине "Геометрическое моделирование" для студентов дневной формы обучения института транспортных систем по направлению 26.03.02 "Кораблестроение, океанотехника и системотехника объектов морской инфраструктуры" / НГТУ им. Р. Е. Алексеева; сост.: В. В. Князьков. – Н. Новгород, 2018. – 16 с.
- 3. **Князьков, В. В**. SolidWorks. Проектирование судов: учеб. пособие / В. В. Князьков; НГТУ им. Р. Е. Алексеева. – Нижний Новгород, 2018. – 228 с.

## УДК 514.18

# **ВНЕДРЕНИЕ ЭЛЕМЕНТОВ ТОЧЕЧНОЙ ГЕОМЕТРИИ В УЧЕБНЫЙ ПРОЦЕСС ДОННАСА**

- **Е. В. Конопацкий**, д-р техн. наук, профессор,
- **А. И. Бумага**, канд. техн. наук, доцент,
- **О. С. Воронова**, канд. техн. наук, доцент,
- **А. А. Крысько**, канд. техн. наук, доцент,
- **О. А. Чернышева**, канд. техн. наук, доцент

*Донбасская национальная академия строительства и архитектуры, г. Макеевка, Донецкая Народная Республика*

Ключевые слова: точечное исчисление, конструирование пирамиды, точка выхода из плоскости, параллельный перенос, ДОННАСА.

В статье представлено описание внедрения элементов точечной геометрии в рамках дисциплины «Инженерная и компьютерная графика» при подготовке бакалавров инженерных специальностей, которая включает выполнение задания по конструированию пирамиды графическими методами начертательной геометрии и аналитическими методами точечного исчисления с последующим сравнением полученных результатов.

На кафедре «Специализированные информационные технологии и системы» ГОУ ВПО «Донбасская национальная академия строительства и архитектуры» (ДОННАСА), сформированной в 2014 г. на базе кафедры «Инженерная и компьютерная графика» академиком Балюбой И. Г., был разработан и много лет успешно развивается математический аппарат «Точечное исчисление» (другое название БН-исчисление) [1–3]. Одним из направлений его развития является внедрение элементов точечного исчисления в учебный процесс подготовки бакалавров инженерных и, в первую очередь, строительных специальностей.

В рамках дисциплины «Инженерная и компьютерная графика» для студентов, обучающихся по направлениям подготовки 08.03.01 «Строительство» и 20.03.01 «Техносферная безопасность», предусмотрена расчетно-графическая работа, которая называется «Конструирование пирамиды графическим и вычислительным способами» [4]. Это задание не является обязательным. Студенты выполняют его добровольно в рамках самостоятельной работы с целью повышения рейтинга своей успеваемости.

Задание заключается в построении проекций пирамиды *КАВС*, высота которой составляет 80 мм. Основанием высоты пирамиды служит центр тяжести треугольника *АВС*, координаты точек которого выбираются в соответствии с вариантом задания. Задача сводится к определению вершины пирамиды *К*. Ее необходимо решить двумя способами. Основная идея такого взаимодействия заключается в том, что одну и ту же задачу студенты решают графическими методами начертательной геометрии и аналитическими методами точечного исчисления, а затем сравнивают полученные результаты. При этом, с одной стороны, студенты знакомятся как с графическими, так и точечными инструментами инженерной геометрии, с другой стороны, при сравнении результатов они часто находят свои ошибки, как в графическом, так и в аналитическом решении.

Графическая часть включает в себя построение задания по координатам точек основания пирамиды – треугольника *АВС* на эпюре Монжа, определение центра тяжести *T* треугольника *АВС*, построение через точку *T* перпендикуляра к основанию пирамиды, определение на этом перпендикуляре точки *K* с использованием натуральной величины отрезка *TK* = 80 мм. Также необходимо установить видимость ребер пирамиды *КАВС* с помощью конкурирующих точек. Пример выполнения графической части задания представлен на рисунке 1.

Решение этой же задачи в точечном исчислении сводится к последовательному выполнению следующего вычислительного алгоритма:

1. Определение координат центра тяжести треугольника *АВС* [1]:

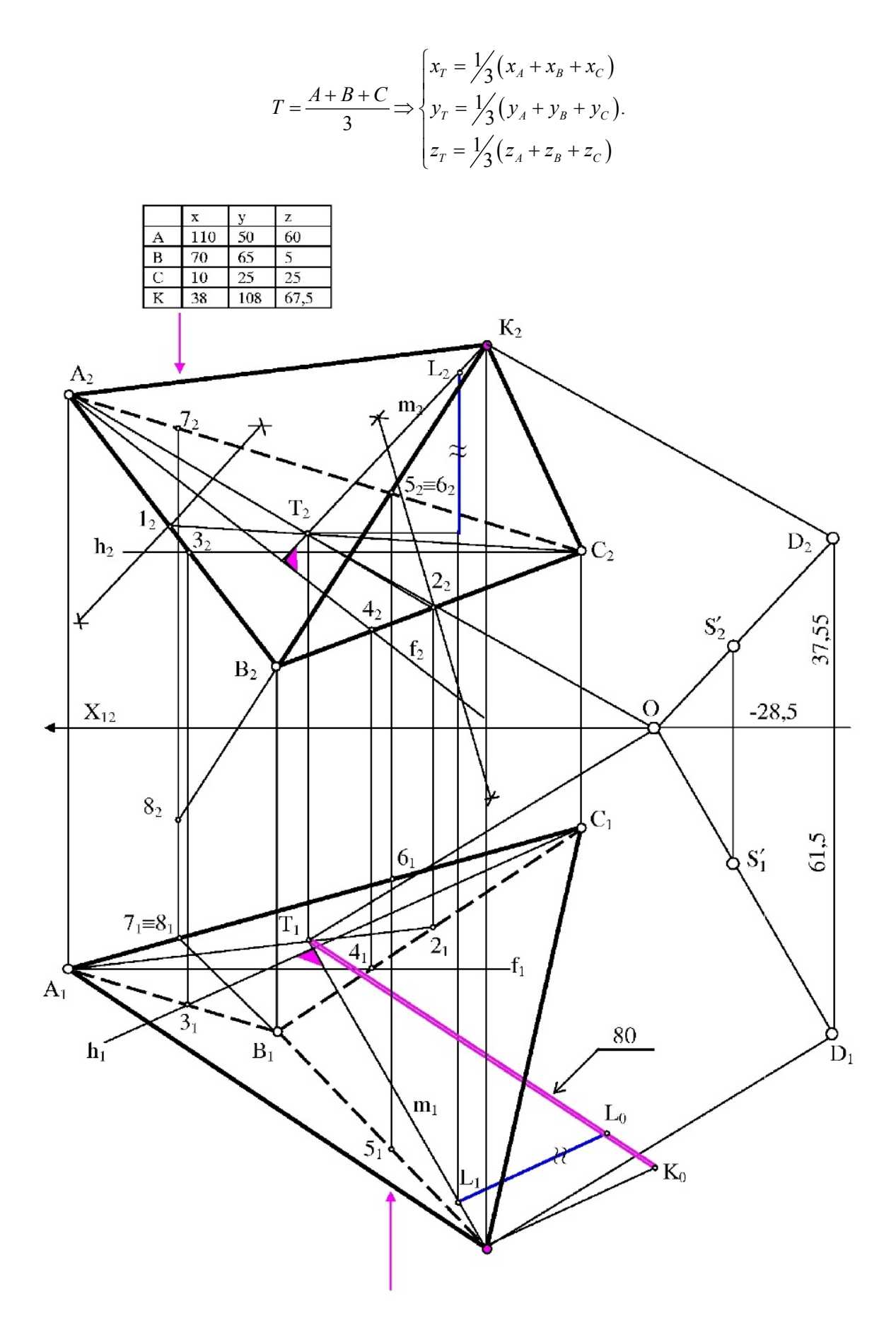

Рисунок 1 - Графическая часть решения задачи конструирования пирамиды

2. Расчет координат точки выхода S из плоскости ABC, что является аналогом векторного произведения векторов в точечном исчислении [1]:

$$
x_S = \frac{1}{2} \begin{vmatrix} y_A & z_A & 1 \\ y_B & z_B & 1 \\ y_C & z_C & 1 \end{vmatrix}, y_S = \frac{1}{2} \begin{vmatrix} z_A & x_A & 1 \\ z_B & x_B & 1 \\ z_C & x_C & 1 \end{vmatrix}, z_S = \frac{1}{2} \begin{vmatrix} x_A & y_A & 1 \\ x_B & y_B & 1 \\ x_C & y_C & 1 \end{vmatrix}.
$$

3. Определение координат точки D из условия, что высота пирамиды равна  $80 \text{ nm}$ :

$$
D = \pm \frac{d}{\sqrt{x_S^2 + y_S^2 + z_S^2}} S \Longrightarrow \begin{cases} x_D = \pm \frac{80}{\sqrt{x_S^2 + y_S^2 + z_S^2}} x_S \\ y_D = \pm \frac{80}{\sqrt{x_S^2 + y_S^2 + z_S^2}} y_S \\ z_D = \pm \frac{80}{\sqrt{x_S^2 + y_S^2 + z_S^2}} z_S \end{cases}
$$

4. Определяем координаты вершины пирамиды  $K$  с помощью точечной формулы параллельного переноса [1]:

$$
K = T + D - O \Longrightarrow \begin{cases} x_K = x_T + x_D \\ y_K = y_T + y_D \\ z_K = z_T + z_D \end{cases}.
$$

Для сравнения графического и аналитического решений точки S и D наносятся на чертеж. Чтобы решение было получено в пределах чертежа, координаты точки S уменьшают в 100 раз. В результате на чертеже должны получиться проекции параллелограмма *KTOD* (рисунок 1).

Следует отметить, что задача имеет два решения, поскольку точку  $K$  на перпендикуляре к центру тяжести можно определить как выше плоскости  $ABC$ . так и ниже ее. Чтобы согласовать графическое и аналитическое решения, из двух знаков, при определении координат точки D, нужно выбрать один.

На наш взгляд выполнение подобных заданий помогает студенту найти понимание и взаимосвязь между вычислительными методами и графическими в том, что они не противоречат, а дополняют друг друга. Такой подход многократно пригодится студентам в дальнейшем при выполнении курсовых и дипломных проектов.

#### Список литературы

- 1. Балюба, И. Г. Точечное исчисление: учебно-методическое пособие / И. Г. Балюба, Е. В. Конопацкий, А. И. Бумага. - Макеевка: Донбасская национальная академия строительства и архитектуры, 2020. - 244 с.
- 2. Балюба, И. Г. Точечное исчисление. Историческая справка и основополагающие определения / И. Г. Балюба, Е. В. Конопацкий // Физико-техническая информатика (СРТ2020): Материалы 8-й Международной конференции, Пущино, Московская обл., 09-13 ноября 2020 года. - Нижний Новгород: Автономная некоммерческая организация в области информационных технологий "Научно-исследовательский центр физикотехнической информатики", 2020. - С. 321-327.
- 3. Введение в математический аппарат БН-исчисления / А. И. Бумага [и др.] // Проблемы качества графической подготовки студентов в техническом вузе: традиции и инновации. –  $2017. - T. 1. - C. 76 - 82.$
- 4. Методические указания для самостоятельной работы по теме: «Конструирование пирамиды графическим и вычислительным способами» по дисциплине «Инженерная и компьютерная графика» для студентов направлений подготовки 08.03.01 «Строительство», 20.03.01 «Техносферная безопасность» / ГОУ ВПО «ДОННАСА»; составители: И. Г. Балюба [и др.]. – Макеевка, 2020. – 14 с.

УДК 378.147

## **СКВОЗНЫЕ УЧЕБНО-ОБРАЗОВАТЕЛЬНЫЕ КОМПЛЕКСЫ ИНЖЕНЕРНО-ТЕХНИЧЕСКИХ СПЕЦИАЛЬНОСТЕЙ**

**Л. Н. Косяк**, старший преподаватель,

**Е. З. Зевелева**, канд. техн. наук, доцент,

## **А. П. Андрукович**, магистрант

*Полоцкий государственный университет, г. Новополоцк, Республика Беларусь*

Ключевые слова: технология обучения, инженерное образование, образовательные комплексы.

В статье рассматриваются вопросы поэтапного обучения специальным вопросам с использованием сквозных образовательных комплексов.

В виду незначительной по объему школьной подготовки по черчению у студентов первых курсов возникает много вопросов по специальным разделам, таким как назначение и нанесение на чертеж размеров, требований шероховатости, отклонений формы, расположения поверхностей и прочие. Разработан электронный вариант сквозного учебно-образовательного комплекса для ряда технических специальностей, получающих образование в учреждения образования «Полоцкий государственный университет».

На механико-технологическом факультете идет подготовка по таким специальностям, как 1-36 01 01 «Технология машиностроения», 1-37 01 06 «Технологическая эксплуатация автомобилей», 1-36 07 02 «Производство изделий на основе трехмерных технологий», 1-36 07 01 «Машины и аппараты химических производств и предприятий строительных материалов», 1-70 05 01 «Проектирование, сооружение и эксплуатация газонефтепроводов и газонефтехранилищ», магистров по специальности 1-36 08 04 «Обработка конструкционных материалов в машиностроении», 1-36 08 03 «Машиностроение, машиноведение»; аспирантов по специальности 05 02 08 «Технология машиностроения» и 05 02 07 «Технологии и оборудование механической и физико-технической обработки» и другим.

Полноценная подготовка инженерных кадров прикладных технических специальностей - один из важнейших вопросов, выдвинутых реальным сектором экономики.

Чертежи и графическое сопровождение присутствуют практически во всех изучаемых общетехнических дисциплинах, а их грамотное и экономически обоснованное назначение призвано обеспечить эффективное использование.

Процесс назначения требований чертежа относится к числу системных задач, при которых появляются решения на базе большого числа знаний, данных, навыков и умений. Использование системного подхода в этих условиях позволяет не только рассматривать реальный объект (деталь, узел, сборочную единицу), но и на базе проводимых анализов назначать необходимое и достаточное количественное значение параметров, что позволяет найти и обосновать наиболее выгодный функциональный технический и экономически эффективный вариант.

В процессе обучения ряд тем косвенно дублируются на различных уровнях, что представляет собой движение от простого к сложному. Первоначально информация принимается «на веру» т.е. используется метод аналогий, информация берется из альбомов и других методических материалов. Например, на занятиях по «инженерной графике», «начертательной геометрии, инженерной и машинной графике». Более осознанно при выполнении графической части работ по дисциплинам «Нормирование точности и технические измерения», «Детали машин и основы конструирования», «Технологическая оснастка». При выполнении курсовых проектов и работ по дисциплинам «Металлорежущие станки», «Технология машиностроения», «Процессы и аппараты химической технологии», «Конструирование и расчет изделий», «Проектирование технологического оборудования для трехмерных технологий», требуется полная аргументация назначаемых параметров на поверхности деталей.

Рассмотрим такую тему, как «Нормирование шероховатости и волнистости поверхностей деталей» в соответствии с учебной программой по дисциплине «Нормирование точности и технические измерения» для специальности 1-36 01 01 «Технология машиностроения».

В ней рассматриваются: влияние микрогеометрии поверхности на качество оптимальная шероховатость; продукции, параметры  $\boldsymbol{\mathit{H}}$ характеристики шероховатости поверхностей, базовая длина, высотные и шаговые параметры; относительная опорная длина профиля; направление неровностей; выбор требований к шероховатости поверхностей методом аналогов; комплексы параметров шероховатости поверхностей; связь допусков размеров, формы, расположения и высотных параметров шероховатости поверхности; средние экономические точности технологических процессов обработки (получения) поверхностей: обозначение шероховатости на чертежах; контроль шероховатости поверхностей; параметры волнистости поверхностей; контроль волнистости поверхностей.

Нормативные документы регламентируют шероховатость поверхностей следующими стандартами:

– ГОСТ 25142–82. Шероховатость поверхностей. Термины и определения.

– ГОСТ 2789–73. Шероховатость поверхностей. Параметры и характеристики.

– ГОСТ 2.309–73. Обозначения шероховатости поверхностей.

Качественный контроль шероховатости осуществляется путем сравнения с образцами или образцовыми деталями визуально или на ощупь. ГОСТ 9378–75 устанавливает образцы шероховатости.

Внутриуниверситетский учебный комплекс состоит из следующих модулей:

• Первый модуль: основные термины и определения.

- Второй модуль: условное обозначение на чертежах.
- Третий модель: контроль и измерение.
- Четвертый модуль: лабораторные и практические работы.

Каждый модуль представляет собой следующую структуру:

• Название.

- Основные вопросы, рассматриваемые в модуле.
- Информационная часть.
- Контрольные вопросы.

В зависимости от того, с кем проводятся учебные занятия, первому или более старшему курсу выставляются контрольные вопросы по теме, на которые необходимо будет знать ответ.

Этот комплекс представляет собой блок горизонтальных междисциплинарных связей. Основной составляющей комплекса является построение модулей информационно раздаточного материала.

Сквозной комплекс позволяет:

• повысить качество обучения на всех этапах образования, начиная с первого семестра и заканчивая дипломным проектом и также при использовании его для подготовки магистров;

• обеспечить преемственность и интеграцию учебных планов и программ;

• формировать и далее развивать способность к самообразованию, соответствующему потребностям рынка труда, что в результате позволит более глубоко и осознанно проектировать и эксплуатировать технические объекты, развивать учебную деятельность студентов, переводить ее на запрашиваемый уровень подготовки и тем самым осуществлять управления качеством образования.

Современная модель традиционного образования в недостаточной степени реализует принцип непрерывности образования, оно оторвано от ориентации обучаемого на будущую профессиональную деятельность.

С позиций системного подхода, в том числе использование учебнообразовательных комплексов в процессе обучения, рассматривается в формате непрерывного образования. Обучение представляет собой целостную систему, обусловленную социальными, организационными, материально-техническими и другими факторами.

Главной целью обучения по «сквозным» комплексам в учреждениях образования является получение знающего и думающего специалиста.

Параллельно с этим на этапах согласования учебных планов и программ, обмена информацией образовательными технологиям, между лекторами и кафедрами в учебном заведении будет устранена повторяемость информации в учебных планах. Это определяет оптимальную структуру подготовки специалистов с позиции их последующей с трудовой деятельности.

#### **Список литературы**

- 1. **Марков, Н. Н.** Нормирование точности в машиностроении: учеб. для машиностроит. спец. вузов. / Н. Н. Марков, В. В. Осипов, М. Б. Шабалина; под. ред. Ю. М. Соломенцева. – 2-е изд., испр. и доп. – М. : Высш. шк.; Издательский центр «Академия», 2001. – 335 с.
- 2. **Гжиров, Р. И.** Краткий справочник конструктора: справочник / Р. И. Гжиров. Л. : Машиностроение, Ленингр. отд-ние, 1983. – 464 с.
- 3. **Беляева, О. А.** Образовательные технологии: учеб.-метод. пособие / О. А. Беляева, Т. А. Бобрович. – Минск : РИПО, 2020. – 182 с.

УДК 378

# **ПРЕДСТАВЛЕНИЕ ИДЕИ СОЗДАНИЯ ОБЪЕКТА КАК ОСНОВЫ БУДУЩЕГО ПРОЕКТА**

**С. Ю. Куликова**, старший преподаватель,

- **А. Ю. Дружбин**, студент,
- **Е. А. Карташова**, студент,
- **Д. К. Мозжерина**, студент,
- **П. С. Синицын**, студент

## *Новосибирский государственный архитектурно-строительный университет (Сибстрин), г. Новосибирск, Российская Федерация*

Ключевые слова: проектирование, представление идеи создания объекта, детская игровая площадка, благоустройство территории, функционал программы ArchiCAD, визуальная модель, рендер, видеопредставление идеи.

В статье рассматривается представление с использованием программы ArchiCAD идей проектирования сооружения специального назначения и благоустройства его территории, детской игровой площадки с учетом естественного рельефа земляного участка, с созданием отличительной формы-бренда объекта, осуществление визуализации и видеопредставления проектов.

Ежегодно для участия в студенческой научно-технической конференции НГАСУ (Сибстрин) студентам предлагается выбрать темы проектов, соответствующие направлению секции «Геометрическое моделирование в архитектуре и строительстве». И особенно радует, что, определившись с темой,

всегда находятся студенты, осуществляющие проектную деятельность, основанную на актуальных запросах населения и соответствующую современным тенденциям. Итогом работы таких студентов являются проекты, готовые к воплощению [1].

В этой связи рассмотрим два проекта, в которых представлена идея создания объекта с использованием функционала программы ArchiCAD, создание его визуальной модели и видеопредставление. Оба проекта предусматривают наличие детской площадки, в первом случае – игровой, во втором – сочетающей в себе функции игровой и спортивной, так как основным проектируемым сооружением является спортивное – бассейн.

Актуальность проекта создания игровой площадки диктуется современными реалиями городской среды, а именно – среды спальных районов, жилых комплексов. Актуальность сооружения бассейна – отсутствие достаточного количества подобных сооружений для физической подготовки студентов. Создание детской площадки вблизи постройки включает в себя укрепление здоровья граждан. Оба проекта соответствуют задачам, установленным национальными проектами, направленными на поддержание здорового образа жизни и развитие территорий.

Во времена Советского Союза жилые массивы проектировались и строились в рамках разработанных норм того времени. Помимо прочего, они включали в себя обязательные обширные зоны озеленения, довольно большие пространства между жилыми домами, которые не всегда занимались детскими площадками. Чаще всего там располагались густые зеленые насаждения с асфальтовыми тропинками, скамейками.

Зеленые пространства, помимо естественной функции «легких» города, должны были выполнять рекреационную функцию по отношению к жителям. Но вместо этого стали не просматриваемыми, темными по ночам и практически непроходимыми осенью, зимой и весной территориями, лишенными функционала в глазах горожан.

Таким образом, основа идеи создания функциональной зоны отдыха в имеющейся зеленой зоне между домами, включающей в себя детскую игровую площадку и сетку для выгула собак, была обусловлена:

- запросом районной администрации;
- инициативой жителей двух домов по конкретному адресу;
- курсом на здоровый образ жизни;
- оживлением городских территорий;
- демаргинализацией зеленых пространств.

Основой идеи проектирования здания бассейна и детской площадки на прилегающей к нему территории, кроме укрепления и поддержания здоровья граждан, стало отсутствие бассейнового комплекса, который могли бы посещать студенты трех близлежащих вузов для занятий по физической подготовке, а также проведения спортивных соревнований.

Авторами проектов были изучены необходимые нормы и правила на осуществление архитектурно-строительного проектирования [2]. Процесс

подготовки проектной документации для определения архитектурных, функционально-технологических, конструктивных и инженерно-технических решений для обеспечения строительства или реконструкции объектов должен быть основан на градостроительном плане земельного участка или проекте планировки территории и результатах инженерных изысканий.

Для того чтобы осуществить идеи представления проектируемых объектов, студенты познакомились с особенностями их конструкций и нормативными документами [3], [4], [5], [6].

С помощью сервисов Google Earth [7] и Яндекс. Карты были получены: примерное представление о топологии местоположения рекреационной зоны, географическое расположение объектов, примерные топографические планы, выбрано место для размещения здания бассейна (рисунок 1).

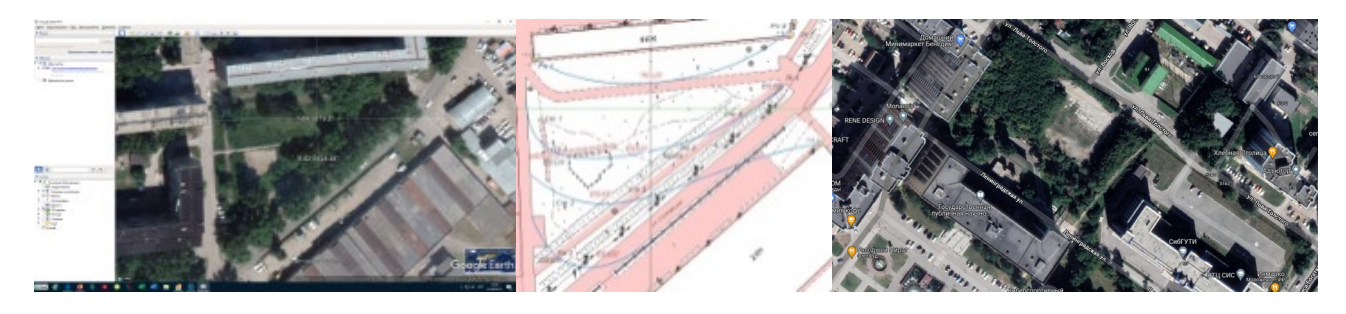

Рисунок 1 – Выбор мест размещения объектов с помощью интернет-сервисов

После выбора места расположения проектируемого объекта каждым из авторов проектов были произведены полевые и камеральные работы: при помощи теодолита и нивелира были сняты необходимые отметки местности, нанесены на план горизонтали и получено представление о форме рельефа участка (рисунок 2). Самостоятельно освоив правила работы с геодезическими инструментами для производства полевых работ, для вычерчивания плана участка ребята применили знания по теме «Проекции с числовыми отметками», полученные на занятиях по инженерной и компьютерной графике. В первом случае для воспроизведения формы рельефа по горизонталям использовалась программа ArchiCAD 20, инструменты «3D-сетка» и «Сплайн», во втором – «Компас-3D» (рисунок 2).

Для воплощения в проекте идеи создания игровой площадки, в первую очередь, был выполнен эскиз организации пространства на бумаге, в котором основой являлась игра форм существующего рельефа местности. Далее была разработана индивидуальная форма-бренд – сфера или окружность, которая применена к объекту – холму-горке, опоясанному дорожками в форме окружностей, скейтпарку с мобильными экспонатами и граффити, рокариям, детскому городку, амфитеатру и кафе.

Реализация задуманного осуществлялась в программе ArchiCAD 20 (рисунок 3):

– передача цвета и текстуры – за счет выбора материала в панели свойств инструмента;

– форма теплых помещений выполнена с помощью инструмента «морф» и сопутствующих ему функций: вырезания, взаимоисключения, деформирования.

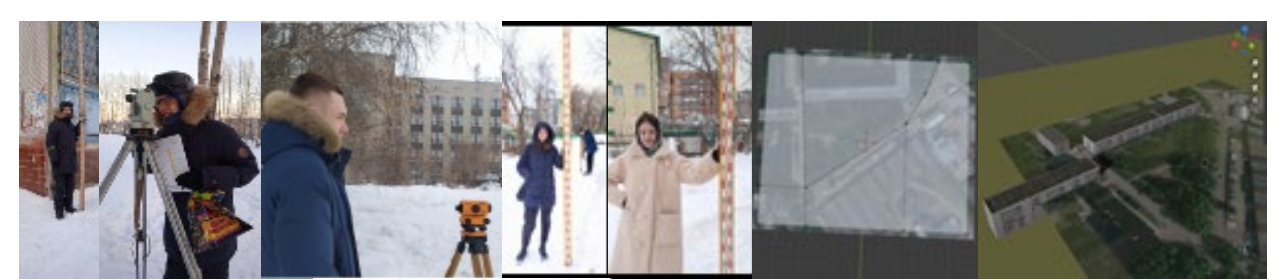

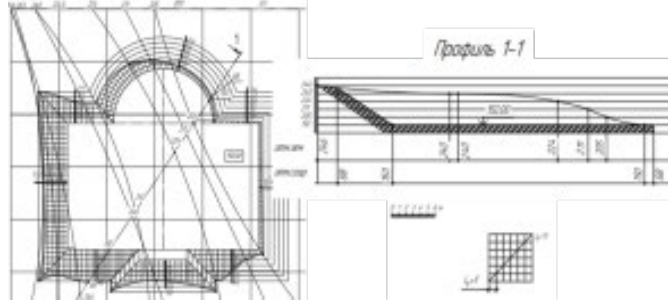

Рисунок 2 – Производство необходимых геодезических работ и воспроизведение формы рельефа по горизонталям на чертеже

В завершении работы файл был экспортирован из ArchiCADа и осуществлен рендер в Blender. Были добавлены более реалистичные деревья, источники света, эффект неба.

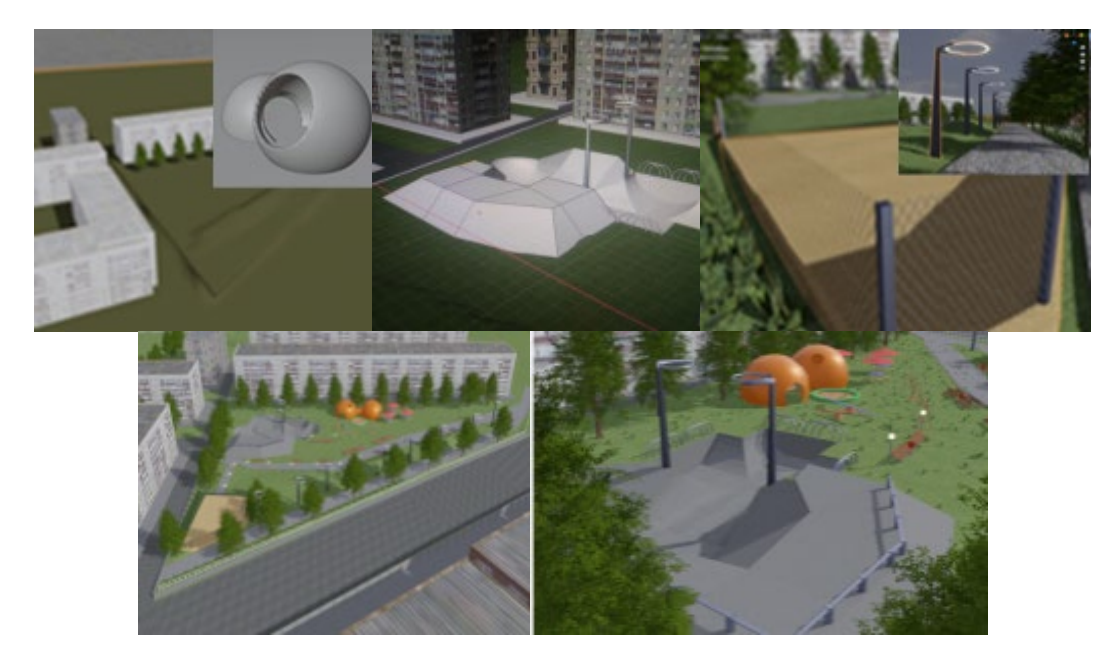

Рисунок 3 – Реализация идеи проекта с учетом формы-бренда и рендеринг в Blender

Проектирование здания бассейна было выполнено с помощью инструментов и каталогов программы ArchiCAD 25. На территории, прилегающей к бассейновому комплексу, выполнено благоустройство к бассейновому комплексу, выполнено благоустройство территории и размещена детская спортивно-игровая площадка (рисунок 4). В процессе работы были выбраны материалы для строительства здания:

– стены здания предполагается выполнить по технологии модульного фасада, в которой применяются собранные блоки, высота которых равна высоте этажа здания;

– купол выполнить по такой же технологии, основания для стеклянной конструкции обычно выполняется из алюминия, что позволяет куполу быть легким и в тоже время прочным;

– для остекления с внешней стороны применить закаленное стекло – материал, которому не страшны перегрев и сильные удары, а с внутренней – стекло триплекс, которое в случае удара не рассыпается и не образует осколков;

– кровля будет состоять из мембраны ПВХ, и, в связи с погодными условиями города Новосибирска, должна быть обогреваемая.

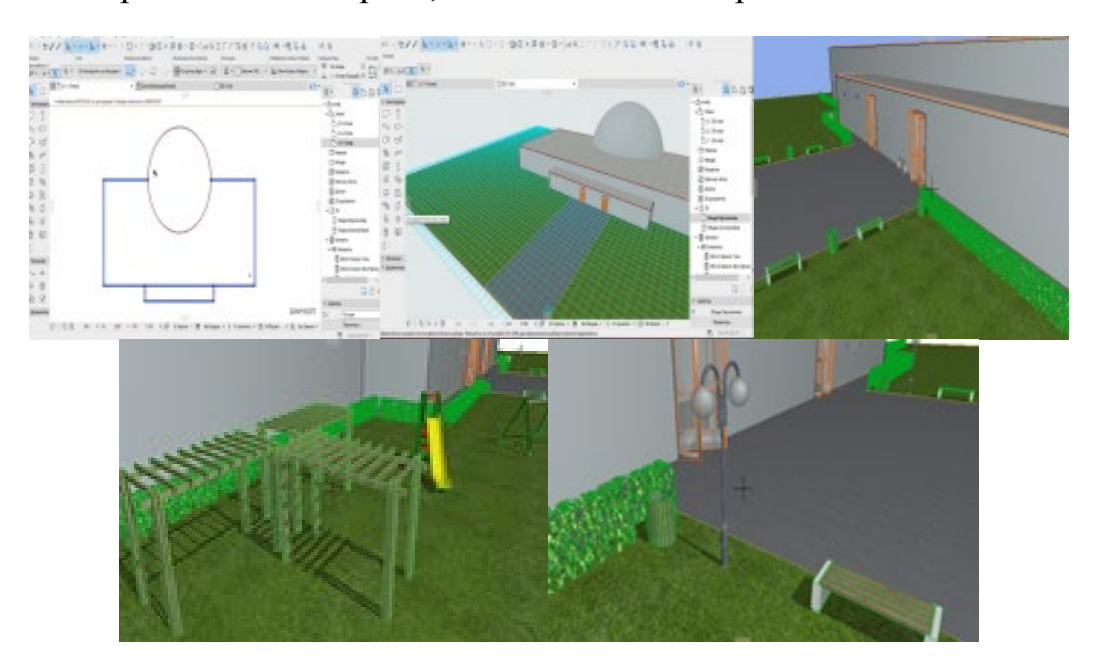

Рисунок 4 – Реализация идеи проекта бассейна с благоустройством прилегающей территории

Таким образом, взяв за основу актуальную необходимость сооружения бассейнового комплекса, опираясь на реальные запросы населения и в соответствии с современными тенденциями, были представлены идеи создания объектов и их реализации с использованием функционала программы ArchiCAD, выбраны материалы для строительства. Для большей наглядности выполнены визуальные модели и видеопредставление детской игровой площадки как зоны отдыха между домами. Реализация идей осуществлялась в соответствии с необходимыми нормами для проектирования подобных сооружений.

Основой строительства любого здания является проектирование. Проектирование – это создание плана по возведению здания. Студенты первого курса – авторы проектов – представили свои идеи для создания объектов, которые могут быть предложены и использованы в качестве основы будущих реальных проектов. Возможно, получив в процессе дальнейшего обучения соответствующие знания по специальным предметам, они сами смогут реализовать идеи, так их заинтересовавшие.

### **Список литературы**

- 1. **Куликова, С. Ю.** Научная конференция школьников как платформа для профориентационной деятельности / С. Ю. Куликова [и др.] // Инновационные технологии в инженерной графике. Проблемы и перспективы : сборник трудов Международной научно-практической конференции, 24 апреля 2020 года, Брест, Республика Беларусь, Новосибирск, Российская Федерация / отв. ред. О. А. Акулова. – Брест : БрГТУ, 2020. – 272. – С.157–161.
- 2. Статья 48 ГрК РФ. Архитектурно-строительное проектирование [Электронный ресурс]. Режим доступа: [https://www.zakonrf.info/gradostroitelniy](https://www.zakonrf.info/gradostroitelniy-kodeks/48)-kodeks/48.
- 3. Оборудование и покрытия детских игровых площадок. Безопасность конструкции и методы испытаний качелей. Общие требования : ГОСТ Р 52167-2012 [Электронный ресурс]. – Режим доступа: https://docs.cntd.ru › document
- 4. СП 310.1325800.2017 [Электронный ресурс]. Режим доступа: [https://docs.cntd.ru/document/556522748.](https://docs.cntd.ru/document/556522748)
- 5. **Плешков, В. А.** Ландшафтный дизайн / В. А. Плешков // Научные исследования и разработки молодых ученых. – 2015. –  $N_2$ 4. – С. 7–8.
- 6. Этапы строительства бассейна. Режим доступа: [https://www.azuropool.ru/statii/stroitelstvo/etapy](https://www.azuropool.ru/statii/stroitelstvo/etapy-stroitelstva-basseina.html)-stroitelstva-basseina.html.
- 7. Яндекс Карты [транспорт, навигация, поиск мест \(yandex.ru\)](https://yandex.ru/maps/65/novosibirsk/?ll=82.920430%2C55.030199&z=12) [Электронный ресурс]. Режим доступа: [https://yandex.ru/maps/65/novosibirsk/?ll=82.920430%2C55.030199&z=12.](https://yandex.ru/maps/65/novosibirsk/?ll=82.920430%2C55.030199&z=12)
- 8. [Электронный ресурс]. Режим доступа: Google Планета Земля.

УДК 744:621(076.5)

# **ВНЕДРЕНИЕ В УЧЕБНЫЙ ПРОЦЕСС ДИДАКТИЧЕСКОГО МАТЕРИАЛА ПО ГЕОМЕТРИИ РЕЗЬБОВЫХ ПОВЕРХНОСТЕЙ**

**А. Ю. Лешкевич**, канд. техн. наук, доцент, **Т. В. Дорогокупец**, старший преподаватель

*Белорусский национальный технический университет, г. Минск, Республика Беларусь*

Ключевые слова: внедрение, учебный процесс, методическое пособие, резьбовые поверхности.

В работе рассмотрена необходимость внедрения в учебный процесс методического пособия по подробному вычерчиванию резьбовых поверхностей.

В современном машиностроении нашли широкое применение разъемные соединения деталей машин и механизмов посредством винтовой резьбы. Резьбовые соединения, осуществляемые различными типами резьб и большим разнообразием деталей специального назначения, являются весьма надежными,

быстросъемными, относительно простыми и технологичными, с практически неограниченным сроком работоспособности при своевременном техническом обслуживании.

Основные параметры резьбы связаны с теоретическими понятиями цилиндрических и конических винтовых линий, которые были фрагментарно рассмотрены в курсе начертательной геометрии и нуждаются в более подробном изложении.

Статья посвящена внедрению в учебный процесс учебно-методического пособия «Геометрия резьбовых поверхностей» [1], рекомендованного учебнометодическим объединением по образованию в области транспортной деятельности в качестве учебно-методического пособия для студентов высших учебных заведений  $\overline{10}$ техническим специальностям технических  $\overline{M}$ рекомендуется преподавателям кафелры  $\overline{B}$ качестве метолических рекомендаций к единому подходу в изложении материала.

В пособии изложен основной теоретический и практический материал по знакомству и изучению темы «Резьбы», представлены этапы создания Подробно резьбовых поверхностей. показан технологический процесс резьбовой формирования винтовой поверхности  $\mathbf{c}$ необходимыми методическими  $\mathbf{M}$ рекомендациями. Приведены образцы указаниями выполненного задания, позволяющие оценить уровень полученных знаний, умений и навыков при сравнении с результатом выполненного задания.

Пособие закладывает теоретическую и практическую основу, которая позволит в дальнейшем не только создавать комплексные проекционные двумерные чертежи, но и сформировать основы понимания принципов моделирования и синтеза, являющимися ключевыми в работе с системой автоматизированного проектирования AutoCAD.

В пособии подробно рассматриваются следующие вопросы [2-7]:

- цилиндрическая винтовая линия;

- основные параметры резьбы;

- общеупотребительные технические понятия;

- изображение резьбы и резьбовых соединений:

- обозначение резьбы;

- крепежные резьбы (метрическая, трубная цилиндрическая, трубная коническая);

- ходовые резьбы (трапецеидальная, упорная, прямоугольная (нестандартная);

- соединение деталей крепежными изделиями;

- упрощения при выполнении соединений деталей крепежными изделиями;

- практическое занятие по построению резьбовой поверхности различных профилей.

Дано подробное определение резьбовой поверхности и связанных с ним параметров (профиль, определяющий или определяемый типом резьбы, наружный диаметр, шаг, направление). Однако наша цель предложить обучаемому выполнить чертеж винтовой поверхности, изображение которой потом можно представить в условном виде.

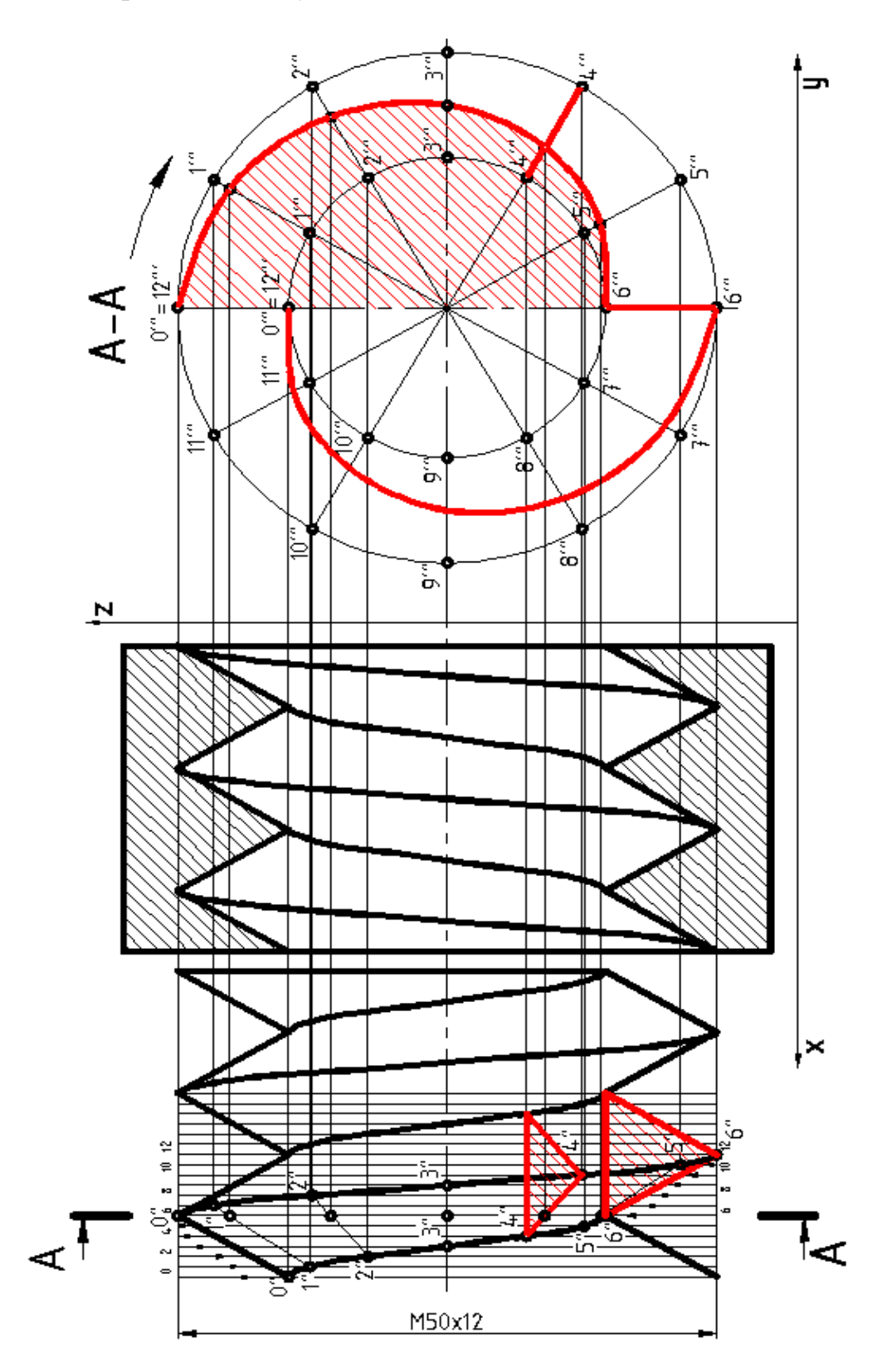

Рисунок 1 – Построение профиля метрической резьбы

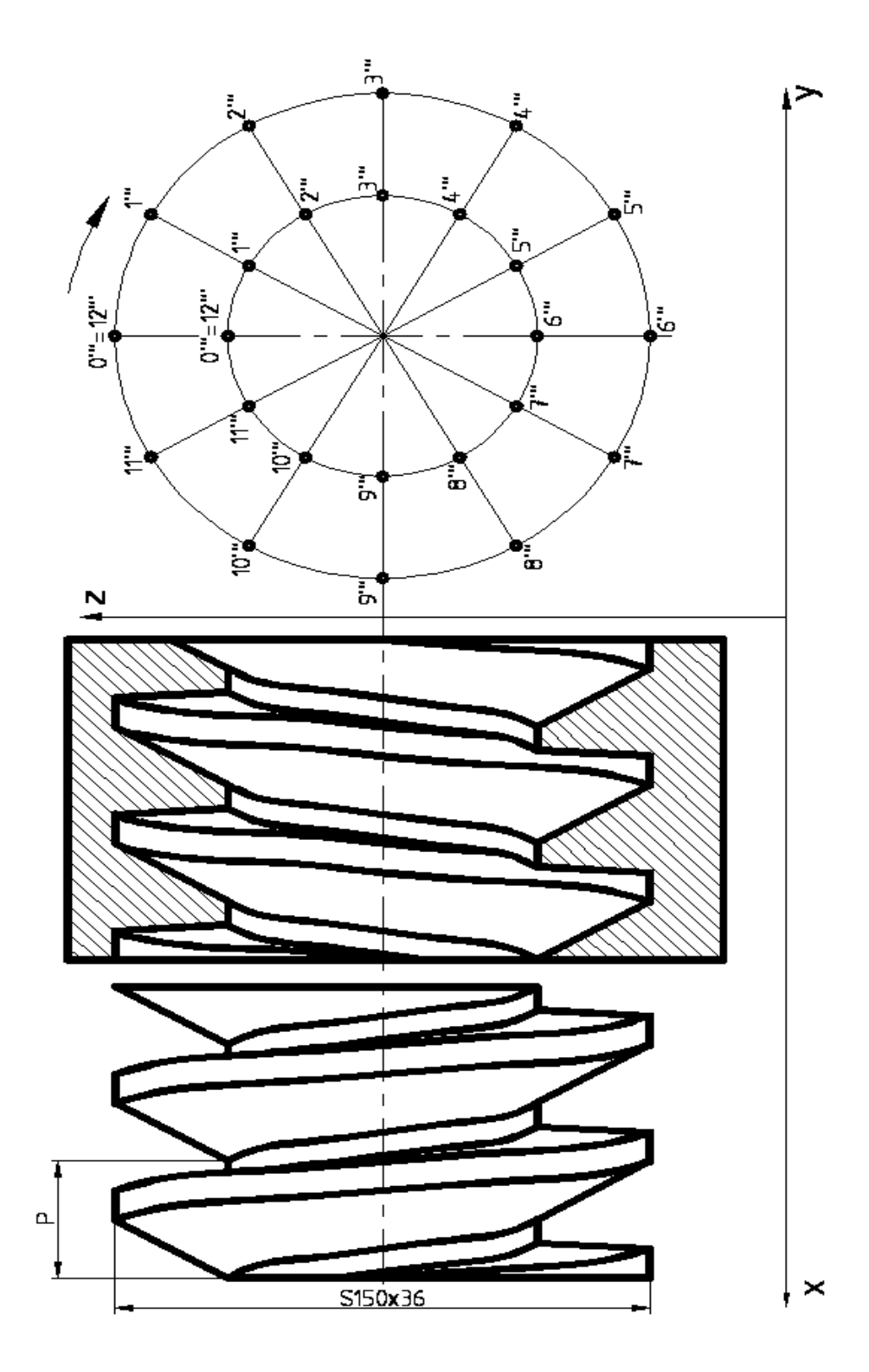

Рисунок 2 – Построение профиля упорной резьбы

На рисунках 1 и 2 представлено подробное построение резьбовой поверхности метрической и упорной резьб, в пособии также представлены аналогичные построения для трапецеидальной и прямоугольной резьбы.

Изучив представленные теоретические и практические сведения по видам резьбовых соединений и изделий, студент приступает к выполнению индивидуальных РГР, разработанных в 30-ти вариантах для метрической, трапецеидальной и упорной резьб, варианты которых даны в приложении

рассматриваемого учебно-методического пособия. РГР желательно выполнять на компьютере в виде лабораторной работы. В этом случае имеется возможность не только проконтролировать правильность построений, но и подключить анимацию и увидеть на экране монитора образование винтовой резьбовой поверхности в кинематике и динамике. Полученный навык построения реальной винтовой поверхности позволит осознанно изображать резьбы, пользуясь условными обозначениями.

### **Список литературы**

- 1. **Геометрия резьбовых поверхностей:** учебно-методическое пособие / А. Ю. Лешкевич [и др.]. – Минск : БНТУ, 2021. – 42 c.
- 2. Резьба метрическая. Диаметры и шаги: **ГОСТ 8724-2002**. Москва : ИПК Издательство стандартов, 2003. – 14 с.
- 3. Резьба трубная цилиндрическая: **ГОСТ 6357-81**. Москва : ИПК Издательство стандартов, 2003. – 8 с.
- 4. Резьба трапецеидальная однозаходная. Диаметры и шаги: **ГОСТ 24738-81**. Москва : ИПК Издательство стандартов, 2003. – 4 с.
- 5. Резьба трапецеидальная многозаходная: **ГОСТ 24739-81**. Москва : ИПК Издательство стандартов, 2003. – 13 с.
- 6. Резьба упорная. Профиль и основные размеры: **ГОСТ 10177-82. –** Москва : ИПК Издательство стандартов, 2003. – 13 с.
- 7. Изображение резьб: **ГОСТ 2.311- 68.**  Москва : ИПК Издательство стандартов, 2002. 6 с.

## УДК 658.512.2

# **АВТОМАТИЗАЦИЯ ПРОЕКТИРОВАНИЯ ОБОРУДОВАНИЯ СИСТЕМЫ ОБРАЩЕНИЯ С ОТХОДАМИ НА ПРИМЕРЕ ОКРАСОЧНОГО ПРОИЗВОДСТВА В АВТОМОБИЛЕСТРОЕНИИ**

**А. Ю. Лешкевич,** канд. техн. наук, доцент,

- **Д. В. Клоков,** канд. техн. наук, доцент,
- **И. Д. Денисюк,** магистрант

*Белорусский национальный технический университет, г. Минск, Республика Беларусь*

Ключевые слова: отходы, оборудование, минимизация отходов, лакокрасочное производство.

В статье рассмотрена необходимость и возможность создания автоматизированного оборудования по минимизации вредных отходов лакокрасочного производства.

Промышленное загрязнение окружающей среды конкретными предприятиями, расположенными в густонаселенных районах, принимает глобальные масштабы. Предприятия, относительно вредные для здоровья человека, поначалу строились и разрастались вдали от крупных городов, но

быстрый рост городской инфраструктуры вокруг заводов-работодателей создали ряд экологических проблем.

Экологические проблемы необходимо рассматривать в контексте конкретного вреда определенного вида производств, создающих угрозу здоровью человека. Аспектов здесь множество, поэтому логично рассматривать способы решения экологических проблем на примере лакокрасочного производства, применяемого для защиты металлов от коррозии и весьма распространенное, например, в автомобилестроении. Бурное развитие транспортных средств, без которых немыслимо современное человеческое существование (автомобили, автобусы, трамваи, троллейбусы, вагоны и т. д.), а, следовательно, и рост их производства, постоянно модернизирующего лакокрасочные материалы (ЛКМ), не всегда согласуются с экологией. Можно остановиться на химическом составе долговечных антикоррозийных покрытий (нитроэмали, акриловые краски, краски – металлик, «водные краски»), можно исследовать долговечность покрытий, можно автоматизировать процесс нанесения покрытий проектированием современного соответствующего оборудования. Самым же актуальным был и остается вопрос автоматизации проектирования оборудования, перерабатывающего токсичные отходы при производстве и применении защитных антикоррозийных покрытий.

Лакокрасочные материалы являются одним из самых опасных видов токсичных промышленных отходов. Летучие органические соединения в растворителях, выделяющиеся при сушке, тяжелые металлы в аэрозолях при распылении покрытий представляют наибольшую опасность для здоровья человека. Уменьшить количество выбросов вредных веществ можно рациональным извлечением ценных компонентов из этих отходов, остальное подвергнуть утилизации современными безопасными методами:

– плазменное уничтожение;

– сжигание, в том числе и в виде топлива;

– рекуперация (конденсация, абсорбция, адсорбция);

– регенерация (ректификация и сжигание остатков);

– утилизация.

Значительное внимание уделяется утилизации как конечной стадии уничтожения отходов ЛКМ. Утилизация отходов – использование отходов для производства продукции, выполнения работ, оказание услуг с повторным применением отходов, в том числе и по прямому назначению (рециклинг), их возврат в производственный цикл после соответствующей подготовки (регенерация), а также извлечение полезных компонентов для их повторного применения (рекуперация) [1]. Утилизационные работы проводятся в несколько этапов:

– подбор методов химической нейтрализации для полного обезвреживания (кальцинирование, ионный обмен, оксидоредукция);

– физическая обработка (сорбция на угле, диализ, электродиализ, испарение, фильтрование, флоккуляция, отстаивание, отделение жидких фракций, их очистка и утилизация загрязненной этими фракциями воды;

– переработка твердых остатков (дробление, вторичное использование);

– термическая обработка (пиролиз, сжигание);

– биологическая обработка;

– захоронение обезвреженных остатков.

Обезвреживание отходов – уменьшение массы отходов, изменение их состава, физических и химических свойств, включая сжигание или обеззараживание на специализированных установках в целях снижения негативного воздействия отходов на здоровье человека и окружающую среду [1].

Наряду с разработкой нетоксичных ЛКМ значительное внимание начинает уделяться использованию высокоэффективного оборудования и методов очистки, обезвреживания и окончательной утилизации отходов. Уровень профессионализма в этом вопросе зависит от компетентности сотрудников самих предприятий.

Вместе с массовой утилизацией токсичных промышленных отходов (ТПО) зашита окружающей среды от загрязнения должна решаться внедрением малоотходных технологий, а также созданием закрытых технологических систем с замкнутым циклом от подготовки изделия, его окраски, сушки, полировки и т. д. до полного или частичного уничтожения или минимизации вредного воздействия отходов ЛКМ [2].

При проектировании новых технологий лакокрасочных работ и соответствующего оборудования следует из цикла максимально возможно удалить человека, несмотря на то, что сегодня полностью отказаться от ручного труда не представляется возможным. Современный уровень развития производительных сил в промышленности создает предпосылки автоматизированного проектирования оборудования не только для процесса покраски, но и для обеззараживания и полного уничтожения токсичных отходов путем полного или частичного сжигания, как основного на сегодня надежного способа [3].

В качестве основных направлений экологизации лакокрасочной промышленности, как наиболее вредоносной, нужно все-таки выделить совершенствование растворителей на водной основе, полимеров, порошковых материалов, а техпроцессы совершенствования лакокрасочной промышленности направить на внедрение «чистых» технологий с точки зрения экологии. Это должно касаться не только разработки безвредных защитных покрытий, но и автоматизированного проектирования закрытых от применения ручного труда автоматических линий.

Разрабатываемые и реализуемые государственные экологические программы должны способствовать улучшению экологической обстановки, с учетом того, что применяемые составляющие ЛКМ все труднее нейтрализовать, если учитывать еще и значительный рост объемов работ.

Важность решения экологических проблем, особенно на химических предприятиях или предприятиях со значительным объемом лакокрасочных работ, требует знания причин образования вредных выбросов и умения их нейтрализации в промышленных масштабах. Применение сырья из возобновляемых в процессе очистки ресурсов улучшит профиль экологической устойчивости ЛКМ и позволит упростить защиту проектируемого оборудования.

#### **Список литературы**

- 1. Информационно-технический справочник по наилучшим доступным технологиям: Утилизация и обезвреживание отходов (кроме обезвреживания термическим способом (сжигание отходов)) / Федеральное агентство по техническому регулированию и метрологии. – М. : Бюро НДТ, 2016. – 208 с.
- 2. **Белый, О. А.** Экология промышленного производства : учебное пособие для вузов по металлургическим специальностям / О. А. Белый, Б. М. Немененок ; Белорусский национальный технический университет, кафедра "Металлургия литейных сплавов". – Минск : БНТУ, 2016. – 345 с.
- 3. **Кузнецова, О. П.** Экологическое развитие в лакокрасочной промышленности О. П. Кузнецова // Вестник технологического университета. – 2013. – Т. 16, вып. 14. – С. 66–70.
- 4. **Пегов, И. Л.** Сравнительный анализ современных лакокрасочных материалов / И. Л. Пегов // Вестник НГИЭИ. – 2014. – № 10. – С. 98–103.

УДК 378.147

## **РАБОЧАЯ ТЕТРАДЬ КАК СРЕДСТВО ДЛЯ ОПТИМИЗАЦИИ УЧЕБНОГО ПРОЦЕССА ПО ИНЖЕНЕРНОЙ ГРАФИКЕ**

### **В. В. Малаховская**, старший преподаватель

*Полоцкий государственный университет, г. Новополоцк, Республика Беларусь*

Ключевые слова: инженерная графика, начертательная геометрия, рабочая тетрадь, учебный процесс.

В статье рассмотрены возможности использования рабочей тетради в учебном процессе по инженерной графике для оптимизации работы на лекционных и практических занятиях, организации управляемой самостоятельной работы студентов, а также при подготовке к текущему и итоговому контролю знаний.

Одним из важных предметно-знаковых средств обучения, получивших общее признание у преподавателей и обучающихся, является рабочая тетрадь как средство развития познавательной активности и организации самостоятельной работы студентов [1]. Цель рабочей тетради в обучении заключается в том, чтобы обеспечить последовательное формирование понятий и способствовать активизации учебно-познавательной деятельности студентов [2].

Важность использования рабочих тетрадей в том, что каждый студент получает возможность видеть весь подлежащий изучению учебный материал (причем концентрированно), представленный ключевыми задачами по каждой теме, и все темы, изложенные в необходимой методической последовательности. При этом он может отслеживать и последовательность, и логику продвижения от темы к теме, что делает посильным самостоятельное изучение дисциплины [3].

В Полоцком государственном университете разработана и внедрена в учебный процесс рабочая тетрадь по дисциплине «Инженерная графика» для студентов технических специальностей. По итогам внедрения было выявлены возможности использования рабочей тетради для оптимизации учебного процесса по графическим дисциплинам.

При изучении начертательной геометрии точность отображения условия может влиять на ход решения задачи. Применение рабочей тетради не оставляет сомнений в том, что условие у всех студентов начерчено правильно и в нужном масштабе, а также у всех оставлено место на решение задачи, если решение выходит за границы условия. Таким образом, использование рабочей тетради в учебном процессе у студентов дневной формы позволяет значительно сократить время, которое раньше было потрачено на перечерчивание условий задач, что особенно актуально в условиях сокращения часов на изучение дисциплины.

Особенностью изучения раздела «Начертательная геометрия» дисциплины «Инженерная графика» является необходимость демонстрации трехмерных объектов, облегчающих понимание положения и свойств изучаемых объектов. Наличие в рабочей тетради рядом с условием задачи трехмерных моделей позволяет преподавателю решить проблему недостаточного материальнотехнического обеспечения (отсутствие мультимедийного оборудования, макетов и моделей), а также акцентировать внимание на отдельных трудных для восприятия моментах.

Рабочая тетрадь может быть использована как в течении всего занятия, так и на отдельных его этапах. Применение рабочей тетради не ограничивается определенным видом учебного занятия. На лекционных занятиях необходимо согласование лекционного курса и последовательности заданий рабочей тетради. Для подготовки к практическим занятиям актуально наличие в рабочей тетради вопросов для самоподготовки. В рабочей тетради, которая используется на практических занятиях, для обеспечения вариативности преподавания желательно предусматривать разноуровневые задачи, а также оставить место для решения задач по выбору преподавателя.

Использование рабочей тетради актуально как при проведении аудиторных занятий, так и при организации управляемой самостоятельной работы студентов. Задания, выполненные самостоятельно на занятии, по окончанию времени, отведенного на их решение, проверяет преподаватель. Если студент пропустил занятие, задание выполняется самостоятельно во внеурочное время.

В настоящее время в условиях активного использования дистанционной формы обучения актуальность использования рабочей тетради только возрастает. При этом могут использоваться как рабочие тетради на электронных носителях, так и в электронном формате.

К недостаткам использования рабочей тетради можно отнести следующее обстоятельство: при выполнении домашних заданий возможно бездумное перечерчивание решения задачи студентами группы у одного или нескольких студентов, которые выполнили (не всегда правильно) домашнее задание. В результате студенты не понимают принцип и последовательность решения задачи и, как следствие, начинают воспринимать чертеж как набор непонятных линий. Для ограничения такого копирования можно предусмотреть несколько вариантов домашнего задания или разные уровни сложности задач.

Для выявления отношения студентов к использованию рабочих тетрадей в учебном процессе был проведен опрос, согласно результатам которого 12 % опрошенных студентов высказали мнение, что, при большом объеме расчетнографических работ по дисциплине, ведение и заполнение рабочей тетради является дополнительной нагрузкой. Между тем, большинство студентов положительно относятся к ведению и заполнению рабочей тетради и считают, что ее использование для подготовки к текущему и итоговому контролю является более удобным, чем ведение традиционного конспекта.

В заключении можно сделать вывод о том, что использование рабочей тетради в учебном процессе по инженерной графике целесообразно для оптимизации работы на лекционных и практических занятиях, организации управляемой самостоятельной работы студентов, а также при подготовке к текущему и итоговому контролю знаний.

## **Список литературы**

- 1. **Кожевникова, Е. А.** Рабочая тетрадь по «Инженерной графике» для специальностей технического профиля / Е. А. Кожевникова, В. В. Куренкова // Образование и воспитание [Электронный ресурс]. – 2021. – № 2.1 (33.1). – С. 59–64. – Режим доступа: https://moluch.ru/th/4/archive/192/6373/. – Дата обращения: 23.03.2022.
- 2. **Киселева, М. В.** Рабочая тетрадь как форма организации самостоятельной работы студентов / М. В. Киселева, Е. З. Зевелева // Инновационные технологии в инженерной графике: проблемы и перспективы: сб. тр. Междунар. науч.-практ. конф. (Новосибирск, Российская Федерация, Брест, Республика Беларусь, 20 апреля 2018 г.). – Брест : БрГТУ,  $2018. - C. 166 - 168.$
- 3. **Зеленый, П. В.** Влияние рабочей тетради на усвоение начертательной геометрии (по результатам предметной олимпиады) / П. В. Зеленый, Т. В. Матюшинец, Н. М. Грицко // Инновационные технологии в инженерной графике: проблемы и перспективы: сб. тр. Междунар. науч.-практ. конф. (Новосибирск, Российская Федерация, Брест, Республика Беларусь, 23 апреля 2021 г.). – Новосибирск : НГАСУ (Сибстрин), 2021. – С. 108–111.

# **ОПТИМИЗАЦИЯ УЧЕБНОГО ПРОЦЕССА ИЗУЧЕНИЯ ДИСЦИПЛИНЫ «ОСНОВЫ КОМПЬЮТЕРНОЙ ГРАФИКИ»**

**Т. А. Марамыгина**, старший преподаватель,

**О. Н. Кучура**, старший преподаватель,

**Н. В. Зеленовская,** старший преподаватель

*Белорусский государственный университет информатики и радиоэлектроники, г. Минск, Республика Беларусь*

Ключевые слова: основы компьютерной графики, оптимизация, цвет и дизайн, 3D-моделирование, анкетирование и систематизация данных.

В статье рассматривается применение анкетирования для изучения мнения студентов об уровне сложности и актуальности разработанных заданий для нового курса «Основы компьютерной графики».

В прошлом учебном году на кафедре «Инженерная и компьютерная графика» БГУИР появилась новая дисциплина «Основы компьютерной графики». Ее появление обусловлено многими факторами. Компьютерная графика как самый быстроразвивающийся в последнее время сегмент области информационных технологий широко применяется во многих сферах жизни.

Разработанная учебная программа дисциплины «Основы компьютерной графики» ориентирована на изучение графических компьютерных программ растровой и векторной графики CorelDRAW, Adobe Illustrator, Adobe Photoshop, Autodesk Inventor, Autodesk AutoCAD, Microsoft Visio в рамках их широкого использования, а также специальных профессиональных возможностей. Изучение данной дисциплины позволит не только сформировать определенный объем знаний, умений и практических навыков, но и даст возможность раскрыть интеллектуальные, творческие, дизайнерские и технические способности в решении всевозможных графических и инженерных задач. Следовательно, комплексное изучение различных видов компьютерной графики в интерактивном виде на основе представленных различных программных средств даже при минимальном количестве учебного времени по данной дисциплине будет способствовать формированию у студентов необходимых профессиональных компетенций на первой ступени образовательного процесса в высшем учебном заведении. В процессе обучения предполагается знакомство c основами теории цвета и дизайна, иллюстративной, деловой и конструкторской компьютерной графикой, с теоретическими основами формообразования и 3D-моделированием. При выполнении индивидуальных заданий возможно формирование практических навыков работы с прикладными пакетами растровой и векторной компьютерной графики. Индивидуальные задания формировались таким образом, чтобы реализовать задачи дисциплины, а именно:

– создавать и редактировать сложные иллюстрации компьютерной графики, используя возможности прикладных графических программ;

– строить и редактировать двумерные изображения простых и сложных комбинированных геометрических тел;

– строить трехмерные модели графических объектов с использованием программ компьютерной графики;

– экспортировать, импортировать и создавать файлы разных графических форматов;

– владеть инструментами предложенных программ компьютерной графики, методами трехмерного моделирования, методами обмена информацией между пакетами компьютерной графики.

Содержательная часть программы еще находится в процессе доработки. И программа не догма, а руководство к действию. Поэтому мы попытались при разработке индивидуальных графических заданий сместить приоритеты от двухмерных графических моделей объектов к трехмерным, сделать упор на формообразование поверхностей, пересечение поверхностей, 3Dмоделирование. Разработаны задания на подбор способов визуализации для различных типов данных, т. е. задания для анализа набора данных и выполнения статистического отчета в виде графиков и диаграмм с учетом базовых принципов визуализации. А также подготовлены задания по разработке фирменного стиля: визитка, логотип, фирменный бланк. Задания на применение принципов работы и основных возможностей системы Adobe Photoshop с приемами обработки RAW-изображений, а также их цветокоррекции в Adobe Camera Raw.

Для того чтобы выяснить, какие задания наиболее рациональны, интересны и продуктивны, мы в конце первого семестра провели анкетирование, в котором приняло участие 188 студентов. Анкетирование проводилось преподавателями в группах разных потоков, где изучался курс ОКГ. Оценить нужно было несколько заданий по шкале от одного до пяти баллов. Для выполнения всех заданий предварительно было необходимо изучить соответствующие методические пособия, посмотреть видеоуроки на ютубканале ИКГ БГУИР [1], разработанные преподавателями кафедры, решить задачи в практикуме. Задания предлагались следующие:

– «ПЧ2020(2D)» – по двум заданным видам построить третий, выполнить необходимые разрезы, проставить размеры, оформить задание как чертеж в соответствии с требованиями ГОСТов. Задание выполняется в Autodesk AutoCAD;

– «ПЧ2020(3D)» – построить 3D-модель детали ПЧ2020, выполнить четвертной вырез и получить аксонометрическое изображение;

– «ПП(3D+2D)» – выполнить 3D-модель пересекающихся геометрических тел и три связанные проекции этих тел с линией их взаимного пересечения, созданные по 3D-модели. Задание выполняется в Autodesk AutoCAD либо в Autodesk Inventor.

– «Ручное ПП» – решить задачу на пересечение поверхностей методом начертательной геометрии;

– «Блок-схема» – прописать алгоритм решения задачи на пересечение поверхностей в программе Visio;

– «Цветокоррекция» – выполнить базовую цветокоррекцию 2-х цифровых фотографий. Исходные файлы для обработки предложены студентам в RAWформате по вариантам;

– «Баннер» – выполнить рекламный баннер в Adobe Photoshop. В качестве основного объекта в макете баннера необходимо использовать объект из фотографии, данной согласно варианту (по заданной теме, например: варианты 1–5: спорт; варианты 6–7: виртуальная реальность; варианты 8–12: сфера услуг и т. д.). Содержание текстовой части рекламного баннера студенты должны придумать сами, оно должно соответствовать тематике варианта. Текстовую рекламную часть необходимо оформить с использованием различных эффектов;

– «Визитка» – Выполнить в Adobe Photoshop либо в CorelDRAW, либо в Adobe Illustrator макет 2-х двустронних визиток – личной и корпоративной.

Результаты анкетирования приведены ниже.

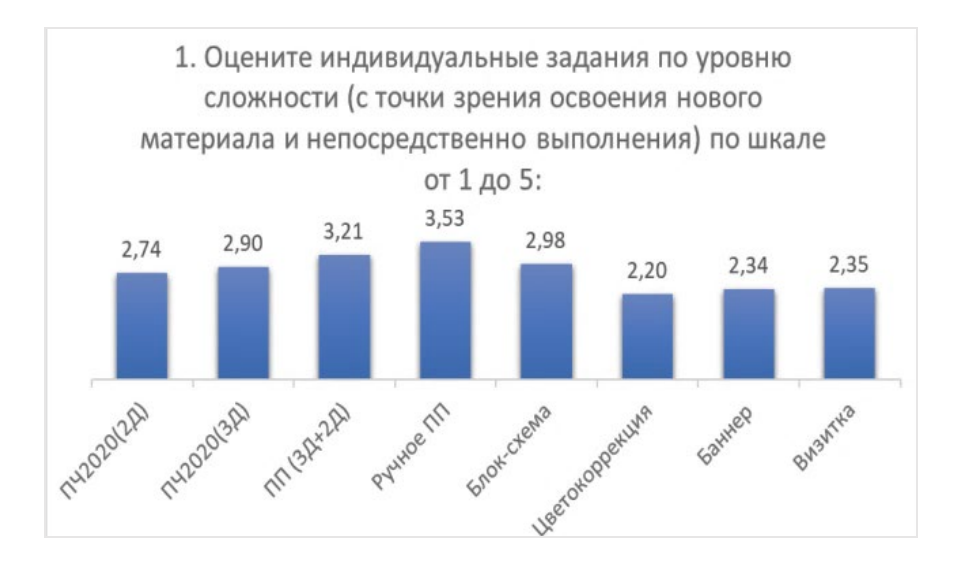

Рисунок 1 – Оценка заданий по уровню сложности

Цель данного анкетирования состояла в том, чтобы без больших затрат времени и средств получить представление о мнении студентов об уровне сложности и актуальности индивидуальных заданий, разработанных для изучения нового курса. Анализ анкетирования позволил обеспечить преподавателей необходимой информацией, которая позволит выработать систему мер по повышению качества организации учебного процесса.

Изучив статистику анкетирования, мы пришли к выводу, что интерес студентов вызывает выполнение заданий, касающихся формообразования поверхностей методами 3D-моделирования, и заданий, связанных с применением художественных редакторов (Adobe Photoshop), с приемами обработки изображений, их цветокоррекции и применение других форм и инструментов растровой и векторной графики. Особенно эти темы и задания курса, по мнению респондентов, являются наиболее полезными в будущей профессиональной деятельности, а также максимально способствуют развитию пространственного мышления и в то же время не являются самыми сложными при изучении дисциплины. Приятно было отметить, что наряду с видеоуроками (несомненный лидер в подаче нового материала) большое место студенты отвели и классическому лекционному курсу (естественно, лекционный курс читается с применением мультимедийных технологий).

Результаты анкетирования рассмотрены на заседании кафедры и будут учтены в последующей организации учебного процесса развития нового курса «Основы компьютерной графики».

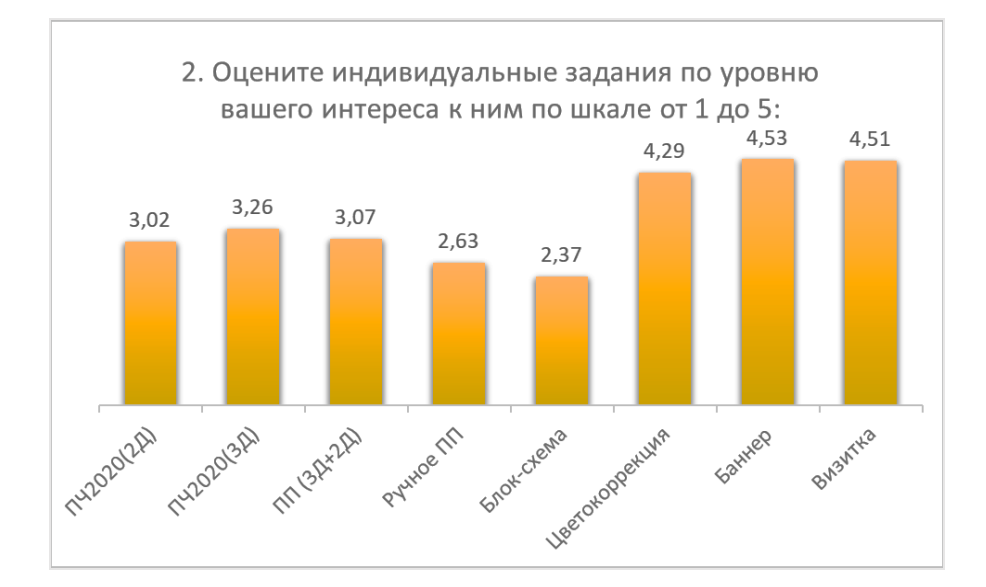

Рисунок 2 – Оценка заданий по уровню интереса

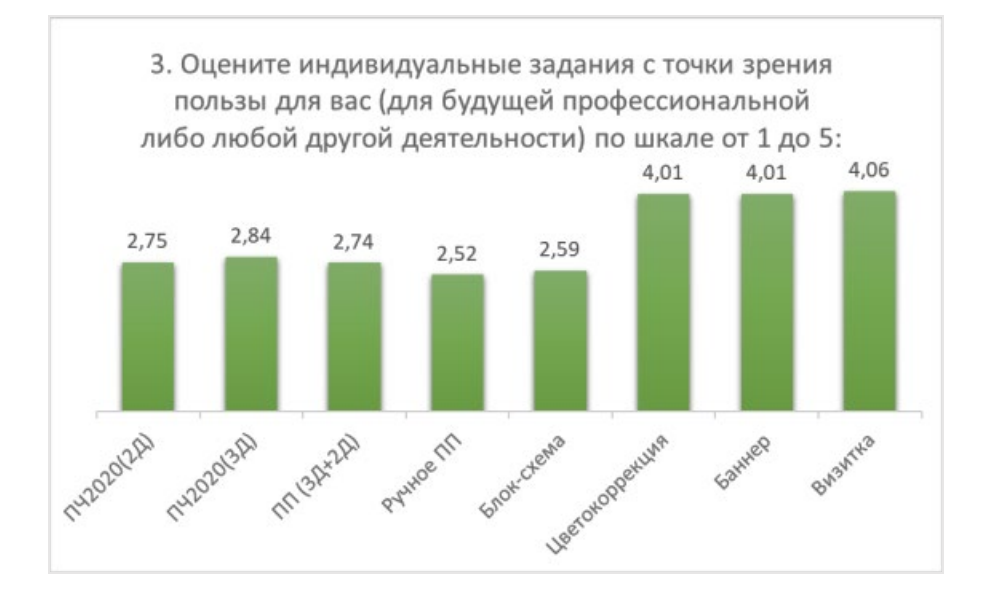

Рисунок 3 – Оценка заданий с точки зрения пользы для будущей профессиональной деятельности

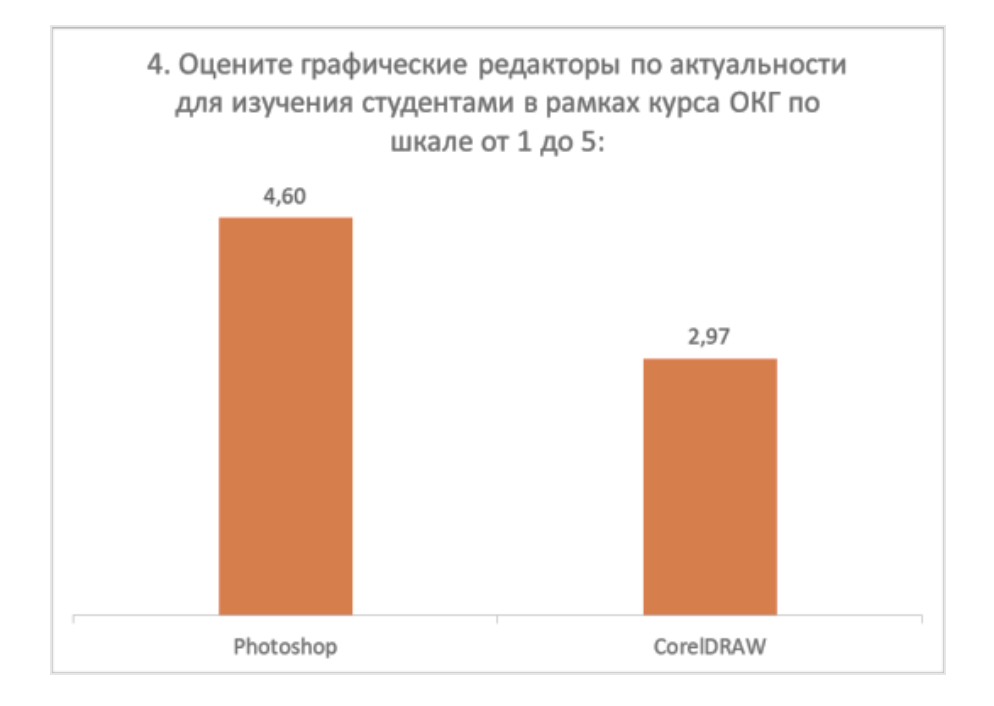

Рисунок 4 – Сравнительная оценка применения графических редакторов

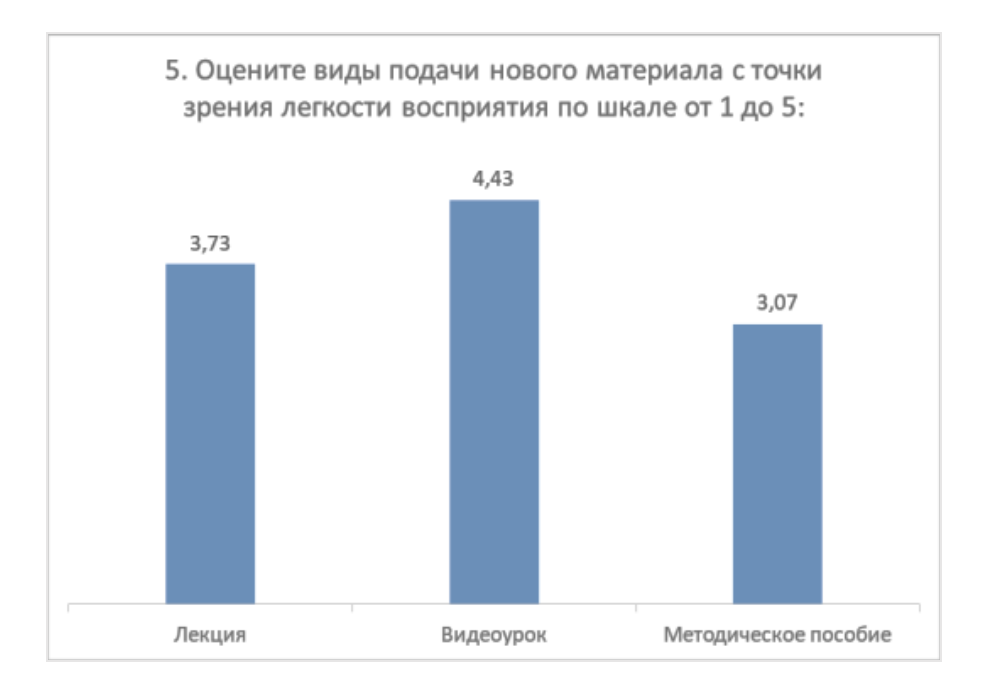

Рисунок 5 – Сравнительная оценка видов подачи нового материала

#### **Список литературы**

1. **Марамыгина, Т. А.** Видеоуроки по инженерной компьютерной графике как средство повышения качества подготовки студентов дистанционной формы обучения / Т. А. Марамыгина, О. Н. Кучура, С. В. Солонко // Дистанционное обучение – образовательная среда XXI века: материалы XI Междунар. науч.-метод. конф., Минск, 12–13 декабря 2019 года / редкол.: В. А. Прытков [и др.]. – Минск : БГУИР, 2019. – С. 194–195.

# **ПРИМЕНЕНИЕ ИНФОГРАФИКИ В УЧЕБНОМ ПРОЦЕССЕ**

**С. А. Матюх**, старший преподаватель, **А. И. Лукашик**, студент, **Д. Н. Мигно**, студент

*Брестский государственный технический университет, г. Брест, Республика Беларусь*

Ключевые слова: визуализация информации, инфографика, образовательная инфографика, контент-анализ, схематизация.

В статье рассмотрены вопросы совершенствования процесса восприятия информации с помощью инфографики.

Для современного мира характерно непрерывное увеличение потоков поступающей информации и ограниченность времени для работы с ней. Ежедневно растет количество средств, с помощью которых информация может поступать к человеку. Извлечение действительно полезной и важной информации становится достаточно сложной задачей.

Одним из эффективных методов представления информации является инфографика. Особенно актуально в настоящее время ее применение в образовательном процессе при подготовке учебных материалов. Используя инфографику, можно формировать определенные компетенции, связанные со способностью объективно анализировать содержание любой информации. Существенным является интегративное умение студентов довольно быстро, качественно усваивать учебный материал в форме кратких конспектов. Использование инфографики позволяет органично повысить качество конспектирования.

Инфографика представляет собой визуально упрощенное представление сложных данных, направленное на привлечение внимания и передачу информации в понятной и доступной форме. Высокий уровень понимания достигается путем сочетания текстового и графического материала.

Как правило, в учебном процессе инфографику представляют, как визуальную опору, иллюстрацию того, о чем идет речь на занятии, но потенциал ее использования гораздо шире.

Важнейшим принципом применения образовательной инфографики является принцип наглядности. Наглядность способствует развитию визуального мышления, в основе которого лежит оперирование структурными схемами и наглядными изображениями. Визуальные технологии влияют на развитие личности в сфере эстетического видения действительности. Качественно оформленная, стильная, грамотная презентация вызывает живой интерес, учит аккуратности и оказывает влияние на формирование эстетических взглядов студентов [1].

Конспект составленный с помошью схем. лекний ключевых слов. лучше ассоциаций. помогает студентам освоить учебный материал. Современные программные средства помогут усилить эффект, добавив в такой «конспект» интерактивность и выразительность. Часто студенты воспринимают информацию с экранов мобильных устройств быстрее, чем обычный печатный текст. Современная молодежь привыкла получать информацию в виде статичной инфографики (факты  $\overline{M}$ числовые данные). линамичной инфографики, отражающей динамику развития или прогресс, а также в виде короткого видеоряда, в котором сочетаются визуальные образы данных, иллюстрации и динамический текст.

На рисунке 1 представлен пример визуализации численных данных, наглядно демонстрирующий, как большой объем данных может быть эффектно и эффективно передан с помощью графических образов.

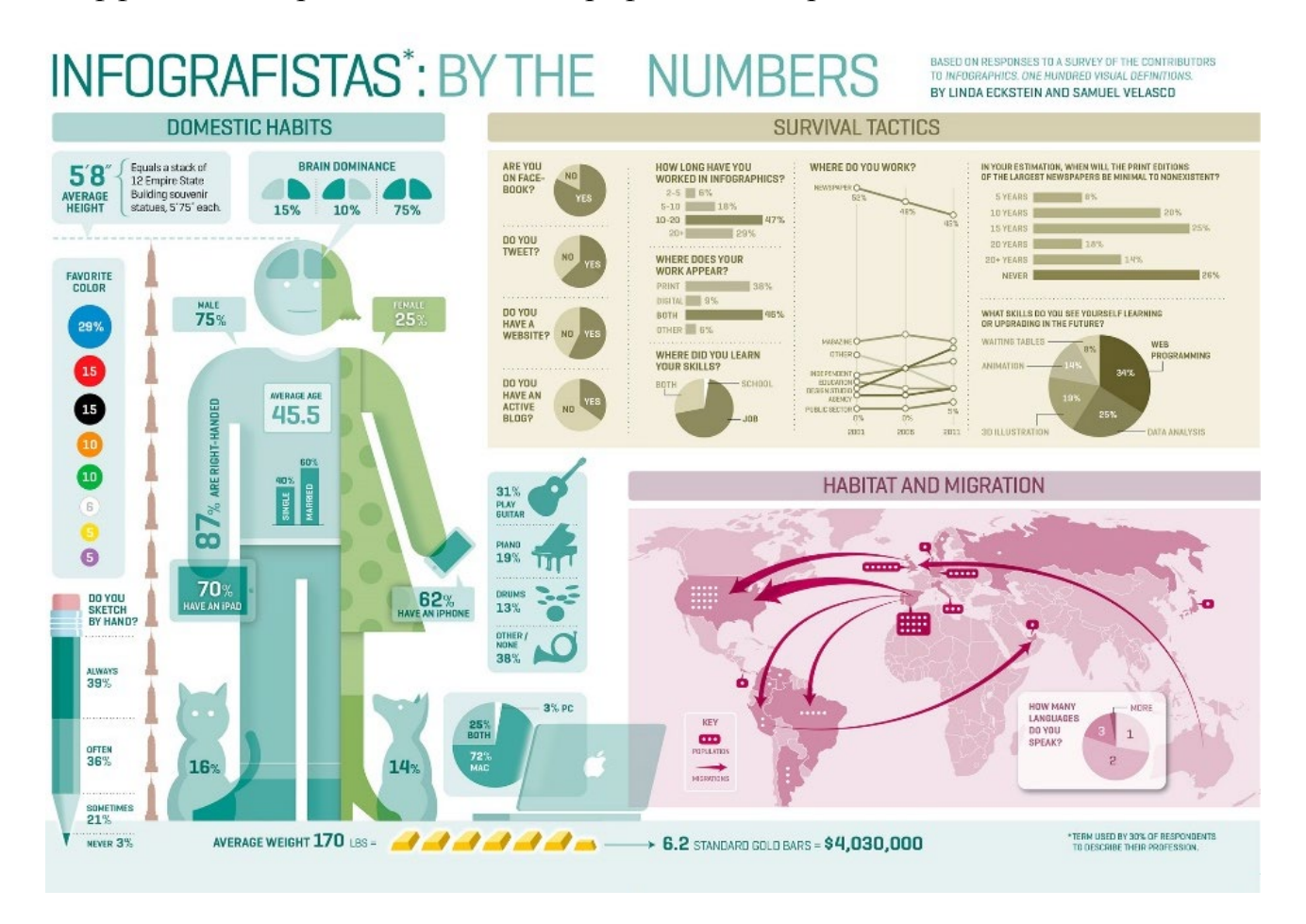

### Рисунок 1 – Пример визуализации данных, https://www.5wgraphics.com

Использовать инфографику преподаватели могут не только при составлении конспектов. Применяя мультимедийные технологии, проектор, интерактивную доску, можно создавать наглядные учебные дидактические материалы с учетом принципов образовательной инфографики.

При работе с инфографикой студенты должны отчетливо распознавать информацию; различать важнейшую и второстепенную информацию; находить

информацию, неявно сформулированную в тексте смешанного формата; уметь читать графики и диаграммы; оценивать и использовать информацию, содержащуюся в тексте, на основе собственных знаний и системы ценностей. Хотелось бы отметить, что с помощью инфографики можно реализовать и ключевую работу с понятийным аппаратом для каждого предмета.

Инфографика – это современный инструмент визуализации при работе с несплошными текстами, позволяющий превосходно усвоить учебную информацию, содействующий развитию поисковой деятельности и развитию критического мышления. Но, конечно, инфографика должна быть согласована с содержанием учебного материала: не стоит увлекаться ее большой численностью, это рассеивает внимание студентов и может препятствовать усвоению основного материала.

### **Список литературы**

1. **Маслов, В. М.** Роль инфографики в активизации самостоятельной работы студентов / В. М. Маслов, В. М. Смирнова // Современные проблемы науки и образования. – 2017. –  $N_2$  2. – C. 208.

## УДК 378.147

# **ПРИМЕНЕНИЕ ТЕХНОЛОГИЙ КОМПЬЮТЕРНОГО МОДЕЛИРОВАНИЯ И ВИЗУАЛИЗАЦИЯ ОБЪЕКТОВ**

**О. М. Мищирук**, старший преподаватель,

- **В. П. Полозок**, студент,
- **М. А. Ярмак,** студент,
- **А. В. Ступакевич,** студент

## *Брестский государственный технический университет, г. Брест, Республика Беларусь*

Ключевые слова: 3D-моделирование, визуализация, фотореалистичность, Autodesk 3ds Max, графика, анимация.

В статье рассматриваются области применения компьютерного моделирования и визуализации объектов, а также достоинства наиболее распространенного программного продукта Autodesk 3ds Max.

В условиях современного рынка 3D-моделирование и визуализация являются неотъемлемой частью любого проекта. Они находят свое применение в различных сферах, таких как дизайн интерьера, архитектура, строительство, наука и техника, образование, реклама и маркетинг, кинематограф, компьютерные игры, анимация. Поэтому сегодня специалисты многих сфер деятельности должны владеть основами 3D-моделирования и визуализации в современных графических системах [1].

Создание при помощи компьютерной графики приближенных к реальности изображений объектов называется 3D-визуализацией. Полученное изображение еще на этапе проектирования дает представление о том, как будет выглядеть проектируемый объект в жизни. Возможности современных графических редакторов совместно с навыками специалиста делают 3D-визуализацию трудно настолько реалистичной, **что** зачастую ee ОТЛИЧИТЬ **OT** действительности. Визуализация проекта дает четкое представление  $\Omega$ материалах, освещении и распределении отражений на поверхностях объекта, т. е. позволяет продемонстрировать не только конструкторское решение, но и дизайнерскую задумку. Таким образом можно продемонстрировать уже существующее или абстрактное техническое изделие, дизайн интерьера или жилой комплекс целиком, создать анимационные ролики с трехмерными персонажами [2].

3D-моделирование и визуализация проекта имеет ряд преимуществ:

1. 3D-моделирование и визуализация требует у специалиста значительно меньше времени, чем ручная работа по визуализации проекта. Несмотря на то, что создание 3d-модели является трудоемким процессом, легкость внесений изменений в дальнейшем компенсирует данные трудности;

2. 3D-моделирование и визуализация проекта содержат конструкционные и технические характеристики, реализованные автоматически;

3. 3D-моделирование и визуализация позволяют воссоздать полную 3Dпрезентацию проекта.

История 3D-визуализации берет свое начало с 1962 года. В этом году в университета **CIIIA** аспирант Юты создал программу, позволяющую визуализировать простейшие 3D-модели. Здесь же была открыта и первая в мире кафедра компьютерной графики.

Одной из систем 3D-моделирования, анимации и визуализации при проектировании, получившая сегодня наиболее широкое распространение на рынке, является Autodesk 3ds Max. Данный продукт обладает обширным гибким инструментарием для создания различных по сложности и форме проектов и был создан компанией Autodesk еще в 1986 году, и тогда графический редактор получил название AutoFix [3]. С тех пор программа неоднократно перерабатывалась и анонсировалась под новыми названиями от Autodesk 3D Studio до современного названия Autodesk 3ds Max.

Мнение о том, что данный продукт используется только инженерами, архитекторами и дизайнерами, является ошибочным. Autodesk 3ds Max также получил широкое распространение в области разработки графики и анимации. Многие современные фильмы были сняты с использованием визуальных эффектов Autodesk 3ds Max. В то же время визуализация широко применяется при создании зрелищных рекламных роликов, компьютерных игр, 3Dсимуляций и т. д.

Autodesk 3ds Max не позволяет производить расчеты инженерных конструкций и сетей, но дает возможность довольно быстро получить внешний вид проекта и наметить способы его создания. Высокая степень реалистичности

проекта достигается при помощи передовых инструментов данного продукта, таких как:

1. Редактор материалов, текстур и цветов. Данный редактор, в свою очередь, позволяет демонстрировать поведение объекта в реальных условиях.

2. Редактор освещения, основанный на физических параметрах. Данный редактор позволяет настраивать такие характеристики естественного или искусственного освещения, как цветовая температура, рассеивание света, мощность и т. д.

3. Камера, позволяющая осуществлять визуализацию на основе физических свойств. Физическая камера данного продукта позволяет объединять кадрирование сцены с контролем экспозиции и обладает рядом реалистичных настроек (глубина резкости, апертура, выдержка и др.).

4. Конвертер сцен, дающий возможность производить рендеринг с оптимизированным и поочередным изменением материалов, освещения, камер, модулей визуализации.

В Autodesk 3ds Max возможно воспроизведение реалистичного поведения жидкости и частиц, эффектов гравитации и столкновения [4]. А также одним из важнейших достоинств данного продукта является возможность создания сферических панорам и VR-туров. Autodesk 3ds Max совместим с другими САПР и позволяет импортировать объекты из любых источников, таким образом повышая уровень детализации проекта.

## **Список литературы**

- 1. **Акулова, О. А.** Применение компьютерной фотореалистичной визуализации в инженерных проектах / О. А. Акулова, С. Н. Бурый, В. В. Короленко // Инновационные технологии в инженерной графике: проблемы и перспективы : сб. тр. Междунар. науч. практ. конф., Новосибирск, 23 апр. 2021 г. / Новосиб. гос. архитектурно-строит. ун-т ; отв. ред. К. А. Вольхин. – Новосибирск, 2021. – С. 13–17.
- 2. Klona / Сферы применения 3D-визуализации [Электронный ресурс]. Режим доступа: [https://klona.ua/blog/3d](https://klona.ua/blog/3d-modelirovanie/sfery-primeneniya-3d-vizualizacii)-modelirovanie/sfery-primeneniya-3d-vizualizacii. – Дата доступа: 21.03.2022.
- 3. 3D-моделирование в 3ds Max [Электронный ресурс]. Режим доступа: [https://kpfu.ru/portal/docs/F\\_2107270697/3](https://kpfu.ru/portal/docs/F_2107270697/3ds.Max.pdf)ds.Max.pdf. – Дата доступа: 21.03.2022.
- 4. Online-uroki.ru / Autodesk 3ds max уроки [Электронный ресурс]. Режим доступа: https://online-[uroki.ru/uroki/autodesk](https://online-uroki.ru/uroki/autodesk-3ds-max-uroki.html)-3ds-max-uroki.html. – Дата доступа: 21.03.2022.

# **ОРГАНИЗАЦИЯ РАБОЧИХ МЕСТ ДЛЯ ЗАНЯТИЙ ПО 3D ПРОТОТИПИРОВАНИЮ В РАМКАХ ДИСЦИПЛИНЫ «ИНЖЕНЕРНОЕ ГЕОМЕТРИЧЕСКОЕ МОДЕЛИРОВАНИЕ»**

## **Д. Т. Мусин**, канд. техн. наук

*Казанский государственный энергетический университет, г. Казань, Российская Федерация*

Ключевые слова: инженерная графика, 3D-моделирование, 3D-печать, геометрографическая подготовка, лабораторная работа.

В статье рассматривается вопрос внедрения ознакомления с аддитивными технологиями 3D-прототипирования в учебный процесс дисциплины «Инженерное геометрическое моделирование». Анализируются решения по оснащению лаборатории оборудованием и организации занятий.

Подготовка современного специалиста предполагает формирование у него широкого спектра знаний и умений в сфере применения современных технологий и, в особенности, новых технологий, так или иначе связанных с актуальным трендом на всеобщую цифровизацию [1]. Инструменты и средства выполнения, хранения и применения документации, числовое программное управление обрабатывающими станками и комплексами, виртуальные модели предприятий – все это удобные инструменты повышения эффективности и качества производства, но, вместе с тем, и причины повышения требований к компетенциям будущего специалиста.

Углубление геометро-графической подготовки будущего инженера [2] в рамках дисциплины «Инженерное геометрическое моделирование» на кафедре «Инженерная графика» КГЭУ потребовало охватить в процессе обучения больший сегмент жизненного цикла изделия. Внедрение в процесс обучения ознакомления с работой 3D-принтеров позволило получать реальное воплощение изделий, смоделированных обучаемыми в системе трехмерного твердотельного и поверхностного моделирования Inventor. Аддитивные технологии предоставляют возможность бюджетного варианта реализации проектов в рамках учебного заведения. Таким образом, принятое решение позволяет как получать твердую копию цифровой модели, так и ознакомиться с перспективными технологиями конкретно 3D-печати.

После анализа рынка 3D-оборудования для оснащения лаборатории была выбрана доступная модель Creality Ender-3 Pro, выполненная по уже показавшей свою надежность конструктивной схеме (рисунок 1) [3].

Есть и недостатки в базовой комплектации данной модели, к сожалению, отсутствует термобокс, наличие которого весьма желательно в случае применения филамента из материала с высокой степенью усадки, особенно при печати объемных моделей. Однако, исходя из санитарно-гигиенических

требований, в качестве материала печати было решено отказаться от применения ABS-пластиков, при нагреве которых выделяются токсичные пары акрилонитрила, в пользу PLA, являющегося экологичным полимером молочной кислоты. Кроме того, печать больших форм во временных рамках одного занятия нереальна, поэтому проблема отсутствия кожуха оказалась не актуальной. К тому же отсутствие дополнительного ограждения обеспечивает достаточный обзор и наглядность самого процесса печати даже при работе нескольких человек на одном рабочем месте.

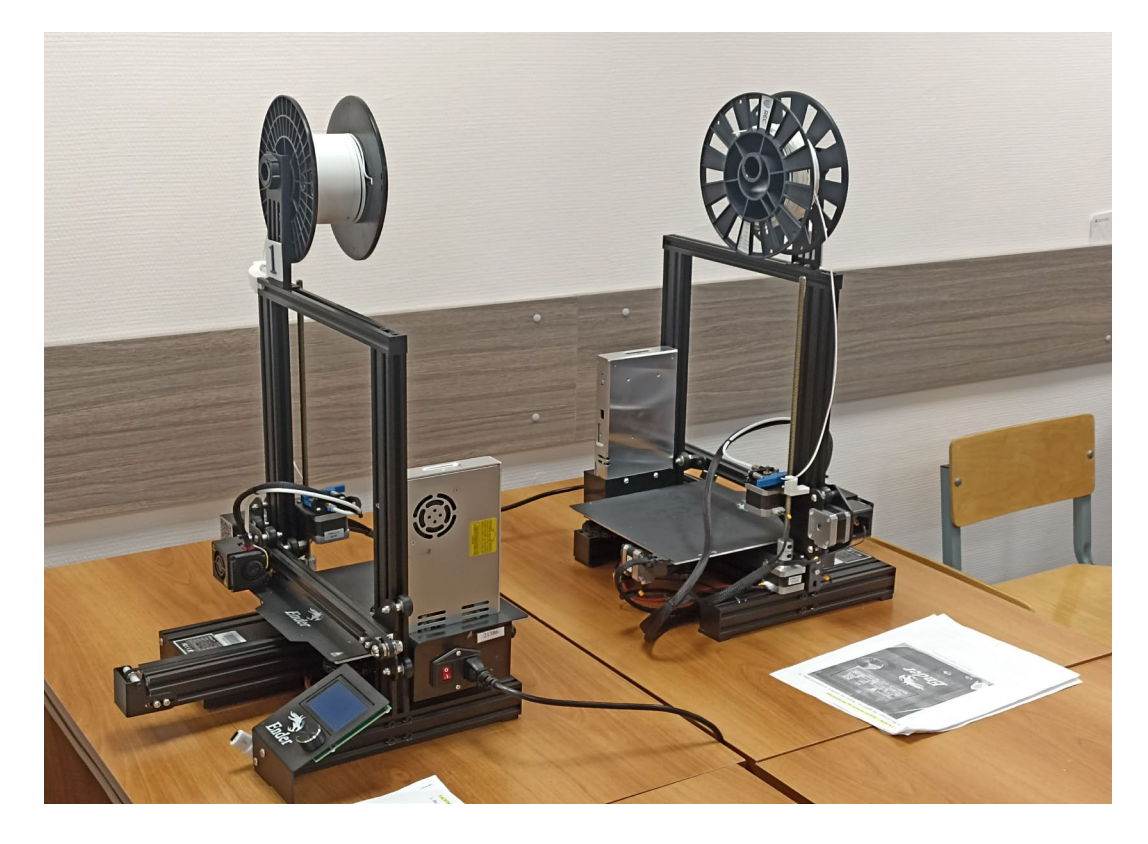

Рисунок  $1 - 3D$ -принтер Ender-3 Pro

Известная проблема относительно низкой скорости работы 3D-принтеров проблемы согласовании создавала организационные при времени прототипирования модели с графиком учебного процесса. Для изучения возможности вписать время, необходимое на ознакомление обучающихся с документацией, оборудованием и особенностями работы на нем, и время самой учебного потребовались печати рамки занятия. дополнительные  $\bf{B}$ исследования. Студентами, входящими в СКБ «ЭнергоСАD», которое было организовано на кафедре, была произведена серия экспериментальных распечаток с последующим анализом влияния скорости печати на их качество. В результате было принято несколько важных решений:

- установлена максимальная скорость работы при приемлемом качестве печати на данном конкретном оборудовании;

- принято решение о масштабировании распечатываемых моделей с целью сокращения времени их печати до 30 минут при одновременном сохранении наглядности полученного результата.
С учетом имеющихся возможностей и оптимальной производительности оборудования в лаборатории было организовано восемь рабочих мест. Это позволило проводить ознакомительные занятия в учебных группах за два академических часа (одну учебную пару) с индивидуальной работой на каждом рабочем месте. Предварительно в компьютерном классе производится подготовка к 3D-печати файлов моделей и преобразование их в формат STL [4].

#### **Список литературы**

- 1. **Рукавишников, В. А.** Цифровая экономика новый базис профессионального образования / В. А. Рукавишников, Д. В. Хамитова, М. О. Уткин // Актуальные задачи и пути их решения в области кадрового обеспечения электро- и теплоэнергетики: сб. тр. II Всеросс. науч.-практ. конф., Москва, 17–19 окт. 2018. – М. : ООО «Центр полиграфических услуг «Радуга», 2018. – С. 53–54.
- 2. **Рукавишников, В. А.** Базовая геометро-графическая подготовка специалистов в области техники и технологии: монография / В. А. Рукавишников, Е. В. Усанова. – Казань : Казан. гос. энерг. ун-т, 2018. – 126 с.
- 3. Цветной мир : Обзор 3D-принтера Ender 3 [Электронный ресурс]. Москва, 2019. Режим доступа: [https://cvetmir3](https://cvetmir3d.ru/blog/3d-obzory/obzor-3d-printera-ender3/)d.ru/blog/3d-obzory/obzor-3d-printera-ender3/. – Дата обращения 01.03.2022.
- 4. **Гибсон, Я.** Технологии аддитивного производства. Трехмерная печать, быстрое прототипирование и прямое цифровое производство: монография / Я. Гибсон, Д. Розен, Б. Стакер. – М. : Техносфера, 2016. – 656 с.

#### УДК 378

# **ЭФФЕКТИВНЫЕ ПЕДАГОГИЧЕСКИЕ ТЕХНОЛОГИИ ФОРМИРОВАНИЯ КОМПЕТЕНЦИЙ СТУДЕНТОВ АРХИТЕКТУРНОГО НАПРАВЛЕНИЯ**

#### **С. А. Нефедова**, старший преподаватель

# *Новосибирский государственный архитектурно-строительный университет (Сибстрин), г. Новосибирск, Российская Федерация*

Ключевые слова: эффективные педагогические технологии формирования, профессиональные компетенции, образовательный процесс, профессиональная деятельность.

В статье представлен процесс формирования технологий педагогических компетенций, основанный на профессиональных требованиях, предъявляемых работодателем специалисту в подготовке студентов архитектурного направления.

В настоящее время в условиях современного высшего образования ведется поиск новых форм развития, эффективных педагогических технологий формирования профессиональных компетенций. Этот поиск сопровождается переоценкой накопленного отечественного опыта, педагогических и методологических технологий, что, в свою очередь, влечет и переподготовку педагогов профессионального образования, готовых анализировать и меняться, находить иные технологические инструменты и информационные ресурсы. На первый план перед профессиональным образованием выдвигается следующий вопрос – подготовить квалифицированного специалиста, конкурентоспособного на мировом рынке труда, готового к постоянному профессиональному росту и социальной адаптации.

Требования к подготовке специалистов формируются с учетом мнения работодателей, которые и определяют перечень компетенций, необходимых на производстве и обязательных для эффективного решения поставленных задач. Компетентностный подход нацеливает систему образования на конкретные результаты и выражает их в компетенциях, т. е. знаниях, умениях и навыках в их практическом применении выпускниками по завершении всего образовательного процесса.

Для каждого направления подготовки представляется широкий спектр компетенций, направленных на результат освоения с помощью индикатора достижения компетенции. Исходя из профессиональных требований, предъявляемых работодателем к специалисту, в подготовке студентов архитектурного направления были разработаны компетенции:

– способность определять круг задач в рамках поставленной цели и выбирать оптимальные способы их решения, исходя из действующих правовых норм, имеющихся ресурсов и ограничений;

– представлять проектные решения с использованием традиционных и новейших технических средств изображения, выявляющие навыки владения основами художественной культуры и объемно-пространственным мышлением;

– выбирать и применять методы наглядного изображения и моделирования архитектурной формы и пространства, использовать основные способы выражения архитектурного замысла с включением графического, макетного, компьютерного моделирования, формировать особенности восприятия различных форм представления архитектурно-градостроительного проекта у архитекторов, градостроителей, специалистов в области строительства.

Для достижения поставленных целей и внедрения технологий формирования профессиональных компетенций используют показатели с учетом оценки результатов обучения по различным дисциплинам. Обучающийся на определенном этапе или готовый специалист архитектурного направления должен прийти к следующему.

*Знать* правила оформления конструкторской документации в соответствии с ЕСКД, правила пользования стандартами, нормативной документацией, основные возможности современных графических пакетов для проектирования; как действовать инновационно и технически грамотно при использовании строительных технологий, материалов, конструкций, систем жизнеобеспечения и информационно-компьютерных средств, как применять методы анализа и моделирования, теоретического и экспериментального исследования.

*Уметь* осуществлять выбор систем автоматизированного проектирования для моделирования и проектирования объектов строительства, выполнять чертежи с помощью графических пакетов и читать их и другую конструкторскую документацию, ориентироваться в быстро меняющихся условиях, использовать нормативно-правовые документы в своей деятельности, координировать междисциплинарные цели.

*Иметь навыки* создавать объемные модели зданий, сооружений и получать в автоматическом режиме проектную документацию в соответствии с требованиями ЕСКД, владеть навыками работы на ЭВМ с графическими пакетами для получения конструкторских, технологических и других документов, разрабатывать архитектурные проекты согласно основополагающим требованиям, нормативам и существующему законодательству на всех стадиях.

Исходя из вышеизложенного, можно выделить три ключевые группы компетенций, которые являются базовыми для стандартов высшего профессионального образования:

– академические (знания, умения и способность учиться);

– социально-личностные (культурно-ценностные ориентации личности, нравственные ценности);

– профессиональные (обобщенные знания и умение формулировать проблемы, решать задачи, разрабатывать проекты и обеспечивать их выполнение).

Формирование перечисленных компетенций происходит как в развитии информационных ресурсов университета, так и в подготовке профессионального педагогического состава, средств коммуникации социализации и основывается на применении различных методов и технологий как традиционных, так и инновационных.

Главной особенностью в информационную эпоху новых обучающих технологий являются не только педагогическая деятельность с традиционными средствами обучения (очным форматом занятий, традиционными учебниками и рабочими тетрадями) и возможность организации дистанционного образовательного процесса и обучения на удалении (дистанционный формат занятий по принципу конференций, электронные учебники, видео лекции, мультимедийные пособия, и т.  п.), но и способ их доставки (онлайнконференция, электронная почта, мессенджеры и т.  п.). Важно отметить, что при этом сохраняются все элементы, цели и задачи образовательного процесса. Данный подход в последние годы широко используется на нашей кафедре, что позволяет организовать взаимодействие участников учебного процесса практически синхронно или по смешанному типу.

Возможность дистанционного образования позволяет организовать образовательный процесс в университете индивидуально для каждой специальности. Требования к подготовке специалистов архитектурного направления, исходящие из профессиональных компетенций, предъявляемых работодателем, определяют образовательное пространство, которое синтезирует элементы традиционного подхода (умение работать на пространстве листа с использованием чертежных инструментов согласно

требованиям ГОСТа) и информационно-компьютерных средств (работа в графических редакторах с элементами моделирования). Согласно заявленным компетенциям в дистанционной образовательной среде был создан курс «Начертательная геометрия и черчение», который содержит в себе информационный ресурс (видео лекции, мультимедийные пособия, варианты заданий с презентациями выполнения и т. п.). Данный курс позволяет создать возможность для выбора варианта обучения, наиболее удобного и перспективного способа действия для усвоения дисциплины, что обеспечивает контроль образовательного процесса в целом и межличностного взаимодействия всех его участников (студентов и преподавателей). Представленное образовательное пространство помогает организовать самостоятельные способы усвоения знаний и интегрировать учебные действия для формирования компетенций у студентов.

Хочется сказать, что рассматриваемые технологии доказали свою эффективность как в период пандемии, так и в настоящее время, и позволили сохранить заданный курс и темп образовательного процесса для студентов архитектурного направления. С их помощью создается личное образовательное пространство и самостоятельные способы усвоения полученных знаний, развиваются индивидуальные академические и профессиональные компетенции, повышающие качественные показатели обучения. Сравнивая результаты итоговой аттестации студентов архитектурного направления за 1 семестр 2021–2022 учебного года и пятью годами ранее, можно сделать вывод, что произошел качественный рост успеваемости на 30 %, а процент отчисления снизился на 17 %. К положительным результатам можно отнести и то, что эффективные педагогические технологии формирования компетенций способствует развитию междисциплинарных взаимодействий.

В заключение следует отметить, что формирующиеся компетенции взаимодействуют на основе комплекса дисциплин и образуют некое междисциплинарное интеграционное влияние, которое базируется на профессиональной компетентности специалистов. Важной задачей является оценка качества сформированности компетенций высшего образования. Существует много подходов к оцениванию эффективности компетенций, результат же сводится к освоению образовательных программ и максимальной подготовке обучающихся к будущей профессиональной деятельности.

### **Список литературы**

- 1. **Алдошина, М. И.** Эффективные технологии формирования компетенций в современном университетском образовании / М. И. Алдошина // Профессиональное образование в современном мире. – 2020. – Т. 10, №  3. – С. 4022–4030.
- 2. Современные образовательные технологии и их связь с компетенциями [Электронный ресурс]. — Президент – Режим Режим доступа: [https://elib.bsu.by/bitstream/123456789/148107/1/Современные%20образовательные%20те](https://elib.bsu.by/bitstream/123456789/148107/1/%D0%A1%D0%BE%D0%B2%D1%80%D0%B5%D0%BC%D0%B5%D0%BD%D0%BD%D1%8B%D0%B5%20%D0%BE%D0%B1%D1%80%D0%B0%D0%B7%D0%BE%D0%B2%D0%B0%D1%82%D0%B5%D0%BB%D1%8C%D0%BD%D1%8B%D0%B5%20%D1%82%D0%B5%D1%85%D0%BD%D0%BE%D0%BB%D0%BE%D0%B3%D0%B8%D0%B8.pdf) [хнологии.pdf.](https://elib.bsu.by/bitstream/123456789/148107/1/%D0%A1%D0%BE%D0%B2%D1%80%D0%B5%D0%BC%D0%B5%D0%BD%D0%BD%D1%8B%D0%B5%20%D0%BE%D0%B1%D1%80%D0%B0%D0%B7%D0%BE%D0%B2%D0%B0%D1%82%D0%B5%D0%BB%D1%8C%D0%BD%D1%8B%D0%B5%20%D1%82%D0%B5%D1%85%D0%BD%D0%BE%D0%BB%D0%BE%D0%B3%D0%B8%D0%B8.pdf)

# **ПОВЫШЕНИЯ ПРЕСТИЖНОСТИ УНИВЕРСИТЕТА**

#### **Н. А. Пашина,** старший преподаватель

*Белорусский национальный технический университет, г. Минск, Республика Беларусь*

Ключевые слова: инженерная графика, мотивация, профессия.

В статье рассмотрена возможность выпуска квалифицированных специалистов и как следствие повышение престижа университета.

Желание получить высшее и специальное профессиональное образование обычно определяется социально-экономическим процессом.

Обесценивание интеллектуального труда, образованности на заре "перестройки" привело к падению престижа образования у молодежи, которая, потеряв интерес к образованию, стала активно включаться в малый бизнес и торговлю.

В настоящее время наблюдается повышение интереса к образованию: до 55 % старшеклассников хотели бы продолжить образование в вузе. Многие выбирают профессию инженера [1].

В государственных образовательных стандартах вузов для дисциплин инженерного профиля определены следующие области профессиональной деятельности выпускников: проектно-конструкторская, организационноуправленческая, производственно-технологическая, научно-исследовательская. Для осуществления таких видов деятельности выпускнику технического вуза необходимы определенные профессионально значимые качества.

Выпускников вуза, имеющих небольшой средний бал, трудно распределить после окончания вуза. Предприятия отказываются их брать к себе на работу.

Был проведен опрос студентов первого курса: «Осознанно ли они выбрали профессию инженер и собираются ли они после окончания вуза работать по специальности?». 26 % респондентов затруднились ответить, 17 % ответили, что не собираются.

Мотивами поступления в вуз (вероятно, как и в любой другой) у них были: легкость, с их точки зрения, поступления, нежелание идти в армию (у юношей), возможность общения со сверстниками, желание родителей, чтобы ребенок получил высшее образование. Эти студенты к процессу обучения относятся индифферентно. В лучшем случае проявляют познавательную активность на уровне предупреждения претензий со стороны учебной части. Именно эта часть студентов в большей степени озабочена проведением своего досуга, который доминирует в распределении времени.

Немалую роль при этом играют индивидуальные особенности. Пикники предполагают пассивность, она для них более комфортна, чем физическая нагрузка. Для людей атлетического телосложения актуальна потребность в

движении. Поэтому гипокинезия (ограничение двигательной активности) влияет на их самочувствие и настроение [2].

Часть этих студентов удается мотивировать, и они начинают учиться.

Но для части студентов никакие разговоры куратора, а также увещевания их родителей не дают никаких результатов. Они из семестра в семестр не хотят учиться, пропускают занятия без уважительных причин. Поэтому их надо отчислять из университета.

Посмотрим, как увеличивался средний бал группы, когда отчислялись студенты, которые не хотят учиться (таблица 1).

Таблица 1 – Динамика успеваемости студентов

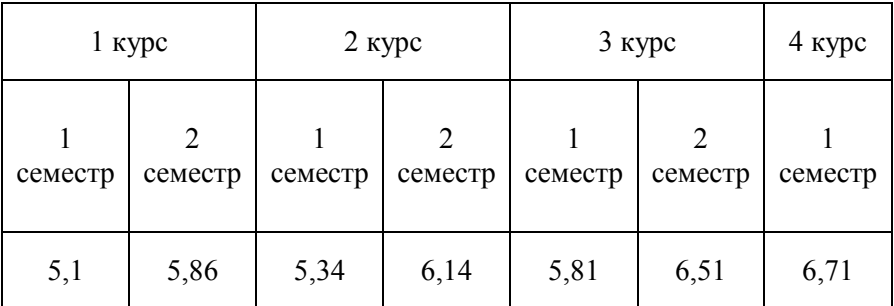

Таким образом, мы можем улучшить качество выпускаемых специалистов и, как следствие, поднять престиж университета.

#### **Список литературы**

- 1. **Волков, Б. С.** Психология юности и молодости / Б. С. Волков. Москва : Трикста, 2006. 254 c.
- 2. **Ильин, Е. П.** Мотивация и мотивы / Е. И. Ильин. Питер : Питер, 2000. 512 c.

#### УДК 378.147

# **ОБУЧЕНИЕ ПРАВИЛАМ ОФОРМЛЕНИЯ ПРОЕКТНОЙ ДОКУМЕНТАЦИИ СТРОИТЕЛЬСТВА В КУРСЕ ИНЖЕНЕРНОЙ И КОМПЬЮТЕРНОЙ ГРАФИКИ**

#### **Н. В. Петрова**, старший преподаватель

*Новосибирский государственный архитектурно-строительный университет (Сибстрин), г. Новосибирск, Российская Федерация*

Ключевые слова: инженерная и компьютерная графика, BIM-технологии, информационное моделирование зданий и сооружений, правила оформления, изображения, виды.

В статье описывается опыт внедрения новых BIM-технологий в курсе инженерной и компьютерной графики НГАСУ (Сибстрин) для изучения раздела строительного черчения.

Курс инженерной и компьютерной графики в Новосибирском государственном архитектурно-строительном университете (Сибстрин), начиная с 2019 года, стал приемником классических курсов начертательной геометрии и инженерной графики. Сегодня он изучается в течение трех семестров. В первом семестре рассматриваются основы начертательной геометрии, во втором – ее прикладные разделы и машиностроительное черчение, а в третьем осваивается строительное черчение. В настоящее время на смену карандашу и линейке пришли компьютерные технологии, и все три раздела изучаются с использованием отечественных программ «Компас 3D» и Renga. При изучении строительных чертежей и правил их оформления, компьютерный инструментарий постепенно эволюционировал от применения «Компас 2D» для создания плоского чертежа до технологии информационного моделирования в программе Renga.

В июле 2018 года президент российской федерации дал поручение правительству РФ создать условия для перехода строительной отрасли на [BIM](https://www.tadviser.ru/index.php/BIM)технологии, а так же подготовить специалистов в сфере информационного моделирования в строительстве [1]. Последнее имеет непосредственное отношение к нашей педагогической деятельности.

[BIM](https://www.tadviser.ru/index.php/BIM)-технологии (Building Information Modeling) – это информационное моделирование зданий и сооружений. Для создания строительных чертежей и знакомства с новой технологией студентам была предложена к использованию программа Renga. Это российская BIM-система для совместного архитектурностроительного проектирования, разработки несущих конструкций, внутренних инженерных сетей и технологической части зданий и сооружений.

Для успешного выполнения индивидуальных заданий в дополнение к аудиторным занятиям были созданы видеоуроки, которые размещены в Moodle – электронной образовательной среде НГАСУ (Сибстрин). Создавались они в первую очередь для заочников, чтобы те могли самостоятельно в течение семестра освоить программу Renga и успешно выполнить задания по строительному черчению. Видеоуроки оказались востребованы, как для студентов заочного отделения, так и очного. Студенты-очники тоже постоянно пользуются этим контентом, занимаясь самостоятельно дома.

В третьем семестре учащиеся выполняют архитектурно-строительный чертеж и чертеж системы отопления, предварительно создав трехмерную модель объекта. Интерфейс программы Renga достаточно прост, студенты осваивают его без затруднений (рисунок 1).

В качестве исходных данных для первого задания используется план и фасад двухэтажного жилого дома. Для работы в программе можно использовать как 3D-вид, так и 2D-вид, переключаясь от одного режима к другому. По заданным размерам студенты строят стены, вставляют в них окна, двери, ставят плиты перекрытия, лестницы, ограждения, крышу и фундамент, расставляют сантехнические устройства, указывают марки объектов (рисунок 2).

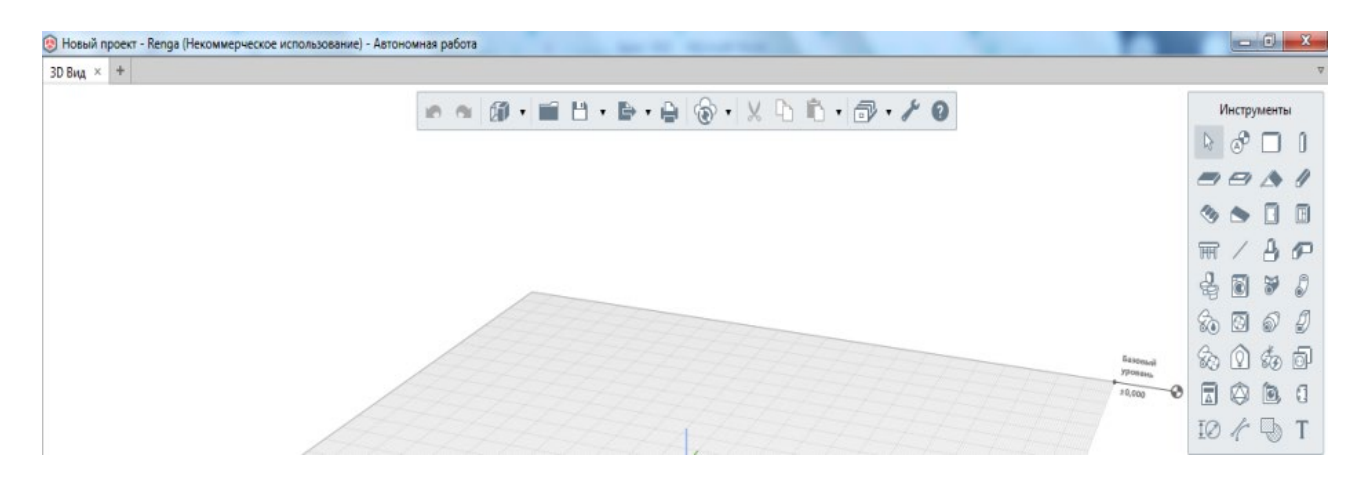

Рисунок 1 – Интерфейс программы Renga

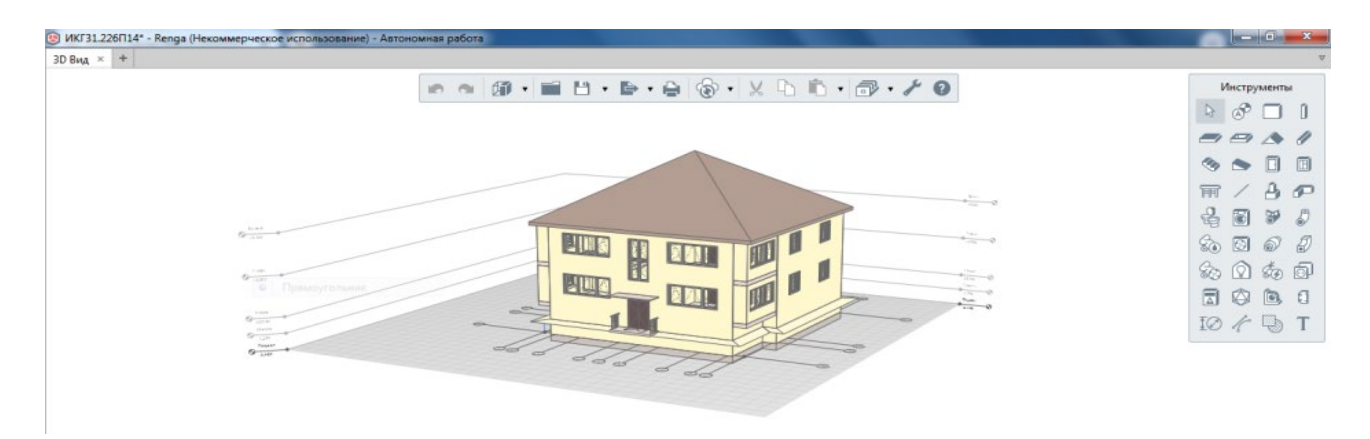

Рисунок 2 – Модель жилого дома в программе Renga

Модель и чертеж имеют ассоциативную связь. При изменении модели, чертеж перестраивается автоматически. Для построения чертежа из модели студентам необходимо вставить в формат нужные виды (рисунок 3).

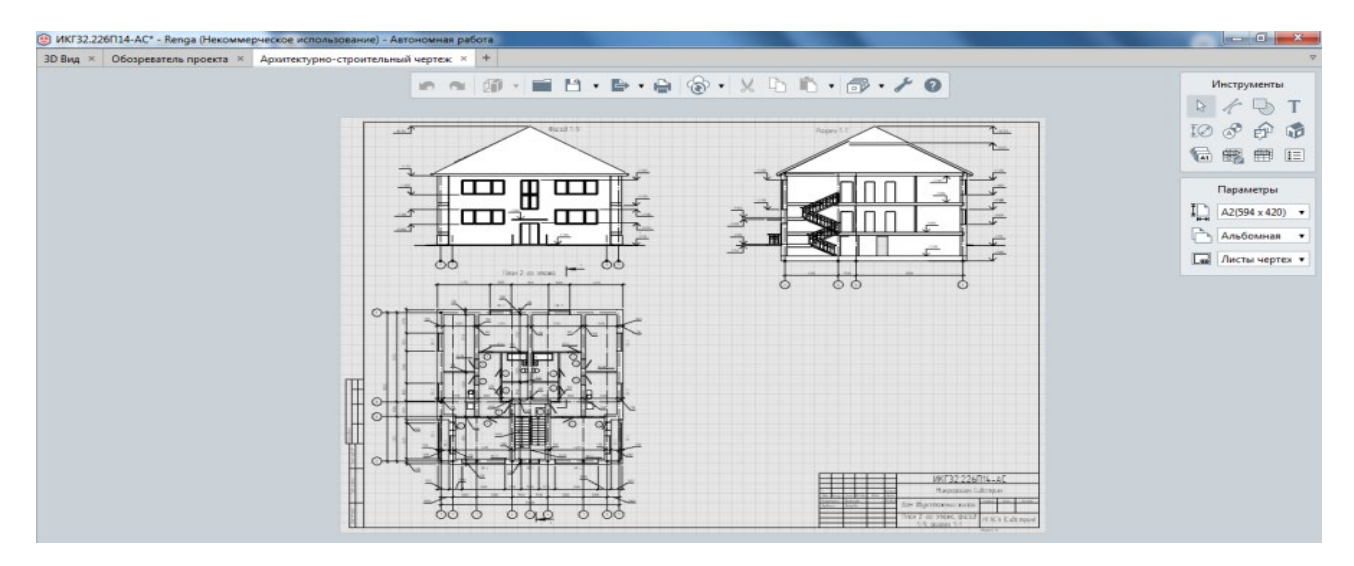

Рисунок 3 – Архитектурный чертеж жилого дома в программе Renga

При этом студенты должны применять специальные знания по правилам оформления чертежа. Хотя изображения видов вставляются автоматически из модели, необходимо правильно их оформить. Для этого студенты должны изучить ГОСТ Р 21.101-2020 [2], ГОСТ 21.501-2018 [3], ГОСТ 21.201-2011 [4] и применить полученные знания для выбора стилей отображения нужного вида, то есть самостоятельно выбрать нужную толщину линий, правильное изображение окон и дверей, решить, что должно присутствовать на данном виде, а что нет. На этом этапе появляются наибольшие затруднения и ошибки.

В качестве исходных данных для создания модели и чертежа системы отопления учащиеся берут созданную ими модель жилого дома. Используя специальные инструменты программы Renga, студенты выполняют модель системы отопления (рисунок 4).

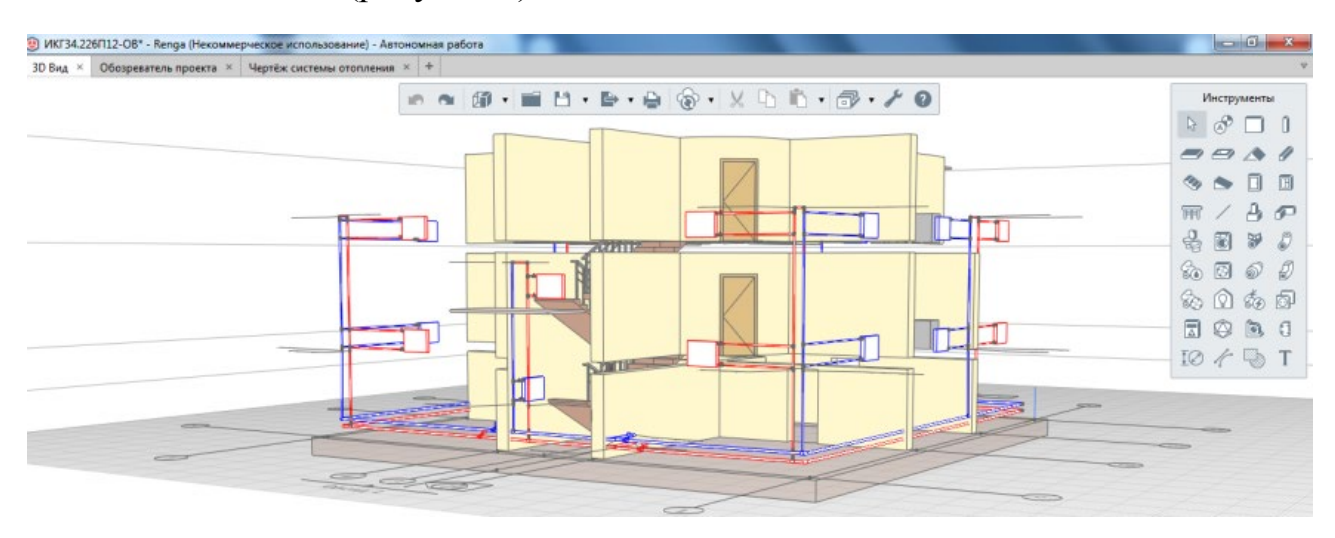

Рисунок 4 – Модель системы отопления в программе Renga

В здании необходимо расставить отопительные приборы под окнами, подключить их к стоякам, провести магистральные трубы, поместить запорную арматуру. Эта задача осуществляется труднее, чем предыдущие. Здесь сказывается и недостаток опыта у студентов, и относительная новизна самой программы, которая имеет свои недостатки. Изучение ГОСТ 21.205-2016 [5], ГОСТ 21.602-2016 [6] помогает студентам правильно оформить чертеж и схему системы отопления (рисунок 5).

Хотя изображения видов и аксонометрическая схема легко вставляется из модели, оформление их требует знаний этих ГОСТов, умения правильно применить их на практике для создания и чтения чертежей.

До недавнего времени профессиональные компетенции формировались в большей мере на старших курсах в процессе освоения узкоспециальных дисциплин [7]. Внедряя новые технологии информационного моделирования в образовательный процесс, мы даем студентам возможность приобретать необходимые навыки и компетенции, востребованные в новых реалиях, уже на начальном этапе своего обучения.

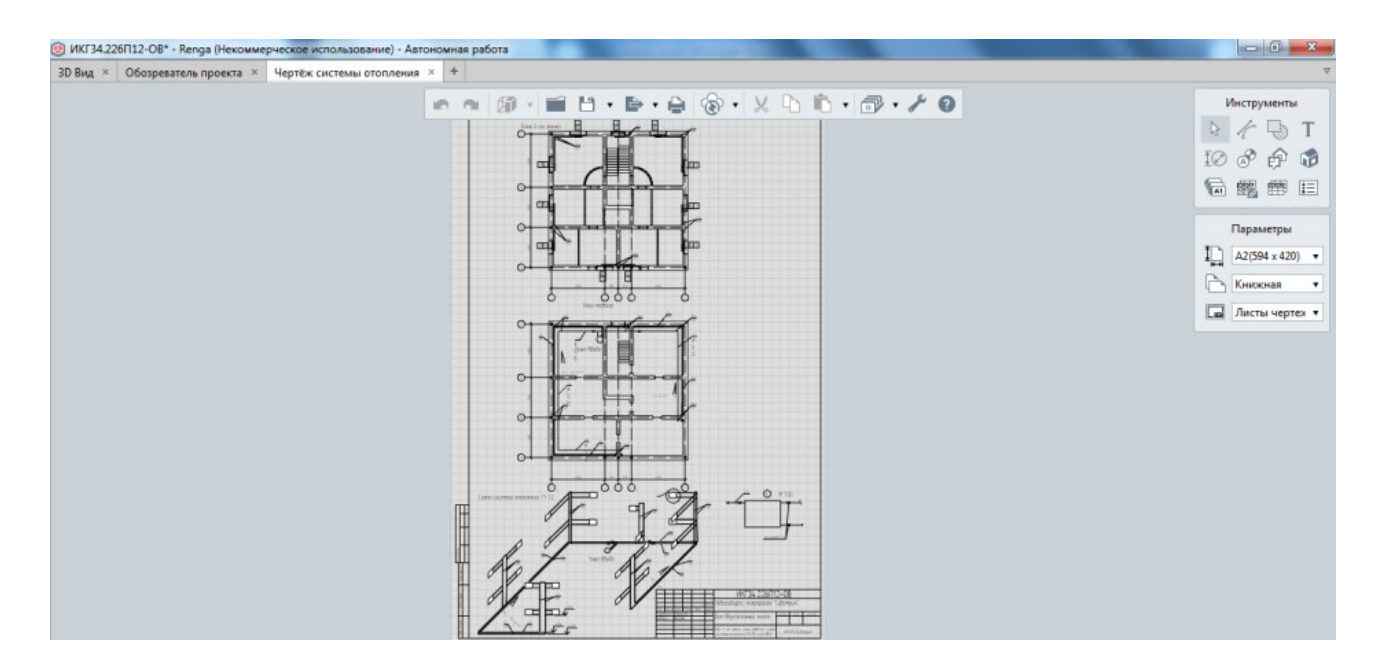

Рисунок 5 – Чертеж системы отопления

#### **Список литературы:**

- 1. Поручение Президента Российской федерации Пр-1235от 19.07.2018.
- 2. Основные требования к проектной и рабочей документации: ГОСТ Р 21.101-2020. СПДС. – Взамен ГОСТ Р 21.1101-2013; введ. 2021-01-01. – Москва : Стандартинформ,  $2020 - 69$  c.
- 3. Правила выполнения рабочей документации архитектурных и конструктивных решений: ГОСТ21.501-2018. СПДС. – Взамен ГОСТ 21.501-2011; введ. 2019-06-01. – Москва : Стандартинформ, 2019. – 52 с.
- 4. Условные графические изображения элементов зданий, сооружений, конструкций: ГОСТ 21.201 2011. СПДС. – Взамен ГОСТ 21.501-93 в части приложения 1 и СТ СЭВ 1633- 79, СТ СЭВ 2825-80, СТ СЭВ 2826-80, СТ СЭВ 4937-84; введ. 2013-05-01. – Москва : Стандартинформ, 2013. – 23 с.
- 5. Условные Обозначения элементов трубопроводных систем зданий и сооружений: ГОСТ 21.205-2016. СПДС. – Взамен ГОСТ 21.205-93; введ. 2017-04-01. – Москва : Стандартинформ, 2016. – 24 с.
- 6. Правила выполнения рабочей документации систем отопления, вентиляции и кондиционирования: ГОСТ 21.602-2016. СПДС. – Взамен ГОСТ 21.602-2003; введ. 2017-07-01. – Москва : Стандартинформ, 2016. – 31 с.
- 7. **Тен, М. Г.** Инновационные технологии преподавания инженерной графики в условиях модернизации профессионального образования / М. Г. Тен // Инновационные технологии в инженерной графике: проблемы и перспективы: сборник трудов Международной научно-практической конференции, 24 апреля 2020 года, Брест, Республика Беларусь, Новосибирск, Российская Федерация / отв. ред. О. А. Акулова. – Брест : БрГТУ, 2020. – С. 242–244.

# **РАЗВИТИЕ ЦИФРОВОГО ФОНДА ОЦЕНОЧНЫХ СРЕДСТВ ПО ГРАФИЧЕСКИМ ДИСЦИПЛИНАМ**

### **А. В. Петухова**, канд. пед. наук, доцент

*Сибирский государственный университет путей сообщения, Новосибирский архитектурно-строительный университет (Сибстрин), г. Новосибирск, Российская Федерация*

Ключевые слова: начертательная геометрия, инженерная графика, фонд оценочных средств, LMS Moodle.

В статье выполнен обзор проекта, выполненного на кафедре «Графика» Сибирского государственного университета путей сообщения в рамках работы над госбюджетным исследованием. Целью проекта было развития цифрового фонда оценочных средств по «Начертательной геометрии», «Инженерной графике» и «Компьютерной графике».

Цифровизация – один из наиболее актуальных трендов в развитии мирового образовательного пространства. Все процессы модернизации сферы образования в последние годы неразрывно связаны с развитием различных видов электронных образовательных ресурсов. В период пандемии, когда многие вузы были вынуждены перейти на дистанционные формы обучения, оказалось, что качество образовательного процесса во многом зависит от количества электронных дидактических материалов, имеющихся в распоряжении кафедры, от качества этих материалов, их соответствия учебным программам преподаваемых дисциплин [1, 2]. Кроме того, немаловажными факторами оказались: технология, используемая для обеспечения доступа обучающихся к электронным ресурсам; наличие необходимых средств дистанционной коммуникации; а также наличие электронных средств контроля и возможность их применения в дистанционном формате [3, 4].

На кафедре «Графика» СГУПС с 2019-го по 2022-й год выполняется проект по созданию единого электронного модульного депозитария заданий по графическим дисциплинам [5]. В рамках этого проекта в 2019 году было переведено в электронный формат более тысячи бумажных документов, обеспечивающих учебно-методическую составляющую образовательного процесса. На электронные носители информации перенесены варианты контрольных работ и расчетно-графических заданий, тексты методических рекомендаций к выполнению, учебные плакаты и прочее. За последующие годы (2020–2021 гг.) разработано более шестисот вариантов новых заданий по начертательной геометрии. Результаты работы отражены в публикациях сотрудников кафедры [6, 7].

Для систематизации цифрового контента в электронной образовательной среде LMS Moodle создан специальный раздел, предназначенный для хранения учебно-методических материалов и их систематизации (рисунок 1). Мы разместили на электронной странице огромное число вариантов, разработанных преподавателями кафедры и используемых для контроля в учебных курсах «Начертательная геометрия», «Инженерная графика», «Компьютерная графика». Получилась своеобразная база данных фонда оценочных средств по графическим дисциплинам.

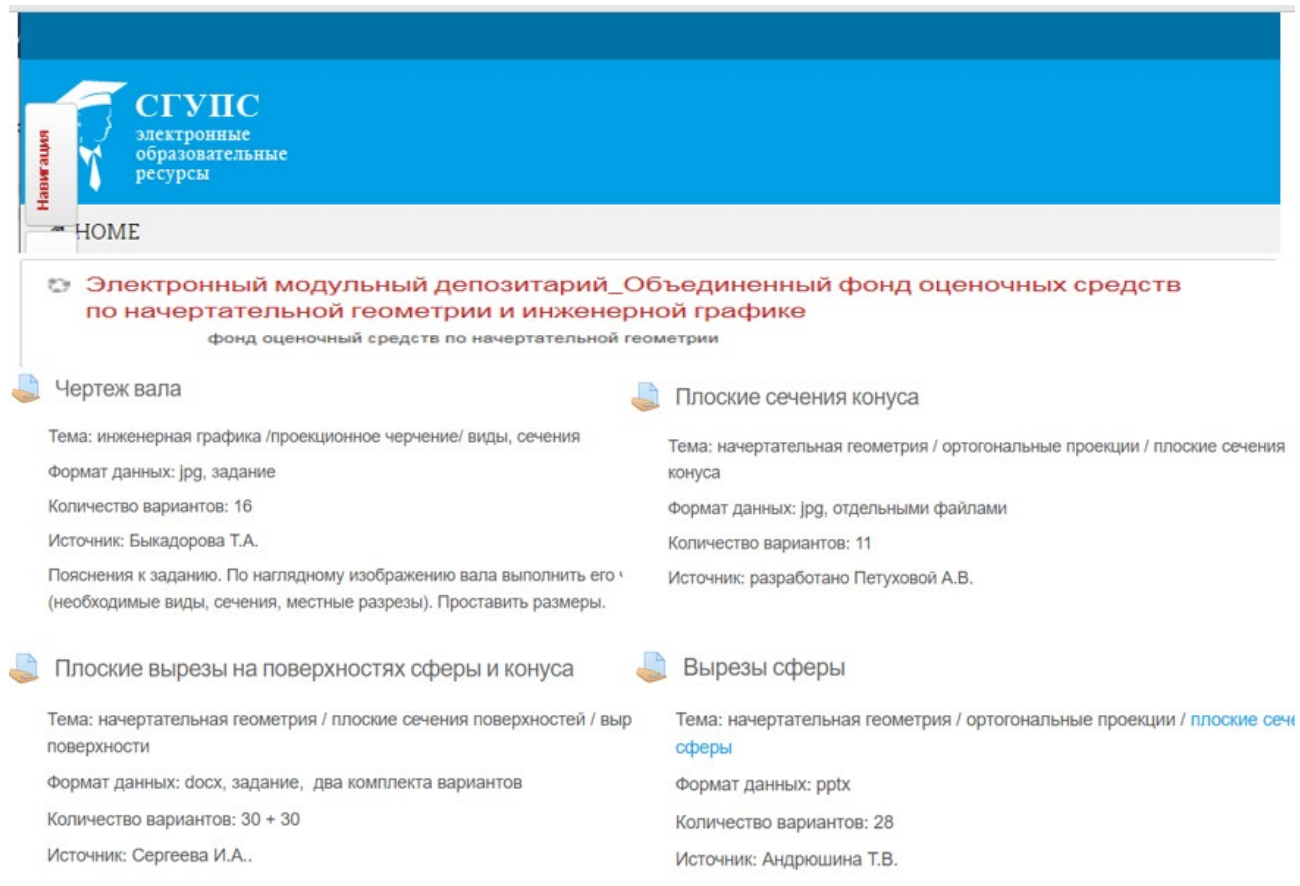

#### Рисунок 1 – Цифровые оценочные средства

Все разработанные материалы сгруппированы по темам и разделам. В каждом блоке указано имя разработчика или составителя и основные характеристики комплекта заданий: количество вариантов, тип файла, тип задания, формулировка условия, другие сведения о задании. Общая база заданий постоянно пополняется. Все сотрудники кафедры имеют одинаковые права доступа к этой базе и ко всем выложенным вариантам заданий. Это обеспечивает методическую поддержку образовательного процесса, позволяя использовать не только свои методические материалы, но и материалы коллег.

В дополнение к базе данных, размещенной в LMS Moodle, создана и используется реляционная база данных Microsoft Accesses. Ее разработкой занимался наш коллега Э. В. Ермошкин, сотрудник кафедры «Инженерной и компьютерной графики» НГАСУ. Результаты работы над проектом изложены в его публикациях [8, 9].

Все учебные дисциплины выстроены в соответствии с рабочими программами, преподаватели работают по единому учебному плану, но имеют

возможность в рамках любой темы использовать различающиеся средства контроля. Выбор этих средств зависит от преподавателя. Отбор вариантов заданий выполняется из общей базы фонда оценочных средств.

Анализ статистических данных, полученных стандартными инструментами LMS Moodle, показал, что наибольшее число раз преподаватели обращались к заданиям разделов «Начертательная геометрия – пересечение поверхностей», «Начертательная геометрия – метрические задачи», «Проекционное черчение – виды, разрезы, сечения», «Машиностроительное черчение – резьбовые соединения». Поэтому было принято решение о дополнительном увеличении разнообразия вариантов по этим темам в фонде оценочных средств. Это должно обеспечить достаточно большую вариативность заданий и уменьшить число студентов с повторяющимися вариантами.

Для разработки заданий была использована технология параметрического черчения. Программа «Компас» позволяет создавать чертежи и модели, геометрия которых управляется через набор переменных параметров (рисунок 2). В ходе работы над проектом было разработано несколько десятков таких чертежей. Каждый из них позволяет формировать новые варианты заданий за счет изменения численных значения параметров. Также предусмотрена возможность автоматического изменения параметров путем подстановки в таблицу переменных случайных чисел, задаваемых в определенном, заранее указанном диапазоне (рисунок 3).

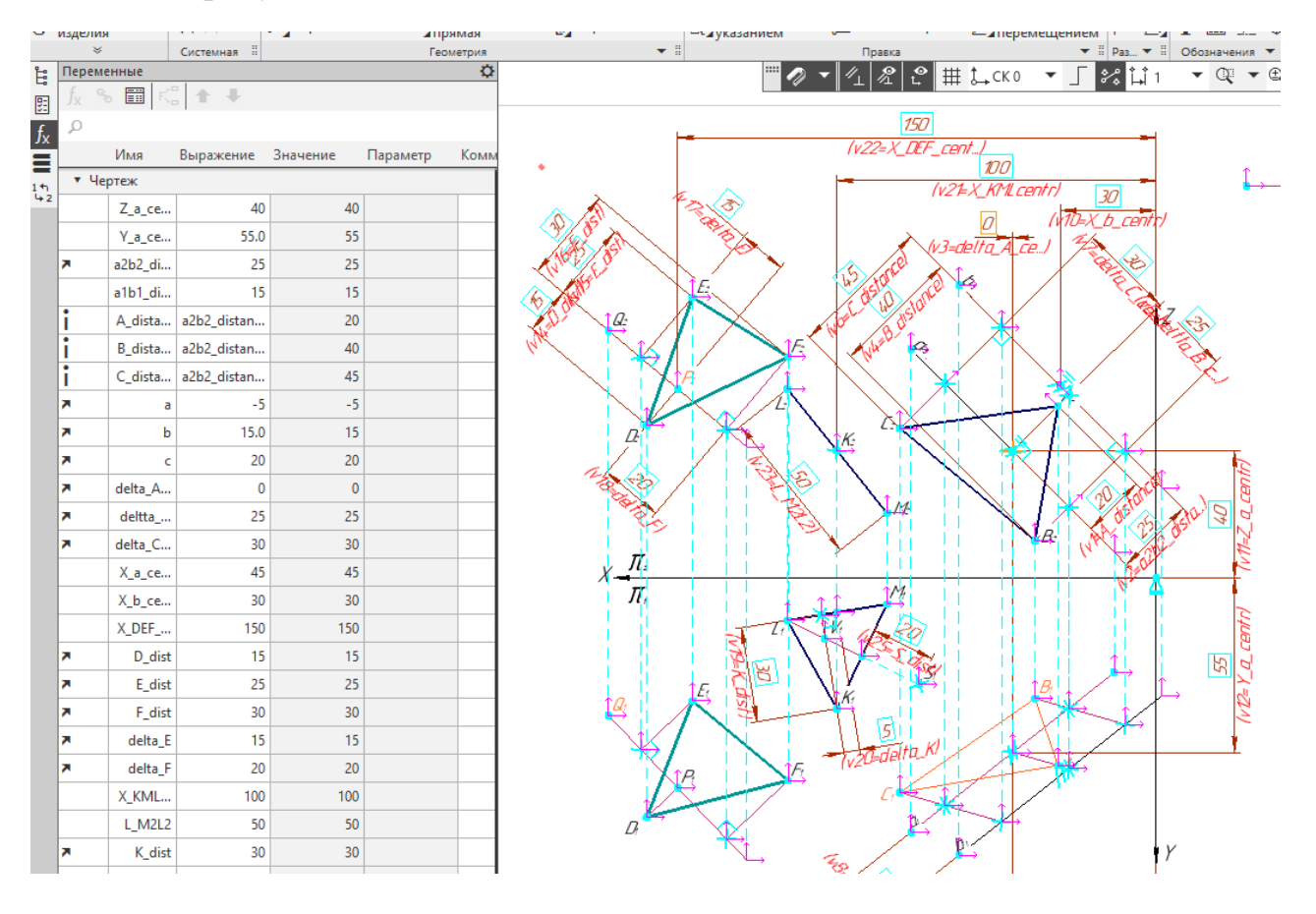

Рисунок 2 – Пример параметрического условия задачи

| А                    | в  | С               | D     | E     | F               | G     | Н  |                                 |    | Κ               |        | М       | N               | 0      |
|----------------------|----|-----------------|-------|-------|-----------------|-------|----|---------------------------------|----|-----------------|--------|---------|-----------------|--------|
| Комментарий var      |    | a2b2_dist a     |       | h     | c               |       |    | delta_A_deltta_B_delta_C_D_dist |    | E_dist          | F_dist | delta_E | delta_F         | K_dist |
| Новая Строка         |    | 30 <sup>1</sup> | 15    | 10    |                 | 10    | 25 | 15                              | 15 | 25              | 20     | 20      | 15              | 25     |
| Вариант 1            |    | 35              | 10    | $-10$ | -5              | -5    | 25 | 30                              | 15 | 30              | 30     | 25      | 15              | $-25$  |
| Вариант 2            |    | 25              | 15    | $-10$ | 15              | -5    | 20 | 25                              | 15 | 15              | 10     | 15      | 20              | 35     |
| Вариант 3            |    | 25              | $-10$ | 10    | -5              | 10    | 20 | 30                              | 10 | 15              | 20     | 15      | 15              | 25     |
| Вариант 4            |    | 30              | 10    | 15    | -5.             | 0     | 25 | 25                              | 30 | 25              | 20     | 10      | 15 <sub>1</sub> | 35     |
| Вариант 5            |    | 35              | 15    | 15    | $-10$           | -5    | 20 | 25                              | 30 | 25              | 15     | 20      | 20              | 25     |
| Вариант 6            |    | 25              | $-5$  | 15    | 15              | $-10$ | 25 | 20                              | 25 | 30              | 30     | 15      | 15              | $-30$  |
| Вариант 7            |    | 35              | 15    | 20    | $-10$           | -5    | 25 | 25                              | 20 | 10              | 20     | 10      | 15              | 25     |
| 10  Вариант 8        | 8  | 35              | 15    | $-10$ | 20              | 0     | 20 | 20                              | 25 | 10              | 25     | 10      | 15              | 30     |
| Вариант 9            | 9  | 30              | 10    | -5    | $-10$           | -5    | 25 | 20                              | 15 | 20              | 25     | 25      | 20              | $-30$  |
| 12  Вариант 10       | 10 | 35              | 10    | 10    | -5              | $-10$ | 20 | 20                              | 15 | 10              | 10     | 20      | 20              | 25     |
| 13 <b>Вариант 11</b> | 11 | 35              | $-10$ | -5    | 10              | 5     | 25 | 30                              | 25 | 30              | 20     | 15      | 20              | 30     |
| 14 Вариант 12        | 12 | 25              | 10    | 10    | 10 <sup>1</sup> | 0     | 25 | 20 <sub>2</sub>                 | 10 | 10              | 25     | 10      | 20              | 30     |
| 15 Вариант 13        | 13 | 30 <sup>°</sup> | 15    | $-10$ | 20              | 5     | 20 | 25                              | 20 | 15              | 25     | 25      | 15              | $-30$  |
| 16  Вариант 14       | 14 | 30              | -5    | -5    | 20              | 10    | 20 | 25                              | 30 | 25              | 10     | 10      | 15              | 30     |
| 17 Вариант 15        | 15 | 35              | 15    | 20    | 15              | 5     | 25 | 20                              | 15 | 20              | 15     | 10      | 20              | 35     |
| 18  Вариант 16       | 16 | 30              | -5    | -5    | 10              | -5    | 25 | 20                              | 30 | 20 <sup>1</sup> | 20     | 25      | 20              | $-30$  |
| 19 Вариант 17        | 17 | 35              | $-10$ | $-10$ | -5              | -5    | 25 | 30                              | 30 | 25              | 10     | 15      | 15              | $-30$  |
| 20 Вариант 18        | 18 | 25              | 10    | $-10$ | -5              | $-10$ | 25 | 25                              | 25 | 10              | 25     | 15      | 15              | 25     |
| 21 Вариант 19        | 19 | 30              | -5    | 15    | -5              | $-10$ | 20 | 20                              | 15 | 30              | 20     | 10      | 15              | 35     |
| 22 Вариант 20        | 20 | 30              | 20    | -5    | 15              | $-10$ | 20 | 30                              | 30 | 25              | 15     | 20      | 20              | $-25$  |
| 23 Вариант 21        | 21 | 25              | 15    | -5    | 15              | -5    | 20 | 20                              | 20 | 25              | 25     | 25      | 15              | 25     |
| 24 Вариант 22        | 22 | 25              | 15    | $-10$ | -5              | -5    | 25 | 30                              | 20 | 10              | 15     | 25      | 15              | $-30$  |

Рисунок 3 – Пример таблицы переменных

Внедрение такой технологии формирования заданий позволило в сжатые сроки значительно расширить вариативность заданий. Теперь даже для потока с численностью студентов 120 человек можно сформировать комплект заданий, в котором ни один вариант не будет повторятся, потратив на это минимальное количество времени.

Мы уже два года используем созданную базу заданий. Работа с параметрическими чертежами дала прекрасный результат. Количество вариантов заданий возросло. Значительно снизилось число выявленных случаев академического подлога. Индивидуализация заданий положительно сказалась на самостоятельности студентов.

Мы планируем и дальше развивать фонд оценочных средств. Выполнен большой объем работы, но есть еще идеи для реализации.

#### **Список литературы**

- 1. **Тен, М. Г.** Решение актуальных проблем модернизации преподавания графических дисциплин / М. Г. Тен // Актуальные проблемы модернизации высшей школы: модернизация отечественного высшего образования в контексте национальных традиций : материалы XXX Междунар. науч.-мет. конф., Новосибирск, 30 января 2019 г. / Сибирский государственный университет путей сообщения. – Новосибирск : Изд-во СГУПСа, 2019.  $- C. 275 - 278.$
- 2. **Вольхин, К. А.** Влияние цифровых технологий на содержание инженерной графической подготовки студента строительного вуза / К. А. Вольхин // Экономические системы: целевые ориентиры в условиях четвертой промышленной революции : материалы Международной научно-практической конференции, посвященной 75-летию Р. М. Гусейнова, доктора экон. наук, профессора, заслуженного экономиста России, Новосибирск, 14–15 апреля 2021 года / Новосибирский государственный архитектурностроительный университет (Сибстрин). – Новосибирск : Новосибирский государственный архитектурно-строительный университет (Сибстрин), 2021. – С. 14–19.
- 3. **Болбат, О. Б.** Электронное учебно-методическое сопровождение дисциплин / О. Б. Болбат, А. В. Петухова, Т. В. Андрюшина // Образовательные технологии и общество. – 2019. – Т. 22, № 2. – С. 78–84.
- 4. **Петухова, А. В.** Теория и практика разработки мультимедиа ресурсов по графическим дисциплинам / А. В. Петухова, О. Б. Болбат, Т. В. Андрюшина. – Новосибирск : Изд-во СГУПСа, 2018. – 76 с.
- 5. Разработка универсального электронного модульного депозитария заданий для методического обеспечения графических дисциплин: отчет о науч.-исслед. работе (промежуточ.). Этап 3 / рук. работы О. Б. Болбат ; отв. исполн. А. В. Петухова ; исполн.: Т. В. Андрюшина [и др.] ; нормоконтролер В. А. Слайковская. – Новосибирск, 2020. – 44 с.
- 6. **Болбат, О. Б.** Разработка депозитария учебных заданий по дисциплине "Использование программ демонстрационной графики" / О. Б. Болбат, Т. В. Андрюшина // Международный журнал гуманитарных и естественных наук. – 2021. – № 10-2(61). – С. 35–37.
- 7. **Сергеева, И. А.** Электронный депозитарий задач и заданий как современная форма организации учебной деятельности студента / И. А. Сергеева, О. В. Щербакова // Актуальные проблемы модернизации высшей школы: высшее образование в информационном обществе : материалы XXXII Международной научно-методической конференции. – Новосибирск, 2021. – С. 426–430.
- 8. **Ермошкин, Э. В.** Электронные базы данных для хранения и распределения учебных заданий по графическим дисциплинам / Э. В. Ермошкин // Инновационные технологии в инженерной графике: проблемы и перспективы : сборник трудов Международной научно-практической конференции, Новосибирск–Брест, 24 апреля 2020 года. – Новосибирск-Брест : БрГТУ, 2020. – С. 114–118.
- 9. **Ермошкин, Е. В.** Электронный репозитарий учебных заданий / Е. В. Ермошкин // Инновационные технологии в инженерной графике : проблемы и перспективы : сборник трудов Международной научно-практической конференции, Новосибирск, Брест, 19 апреля 2019 года / Новосибирский государственный архитектурно-строительный университет (Сибстрин); Брестский государственный технический университет). – Новосибирск, Брест, 2019. – С. 99–103.

#### УДК 004.946

# **РАЗРАБОТКА МОДЕЛИ ПРАКТИЧЕСКОГО ЗАНЯТИЯ ПО ИНЖЕНЕРНОЙ ГЕОМЕТРИИ И КОМПЬЮТЕРНОЙ ГРАФИКЕ С ИСПОЛЬЗОВАНИЕМ VR-ИНСТРУМЕНТОВ**

- **Т. Ю. Поздеева**, аспирант, ассистент,
- **М. Н. Крайнова**, старший преподаватель,
- **Л. С. Тарасова**, старший преподаватель

# *Пермский национальный исследовательский политехнический университет, г. Пермь, Российская Федерация*

Ключевые слова: САПР, виртуальная реальность, иммерсивные технологии, цифровой интерактив, геометрические примитивы, когнитивная нагрузка.

В работе приведен пример разработки сценария по решению задачи на взаимное пересечение геометрических примитивов из практического курса инженерной геометрии и компьютерной графики с иcпользованием приложения для виртуального прототипирования «VR-Concept».

В связи с быстрым развитием научно-технического прогресса современное инженерное образование претерпевает период трансформации. Все больше возрастает потребность машиностроительных предприятий в специалистах, способных работать не только в реальной, но и в цифровой среде.

На сегодняшний день производители САПР стремятся расширить функционал программных продуктов, который бы позволял работать с моделями не только в 2D и 3D-пространствах, но и в VR-пространстве.

Одним из примеров отечественного ПО для создания виртуальной реальности в различных сферах, в том числе и в образовательной, является VR-Concept, которое имеет развитый функционал, позволяющий осуществлять виртуальную сборку и разборку деталей с учетом иерархии САПР-моделей, редактировать сцены с возможностью загрузки неограниченного числа САПР и 3D-моделей, создавать сечения, добавлять и исключать часть модели для лучшего понимания составных частей, создавать измерения линейных расстояний, загружать фотореалистичные материалы и текстуры и др. [1].

Обязательным условием при использовании средств виртуальной реальности в образовательном процессе является цифровой интерактив, а не только процесс демонстрации, так как в основе обучения с применением VR лежат иммерсивные технологии, позволяющие расширять реальность для ее лучшего восприятия и понимания.

Вопрос сложности понимания материала является острым во многих областях науки и техники, в том числе и в курсе инженерной геометрии и компьютерной графики. Решение задач на геометрические примитивы требует развитых навыков пространственного мышления, которыми обладают далеко не все, что сказывается на общих показателях успеваемости. В связи с этим актуальной задачей является разработка практического курса с применением VR-инструментов.

Стоит отметить, что для эффективного усвоения материала и во избежание нежелательных психофизиологических эффектов у учащихся при разработке занятия следует учитывать временной фактор когнитивной нагрузки. На сегодняшний день единых СанПиНов по использованию средств виртуальной реальности в образовательном процессе не существует. Однако производители VR-оборудования в инструкциях по эксплуатации устанавливают рекомендуемое время использования очков и шлемов не более 15 минут с перерывами по 10–15 минут при условии непрерывной работы в VR в течение 30–60 минут с учетом индивидуальной реакции организма [2–3].

Цифровой интерактив (рисунок 1) предполагает под собой то, что, находясь в VR-среде, преподаватель и учащиеся могут манипулировать исходными фигурами: выделять (активировать) линию пересечения; смотреть на объект спереди, сзади, сверху, снизу, слева, справа; создавать проекции фигур и линий пересечений на плоскостях (фронтальной, горизонтальной, профильной); устанавливать прозрачность поверхностей фигур; ставить экстремальные и промежуточные точки на поверхности фигур для построения линий пересечения; усекать фигуры плоскостями под различными углами и менять

конфигурацию взаимно пересекающихся тел (если того требует условие задачи).

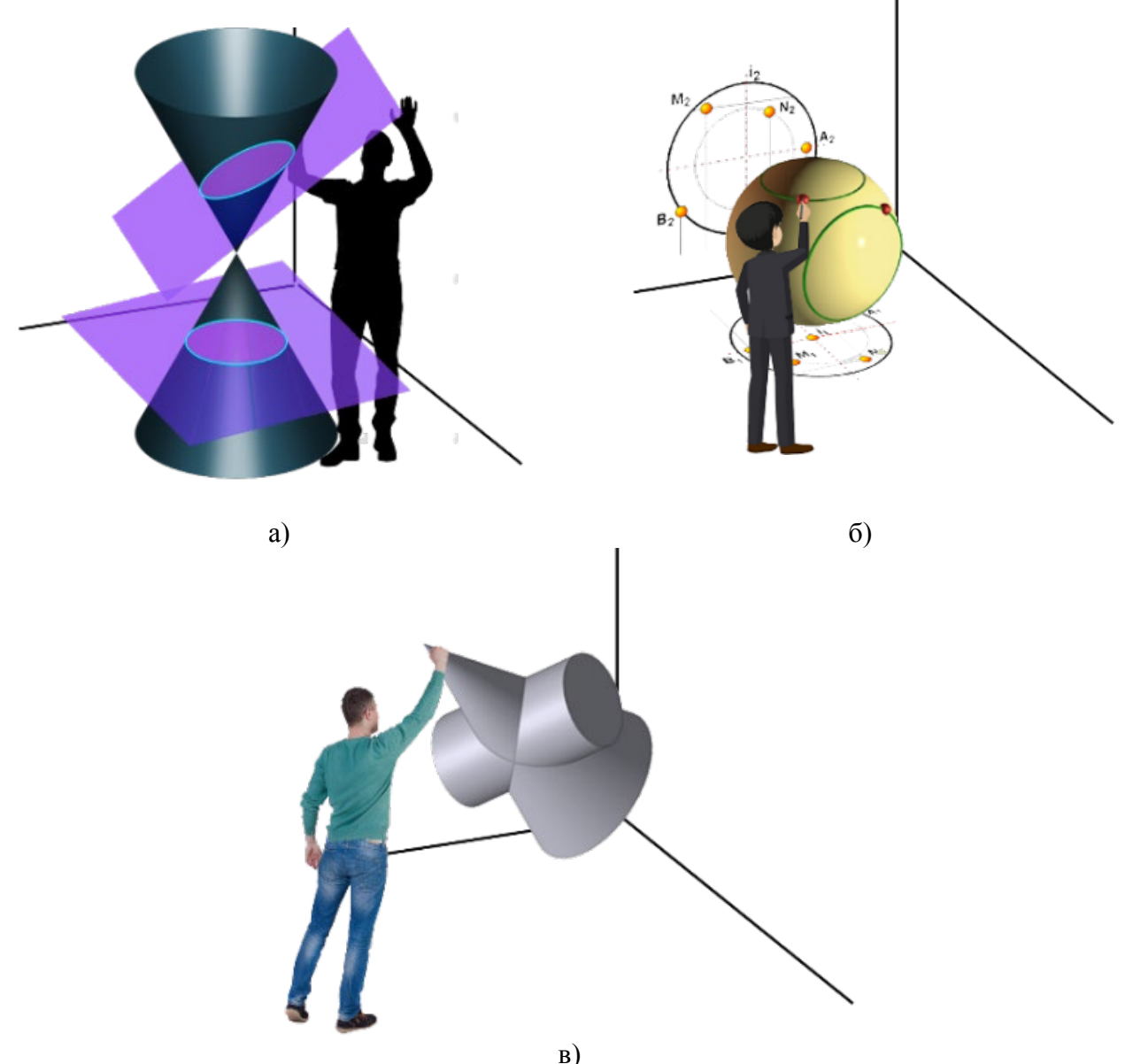

а) – ввод секущих плоскостей; б) – простановка экстремальных и промежуточных точек на поверхностях фигур для построения линий пересечения;

в) – манипулирование и подбор различных геометрических тел Рисунок 1 – Демонстрация примеров цифрового интерактива в VR-среде

Основное время учащиеся уделяют оформлению решения задачи в тетради, по очереди используя VR-шлем. Те студенты, которые не могут находиться в VR-среде в силу негативных физиологических эффектов, ориентируются на презентацию.

Далее в таблице 1 представлен план-сценарий практического занятия с решением задачи на взаимное пересечение геометрических примитивов в приложении виртуального прототипирования VR Concept (рисунок 2) с продолжительностью 45 минут (1/2 академической пары) с учетом работы студентов в парах.

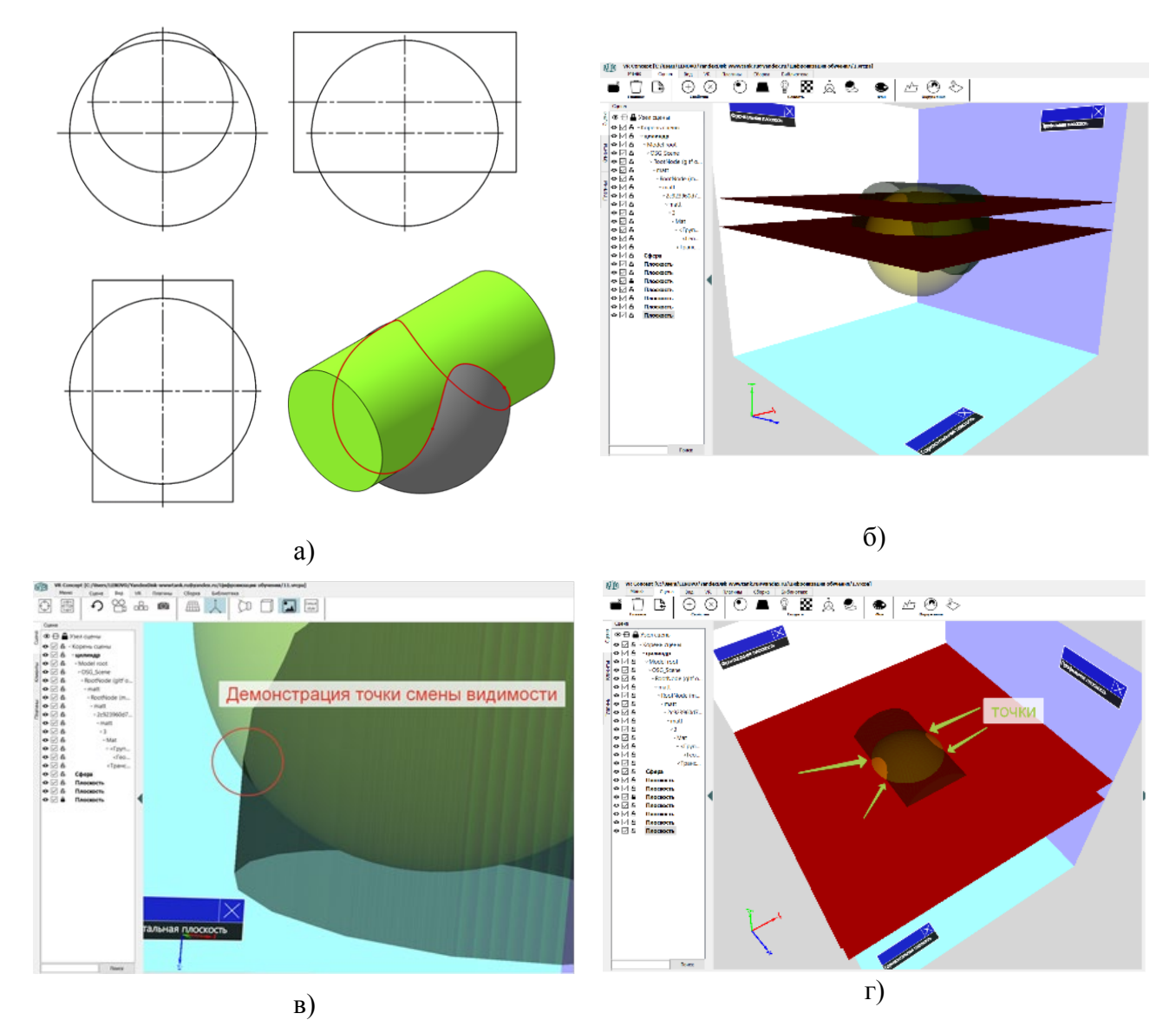

а) – исходное условие, б) – ввод секущих плоскостей, в) – масштабирование сложных мест в модели, г) – простановка точек Рисунок 2 – Решение задачи на взаимное пересечение геометрических примитивов в VR-среде

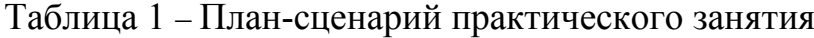

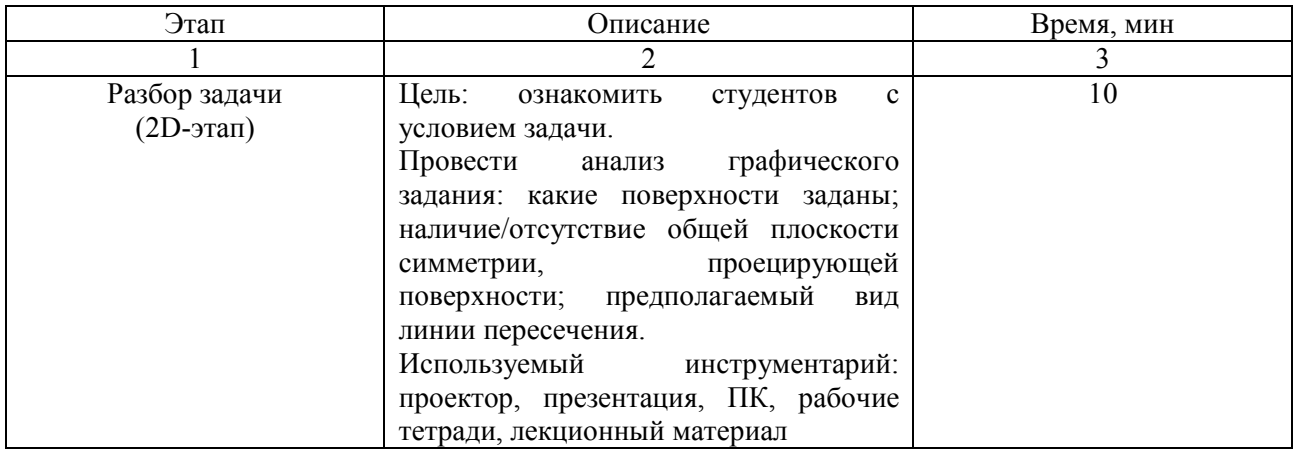

### Окончание таблицы 1

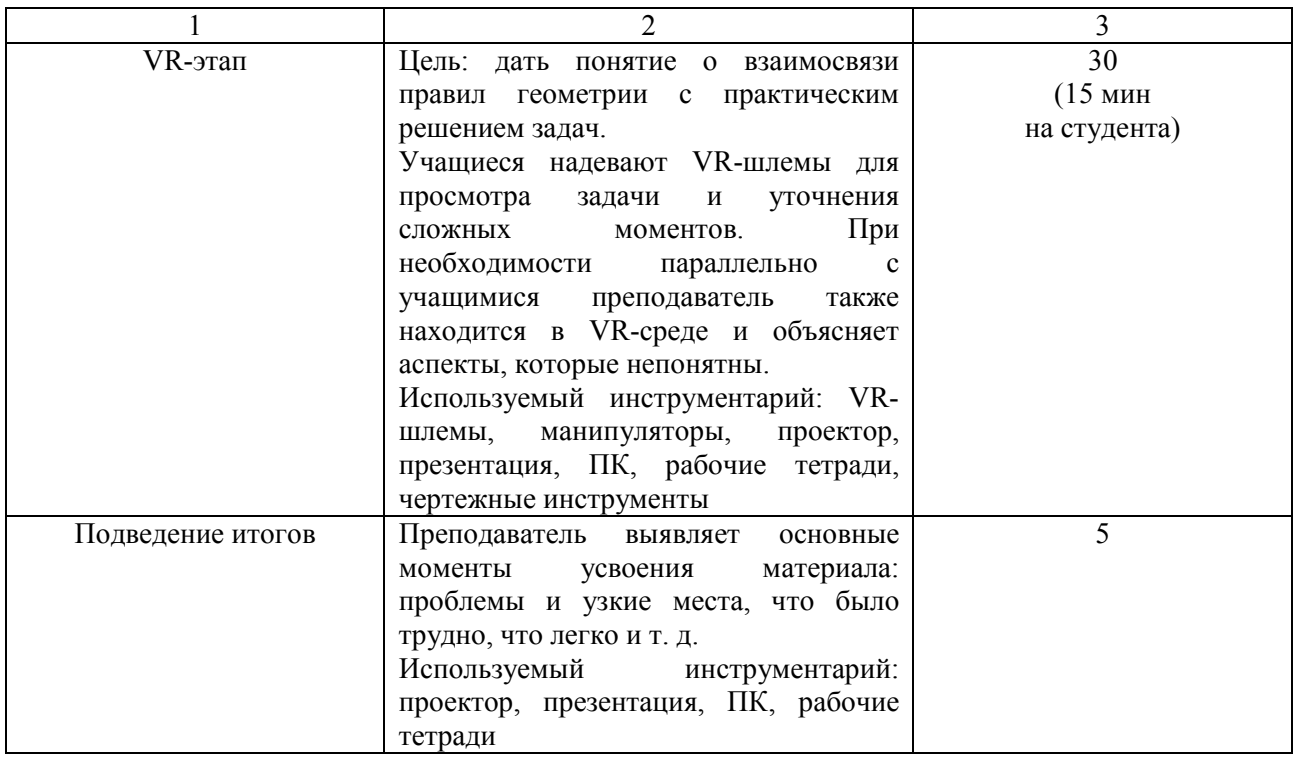

#### **Список литературы**

- 1. Компания ООО "ВР Концепт" (VRConcept) [Электронный ресурс]. Москва, 2022. Режим доступа: https://vrconcept.net. – Дата обращения: 11.02.2022.
- 2. Центр безопасности Oculus Gear Rift S [Электронный ресурс]. Режим доступа: [https://www.oculus.com/safety](https://www.oculus.com/safety-center/rift-s/?locale=ru_RU)-center/rift-s/?locale=ru\_RU. – Дата обращения: 11.02.2022.
- 3. Manuals.plus [Электронный ресурс]. Режим доступа: https://rucont.ru. Дата обращения: 11.02.2022.

УДК 744

# **ОСОБЕННОСТИ ПРОФЕССИОНАЛЬНОГО ОБРАЗОВАНИЯ В УСЛОВИЯХ ЦИФРОВОЙ ИНДУСТРИАЛЬНОЙ РЕВОЛЮЦИИ**

### **В. А. Рукавишников**, д-р пед. наук, доцент,

### **М. А. Прец**, ассистент

### *Казанский государственный энергетический университет, г. Казань, Российская Федерация*

Ключевые слова: цифровая трансформация, цифровые компетенции, цифровые технологии обучения, индустриальная революция, совокупностная и системная модель.

В статье рассмотрены основные особенности проблемы профессионального образования. Выделены наиболее важные направления: гибкость, адаптивность, модели 2+2+2. Показано,

что существующая «совокупностная» подготовка специалиста не соответствует требованию цифровой индустриальной революции.

Бурно развивающаяся 3D-цифровая индустриальная революция 4.0 привела к смене индустриального базиса, в основе которого лежат 3D-цифровые двойники и созданные на их основе 3D-цифровые технологии проектирования, цифровые производства и т. д.

Цифровой индустриальный базис определил новые цели для надстроечных компонентов, в том числе и для высшего образования. Современной цифровой экономике потребовались специалисты 3D-цифрового поколения, способные создавать, работать и управлять цифровыми предприятиями и цифровой экономикой.

Цифровизация промышленности привела к появляются прорывных, принципиально новых технологий (аддитивные, искусственный интеллект, робототехники, виртуальной реальности и др.). Цифровая экономика стала остро нуждаться в специалистах нового цифрового поколения в условиях появления множества качественно новых специальностей и сокращения или полного исчезновения устаревающих.

Подготовка высококвалифицированных специалистов в вузах должна быть *гибкой*, позволяющей студентам изменять траекторию подготовки специалистов на начальном этапе обучения, выбирая на 1–2 курсе новые современные перспективные специальности [1–2].

Еще одной из важнейших характеристик модели подготовки специалистов цифрового поколения должна быть возможность быстро перестраиваться под постоянно изменяющиеся требования цифровой индустрии, т. е. подготовка в вузе должна быть адаптивной.

Гибкость и адаптивность в условиях широкомасштабной цифровой индустриальной революции и всевозрастающей конкуренции на мировом рынке труда становятся важнейшими стратегическими направлениями при подготовке специалистов в вузе.

Другим важнейшим фактором, который стал определять современную модель подготовки специалистов, является *цифровая образовательная среда* (ЦОС), которая представляет собой открытую совокупность информационных систем, обеспечивающих решение различных задач образовательного процесса. Часто рассматривают ЦОС как инструмент только дистанционного образования, но это односторонний подход. ЦОС оказывает исключительное значение и в очном обучении. ЦОС становится интеграционной основой очного образования, стирая фактически границы между аудиторными и внеаудиторными (самостоятельная работа) занятиями студентов.

Современные цифровые технологии обучения специалистов делают образовательный процесс значительно *мобильней*. Студент имеет возможность в любой момент времени использовать электронные учебные курсы (ЭУК), содержащие весь учебно-методический материал, включая необходимую аудио-видеоинформацию, информацию в цифровом формате 3D и 4D, средства хранения и проверки выполненных работ, средства для индивидуальной консультации обучающихся с преподавателем.

Особое место занимает возможность перевести учебные задания, которые ранее обучающиеся могли выполнять исключительно на аудиторных занятиях, в цифровой 3D-формат и использовать их в самостоятельном формате выполнения учебных работ как в аудитории, так и вне аудитории. Примером использования могут служить задания по инженерному геометрическому моделированию, которые раньше представляли собой сборочные единицы (вентили, краны и т. д.), сейчас они переведены в цифровые 3D-модели в формат 3D.pdf. Обучающийся может рассматривать 3D-модель изделия со всех сторон, вращая ее, включать и выключать видимость отдельных моделей деталей, входящих в сборочную единицу. Можно оставить включенной модель одной детали, осмотреть ее, проанализировать ее формы, снять необходимые размеры и смоделировать в соответствующем программном продукте последовательно модели всех деталей, а затем собрать модель и сборочной единицы (рисунок 1).

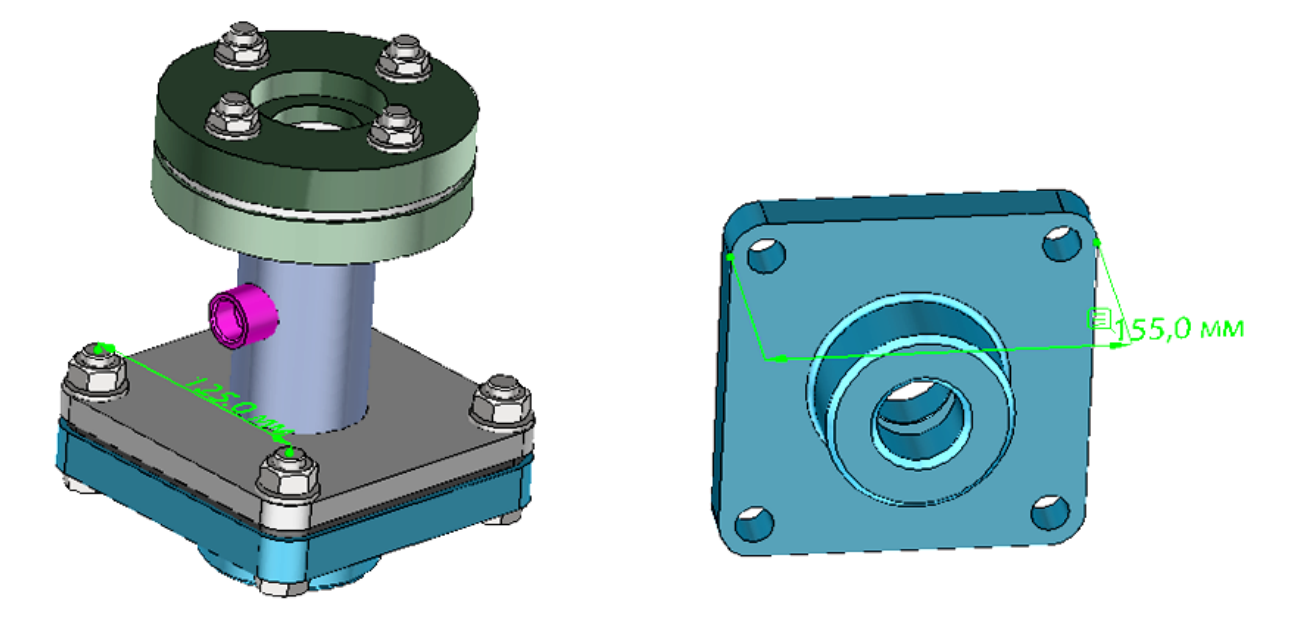

Рисунок 1 – Задание в формате 3D.pdf

Цифровые модели 3D и 4D (разнесенные сборки) могут использоваться практически во всех учебных дисциплинах как в аудиторных занятиях, так и при самостоятельной работе студентов. На рисунке 2 показан пример работы студента – разнесенная сборка изделия «Анемометр». На чертеже все компоненты изделия разнесены и пронумерованы согласно спецификации. Для наглядности показаны сборочные зависимости в виде траекторий сдвига компонентов. На основе данной разнесенной схемы была создана анимация сборки и разборки изделия с использованием встроенной среды визуализации Inventor Studio.

ЦОС позволила серьезно расширить спектр и сложность решаемых задач, направленных на формирование компетенций.

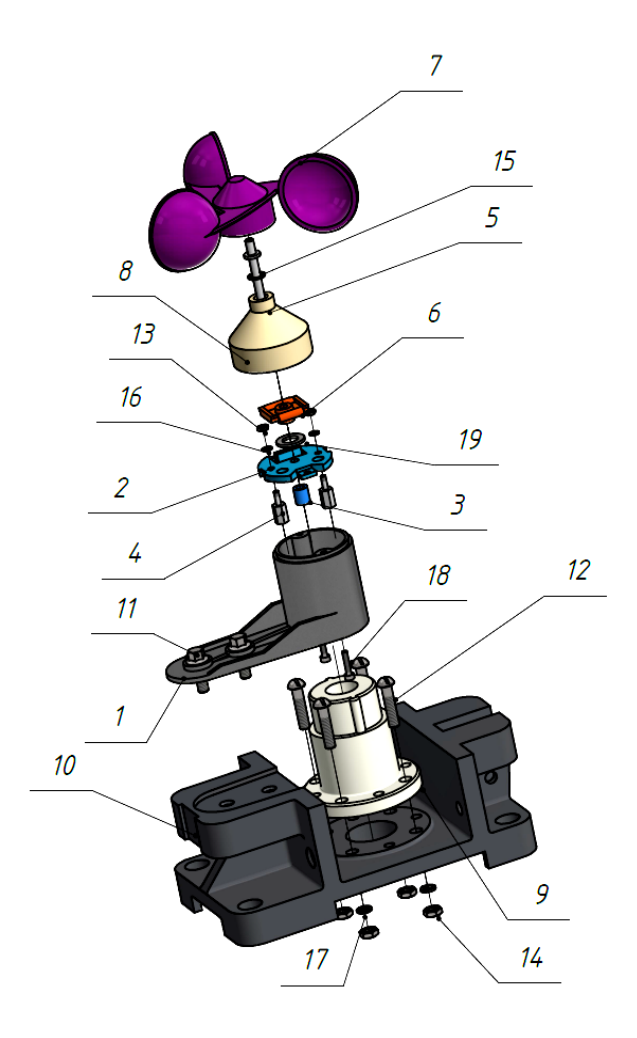

Рисунок 2 – Разнесенная сборка изделия «Анемометр»

Сейчас студенты могут выполнять необходимые задачи, находясь в любом месте: в учебной аудитории, в кафе, в транспорте, в общежитии и т. д. У студентов появляется возможность работать в команде, находясь удаленно друг от друга.

Еще одной из попыток сделать подготовку специалистов универсальной, позволяющей менять направление обучения студентов как после бакалавриата, так и после 2 курса, было предложение президента России В. Путина в послании Федеральному собранию в январе 2020 года.

Отдельные университеты уже проводят эксперимент, тестируя новую образовательную модель по ряду специальностей. Такая модель бакалавриата и магистратуры получила название 2+2+2. Она, по мнению разработчиков, должна позволить студенту изменять траекторию обучения на более перспективное на данный момент времени направление.

В качестве концептуального ядра такой модели выступают, по мнению авторов, три типа компетенций. Предлагается на 1–2 курсах формирование универсальных компетенций, а на 3–4 курсах происходит профессионализация.

Данная модель очень похожа на советскую модель подготовки специалистов. Там тоже на 1–2 курсах изучались общеобразовательные дисциплины, а затем последовательно общепрофессиональные и профессиональные. Если перевести советскую модель на современный язык компетенций, то получается, что на 1–2 курсах осуществлялось формирование общеобразовательных компетенций.

Первые два курса общеобразовательные дисциплины фактически обеспечивали гибкость подготовки специалистов и возможность студента сменить направление подготовки.

К недостаткам этих моделей, на наш взгляд, следует отнести то, что каждая из них не является системой. И если в советский период не было быстрых и частых принципиальных изменений технологии, то в условиях 3D-цифровой индустриальной революции вопрос адаптивности и гибкости становится исключительно важным фактором, обеспечивающим конкурентоспособность выпускников.

Совокупностная модель, предлагаемая ФГОС, не в состоянии решить задачи, которые перед современным профессиональным образование ставит 3D-цифровая революция. Только системно-компетентностная модель подготовки специалистов способна обеспечить и адаптивность, и гибкость профессионального образования.

#### **Список литературы**

- 1. **Вольхин, К. А.** Современная инженерная графическая подготовка студентов строительного вуза / К. А. Вольхин // Инновационные технологии в инженерной графике: проблемы и перспективы: сборник трудов Международной научнопрактической конференции, Брест, Республика Беларусь, Новосибирск, Российская Федерация 19 апреля 2019 года / отв. ред. К. А. Вольхин. – Новосибирск : НГАСУ (Сибстрин), 2019. – С. 46–50.
- 2. **Вольхин, К. А.** Цифровые технологии в инженерной графической подготовке студентов строительного вуза / К. А. Вольхин // Инновационное развитие и реализация стратегии формирования цифровой экономики в России: сборник статей по материалам Всероссийской конференции / отв. за вып. В. А. Семинихина; Новосиб. гос. архитектур. строит. ун-т (Сибстрин). – Новосибирск : НГАСУ (Сибстрин), 2019. – С. 53–59.
- 3. **Хамитова, Д. В.** Возможности использования цифровых технологий в преподавании графических дисциплин в геометро-графической подготовке студентов / Д. В. Хамитова, К. В. Николаев // Материалы 30-й Всероссийской научно-практической конференции по графическим информационным технологиям и системам, "КОГРАФ-2020". – Нижний Новгород : НГТУ, 2020. – С.170–175.
- 4. **Хамитова, Д. В.** Инженерное геометрическое моделирование внедрение в жизнь / Д. В. Хамитова, К. В. Николаев // КОГРАФ-2019: сб. материалов 29-й Всерос. науч. практич. конф. по графическим информационным технологиям и системам / Нижегород. гос. техн. ун-т им. Р. Е. Алексеева. – Нижний Новгород, 2019. – С.79–93.
- 5. **Хамитова, Д. В.** Цифровые образовательные технологии в инженерном геометрическом моделировании / Д. В. Хамитова, К. В. Николаев // Приборостроение автоматизированный электропривод в топливно-энергетическом комплексе и жилищнокоммунальном хозяйстве: материалы VI Национальной научно-практической конференции (Казань, 10–11 декабря 2020 г.): в 2 т. / редкол.: Э. Ю. Абдуллазянов (гл. редактор) и др. – Казань : Казан.гос. энерг. ун-т, 2020. – Т. 2. – С. 158–160.

# **ПРИМЕНЕНИЕ ИНФОРМАЦИОННЫХ КОМПЬЮТЕРНЫХ ТЕХНОЛОГИЙ В ВУЗАХ**

## **Ж. В. Рымкевич**, старший преподаватель

*Белорусско-Российский университет, г. Могилев, Республика Беларусь*

Ключевые слова: инженерная графика, графическое образование, компьютерная графика и моделирование, графическая анимация.

В данной статье рассматривается использование телекоммуникационных технологий при проведении графических дисциплин в вузах.

Преподавание графических дисциплин в вузах все больше ориентируется на применение телекоммуникационных технологий, включающих в себя совокупность технических и компьютерных средств, учебные видеофильмы, презентации, процесс создания продукта, производственное обеспечение, существенно меняет направленность просветительской деятельности, повышает эффективность процесса профподготовки специалистов в вузах.

Данный комплекс позволяет взаимодействовать с различными продуктами САПР, дает возможность студентам получать информацию посредствам применения разнообразной медиасферы: анимации, графики, звукового и текстового сопровождения, цифрового видео. Применение информационных компьютерных технологий в учебном процессе способствует не только передаче общеизвестных знаний, но и развивает у обучающихся творческое мышление, стремление к самообразованию, умение работать с разнообразными источниками информации. Внедрение в процесс обучения мультимедиа позволяет усилить наглядность материала на занятиях [1].

Было замечено, что учащиеся, у которых хорошо развито образное мышление, плохо воспринимают информацию, преподносимую только в виде текста. Без наглядного изображения они бессильны осознать и прочувствовать процесс, исследовать явление. Студенты, у которых, наоборот, развито теоретическое восприятие информации отличаются формальным подходом к получению знаний. Для таких обучающихся применение программ с возможностью визуализации способствует формированию образного мышления. Идеальным вариантом при обучении является сочетание данных видов мышления.

Очень хорошо зарекомендовали себя учебно-методические комплексы, в состав которых включены документальные видеофильмы, являющиеся в наибольшей степени результативным средством при ознакомлении с объектом изучения. Это объясняет их активное использование при изучении технологических процессов, работы машин и механизмов.

Перед тем как изложить теоретическую часть излагаемой темы, целесообразно продемонстрировать видеофильм, включающий в себя аспекты рассматриваемого учебного материала. Просмотр видеоролика значительно сократит время на объяснение и подачу материала.

Наряду с этим, для освещения теоретических построений, применяемых в инженерной графике, высокоперспективным направлением является графическая анимация. Современные продукты САПР позволяют очень точно воспроизвести наиболее сложные двух- и трехмерные взаимосвязи. Широкое использование комплекса программ трехмерной компьютерной графики помогает реализовать всевозможные модели с минимальными затратами.

Наиболее востребованы редакторы 3D-графики: Maya, Vuex Stream, Sculptris, Cinema 4D, 3D Studio Max. Например, основное назначение продукта Autodesk Maya – конструирование анимации трехмерной графики. По характеру работы данная программа близка к редактору 3D Studio Max. Имеет рациональный интерфейс с многофункциональными инструментами. В наличии очень большой выбор спецэффектов, предназначенных для визуализации. Она прекрасно справляется с возможностью менять форму разнообразных предметов, способна передавать динамику твердых и гибких тел, проводить различные манипуляции с кривыми линиями. Позволяет производить наложение материалов и текстур, прорисовывать миниатюрные детали, создавать скульптуры. Работает на платформах MacOs, Windows 7 и Windows 10, Linux. К недостаткам можно отнести: интерфейс на английском языке, высокие требования, предъявляемые к операционной системе, 32-разрядные системы не поддерживают работу с данной программой, необходим очень мощный компьютер.

Помимо этого, применению инновационных методов чтения лекций, проведению практических и лабораторных занятий способствует появление разнообразных моделей проекторов с интерактивными функциями. При подключении такого модуля к компьютеру необходимость в дополнительном оборудовании отсутствует. Наиболее эффективным способом, позволяющим обеспечить современный уровень обучения, является сочетание совместного использования проектора и интерактивной доски, мультиборда. Преподаватель имеет возможность координировать изображение: быстро выделять текст, производить различные манипуляции с объектами.

Возможность задействования мультимедийной и телекоммуникационной среды в сфере образования, в частности, использование учебных кино- и видеороликов, суперсовременной материально-технической базы – все это способствует решению задачи эффективной подачи информации и ориентировано на выпуск грамотных специалистов.

#### **Список литературы**

1. **Базенков, Т. Н.** Переход от традиционного преподавания графических дисциплин к активному использованию современных информационных технологий / Т. Н. Базенков, Н. С. Винник, В. А. Морозова // Инновационные технологии в инженерной графике. Проблемы и перспективы : материалы Междунар. науч.-практ. конф., Брест, 20 апреля 2016 г. – Брест, 2016. – С. 15–20.

# **СОЗДАНИЕ 3D-МОДЕЛИ НА ОСНОВЕ ЛЕНТЫ МЕБИУСА В РАМКАХ САМОСТОЯТЕЛЬНОЙ РАБОТЫ СТУДЕНТОВ. ПЛАТФОРМА SOLIDWORKS**

### **Ж. В. Рымкевич**, старший преподаватель

*Белорусско-Российский университет, г. Могилев, Республика Беларусь*

Ключевые слова: инженерная графика, графическое образование, компьютерная графика и моделирование.

В данной статье рассматриваются функциональные возможности платформы SOLIDWORKS, процесс создания модели на основе Ленты Мебиуса в рамках самостоятельной работы студентов при изучении данного графического редактора.

Инженерная компьютерная графика является наиболее прогрессирующим направлением в формировании высококвалифицированных специалистов технических специальностей. Обучение студентов 3D-моделированию осуществляется, преимущественно, на платформах «КОМПАС», AutoCAD, в меньшей степени – SOLIDWORKS [1]. Однако, видя растущий интерес обучающихся к последнему программному комплексу, было принято решение увеличить часы лабораторных и самостоятельных работ по изучению данного продукта.

В настоящее время платформа SOLIDWORKS располагает разнообразными функциями и возможностями, специализируется на автоматизации процессов проектирования и высокотехнологичного производства изделий различного вида и назначения. Разработка 3D-модели осуществляется на базе эскиза. На базовой основной плоскости формируется естественная форма при помощи различных операций, таких как: проведение выреза по сечению, вращение, выдавливание, проведение выреза по траектории. Разрабатываемую модель можно зеркально отразить, скруглить, есть возможность создать тонкостенные элементы и многое другое. В рамках самостоятельного изучения данного комплекса студентам было предложено просмотреть обучающие видеоролики, имеющиеся на сайте YouTube [2].

Изучая функциональные возможности данной платформы, было принято решение подробно проработать на лабораторных занятиях процесс моделирования детали на основе Ленты Мебиуса, изображенной на рисунке 1.

Эта фигура является большой загадкой на сегодняшний день. Лента Мебиуса является удивительной геометрической фигурой. Это трехмерная, неориентируемая поверхность, которая имеет одну границу и сторону, принадлежит к топографическим объектам. Сворачивание ленты выполняется как по часовой стрелке, так и против часовой стрелки. Она имеет ряд характерных свойств, к которым относятся: отсутствие ориентированности, односторонность, двухмерность. Форма этой неразгаданной фигуры пользуется

большой популярностью у ювелиров при создании разнообразных дизайнов украшений, широко применяется в промышленности и науке, часто используется в создании эмблем и товарных знаков.

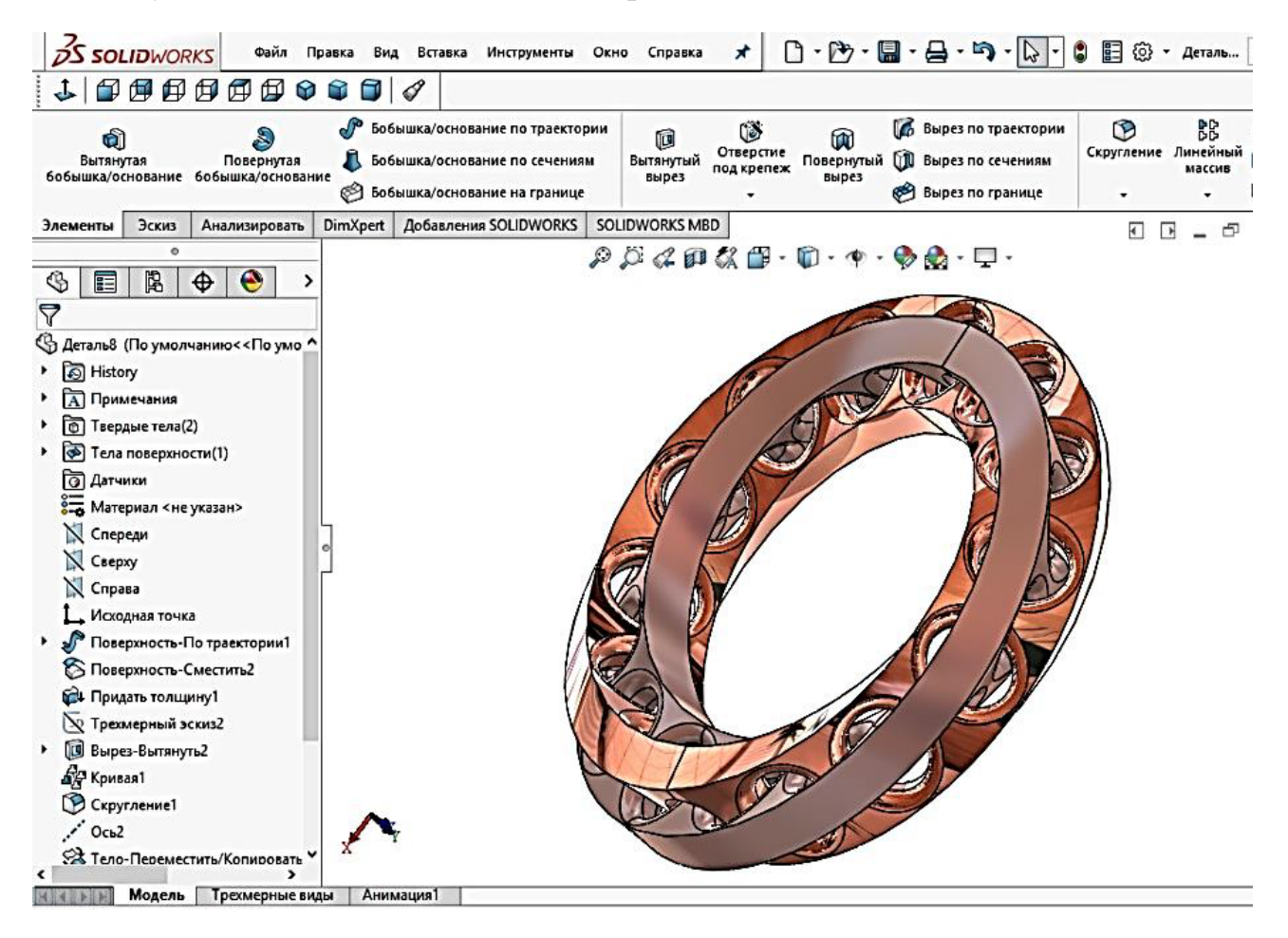

Рисунок 1 – 3D-модель, выполненная на основе Ленты Мебиуса

Алгоритм процесса создания 3D-модели на основе Ленты Мебиуса:

– создать эскиз, используя команды «*Дуга*» и «*Отрезок*». В качестве плоскостей выбрать «*Сверху*» и «*Спереди*»;

– сформировать поверхность, применив опцию «*Поверхность по траектории*», указать величину скручивания 90° в обратную сторону;

– выбрать в панели «*Поверхности*» команду «*Эквидистанта к поверхности*», указать нужную грань, выставить значение смещения 0 мм, придать толщину 5 мм обеим сторонам поверхности «*Сместить 2*»;

– при помощи операции, которая называется «*Кривые грани*» и находится в меню «*Инструменты*/*Инструменты эскиза*», создать кривую, проходящую через середину ленты. Выбрать грань «*Поверхность по траектории*», оставив одну горизонтальную линию;

– создать эскиз, указав плоскость «*Сверху*»;

– для построения отверстий вычертить эллипс при помощи одноименной команды, с размерами: большая ось эллипса – 18 мм, малая ось – 15 мм;

– выйти из эскиза, вызвать «*Элементы*/*Вытянутый вырез*», в качестве направления указать среднюю плоскость на расстоянии 12 мм;

– создать массив, который будет управляться нашей кривой. Для этого необходимо сделать следующие шаги: «*Массив, управляемый кривой*», указать направление (нашу кривую), задать условие: 8 экземпляров, равный шаг, в подразделе «*Функции и грани*» выбрать «*Вырез – Вытянуть*», в подразделе «*Нормаль грани*» указать «*Поверхность по траектории*», включить «*Реверс направляющей*». Саму поверхность можно скрыть;

– создать скругления внешних границ отверстий (радиус равен 3 мм), применив одноименную команду;

– при помощи операции «*Переместить*/*Копировать*» построить вторую часть ленты. Для этого необходимо задать ось симметрии: вызвать команду «*Справочная геометрия*/*Ось*» (способ построения по двум плоскостям – сверху и спереди);

– зайти в меню «*Вставка*/*Элементы*», выбрать опцию «*Переместить*/*Копировать*», выделить наше тело, указать построенную ось вращения, задать угол вращения 180°;

– далее: «*Вставка*/*Элементы*/*Скомбинировать тела*», указать первое и второе тело, выбрать «*Добавить*»;

– удалить лишнюю грань, повторить «*Скругления*»;

– меню «*Вставка*/*Элементы*», выбрать команду «*Переместить*/*Копировать тела*». При этом ввести условие: *х* = 0, подобрать угол вращения вокруг оси *у*  (в нашем случае  $y = 167^{\circ}$ ), выполнить построение второго тела;

– отключить вспомогательную геометрию;

– зайти в режим «*Закрасить*/*Внешние виды*», придать телам желаемый цвет, включить графику «*RealView*».

Подводя итог, можно с уверенностью сказать, что самостоятельное изучение графических платформ активизирует интерес студентов к занятиям, позволяет расширить их навыки при создании моделей различной сложности, мотивирует к самообразованию.

### **Список литературы:**

- 1. **Рымкевич, Ж. В.** Возможности и особенности программных продуктов систем автоматизированного производства / Ж. В. Рымкевич // Инновационные технологии в инженерной графике: проблемы и перспективы : сб. тр. Междунар. науч.-практ. конф., 23 апреля 2021 г., Брест, Республика Беларусь, Новосибирск, Российская Федерация / М-во науки и высшего образования Российской Федерации, Новосиб. гос. архитектур. строит. ун-т (Сибстрин), М-во образования Республики Беларусь, Брест. гос. техн. ун-т ; отв. ред. К. А. Вольхин. – Новосибирск : НГАСУ (Сибстрин), 2021. – С. 189–191.
- 2. **Veselovа, А.** Видеоуроки SolidWorks. Кольца Мебиуса [Электронный ресурс]. Режим доступа: [https://youtu.be/wSc3CIMbZaU.](https://youtu.be/wSc3CIMbZaU) – Дата доступа: 18.01.2022.

# **ПРИМЕНЕНИЕ ТЕХНОЛОГИИ ДОПОЛНЕННОЙ РЕАЛЬНОСТИ НА ЗАНЯТИЯХ ПО ГРАФИЧЕСКИМ ДИСЦИПЛИНАМ**

# **В. В. Сементовская**, преподаватель

*Витебский филиал учреждения образования «Белорусская государственная академия связи», г. Витебск, Республика Беларусь*

Ключевые слова: [дополненная реальность;](https://www.mdpi.com/search?q=augmented%20reality) [мобильное приложение,](https://www.mdpi.com/search?q=mobile%20application) технология, учебное пособие, ARTutor.

Стремительно развивающаяся технология дополненной реальности становится все более доступной. При этом AR-проекты могут самостоятельно проектировать и разрабатывать как преподаватели, так и учащиеся без знаний и навыков программирования. Применение дополненной реальности в графических дисциплинах способствует лучшей визуализации учебного материала, помогает индивидуализировать процесс обучения, расширить возможности для обучения учащихся.

Развитие интернет-технологий и мобильной электроники вызвали огромные изменения в различных отраслях, в том числе и в среде обучения. Информационные и коммуникационные технологии предоставляют новые средства для распространения контента и его взаимодействия с пользователями. Теперь каждый современный учащийся может удаленно изучать образовательный контент с помощью различных средств обучения и платформ. Следовательно, меняются способы восприятия информации, появляется необходимость внедрения в образовательный процесс более динамичной обучающей среды. Именно поэтому технологии дополненной реальности (AR) привлекают внимание со стороны сферы образования.

AR − это технология, которая обогащает человеческие чувства и смешивает реальную и виртуальную среды, создает новую, более информативную и стимулирующую среду, в которой пользователь может взаимодействовать в режиме реального времени. Приложения AR обычно доступны через смартфоны и планшеты, используют встроенные камеры, датчики GPS и доступ в Интернет для встраивания реальных сред с динамическим, контекстнозависимым и интерактивным цифровым контентом.

Новые технологии и продукты дополненной реальности стремительно развиваются и вызывают огромный интерес у современной молодежи. Рассмотрим применение технологии дополненной реальности на занятиях по учебной дисциплине «Инженерная графика» в Витебском филиале учреждения образования «Белорусская государственная академия связи» посредством платформы ARTutor.

Платформа ARTutor позволяет дополнять AR существующие пособия (в печатном или электронном формате) без знания программирования. Мы наполнили пособие «Инженерная графика» [3] интерактивными 3D-моделями.

Данное пособие внешне выглядит обычно, за исключением того, что страницы содержат дополнительный цифровой контент, который можно просматривать с помощью электронных устройств, таких как мобильные телефоны или планшеты, оснащенные камерами. Наведением камеры на изображения пособия возникают трехмерные модели. Пользователь может взаимодействовать с элементами AR с помощью маркеров, увеличивать их и поворачивать.

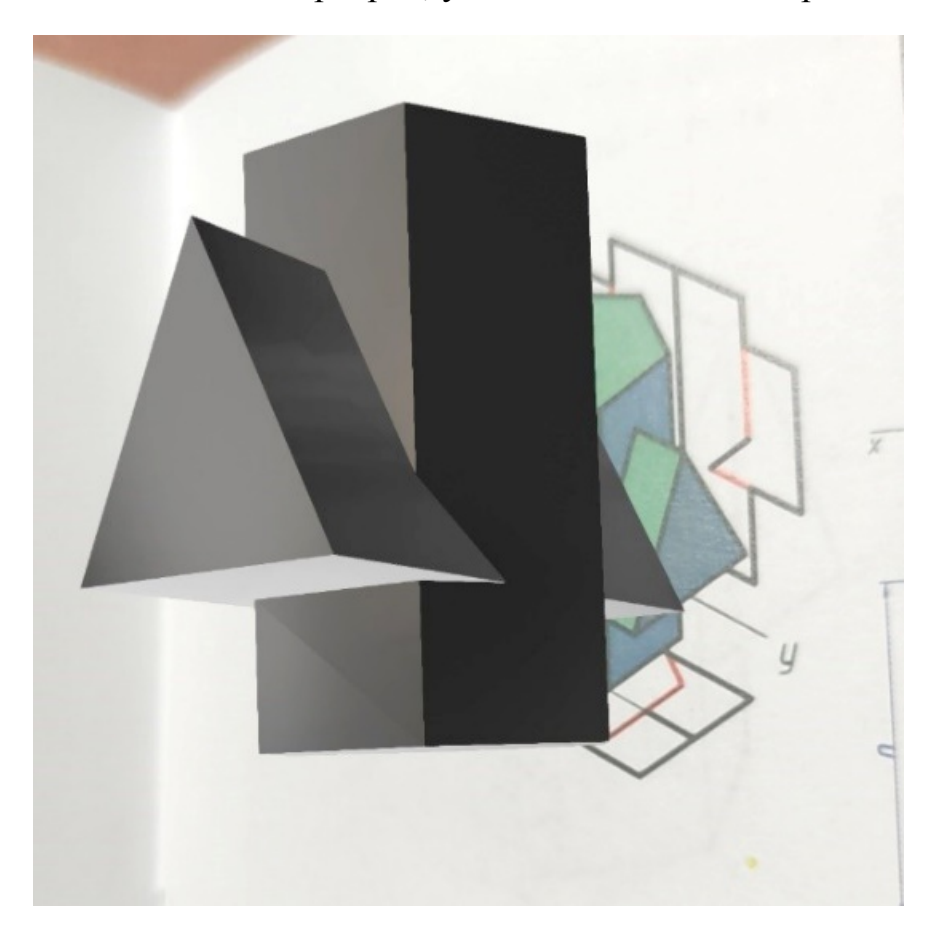

Рисунок 1 – Отображение дополненной реальности пособия «Инженерная графика»

Платформа ARTutor состоит из двух частей: инструмента разработки, который представляет собой веб-приложение, используемое для загрузки учебных материалов и различных учебных объектов, и мобильного приложения, которое загружает и отображает учебные объекты, а также обеспечивает взаимодействие между учащимся и учебным материалом.

Книги, созданные с помощью средств разработки, представляют собой файлы с расширением PDF. Когда книга создана, преподаватель выбирает область PDF-файла, которая будет служить триггером для увеличения, затем объекту присваивается название и загружается фактическое дополнение, в нашем случае 3D-модель. Создание актива завершается нажатием соответствующей кнопки.

Мобильное приложение ARTutor служит инструментом, который учащиеся используют для доступа к дополненным книгам, созданным с помощью инструмента разработки, описанного ранее.

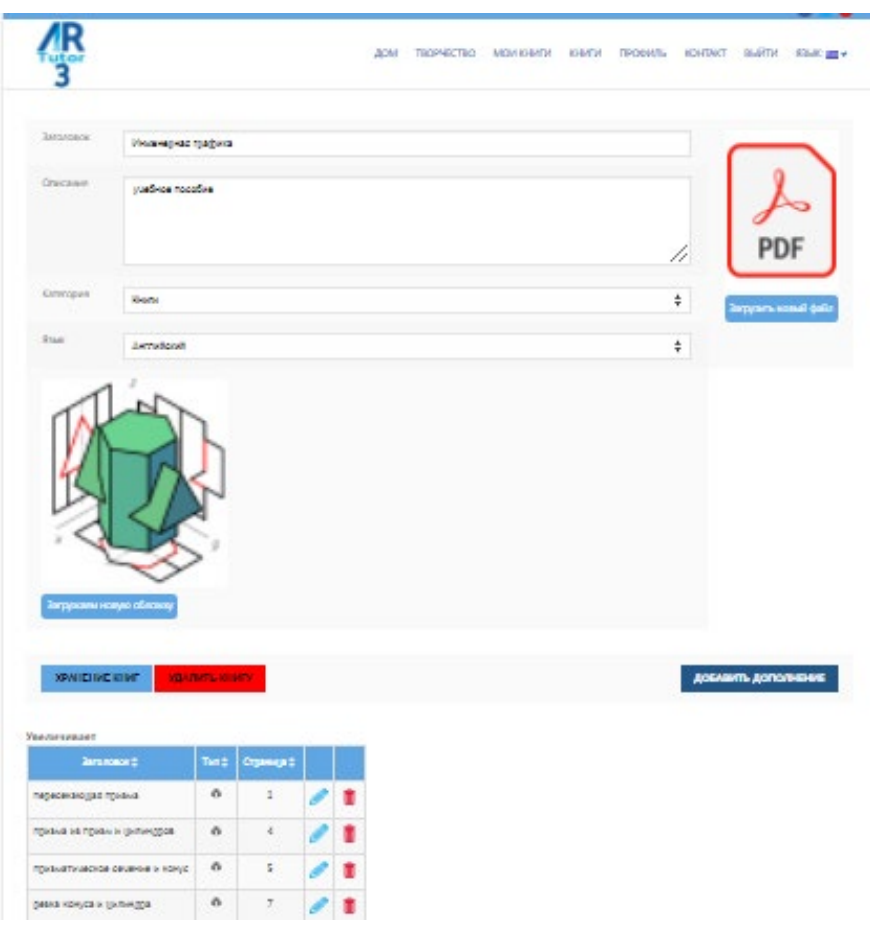

Рисунок 2 – Веб-приложение ARTutor для создания AR-контента

Инструмент разработки ARTutor можно использовать бесплатно, а полученные книги видны всем, кто использует приложение. Таким образом, платформа ARTutor − это новый образовательный инструмент, позволяющий преподавателям и учащимся воспользоваться технологией дополненной реальности в учебном процессе.

Использование на занятиях дополненной реальности позволяет учащимся лучше понять материал, визуализируя 3D-модели, представленные на различных страницах книги, и взаимодействовать с ними.

Использование инновационных средств позволит мотивировать учащихся к обучению, заинтересовать аудиторию, развить стремление к освоению новых возможностей и технологий, дополнить учебные пособия и оборудование мультимедийными компьютерными моделями.

#### **Список литературы:**

- 1. **Иванова, А. В.** Технологии виртуальной и дополненной реальности: возможности и препятствия применения / А. В. Иванова // Стратегические решения и риск-менеджмент. –  $2018. - N_23. - C. 88 - 106.$
- 2. **Набокова, Л. С.** Перспективы внедрения технологий дополненной и виртуальной реальности в сферу образовательного процесса высшей школы / Л. С. Набокова, Ф. Р. Загидуллина // Профессиональное образование в современном мире. – 2019. – №  2. – С. 2710–2719.
- 3. **Сементовская, В. В.** Инженерная графика : пособие / В. В. Сементовская, А. И. Ильина. Минск : Белорусская государственная академия связи, 2020. – 313 с.
- 4. **Славин, О. А.** Обзор технологий виртуальной и дополненной реальности / О. А. Славин, Е. С. Гринь // Труды Института системного анализа РАН, 2019. – № 3. – С. 42–54.

### УДК 378.147

# **ЦИФРОВОЙ ФОНД ОЦЕНОЧНЫХ СРЕДСТВ ПРИ ОБУЧЕНИИ ГРАФИКЕ**

### **И. А. Сергеева**, старший преподаватель

*Сибирский государственный университет путей сообщения, г. Новосибирск, Российская Федерация*

Ключевые слова: графические дисциплины, цифровые оценочные средства, контроль освоения дисциплины.

Контроль освоения учебной дисциплины является важной частью процесса обучения. Внедряемые в систему образования цифровые технологии позволили педагогам-практикам создавать электронные фонды оценочных средств, разнообразные по форме и содержанию. Созданные фонды позволяют оперативно, своевременно и объективно оценить степень усвоения учебного материала студентами.

Темпы цифровизации во всех технических и социальных сферах, включая высшее образование, постоянно наращиваются [1, 2]. В высшей школе глобальная цифровизация обусловила создание электронно-информационных образовательных систем (ЭИОС). Видеоуроки и лекции, электронные тесты и задания, онлайн-конференции, учебные форумы, чаты и другие элементы ЭИОС успешно применяются в учебном процессе. Наиболее интенсивно процесс выбора учебной платформы, создания электронных учебных курсов, их усовершенствование и активное внедрение начался в пандемию. Эпидемиологическая обстановка в мире повлияла на организацию процесса обучения, который осуществлялся в дистанционной, а позже – в смешанной формах. Это позволило критически оценить имеющиеся в арсенале электронные учебные курсы, скорректировать способ подачи изучаемого материала, а также усовершенствовать контроль полученных знаний и приобретенных навыков студентами. Контроль знаний, умений и навыков является важной частью процесса обучения, особенно при работе со студентами начальных курсов. Своевременный контроль, который всесторонне и объективно определит степень усвоения дисциплины каждым обучающимся, поможет осуществить индивидуальный подход и скорректировать учебный процесс. При обучении графическим дисциплинам контроль особенно актуален. Формы текущего контроля различны – опрос, беседа, самостоятельная или контрольная работа, защита задания, тестирование.

Цифровые технологии позволяют большинство форм контроля организовать в электронном виде.

Опыт создания тестов как формы контроля освещался автором [3, 4] и коллегами [5, 6]. Созданные тестовые задания содержат или теоретический вопрос, или направлены на отработку практического навыка чтения плоского изображения, его анализа. При дистанционной форме организации занятий после каждой лекции осуществляется контроль теоретической части материала: вопросы касаются, в основном, формулировок, различных положений, теорем и классификаций. На практических занятиях тесты проводятся в контрольные сроки семестра. Здесь вопросы имеют практическую направленность. Однако преподавателю необходимо иметь информацию о приобретенных навыках решения метрических и позиционных задач, предусмотренных учебным планом. Экзамен по графическим дисциплинам письменный, и именно умение выполнить необходимые построения является основополагающим при оценивании студента. Были созданы задания, которые пополнили уже имеющийся банк электронных тестов. В результате проделанной работы появился цифровой фонд оценочных средств по графике. На рисунке 1 показан фрагмент электронного курса для направления подготовки 08.03.01 «Строительство». Электронный тренажер – это задача по теме учебного курса. Обучающийся получает условие, решает задачу ручным или машинным способом. Для проверки необходимо ввести числовое значение – например, найденную натуральную величину отрезка или выполнить контрольное измерение после всех построений – определить координату вершины квадрата или длину построенного ребра. Такие задания направлены на самопроверку и подготовку к аудиторному контролю.

#### Основные виды ЭОР

- И ЕСКД ГОСТ Общие правила оформления чертежей
- Мнженерная графика: учебное пособие для вузов
- Электронный тренажер: н.в. отрезка
- Электронный тренажер проекции квадрата
- Электронный тренажер построение перпендикуляра к плоскости

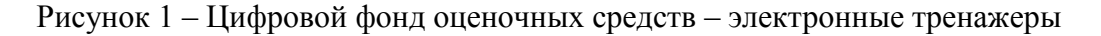

Для организации контроля приобретенных практических навыков по графике был создан ряд заданий, т. н. защита заданий, входящих в расчетно-графическую работу (рисунок 2). При создании заданий использовались тестовые вопросы с введением числового значения (как в электронных тренажерах) и вопросы с вложенным ответом в виде файла. На проверку последних преподавателю необходимо потратить время, однако такие задания выявляют умения студентов выполнять построения для решения поставленной задачи.

Контролирующие материалы.1 семестр.

| Защита РГР задачи 1-4 | $\mathbf{1}$ |
|-----------------------|--------------|
| Защита РГР задачи 5-6 |              |
| Защита РГР_7 и 8      | . .          |
| 3ащита РГР_11-14      | $\Box$       |
| Защита РГР 18-22      | $\Box$       |
| Подготовка к экзамену |              |
| Экзаменационный тест  |              |

Рисунок 2 – Цифровой фонд оценочных средств – контролирующие материалы

При обучении инженерной графике студенты знакомятся с основами трехмерного моделирования. Для контроля автором созданы вопросы по основным операциям моделирования, в которых ответом является диагностика массо-центровочных характеристик построенной модели.

В результате создания цифрового фонда преподаватель может оперативно и своевременно провести контроль полученных знаний и навыков обучающимися. Нет необходимости иметь задания на бумажном носителе, а большой банк снизит риск тиражирования правильных ответов среди студентов и минимизирует риск списывания. В свою очередь, обучающиеся при желании могут попрактиковаться в решении задач, используя электронные тренажеры. Цифровой фонд является динамической системой – некорректные задания удаляются или редактируются после апробации, постоянно добавляются новые, расширяется спектр применяемых форм вопросов.

### **Список литературы**

- 1. **Петухова, А. В.** Образовательное пространство кафедры графического цикла в условиях глобальной цифровизации образования / А. В. Петухова // Профессиональное образование в современном мире. – 2019. – Т.9, № 2. – С. 2786–2795.
- 2. **Вольхин, К. А.** Проблемы непрерывного графического образования / К. А. Вольхин // Актуальные проблемы совершенствования высшего образования: тезисы докладов XIV Всерос. научно-методической конф., Ярославль, 31 марта 2020 г. – Ярославль : Филигрань, 2020. – С. 59–61.
- 3. **Сергеева, И. А.** Содержание тестовых заданий по начертательной геометрии и инженерной графике / И. А. Сергеева // Инновационные технологии в инженерной графике: проблемы и перспективы: сборник трудов Международной научнопрактической конференции, 21 апреля 2017 года, Брест, Республика Беларусь, Новосибирск, Российская Федерация / отв. ред. К. А. Вольхин. – Новосибирск : НГАСУ (Сибстрин), 2017. – C. 202–206.
- 4. **Щербакова, О. В.** Содержание тестовых заданий по компьютерной графике / О. В. Щербакова, И. А. Сергеева // Инновационные технологии в инженерной графике: проблемы и перспективы : сборник трудов Международной научно-практической конференции, 19 апреля 2019 года, Брест, Республика Беларусь, Новосибирск,

Российская Федерация / отв. ред. К. А. Вольхин. – Новосибирск : НГАСУ (Сибстрин),  $2019. - C. 304 - 308.$ 

- 5. **Астахова, Т. А**. Оценка графической грамотности студента первого курса технического вуза после изучения курса начертательной геометрии / Т. А. Астахова // Инновационные технологии в инженерной графике: проблемы и перспективы : сборник трудов Международной научно-практической конференции 21 апреля 2017 года Брест, Республика Беларусь Новосибирск, Российская Федерация / отв. ред. К. А. Вольхин. – Новосибирск : НГАСУ (Сибстрин), 2017. – С. 28–30.
- 6. **Болбат, О. Б.** Контроль знаний студентов при изучении начертательной геометрии и инженерной графики / О. Б. Болбат // Заметки ученого. – 2020. – № 10. – С. 160–164.

УДК 378.147.31

# **ОСОБЕННОСТИ РАЗРАБОТКИ ИНДИВИДУАЛЬНЫХ ЗАДАНИЙ ДЛЯ СТУДЕНТОВ ТЕХНИЧЕСКИХ СПЕЦИАЛЬНОСТЕЙ ПРИ ГРАФИЧЕСКОЙ ПОДГОТОВКЕ**

**Н. Г. Серебрякова**, канд. пед. наук, доцент,

- **И. Г. Рутковский**, старший преподаватель,
- **Н. В. Рутковская**, старший преподаватель

# *Белорусский государственный аграрный технический университет, г. Минск, Республика Беларусь*

Ключевые слова: начертательная геометрия, инженерная графика, моделирование, 3D-модель, чертеж, высшее образование, обучение, индивидуальные задания.

Исторически сложились определенные подходы к графической подготовке. Они оказались востребованными при подготовке по самым разным специальностям. Подготовка студентов по техническим специальностям имеет ряд особенностей и поэтому требуется разрабатывать индивидуальные задания с учетом ряда требований по определенному алгоритму.

При необходимости повторного или многократного изготовления какоголибо изделия его основные параметры необходимо зафиксировать, т. е. создать модель этого изделия. До изобретения Г. Монжем в XIX столетии плоского двухмерного чертежа, модель объекта, который требовалось воспроизвести, изготавливалась, как правило, в натуральную величину из доступных и легко обрабатываемых материалов. Такие модели были сложными в изготовлении, доставляли неудобства при перемещении и хранении. Поэтому появление плоского двухмерного чертежа можно считать революционным изобретением.

Плоский двухмерный чертеж обладает некоторой сложностью при создании и для чтения. Он не очень наглядный для неподготовленного человека. Несмотря на все эти особенности, он как средство реализации двухмерных моделей востребован во многих областях интеллектуальной деятельности, от современных систем САПР до подготовки художников и дизайнеров. Аргументация художников и дизайнеров проста – для формирования

пространственного мышления и объемного представления объектов ничего лучше плоского чертежа и аксонометрического изображения объекта еще не придумано. В системах САПР, хотя основной упор и делается на разработку 3D-моделей, но при формировании разрезов и сечений, невозможно отойти от принципов построения плоского двухмерного чертежа.

При подготовке студентов технических специальностей, одной из актуальных задач является адекватная оценка уровня знаний каждого студента [1–3]. Необходимым компонентом для этого служит комплект однотипных заданий, у которых примерно одинаковый уровень сложности. За основу для разработки такого комплекта заданий была взята сборочная единица. При адаптации, для учебных целей, детали этой сборки были максимально упрощены. При разработке базового варианта заданий все фаски, скругления, скосы, отверстия и другие дополнительные элементы, которые не влияют на работоспособность этой сборочной единицы не были приведены. В результате получилась сборочная единица из угловатых и излишне громоздких деталей, которая, тем не менее, способна выполнять свои основные функции. Каждая деталь этой адаптированной сборочной единицы составляла основу для одного задания. Для формирования индивидуальных заданий для студентов проводились следующие действия. Каждая из адаптированных деталей модифицировалась на двух уровнях. На первом уровне модификации изменялись размеры деталей. При этом для одних вариантов заданий изменялись все размеры пропорционально. Для других вариантов – изменялись только высота, ширина или длина отдельных элементов деталей таким образом, чтобы это не влияло на работоспособность сборочной единицы. На втором уровне модификации в варианты студентов добавлялись те дополнительные элементы, которые в базовом варианте не приводились. При этом фаски, скругления, скосы или отверстия добавлялись на отдельные элементы деталей в различных комбинациях. В вариантах они комбинировались таким образом, чтобы в каждом отдельном варианте студента реализуемые им детали имели оригинальный вид, который в других вариантах не повторяется. Кроме того, указанные дополнительные элементы комбинировались таким образом, чтобы задания имели примерно одинаковый уровень сложности.

Студентам требовалось, согласно приведенных в задании размеров, разработать 3D-модели и комплект чертежей, по которому возможно изготовить работоспособную сборочную единицу. Если уровень подготовки студента был недостаточно высокий, то допускалось отдельные дополнительные элементы не показывать. Это оценивалось более низкой оценкой.

Такой алгоритм разработки индивидуальных заданий позволил повысить мотивацию студентов. Поскольку все студенты выполняли 3D-модели и чертежи деталей, которые выполняют одни и те же функции и очень схожие по внешнему виду, то появился определенный соревновательный дух среди самых сильных студентов. Средние и слабые студенты невольно втягивались в
процесс разработки 3D-моделей и чертежей деталей. У многих из них, также как и у сильных студентов, включалось после произвольное внимание, что помогало полностью сосредоточиться на учебной деятельности. В результате это привело к повышению качества выполнения заданий.

#### **Список литературы**

- 1. **Серебрякова, Н. Г.** Графическая подготовка инженеров и 3D-моделирование / Н. Г. Серебрякова, И. Г. Рутковский // Сборник трудов Международной научнопрактической конференции "Инновационные технологии в инженерной графике: проблемы и перспективы" / БрГТУ. – Брест, 2020. – С. 211–212.
- 2. **Рутковский, И. Г.** Критерии оценки учебной деятельности / И. Г. Рутковский, Н. В. Рутковская // Материалы Международной научно-технической конференции "Техническое обеспечение инновационных технологий в сельском хозяйстве" / БГАТУ. – Минск, 2020. – С. 534–536.
- 3. **Серебрякова, Н. Г.** Особенности преподавания графических дисциплин в CAD-пакетах при подготовке инженеров / Н. Г. Серебрякова, И. Г. Рутковский, Н. В. Рутковская // Сборник трудов Международной научно-практической конференции "Инновационные технологии в инженерной графике: проблемы и перспективы" / БрГТУ, НГАСУ. – Брест, Новосибирск, 2021. – С. 206–208.

УДК 378:004.9

# **КОМПЬЮТЕРНОЕ ТРЕХМЕРНОЕ МОДЕЛИРОВАНИЕ В ИНИЦИАТИВНОЙ СТУДЕНЧЕСКОЙ РАБОТЕ**

### **Д. С. Смирнов**, студент,

**В. А. Токарев**, канд. техн. наук, доцент

## *Рыбинский государственный авиационный технический университет имени П. А. Соловьева, г. Рыбинск, Российская Федерация*

Ключевые слова: творческая инициатива студента, разработка электронной геометрической модели изделия, собственные идеи студента.

В статье приведено описание инициативной разработки студента первого курса, созданной при освоении базовой графической дисциплины.

Эффективность обучения графическим дисциплинам в значительной степени зависит как от умения студента рационально организовать самостоятельную работу [1], так и от выполнения заданий под непосредственным руководством и контролем преподавателя [2].

Представленная инициативная работа выполнена студентом первого курса в рамках дополнительного образования непосредственно при изучении дисциплины "Инженерная и компьютерная графика" и направлена на развитие собственных навыков для будущей профессиональной конструкторской и технологической деятельности. Работа создавалась с помощью программы «КОМПАС-3D». Это, по мнению автора, удобная программа старта в области трехмерного моделирования. Она имеет множество функций, которые, в свою очередь, просты для понимания. Обучение компьютерному моделированию – достаточно хороший вклад в будущее технического специалиста.

Актуальным для автора на период разработки электронной геометрической модели было конструирование полнофункциональных изделий с учетом своих интересов. В качестве такого изделия было выбрано конструирование модели автомобиля. Причем учтено, чтобы за небольшой временной интервал, а именно за один семестр (4 месяца), было возможно выполнить только уменьшенную и упрощенную трехмерную модель, но с сохранением ее предназначения и относительно правильного функционирования. Исходя из этого, было решено разработать уникальную модель игрушечного автомобиля (рисунок 1).

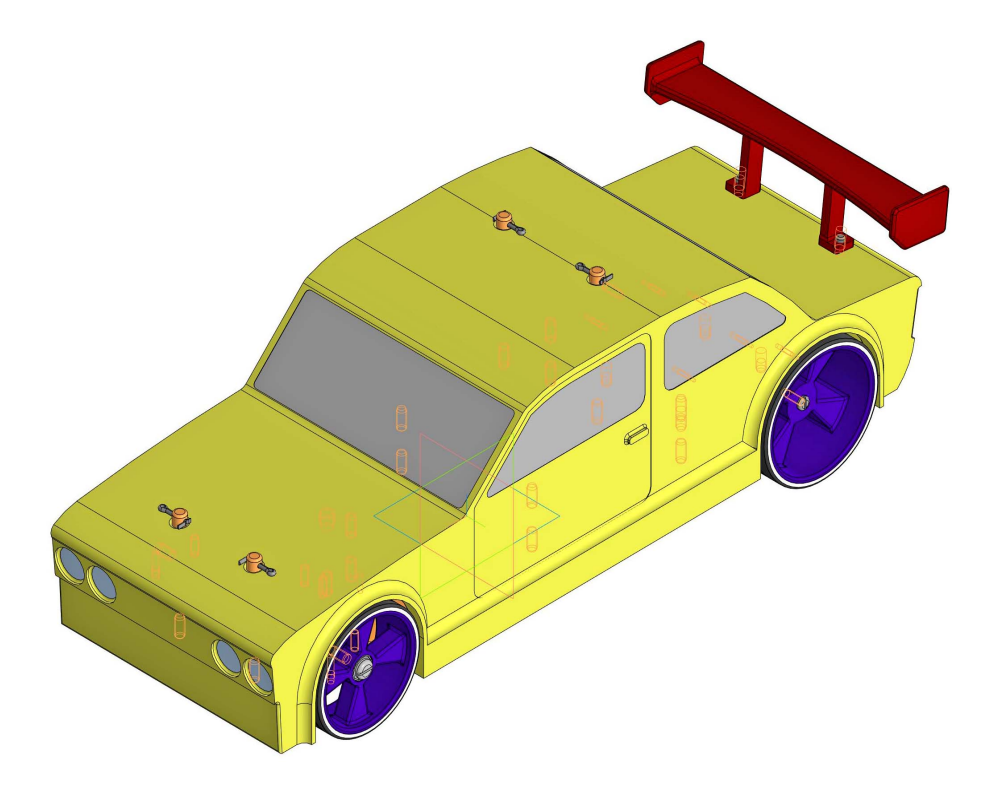

Рисунок 1 – Модель автомобиля в сборе

Составные части были созданы методом множественных проб и ошибок, ввиду отсутствия практического опыта конструкторской и технологической деятельности и навыков после окончания средней школы.

Все детали созданы методами твердотельного моделирования на основе плоских эскизов с применением пространственных линий. Однако при разработке ряда криволинейных деталей возникает потребность в применении поверхностного моделирования и преобразовании в твердотельную модель за счет сшивки поверхностей.

В модель были воплощены ряд собственных технических и дизайнерских идей. В частности, были воплощены идеи при разработке поворотного

механизма, состоящего из двух поворотных кулаков, тяг, специальной оси и пружины, которая служит для смягчения ударов во время эксплуатации (рисунок 2), а также в создании дифференциала, состоящего из корпуса, сателлита и двух ведомых шестерней (рисунок 3).

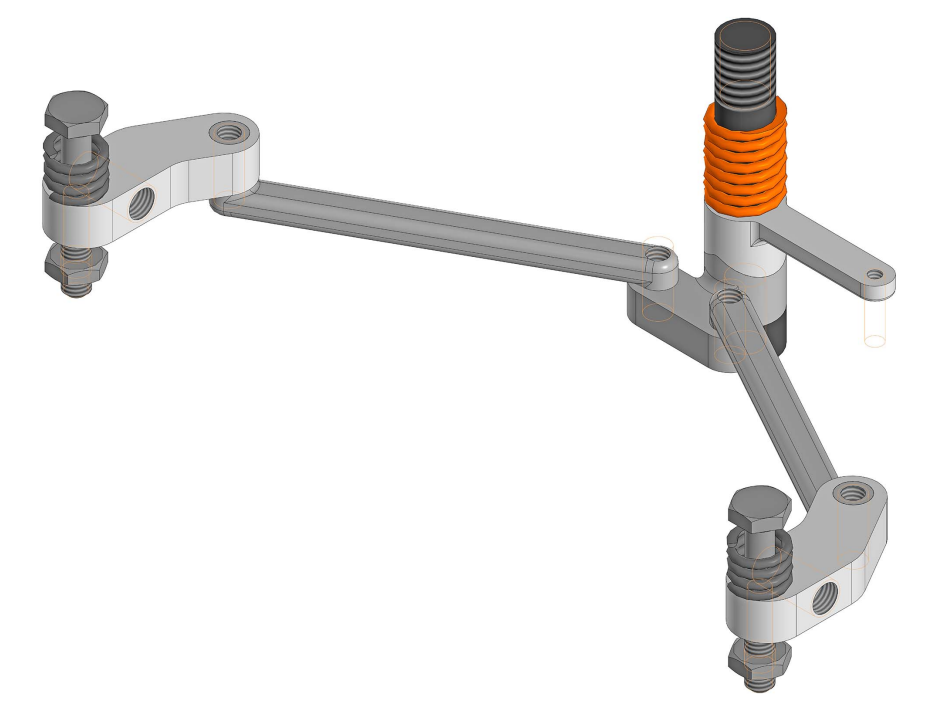

Рисунок 2 – Поворотный механизм

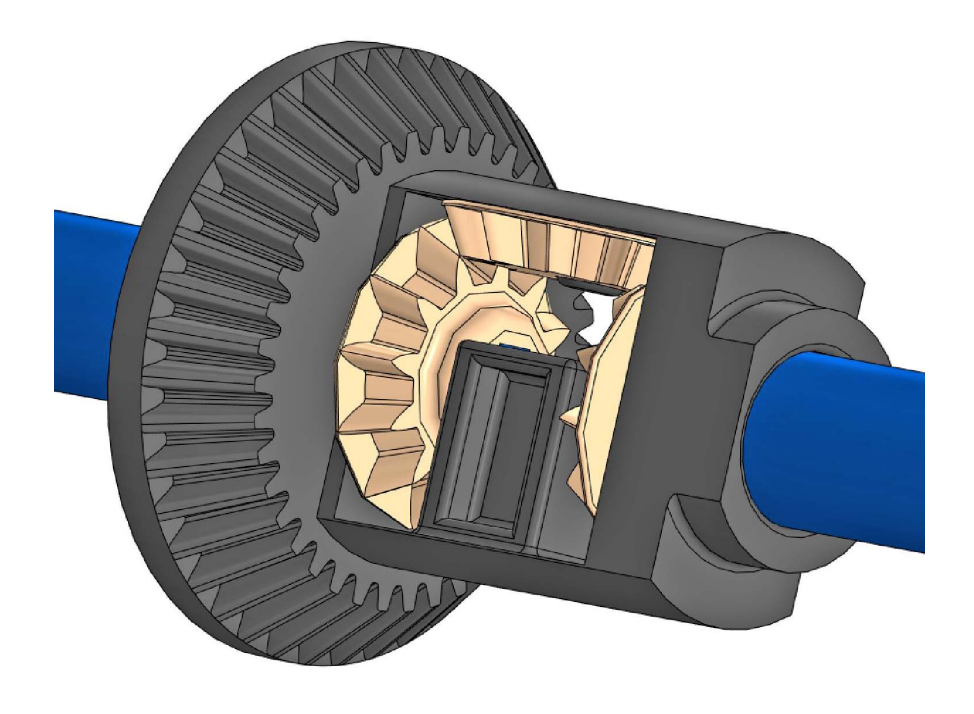

Рисунок 3 – Дифференциал в сборе

В графической дисциплине в первом семестре детально изучаются резьбовые соединения и поверхностно разбираются изображения ряда других соединений деталей. Мало времени уделяется стандартным и нормализованным библиотечным конструктивным элементам, деталям и сборкам. Поэтому для собственной инициативной разработки пришлось изучать дополнительные материалы, в том числе и разбираться в конструкциях окружающих нас изделий. После первого семестра недостаточно также знаний по назначению допусков, знанию технологий изготовления деталей и сборок. Представленная в данной публикации работа, имеющая эскизный характер, предназначена для возможного изготовления отдельных деталей и последующей сборки. Изделие включает как стандартные, так и оригинальные детали.

Шасси модели (рисунок 4) состоит из стандартных и 24 нестандартных деталей (в их число входят диски, покрышки, поворотный механизм, пружины, шестерни, рама, различные заглушки, корпус, полуоси). Модель имеет на данный момент весьма несложный корпус, который оснащен антикрылом (рисунок 1). Стоит отметить, что модель достаточно проста, а значит и доступна для понимания каждому студенту.

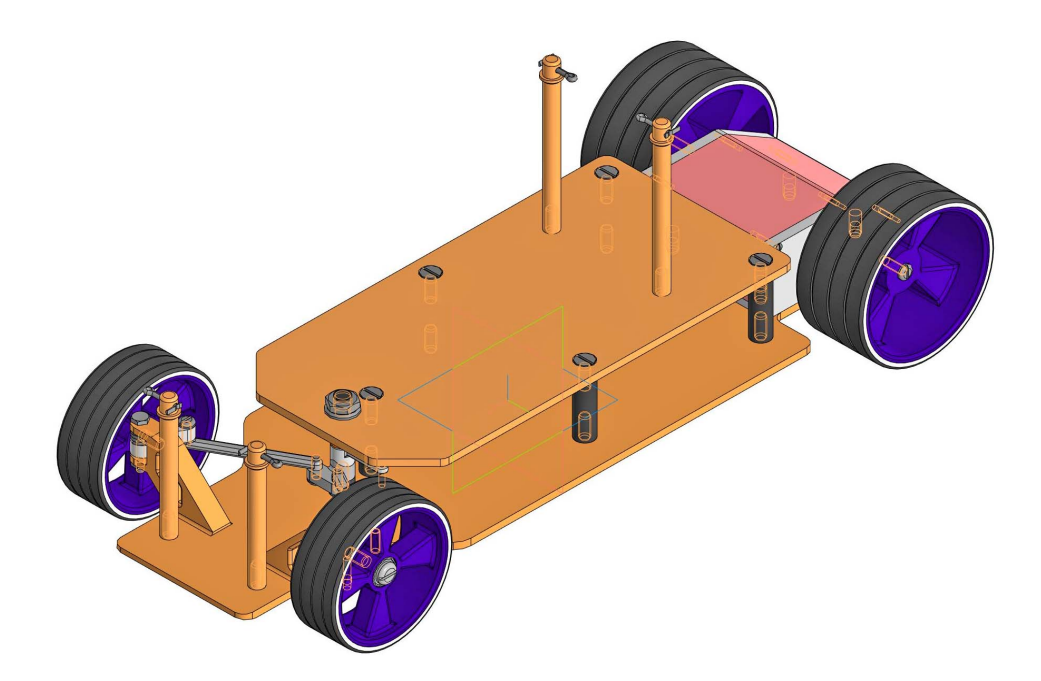

Рисунок 4 – Шасси

Разработка способствует: формированию различных профессиональных навыков, которые, несомненно, пригодятся в будущем; формированию мелкой моторики и логического мышления, поскольку модель состоит из деталей разных форм, размеров и нуждается в сборке; развитию воображения; автомобиль можно кастомизировать, внести какие-либо свои идеи.

Возможная публикация студенческой разработки, в том числе и в материалах данной конференции, способствует формированию у студента умения рационально излагать и оформлять собственные разработки.

Имеющийся в вузе набор аналогичных студенческих работ [3, 4 и др.], выполняемых на первом курсе по графической дисциплине, способствует инициативе по созданию новых разработок и творческой активности студентов, в том числе и в данной работе.

#### **Список литературы**

- 1. **Уласевич, З. Н.** Универсальная форма организации самостоятельной работы студентов при изучении инженерной графики / З. Н. Уласевич, В. П. Уласевич // Инновационные технологии в инженерной графике: проблемы и перспективы: сборник трудов Международной научно-практической конференции, 23 апреля 2021 года, Брест, Республика Беларусь, Новосибирск, Российская Федерация / М-во науки и высшего образования Российской Федерации, Новосиб. гос. архитектур.-строит. ун-т: (Сибстрин), М-во образования Республики Беларусь, Брест. гос. техн. ун-т; отв. ред. К. А. Вольхин. – Новосибирск : НГАСУ (Сибстрин), 2021. – С. 211–242.
- 2. **Зеленый, П. В.** Основная задача преподавания инженерной графики / З. П. Зеленый // Инновационные технологии в инженерной графике: проблемы и перспективы: сборник трудов Международной научно-практической конференции, 23 апреля 2021 года, Брест, Республика Беларусь, Новосибирск, Российская Федерация / М-во науки и высшего образования Российской Федерации, Новосиб. гос. архитектур.-строит. ун-т: (Сибстрин), М-во образования Республики Беларусь, Брест. гос. техн. ун-т; отв. ред. К. А. Вольхин. – Новосибирск : НГАСУ (Сибстрин), 2021. – С. 102–106.
- 3. **Токарев, В. А.** Оптимизация графических моделей при проектировании изделий с большим количеством деталей / В. А. Токарев, И. И. Грабовский // Инновационные технологии в инженерной графике. Проблемы и перспективы: сборник трудов Международной научно-практической конференции, 19 апреля 2019 года, Брест, Республика Беларусь, Новосибирск, Российская Федерация / отв. ред. К. А. Вольхин. – Новосибирск : НГАСУ (Сибстрин), 2019. – С. 267–272.
- 4. **Лебедева, М. Н.** Творческое выполнение трехмерных моделей изделий для развития творческого мышления / М. Н. Лебедева, И. Д. Маслов // XLV Международная молодежная научная конференция «Гагаринские чтения – 2019» : Сборник тезисов докладов. – М. : МАИ, 2019. – С. 735–736.

УДК 621.01

## **КИНЕМАТИЧЕСКОЕ ИССЛЕДОВАНИЕ ПЛОСКО-РЫЧАЖНЫХ МЕХАНИЗМОВ ПРИ ПОМОЩИ ПАРАМЕТРИЧЕСКИХ МОДЕЛЕЙ В «КОМПАС-3D»**

#### **П. Н. Смирнов**, старший преподаватель

*Сибирский государственный университет науки и технологий имени академика М. Ф. Решетнева, г. Красноярск, Российская Федерация*

Ключевые слова: КОМПАС-3D, кинематика, кривошипно-ползунный механизм.

В статье рассмотрена возможность применения параметрических моделей «КОМПАС-3D» для кинематического анализа плоско-рычажных механизмов.

Использование графических инструментов в современном инженерном образовании имеет важнейшее значение. САПР позволяют применять графоаналитические методы решения задач кинематики и динамики, а также помогают в визуализации сложных процессов. Визуализация процессов упрощает понимание и усваивание студентами теоретического материала, который описывается аналитическими зависимостями (системами алгебраических и дифференциальных уравнений). Программный продукт SolidWorks с модулем COSMOS Motion позволяет анализировать кинематические параметры машин и механизмов на основе их трехмерных моделей [1]. Но для автоматизации анализа не обязательно использовать трехмерное моделирование, во многих случаях можно обойтись кинематическими схемами. Выполнение большого количества графических построений при визуализации может быть сложной и трудоемкой задачей. Однако современные САПР предлагают широкие возможности для создания параметрических моделей различных объектов [2]. Параметрическая модель накладывает определенные связи на размеры и взаимное положение частей рассматриваемого объекта, которые выражаются через небольшое количество независимых переменных. Например, обобщенных координат. В данной работе рассматривается применение САПР «КОМПАС-3D» для преподавания элементов курса «Теория механизмов и машин». А именно, решения задачи кинематического анализа плоско-рычажных механизмов. Этот раздел может входить также отдельными главами в курсы «Техническая механика» и «Прикладная механика».

Современный уровень развития техники предполагает увеличение скорости проектирования машин и механизмов, а также широкое использование методов оптимального проектирования. Это приводит к тому, что при преподавании курса «Теория механизмов и машин» предпочтительным является изучение аналитических методов анализа и синтеза механизмов. В то же время графоаналитические методы анализа обладают несомненными преимуществами: относительной простотой и наглядностью. Однако весьма ограниченное время, которое отводится на изучение дисциплины, не позволяет в полном объеме изучать и аналитические, и графические методы. В такой ситуации можно использовать параметрические модели механизмов, включающие в себя, в том числе, планы скоростей и ускорений, как вспомогательные инструменты для визуализации изменения кинематических параметров в процессе движения. Рассмотрим пример моделирования кривошипно-ползунного механизма.

Исходные данные из технического задания прописываются в блоке «Переменные», а всем размерам звеньев и расстояниям между опорами присваивается значение соответствующей переменной (рисунок 1).

После наложения всех необходимых связей на относительные движения звеньев положение механизма перестраивается автоматически при изменении обобщенной координаты, связанной с начальным звеном – кривошипом (рисунок 2).

|             |    |                                             | -------------      |     |       |
|-------------|----|---------------------------------------------|--------------------|-----|-------|
| Ē           |    | Переменные                                  |                    |     |       |
| 圐           | Jx | $\mathsf{K}^{\mathsf{H}}_{\mathsf{H}}$<br>° | $\rightarrow$      |     |       |
|             |    |                                             |                    |     |       |
| $J_{\rm X}$ | ρ  |                                             |                    |     |       |
| Ξ           |    | Имя                                         | Выражение Значение |     | Парам |
|             |    | • Фрагмент                                  |                    |     |       |
|             |    | LOA                                         | 100                | 100 |       |
|             |    | LAB                                         | 200                | 200 |       |
|             |    | e                                           | 30                 | 30  |       |
|             |    |                                             |                    |     |       |

Рисунок 1 – Исходные данные для построения модели

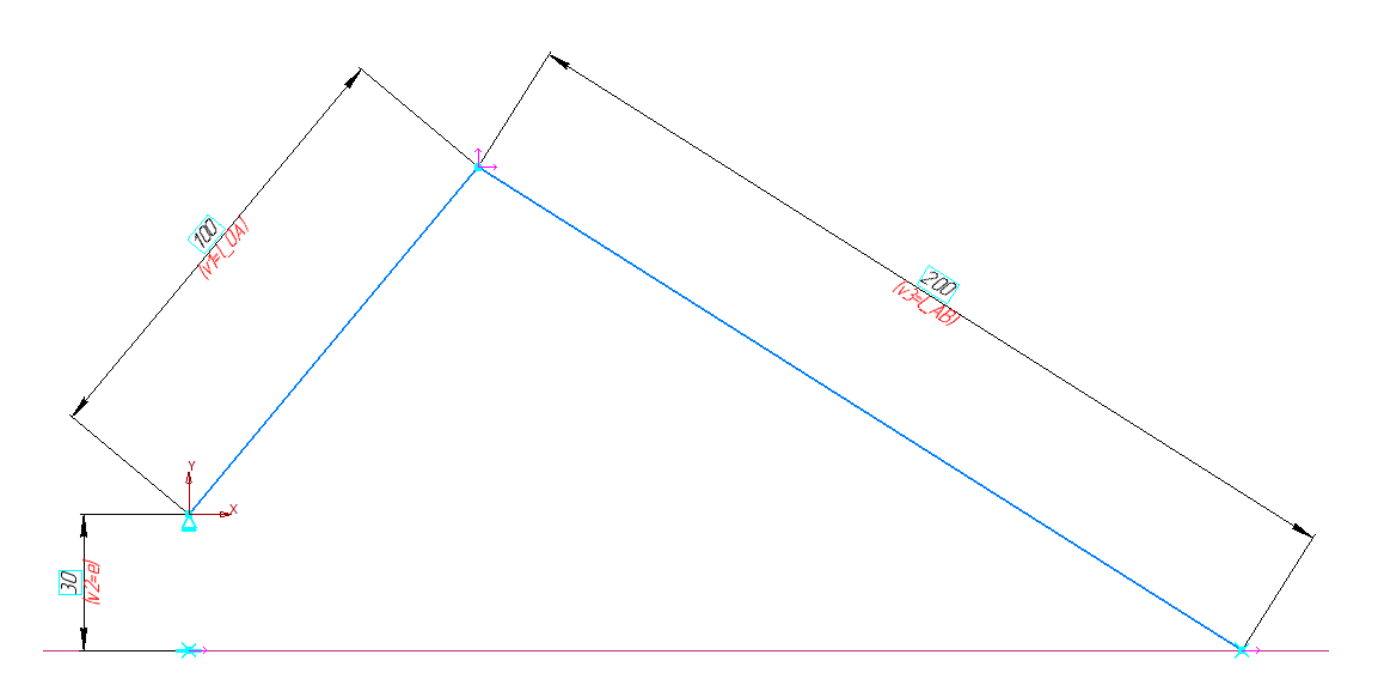

Рисунок 2 – Параметрическая модель кривошипно-ползунного механизма

Построение планов скоростей производится в соответствии с теоремой о сложении скоростей [3]:

$$
v_{a\bar{b}c} = v_{nep} + v_{omu}.
$$

План скоростей представляет собой графическое решение систем уравнений, записанных для каждой группы Ассура. Причем относительная скорость во вращательной кинематической паре направлена перпендикулярно положению соответствующего рычага, а в поступательной паре – параллельно направляющей. Тогда направления векторов относительных скоростей характерных точек однозначно определяются положениями звеньев. И можно связать положения и скорости при помощи инструментов параметризации «КОМПАС» (рисунок 3).

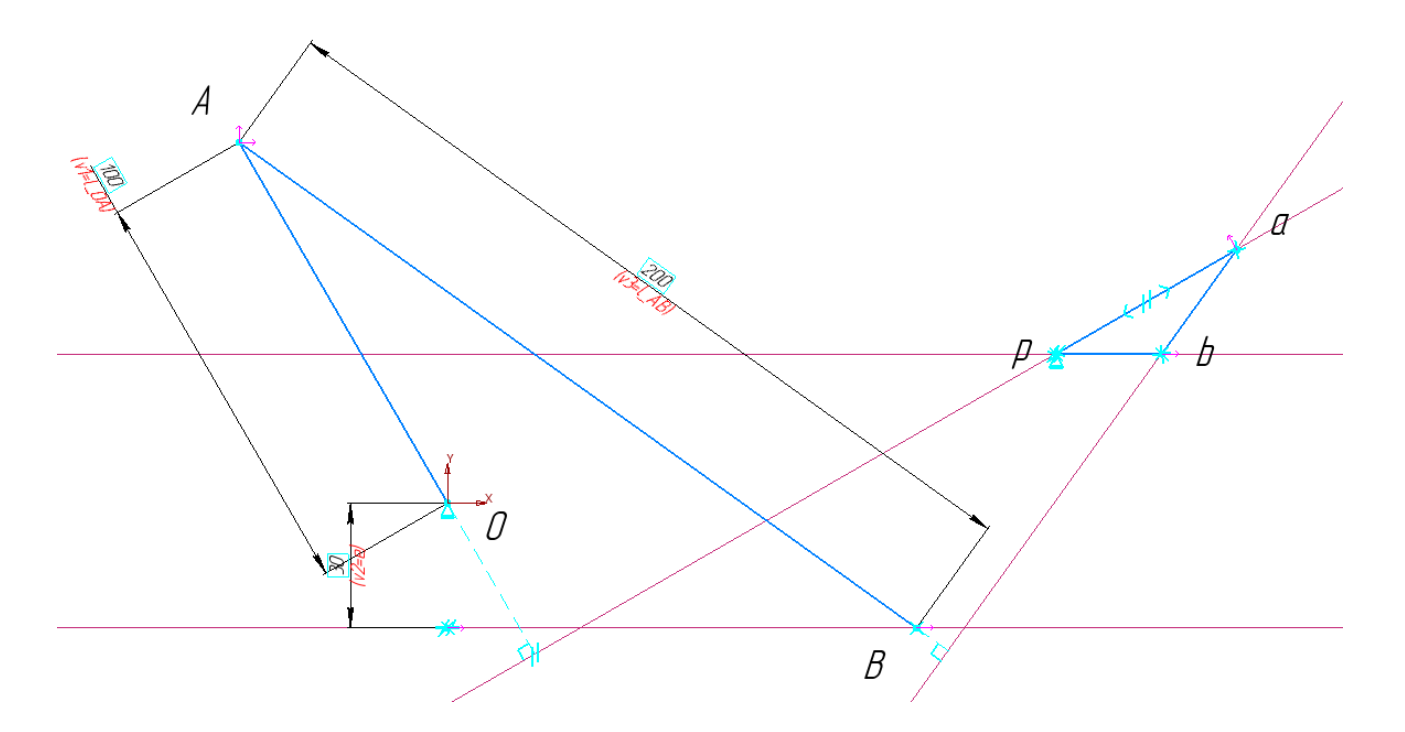

Рисунок 3 – План скоростей

Планы ускорений также являются графическим решением систем уравнений, представляющих собой векторные суммы. Для вращательных кинематических пар полное ускорение точки определяется в соответствии с формулой Ривальса:

$$
a_{a\tilde{b}c} = a_{nep} + a_{omn}^{n} + a_{omn}^{n}.
$$

В поступательных кинематических парах для определения полного ускорения пользуются формулой Кориолиса:

$$
a_{a\tilde{b}c} = a_{nep} + a_{omn}^k + a_{omn}^r.
$$

Ускорение Кориолиса в случае кривошипно-ползунного механизма равно нулю. А для расчета абсолютной величины нормального ускорения нужна относительная угловая скорость шатуна:

$$
a_{omH}n = \omega_{AB}^2 \cdot l_{AB}.
$$

Эту угловую скорость можно получить из плана скоростей. С учетом масштаба плана скоростей получаем длину отрезка, изображающего нормальное ускорение точки *B* относительно *A* (рисунок 4):

$$
an=\frac{ab^2\cdot l_{OA}}{l_{AB}\cdot pa}.
$$

Принимаем во внимание, что нормальная компонента относительного ускорения параллельна положению соответствующего рычага, касательная компонента ему перпендикулярна, а релятивное ускорение в формуле Кориолиса параллельно направляющей. Тогда графическое решение системы уравнений для группы Ассура полностью определяется положением звеньев. Свяжем положения и план ускорений при помощи инструментов параметризации «КОМПАС» (рисунок 5).

| $\overline{\Gamma}^{\rm e}_{\!s}$ | $\overline{\mathbf{Q}}$<br>Переменные |                                             |                      |          |  |  |
|-----------------------------------|---------------------------------------|---------------------------------------------|----------------------|----------|--|--|
| 閮                                 | $f_{\rm x}$                           | $\mathcal{E}$ $\mathbb{E} \mathcal{E}  + 1$ |                      |          |  |  |
| $f_{\rm x}$                       | Q                                     |                                             |                      |          |  |  |
| ≣                                 |                                       | Имя                                         | Выражение            | Значение |  |  |
|                                   |                                       | • Фрагмент                                  |                      |          |  |  |
|                                   |                                       | LOA                                         | 100                  | 100      |  |  |
|                                   |                                       | LAB                                         | 200                  | 200      |  |  |
|                                   |                                       | e                                           | 30                   | 30       |  |  |
|                                   | ٠                                     | an                                          | v4*v4*I_OA/(I_AB*v5) | 9.468298 |  |  |
|                                   |                                       |                                             |                      |          |  |  |
|                                   |                                       | • БЕЗ ИМЕНИ (1:1)                           |                      |          |  |  |
|                                   |                                       | v1                                          | LOA                  | 100      |  |  |
|                                   |                                       | v <sub>2</sub>                              | e                    | 30       |  |  |
|                                   |                                       | v <sub>3</sub>                              | <b>LAB</b>           | 200      |  |  |
|                                   | ٠                                     | v <sub>4</sub>                              | 30.7706              | 30.7706  |  |  |
|                                   | ٠                                     | v <sub>5</sub>                              | 50                   | 50       |  |  |

Рисунок 4 – К расчету нормального ускорения точки *B*

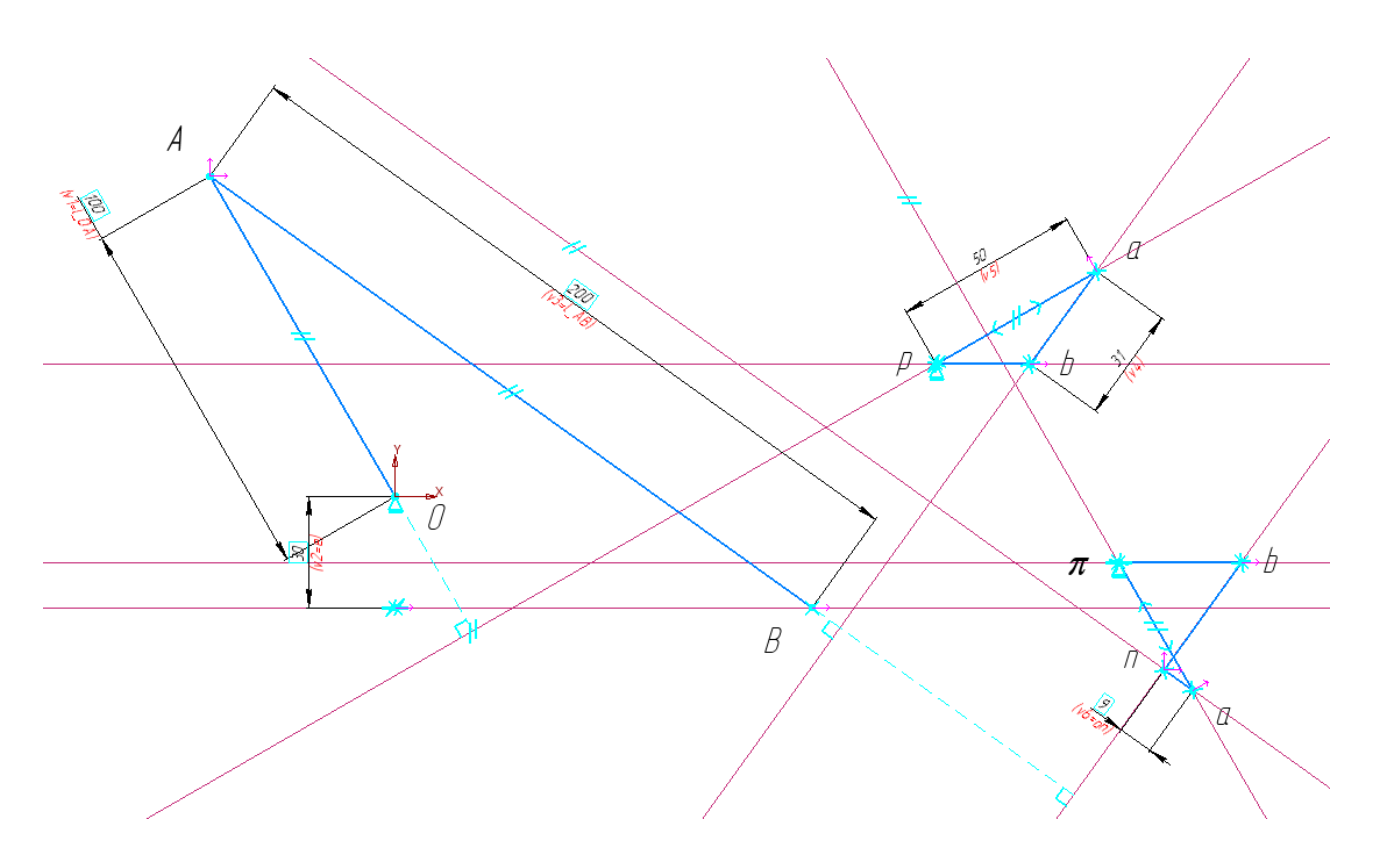

Рисунок 5 – Итоговая параметрическая модель

При изменении обобщенной координаты – угла поворота кривошипа, полностью перестраивается положение механизма, а также связанные с ним планы скоростей и ускорений. Такая параметрическая модель помогает в визуализации изменения кинематических характеристик в процессе движения.

Например, можно продублировать соответствующие векторы в точках их приложения на кинематической схеме. Более того, расположив все размеры и вспомогательные линии на отдельном слое, можно достаточно просто создавать покадровые анимации движения механизмов. Далее кадры собираются в единую анимацию в формате GIF или MP4 при помощи графического редактора или онлайн-сервисов. Подобная визуализация значительно улучшает восприятие студентами теоретических выкладок в виде дифференциальных уравнений при аналитическом исследовании плоско-рычажных механизмов. Это приводит к повышенной мотивации студентов, улучшению посещаемости и успеваемости.

#### **Список литературы**

- 1. **Воронцов, Д. С.** Использование модуля SolidWorks Motion при изучении дисциплины «Теория механизмов и машин» / Д. С. Воронцов // Инновационные технологии в инженерной графике: проблемы и перспективы: сборник трудов междунар. конф., Брест, Новосибирск, 19 апреля 2019 г. – Новосибирск : НГАСУ (Сибстрин), 2019. – С. 57–63.
- 2. **АСКОН:** библиотека обучающих материалов [Электронный ресурс]. Режим доступа: [https://kompas.ru/publications/docs/.](https://kompas.ru/publications/docs/) – Дата доступа: 31.03.2022.
- 3. **Фролов, К. В.** Теория механизмов и машин : учебник / К. В. Фролов [и др.]. Москва : Высшая школа, 1987. – 496 с.

УДК 004.921

## **ВИЗУАЛИЗАЦИЯ ТРЕХМЕРНЫХ ИЗОБРАЖЕНИЙ В СРЕДЕ ARNOLD RENDERER**

**В. А. Столер**, канд. техн. наук, доцент, **Д. В. Рабеко**, магистрант

*Белорусский государственный университет информатики и радиоэлектроники, г. Минск, Республика Беларусь*

Ключевые слова: компьютерная графика, Arnold Renderer, визуализация, трассировка лучей, рендеринг, фотореализм, сэмплы, шумы, освещение.

Работа посвящена изучению и настройке параметров программного продукта Arnold Renderer, которые влияют на качество получаемых изображений, их фотореалистичность, а также производительность системы.

В компьютерной графике под визуализацией (рендерингом) понимают создание плоской картинки – цифрового растрового изображения трехмерной сцены с помощью компьютерной программы. От возможностей программного обеспечения зависит качество обработанной картинки, что принципиально важно при создании фотореалистичного изображения. Известные «старые» software рендеры не имеют такого расширенного функционала, который предлагает Arnold Renderer [1, 2]. Arnold – новый высококачественный кроссплатформенный программный продукт, который имеет множество преимуществ по отношению к конкурирующим программам, превосходя их в плане фотореализма и быстродействия, и возможности получить как фотореалистичный рендер, так и экспрессионистскую картинку. Визуализация в Arnold основана на физических законах, что означает использование физических характеристик для материалов и освещения [3].

Arnold известен как алгоритм brute force (грубая сила), означающий, что глобальное освещение рассчитывается в каждом пикселе кадра. В этом и состоит отличие от таких методов как final gathering или irradiance mapping, которые этого не позволяют сделать. Преимущество в том, что алгоритм brute force оптимизирован и гораздо быстрее аналогичных рендеров. Arnold попадает в категорию рендеров Monte Carlo path tracer, использующих метод, при котором лучи беспорядочно отражаются от каждой поверхности трехмерного изображения, что придает ему характерный зернистый вид и позволяет управлять рендером в интерактивном режиме. Точность вычислений мы можем контролировать либо глобально, либо через каждый отдельный источник света или материал. При этом можно контролировать выборку, а также глубину излучений, которая определяется количеством переотражений для каждого из компонентов сцены.

Настройка рендера в Arnold разбита на пять этапов: Common (Общее); Arnold Renderer (Настройки визуализатора); System (Настройки системы); AOVs (Управление произвольными переменными вывода); Diagnostics (Диагностика).

В меню Common располагаются настройки таких параметров, как формат выходного файла, выбор камеры для рендера и размера выходного изображения.

Основные функции рендера располагаются в настройках визуализатора (рисунок 1). Важным разделом настроек визуализатора является Sampling, так как Arnold – это рейтрейсинговый рендер, а семплинг и глубина лучей служит основой Arnold как рейтрейсера.

При рендеринге изображения в рассматриваемой программе ей надо определить цветовое значение для каждого отдельного пикселя, что бы составить общую картину и получить финальное изображение. Для этого в Arnold выпускаются лучи из камеры, задевающие разные объекты и поверхности, после чего лучи считывают информацию и возвращают ее обратно. Этот процесс можно назвать сэмплингом (Sampling) [4]. Настройки сэмплинга влияют на качество рендера и отвечают за шум изображения. Количество лучей, выпускаемых камерой, может быть установлено сэмплом Camera (AA). Сэмплы Camera являются глобальным множителем – чем выше его значение, тем выше качество обработки изображения. Вместе с тем, увеличение данного значения увеличит время рендеринга и повлияет на количество вторичных лучей различного типа (рисунок 2).

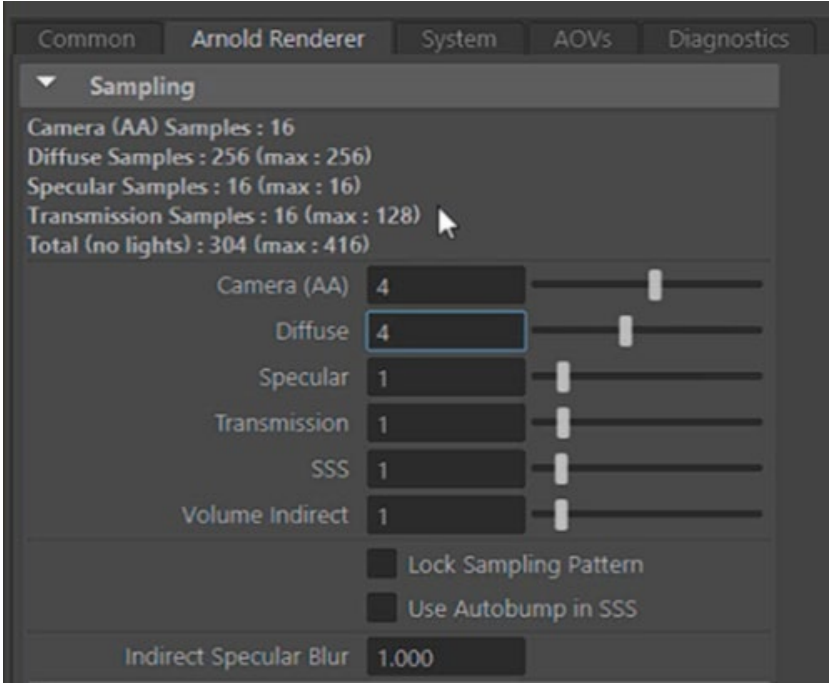

Рисунок 1 – Меню сэмплирования Arnold

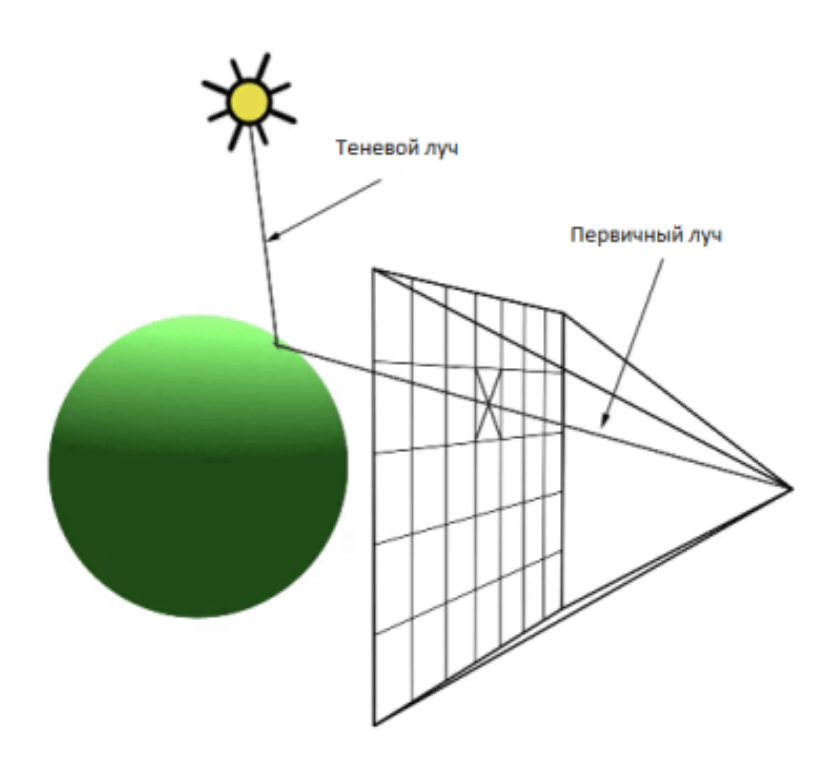

Рисунок 2 – Трассировка лучей

При отражении света от поверхности и дальнейшем следовании к другим поверхностям, на последних может возникать шум от отраженных непрямых лучей. Для уменьшения данного шума применяется Diffuse сэмплирование путем увеличения количества Diffuse сэмплов (рисунок 3).

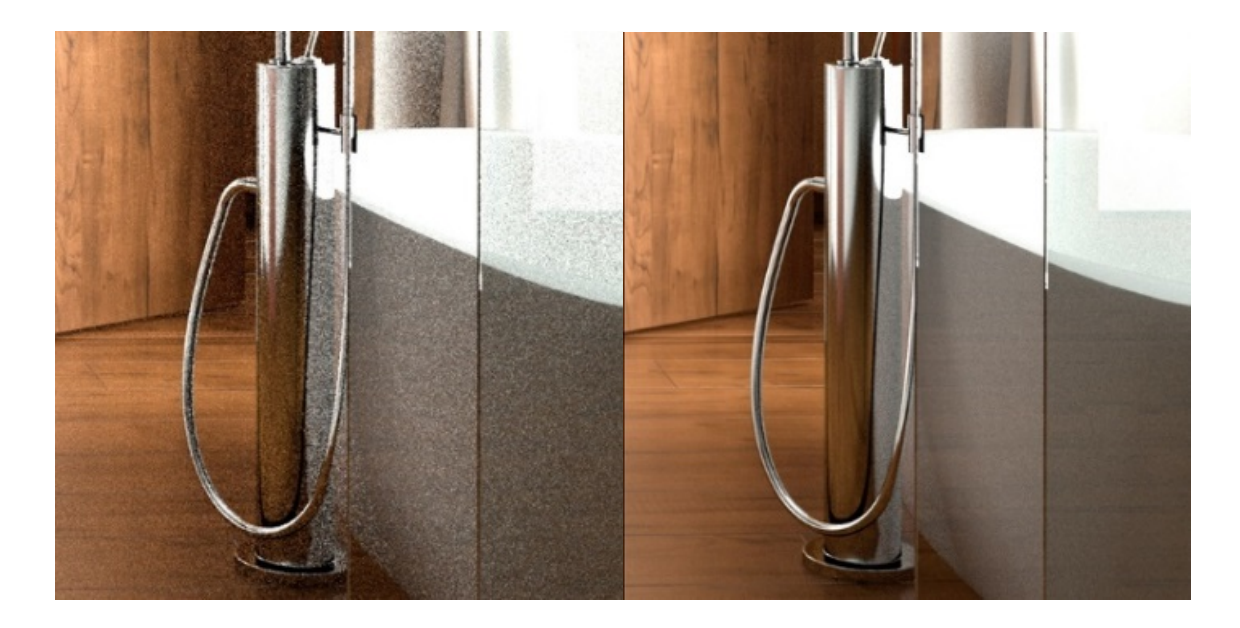

Рисунок 3 – Уменьшение шума при увеличении diffuse сэмплов

Сэмлы Specular используются для управления качеством непрямых зеркальных отражений. Увеличение данного значения улучшает точность и качество отражений. Сэмплы Transmission связаны с прозрачными и преломляющими поверхностями. Увеличение данного параметра улучшает качество непрямой трансмиссии и приводит к уменьшению количества шума от непрямых преломлений (рисунок 4).

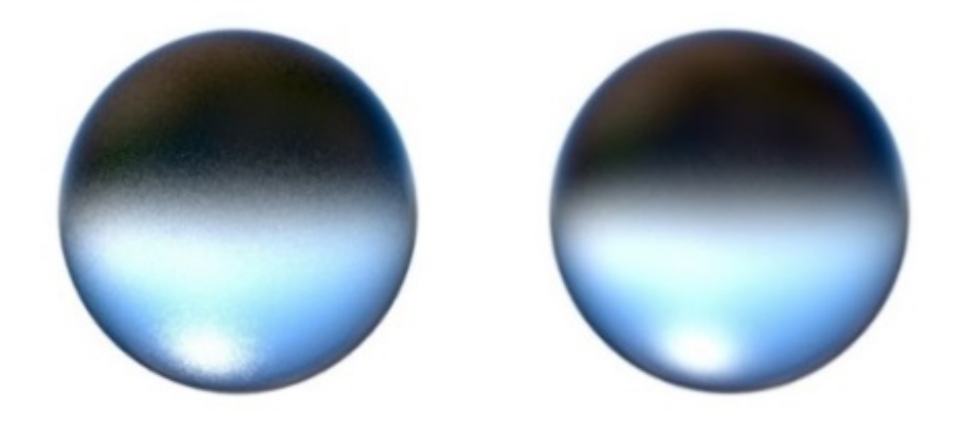

Рисунок 4 – Уменьшение шумов при увеличении transmission сэмплов

Следующий параметр настройки программы – это подповерхностное рассеивание SSS (Subsurface scattering). Его значение определяет количество выборок освещения (прямого и непрямого), которое будет взято для оценки освещения в пределах радиуса затеняемой точки для расчета подповерхностного рассеяния. Более высокие значения дают более чистое решение, но для рендеринга требуется больше времени.

Volume indirect управляет количеством лучей, которые запускаются для вычисления непрямого освещения объема (рисунок 5).

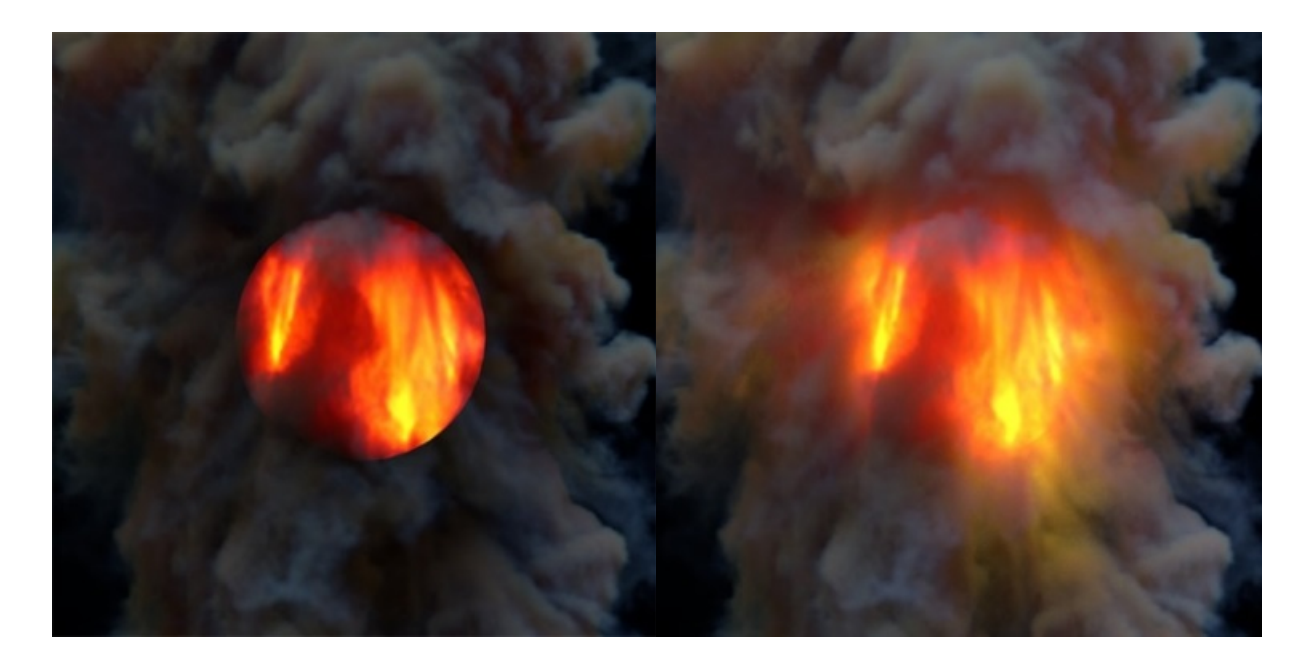

Рисунок 5 – Уменьшение шумов при увеличении volume indirect сэмплов

Еще одним важным фактором настройки рендера в Arnold является Ray Depth, отвечающий за то, насколько далеко лучи могут пройти в трехмерной сцене и сколько раз луч может в ней менять направление [5].

В результате проведенных исследований было установлено следующее. Варьируя значениями Transmission, Diffuse, Specular, Transmission, Volume, Transparency Depth, можно увеличивать или уменьшать количество переотражений лучей от поверхностей в трехмерной сцене и тем самым влиять на качество полученного изображения.

#### **Список литературы**

- 1. Рендеринг: что это, зачем нужно и как работает [Электронный ресурс]. Режим доступа: https://videozayac.ru/blog/rendering-3d-cg-animacii-programmy/.
- 2. Arnold renderer русский взгляд [Электронный ресурс]. Режим доступа: https://render.ru/ru/articles/post/10578.
- 3. Arnold for maya user guide [Электронный ресурс]. Режим доступа: https://docs.arnoldrenderer.com/display/A5AFMUG/Arnold+for+Maya+User+Guide.
- 4. Sampling [Электронный ресурс]. Режим доступа: https://docs.arnoldrenderer.com/display/A5AFMUG/Samples.
- 5. Ray Depth [Электронный ресурс]. Режим доступа: https://docs.arnoldrenderer.com/display/A5AFMUG/Ray+Depth.

# **АНАЛИЗ ВЫБОРА ТОЧКИ ЗРЕНИЯ ПЕРСПЕКТИВЫ С ПОСЛЕДУЮЩИМИ РЕКОМЕНДАЦИЯМИ СТУДЕНТАМ ПЕРВОГО КУРСА**

**С. В. Максимова**, старший преподаватель, **И. В. Субботина**, старший преподаватель, **П. С. Эптешева**, студент

*Новосибирский государственный архитектурно-строительный университет (Сибстрин), г. Новосибирск, Российская Федерация*

Ключевые слова: перспектива, архитектор, сравнительный анализ, выбор точки зрения.

В статье рассмотрены различные варианты выбора точки зрения при построении перспективы в зависимости от положения угла зрения и линии горизонта. Проведен анализ полученных изображений и рекомендации по выбору точки зрения для студентов.

На 1 курсе НГАСУ (Сибстрин) (направление «Архитектура», предмет «Начертательная геометрия») студенты проходят тему «Перспектива». Необходимо не только научить их основным теоретическим законам построения перспективы, но и правильно задавать основные параметры перспективы. Итогом должно быть выявление наиболее выразительного изображения архитектурного комплекса сооружений.

Данная работа достаточно актуальна для студентов первого курса. Ведь молодому архитектору в будущем придется решать практические задачи по построению перспективных изображений. А для этого нужно находить удачную точку зрения, строить собственные и падающие тени на заданных объектах, мыслить творчески, взаимно согласовывать разнообразные формы при разработке проектных решений.

Правильно выбранная точка зрения зависит от нескольких параметров: величины угла зрения, положения главного луча, наклона основания картины по отношению к фасаду здания, от высоты линии горизонта. В данной статье рассмотрены следующие моменты решения этой задачи:

1. Построение в перспективе композиции тел с различными положениями угла зрения.

2. Сравнение полученных вариантов и выбор лучшего из них (сравнивая варианты, будем учитывать такие критерии, как хорошая видимость граней тел, наглядное представление о положении тел по отношению друг к другу, визуальное восприятие изображения).

3. Построение в перспективе композиции тел с заданным углом зрения (который был получен в 1–2 этапах) с различными положениями линии горизонта.

4. Сравнение вновь полученных вариантов и выбор лучшего из них (критерии такие же, как и во 2 пункте).

5. Работа с итоговым вариантом, его подготовка к презентации.

Перед началом работы была прослушана лекция «Линейная перспектива», на которой были выданы основные параметры при построении перспективы (рисунок 1).

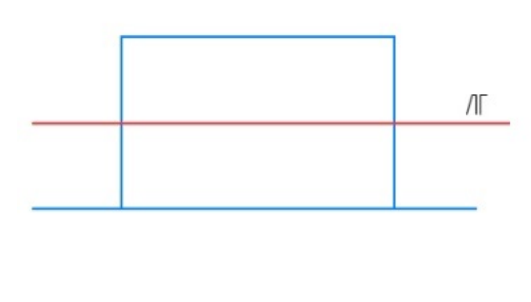

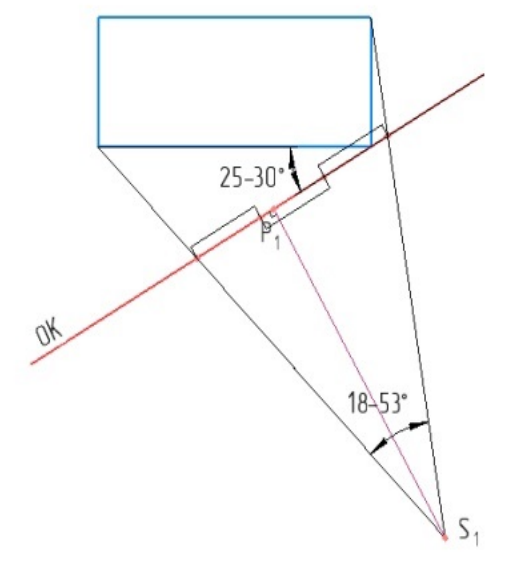

Основание картины (ОК) должно проходить под углом 25-30 градусов к зданию;

Точка Р должна лежать в средней трети луча зрения;

Угол зрения от 18 до 53 градусов (рекомендуемое значение 30-40)

Линия горизонта (ЛГ) не выше самого высокого здания, не ниже второго по высоте здания

Рисунок 1 – Основные параметры при построении перспективы

Исходные данные – план и фасад композиции тел заданы в ортогональных проекциях.

Данная работа выполняется студентами направления «Архитектура» 1 курса в карандаше. Но это исследование было решено выполнить в графической программе «Компас-3D», поскольку в последнее время САПР становится важнейшим инструментом формирования информационно-образовательной среды для дисциплин графического цикла, неотъемлемой частью которой является коммуникационная составляющая – возможность использования современных средств связи для организации учебного процесса [1]. Кроме того, применение в качестве чертежного инструмента компьютерных графических программ повышает качество оформления чертежа за счет увеличения точности геометрических построений и уменьшения влияния исходных навыков студента по выполнению геометрических построений [2].

Для сравнительного анализа перспективного изображения решено было выбрать точку зрения с углами зрения 18°, 31°, 43° и 51°.

Рассмотрим первый вариант (угол зрения 18°, крайнее допустимое минимальное значение). Следует отметить, что в этом варианте левая точка схода расположена слишком далеко от основного построения (рисунок 2).

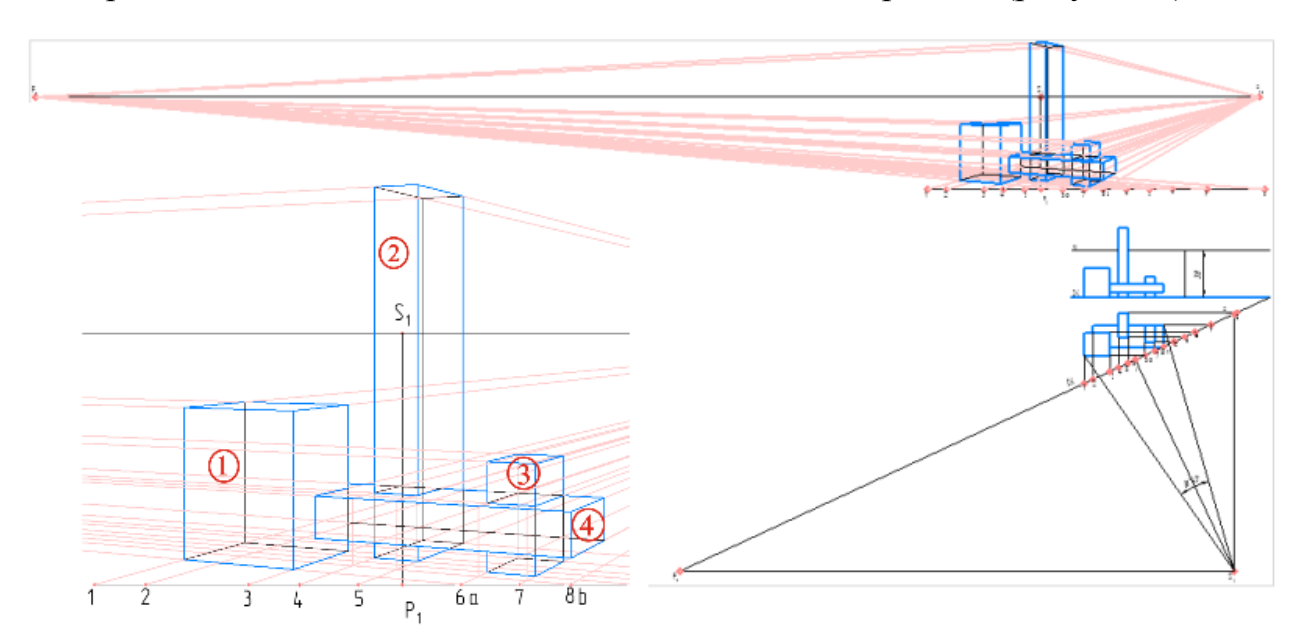

Рисунок 2 – Перспектива при угле зрения 18°

Также в данном варианте перспективное сокращение достаточно мало (зритель стоит далеко от тел). Между положениями 2-го тела и 3-го практически нет различий, кажется, что они находятся на одном расстоянии от зрителя, хотя 3-е тело должно стоять ближе, чем 2-е.

Рассмотрим второй вариант (угол зрения 31°). В этом случае левая точка схода расположена не так далеко от основного построения. Также перспективное сокращение стало больше, появился объем и заметна разница в положении 2-го и 3-го тела, визуально видно, что 3-е стоит к нам ближе, чем 2-е. Все грани хорошо просматриваются, тела не перекрывают друг друга. Таким образом, этот пример отвечает все поставленным критериям (рисунок 3а).

Рассмотрим третий вариант (угол зрения 43°). Здесь левая точка схода расположена еще ближе к основанию картины. В данном варианте перспективное сокращение стало еще больше, из-за чего 4-е тело практически полностью перекрыло низ передней грани 2-го тела (рисунок 3б).

Рассмотрим четвертый вариант (угол зрения 51°, практически крайнее допустимое наибольшее значение). Левая точка схода распложена ближе всего к построению. Перспективное сокращение стало слишком большим, изображение выглядит вытянутым по вертикали. Визуально построение воспринимается неестественно (особенно 2-е тело, поскольку оно самое высокое из всех, на нем перспективное сокращение отразилось больше всего). Также 4-ое тело перекрыло низ грани 2-го тела, если мы уберем линии построения, то не сможем понять, где именно стоит 2-е тело (рисунок 3в).

Сравним варианты между собой. Учитывая вышеперечисленное визуальное сравнение всех примеров, приходим к выводу, что 2-й вариант получился самым лучшим. Дальнейшее исследование продолжаем со 2-м вариантом.

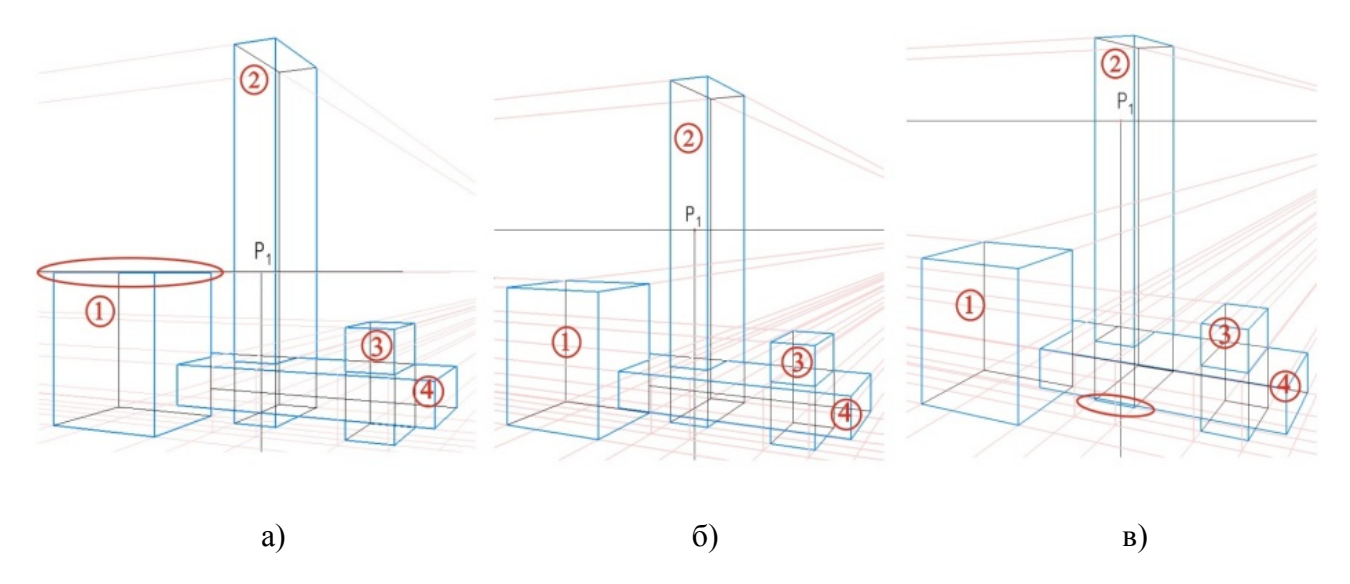

 $a) - 31^{\circ}$ ;  $b) - 43^{\circ}$ ;  $b) - 51^{\circ}$ Рисунок 3 – Перспектива при различных углах зрения

Следующим этапом будет построение в перспективе композиции тел второго варианта с углом зрения 31°, но с различными положениями линии горизонта. Для начала определим: в каких рамках возможно ее менять? 2-е тело в исходной композиции является самым высоким, поэтому невозможно рассматривать вариант с линией горизонта выше, чем 2-е тело. 1-е тело второе по высоте, поэтому линия горизонта должна быть выше него. Таким образом, можно рассмотреть три крайних варианта, где линия горизонта чуть выше 1-го тела, примерно посередине между 1-м и 2-м телами, но чуть ниже 2-го тела.

Рассмотрим первый вариант (линия горизонта чуть выше 1-го тела). На перспективе видно, что верхняя грань 1-го тела практически сошлась в одну линию, что уже визуально воспринимается некрасиво. Данный вариант не является содержательным (рисунок 4а).

Рассмотрим второй вариант (линия горизонта примерно посередине между 1-м и 2-м телом). Здесь просматриваются все грани, визуально изображение также воспринимается хорошо (рисунок 4б).

Рассмотрим третий вариант (линия горизонта чуть ниже 2 тела). В этом варианте 4-е тело практически перекрыло низ грани 2-го тела (рисунок 4в).

Сравнивая три варианта между собой, приходим к выводу, что самым наглядным является второй вариант. Таким образом, итоговый вариант, который выбран в данном исследовании, обладает следующими параметрами: угол зрения 31°, линия горизонта лежит примерно посередине между самым высоким и вторым по высоте телами (рисунок 5). Эти параметры полностью соответствуют тем, что рекомендовал преподаватель на лекции.

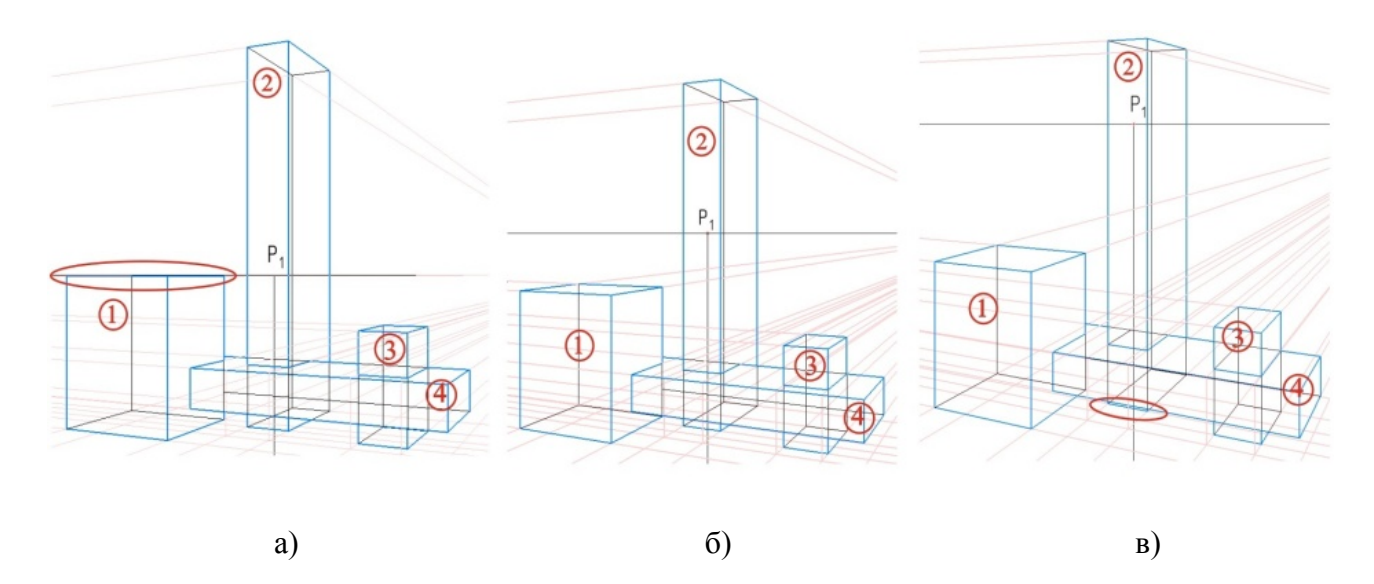

а) – линия горизонта чуть выше 1-го тела; б) – линия горизонта примерно посередине между 1-м и 2-м телом; в) – линия горизонта чуть ниже 2 тела Рисунок 4 – Перспектива при различной высоте горизонта

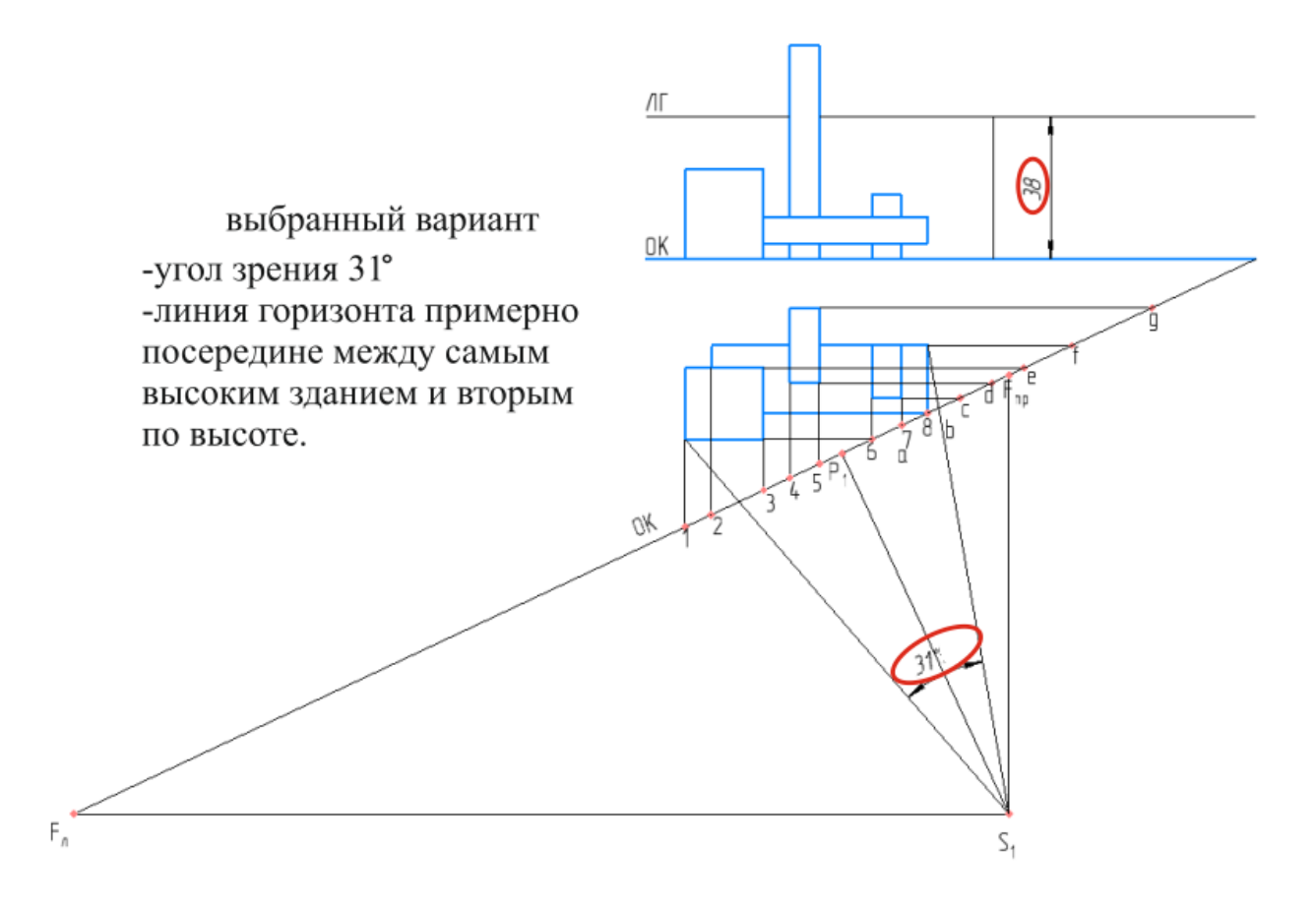

Рисунок 5 – Перспектива при оптимальных параметрах точки зрения

Выполнение перспективы в разных вариантах положения точки зрения позволило провести анализ и выбрать наиболее выразительные изображения, убедиться в том, какие основные параметры перспективы являются самыми лучшими. Этот опыт исследования позволит студентам на старших курсах

работать быстрее и быть уверенным в том, что итог будет наилучшим из всех возможных вариантов.

#### **Список литературы**

- 1. **Вольхин, К. А.** Проблемы формирования графической компетентности в системе высшего профессионального образования / К. А. Вольхин, А. М. Лейбов // Научный журнал "Философия образования". – 2012. – № 4 (43). – С. 16–22.
- 2. **Вольхин, К. А.** Проблемы качества графической подготовки студентов в техническом вузе: традиции и инновации. / К. А. Вольхин, Т. А. Астахова // Материалы IV Международной научно-практической интернет-конференции. Февраль–март 2014. – Пермь : Пермский государственный технический университет, 2014. – С. 134–139.

УДК 378.147

# **ИЗ ОПЫТА ОРГАНИЗАЦИИ ДИСТАНЦИОННОГО ОБУЧЕНИЯ ГРАФИЧЕСКИМ ДИСЦИПЛИНАМ**

- **Л. И. Супрун**, канд. техн. наук, доцент,
- **Е. Г. Супрун**, доцент,
- **Л. А. Устюгова,** старший преподаватель

*Сибирский федеральный университет, институт архитектуры и дизайна, г. Красноярск, Российская Федерация*

Ключевые слова: формат обучения: очное, дистанционное, смешанное.

Статья посвящена сравнительному анализу результатов обучения студентов в различных форматах: очном, дистанционном и смешанном. Приведено отношение студентов к дистанционному обучению.

Развитие цифрового пространства, цифровых технологий, использование дистанционной формы обучения привело к развитию дистанционного образования. Появилось много научных публикаций, посвященных дистанционному обучению студентов и школьников. В них освещаются вопросы об особенностях [1], методах [2] и педагогических принципах дистанционного обучения [3], об использовании дистанционных образовательных технологий в вузах [4] и др. Хотим поделиться результатами дистанционного обучения студентов графическим дисциплинам и полученными выводами.

Впервые на дистанционное обучение перешли, в связи с пандемией СOVID-19, в весеннем семестре 2019–2020 учебного года (с марта до конца семестра). В это время мы обучали студентов направлений «Архитектура», «Градостроительство», «Строительство», «Декоративно-прикладное» и «Изобразительное искусство». К моменту введения дистанционного обучения студенты всех указанных направлений имели разную подготовку. Архитекторы

изучали дисциплину «Начертательная геометрия» уже второй семестр. Градостроители – «Основы начертательной геометрии и рабочего проектирования» тоже второй семестр. Строители только начали изучение дисциплины «Начертательная геометрия и инженерная графика». У студентов ИЗО и ДПИ «шел» 4-й семестр, и они только приступили к изучению дисциплины «Основы черчения и начертательной геометрии».

К дистанционному обучению не были готовы ни преподаватели, ни студенты. Преподавателей выручило то, что в течение нескольких предыдущих лет разрабатывали учебные пособия и электронные курсы по изучаемым дисциплинам. Они имели возможность организовывать конференции, давать ссылки на разделы электронных курсов, показывать образцы выполнения заданий, указывать страницы учебных пособий.

Студенты в разной степени были готовы воспринимать материал в предложенном формате. Для восприятия графического материала важно иметь «технический» склад ума. Как известно, целью изучения начертательной геометрии и инженерной графики является развитие пространственного и логического мышления. Проще всего было работать с архитекторами. Вопервых, они готовились к вступительному конкурсу по черчению. Во-вторых, у них уже сформировалось абстрактное мышление при изучении материала первого семестра в системе ортогональных проекций. Поэтому во втором семестре с объемными моделями преобладающее большинство студентов справилось. Строители при поступлении не сдавали черчение. Но они серьезно занимались математикой и физикой. К тому же в первом семестре они тоже изучали эти дисциплины, что способствовало развитию их логического мышления. Им сложнее было разбираться в задачах начертательной геометрии. Тем не менее, большинство из них справилось с этим. Совсем тяжко было студентам изобразительного искусства. Это гуманитарное направление. Черчение они не сдавали. Ни математики, ни физики в институте не изучали. До перехода на дистанционное обучение успели изучить только геометрическое черчение. Неплохо выполнили графические работы. На дистанционном обучении предстояло изучить основы начертательной геометрии и проекционное черчение. Это оказалось невозможным. Несмотря на все наши старания, студенты так и не смогли успешно справиться с этим материалом. Мы не добились от них грамотного выполнения заданий. Несколько студентов не приступили к занятиям из-за отсутствия у них интернета.

С архитекторами и строителями, хотя занятия были не безуспешными, на освоение материала потребовалось времени больше, чем было запланировано. Поэтому в обоих направлениях последний модуль остался не изученным.

У студентов трех направлений («Архитектура», «Строительство», «ИЗО») семестр заканчивался экзаменом, который проходил также дистанционно. Поскольку на экзамен был вынесен только изученный материал, то все студенты сдали его успешно.

При дистанционном обучении колоссальная нагрузка легла на преподавателей. Во-первых, трудно проверять правильность построения по изображениям, присланным на электронный курс. Во-вторых, необходимо было прокомментировать в письменном виде все присланные задания с подробным описанием ошибок. На это тратилось очень много времени. Временные затраты в разы превышали 6-ти часовой рабочий день.

В 2020–2021 учебном году было смешанное обучение в обоих семестрах, т. е. часть очное, часть дистанционное. Теперь добавились группы еще двух направлений, изучающие дисциплины нашей кафедры только в осеннем семестре: «Дизайн архитектурной среды» (ДАС) и «Дизайн». На этот раз и студенты, и преподаватели были готовы к дистанционной форме обучения.

Студенты с дистанционным обучением были знакомы со школьной скамьи. Они школу заканчивали дистанционно. Начало первого семестра было очным. Студентам на первом занятии выдали график изучения дисциплины на весь семестр с перечнем методической литературы. Им была дана установка: в случае перехода на дистанционную форму обучения изучать материал согласно графику. Теоретический материал они прорабатывали самостоятельно, составляя краткий конспект. У преподавателя появилась возможность организовывать не только конференции, но и запись видео-лекций. Все графические построения студенты разбирали и выполняли поэтапно вместе с преподавателем, используя видеоматериал. В течение семестра несколько раз изменялся формат обучения. Это дало возможность студентам получать «живую» консультацию у преподавателя, а преподавателям облегчить процесс проверки студенческих работ. Заканчивались оба семестра очно. По всем направлениям материал был изучен в полном объеме. Студенты успешно закончили оба семестра. Результаты обучения студентов графическим дисциплинам с 2018 г. по 2021 г. приведены в таблице 1.

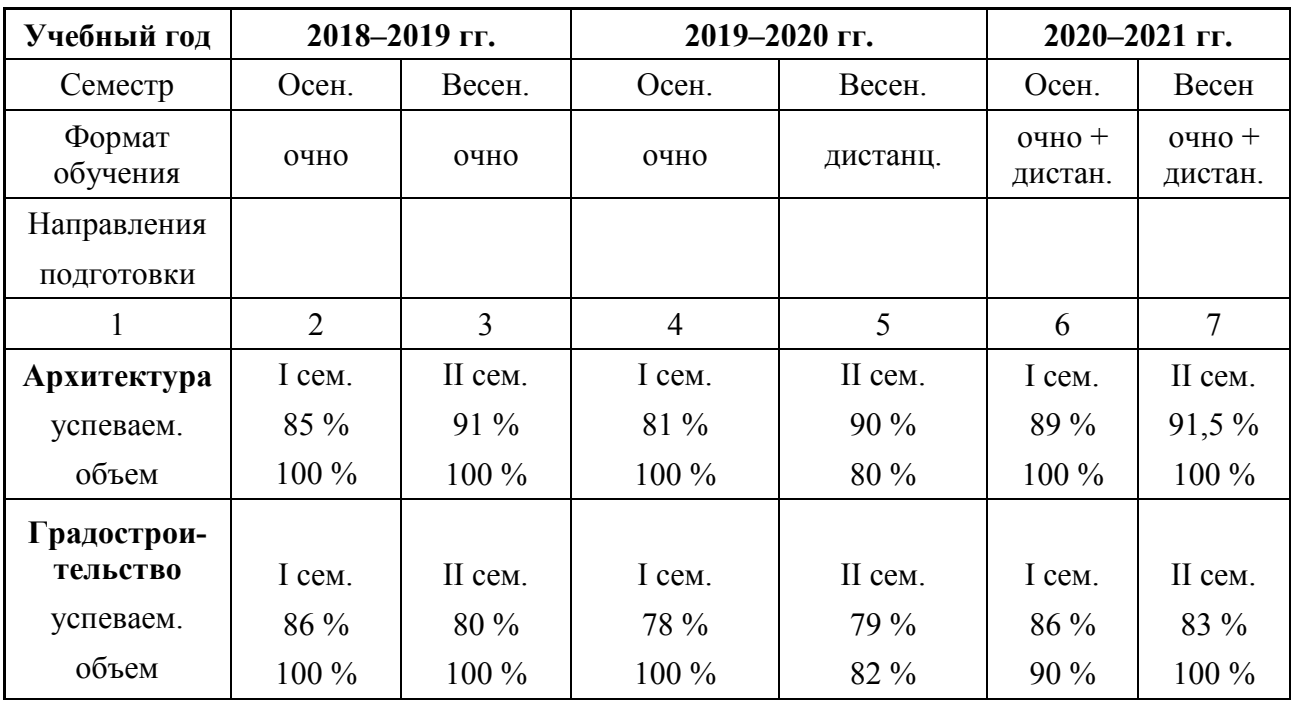

Таблица 1 − Результаты студентов при разных форматах обучения

Окончание таблицы 1

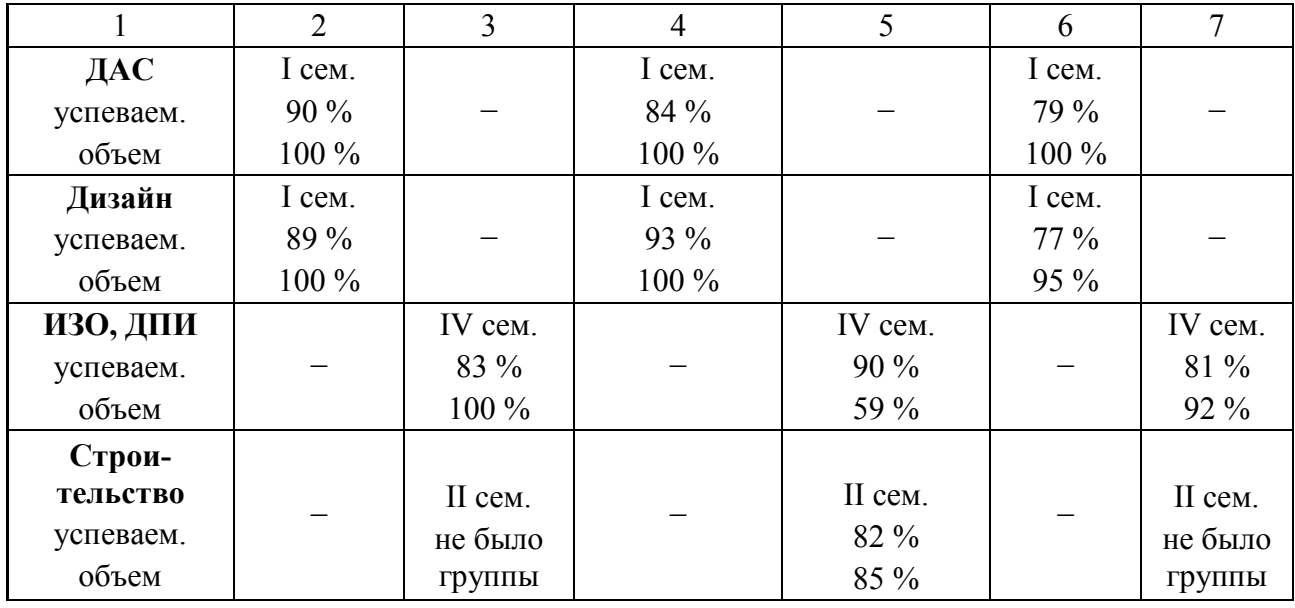

Из таблицы 1 видно, что дистанционный формат на успеваемости мало отразился. Он повлиял на качество обучения. По всем направлениям материал был изучен не в полном объеме, что могло отразиться на формировании компетенций.

В таблицах 2, 3 и 4 приведено отношение студентов к дистанционному обучению. При проведении опроса им были заданы 2 вопроса:

1. Плюсы и минусы дистанционного обучения.

2. Какие дисциплины, по вашему мнению, можно изучать дистанционно, а какие только очно?

Таблица 2 − Плюсы дистанционного обучения

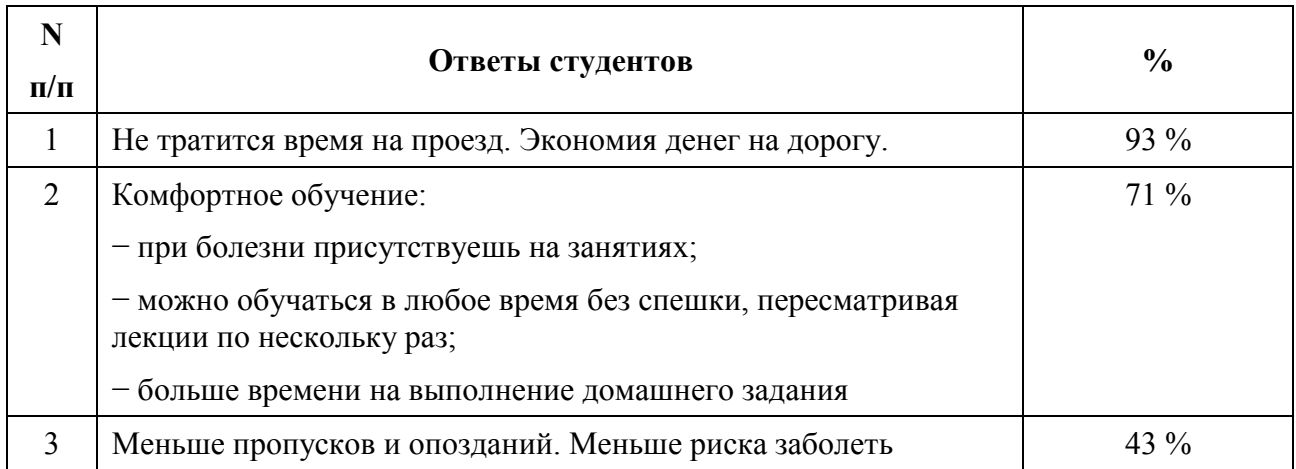

Поскольку ответ давали студенты I курса после окончания первого семестра, то они указали только изученные ими дисциплины.

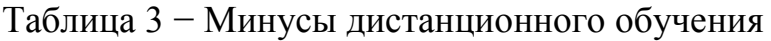

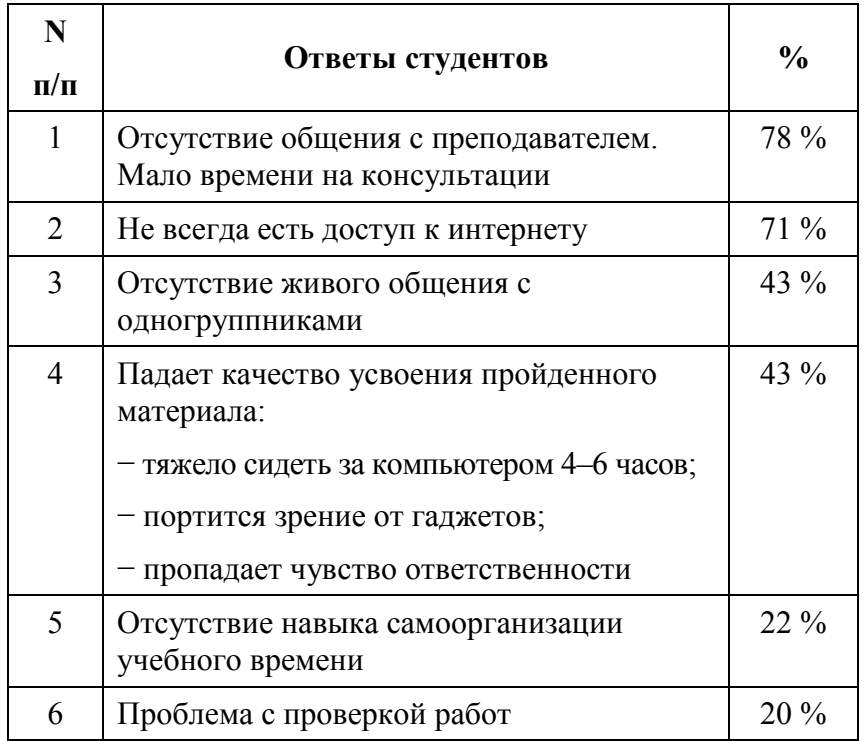

# Таблица 4 − Рекомендуемые студентами форматы изучения дисциплин

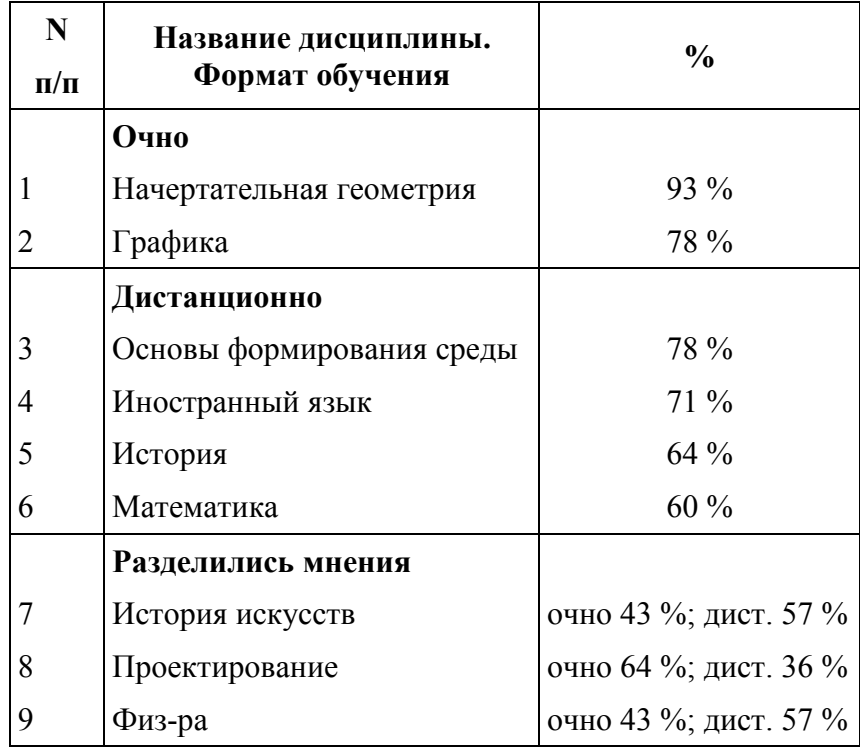

### **Выводы**

Опыт показывает, что для гуманитарных дисциплин дистанционное обучение вполне приемлемо. Для графических дисциплин такой формат нежелателен. Во-первых, невозможно с доскональной точностью проверить

студенческие работы. Во-вторых, больше времени тратится на усвоение материала. В результате чего преподаватель не может уложиться в часы, предусмотренные учебным планом. В-третьих, студенты приходят с разным уровнем подготовки, от чего напрямую зависит процесс освоения материала. Для большинства из них нужна индивидуальная консультация в разном объеме. В-четвертых, отсутствует «живая» возможность обсуждения теории и принципов решения задач с одногруппниками. Все перечисленные причины приводят к снижению качества обучения графическим дисциплинам. В экстренных случаях можно применять смешанный формат, при котором для объяснения теории используется видеоматериал, а консультации и проверка работ проводятся очно.

#### **Список литературы**

- 1. **Водолад, С. Н.** Дистанционное обучение в вузе / С. Н. Водолад [и др.] // Ученые записки: электронный научный журнал. – Курск : Курский государственный университет, 2010.
- 2. **Зуфарова, С. М.** Методы дистанционного обучения / С. М. Зуфарова // Молодой ученый. – 2021. – № 14 (356). – С. 132–134.
- 3. **Коняева, Е. А.** Дистанционное образование и его педагогические принципы / Е. А. Коняева, Е. В. Прокопенко // Всероссийская студенческая научно-практическая конференция «Актуальные проблемы образования: позиция молодых» : материалы Всероссийской студенческой научно-практической конференции, Челябинск, 28–29 апреля 2016 года. – Челябинск : Издательство «Золотой феникс», 2016. – С. 202–204.
- 4. **Кислухина, И. А.** Использование дистанционных образовательных технологий в системе высшего образования: проблемы и перспективы / И. А. Кислухина // Управление экономическими системами (УЭкС): электронный научный журнал. – 2017. – No 9 (103).

### УДК 378.147

# **НЕКОТОРЫЕ АСПЕКТЫ ОБУЧЕНИЯ ИНЖЕНЕРНОЙ ГРАФИКЕ СТУДЕНТОВ ТЕХНИЧЕСКИХ СПЕЦИАЛЬНОСТЕЙ ВУЗА**

## **О. А. Суханова**, ассистент

## *Белорусский государственный университет транспорта, г. Гомель, Республика Беларусь*

Ключевые слова: графическая подготовка, образовательный процесс, дистанционное обучение.

Современное состояние образовательного процесса демонстрирует изменение способов взаимодействия его участников. Рассмотрены некоторые аспекты преподавания графических дисциплин студентам технического профиля при получении высшего образования.

В условиях цифровой реальности недостаточно единожды выбрать себе профессию, необходимо адекватно ориентироваться в динамично меняющейся ситуации, непрерывно учиться и переучиваться, быстро принимать сложные

решения. Новая реальность ставит нас перед вопросом: чему и как обучать студентов, что делать с огромным количеством непроверенных данных в мире, где подделки бывают лучше оригиналов. Для хорошего усвоения информации в формате полного или частичного дистанционного обучения к педагогическому сообществу должны подключаться специалисты, занимающиеся зрительным восприятием и скоростью обработки информации, что в оперативном режиме реализовать затруднительно [1].

В новой редакции Кодекса об образовании в Республике Беларусь дистанционное обучение закрепляется как самостоятельная форма получения образования, устанавливается возможность реализации образовательных программ посредством сетевой формы взаимодействия между учреждениями образования [2]. Такое обучение дает способность любому человеку учиться, жить и развиваться в ногу со временем, причем в индивидуальном для него темпе. Появляются возможности доступа к открытому образовательному контенту, ознакомления с современными методиками и технологиями образовательного процесса, опыта работы в распределенных командах, участники которых могут находиться в разных географических точках. При этом обучаемый должен владеть общепрофессиональными компетенциями – методами поиска и обмена информацией, навыками работы с техническими и программными средствами реализации информационных технологий.

Инженерная графика, включающая комплекс таких взаимосвязанных дисциплин, как «Начертательная геометрия», «Техническое черчение», «Компьютерное моделирование» и «Машинная графика», является неотъемлемой частью общеинженерной подготовки. Обязательным требованием графического обучения студентов технических специальностей вузов является теоретическое и практическое овладение комплексом стандартов, содержащих единые требования к выполнению, оформлению конструкторской документации, приобретение навыков выполнения и чтения чертежей независимо от уровня базовой подготовки абитуриентов, а также эффективное использование современных программных средств трехмерного моделирования и проектирования.

Однако значительная часть студентов первого курса не готова рационально организовать свою самостоятельную работу по освоению нового для них технического материала из-за низкой самодисциплины, заниматься систематически, переходя от простого к сложному, работать со справочной литературой, приобретать знания по своей профессиональной деятельности в новых областях, сдавать графические работы в срок.

Наряду с этим преподаватель сегодня стоит перед проблемами сокращения аудиторной нагрузки и количества семестров, в которых изучается инженерная графика. Учебные программы имеют значительный объем по содержанию, но ограничены небольшим временным объемом. Специфика изучения графических предметов такова, что требуются предварительные навыки для их освоения. Из-за слабой школьной подготовки обучаемых, а также неразвитого пространственного мышления часть учебного времени уходит на восполнение

пробелов в школьном черчении. Доля определенного учебного материала отдается ребятам на самостоятельное изучение. Для отстающих студентов организуются репетиционные курсы.

Следует отметить, что особую ценность имеет не столько способность передавать информацию в принципе, а помощь педагога в объяснении и понимании материала. В этой связи дистанционное обучение никогда не заменит живого общения, так как велика вероятность утраты обратной связи, при которой теряется эффект присутствия преподавателя, диалога, неформального социального взаимодействия, теряется мотивация к обучению. Дистанционное образование нецелесообразно противопоставлять очному, поскольку эти два направления в современном обучении идут параллельно. Эффективность процесса обучения в значительной степени определяется личностью преподавателя, уровнем базового среднего образования обучаемого, уровнем методической обеспеченности дисциплины.

На кафедре «Графика» БелГУТа студенты получают знания в оснащенных необходимыми наглядными пособиями (макеты, плакаты, модели) аудиториях, современных компьютерных классах. Имеется интерактивная доска, 3D-принтер. Ежегодно организуются выставки-конкурсы студенческих работ архитекторов, олимпиады по начертательной геометрии и 3D-моделированию.

Базовой графической дисциплиной, помогающей развить логическое мышление и пространственное представление студентам первого курса, является начертательная геометрия. В настоящее время в процессе изучения проекционного моделирования особое внимание уделяется преобразованию чертежа, образованию и пересечению поверхностей, учитывается связь с аналитической геометрией [3]. Решая типовые задачи, ребята приобретают навыки пространственного воображения, логического осмысления и анализа геометрических объектов, чтения и выполнения чертежа.

Далее важно включать в учебный процесс элементы проектного обучения, активизирующего познавательную активность, подразумевающего решение комплексных задач. Так, например, студент анализирует реальный сборочный узел и создает чертеж, компьютерную 3D-модель недостающей детали, выполняет необходимый подбор крепежных и уплотнительных элементов, решает задачу по выбору способа крепления. Рассчитывает параметры различных разъемных и неразъемных соединений, оформляет соответствующую документацию.

Итогом любых учебных проектов должен быть анализ, сравнение исходного и конечного состояния, оценка результатов. Аттестационные задания по инженерной графике составляются таким образом, чтобы дать преподавателю информацию об уровне пространственного мышления студента, о навыках выполнения и чтения чертежа, степени освоения трехмерного моделирования, динамике индивидуальных образовательных достижений.

Сегодня важно образование понимания, а не запоминания, поскольку без интереса к дисциплине невозможен процесс познания. Необходимо прививать студентам способность к переменам, устойчивость к стрессовым ситуациям, формировать у них навыки верификации информации, развивать интерес к решению трудных, особенных задач. Способные студенты получают удовольствие от самого процесса обучения.

#### **Список литературы**

- 1. **Черниговская, Т. В.** Мозг человека и многозначность когнитивной информации: конвергентный подход / Т. В. Черниговская [и др.] // Вестник Санкт-Петербургского университета. Философия и конфликтология. – 2020. – № 36 (4). – С. 675–686.
- 2. **Об изменении Кодекса Республики Беларусь об образовании** : Закон Республики Беларусь от 14.01.2022 № 154-3 // Pravo.by [Электронный ресурс]. – Режим доступа: [https://pravo.by/document/?guid=12551&p0=H12200154&p1=1&p5=0.](https://pravo.by/document/?guid=12551&p0=H12200154&p1=1&p5=0) – Дата обращения 31.03.2022.
- 3. **Тихонов-Бугров, Д. Е.** Графическая подготовка инженеров-ракетчиков в Военмехе : исторический и методический аспекты / Д. Е. Тихонов-Бугров // Вестник образования и развития науки Российской академии естественных наук. – 2021. – № 25 (2). – С. 84–90.

### УДК 378+514.18

# **ДИСТАНЦИОННЫЕ ТЕХНОЛОГИИ ПРЕПОДАВАНИЯ ГРАФИЧЕСКИХ ДИСЦИПЛИН В ПРОЦЕССЕ ГРАФИЧЕСКОЙ ПОДГОТОВКИ СТУДЕНТОВ СТРОИТЕЛЬНОГО ВУЗА**

## **М. Г. Тен**, старший преподаватель

## *Новосибирский государственный архитектурно-строительный университет (Сибстрин), г. Новосибирск, Российская Федерация*

Ключевые слова: графическая подготовка, дистанционные технологии, студенты строительного вуза, обучающий контент преподавателя, профессиональные компетенции, видеоуроки.

Статья посвящена решению проблемы формирования профессиональных компетенций специалистов-инженеров. Проблема возникла в условиях изменения образовательной парадигмы, дающей ориентиры на цифровизацию образования при приоритетах в развитии творческих качеств личности. Раскрыт подход обучения, основой которого стали дистанционные технологии, позволяющие эффективно реализовать усвоение современных образовательных программ.

Современная парадигма образования имеет личностно-ориентированный подход при ориентации на цифровизацию образовательной среды. А. А. Темербекова пишет, что «образование направлено на подготовку нового поколения к жизни в современных информационных условиях, к самообучению и восприятию информации» [1, c. 4]. Вместе с тем реализация этой задачи имела проблемы из-за отсутствия педагогической технологии, позволяющей эти задачи реализовать. На кафедре инженерной и компьютерной графики в течение последних учебных лет (2010–2022 уч. гг.) ведутся активные

разработки методов и средств в направлении адаптации к условиям цифровизации образования, формирующих квалификационные навыки и творческие способности студентов строительного вуза [2].

В настоящее время в строительном вузе базовые графические дисциплины преподаются на основании новых программ, новыми методами и средствами, разработаны курсы в системе Moodle (Modular Object-Oriented Dynamic Learning Environment), развивается учебный канал преподавателя инженерной и компьютерной графики.

Система Moodle является для преподавателя платформой с обширным инструментарием, позволяет размещать учебно-методический материал, проводить и записывать практические занятия и лекции с помощью системы BigBlueButton.

Курс «Инженерная и компьютерная графика» (1, 2, 3 части) содержит контент, позволяющий производить процесс обучения и самообучения, овладевать способами общения на основе невербальных форм коммуникации и технических средств информационных технологий.

В курсах есть практические задания, которые подкрепляются лекционным материалом в различных формах (видео, программе Power Point, электронных пособиях и учебниках), пошаговыми инструкциями, а также видеоуроками для практических занятий. Практические задания разработаны с учетом современных требований к специалистам-инженерам. При прохождении курса студент формирует способности к оперированию образными моделями, развивает пространственное воображение и связанное с ним творческое мышление [3, 4].

Особо хочется подчеркнуть видеоматериалы в сопровождении курса, которые являются значимым фактором усвоения учебной информации и адаптированы к особенностям восприятия современной молодежи [6, 7]. «Незначительная продолжительность урока и облегченный формат удобны для студентов, проживающих в отдаленных районах с медленной скоростью интернета» [5, c. 279]. Видеоуроки стали особенно актуальны в последние учебные годы в связи с пандемией короновируса и условиями локдауна. Видеоуроки дополняют учебно-методический материал курсов по инженерной и компьютерной графике, являются востребованным и популярным учебным материалом. Опросы показали, что большинство студентов (опрошены 42 учащихся) предпочитают видеоуроки для осмысливания учебного материала, и лишь незначительная часть отдает предпочтение традиционным учебникам и пособиям (рисунок 1).

Видеоуроки разработаны в рамках учебного контента преподавателя инженерной и компьютерной графики и размещены на Youtube-канале. Канал имеет около трех миллионов просмотров и в нем размещены видеоуроки для самостоятельного освоения систем AutoCAD, AutoCAD Architectura, Revit, Renga, Gimp, «Компас 3D», предметов начертательной геометрии и инженерной графики. Есть плейлист по решению задач начертательной геометрии средствами компьютерной графики и традиционными методами (для подготовки к экзаменам), видео для подготовки к экзаменам по начертательной геометрии. Аудитория канала все время растет (в настоящее время – более 8 тысяч подписчиков) и это говорит об интересе студентов к информации в видео формате.

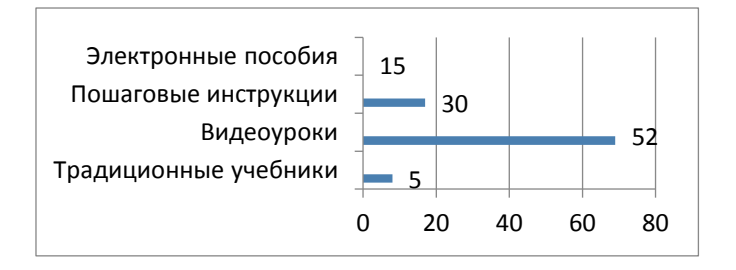

Рисунок 1 – Предпочтения в получении информации при выполнении заданий (в % от общего числа опрошенных)

Видеоформат также используется в программе BigBlueButton как сопровождение учебных курсов. BigBlueButton используется в режиме реального времени, а также для записи лекций и практических занятий. Программа существенно помогла адаптировать учебный процесс к условиям локдауна и широко применяется и в настоящее время для удаленного доступа студентов, находящихся в условиях карантина и для студентов ближнего зарубежья.

Следует отметить, что в настоящее время (начало 2022 г.) занятия, как правило, проводятся в смешанном формате. Cмешанный формат подразумевает аудиторную работу при подключении к видео сопровождению программы BigBlueButton. Это позволяет студентам, находящимся в условиях карантина, присутствовать на занятиях в онлайн-режиме, взаимодействовать преподавателем, получая необходимые инструкции. Курсы имеют критериальнодиагностический аппарат, где процесс усвоения материала контролируется тестами и контрольными работами после изложения каждой темы.

Курс, скомплектованный подобным образом, позволяет реализовать ключевой вектор современного образования по формированию профессиональных компетенций специалистов-инженеров в условиях информационного образовательного пространства. Студенты, осваивая инструментарий решения прикладных задач, формируют самообразовательные компетентности [8], развивают творческие качества, осваивая компьютерные алгоритмы решения задач по инженерной графике.

### **Список литературы**

1. **Темербекова А. А.** Интерактивное обучение: опыт и перспективы / А. А. Темербекова, Н. П. Гальцова // Информация и образование: границы коммуникации INFO'15: сборник научных трудов. – Горно-Алтайск : Изд. Горно-Алтайского госуниверситета, 2015. – С. 146.

- 2. **Вольхин, К. А.** Использование информационных технологий в курсе начертательной геометрии / К. А. Вольхин, Т. А. Астахова // Омский научный вестник. – 2012. – № 2. – С. 282–286.
- 3. **Лагунова, М. В.** Современные подходы к формированию графической культуры студентов в технических учебных заведениях / М. В. Лагунова. – Новгород : ВГИПИ,  $2003. - 251$  c.
- 4. **Якиманская, И. С.** Психология математической деятельности учащихся при обучении геометрии / И. С. Якиманская // Методика обучения геометрии. – М., 2004. – вып. 4. – С. 34.
- 5. **Тен, М. Г.** Формирование профессиональных компетенций студентов технических специальностей в процессе графической подготовки / М. Г. Тен // Геометрия и графика. –  $2015. - T. 3. - N<sub>2</sub>. 1. - C. 59-63.$
- 6. **Тен, М. Г.** Решение актуальных проблем модернизации преподавания графических дисциплин / М. Г. Тен // Актуальные проблемы модернизации высшей школы: модернизация отечественного высшего образования в контексте национальных традиций материалы XXX Междунар. науч.-мет. конф., Новосибирск, 30 января 2019 г. / Сибирский государственный университет путей сообщения. – Новосибирск : Изд-во СГУПСа, 2019. – С 275–278.
- 7. **Тен, М. Г.** Современные методы преподавания графических дисциплин / М. Г. Тен // Условия эффективности качественной профессиональной подготовки в университете : материалы международной науч.-метод. конф., 31 января 2017 г. – Новосибирск: Изд-во СГУПСа, 2017. – С.199–202.
- 8. **Алькова, Л. А.** Системный подход к исследованию процесса формирования самообразовательной компетентности студента вуза / Л. А. Алькова // Исследование молодых-регионам : материалы II Всероссийской конференции школьников, студентов и аспирантов и молодых ученых 02–06.04.2012. – Новокузнецк, 2012. – Т.2. – С. 59–60.

### УДК 378.016

# **ИННОВАЦИОННЫЕ ТЕХНОЛОГИИ, СПОСОБСТВУЮЩИЕ МОТИВАЦИИ ОБУЧАЮЩИХСЯ К ИЗУЧЕНИЮ ДИСЦИПЛИНЫ «НАЧЕРТАТЕЛЬНАЯ ГЕОМЕТРИЯ И ИНЖЕНЕРНАЯ ГРАФИКА»**

## **С. О. Турецких**, преподаватель

## *Поволжский государственный технологический университет, г. Йошкар-Ола, Российская Федерация*

Ключевые слова: мультимедийные технологии, инновационные технологии обучения.

Современные инновационные и компьютерные технологии, а также рейтинговая система оценок являются одними из основных мотивационных факторов формирования интереса к изучению дисциплины «Начертательная геометрия и инженерная графика».

В настоящее время внедрение инновационных технологий стало неотъемлемой частью системы образования, поскольку использование интерактивных методов обучения с применением компьютерных технологий способствует повышению качества полученных знаний. Но «актуальность и

эффективность любой технологии обучения определяется тем, насколько возрастает уровень мотивации студентов, активизация их познавательного интереса к учебной деятельности» [1]. А наибольший эффект активизации, как справедливо отмечают В. А. Гордашников и А. Я. Осин, достигается в таких ситуациях, в которых обучаемые должны: отстаивать свое мнение, принимать участие в дискуссиях и обсуждениях, ставить вопросы своим одногруппникам и преподавателям, оценивать ответы и работы одногруппников, принимать участие в объяснении пройденного материала отстающим обучающимся, находить несколько вариантов возможного решения задач, создавать ситуации самопроверки, анализа собственных познавательных и практических действий [2]. Поэтому на практике преподавания дисциплины «Начертательная геометрия и инженерная графика» применяются такие инновационные и интерактивные методы обучения, как деловые игры [3, 4], метод активного проблемно-ситуационного анализа (метод решения кейсов) [1, 4], проектный подход [1, 4], метод командной работы [1, 5] и другие.

Формирование профессиональных компетенций у обучающихся в процессе активизации самостоятельных работ дополняется применением новых обучающих технологий («программированное обучение», «проблемное обучение», «контекстный подход» [1, 3], использование которых предполагает компьютеризацию и обеспечение программ продуктов учебного процесса. Так, например, как отмечают Токтосунов А. А. и Токтобаева Г. Т., моделирование геометрических фигур на сенсорном экране позволяет развивать интеллектуально-познавательные способности обучающихся и способствует формированию эмоционально-волевых качеств студентов при решении задач, творческих креативных способностей при выполнении расчетно-графических работ [6]. Кроме того, для активизации обучающихся при проведении аудиторных занятий все чаще используются мультимедийные технологии. «Видеоизображение дает возможность не тратить время и силы на сугубо технические моменты, позволяет показать объемные модели, поэтапное выполнение чертежей, освободить преподавателя для общения с аудиторией» [1, с. 10]. Возможность размещения видеоматериалов на интернет-порталах учебных заведений позволяет видео курсу быть доступным для просмотра студентов в любое удобное время.

С целью обеспечения системного подхода при выполнении индивидуальных заданий разработаны рабочие тетради, в которых имеются примеры решения задач и упражнений, алгоритм их решения, что позволяет обучающемуся получить навыки решения типовых задач.

Использование «КОМПАС-3D» с целью освоения информационных технологий в учебном процессе развивает индивидуальные и творческие способности студентов, расширяют границы познавательного поиска. Создание в нем 2D-чертежей и 3D-моделей способствует развитию пространственного мышления, позволяет достичь наилучшей наглядности и дает возможность обучающимся наиболее полно представить изучаемый объект с выявлением всех его геометрических форм.

Кроме вышеперечисленных инновационных методов и технологий, в Поволжском государственном технологическом университете применяется бально-рейтинговая система оценки знаний – РИТМ. Курс делится по семестрам, в каждом семестре – 3 аттестации. Кроме того, курс разделен на модули, включающие различные виды работ (по каждой теме выполнение индивидуальных заданий, работа в системе Moodle, подготовка доклада и участие в конференциях и олимпиадах по разделам начертательной геометрии и инженерной графики). За каждый вид работ предусмотрено определенное количество баллов с указанием пороговых (минимальных на «троечку») и максимальных («отлично»). Так, обучающийся, выполнивший все задания в срок и выше пороговых отметок, а также при условии написания итоговой контрольной работы на положительную отметку, имеет возможность получить оценку «автоматом». Баллы суммируются, причем сумма баллов за все виды работ приводится к 100 бальной шкале. Обучающийся, набравший баллы более чем 60 – получает отметку «3», более чем 75 – «4» и более 90 – «5». Тем самым система РИТМ мотивирует обучающихся на получение положительной оценки «автоматом», повышает активность системного подхода к изложению курса и улучшает качество знаний студентов.

Опыт внедрения в учебный процесс современных систем автоматизированного проектирования показал, что их применение позволяет быстрее углубить знания обучающихся по дисциплине «Начертательная геометрия и инженерная графика» за счет вариации заданий, выполняемых вручную и с помощью «КОМПАС-3D». Компьютерные и мультимедийные технологии способствуют развитию пространственного мышления, а инновационные технологии проблемного, проектного обучения, а также система «РИТМ» способствуют мотивации к изучению предмета.

#### **Список литературы**

- 1. **Богданова, Е. Е.** Инновационные технологии в формировании интереса студентов к начертательной геометрии / Е. Е. Богданова [и др.] // Международный научноисследовательский журнал. – 2019. – № 7. – С. 9–13.
- 2. **Гордашников, В. А.** Образование и здоровье студентов медицинского колледжа: учебник / В. А. Гордашников, А. Я. Осин // Академия Естествознания [Электронный ресурс]. – 2009. – Режим доступа: [https://www.monographies.ru/ru/book/view?id=77.](https://www.monographies.ru/ru/book/view?id=77) – Дата обращения: 25.03.2022.
- 3. Интерактивные методы формирования пространственного мышления будущих инженеров / Н. В. Бауэр [и др.] // Высшее образование сегодня. – 2020. – № 8. – С. 25–29.
- 4. **Пиралова, О. Ф.** Обучение графическим дисциплинам студентов инженернотехнических вузов методом конкретных ситуаций / О. Ф. Пиралова, Ф. Ф. Ведякин // Высшее образование сегодня. – 2020. – № 8. – С. 30–34.
- 5. **Зимина, О. Г.** Методы и формы организации самостоятельной работы по дисциплине «Начертательная геометрия и инженерная графика» / О. Г. Зимина // Аграрное образование в условиях модернизации и инновационного развития АПК России: материалы Всероссийской (национальной) научно-методической конференции. – Улан-Удэ, 2020. – С.133–136.

6. **Токтосунов, А. А.** Совершенствование организации самостоятельных работ студентов по начертательной геометрии / А. А. Токтосунов, Г. Т. Токтобаева // Наука. Образование. Техника. – 2019. – № 1. – С. 86–89.

УДК 378.14

# **ИСПОЛЬЗОВАНИЕ ИННОВАЦИОННЫХ ТЕХНОЛОГИЙ 3D-МОДЕЛИРОВАНИЯ И 3D-ПЕЧАТИ В ОБУЧЕНИИ СТУДЕНТОВ ТЕХНИЧЕСКИХ СПЕЦИАЛЬНОСТЕЙ**

- **Т. М. Тявловская,** старший преподаватель,
- **С. В. Банад,** старший преподаватель,
- **Т. В. Боровская,** старший преподаватель

*Белорусский национальный технический университет, г. Минск, Республика Беларусь*

Ключевые слова: инженерная графика, 3D-моделирование, 3D-печать, 3D-принтер, наглядность учебных пособий.

В статье рассмотрена необходимость изучения формообразования детали, применения знаний при 3D-моделировании детали и возможность применения 3D-печати в учебном процессе при изучении дисциплины «Инженерная и компьютерная графика» для студентов технических специальностей.

Цифровые 3D-технологии в последнее время широко применяются во всех отраслях науки, образования и производства, различные графические пакеты являются основным инструментом для изготовления чертежей. Несмотря на это, курс «Инженерная графика», по-прежнему, является основным предметом для студентов технических вузов, т. к. без знаний, полученных на практических занятиях по инженерной графике, работа с графическими пакетами будет попросту невозможна.

В современных условиях при широком использовании 3D-технологий необходимо изменить подход к изучению предмета и, наряду с изучением основ инженерной графики в классическом понимании, внедрять применение графических пакетов, а также 3D-принтеров, которые позволят моментально получить макет моделируемого предмета. Это позволит заинтересовать студентов, т. к. на выходе они получат реальную деталь, которую смоделировали сами, а также познакомятся не только с графическими редакторами, в которых выполняются чертежи, но и увидят, как в реальности эта деталь выглядит. Такое комплексное обучение дает возможность подготовить специалистов нового уровня, которые будут обладать всеми необходимыми знаниями, развитым пространственным воображением и смогут эффективно применять компьютерные технологии для создания чертежей в своей будущей профессиональной деятельности.

При обучении студентов технических специальностей в БНТУ на кафедре «Инженерная графика» широко используется такие графические пакеты, как AutoCAD и SolidWorks.

На первых занятиях по компьютерной графике студенты изучают интерфейс программы, строят плоский объект, на котором отрабатывают навыки использования различных команд. Далее изучается непосредственно создание 3D-модели, при выполнении которого применяются знания, приобретенные на практических занятиях по инженерной графике (формообразования простых геометрических тел: конуса, цилиндра, призмы, пирамиды, шара, тора и комбинации этих простых геометрических тел в более сложном объекте). Т. к. 3D-моделирование основано на создании простых геометрических тел, из которых формируются более сложные детали, без понимания образования простых геометрических тел, освоения этого на бумаге, прочерчивания этих тел, нахождения точек на их поверхности и т. д., процесс 3D-моделирования осуществить невозможно.

Для более успешного освоения дисциплины уместно в учебном процессе при изучении «Инженерной и компьютерной графики», на этапе проектирования модели на компьютере, применять 3D-принтеры. Еще совсем недавно такие технологии были дорогостоящими, но в настоящее время они стали достаточно доступны и все более активно используются в учреждениях образования.

Использование технологий 3D-печати делает процесс обучения более интересным и увлекательным и мотивирует студентов к получению новых знаний и навыков. Студенты инженерных специальностей, смоделировав свои расчеты, смогли бы быстро и наглядно получить деталь в различном материале, а студенты специальности «дизайн на автомобильном транспорте», которые обучаются на нашей кафедре, могли бы реализовать свои идеи в оформлении внешнего и внутреннего вида авто.

Для преподавателей использование 3D-печати также обеспечит свои преимущества, а именно: даст возможность самостоятельно изготавливать наглядные пособия, необходимые для пояснения определенных тем. Причем пособия можно изготавливать быстро и с небольшими затратами.

Преимущества применения технологии 3D-печати и 3D-моделирования в образовательном процессе очевидны: оптимизируются и интенсифицируются методы обучения, развиваются творческие способности учащихся, повышается уровень усвоения знаний и навыков, которые пригодятся для дальнейшего обучения и применения в профессиональной деятельности.

### **Список литературы:**

- **1. Майоров, И. Г**. Технологии 3D-печати в образовательном процессе / И. Г. Майоров, А. Б. Бельский // Цифровая трансформация [Электронный ресурс]. – 2018. – № 2 (3). – С. 47–53. – Режим доступа: https://dt.giac.by/jour/article/view/79?locale=ru\_RU. – Дата обращения 25.04.2021.
- 2. **Зеленый, П. В.** О роли наглядности при изучении образования проекционных изображений / П. В. Зеленый // Инновации в преподавании графических и специальных

дисциплин : материалы 9-й Междунар. науч.- практич. конф. «Наука – образованию, производству, экономике», Минск, 24–28 октября 2011 г. : в 2 ч. / под. ред. П. В. Зеленого. – Минск : БНТУ, 2011. – С. 59–62.

УДК 37.0166:74

# **РОЛЬ СВЕРСТНИЧЕСКОГО ТЬЮТОРСТВА В УПРАВЛЯЕМОЙ САМОСТОЯТЕЛЬНОЙ РАБОТЕ ПРИ ИЗУЧЕНИИ ИНЖЕНЕРНОЙ ГРАФИКИ**

**В. П. Уласевич**, канд. техн. наук, доцент, **З. Н. Уласевич**, канд. техн. наук, доцент, **Д. А. Трайгель,** студент, **А. В. Новицкая,** студент

*Брестский государственный технический университет, г. Брест, Республика Беларусь*

Ключевые слова: тьюторство в педагогике, сверстническое тьюторство в управляемой самостоятельной работе при изучении инженерной графики, отличие тьютора от педагога, задачи тьютора-сверстника в среде студентов первого курса.

Тьюторская консультация студентов-первокурсников при изучении ими разделов инженерной графики является особой организационной формой тьюторского сопровождения, так как представляет собой обсуждение обучающегося с тьютором значимых вопросов, связанных с личностным саморазвитием и учебно-профессиональной его самореализацией. При этом особенно важна организация в среде студентовпервокурсников сверстнического тьюторства с целью более быстрого овладения ими основами компьютерной графики.

В современных условиях все более востребованными становятся специалисты, способные быстро адаптироваться в новых социальноэкономических условиях, так как работодатели заинтересованы не только в квалификации сотрудников, но и в их инициативности, умении успешно справляться с различными жизненными и профессиональными ситуациями. Компетентностный подход предъявляет свои требования и к другим компонентам образовательного процесса – педагогическим методам и технологиям, организации управления педагогическим процессом. В условиях компетентностного подхода в пределах отдельного модуля ставятся задачи осуществления комплексного освоения навыков, умений и знаний в рамках формирования у студентов 1-го курса технического вуза конкретных компетенций, которые обеспечивают выполнение определенных трудовых функций, удовлетворяющих работодателя.

Педагоги, преподающие учебную дисциплину «Начертательная геометрия и Инженерная графика», сталкиваются с проблемой, когда с одной стороны существенно сокращается объем часов на изучение раздела «Начертательная
геометрия» [1] до достаточного, чтобы обосновать теоретическую часть раздела «Инженерная графика». А с другой – намечается тенденция роста объема раздела «Инженерная графика» за счет включения все новых ГОСТ ЕСКД, СПДС и других национальных ТНПА, читаемых во втором семестре 1-го курса.Кроме того, при двух семестровом курсе дисциплины «Начертательная геометрия и Инженерная графика» необходимо обучить студентов основам инженерной компьютерной графики [2]. И все это необходимо осуществить в условиях обучения студентов 1-го курса со слабо развитым пространственным воображением, когда необходимо добиться перелома в психике учащегося, вселить в него уверенность в своих силах, возбудить его волю. На успешность обучения серьезное влияние оказывают такие факторы, как эмоции, настроение в данный момент, темперамент, характер. Когда студенту-первокурснику приходится работать в условиях непомерно большого объема графической информации, выражающейся в абстрактном представлении учебного материала, возникают трудности осознанного его восприятия. В результате важную роль играет самостоятельная работа студента над индивидуальными заданиями, а в аудиторное время особая роль отводится управляемой самостоятельной работе, выполняемой по заданию при методическом руководстве тьютора, назначаемого из числа опытного профессорскопреподавательского состава, имеющего ученую степень и ученое звание и контролирующего работу студента на определенном этапе обучения [3].

Работая с академической группой студентов при изучении ими такого раздела курса «Инженерная графика», как «Архитектурно-строительные и конструкторские чертежи», мы обратили внимание, что описанная ситуация требует от педагога повышенного внимания большинству студентов учебных групп, работающих над персональными заданиями, а также необходимости от них значительных затрат времени на качественное выполнение чертежей в системе AutoCAD. Поиск резерва времени на выполнение студентами достаточно сложных индивидуальных заданий в сокращенные сроки [4] заставил нас обратить внимание на целесообразность внедрения в группах такой инновационной образовательной среды, как «Тьюторство, тьюторское сопровождение» [3], а в студенческих группах организовать работу сверстнического тьюторства. Для студентов строительных специальностей, работающих в условиях сокращенного времени в учебных планах на графическую подготовку, это оказалось важным, так как позволило приобрести помощников не только в управляемой самостоятельной работе, но и в организации среди одаренных студентов углубленной подготовки по разделу «Инженерная графика».

С одной стороны, студенты-тьюторы закрепляли навыки работы с ГОСТ ЕСКД, а с другой – им представилась возможность изучить ГОСТ 21.501-2018 [5] и через него ознакомиться с системой проектной документации в строительстве (СПДС), играющей важную роль в освоении многих межпредметных связей, и, в первую очередь, при изучении теоретических, технологических и конструкторских дисциплин строительных специальностей.

Отметим, что должность тьютора в Российской Федерации утверждена и введена в российскую систему образования приказами Министерства здравоохранения и социального развития РФ от 05.05.2008 г. № 216 н и № 217 [6] и в настоящее время проникает во все сферы образования.

Организация тьюторского сопровождения учебного процесса, а также среды сверстнического тьюторства применительно к проведению управляемой самостоятельной работы студентов над индивидуальными заданиями во время аудиторных занятий и при их самостоятельной работе вне учебных занятий стало возможным благодаря наличию учебных пособий [1] и [2], изданных под грифом Министерства высшего образования РБ.

К началу очередных аудиторных (практических) занятиях или на занятиях могут быть выданы не только индивидуальные задания, но и указаны ссылки на ГОСТы ЕСКД и СПДС, а также на примеры в учебных пособиях [1] и [2], в которых подробно изложена методика их выполнения. Организационно важно, что к началу занятий все студенты имеют доступ к требуемой методической литературе, аудитория оборудована мультимедийным оборудованием, а каждый студент сидит за чертежным столом с листом чертежной бумаги требуемого формата и чертежными инструментами. При выполнении чертежа средствами компьютерной графики каждый студент сидит за собственным ноутбуком с установленной в нем учебной версией AutoCAD.

Вторая академическая пара (следующая в группе студентов по расписанию непосредственно за первой) предоставляется студентам для работы по форме управляемой самостоятельной работы, тогда у педагога есть возможность дать студентам требуемое количество консультаций.

Как показала практика, внедрение тьюторского сопровождения при изучении студентами инженерной графики привело к резкому повышению успеваемости в академических группах.

Считаем целесообразным опыт сверстнического тьюторского сопровождения рекомендовать к внедрению во всех академических группах, в том числе и на старших курсах университета.

## **Список литературы:**

- 1. **Уласевич, З. Н.** Начертательная геометрия / З. Н. Уласевич, В. П. Уласевич, О. А. Якубовская. – Минск : Беларус. энцыкл. iмя П. Броукi, 2009. – 197 с.
- 2. **Уласевич, З. Н.** Инженерная графика : практикум : учебное пособие / З. Н. Уласевич, В. П. Уласевич, Д. В. Омесь. – 2-е изд. перераб. – Минск : Вышэйшая школа, 2020. – 206 с.
- 3. Уласевич, В. П. Сверстническое тьюторство как инновационная образовательная среда при изучении инженерной графики / В. П. Уласевич, З. Н. Уласевич // Инновационные технологии в инженерной графике: проблемы и перспективы : сборник трудов Междунар. научно-практич. конференции, 23 апреля 2021 г., М-во образования РБ, Брест. гос. техн. ун-т; РФ, Новосиб. гос. архитектур.-строит. ун-т (Сибстрин), отв. ред. К. А. Вольхин. – Новосибирск : НГАСУ (Сибстрин), 2021. – С. 234–237.
- 4. Уласевич, З. Н. Системный подход в преподавании начертательной геометрии студентам сокращенной формы обучения / З. Н. Уласевич, В. П. Уласевич // Инновационные

подходы в образовательном процессе высшей школы: национальный и международный аспекты [Электронный ресурс] : Электронный сборник статей, посвященный 50-летию ПГУ, Новополоцк, 8–9 февраля 2018 г.; под ред. Ю. П. Голубева, Н. А. Борейко. – Новополоцк, 2018. – С. 518–521.

- 5. Правило выполнения рабочей документации архитектурных и конструктивных решений : СПДС ГОСТ 21.501-2018. Разработан АО «ЦНС». – Дата введения 2019-06-01. Взамен ГОСТ 21.501-93. – М. : Стандартформ. – 39 с.
- 6. Об утверждении профессиональных квалификационных групп должностей работников образования : Приказ Министерства здравоохранения и социального развития № 216 н от 05.05.2008 г.

УДК 378.147

## **ОСОБЕННОСТИ ПРЕПОДАВАНИЯ ДИСЦИПЛИНЫ «НАЧЕРТАТЕЛЬНАЯ ГЕОМЕТРИЯ» В СВЕТЕ СОВРЕМЕННЫХ ИНФОРМАЦИОННЫХ ТЕХНОЛОГИЙ**

Э. М. Фазлулин<sup>1</sup>, канд. техн. наук, профессор, О. А. Яковук<sup>2</sup>, доцент

*1 Московский политехнический университет,* 

*2 Московский государственный технический университет им. Баумана,* 

*г. Москва, Российская Федерация*

Ключевые слова: инженерная графика, начертательная геометрия, проекционное черчение, машиностроительное черчение, мультимедийные технологии, презентационный материал.

В статье рассмотрена роль раздела «Начертательная геометрия» дисциплины «Начертательная геометрия. Инженерная графика» в образовательном процессе кафедр. Приведены необходимые требования к ведению занятий по каждому из разделов дисциплины. Рассмотрены используемые информационные технологии при ведении занятий.

Графические дисциплины в вузе занимают важное место в системе профессиональной подготовки специалистов. Освоение дисциплин графического профиля вызывает определенные трудности у большинства студентов, а успеваемость по этим дисциплинам оставляет желать лучшего. Кроме этого, студенты на первом курсе испытывают большие затруднения при изучении и других учебных предметов, основным элементом которых является грамотное построение графических изображений.

Дисциплина «Начертательная геометрия. Инженерная графика» является одной из основополагающих в инженерном образовании студентов. Согласно ГОСТам 3-го поколения, дисциплина состоит из двух органически взаимосвязанных, структурно и методически согласованных разделов: «Начертательная геометрия», «Инженерная графика», включающая «Проекционное и Машиностроительное черчение» и «Компьютерное моделирование».

Студентам необходимо, в первую очередь, научиться читать чертежи деталей и чертежи сборочные и общего вида, выполнять в ручном варианте графические построения с помощью чертежных инструментов и компьютерных технологий. Поэтому важным принципом является разумное сочетание традиционных и компьютерных технологий графической подготовки студентов.

Раздел «Проекционное черчение» выполняется после изучения раздела «Начертательной геометрии» и представляет собой как бы связующее звено между «Начертательной геометрией» и «Машиностроительным черчением».

Традиционный курс дисциплины «Начертательная геометрия. Инженерная графика» предусматривает выполнение, как в машинном, так и в ручном исполнении, всех разделов. Параллельное применение всех видов проведения занятий в учебном процессе дает наилучшие результаты при обучении. Студент имеет возможность решать возникающие вопросы, пользуясь всем спектром представленных возможностей и средств графической дисциплины.

На кафедре проводится определенная работа по использованию современных информационных технологий в режимах очной и удаленной работы со студентами при проведении лекционных и практических занятий, при этом каждый из разделов дисциплины сопровождается презентационным материалом проведения занятий.

В частности, «Начертательная геометрия» является одним из основных разделов, составляющих фундамент инженерной подготовки. Являясь разделом математики, она, как никакая другая дисциплина, способствуют развитию у будущих специалистов пространственного представления, без которого немыслима конструкторская и изобретательская деятельность.

Кафедрой разработаны и зарегистрированы в ИНФОРМРЕГИСТРЕ презентационные материалы по всем разделам дисциплины (рисунок 1): «Лекционный курс по начертательной геометрии» [1], «Изображения. Виды, разрезы, сечения», «Резьбы и резьбовые соединения».

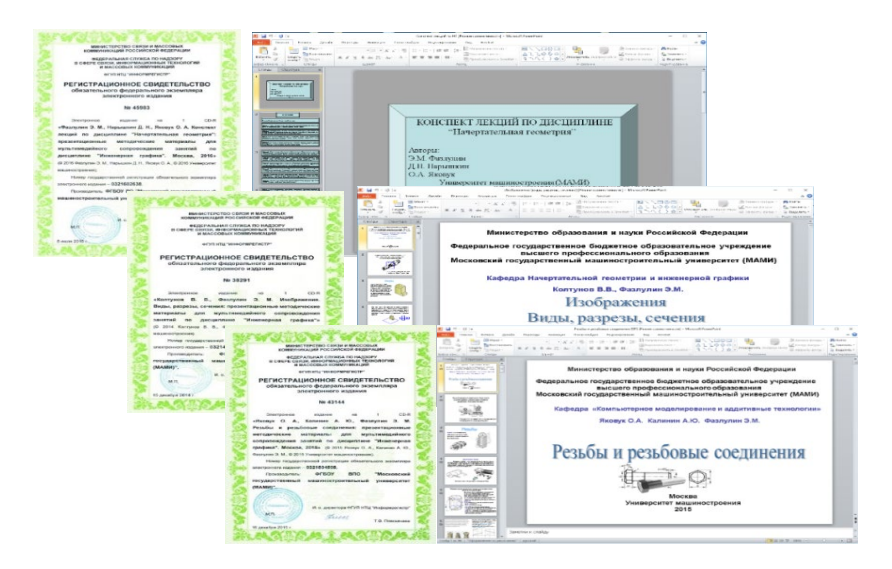

Рисунок 1 – Презентационные материалы, зарегистрированные в ИНФОРМРЕГИСТРе

Разработаны презентационные материалы по отдельным темам практически всех разделов «Инженерной графики»: «Основные правила выполнения чертежей», «Изображения (виды, разрезы, сечения)», «Построение третьего вида по двум заданным», «Построение третьего изображения по двум заданным с разрезами и натуральным видом фигуры сечения», «Основные правила нанесения размеров», «Правила построения аксонометрических изображений», «Соединения резьбовые», Шпоночные, шлицевые и неразъемные соединения», «Зубчатые соединения и пружины».

Обоснование необходимости каждого из разделов дисциплины «Начертательная геометрия. Инженерная графика» отражены в статье авторов [2], где особое внимание обращено на раздел «Инженерная графика».

В большинстве публикаций на конференциях по нашей дисциплине отмечается, что в связи со стремительным развитием вычислительной техники падает роль основных разделов дисциплины «Начертательная геометрия», «Проекционного и машиностроительного черчения» в их ручном исполнении. Безусловно развитие вычислительной техники предопределило необходимость использования компьютерных технологий в инженерно-графической подготовке студентов. Однако неразумное применение компьютерных технологий в нашей дисциплине, как освобождение от ручного проектирования, может нанести определенный вред развитию пространственного воображения студентов.

Попробуем обосновать необходимость изучения раздела «Начертательная геометрия» данной дисциплины. Напомним, что «Начертательная геометрия» – дисциплина, составляющая фундамент инженерной подготовки в вузе, способствует развитию пространственного представления будущих специалистов, а не системного блока компьютера. Известно, что если чертеж – *язык* техники, то «Начертательная геометрия» является *грамматикой* этого языка.

Рассмотрим более подробно раздел дисциплины «Начертательная геометрия», по которому на кафедре разработаны лекционные и практические презентационные материалы по всем изучаемым темам.

К *основным целям* освоения дисциплины «Начертательная геометрия» следует отнести формирование знаний об основных положениях, признаках и свойствах, вытекающих из метода прямоугольного проецирования и некоторых разделов математики (геометрии и некоторых определений из теории множеств). На этом базируются теоретические основы и правила построения изображений пространственных предметов на плоскости (начертательная геометрия).

На рисунке 2 приведен календарный план выполнения расчетнографических работ раздела «Начертательная геометрия» для всех направлений подготовки и специальностей.

Примеры выполнения расчетно-графических работ раздела «Начертательная геометрия» приведены на рисунке 3.

Лекционные и практические занятия проводятся с использованием рабочих тетрадей. Примеры выполнения лекционных и практических заданий приведены на рисунке 4.

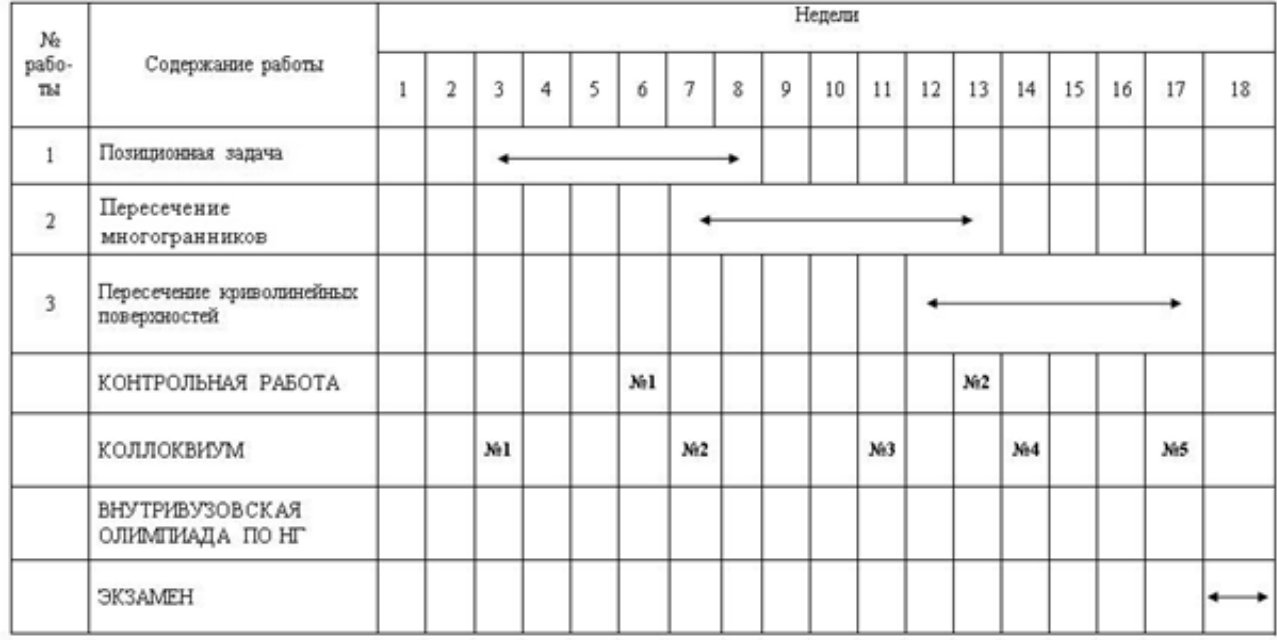

## Рисунок 2 – Календарный план расчетно-графических работ

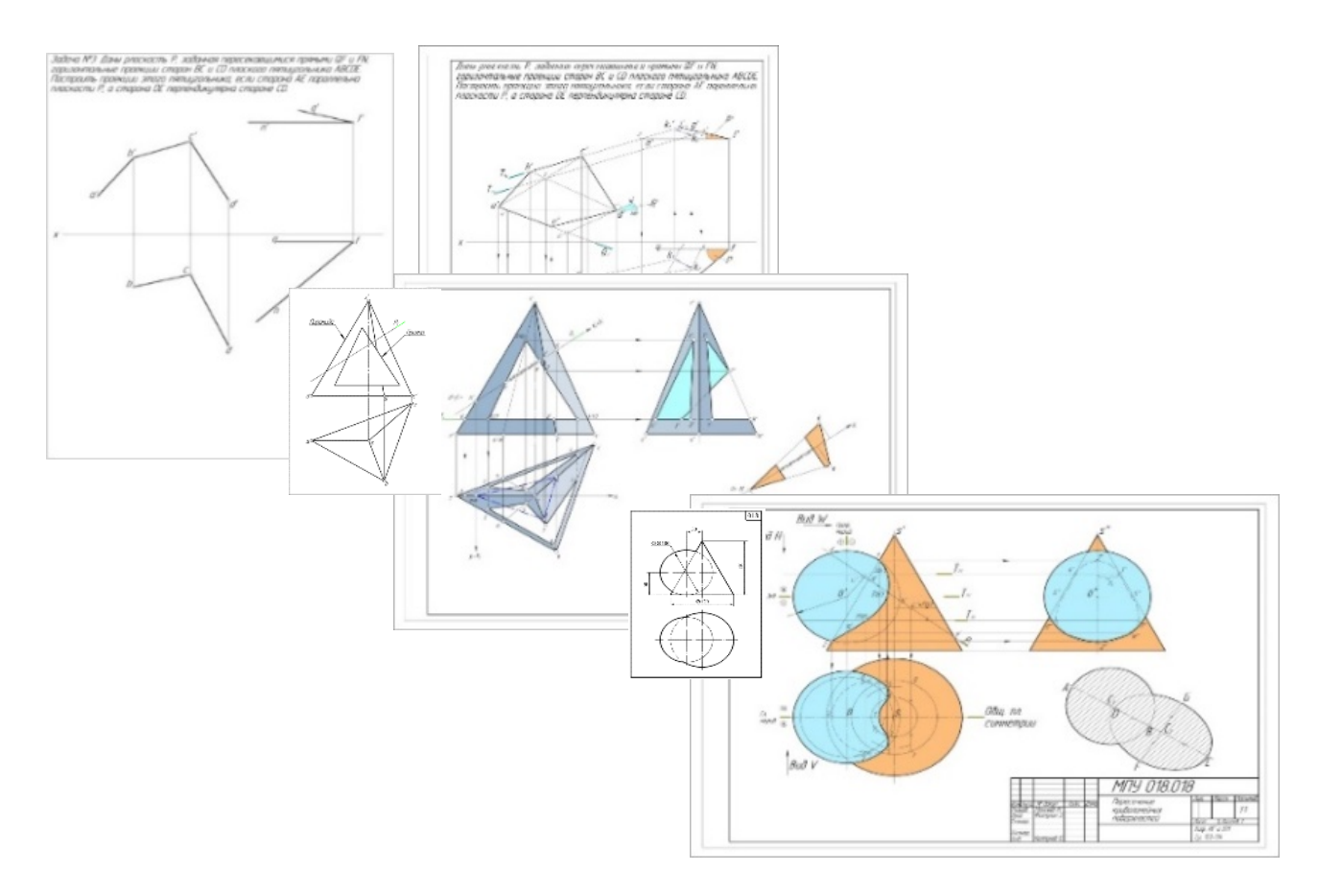

Рисунок 3 – Примеры выполнения расчетно-графических работ

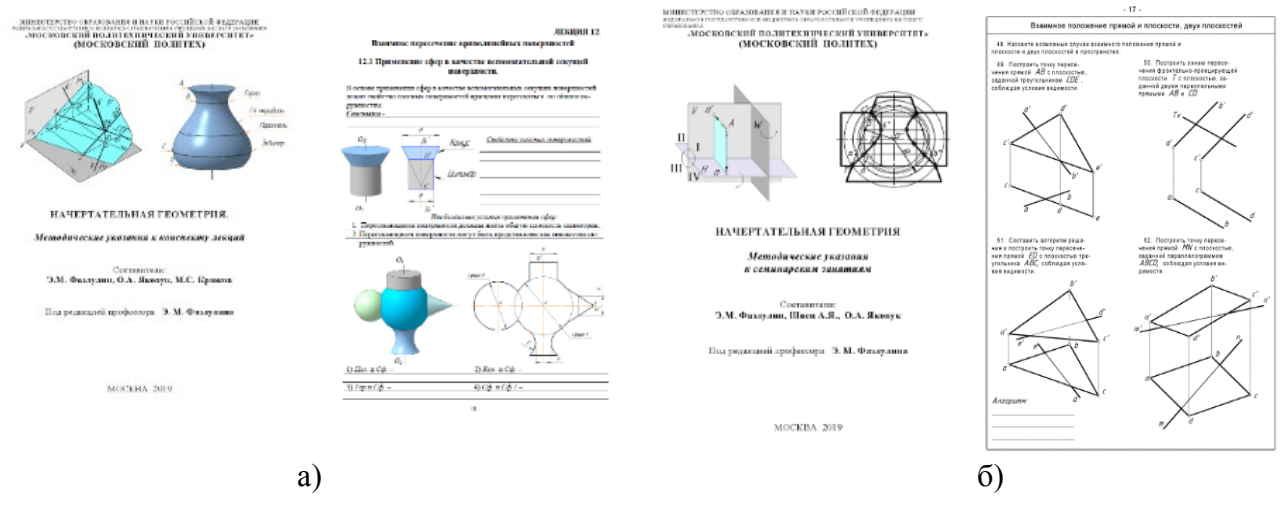

а – лекционная, б – для практических занятий Рисунок 4 – Рабочие тетради

Лекционные и практические занятия по разделу «Начертательная геометрия» проводятся с использованием разработанных мультимедийных презентационных материалов (лекции – рисунок 1, практические занятия – рисунок 5).

|                       | (1)        | $\overline{2}$  | $\sqrt{3}$ | 6                |      | 9    | 10   | 11   | 12   | 14          |
|-----------------------|------------|-----------------|------------|------------------|------|------|------|------|------|-------------|
| ПРЕЗЕНТАЦИЯ ЗАДАЧ ПО  | 15         | 17              | 18         | 20               | 21   | 22   | 24   | 25   | 26   | 27          |
| <b>НАЧЕРТАТЕЛЬНОЙ</b> | 30         | 32              | 33         | 34               | 35   | 36   | 37   | 38   | 39   | 41          |
| <b>ГЕОМЕТРИИ</b>      | 42         | 43              | 44         | 46               | 47   | 49   | 50   | 51   | 52   | 54          |
| Проф. Фазлулин Э.М.   | 56         | 57              | 60         | 63               | 64   | 66   | 67   | 68   | 69   | 70          |
| Доц. Яковук О.А.      | 73         | 74              | 75         | 76               | 80   | 81   | 82   | 83   | 84   | 85          |
|                       | 86         | 87              | 88         | 89               | 90   | 91   | 92   | 93   | 94   | <b>96a6</b> |
|                       | <b>96B</b> | 96 <sub>r</sub> | 97a6       | 97 <sub>BT</sub> | 98   | 99   | 100  | 101  | 102  | 103         |
|                       | 104        | 105a            | 1056       | 106a             | 1066 | 107a | 1076 | 108a | 1086 | 109a        |
|                       | 1096       | 110a            | 1106       | 111a             | 1116 |      |      |      |      |             |

Рисунок 5 – Презентационный материал практических занятий

Решение любой задачи лекционной или практической, начинаются с разработки пространственного хода ее решения.

Как пример, рассмотрим поэтапный ход решения практической задачи № 69 с определением ее пространственного представления различными способами (рисунок 6а, б, в).

Выводы

1. В учебном процессе целесообразным является гармоничное сочетание традиционной графической подготовки и современных информационных технологий.

2. Использование в лекционных и практических занятиях презентационных материалов способствуют повышению восприятия студентами материала в современных условиях.

Задача 69. Дать определение и построить множество точек пространства, равноудаленных от точек А, В и С (точки А и В равноудалены от плоскости $H$ ).

Комплексный чертеж

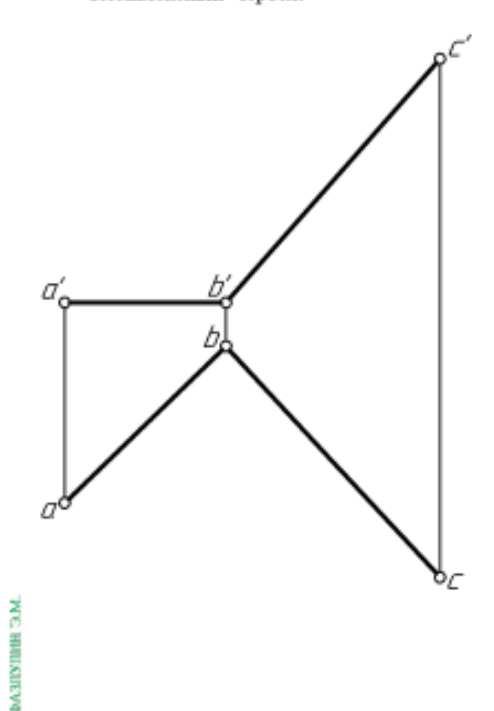

Пространство:

I). Множество точек на плоскости, равноудаленных от трех точек - центр описанной окружности - т.  $K$  $7.18 - 18$ c  $\mathbf{p}$ 

$$
AB \rightarrow A2^0=2^0B
$$

II). Множество точек пространства, равноудаленных от трех точек - перпендикуляр к центру описанной окружности из т.  $K \rightarrow KM$ 

Или:

Множество точек пространства, равноудаленных от двух точек - серединная плоскость перпендикулярная к прямой

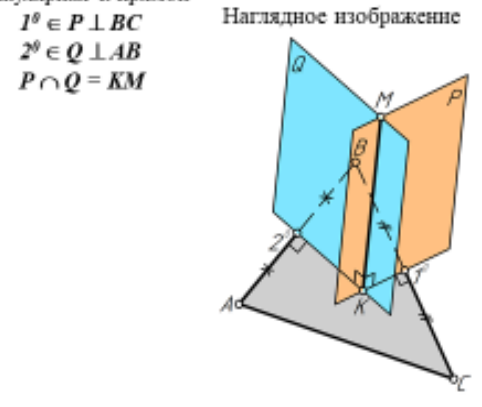

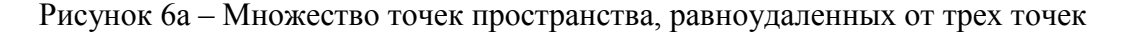

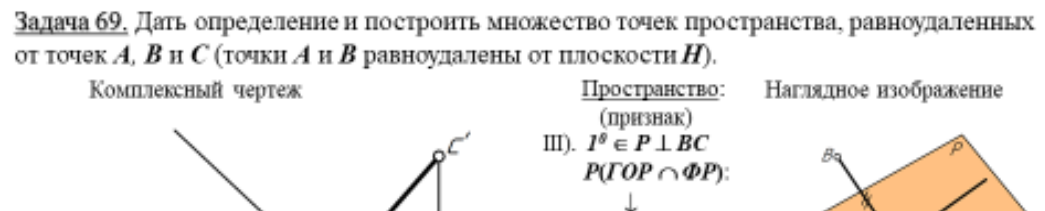

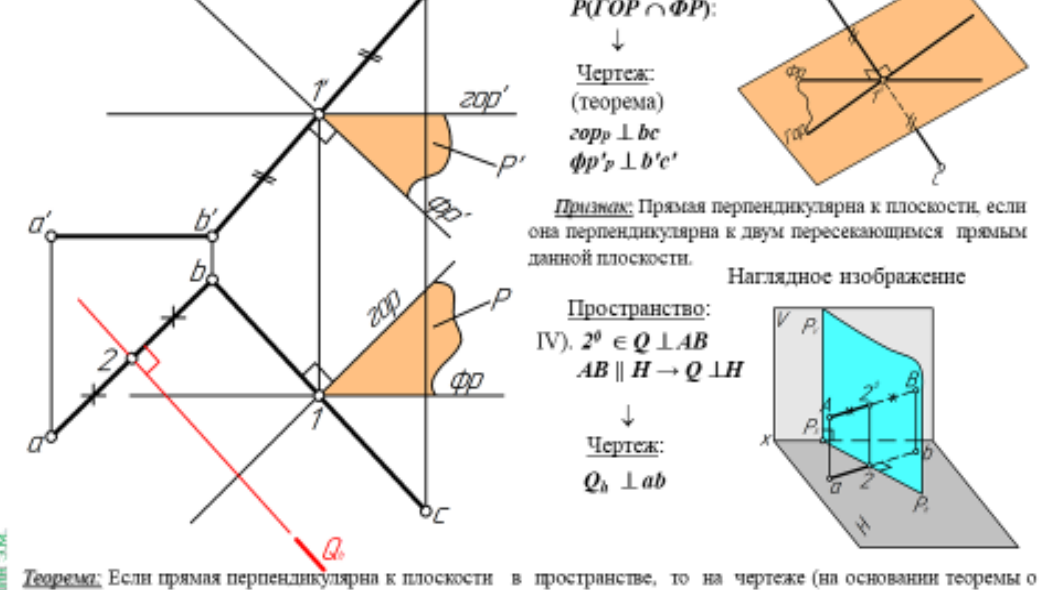

знастном случае проецирования прямого угла) горизонтальная проекция данной прямой будет перпендикулярна к форизонтальной проекции горизонтали (горизонтальному следу), а фронтальная проекция прямой перпендикулярна к фронтальной проекции фронтали (фронтальному следу).

Рисунок 6б - Пересечение прямой с плоскостью общего и частного положений

Задача 69. Дать определение и построить множество точек пространства, равноудаленных от точек А, В и С (точки А и В равноудалены от плоскости  $H$ ).

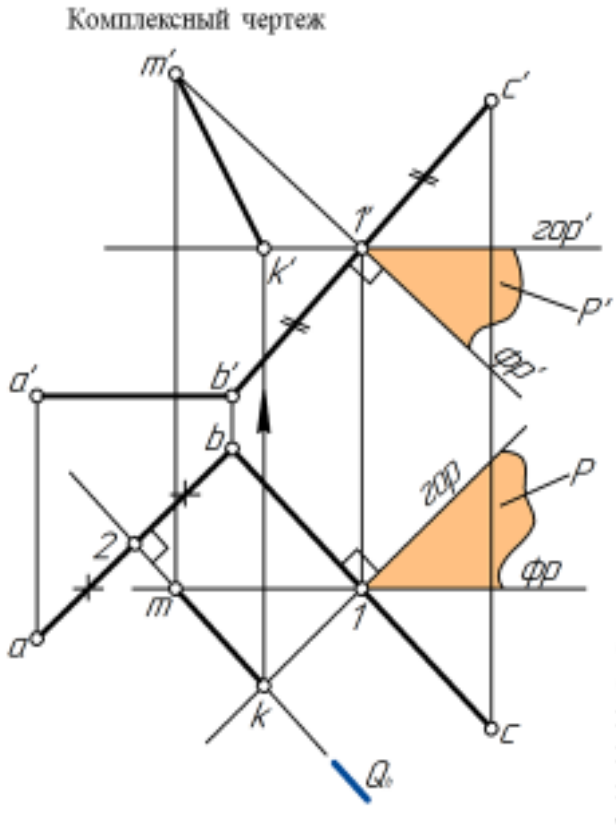

Наглядное изображение  $\mathcal{L}$ Пространство:

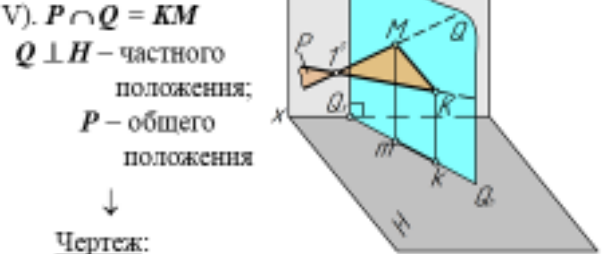

km - определено по свойству проецирующей плоскости

k'm' - определено по принадлежности точек плоскости Р

! Основное свойство проецирующей плоскости: если плоскость является проецирующей по отношению к плоскости проекций (например, перпендикулярна H), то проекция любого геометрического элемента, лежащего в данной плоскости (точка, прямая, фигура пересечения и проецирующим следом этой т.д.), совпадает плоскости (например,  $Q_h$ ).

Рисунок 6в – Пересечение двух плоскостей

## **Список литературы:**

- 1. **Фазлулин, Э. М.** Конспект лекций по дисциплине «Начертательная геометрия» / Э. М. Фазлулин, Д. Н. Нарышкин, О. А. Яковук // Презентационные методические материалы для мультимедийного сопровождения занятий по дисциплине «Инженерная графика». – Москва, 2016.
- 2. **Фазлулин Э. М.** Вопросы повышения эффективности преподавания графических дисциплин в свете современных информационных технологий / Э. М. Фазлулин, О. А. Яковук // Инновационные технологии в инженерной графике: Проблемы и перспективы: материалы международной научно-практической конференции (23 апреля 2021 г.). – Новосибирск : Изд-во НГАСУ (Сибстрин), 2021. – С. 242–251.

# ИНСТРУМЕНТЫ ВИЗУАЛИЗАЦИИ ИЗОБРАЖЕНИЙ ИЛИ ВИДЕО В СИСТЕМАХ АВТОМАТИЗИРОВАННОГО ПРОЕКТИРОВАНИЯ

## С. С. Филимонов, студент,

Д. В. Хамитова, канд. техн. наук, доцент

Казанский государственный энергетический университет, г. Казань, Российская Федерация

Ключевые слова: Autodesk Inventor, 3D-моделирование, механизмы, проектирование, анимация работы.

В данной статье рассмотрены многочисленные инструменты визуализации изображений или видео в системах автоматизированного проектирования (САПР), а также использование стороннего программного обеспечения. В качестве исследуемых САПР применялись Autodesk Inventor Professional; C3D Vision; Blender; Solidworks.

Стремительное развитие цифровизации в народном хозяйстве диктует современным специалистам новые условия - умение владеть разнообразным программным обеспечением (ПО), таким как Adobe Photoshop - работа с фотографиями, Adobe Premiere - работа с видеоматериалами и созданием контента, OBS Studio - для ведения онлайн-трансляций на различные платформы транслирования видеопотоков.

Но в рамках инженерного проектирования вышеперечисленные программы носят вспомогательный характер для качественной обработки видео и фото контента. Цель данной работы - расширить теоретические знания базовой среды «Схема» в системе САПР Autodesk Inventor Professional  $[1]$ . Предложенная САПР позволяет создавать анимацию работы устройства, сборку или разборку любого механизма в формате «avi» и др.

Данное исследование содержит в себе несколько этапов работы:

1. Выбор объекта исследования.

2. Подбор конструкторской документации.

3. Проектирование элементов выбранного устройства - «Мясорубка бытовая» в базовой среде «Деталь».

4. Сборка устройства в базовой среде «Сборка».

5. Определение процесса сборки и разборки механизма при помощи базовой среды «Схема».

6. Воссоздание анимации работы устройства «Мясорубка бытовая» и «Межосевой дифференциал редуктора».

В ходе работы выявлены некоторые недостатки используемой САПР: низкая оптимизация программы, ограниченность функций создания анимации.

Базовая среда «Схема» представляет собой шаблон для создания анимации и разнесенных видов в файлах сборок для демонстрации порядка сборки или связей между компонентами. Эта базовая среда имеет панель раскадровок, позволяющую создавать анимацию любой длительности, порядка сборки или работы [2].

При возникновении электромагнитных полей на обмотках электродвигателя приводится в движение механический привод с соответствующими придаточными числами для вращения шнека и совершения заданной функции (рисунок 1).

| Панель раскадровок X<br>$\ddot{\phantom{1}}$ |   |   |                |   |        |   |                |   |   |          |   |    |    |    |    |    |    |    |           |    |       |
|----------------------------------------------|---|---|----------------|---|--------|---|----------------|---|---|----------|---|----|----|----|----|----|----|----|-----------|----|-------|
| Storyboard1                                  |   |   |                |   |        |   |                |   |   |          |   |    |    |    |    | K  | ▷▼ | ◁▾ | $\square$ |    |       |
| 0.0                                          | Ō |   | $\overline{2}$ | 3 |        | 5 | ß              | 7 | 8 |          | 9 | 10 | M. | 12 | 13 | 14 | 15 | 16 |           | 17 | 18 19 |
| ⊟© Камера                                    |   | Щ |                |   | $\Box$ |   | Щ              |   |   |          |   |    |    |    |    |    |    |    |           |    |       |
| 4∯<br>Компоненты                             |   |   |                |   |        |   |                |   |   |          |   |    |    |    |    |    |    |    |           |    |       |
| <b><i>O</i></b> Øíåê:2                       |   |   |                |   |        |   |                |   |   | $\sigma$ |   |    |    |    |    |    |    |    |           |    |       |
| Càæèina eleuch2                              |   |   |                |   |        |   | ø              |   |   |          |   |    |    |    |    |    |    |    |           |    |       |
| A Æåëîá:2                                    |   |   |                |   |        |   | ø              |   |   |          |   |    |    |    |    |    |    |    |           |    |       |
| ia ia ia antara internacionale de la contra  |   |   |                |   |        |   | ø              |   |   |          |   |    |    |    |    |    |    |    |           |    |       |
| 156                                          |   |   |                |   |        |   | ø              |   |   |          |   |    |    |    |    |    |    |    |           |    |       |
| 163                                          |   |   |                |   |        |   | 圆              |   |   |          |   |    |    |    |    |    |    |    |           |    |       |
| $\frac{4}{10}$ 36                            |   |   |                |   |        |   | 圆              |   |   |          |   |    |    |    |    |    |    |    |           |    |       |
| $\frac{4}{10}$ 38                            |   |   |                |   |        |   | ø              |   |   |          |   |    |    |    |    |    |    |    |           |    |       |
| 61. An                                       |   | ∢ |                |   |        |   | $\overline{m}$ |   |   |          |   |    |    |    |    |    |    |    |           |    |       |

Рисунок 1 – Панель раскадровок анимации работы мясорубки бытовой

Спроектированное механическое приспособление «Мясорубка бытовая», совершающее полный рабочий цикл представлено на рисунке 2.

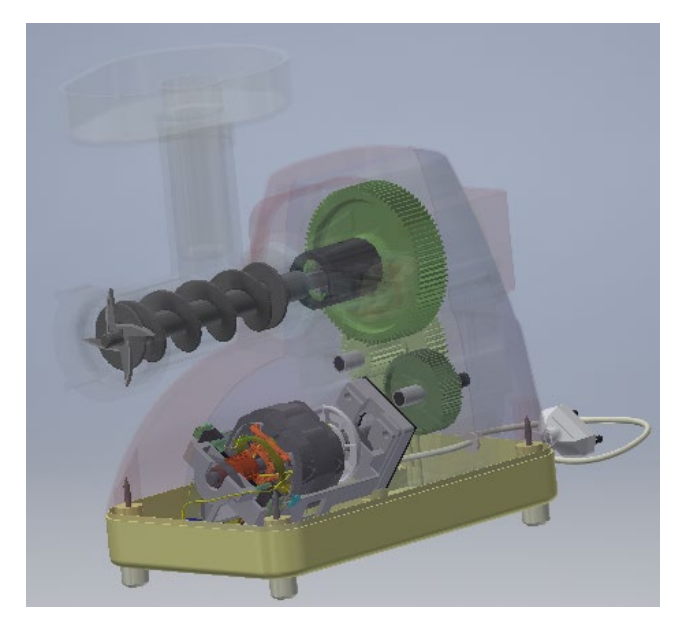

Рисунок 2 – Цикл работы мясорубки в разрезе

Помимо воссозданного цикла работы можно визуализировать сложные механические узлы, которые подлежат расчету зубчатых передач. Механические узлы делятся:

– на простые (первого порядка): болтовое, винтовое и др.;

– сложные (второго порядка): коробка передач, цепная передача, ременные шкивы, зубчатые передачи;

– комбинированные (высшего порядка): содержащие как простые, так и сложные узлы, например, двигатель внутреннего сгорания, винтовой домкрат.

В качестве сложного узла спроектирован межосевой дифференциал в идеальных рабочих условиях (без нагрузки и с нормальным уровнем масла, т. е. с приемлемым сопротивлением масла). Межосевой дифференциал – узел трансмиссии колесных транспортных средств с двумя и большим числом ведущих мостов; механизм, осуществляющий деление поступающего от карданного вала крутящего момента на два независимых потока, которые затем подаются на редукторы ведущих осей.

Межосевой дифференциал выполняет несколько функций:

– разделение крутящего момента, поступающего от карданного вала, на два потока, каждый из которых поступает на редуктор одного ведущего моста;

– изменение поступающего на каждую ось крутящего момента в зависимости от действующих на колеса нагрузок и их угловых скоростей;

– дифференциалы с блокировкой – разделение крутящего момента на два строго равных потока для преодоления сложных участков дороги (при движении по скользкой дороге или бездорожью).

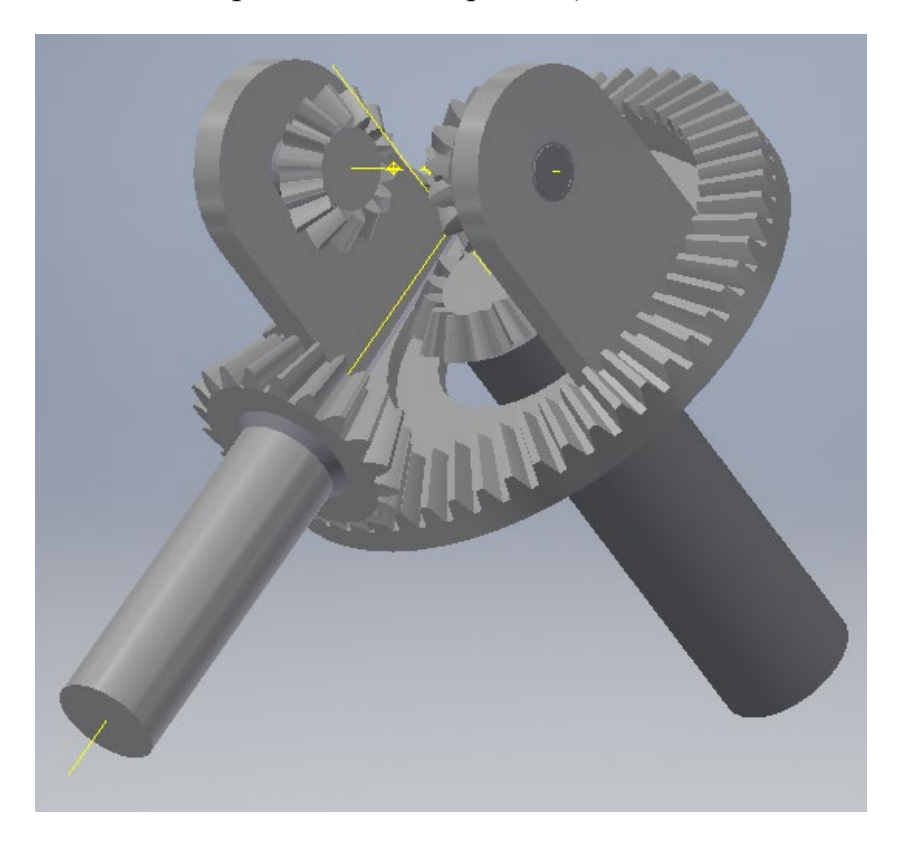

Рисунок 3 – Межосевой дифференциал автомобиля

Развитие цифровых технологий способствует активизации мышления учащихся, вовлечение их в познавательный поиск, умение самостоятельно находить и перерабатывать информацию, развивать индивидуальные способности [3–6].

Повышение уровня знаний, формирование профессиональных компетенций, таких как знание государственных стандартов (ГОСТ), умение создания и чтения конструкторской документации, способствует выпуску высококвалифицированных кадров в различных технических отраслях.

### **Список литературы**

- 1. **Филимонов, С. С.** Использование 3D-печати в образовательной деятельности с целью улучшения восприятия учебного материала / С. С. Филимонов, Д. В. Хамитова // КОГРАФ-2021: Сборник материалов 31-й Всероссийской научно-практической конференции по графическим информационным технологиям и системам, Нижний Новгород, 19–22 апреля 2021 года. – Нижний Новгород : Нижегородский государственный технический университет им. Р. Е. Алексеева, 2021. – С. 108–111.
- 2. **Филимонов, С. С.** Создание механических узлов с помощью динамических трехмерных моделей в системах автоматизированного проектирования / С. С. Филимонов // Тинчуринские чтения – 2021 «Энергетика и цифровая трансформация»: материалы Международной молодежной научной конференции: в 3 т. – Казань, 28–30 апреля 2021 года. – Казань : Казанский государственный энергетический университет, 2021. – С. 126–128.
- 3. **Рукавишников, В. А.** Цифровая экономика новый базис профессионального образования / В. А. Рукавишников, М. О. Уткин, Д. В. Хамитова **//** Актуальные задачи и пути их решения в области кадрового обеспечения электро- и теплоэнергетики**:** сб. тр. II Всерос. науч.-практ. конф., Москва, 17–19 окт. 2018. – М. : ООО «Центр полиграфических услуг «Радуга», 2018. – С. 53–54.
- 4. **Рукавишников, В.А.** Цифровой экономике цифровое образование В. А. Рукавишников, И. Р. Тазеев, М. О. Уткин // КОГРАФ-2018: сб. материалов 28-й Всерос. науч.-практ. конф. по графическим информационным технологиям и системам / Нижегород. гос. техн. ун-т им. Р. Е. Алексеева. – Нижний Новгород, 2018. – С. 313–316.
- 5. **Рукавишников, В. А.** Графические информационные технологии при формировании проектно-конструкторской компетенции студентов / В. А. Рукавишников // КОГРАФ-2020: сб. материалов 30-й Всерос. науч.-практич. конф. по графическим информационным технологиям и системам / Нижегород. гос. техн. ун-т им. Р. Е. Алексеева. – Нижний Новгород, 2020. – С. 103–107.
- 6. **Рукавишников, В. А.** Первый этап формирования проектно-конструкторской компетенции / В. А. Рукавишников, М. О. Уткин // КОГРАФ-2019: сб. материалов 29-й Всерос. науч.-практич. конф. по графическим информационным технологиям и системам / Нижегород. гос. техн. ун-т им. Р. Е. Алексеева. – Нижний Новгород, 2019. – С. 66–69.

# **АКТУАЛЬНЫЕ ПРОБЛЕМЫ ПРЕПОДАВАНИЯ УЧЕБНОЙ ДИСЦИПЛИНЫ «ИНЖЕНЕРНАЯ ГРАФИКА» ИНОСТРАННЫМ СТУДЕНТАМ НА АНГЛИЙСКОМ ЯЗЫКЕ**

### **Л. В. Хмельницкая**, аспирант, старший преподаватель

*Белорусский национальный технический университет, г. Минск, Республика Беларусь*

Ключевые слова: инженерная графика, иностранные студенты.

В статье приводится анализ существующей педагогической практики на кафедре «Инженерная графика машиностроительного профиля» БНТУ с целью выявления актуальных проблем в преподавании академической дисциплины «Инженерная графика» иностранным студентам на английском языке.

Мировое сообщество на данный момент развивается в условиях глобализации и интернационализации, темп которых только увеличивается с каждым днем. Данные процессы влияют на все сферы человеческой жизнедеятельности, и образование не является исключением. Интернационализация белорусской системы образования – это необходимое условие современного мира, которое ставит новые задачи, такие как повышение национальной конкурентоспособности и обеспечение устойчивости государства в целом в условиях происходящих трансформаций. В конце прошлого года постановлением Совета Министров Республики Беларусь от 30 ноября 2021 года № 683 была утверждена новая концепция развития системы образования Республики Беларусь до 2030 года. Целью развития высшего образования согласной данной концепции является «повышение качества и конкурентоспособности высшего образования в соответствии с текущими и перспективными требованиями национальной экономики и социальной сферы, мировыми тенденциями экономического и научно-технического развития» [1, с. 16]. Данная цель подразумевает повышение популяризации белорусского образования на международной арене и увеличение экспорта образовательных услуг.

На начало 2020–2021 учебного года численность обучающихся иностранных граждан в белорусских учреждениях образования составляла более 22 тысяч [1, с. 9]. Большинство иностранных студентов обучается на русском языке после прохождения подготовительного отделения. Однако одной из последних тенденций, отвечающей вышеопределенной цели, является расширение перечня специальностей высшего образования с возможностью обучения на английском языке в УВО Республики Беларусь [2, с. 4].

Белорусский национальный технический университет является одним из ведущих университетов страны, и организация образовательного процесса в стенах университета отвечает всем современным требованиям. Так, на данный момент в университете осуществляется набор на 25 специальностей (11 баколавриата и 14 магистратуры) с обучением на английском языке. Основной поток иностранных студентов, поступающих на данные специальности, из таких стран, как Шри-Ланка, Нигерия и Китай.

Согласно образовательным стандартам учебная дисциплина «Инженерная графика» входит в цикл дисциплин государственного компонента или компонента учреждения образования и преподается на 1–2 курсе. Первые группы на кафедре «Инженерной графики машиностроительного профиля» БНТУ были набраны в 2019–2020 учебном году. Поэтому организация образовательного процесса на английском языке на кафедре все еще находится на стадии разработки новых технологий и методик, а также совершенствования существующих.

Для определения слабых сторон и разработки путей их решения на кафедре был подготовлен опросник на базе Google Forms, в котором студентам было предложено ответить на вопросы мотивационного и адаптационного характера в целом, а также оценить курс «Инженерная графика» в частности. Остановимся на последнем. Среди наиболее часто встречающихся ответов о минусах организованного образовательного процесса можно выделить:

– устаревшее укомплектование учебных аудиторий, а также недостаток раздаточного и наглядного материла для англоговорящих студентов;

– сложность самой дисциплины в целом, т. к. до этого они не изучали никаких графических предметов;

– сложности с ведением конспектов;

– трудности с выполнением домашних задний самостоятельно;

– трудности с технической терминологией машиностроительного цикла дисциплины.

Отвечая на первый пункт из списка, стоит обратиться к одному из наиболее спорных вопросов в контексте специфики учебной дисциплины, которым является наличие существенных различий в стандартах ЕСКД и международных стандартов, используемых в странах Европы и Америки. Согласно устоявшейся практике на постсоветском пространстве, ведущие технические белорусские и российские УВО осуществляют подготовку по данной дисциплине по принципу «калькирования» учебной программы, а не ее адаптации. В результате чего могут возникнуть разночтения. В частности, эти отличия начинаются на стадии определения форматов чертежей и основной надписи, а также затрагивает такие темы как размещение видов и обозначение разрезов, изображение и обозначение резьбы, сборочные чертежи и оформление конструкторской документации и т. д. В результате устоявшейся модели преподавания иностранный студенты вынуждены работать со стандартами, англоязычная версия которых отсутствует. Это вынуждает преподавательский состав переводить необходимые для заданий стандарты. Перевод технической литературы весьма скрупулезный и трудоемкий процесс. Некоторые русскоязычные понятия не имеют точного английского аналога, в то же время многие английские слова обладают большим количеством контекстов, и при осуществлении перевода необходимо уделять внимание не

эквивалентному, а адаптированному переводу, который подразумевает поиск по теме и выбор наиболее точного терминологического совпадения. Анализ учебной литературы, подготовленной для обучения иностранных студентов на английском языке на постсоветском пространстве [3, 4, 5, 6] показал, что одна и та же тема может быть раскрыта с использованием различной терминологии. Точки роста в данном направлении возможны в глобальном пересмотре учебной программы в соответствии с международными стандартами. Однако означает потерю национальной идентичности системы такой вариант белорусского образовании и требует рассмотрения и утверждения на государственном уровне. На уровне университета возможен менее инвазивный вариант, который предусматривает грамотную интеграцию сравнительного анализа ГОСТов и ISO стандартов. Данный вариант возможен благодаря разработке и внедрению наглядно иллюстративного материала - плакатов, презентаций, видеороликов, анимации и т. д., которые, в свою очередь, будут знакомить студентов со всеми возможными вариантами изображения на чертеже, не только в соответствии с ЕСКД.

Для решения второго, третьего и четвертого пунктов на кафедре разрабатывается и планируется в скорой печати рабочая тетрадь. Подробнее этот аспект раскрыт в одной из предыдущей статей автора [7].

Обратимся к последнему пункту - терминологические трудности. В качестве одного из путей решения предлагается разработка электронного глоссария по дисциплине с возможным его добавлением в конец рабочей тетради. Наличие пояснения к тому или иному термину, а также открытый доступ к нему в любой момент предполагается облегчит усвоение учебной дисциплины «Инженерная графика».

Таким образом, анализ опыта работы с иностранными студентами в БНТУ при изучении учебной дисциплины «Инженерная графика» позволил выявить следующие основные трудности:

учебно-методической - отсутствие международного компонента  $\overline{B}$ литературе на английском языке по дисциплине;

- низкие показатели результативности самостоятельной работы студентов  $(CPC)$ :

- низкая скорость усвоения учебного материала из-за терминологической сложности.

В качестве путей решения данных трудностей был предложен пересмотр учебной программы по специальности с внедрением в нее международного компонента путем включения сравнительного анализа существующих научных школ, а также уменьшение количества самостоятельных индивидуальных работ путем использования практических занятиях рабочей тетради на  $\Pi$ <sup>O</sup> дисциплине, которая должна снизить временный затраты на изучение темы. Также для решения сложностей, связанных со специфическим техническим языком, было предложено использование разработанного глоссария по дисциплине.

#### **Список литературы**

- 1. Концепция развития системы образования Республики Беларусь до 2030 года**:** утв. Сов. Мин. Респ. Беларусь 30.11.2021 [Электронный ресурс]. – 2021. – Режим доступа: https://pravo.by/document/?guid= 12551&p0=C22100683&p1=1&p5=0. – Дата доступа: 10.02.2022.
- 2. Стратегический план действий по реализации основных задач развития системы образования в соответствии с принципами и инструментами единого Европейского пространства высшего образования: утв. М-вом обр. Респ. Беларусь 01.06.2018  $[3\text{J}-20\text{J}-20\text{J}$  – 2020. – Режим доступа: https://edu.gov.by/sistemaobrazovaniya/glavnoe-upravlenie-professionalnogo-obrazovaniya/vysshee-obrazovanie/strategi-cheskiy-plan-deystviy/strategic%20plan.pdf. – Дата доступа: 10.12.2021.
- 3. **Kasperov, G. I.** Engineering and computer graphics : texts of lectures for students of Information Systems and Technologies programme» / G. I. Kasperov, А. L. Kaltygin, V. I. Gil. – Мinsк : BSTU, 2014. – 76 p.
- 4. **Burkova, S. P.** Engineering Graphics. Textbookю / S. P. Burkova, G. F.Vinokurova, R. G. Dolotova. – Tomsk : TPU Press, 2014. – 174 p.
- 5. **Bratsikhin, A** Engineering drawing / A. Bratsikhin, M. Shpak, S. Krassa. Stavropol: Publisher NCFU, 2015. – 104 p.
- 6. **Alimova, D. K.** Descriptive geometry and engineering graphics. The manual for higher educational establishments./ D. K. Alimova, Sh. A. Axmedova, K. M. Samatova – T: "Fan va texnologia", 2019. – 144 p.
- 7. **Игнатович, Е. С.** Рабочая тетрадь по дисциплине «Инженерная графика» как средство повышения эффективности обучения иностранных студентов на английском языке / Е. С. Игнатович, Л. В. Хмельницкая // М-во науки и высшего образования Российской Федерации, Новосиб. гос. архитектур.-строит. ун-т (Сибстрин), М-во образования Республики Беларусь, Брест. гос. техн. ун-т ; отв. ред. К. А. Вольхин. – Новосибирск : НГАСУ (Сибстрин), 2021. – С. 112–115.

УДК 744:62:004

# **ВОЗМОЖНОСТИ СИСТЕМЫ «ВАЛЫ И МЕХАНИЧЕСКИЕ ПЕРЕДАЧИ 2D» «КОМПАС-3D» НА ПРИМЕРЕ ПОСТРОЕНИЯ ВАЛА-ШЕСТЕРНИ**

**Е. И. Царук**, старший преподаватель,

## **В. С. Евдокимова**, преподаватель

## *Белорусский национальный технический университет, г. Минск, Республика Беларусь*

Ключевые слова: система «Валы и механические передачи 2D», построение модели, моделирование, вал-шестерня.

В статье рассматриваются возможности и преимущества построения двухмерных и трехмерных моделей в «КОМПАС-3D» с помощью интегрированной системы проектирования тел вращения.

Данная статья предназначена для тех, кто только приступает к знакомству с тел вращения интегрированной системой проектирования «Валы механические передачи 2D» и библиотекой «Валы и механические передачи 3D», и для тех, кто уже работает с этими программными продуктами. Новички смогут получить представления о возможностях системы, о порядке построения модели и расчета ее конструктивных элементов. Пользователи, которые уже знакомы с системой, найдут для себя информацию, которая сделает их работу более быстрой и эффективной.

Неотъемлемыми частями системы являются:

«KOMITAC-GEARS» - модуль расчета механических передач (геометрические и прочностные расчеты цилиндрических и конических зубчатых, цепных, червячных и ременных передач);

 $-$  модуль расчета валов и подшипников «КОМПАС-ShaftCacl»;

- модуль выбора материалов.

предназначена для Система «Валы и механические передачи  $2D<sub>2</sub>$ параметрического проектирования: валов и втулок, цилиндрических  $\overline{M}$ конических шестерен, червячных колес и червяков, шкивов клиноременных и зубчатоременных передач, звездочек цепных передач.

Модели валов и втулок могут состоять из следующих простых ступеней: цилиндрическая ступень внешнего и внутреннего контура, коническая ступень внешнего и внутреннего контура, квадрат внешнего и внутреннего контура, шестигранник внешнего контура, сфера внешнего контура, глухое отверстие, центровое отверстие.

На простых ступенях модели могут быть смоделированы шлицевые, резьбовые и шпоночные участки, а также другие конструктивные элементы канавки, проточки, пазы, лыски и т. д. Для цилиндрических участков внешнего контура могут быть подобраны подшипники. Сложность модели и количество ступеней ограничены. Параметрические He модели сохраняются непосредственно в чертеже и доступны для последующего редактирования средствами системы «Валы и механические передачи 2D».

При создании и редактировании может быть изменен как порядок ступеней модели, так и любой параметр ступени, либо выполнено удаление ступени.

В процессе создания модели могут быть выполнены расчеты:

- элементов механических передач;

- валов и подшипников, смоделированных в системе «Валы и механические передачи 2D»;

- шлицев, являющихся конструктивным элементом модели, созданной в системе «Валы и механические передачи 2D».

Система «Валы и механические передачи 2D» интегрирована:

- с корпоративным справочником «Материалы и сортаменты» - из него можно выбрать материал проектируемой детали;

- с корпоративным справочником «Стандартные изделия» - его данными можно воспользоваться при выборе параметров некоторых проектируемых стандартных элементов.

Система «Валы и механические передачи 2D» может работать с «КОМПАС-3D», генерируя трехмерные твердотельные модели на основе параметрической модели, созданной в системе «Валы и механические передачи 2D».

Создадим параметрическую модель вала-шестерни в системе «Валы и механические передачи 2D». Для этого зайдем в менеджер библиотек, выберем раздел «Механика»/ «Валы и механические передачи 2D» (рисунок 1).

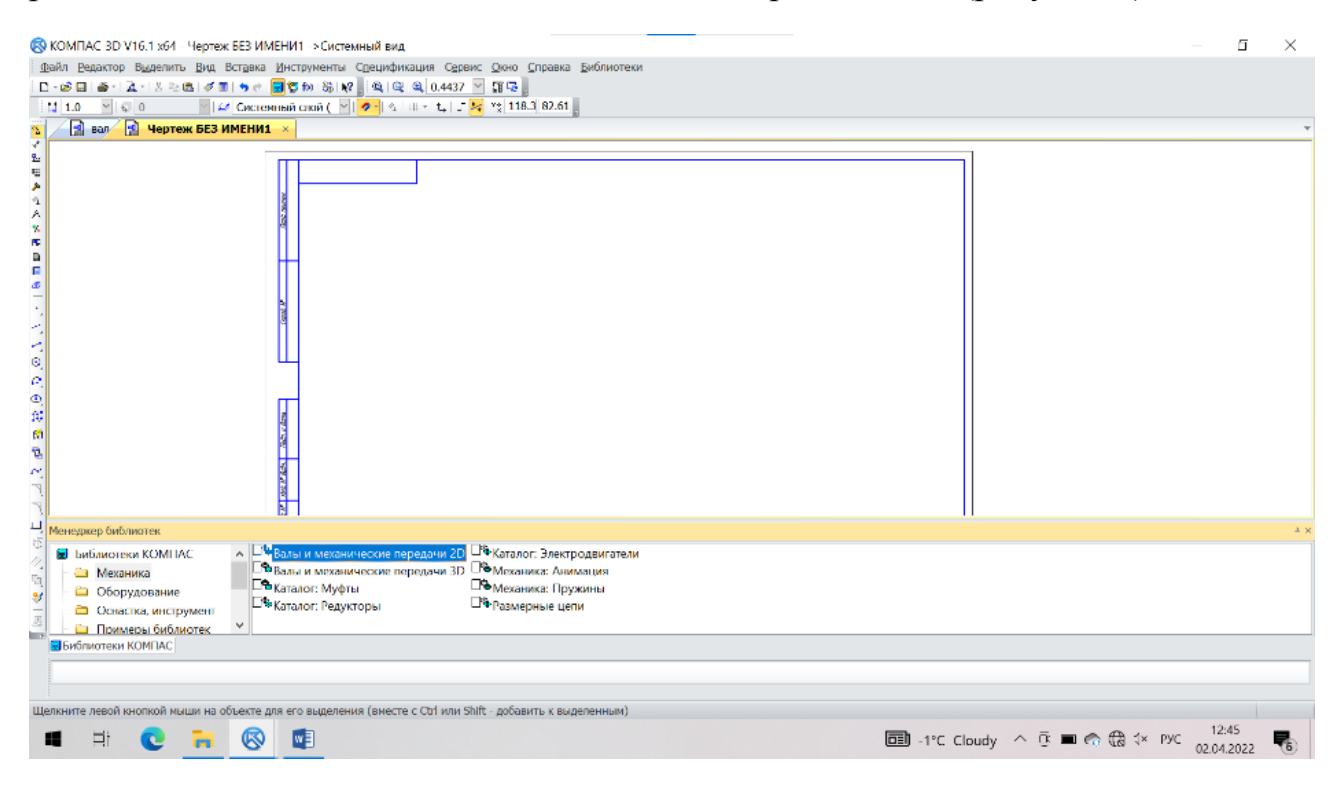

Рисунок 1 – Менеджер библиотек

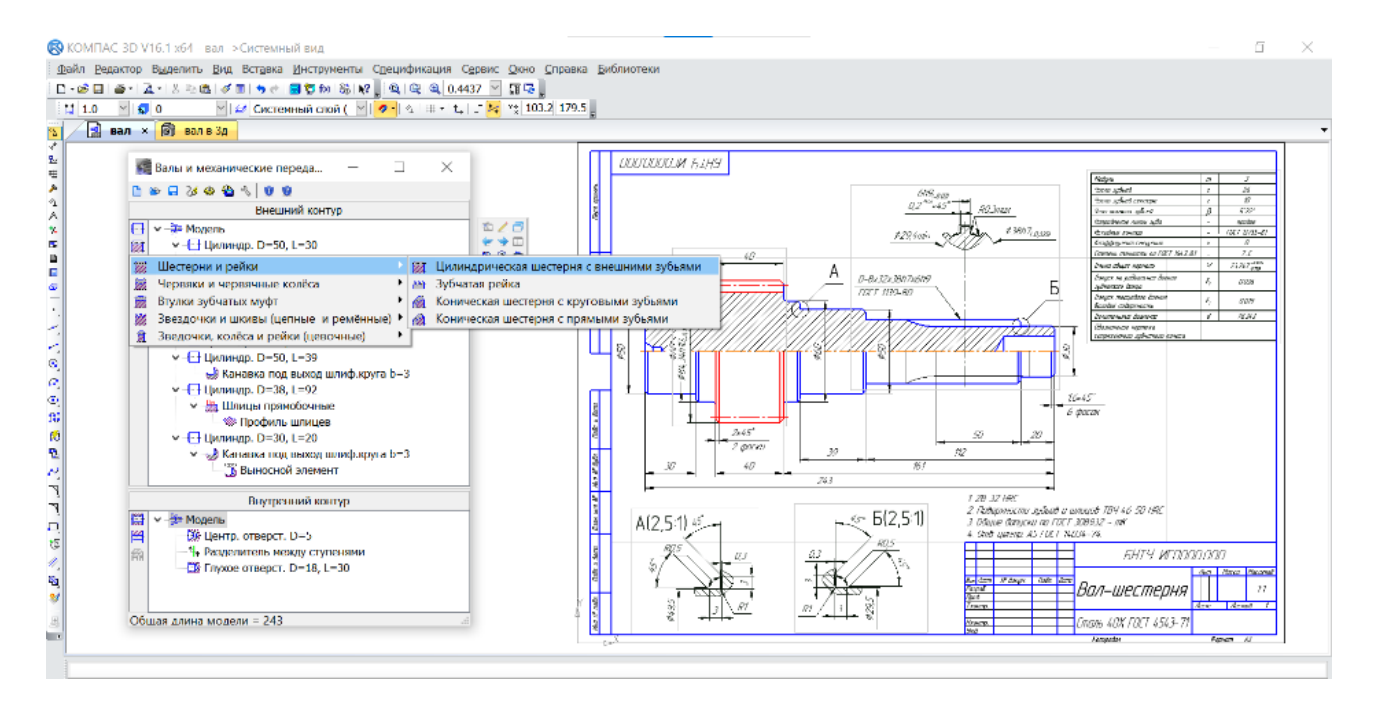

Рисунок 2 – Рабочее окно системы «Валы и механические передачи 2D»

Появится главное рабочее окно системы с двумя рабочими областями, для внешнего и внутреннего контура проектируемой модели (рисунок 2). При построении существующей модели вала-шестерни в соответствующих областях рабочего окна системы отображается дерево ступеней и элементов контура проектируемой модели.

Для построения ступени вала, содержащей зубчатый венец, нажимаем соответствующие кнопки вызова команд инструментальной панели окна системы (рисунок 2).

При нажатии команды «Цилиндрическая шестерня с внешними зубьями» появляется одноименное диалоговое окно, в котором можно запустить расчет зубчатого венца с требуемыми параметрами: числом зубьев, модулем, углом наклона на делительном цилиндре, углом профиля зуба исходного контура, шириной зубчатого венца, межосевым расстоянием и т. д. (рисунок 3).

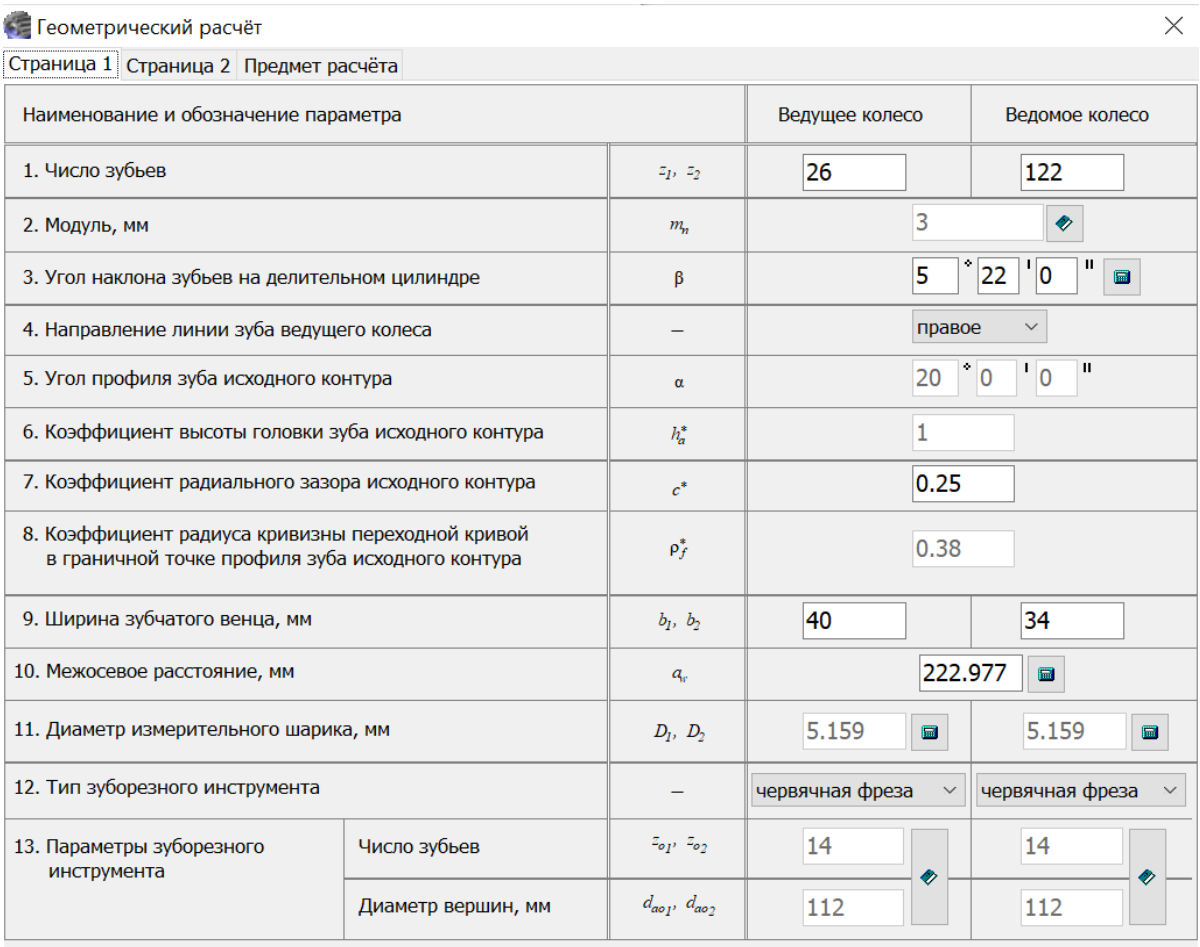

Рисунок 3 - Рабочее окно геометрического расчета зубчатой передачи

После завершения построения и параметризации всех ступеней модели вала-шестерни, нажимаем команду «Генерация твердотельной модели» главного рабочего окна системы «Валы и механические передачи 2D». После чего трехмерная твердотельная модель автоматически генерируется в среде «КОМПАС-3D» на основе созданной параметрической модели (рисунок 4).

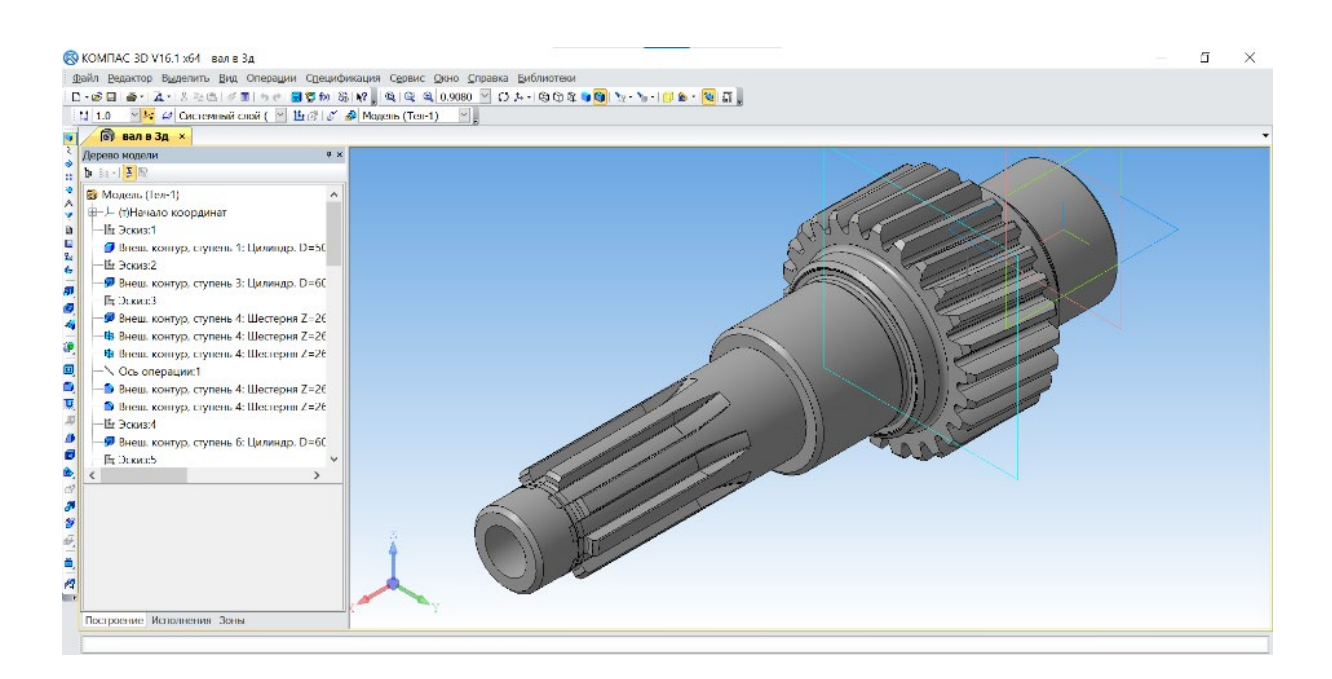

Рисунок 4 – Трехмерная модель вала-шестерни

#### **Список литературы**

1. **Сторчак, Н. А.** Моделирование трехмерных объектов в среде «КОМПАС 3-D» : учебное пособие / Н. А. Сторчак, В. И. Гегучадзе, А. В. Синьков. – Волгоград : РПК «Политехник», 2006. – С. 216.

УДК 372.44

## **ЭФФЕКТИВНОСТЬ ТЕКУЩЕГО КОНТРОЛЯ ЗНАНИЙ СТУДЕНТОВ ПО ИНЖЕНЕРНОЙ ГРАФИКЕ**

## **Т. А. Шабан,** старший преподаватель, **О. К. Щербакова,** старший преподаватель

## *Белорусский национальный технический университет, г. Минск, Республика Беларусь*

Ключевые слова: начертательная геометрия, текущий контроль, успеваемость.

Объем и сложность информации по инженерной графике, которые необходимо усвоить студентам, с учетом все время понижающегося проходного балла, выдвигают новые требования к процессу обучения. В связи с этим возникает необходимость в поиске новых форм, приемов и контроля обучения, которые дадут возможность при одинаковых затратах времени и средств передать студентам значительно больший объем информации и улучшить качество подготовки.

В связи с большим объемом новой информации для студентов первого курса и ее сложностью мы решили уделить особое внимание совершенствованию форм и методов текущего контроля знаний. Такая

заинтересованность в текущем контроле была вызвана необходимостью иметь постоянную обратную связь с аудиторией в ходе обучения. Обратная связь аудитории с преподавателем – это гарантия того, что студенты поймут и усвоят материал, который излагается на лекционных или практических занятиях. Это особенно важно для начертательной геометрии, которая по своей природе – дисциплина математическая. Ее теоретические сведения целиком базируются на геометрических понятиях, приобретенных студентами еще в средней школе. Поэтому при изучении этого раздела инженерной графики, как и всякой математической дисциплины, необходима сообразительность, а также определенное воображение. Безусловно, для развития сообразительности и пространственного воображения требуется соответственным образом строить лекционные и практические занятия, подбирать содержание и примеры, а также применять соответствующую систему контроля знаний, чтобы студенты чувствовали, что их могут спросить на любом занятии. Для создания таких условий есть смысл применять различные формы контроля знаний. Контроль помогает преподавателю почувствовать, на каком изучаемом вопросе тот или иной студент отстал или прекратил работу.

Проведенные исследования на нашей кафедре показали, что не всякая форма контроля одинаково эффективна. Оказывается, что на каждом этапе обучения эффективна та или иная форма контроля, а это требует дополнительных испытаний. Из общеизвестных форм контроля (индивидуальные работы, аудиторные контрольные работы, программированный контроль, дополнительные консультации и др.) преподаватель должен умело подбирать форму в соответствии с пройденным материалом. Можно отметить, что каждой дисциплине соответствуют свои приемлемые формы контроля. Поэтому для всякого предмета необходимо проводить исследования эффективности той или иной формы текущего контроля. При выборе формы и метода текущего контроля по начертательной геометрии мы учитывали и то обстоятельство, что студенты иногда не знают, как нужно учиться и как приобрести соответствующие графические навыки. Часто бывает, что именно неумение самостоятельно учиться, правильно организовать учебу, является одной из причин плохой успеваемости студента не только по начертательной геометрии, но и во всей учебе в целом. Правильно организованное самостоятельное занятие значительно влияет на развитие общих и специальных способностей, содействует появлению заинтересованности и любви к занятиям. Практика показала, что если преподаватель проводит занятия без надлежащих связей и ассоциаций, то объясняемый материал не получает надлежащей поддержки в памяти студентов и не вызывает у них никаких эмоций. Такие занятия, как правило, студенты посещают плохо. Также при выборе метода и формы текущего контроля для повышения его эффективности мы исходили из тех соображений, что количество опрошенных студентов должно быть максимальным, и считаем, что такое обстоятельство заставляет студентов добросовестно готовиться к занятиям, поэтому мы пришли к выводу, что необходимо применить такой контроль, или даже комплекс, который даст возможность в короткое время фронтально

проверить группу студентов, а студентам – получить оценку своих знаний и ответы на неясные вопросы. Такая методика проверки знаний, на наш взгляд, стимулировала бы и поощрила студентов систематически готовиться к занятиям. Поэтому остановились на тестах (листах) с несколькими вариантами ответов, причем ответы на вопросы имели графический вид. Один ответ, безусловно, был правильный, а другие – правильные, но при другой постановке вопроса (рисунок 1). Данные тестовые листы разработаны по десяти основополагающим темам начертательной геометрии. Тема теста отражена в шапке тестового листа. Контроль проводился на практических занятиях после каждой проведенной лекции при помощи таких тестовых листов. Умело объединяя индивидуальные графические работы и тесты, мы добились положительных результатов. Активность студентов на занятиях повысилась. В конце каждого занятия увеличилось количество вопросов. Студенты активнее стали работать над учебниками. Значительно возрос интерес к изучению начертательной геометрии. Характерно и то, что повысилась посещаемость консультаций, где, как правило, рассматривались вопросы более сложные, чем на практических занятиях. И в итоге этих мероприятий улучшилась успеваемость студентов. От машинной формы контроля с выборочной системой мы отказались по нескольким причинам, в частности, из-за недостатка обслуживающего персонала и ограниченного аудиторного фонда. Проводя такую работу, мы понимали, что у студента, познавшего радость творческой победы, повысится интерес, темпы и качество подготовки к занятиям. Чем чаще будет повторяться такая радость творческой работы, тем глубже и устойчивее будет интерес к изучению предмета. Но нельзя было не учитывать то обстоятельство, что каким бы способным ни был студент, если у него нет настойчивости и старательности, он не сможет достичь больших успехов в учебе.

Способности формируются и развиваются в процессе обучения, в процессе тренировки памяти. Нельзя делить студентов на сильных и слабых, способных и неспособных. Такое разделение с педагогической точки зрения недопустимо и ничем не оправдано. Известный математик академик А. Н. Колмогоров говорил, что необходимость выдающихся способностей для изучения и понимания математических дисциплин часто преувеличивают. Достаточно средних способностей для того, чтобы под разумным руководством изучить математику. Однако это не означает, что всех студентов одинаково легко научить понимать начертательную геометрию. Тут должна быть разной мера приложенных стараний и работы с различными категориями студентов. Один студент достигает хороших результатов за сравнительно короткий срок, а другой, чтобы подняться до уровня первого, затратит больше энергии и времени, приложит больше усилий. Только с такой точки зрения можно говорить о более или менее способных студентах. Но какой бы эффективной не была та или иная форма текущего контроля знаний, использование только одной на протяжении длительного времени, приводит к спаду заинтересованности студентов к ее проведению.

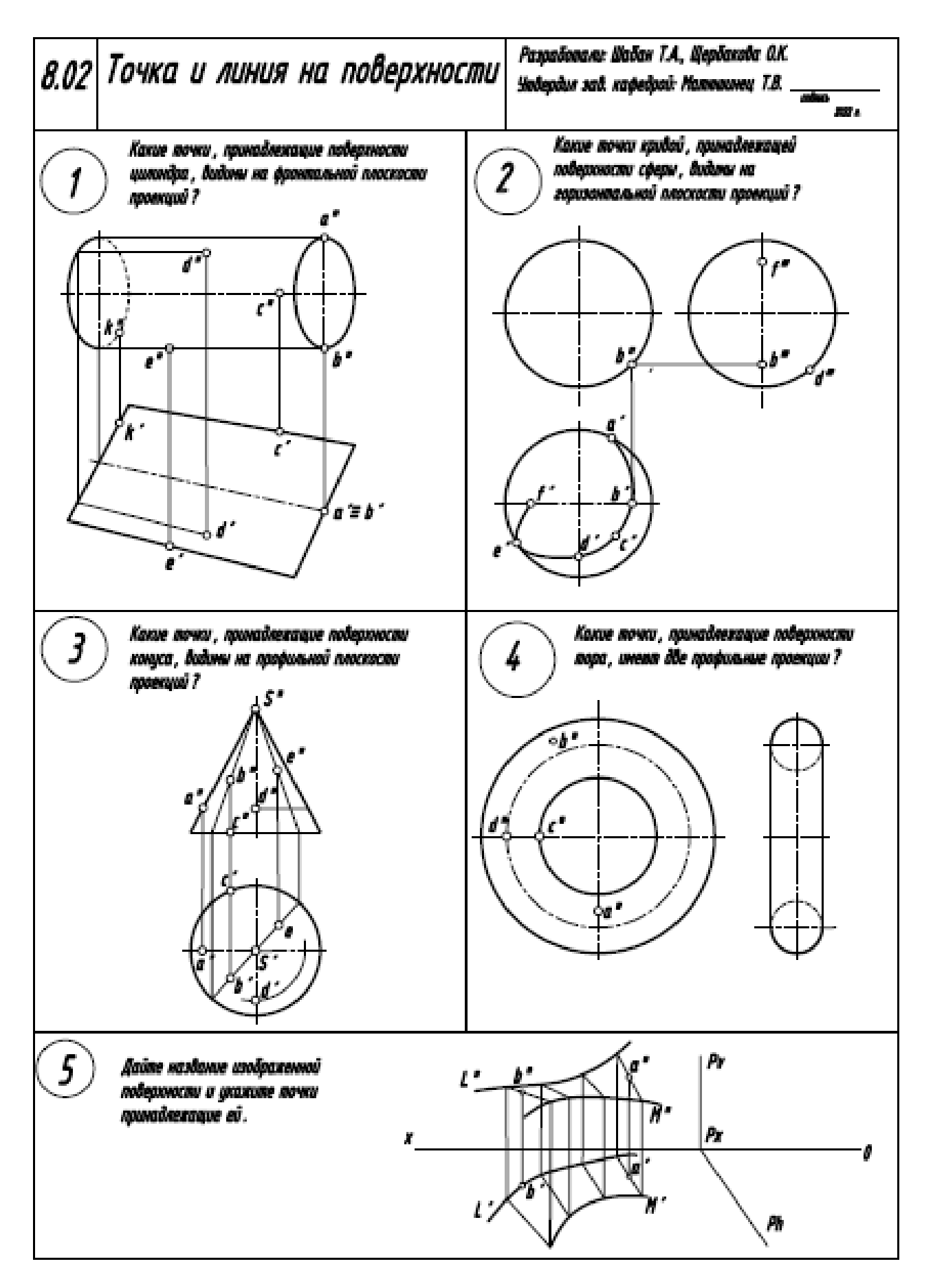

Рисунок 1 - Тестовые листы по начертательной геометрии

Поэтому мы пришли к выводу, что не следует применять однотипную форму контроля на протяжении семестра. Нами было установлено, что если применять одну из форм контроля более 3–4 раз подряд, то студенты привыкают к ней, и она станет им тягостной. Чтобы ни одна из форм не стала дополнительной нагрузкой для студентов, а вызывала приятное и волнующее настроение, преподаватель обязан иметь в своем арсенале несколько эффективных форм контроля и умело пользоваться ими в различных вариантах. Такая методика работы со студентами отнимает, безусловно, много времени и энергии у преподавателя, но зато дает хорошие результаты.

#### **Список литературы**

1. **Ржецкий, Н. Н**. Два критерия сравнения выборочных и конструируемых ответов / Н. Н. Ржецкий // Программированное обучение. – Киев, 1970. – Вып. 6–7.

#### УДК 371.121

# **ИНТЕГРАЦИЯ ОБЩЕТЕХНИЧЕСКОЙ ГЕОМЕТРО-ГРАФИЧЕСКОЙ И ПРОФЕССИОНАЛЬНОЙ ПОДГОТОВКИ ИНЖЕНЕРОВ В ВУЗЕ СРЕДСТВАМИ КОМПЬЮТЕРНЫХ ТЕХНОЛОГИЙ**

### **Э. Г. Юматова,** д-р пед. наук, доцент

*Нижегородский государственный архитектурно-строительный университет (ННГАСУ), г. Нижний Новгород, Российская Федерация*

Ключевые слова: общетехническая подготовка инженеров, геометрия и графика, профессиональная подготовка инженеров, междисциплинарность, архитектурностроительная деятельность.

Статья посвящена реализации междисциплинарной интеграции общетехнической геометро-графической и профессиональной подготовки специалистов архитектурностроительного вуза средствами актуальных информационных технологий.

Студенты, обучающиеся по специальности 08.05.01 «Строительство уникальных зданий и сооружений», согласно ФГОС ВО 3++, должны быть готовы к решению особо сложных и междисциплинарных задач в сфере архитектурного и конструктивного проектирования [1].

Одним из наиболее продуктивных методов общетехнической и профессиональной подготовки студентов по специалитету служит метод проблемного обучения. При этом для реализации в ходе проблемного обучения межпредметных связей применяются исследовательские задачи (и в т. ч. проектного типа), связывающие несколько дисциплин. При реализации учебного плана специалитета интеграция общетехнической геометрографической и профессиональной подготовки возможна на разных уровнях, и в

т. ч. на уровне актуальных средств информационного моделирования как ТИМсредства.

При этом в ряде научных трудов доказано [2, 3], что кроме формирования междисциплинарных знаний, умений, обобщенных способов действия проблемное обучение исследовательского типа способствует формированию у студентов специалитета самостоятельных способов познания и механизмов самоконтроля. Перечисленные качества студентов крайне важны ввиду особой значимости и повышенной сложности выбранной ими специальности.

В ходе анализа содержания учебного плана нами выделены дисциплины, которые наиболее взаимосвязаны (на уровне ТИМ-средств) с дисциплиной «Инженерная и компьютерная графика». Это дисциплины «Архитектура», «Строительная механика», «Металлические конструкции», «Железобетонные конструкции», «Деревянные конструкции», «Основания и фундаменты». Поэтому, на наш взгляд, освоение средств построения перечисленных конструкций можно уже включать и в содержание дисциплины «Инженерная и компьютерная графика» [4, 5].

Приведем пример содержания межпредметного проекта и фрагменты результатов его выполнения студентами в ходе освоения СПДС и средств компьютерной графики: разработать проектные решения здания транспортнопересадочного узла (ТПУ). Технические условия задания следующие:

1) объемно-планировочные решения ТПУ должны предусматривать не более трех этажей и включать: общий зал ожидания для семей с детьми; места для продажи билетов; офисы для администрации; лифт; лестничные марши; зал кафе и быстрого питания; санузел на каждом этаже; пути эвакуации. Во входной зоне применяются колонны и пандус для маломобильных групп;

2) наружные несущие стены здания ТПУ – 510 мм из кирпича, внутренние несущие стены – толщиной 380 мм, внутренние перегородки – толщиной 120 мм. Колонны и балки принимаются сечением 380х380 мм. Междуэтажные перекрытия – 220 мм, высота этажа – 3,80 м. Форма крыши – плоская. Фундаменты – монолитные: под наружные стены – ленточные, под колонны каркаса – стаканного типа. Глубина заложения фундаментов – 1,80 м. Шаг арматуры принять 200 мм. Диаметр арматуры принять: а) для колонн – 16 мм А500С, для хомутов – 12 мм А500С; б) для ригелей – 12 мм А500С; в) для монолитных перекрытий – 16 мм А500С. Защитный слой бетона – 32 мм;

3) вспомогательный одноэтажный корпус для размещения автомоечной. Крыша вспомогательного корпуса односкатная, несущая система – стропильная из деревянного бруса;

4) разбивочный план территории с наземной стоянкой для парковки автобусов (8 шт.), легковых автомобилей (20 шт.), грузовых автомобилей  $(2 \text{ mT.})$ ;

5) основной комплект рабочих чертежей графической работы марки АС включает:

– титульный лист; лист содержания;

– рабочие чертежи (2 Видовые точки, 2 Фасада, 2 Разреза, Планы этажей и кровли, Фрагмент 1 – конструкция несущей стены, Фрагмент 2 – конструкция перекрытий здания, разбивочный план территории) (рисунок 1);

– экспликацию помещений, спецификацию типов заполнения проемов;

– разрез продольный и поперечный одной колонны с армированием, план армирования одной плиты перекрытия (с заданным шагом, сечением арматуры и классом арматуры), спецификацию элементов армирования (рисунок 2);

– видовую точку 1 на вспомогательный корпус, видовую точку 2 стропильной системы, видовую точку 3 на аналитическую модель стропильной системы, 2 узла (врезка диагонального стропила в мауэрлат, врезка стропила в прогон).

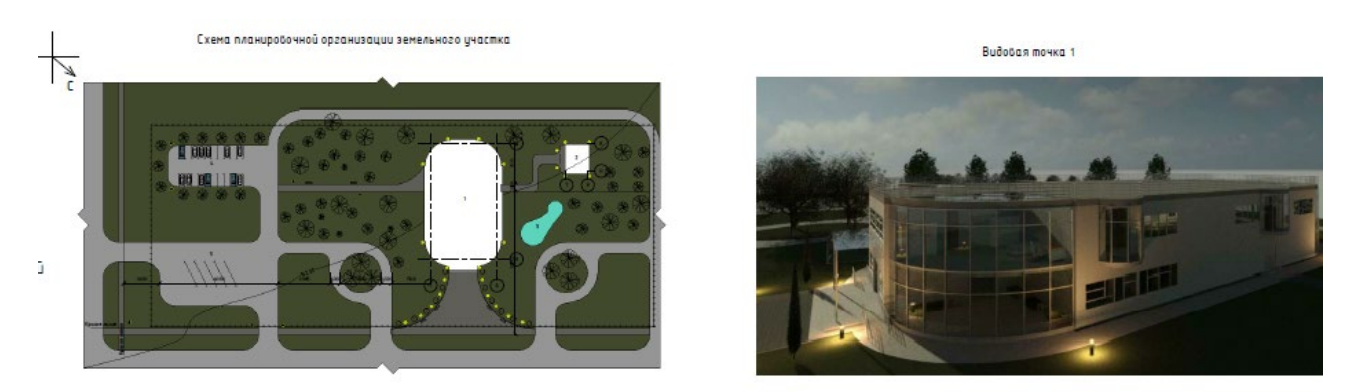

Рисунок 1 – Фрагмент выполнения комплексного проекта ТИМ-средствами (разбивочный план, видовая точка 1 ТПУ)

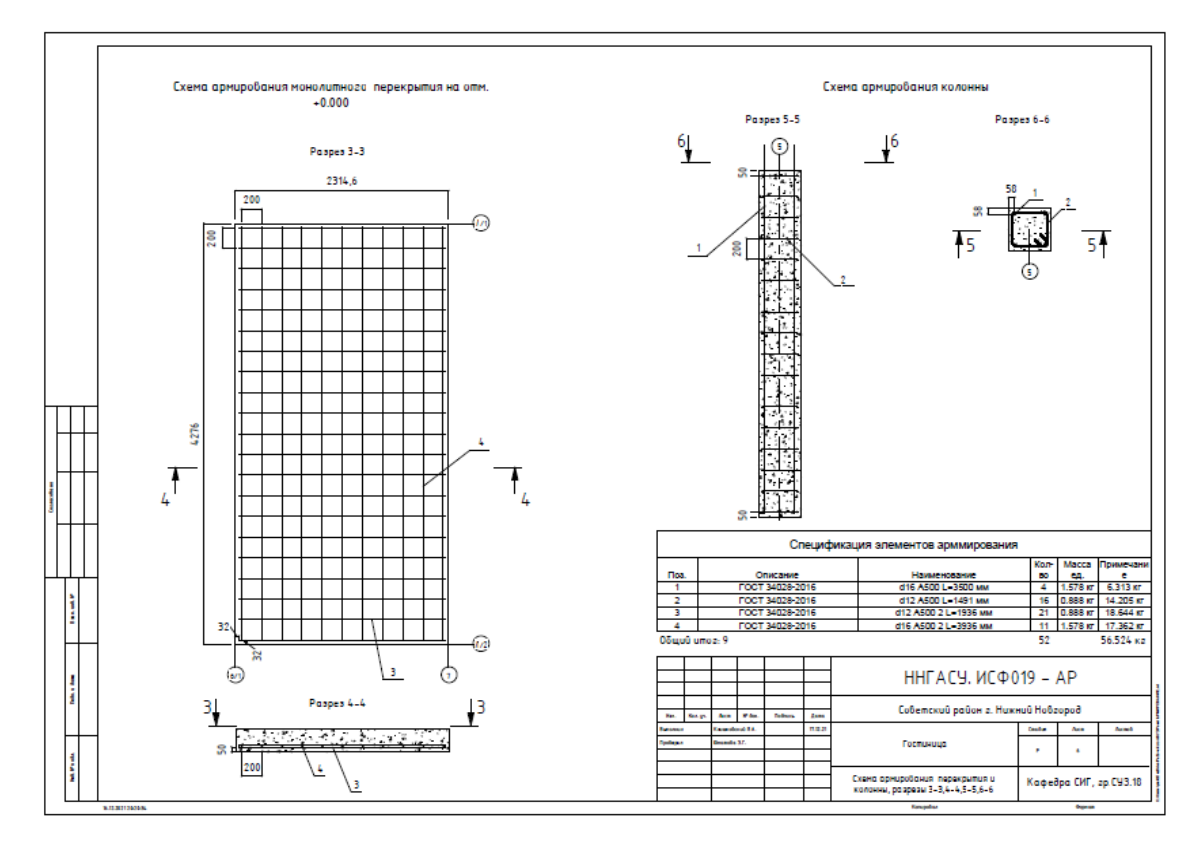

Рисунок 2 – Фрагмент выполнения комплексного проекта ТИМ-средствами (схема армирования, спецификация элементов армирования)

## **Выводы**

Ведущим видом учебной деятельности в ходе изучения разделов инженерной графики компьютерными средствами должна стать исследовательская и проектная деятельность, направленная на формирование у студентов междисциплинарных творческих способностей, обобщенного способа действия. Содержание таких междисциплинарных проектов предполагает включение технических условий построения, не только архитектурных, но и конструктивных элементов информационных моделей зданий, что позволит объединить общетехническую и профессиональную подготовку по специалитету, начиная с младших курсов.

### **Список литературы:**

- **1. Безсольнов, М. В.** Комплексная разработка архитектурно-строительных решений средствами Cad и Bim-технологий в процессе прохождения производственной практики и научно-исследовательской работы / М. В. Безсольнов, Э. Г. Юматова // IX Всероссийский фестиваль науки : сб. докладов в 2-х т. – Н. Новгород : ННГАСУ, 2020 – Том 2. – С. 337–341.
- 2. **Вольхин, К. А.** Использование информационных технологий в курсе начертательной геометрии / К. А. Вольхин, Т. А. Астахова // Омский научный вестник. – 2012. – № 2. – С. 282–286.
- 3. **Подымова, Л. С.** Педагогика: учеб. для бакалавров / Л. С. Подымова, В. А. Сластенин. Москва : Юрайт, 2012. – 332 с.
- 4. **Юматова, Э. Г.** Информационное моделирование в строительстве. Технология Revit [Текст]: учеб. пос. для вузов / Э. Г. Юматова; Нижегор. гос. архитектур.-строит. ун-т. – Нижний Новгород : ННГАСУ, 2022. – 81 с.
- 5. **Юматова, Э. Г.** Средства BIM-технологий в системе геометро-графической подготовки кадров для архитектурно-строительной деятельности в вузе / Э. Г. Юматова, Е. М. Волкова // Инновационные технологии в инженерной графике: проблемы и перспективы: сб. тр. Междунар. науч.-практ. конф., 19 апреля 2019 года, Брест, Респ. Беларусь, Новосибирск, Рос. Федерация. – Новосибирск : НГАСУ (Сибстрин), 2019. – С. 309–311.

УДК 378.14

# **ОСОБЕННОСТИ ТЕСТИРОВАНИЯ АБИТУРИЕНТОВ ПО ИНЖЕНЕРНОЙ ГРАФИКЕ ПРИ ПОСТУПЛЕНИИ В ВУЗ**

## **Н. М. Юшкевич,** старший преподаватель

## *Белорусско-Российский университет, г. Могилев, Республика Беларусь*

Ключевые слова: начертательная геометрия, инженерная графика, вступительный экзамен по дисциплине, вопросы тестовых заданий, темы билетов, анализ и оценка ответов.

В статье рассматривается суть вступительного экзамена в университет на сокращенную форму обучения, приводятся темы тестовых заданий с примерами, анализируются результаты проведенных испытаний.

С 2019 года в Белорусско-Российском университете идет набор абитуриентов на заочную сокращенную форму обучения, принимая выпускников учреждений среднего специального образования [1]. Для поступления в вуз абитуриентам необходимо сдать экзамены по двум профильным дисциплинам, одной из которых для многих технических специальностей является «Инженерная графика».

Экзамен проходит в форме теста, на который отводится 120 минут. Билет состоит из двух частей: *А* и *В*.

В части *А* для каждого вопроса предусмотрено несколько вариантов ответов, один из которых является верным.

Темы, знания которых необходимы для выполнения данной части билета, следующие: общие правила выполнения чертежей; основы начертательной геометрии; проекционное черчение [2, 3].

Пример вопросов с вариантами ответов, относящихся к каждой из этих тем:

1. Выберите правильное указание масштаба возле изображения чертежа:

1) (1:1); 2) М 1:1; 3) Масштаб (1:1); 4) Масштаб 1:1.

2. Для заданного тетраэдра укажите ребро, которое проецируется в натуральную величину на фронтальную плоскость проекций.

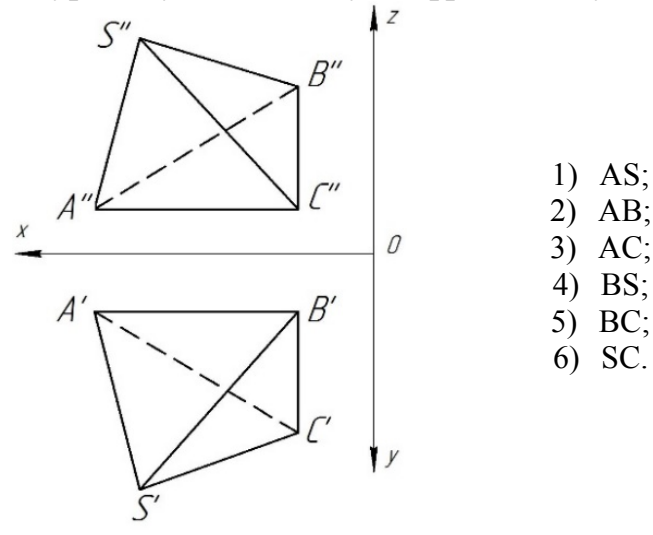

3. Как называется сложный разрез, выполненный на приведенном чертеже?

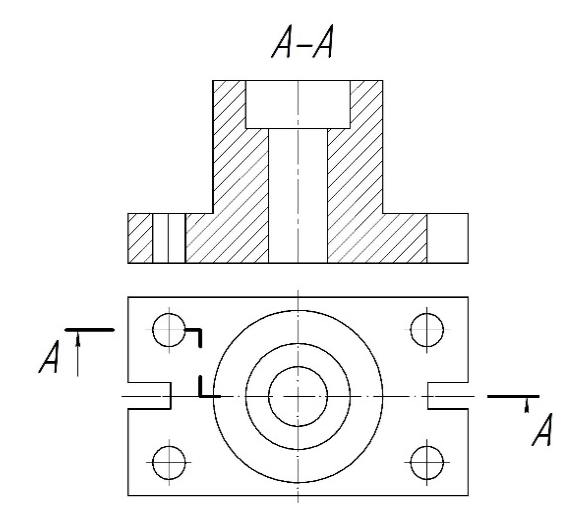

1) комбинированный;

2) ступенчатый;

3) ломаный.

245

В результате выполнения заданий части *А* абитуриент может набрать от 0 до 60 баллов.

Темы, относящиеся к части *В* экзаменационного теста: чертежи разъемных и неразъемных соединений; сборочные чертежи.

Ниже приведены некоторые примеры вопросов из перечисленных тем.

1. На каком из приведенных рисунков указано правильное изображение резьбы в разрезе?

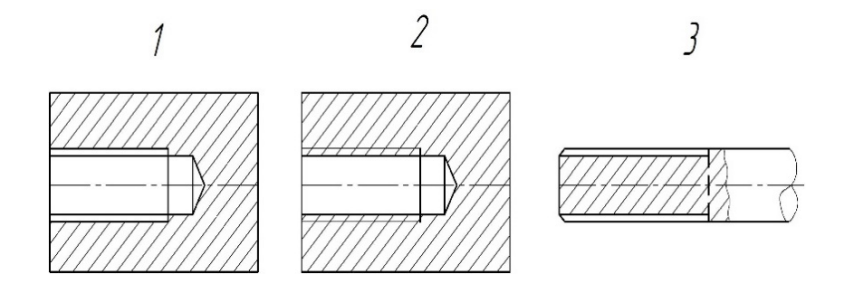

2. Линия какого типа используется при изображении на чертеже видимого прерывистого сварного шва?

3. Как называется конструкторский документ табличной формы, выполненный, как правило, на отдельных листах формата А4 и определяющий комплектность частей и документации на изделие?

Ответ в части *В* дается абитуриентом в форме целого числа, слова или словосочетания, последовательности цифр либо сочетании букв и цифр.

Проблемой проведения экзамена в форме теста остается элемент «угадывания» правильного ответа из предложенных вариантов. В части *В* это сделать невозможно, и поэтому верные ответы оцениваются большими баллами – 40 баллов за 10 ответов.

Проанализировав экзаменационные результаты, можно сделать вывод, что вопросы по начертательной геометрии являются самыми сложными для поступающих. На них правильно отвечают всего 10–15 % опрошенных. Задания, связанные с темами проекционного черчения (виды, разрезы, сечения), имеют наибольший процент правильных ответов. Следом за ними идут вопросы, касающиеся конкретного профиля работы. Однако этот момент относится только к выпускникам, работающим по своей специальности.

Перед вступительной кампанией в университете проводятся недельные курсы по профильным дисциплинам, где у абитуриентов есть возможность обновить и систематизировать полученные ранее знания. Также за день перед экзаменом проводится консультация, на которой преподаватель отвечает на вопросы, касающиеся прохождения экзамена и напоминает основные темы.

#### **Список литературы**

1. **Гобралев, Н. Н.** Инженерная графика: вступительный экзамен как существенная мера по обеспечению требуемого уровня знаний абитуриентов / Н. Н. Гобралев, Н. М. Юшкевич // Сборник трудов Международной научно-практической конференции. Министерство образования и науки РФ; Новосибирский государственный архитектурно-строительный университет (Сибстрин); Министерство образования республики Беларусь; Брестский государственный технический университет. – Брест, 2019. – С.79–82.

- 2. **Зеленый, П. В.** Инженерная графика. Практикум по проекционному черчению: учебное пособие / П. В. Зеленый, Е. И. Белякова ; под ред. П. В. Зеленого. – Минск : БНТУ, 2014. – С. 200.
- 3. **Чекмарев, А. А.** Инженерная графика. Машиностроительное черчение: учебник / А. А. Чекмарев. – Москва : ИНФРА-М, 2015. – С. 396.

УДК 378.14:004

## **КОМПЬЮТЕРНЫЕ ТЕХНОЛОГИИ ПРИ ПРЕПОДАВАНИИ ГРАФИЧЕСКИХ ДИСЦИПЛИН**

### **О. И. Яковцева**, ассистент

*Белорусский государственный университет транспорта, г. Гомель, Республика Беларусь*

Ключевые слова: трехмерное моделирование, современные компьютерные технологии, инженерное образование.

Совершенствование методики обучения графическим дисциплинам путем внедрения в учебный процесс компьютерных технологий. Новая форма организационно-педагогического обеспечения общеинженерной графической подготовки студентов путем интеграции классического курса и компьютерной 3D-технологии выполнения чертежа.

Высокий уровень подготовки специалистов – это главный критерий эффективности работы высшего учебного заведения. Для достижения этой цели в учебный процесс должны внедряться современные педагогические и информационные технологии, создающие условия для высокопродуктивной познавательной деятельности студентов. Внедрение инновационных технологий позволит усовершенствовать учебный процесс с целью облегчить освоение студентами на первом курсе трудоемкого для них материала по инженерной графике и повысить эффективность общеинженерной графической подготовки студентов.

В современных условиях быстроразвивающихся информационнокоммуникационных технологий к числу инновационных образовательных технологий целесообразно отнести и технологии трехмерного моделирования [1]. Трехмерное моделирование в настоящее время является основой современного машиностроения, станкостроения, строительства и других отраслей промышленности.

Поэтому для технического университета актуальным является совершенствование обучения дисциплинам, обеспечивающим графическую подготовку студентов. К таким дисциплинам относится «Начертательная геометрия и инженерная графика», которая ставит перед собой задачи одновременного развития у обучаемых таких видов мышления, как пространственное, конструктивное, геометрическое, алгоритмическое.

Методологической основой классического курса начертательной геометрии является метод проекций. Трехмерный объект замещается двухмерными плоскостными изображениями – проекциями. Далее происходит двухмерное преобразование проекций для решения геометрических задач и затем синтез пространственной модели в форме ее плоского изображения [2]. При данном подходе представление пространственных образов и оперирование этими образами в процессе решения задач вызывает у студентов затруднения, обусловленные психологическими особенностями визуализации информации, восприятия пространства, особенностями запоминания образов.

Включение трехмерных технологий в учебный процесс на более раннем этапе позволит повысить интерес к графической деятельности, более эффективно, в короткие сроки сформировать геометрографические умения, перенести основной акцент на содержание и увеличение творческих компонентов учебной познавательно творческой деятельности, на развитие графической, технологической и информационной культуры [3].

Поэтому в курсе начертательной геометрии с целью визуализации предлагаемой информации возможно использование программных продуктов AutoCAD или Inventor компании Autodesk. Это даст возможность студентам научиться устанавливать ассоциативные связи между визуальными образными данными и их проекциями, понять смысл и назначение проекций.

В этом случае трехмерные модели могут служить как наглядной опорой, так и специальным предметом изучения, то есть выполнять функции натуральной модели и условного графического изображения. Это позволит облегчить выполнение операций представления и оперирования образами объектов, что является необходимым условием развития пространственного представления и пространственного мышления.

Состав программных средств, привлекаемых к процессу обучения, также может меняться. Так, на этапе формирования и развития графических умений и навыков можно использовать AutoCAD. А при выполнении работы по теме «Чтение и деталирование сборочного чертежа», когда уже сформированы необходимые умения как в традиционной, то есть ручной, так и компьютерной технологии. И студенты переходят к овладению приемами решения более сложных инженерных задач, составляющих основу проектно-конструкторской деятельности, при этом предпочтительней использовать Inventor.

Сравнивая работу и возможности AutoCAD и Inventor, студенты отдают предпочтение Inventor, так как сокращается ручной труд, количество ошибок при выполнении графических работ. Так программа Inventor позволяет построить виды и разрезы практически без ошибок, связанных пространственным мышлением, изометрическую проекцию с вырезом 1/4 части за несколько секунд, сокращается время выполнения графической работы. Чертежи деталей, соединений, сборочных единиц в Inventor рассматриваются одновременно с визуализацией соответствующих трехмерных моделей на экране. Помимо создания параметрических твердотельных моделей программа обеспечивает возможность: оформления конструкторской документации по ЕСКД; получения видов, сечений и разрезов моделей; оформления сборочных чертежей и т. д. С программой взаимодействуют приложения, обеспечивающие обмен и управление данными, анализ движущихся частей.

Информация, представленная в визуальной форме, воспринимается легче, при этом сложные информационные структуры и взаимосвязи осознаются за более короткий промежуток времени, в большем объеме и с меньшими искажениями. Сам процесс моделирования весьма увлекателен и дает студентам важные навыки грамотного проектирования любого объекта. В процессе моделирования студент в полной мере овладевает тонкостями конструирования.

Как видно, внедрение трехмерных средств визуализации в обучающий процесс открывает совершенно новые возможности: трехмерная модель позволяет рассмотреть любой учебный объект со всех сторон, минимизировать ошибки его моделирования, получить максимально полное представление об объекте, а также заменить дорогостоящее учебное оборудование на его виртуальную трехмерную модель [4].

Следует отметить, что внедрение в учебный процесс САПР не отменяет изучение начертательной геометрии и инженерной графики, без которых невозможно понимание преобразования пространственной формы детали в чертеж.

Таким образом, средства информационных технологий при соблюдении могут оказывать существенную необходимых условий их применения поддержку традиционным, поднимая тем самым процесс обучения на качественно новый уровень.

### Список литературы

- 1. Легкова, И. А. О применении современных компьютерных технологий при обучении графическим дисциплинам / И. А. Легкова, С. А. Никитина // НоваИнфо. - 2016. - Т. 2,  $N_2$  54. - C. 230-232.
- 2. Столбова, И. Д. Формирование профессионально-ориентированных компетенций при инновационных технологиях предметного обучения в высшей школе / И. Д. Столбова, В. А. Лалетин, Е. С. Дударь // Информационные технологии в науке, образовании, телекоммуникации, бизнесе: труды 34 Межд. конф. / Приложение к журналу «Открытое образование». - Крым, Ялта-Гурзуф, 2007. - С. 256-257.
- $3.$ Лагунова, М. В. Формирование графоаналитических умений с использованием информационных и коммуникационных технологий: монография / М. В. Лагунова, И. А. Ширшова // Федеральное агентство по образованию, ГОУ ВПО Волжский гос. инженернопед. унт. - Н. Новгород, 2010. - 163 с.
- Хейфец, А. Л. Концепции нового учебного курса "Теоретические основы 3D- $\overline{4}$ компьютерного геометрического моделирования" / А.Л. Хейфец // Проблемы геометрического моделирования в автоматизированном проектировании и производстве: Сборник материалов 1-й международной научной конференции / Под ред. В. И. Якунина. - М.: МГИУ. 2008. - С. 373-377.

# **ЗНАЧЕНИЕ И РОЛЬ МУЛЬТИМЕДИЙНЫХ ТЕХНОЛОГИЙ В ОБУЧЕНИИ**

## **О. И. Яковцева**, ассистент

*Белорусский государственный университет транспорта, г. Гомель, Республика Беларусь*

Ключевые слова: инженерная графика, мультимедиа, образовательные технологии.

Современные информационные технологии, в том числе мультимедиа, открывают студентам доступ к нетрадиционным источникам информации, позволяют реализовать принципиально новые формы и методы обучения за счет применения современных способов обработки аудиовизуальной информации, которые позволяют повысить качество обучения.

Актуальность использования мультимедийных технологий возрастает с каждым годом. Современному человеку необходимо уметь ориентироваться в постоянно увеличивающемся объеме информации, уметь обрабатывать ее разными способами. А значит, и методы обучения изначально должны быть ориентированы на новые подходы к обработке информации. В качестве средства решения этих педагогических задач могут выступать информационнокоммуникационные технологии.

Среди множества современных информационно-коммуникационных технологий, используемых в образовании, одно из ведущих мест занимают мультимедийные технологии. Мультимедийные средства обучения позволяют обеспечить интерактивное взаимодействие студентов с учебными материалами, позволяют более качественно воспринимать информацию, вызывают определенный интерес к дисциплине и показывают возможности их применения.

Эффективность изучения графических дисциплин в значительной степени можно повысить за счет использования новых информационных технологий. Известно, что доля визуально воспринимаемой информации достигает 90 %. Поэтому внедрение принципов наглядности в учебный процесс, несомненно, повысит уровень усвоения рассматриваемого материала [1].

Развитие и использование информационных технологий открыло новые возможности в образовании, в том числе в преподавании графических дисциплин, так как внедрение современных технологий в учебный процесс дает возможность значительно повысить наглядность представленных чертежей. В преподавании графических дисциплин принцип наглядности приобретает первостепенное значение, так как и геометрия, и графика изучают форму, размеры и взаимное расположение различных предметов в пространстве. Для того чтобы облегчить понимание студентам первого курса начертательной геометрии и инженерной графики, повысить эффективность их графической подготовки, необходимо внедрять информационные технологии и новые технические средства в процесс обучения.

Ранее при объяснении учебного материала использовались только традиционные методы проведения занятий: вычерчивание вручную объяснений на доске, плакаты и макеты. Такой подход не позволял в достаточном объеме изложить тему занятия в связи с ограничением по времени. Часть вопросов отводилась на самостоятельное изучение. В результате этого снижалась эффективность обучения, нужным стал новый подход в методиках преподавания. Это предопределило переход от традиционных методов обучения к активному использованию в процессе преподавания интерактивных технологий, соответствующих новейшим комплексным целям и задачам, предъявляемым к графическим дисциплинам [2].

Для успешного вовлечения студентов в учебный процесс требуется не просто передача определенных знаний, а развитие предметного мышления: разбор конкретных ситуаций, анализ поэтапного создания чертежа (анимация построений), интерактивные методы преподавания.

Использование мультимедийных технологий при традиционном методе обучения дисциплине «Начертательная геометрия и инженерная графика» направлено на облегчение понимания методики построения чертежей, решения инженерно-геометрических задач. В таких технологиях возможно использование сочетания звука, изображения, геометрического моделирования; работа в интерактивном режиме, различные манипуляции с графикой, сочетание иллюстраций и графических способов изображения. При помощи мультимедийных установок можно показать изображаемый объект со всех сторон, выполнить разрезы, продемонстрировать готовый рабочий чертеж, делая его таким образом наглядным и доступным, что способствует более глубокому пониманию обучающимися графических изображений. Использование подобных методов преподавания будет повышать заинтересованность к изучаемой дисциплине, улучшать качество обучения.

Также использование компьютерных технологий на занятиях облегчает работу преподавателя, в первую очередь, за счет демонстрации студентам пространственных геометрических образов, построение которых традиционными методами на аудиторной доске представляло большую сложность и требовало значительных затрат времени.

Использование мультимедийных технологий в виде обучающих курсов и презентаций, проецируемых на экраны, установленные в аудиториях кафедры графики, с первых занятий помогает студентам в короткие сроки овладеть необходимыми навыками, позволяющими грамотно выполнять чертежи.

Разработка мультимедийного учебного курса в настоящее время является актуальным направлением в развитии инновационных технологий, направленных на помощь преподавателю и студенту в образовательном процессе.

Создание и развитие методической базы, отвечающей учебным планам и рабочим программам дисциплин, представляет собой сложную, трудоемкую задачу. Для ее решения преподаватель должен обладать целым комплексом умений: умением использовать специальное программное обеспечение; умением создавать веб-ресурсы, размещать их в сети и организовывать доступ к ним; умением использовать средства создания презентаций, гипертекстов [3].

Мультимедиа является эффективной образовательной технологией благодаря присущим ей качествам интерактивности, гибкости и интеграции различных типов учебной информации, а также благодаря возможности учитывать индивидуальные особенности студентов и способствовать повышению их мотивации.

Использование мультимедийных лекций и практических занятий позволяет повысить эффективность и качество обучения, а также предоставляет возможность в большем объеме дать объяснение учебного материала для студентов, повысить интерес студентов к изучаемой дисциплине.

Использование технологий визуализации направлено на максимально полное и активное использование природных возможностей студентов за счет доступности подачи учебного материала. Сочетание визуальной, текстовой и устной информации подводит студента к созданию целостного образа предмета на основании сочетания разных типов восприятия, подкрепленного легкостью получения информации.

Таким образом, явные преимущества применения мультимедийных технологий (оперативное пользование информацией, соединение аудио и визуального материала и др.) в организации учебного процесса не вызывают сомнения. Применение мультимедийных технологий существенно активизирует учебную информацию, делает ее более наглядной для восприятия и легкой для усвоения.

## **Список литературы**

- 1. **Покровская, М. В.** Инженерная графика: панорамный взгляд (научно-педагогическое исследование) / М. В. Покровская. – М. : Изд-во «Исследовательский центр проблем качества подготовки специалистов», 1999. – 137 с.
- 2. **Кузнецова, Н. Н.** Переход к новым образовательным технологиям по дисциплине «Инженерная графика» для обучения студентов факультета перерабатывающих технологий / Н. Н. Кузнецова // Сборник тезисов межфакультетской учебнометодической конференции «Инновационные технологии в учебном процессе как ресурс повышения уровня подготовки специалистов». – Краснодар : ФГБОУ ВПО КубГАУ,  $2013. - C. 337 - 340.$
- 3. **Лаврентьев, Г. В.** Инновационные обучающие технологии в профессиональной подготовке специалистов / Г. В. Лаврентьев, Н. Б. Лаврентьева, Н.А. Неудахина. – Барнаул : Издательство Алтайского государственного университета, 2004. – Ч. 2. – 203 с.
#### **РЕФЕРАТ КАК ЭЛЕМЕНТ ИНТЕРАКТИВНЫХ ЗАНЯТИЙ ДЛЯ УГЛУБЛЕННОГО ИЗУЧЕНИЯ ДИСЦИПЛИНЫ**

**В. И. Яшкин**<sup>1</sup>, канд. физ.-мат. наук, доцент, Л. Н. Косяк<sup>2</sup>, старший преподаватель, **Е. З. Зевелева**<sup>2</sup> , канд. техн. наук, доцент

<sup>1</sup>*Белорусский государственный университет, г. Минск, Республика Беларусь* <sup>2</sup> *Полоцкий государственный университет, г. Новополоцк, Республика Беларусь*

Ключевые слова: технология обучения, инженерное образование, интерактивные занятия, реферат.

В статье рассматриваются вопросы по активным методам обучения с использованием реферата.

В условиях большого информационного потока для студентов младших курсов специальностей технического профиля особую сложность представляют дисциплины прикладного характера. К таким предметам относятся «Инженерная графика», «Черчение», «Нормирование точности и технические измерения», «Детали машин» и др.

Представляемый теоретический материал по темам излагается, как правило, в следующей последовательности: определяем область их применения и краткую характеристику, основные типы, элементы, способы получения, контроля и измерений, а также с указанием достоинств и недостатков.

Общей целью является формирование понятий об основных элементах и параметрах и последующего грамотного выполнения чертежа с указанием необходимых и достаточных технических требований.

В процессе обучения студентам предлагается выполнять множество учебных заданий. Одним из самых распространенных является реферат.

Реферат часто используется как для получения, так и последующей структуризации знаний по различным дисциплинам. Развитие сети Интернет привело к упрощению получения информации, но при этом распространение уже готовых рефератов приобрело глобальный характер по разным областям знаний. Некоторые ресурсы предлагают скачать готовые работы за деньги или бесплатно. Представление «готовых» из сети рефератов без проработки полученной информации приводит в конечном итоге к ухудшению качества образования. Для выхода из сложившейся ситуации предлагается несколько решений, а именно использование специальных программ типа «Антиплагиат», но это является затратным по времени, вторым путем видится использование комбинированных методов.

Мультимедийные учебные аудитории позволяют использовать наглядные материалы в виде плакатов, видеороликов, презентаций.

Проведение интерактивных занятий с применением игровой формы. Примерный план части лекционного занятия по теме «Крепежные элементы». Рассматриваемый вопрос: «Шайба» начинаем с определения, характеризуем ее служебное назначение.

Шайба – [крепежное изделие.](https://ru.wikipedia.org/wiki/%D0%9A%D1%80%D0%B5%D0%BF%D1%91%D0%B6%D0%BD%D1%8B%D0%B5_%D0%B8%D0%B7%D0%B4%D0%B5%D0%BB%D0%B8%D1%8F) Шайба может подкладываться под [гайку](https://ru.wikipedia.org/wiki/%D0%93%D0%B0%D0%B9%D0%BA%D0%B0) или головку другого крепежного изделия [\(болта,](https://ru.wikipedia.org/wiki/%D0%91%D0%BE%D0%BB%D1%82) [винта,](https://ru.wikipedia.org/wiki/%D0%92%D0%B8%D0%BD%D1%82_(%D0%B4%D0%B5%D1%82%D0%B0%D0%BB%D1%8C)) [шурупа,](https://ru.wikipedia.org/wiki/%D0%A8%D1%83%D1%80%D1%83%D0%BF) [самореза\)](https://ru.wikipedia.org/wiki/%D0%A1%D0%B0%D0%BC%D0%BE%D1%80%D0%B5%D0%B7), под [шплинт](https://ru.wikipedia.org/wiki/%D0%A8%D0%BF%D0%BB%D0%B8%D0%BD%D1%82) и т. п. для создания большей площади опорной поверхности, предотвращения самоотвинчивания крепежной детали. Также увеличение площади прижима позволяет применить большее усилие затяжки, предохраняет поверхность скрепляемых деталей (конструкций) от повреждений, увеличивает степень уплотнения соединения с [прокладкой.](https://ru.wikipedia.org/w/index.php?title=%D0%A1%D0%B0%D0%BD%D1%82%D0%B5%D1%85%D0%BD%D0%B8%D1%87%D0%B5%D1%81%D0%BA%D0%B0%D1%8F_%D0%BF%D1%80%D0%BE%D0%BA%D0%BB%D0%B0%D0%B4%D0%BA%D0%B0&action=edit&redlink=1) Некоторые виды шайб (колец), в т. ч. шайба упорная быстросъемная, шайба стопорная Starlock, кольца пружинные упорные плоские наружные эксцентрические ГОСТ 13942, кольца пружинные упорные плоские внутренние концентрические ГОСТ 13941, служат самостоятельными крепежными элементами, фиксируясь в канавках, расположенных на стержнях (валах, осях) или в отверстиях конструктивных элементов.

Помимо типовых, существует также множество специальных шайб, изготавливаемых машиностроительными и иными предприятиями для специфического применения. Их функции могут отличаться от крепежных. Например, дистанционные шайбы служат для изменения расстояния между конструктивными элементами, расположенными на одном валу (оси) или в одном отверстии [1].

Виды шайб:

– Шайба плоская нормальная ГОСТ 11371 / DIN 125;

- Шайба плоская увеличенная ГОСТ 6958 / DIN 9021;
- Шайба плоская уменьшенная ГОСТ 10450 / DIN 433;
- Шайба пружинная [\(гровер\)](https://ru.wikipedia.org/wiki/%D0%93%D1%80%D0%BE%D0%B2%D0%B5%D1%80_(%D0%B4%D0%B5%D1%82%D0%B0%D0%BB%D1%8C)) ГОСТ 6402 / DIN 127;
- Шайба стопорная с лапками ГОСТ 13463 / DIN 463;
- Шайба упорная быстросъемная ГОСТ 11648 / DIN 6799;
- Шайба зубчатая ГОСТ 10463 / DIN 6798 (форма A, J, V);
- Шайба косая ГОСТ 10906 / DIN 434;
- Шайба многолапчатая ГОСТ 11872 / DIN 5406;
- Шайба тарельчатая DIN 6796;
- Шайба круглая;
- Шайба коническая.

После изложения обзорной информации предлагается первая часть презентации, где представляется иллюстрация по данному элементу, т. е. показывается наглядная картина (или, как вариант, чертеж в соответствии с нормативным документом).

Перед студентами ставятся вопросы: где и для чего используется данная шайба, основные размеры, необходимые для нанесения на чертеже. Затем следует развернутая презентация всей информации по данному элементу.

Пример: Пружинная шайба (шайба Гровера, гровер) – разрезная круглая шайба, концы которой расположены в разных плоскостях (рисунок 1).

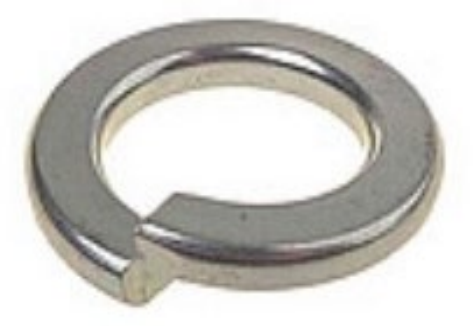

Рисунок 1 – Пружинная шайба

Служит для [предотвращения самоотвинчивания](https://ru.wikipedia.org/wiki/%D0%A1%D1%82%D0%BE%D0%BF%D0%BE%D1%80%D0%B5%D0%BD%D0%B8%D0%B5) [резьбовых соединений](https://ru.wikipedia.org/wiki/%D0%A0%D0%B5%D0%B7%D1%8C%D0%B1%D0%BE%D0%B2%D0%BE%D0%B5_%D1%81%D0%BE%D0%B5%D0%B4%D0%B8%D0%BD%D0%B5%D0%BD%D0%B8%D0%B5) за счет упругой деформации шайбы под нагрузкой.

Согласно ГОСТ 6402 шайбы могут изготавливаться четырех типов (легкие, нормальные, тяжелые, особо тяжелые). Отличие типов состоит в размерах поперечного сечения шайбы и величине силы, необходимой для ее упругой деформации. Шайбы могут изготавливаться из [пружинной стали](https://ru.wikipedia.org/wiki/%D0%9F%D1%80%D1%83%D0%B6%D0%B8%D0%BD%D0%BD%D0%B0%D1%8F_%D1%81%D1%82%D0%B0%D0%BB%D1%8C) марок 65Г, 70, 30Х13. Возможно изготовление из [бронзы](https://ru.wikipedia.org/wiki/%D0%91%D1%80%D0%BE%D0%BD%D0%B7%D0%B0) (марки БрКМц 3-1 ГОСТ 18175-78) или других цветных сплавов. Твердость стальных шайб должна быть 40-48 [HRC,](https://ru.wikipedia.org/wiki/%D0%9C%D0%B5%D1%82%D0%BE%D0%B4_%D0%A0%D0%BE%D0%BA%D0%B2%D0%B5%D0%BB%D0%BB%D0%B0) бронзовых – не менее 90 [HRB.](https://ru.wikipedia.org/wiki/%D0%9C%D0%B5%D1%82%D0%BE%D0%B4_%D0%A0%D0%BE%D0%BA%D0%B2%D0%B5%D0%BB%D0%BB%D0%B0)

Обиходные названия шайбы – «шайба Гровера», «гровер», происходят от фамилии [Джона Гровера](https://ru.wikipedia.org/w/index.php?title=%D0%93%D1%80%D0%BE%D0%B2%D0%B5%D1%80,_%D0%94%D0%B6%D0%BE%D0%BD&action=edit&redlink=1) (1836–1892) – английского инженера, который изобрел этот тип шайб. Согласно ГОСТ 27017 термин «шайба Гровера» является недопустимым синонимом термина «пружинная шайба» и не должен применяться во всех видах документации и литературы, входящих в сферу действия стандартизации или использующих результаты этой деятельности.

Следующее рассмотрение проводим в таком же ключе. На наиболее часто встречающихся в технике шайбах акцентируем внимание, на специализированных перечисляем и кратко характеризуем.

В конце учебного занятия проводится экспресс-опрос по вновь представленному материалу.

Комбинированное использование различных методов обучения направлено на то, чтобы донести до аудитории основные положения новой темы, вызвать интерес к обсуждению и тем самым улучшить качество обучения.

#### **Список литературы:**

- 1. Википедия свободная энциклопедия [Электронный ресурс]. Режим доступа: https://ru.wikipedia.org/wiki/Шайба. – Дата доступа: 11.03.2022
- 2. Справочное руководство по черчению / В. Н. Богданов [и др.]. М. : Машиностроение,  $1989. - 864$  c.

## **СОДЕРЖАНИЕ**

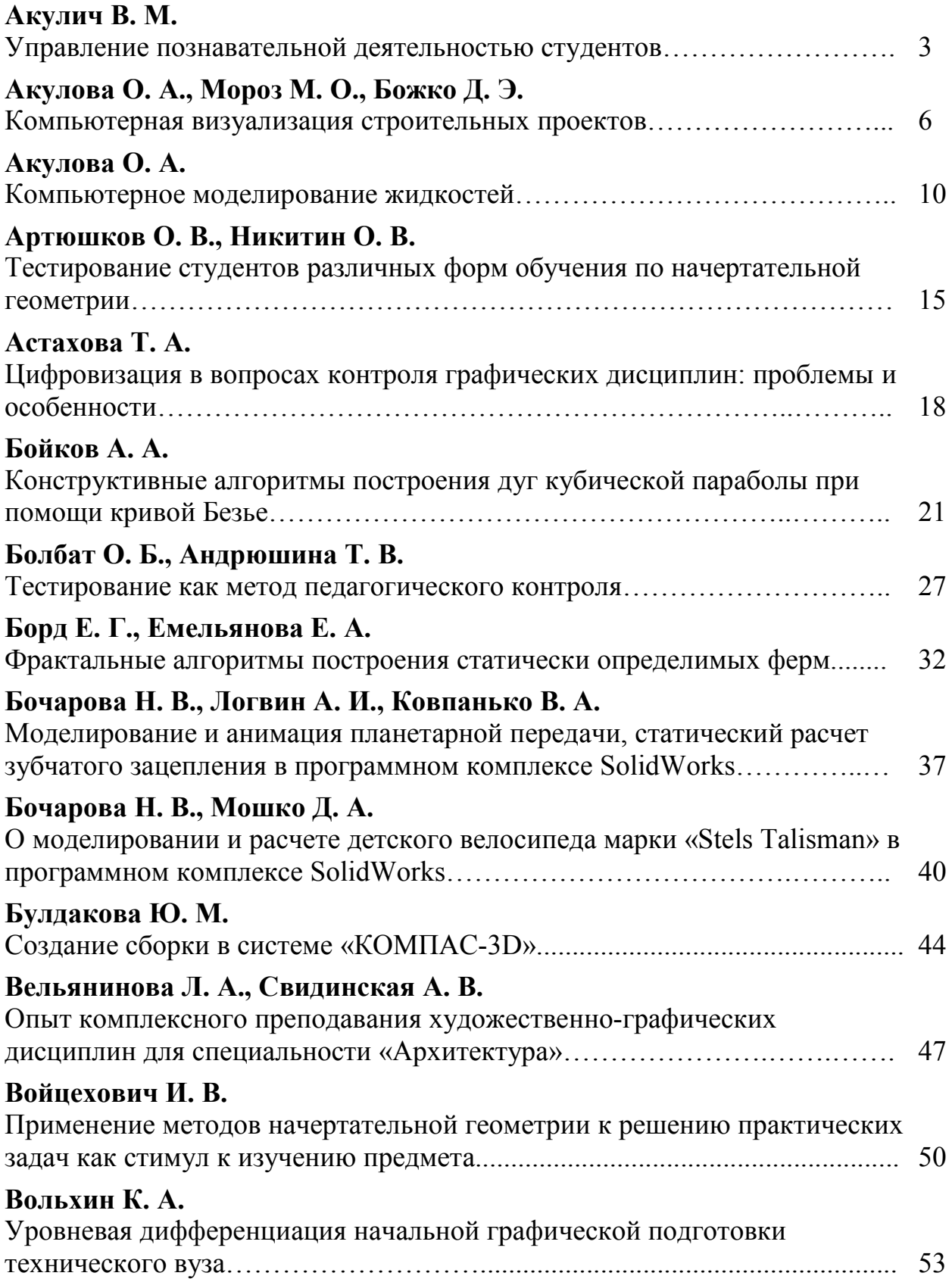

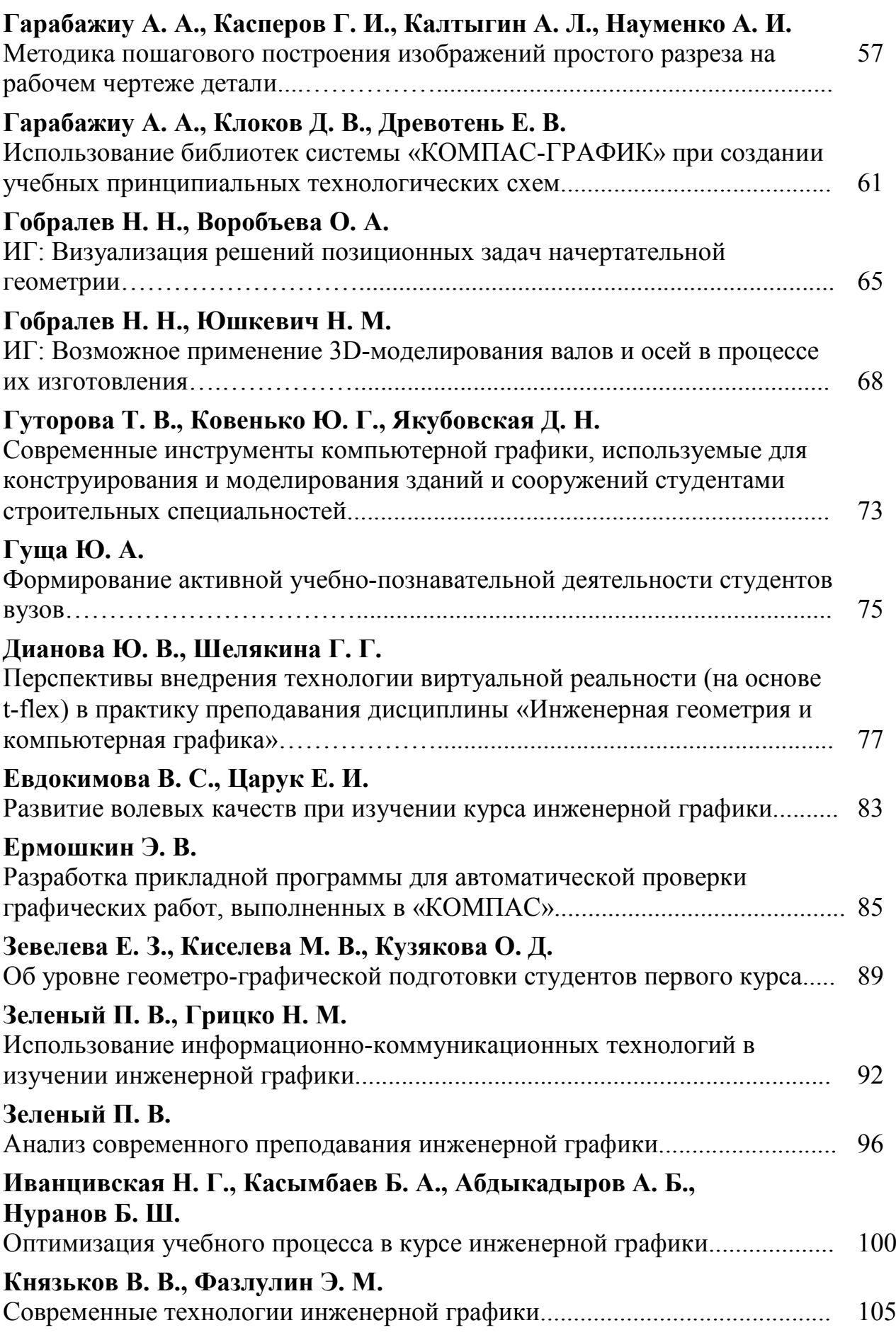

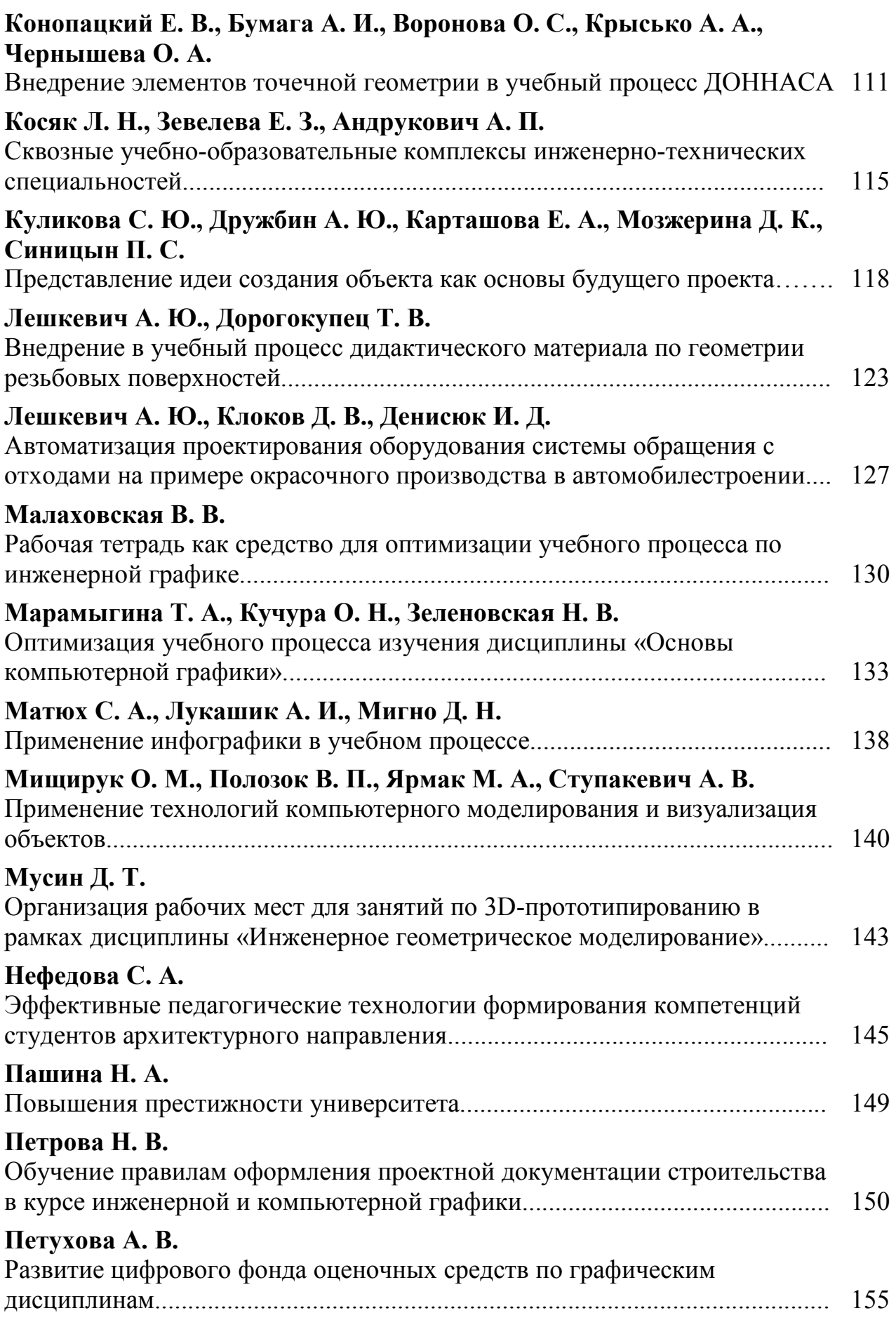

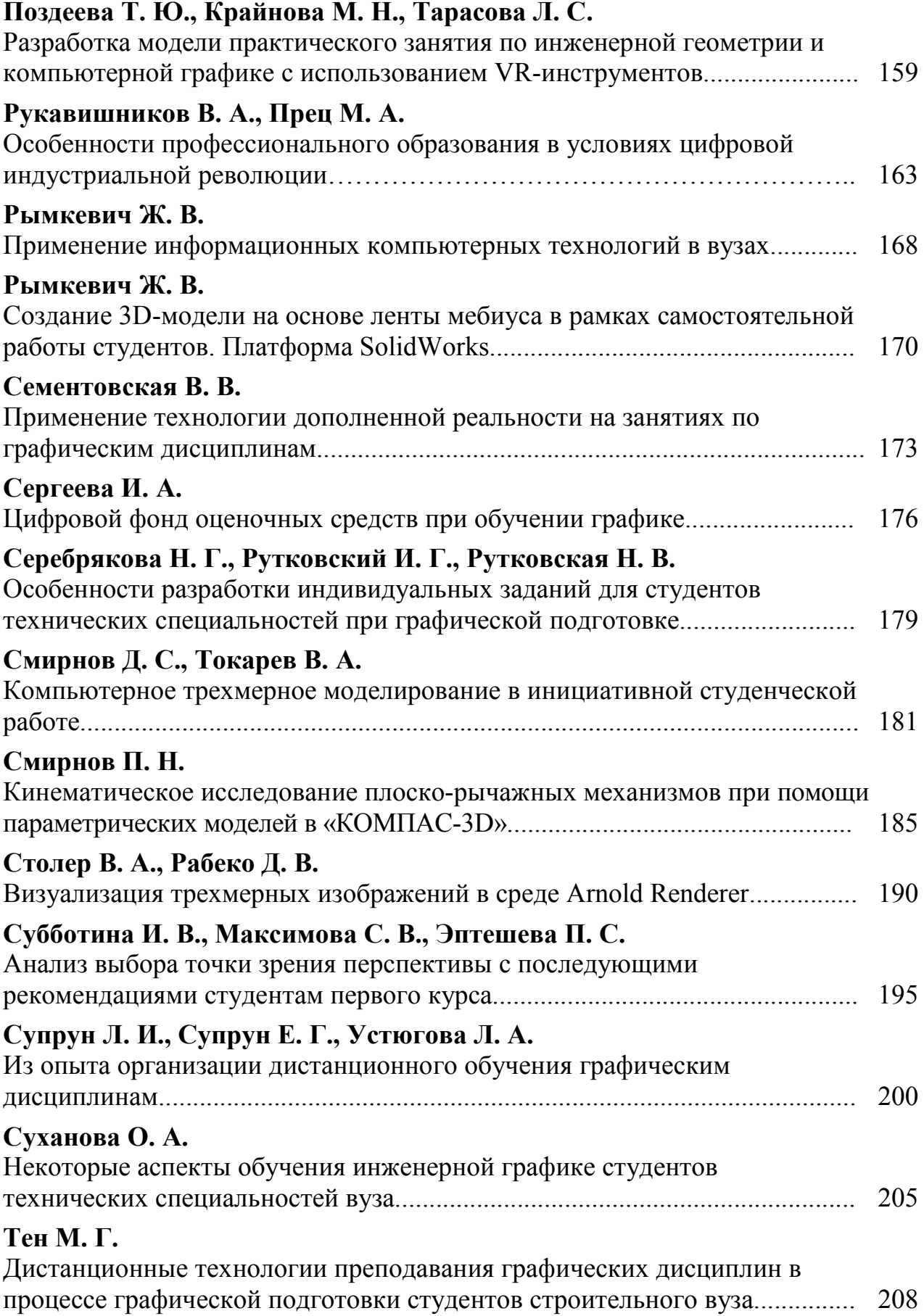

259

#### **Турецких С. О.** Инновационные технологии, способствующие мотивации обучающихся к изучению дисциплины «Начертательная геометрия и инженерная графика»… 211 **Тявловская Т. М., Банад С. В., Боровская Т. В.** Использование инновационных технологий 3D-моделирования и 3Dпечати в обучении студентов технических специальностей.......................... 214 **Уласевич В. П., Уласевич З. Н., Трайгель Д. А., Новицкая А. В.** Роль сверстнического тьюторства в управляемой самостоятельной работе при изучении инженерной графики................................................................. 216 **Фазлулин Э. М., Яковук О. А.** Особенности преподавания дисциплины «Начертательная геометрия» в свете современных информационных технологий.......................................... 219 **Хамитова Д. В., Филимонов С. С.** Инструменты визуализации изображений или видео в системах автоматизированного проектирования............................................................. 226 **Хмельницкая Л. В.** Актуальные проблемы преподавания учебной дисциплины «Инженерная графика» иностранным студентам на английском языке............................... 230 **Царук Е. И., Евдокимова В. С.** Возможности системы «Валы и механические передачи 2D» «КОМПАС-3D» на примере построения вала-шестерни................................ 233 **Шабан Т. А., Щербакова О. К.** Эффективность текущего контроля знаний студентов по инженерной графике................................................................................................................ 237 **Юматова Э. Г.**  Интеграция общетехнической геометро-графической и профессиональной подготовки инженеров в вузе средствами компьютерных технологий........ 241 **Юшкевич Н. М.** Особенности тестирования абитуриентов по инженерной графике при поступлении в вуз............................................................................................... 244 **Яковцева О. И.**  Компьютерные технологии при преподавании графических дисциплин.... 247 **Яковцева О. И.**  Значение и роль мультимедийных технологии в обучении........................... 250 **Яшкин В. И., Косяк Л. Н., Зевелева Е. З.** Реферат как элемент интерактивных занятий для углубленного изучения

дисциплины......................................................................................................... 253

Научное издание

# **ИННОВАЦИОННЫЕ ТЕХНОЛОГИИ В ИНЖЕНЕРНОЙ ГРАФИКЕ: ПРОБЛЕМЫ И ПЕРСПЕКТИВЫ**

### **Сборник трудов Международной научно-практической конференции 26 апреля 2022 года**

#### **Брест, Республика Беларусь Новосибирск, Российская Федерация**

Ответственный за выпуск: Акулова О. А. Редактор: Митлошук М. А. Компьютерная верстка: Акулова О. А. Корректор: Дударук С. А.

 $\_$  , and the state of the state of the state of the state of the state of the state of the state of the state of the state of the state of the state of the state of the state of the state of the state of the state of the

Издательство БрГТУ.

Свидетельство о государственной регистрации издателя, изготовителя, распространителя печатных изданий № 1/235 от 24.03.2014 г., № 3/1569 от 16.10.2017 г. Подписано в печать 25.08.2022 г. Формат 60х84  $^{\mathrm{1}}\!/\mathrm{16}$ . Бумага «Performer». Гарнитура «Times New Roman». Усл. печ. л. 15,18. Уч. изд. л. 16,32. Заказ № 1016. Тираж 100 экз. Отпечатано на ризографе учреждения образования «Брестский государственный технический университет». 224017, г. Брест, ул. Московская, 267.

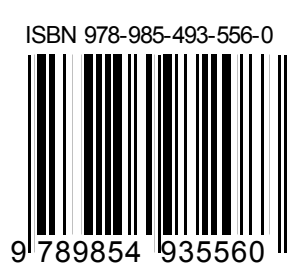